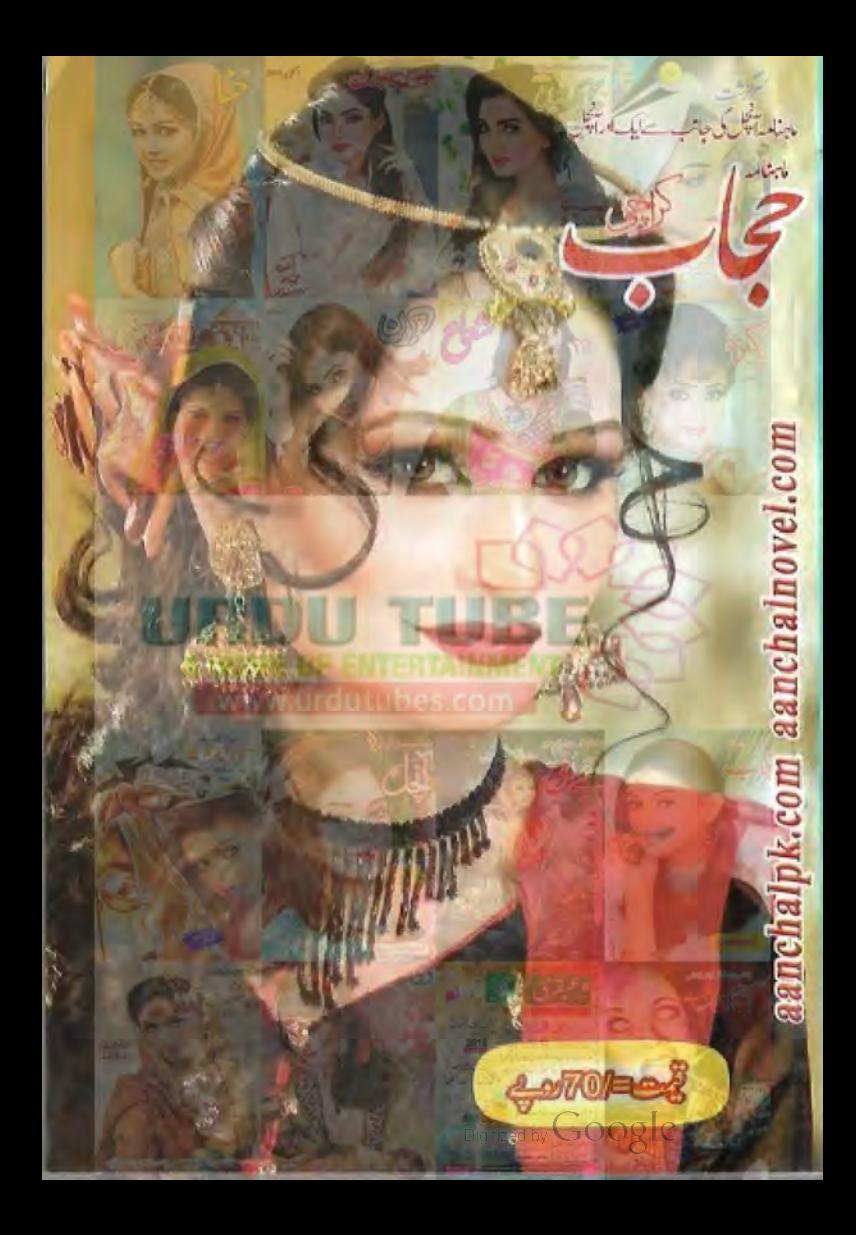

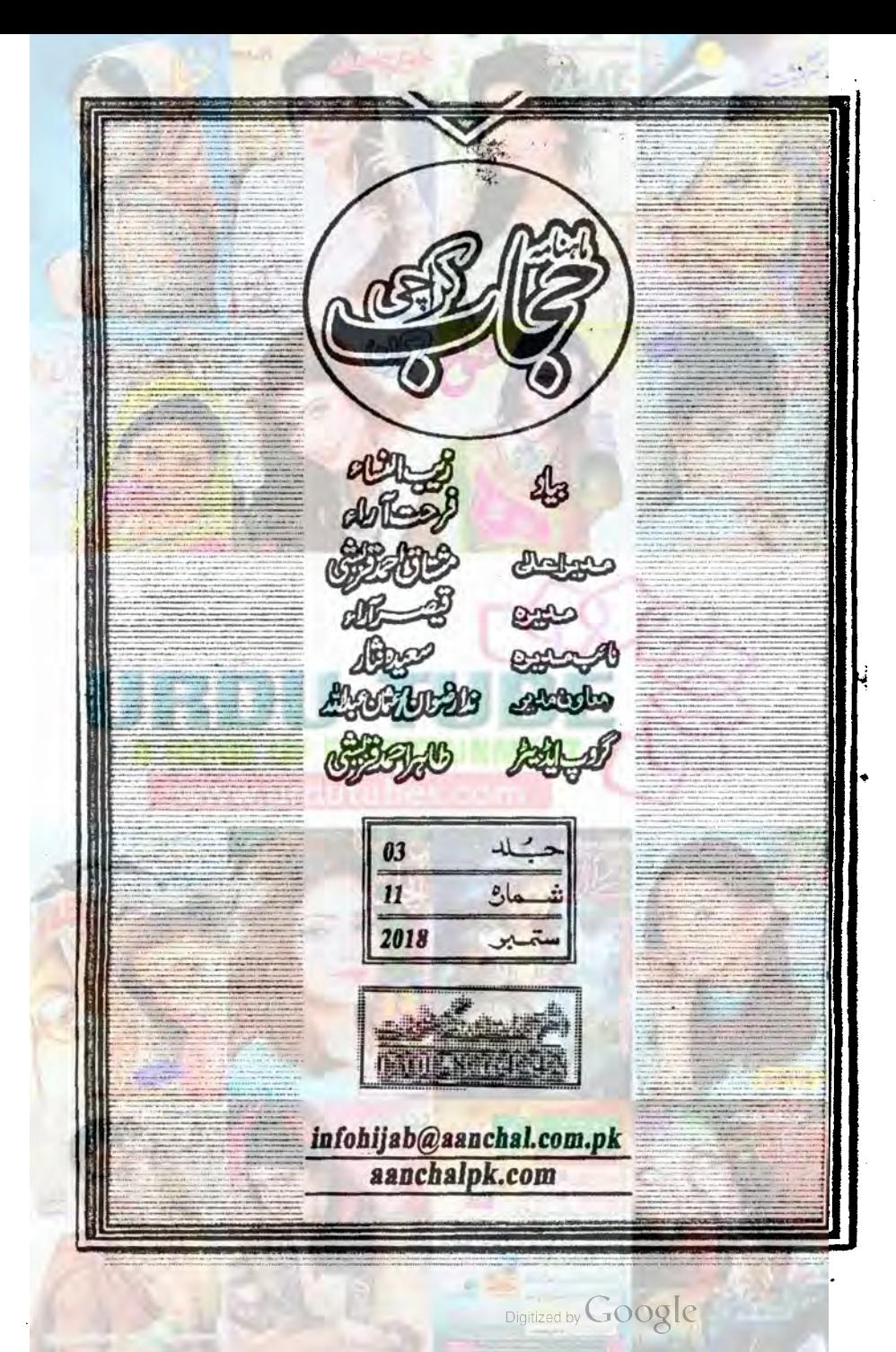

10  $\frac{d}{dt}$ بنم ادلکھنوی 11 رياض الدين 11 ملاتات حكيم رادَرفاقت على ايون پيل 12 له وارتاول میکن مشكل مفسنة كآسان سلني غزل 38 من زروجس نائيفاطيفيوك 18 جشم مصا  $94$   $\frac{1}{2}$ التحلية قلب 74 فاوولًا نظيرفاطمه 158 دى طامى مالاطات 128 دلىكان سيوشان 162 كالوسل تنهانى مكمل ناول حي  $170$   $\frac{d}{d\lambda}$ افشار في 44 راجل معانشه برويز صديق 184  $| \cdot | |$ كالمخشق يراديمان المانضى 186 تان العمان 106شهادت كم الفت خديج جلال 196 يتاق احرت كارمن رون روڈ کراچی۔74400

سرورق: مہوشآ فآب عكاس: مؤي رضا BOATLU جيسا<mark>ش نفيكها ف</mark>اقت جاو<mark>يد 200 حسن خيال جون احمد 213</mark><br>بيب<del>اش نفيكها مس</del>يعتان 202 ه<del>و ي</del>وكارز طلعت نظامي 221 بالمستخرج المستخرجة المناسبة المستخرج والمستخرج والمستخرج والمستخرج والمستخرج والمستخرج والمستخرج والمستخرج والمستخرج والمستخرج والمستخرج والمستخرج والمستخرج والمستخرج والمستخرج والمستخرج والمستخرج والمستخرج والمستخرج وال عام من التي التي التي تعن من التي تعديد التي تعديد التي تعديد التي تعد التي تعد التي تعد من التي تعد<br>من التي تعدد التي تعدد التي تعدد التي تعدد التي تعدد التي تعدد التي تعدد التي تعدد التي تعدد التي تعدد التي تع<br>من التي ت بهاذوالفقار 210 كترتيس يتختلج  $b/d$ 000 نط<sup>وكت</sup> است كايته<sup>"</sup> أخسيل" ي<sub>ست</sub> بلس<mark>س لم</mark>ب ر75 كرا<u>جى</u> 74200 نون: 021-35620771/2 35620773 - 35620773 كيان طبيعت التائق بسبليك فيغزيان مسيل Infohijab@aanchal.com.pk

الماع أحب

editorhijab@aanchal.com.pk www.facebook.com/EDITORAANCHAL

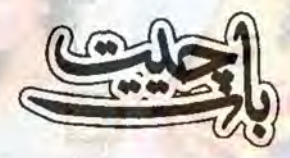

السلام يمجم درجمة التدويركاته

حمبر ٢٠١٨، كا حاب حاضر مطالعه ہے۔ گزشتہ ماہ مملکتِ خداداد یا کتان میں ایک ساتھ ہے در پے گی اہم داقعات رونما ہون<mark>ئے سب سے پہل</mark>ے تے پاکستان کانعرہ لگانے دالوں نے وطن عزیز کی تقدیر ید سے کے عہدے ساتھ مسند اقتدار سنبال کی ہے اس کے فوری بعد جشن قیام پا کتان کی تقریب اور پھر عیدالاتھی کی <mark>مبارک ترین تقریب جو تج بیت اللہ ہے ج</mark>زی ہوئی ب بندر بنقريات كوالى وعن آف والم عكر انول سك لي يك شكون تصور كرب من أنيس الميد کہ شایدانڈ سیحان دینجانی نتے آنے والوں کے ذریعے پاکستانی عوام کی مشکلات اور وسائل کوکل کردیے اللہ کرے کہ اہل پاکستان واقعی اعی مشکلات اور مسائل کو نتے آنے والوں کے ذریعے حل کر کئے وزیراعظم پاکستان مقرر ہونے پروزیراعظم جناب عمران خان نے جودس نکات بیان کیے ہیں یقیناوہ کیک وطت کے حالات میں بہتری کی فوید سار ہے ہیں ہماری دعاہے کہ اللہ کرے کہ دہ اپنے اس بیان کردہ نکات پر عمل طور پر عل پیراہو کیس۔ تمام اشاعتی ادارے پر بیٹان ہیں کہ ملک میں ہونے دالی ایں بڑی تبدیلی کے بادجوداخبارات دجرائد میں استعال ہونے والا سامان نیوز پرنٹ روشنائی اور دیگر سامان کی قینتیں آ سان ہے یا تیں کررہی ہیں۔ نیوز پرنٹ جو چندسال پياس بين وي سے بياس دے فى كلومتياب تعالي تقريباً ايك مودى اورايك موباره رويے کاریل کا ہے۔ فی الحال اس کا کوئی عل دوردور تک نظر میں آرہا ہی تک حوصت نے ان تمام مشکلات کے بادجود مرت کی امپورٹ پر مزید لیکس عائمہ کرنے کی بات کی ہے کیونکہ کلی ایکسپورٹ میں کی کو پورا کرنے اور زرمبادلہ کو بیانے کے لیے ان کے خیال میں ایسا کرنا ضروری ہے۔ کاغذ کی گرانی کے باعث بہت ہے کم اشاعت والے اخبارات و جرائد نے اپنی اشاعت روک دی ہے۔ بڑے اخبارات و جرائد بھی پریشان ہیں کہ اس **کرانی کا** 

مدراك كيس كياجائ - بحريج بحيث آر باكما سكان والسادقت ميس اعى اشاعت كيس فرارد كل جائے گی-تمام قارى بنول سے كزارش بے كہ وہ استے مجر پورتعاون سے اس مشكل وقت ميں حوصلہ اور مدوفراہم كريں تاك آپ کے پیدا ہنا ہےآ چُل تجابادر نے الق اپنی اشاعت برقرارر کھیکس نوم کا شارہ تجاب کا سالگرہ نبر ہوگا۔ قمام جنيس جلد از جلد انجي تحريرين اور نگارشات ارسال كردين-آيج اب حلتے ميں اس ماہ كے تجاب كى جانب جہاں مصنفین کی کریریں تناروں کی مانند جھلسلاری ہیں۔ اب آن مح يلت بن آب سك اس ماه سك محاب كى جانب-

لمنى غزل، افشال على فريده فريد، أقم خان بظير فاطمه، سيد مثان، عمر فاطمه، عائشه پرويز صديقي، ام اقص خديجة جلال -

فيعرآ رأ  $10<sup>1</sup>$ 

دعا کو

.... ستمبر 2018ء حجاد

یایا نہ جب سہارا اے دو جہاں کے مالک ک گجزی پتاؤ کے کب در ہے بلاؤ کے میں نے تھے یکارا اے دو جہاں کے مالک  $\mathcal{L}$  is the set of  $\mathcal{L}$  is  $\mathcal{L}$ مغموم ہوں بدل دے اب تو مرتوں ہے تقدیہ کا متارا اے دو جہاں کے مالک ک آئے گا دہ لوگ آئے گی وہ ساعت طوفال کی تیزیوں میں جب ڈگنگائی گئتی اک بار بھی آتا تلکی جب خواب میں آذ کے توتے دیا سارا اے دو جہاں کے مالک جس چرکا انور پر راتی ہے نظر رب کی محلوق کی اذیت مخلوق کی مصیبت مچھ کو ہے کب گوارا اے دو جہاں کے مالک کب ایک جملک اس کی عاصی کو دکھاؤ کے گر دور تا خدا ہے، شامل تری عطا ہے مچوٹا سا ہے منہ <mark>ممر</mark>ا پر بات بڑکی کی ہے ہ موج ہے کنارا اے دو جہاں کے مالک ホ チ ダ リケガ ニメ ニカ ロ کیا آپ پرے دل کی کہتی بھی براؤ کے ادنی ترا اشارہ اے دو جہاں کے مالک | اے کاش ریاض آئے مڑوہ یہ کھ ہے دیائے بندگی ش بتراد نے بھٹ م كان عليه ين تم نعت بناذ ك تجدہ تھے گزارا اے دو جہاں کے مالک بخ ادلکھنوی رياض الدين سروردى حجاف السكاسية المتعبر 2018ء  $11$ 

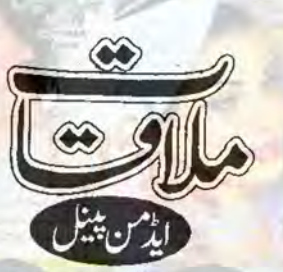

ايمن نور سوال:انٹرویو کے لیے نتی ہوکرکیسا لگ رہا ہے  $\overline{\mathcal{W}}$ جواب: آمچل ایک بہت<sup>ے مش</sup>ہوراورادب کی <mark>صنف</mark> افق کے گروپ کے علاوہ پیجز پر پ<mark>ھی اپنی</mark> ذمہ داریاں میں ایک بڑا نام ہے اور اس <mark>ادارے کی بدولت میرا</mark> انٹرویو ہورہا ہے تو میرے لیے بہت خوشی کی بات سوال: آپ اپنے مشاغل بتائمیں فارغ وقت جواب: نبیٹ سے اسلامی کتب سرچ کرنا اور التمشر یکل ایسوی ایٹ انجیشر ہے جو انہوں نے پڑھنا۔ نیوز پیرپڑھنا بھی کبھارڈرامہ بھی دیکھ لیتا خانیوال کے ڈاکٹرعیدالقدیر خان کالج آف سائٹس ہوں جواجھا گے۔حال ہی میں''سنوچندہ'' ڈرامہ ويكما بهت مى احماضا-سوال: مستقبل کےارادے پتا ہیں؟ جواب: مستقبل کو لے کرتو ہرایک مخض کے بہت ےادادے ہوتے ہیں۔ایکی جاب کے ساتھ لائف

يرايك مخفوقعارف تعاملب بزمنة بن آب ك

سوالوں کی طرف اور مذید راؤ رفاقت علی کے بارے

 $-122 - 61$ 

ویچیز کے ایڈ من پینل میں بطور ایڈ من اپنی ذمہ داریاں ہم ای طرف چلے جاتے ہیں جہاں ہاری روزی کھی  $-6 - 6n$ 

اس بارانٹرویو کے لیے جس میر کو فتح کیا ہے ان کا نام کروپ کے لیے کی بھی طرح سے نیاتیں ہے۔ راؤرفاقت على طويل عرصے تے تجل محاب اور منت خوش اسلولی سے بھار ہے ہیں۔

راؤرفاقت على كاتعلق پنجاب كے ضلع لودھراں كى مخصیل دنیا پورے ہے۔ جہاں انہوں نے ۲۰ اكتوبر ١٩٩٣ كوجنم ليا - ونيا يوريخاب <u>على اسكول وكالجزيج على كياكر تے ہيں؟</u> کے لحاظ سے دوسرے نبسر پر ہے۔ ان کی تعلیم اینڈ ٹیکنالوجی خا<u>نیوال سے حاصل کی۔ایڈ من</u> شپ کی ذمدداريال يد ٢٠١٢ ت بخولي قبعار ب ين-<del>آ</del> چُل کی تکھاری سباس گل کے گروپ سے

شروعات کی اور کچروقت کے ساتھ بہت ہے کروہی و پر کے ایڈ کن بنا اوراب 14 میں آنچل کروپ سے ہو۔ ہم تو بس کوشش کرتے ہیں اور آہت آہت  $-U_1^* \leftarrow U_2^*$ 

> .2018 ستمبر 2018ء  $12$

عنامتم كبان بحى كام كرر بامول بت مى خوش اخلاق ين-سوال: اسلام عليم بھائی! بھی سوچا ہے کہ کاش خود طيبه عنعر بجالكتا؟ سوال: بہت ساری لڑ کیوں کے درمیان بطور ایڈ جواب: وشيم السلام! جي بال بہت بارسوحاليكن سى آب كوكام ش وقت تونيس مونى ٢ وقت کی قلت کی دجہ س<mark>ے کوشش</mark> ہی نہیں کر پا تااور <u>بھ</u>ے ا جواب: میرارشتهان سے <mark>بھائیوں جیسا</mark> ہے اور یہ خیس لگ کہ میں لکھ سکتا ہوں کیونکہ یہ کام بہت بڑی سب پیاری بیٹیں میری بہت ہیلپ کرتی ہیں بھی ذمدداری کا کام ہادریہ مرایک کے بس کی بات یی انکار کیل کرتی جس کی د<mark>جہ سے مجھے بطور اپ</mark>یس کام كرنے می كوئی وقت عمل ہوتی۔ سوال: بجى كسى رائش ت ملخ كااتفاق بواب؟ سوال: آپ کوکس کس مصنفہ کا انداز تحریر پسند ہے جواب: شهباز اکبر الفت بھیاسے دو بارٹل چکا ادر کردجہ ہے؟ ہوں بہت ہی نفیس ملنساراورخوش اخلاق ہیں۔ لکھتے جواب: سوحا تھا دوسرے سوال کا جواب دینے بہت اچھا ہیں شہباز بھیا۔ کے کے پکھنادگر پڑھ لوں پھر جواب دول گا مگر دقت سوال: پسنديده ناول اوروجه پسند كرنے كى؟ ن مونے کی دجہ سے پڑھی کے اس کے معدزت۔ جواب: وقت کی قلت کی وجہ سے میں ڈائجسٹ سوال: برادر آپ کے خیال میں اس گروپ میں کس کی کارکردگی بطورایڈ من آپ کو متاثر کن کتی ہے ーセンビ صدف آصف اپنے علاوہ؟ سوال: بطورایڈ من آپ کوکن کن رائٹرز کے ساتھ جواب: اس کروپ میں بطور ایڈ من سب کی کام کرنا جھالگتاہے؟ کارکردگی سے متاثر ہون ۔ اپنا اپنا کام بخوبی جواب: بطور ایڈ کن مجھے صائمہ اکرم چودھری' کرتے ہیں میرے علاوہ۔ سا كالخائز مت جين ضياء صدف آمف كے ماته اساور شاه كام كر كے بہت اچھالگا اور اب عريشه سيل ماوراطلخہ سوال: لکھاریوں کی دنیا میں رہتے ہوئے بھی صباایش ادر حنااشرف ان رائزز کے ساتھ بطورایڈس كهانى لكصنكا خيال آيااور س لكعارى كوبرت يزها؟ oogle مكجاب السكاسية متمبر 2018ء 13

خوابش مرور بدوه ذرابر عل ہے۔ سوال: بحين كيساكز را شرارتى ت يامعصوم-جواب: بجين توببت بيار ااورشر ارتول بجراكز را؟ سوال: أكرخودكوايك جيلي ميل إليك لفظ ميل بيان كرنا اوتوده جمله كيا اوكا؟ جواب:اب پیوٹر سے احباب قل تنا<u>سکتے ہیں</u> کہ <u>مىي ئىتىخ جىلوں لائتوں يالفظوں مىں بيان ہوسكى ہوں</u> <mark>لیکن میں تو خود کومعصوم اور پیار مجرا یا گل ہی کہہ دیتا</mark>  $-U$ st فاطهه عبدالخالق سوال: مجھے یادے جب میں آ کچل اور جے افق با قاعدگی سے پڑھتی تھی تو راؤ رفاقت کا نام ضرور ہوتا جواب: جونمبر اچی پویننگ کرے ان سب کی تھاشاعری میں گراپ پیانامنظر ٹبیں آتا سوشاعری نہ كرنے كى دجہ كيا ؟ جواب: بمت بمت شكرية آب نے بيس بادر كھا۔ ان میں کچھ شاعری میری خود کی ہوتی تھی اور کچھ التحاب اوتے مح باب طر جاب سے اسے الح سب بصول سے وقت ی نہیں کما کہ بحدادر کر کے

سوال: رفاقت اد بي چيقاش <mark>کا بھی سامنا ہوا اد ب</mark>ي کردپ کے ایڈ من ہونے کی بنا پر کیونکہ اکثر ایسا ہو

جاتا ہے تواس پاآپ کاروک جواب: ابجى تك تو اليا كوئى واقعه پيش حين آيا

جواب: جي *ٻال بہت بارسوچاليکن وقت کی قلت* کی وجہ سے کوشش ہی نہیں کر یا تااور ب<u>چھ</u> نہیں لگنا کہ میں لکھ سکتا ہوں کیونکہ یہ کام بہت بڑی ذمہ داری کا کام ہے اور یہ ہرایک کے بس کی بات ہیں ہے۔ سوال: اتني خواتين ميں <mark>اکلوتا ہونا</mark> کیسا لگتا ہے جب كوئى بحث ياكروب كے حفلق فيصله كرنا و؟ جواب: بج سے میری بیاری بیٹی اکلوتا محسوس موف ی کیل دی کوئی جی کام او یا مشوره جم ب ال جل كركرتے ميں اور بحث والا كام تو آج تك ہوا ہى تبیں۔ میں تو کہتا ہوں ایک ایڈ کن کیم میں نے آج تك نيس ويمنى ببت بن بعمى هوئى اورخوش اخلاق-سوال: كس مبركى بوسنس زياده بسند ين" پند ہیں۔ نسرين اخترنينا سوال: <del>آپ کوکس ت</del>م کی پوسٹ پسند ہیں اور انہیں ایک بارس ی ایروکرتے ہی؟

جواب: اليمي پوشس جس ميں كسي كوتنقيد كا نشانه نا بتایا کیاہو۔اسلای پوشس بحوالہٗاتھی شاعری دغیرہ۔

## عنايه گل سوال: اتى كونَى مجيب يااتوكمى خوابمش بتاسيس؟ جواب: مجيب تو كوئى خوا بش نبيس باس البة لاذلى

14 2018 مكتاب السك المتعبر 2018ء

ہمارے ساتھ اگر آیا بھی تو جیپ س<mark>ادھ لیں گے کیونکہ سے پتا چ</mark>لا کہ آپ ما<mark>شاءاللہ الیکٹریکل انجینئر ہوتو میرا</mark> ایک چیپ سوکو براتی ہاور ہاں کہیں ایسالگا کہ یہاں پہلا سوال یہ ہے کہ اس ترقی یافتہ تیز رفار اور بہت معروف پریکنیکل زندگی میں آپ ادب کے لیے وقت بولناجا سلووبان بولنا بهى لازم ہے۔ سي فكال يات بين؟ راناعلى رضا سوال:راؤصاحب <u>جیسا کہ</u> آپ کے مختصر تعارف (میچواپ: جہاں دل کی بات آجائے وہاں وقت سحر نو کے قافلے علم اورقلم یک وہ طاقت ہیں جوائقلاب لانے کی صلاحیت رکھتے ہیں خواہ پ<mark>رانقلاب فرد کی انفرادی</mark> زندگی میں آنے یا معاشرے کی سطح پررونما ہو۔ایکی کل کی بات کتی ہے جب ادارہ آ پکل کی جانب سے ایک اور معیاری جریدے تجاب کا آغاز کیا گیا جس کا بنیاری مقصد یہ تھا کہ گھر داری میں مصروف خواتین کی تفریح کے ساتھ ساتھ ڈہنی تربیت کا بھی ایسا اہتمام ہو کہ طبع نازک پرکراں نہ گز رے۔ پروردگار کا احسان عظیم ہے کہ ہماری اس کاوٹن کوعوا ی سطح پر قبولیت کی سند ملی۔ ہمیں بہترین لکھاریوں اور ذبین قارتین کا ساتھ گھیب ہوا جنہوں نے ہاری اس کاوٹں ومحنت میں ہاراساتھ دیا۔ہمیں بنصرف مراہا بلکہ مزید حوصلہ دیا۔اس کے ساتھ ساتھ ادارے کے تمام ساتھی، بھی قابل تعریف ہیں جن کی شانہ روز محنت ہر ماہ آپ کے ہاتھوں میں مجھکاتی ہے۔ حجاب نے کا میانی کے تین سال مکمل کر لیے ہیں اور چوتھے سال میں قدم رکھویا ہے اس موقع پرہم نے قار کین کے لیے ایک مروے کا ہتمام کیاہے جس کے سوالات درج ذیل ہیں۔ انستجاب كى كسركريكى بدولت آب كى مخصيت مس شبت تبديلى رونما ہوئى۔ ١: - مجاب كى تحريدون ميس شامل كونى الياكر دارجس ميس آب كوابى جعلك محسوس بونى-٣: خواتين کی اکثريت گريلوموضوعات پر بنی تحرير يں پسند کرتی ہے تو آپ کيا بھتی ہيں کہ تجاب<mark>.</mark> کی تریدوں کا کیوں دستے ہونا جاہے یا جس ڈ کر پر گامزن ہون بہتر ہے۔ کیا آپ تبدیل کے مق الىل بى-ىن آپ كوچاب كاكون ساسلىلە پىند ہے اور كيوں؟ ٥: ] ب في حاجاب كوديكر ير جول ت كل طرح مخلف بايا-ان سوالات كے جواب بھیں 20 کتوبرتك ارسال كرديں۔ نوٹ:۔ای کیل کرئی دالی جینیں مروے تجاب ضرور لکھیں۔ infohijab@aanchal.com.pk 2018 rate Rome de 000 15

زرناب على سوال: ابنی زندگی کا کوئی ایسالمحدیث یاد کر کے اب بمی شرعند کی ہوتی ہو۔ جواب: أيك بار ميں نے اپنے استاد كوخود كا بيزا بھائی بن کرفون کیا ادراچی خاصی چشیاں لے کی چھٹیاں گزارنے کے بعد جب اسکول کیا تو استاد جی نے ا<mark>چھی خاصی کلاس کی اورتب مجھے پیتہ چلا کہ ا</mark>ستاد جى كوتوكال كے دوران عى معلوم ہو كياتها ميرا ميں آج بحى استادجي سے ملتا ہوں تو مجھے وہ واقعہ یا دآتا ہے تو

ظهير شيخ سوال: بطورممنون *حسین اس گر*وپ میں کیمال

 $x$   $y$ جواب: ممنون مسين سے تو کہیں زيادہ ايكثوبوں میں اور اس کروپ میں آکر بہت اچھامحسوں ہوتا ہے لاتک اے لیمل۔

تطيم ثيخ سوال: آپ کو جب غصدآ تا ہے تو کیا کرتے ہیں؟ جواب: يجھے جب طعيد آتا ہے تو ضط كرنے كى كوشش كرتابون اور بكرخاموش سے تنبائی اختیار كرليتا

سوال: مال جى ت ذراكتاب يابابات؟

میسرآ ہی جاتا ہے اوب کی بات ڈیوٹی کے بعد یاآ رام كے وقت جووقت ميسرآ جا ہے دہ ميں الف کي پرآ جاتا مول-ويستى آج كل ش بى چى بدول-سوال: ایمان نور کے سوال کے جواب میں آپ نے لکھا کہ آپ سنوچندا ڈرامہ بہت شوق ہے دیکھتے یں اِس کا مطلب آپ رومینک ڈراے دیکھنا پند کرتے ہیں تو کیا آپ خود بھی ایک رومیٹک طبیعت کے مالک انسان ہیں سنوچندا کے علاوہ آپ کوکون كون ے پاكستانى ذراعے پند ہيں چندايك كے نام ضرور بتات كاس مائل اورصدتے تمارية آپ سليم بت شر مند كى محسوس اولى ٢ نے ضرورد کھے ہول گے؟

> جواب: میں وہ ڈرامہ دیکھتا ہوں جس کا تام پڑھ کر مجھے لگے کہ یہ ڈرامہ دیکھناجا ہے ادرسنو چندہ ان چند ایک ڈراموں ٹیں ہے ہے۔رومیوک ڈرامہ دیکھنے ے بندہ روسینک تو ٹیل ہوتا بھے کامیڈی ڈرامے پند ہ<mark>یں ادر سنوچندہ ایک پر مزاح ڈرامہ بھی تھ</mark>ا۔ انو کھالا ڈلا' عنایہ تہاری ہوئی اورحیت دیکھے ہوئے

سوال: ادب ک<mark>ے علاوہ فارغ دقت آپ کیے</mark> كزارتے بين يعنى آب كے مشاغل كيا ہي<sup>؟</sup> جواب: فارغ وقت میں اسلامی کتب اور نیوز پیر دغيره يزعتا اول-

 $16$ حجاب السامى المتمبر 2018ء

اول۔

جواب: بابا ہے ڈرنگنا ہے اور ویے ڈرکی بات کرنے والے۔ حییں ہے کس احرام کرتے ہیں ماں اور بابا کا اور خود سوال: بھین کی کوئی ا<mark>یکی شرارت جس یہ بہت</mark>  $-1852-66226$ ڈانٹ پڑی ہو؟ سوال: اعِی ایک اچھی اور ایک بری عاوت مستعمرات ایسے تو بہت می شرار تیں ہیں لیکن بچپن يتائين؟ میں کرانے بازی بہت کرتا تھا آج دن کی نہ کی بج جواب: اچوں کے ساتھ اچھار ہتا ہوں یہ اچی کے ساتھ جنگڑا اور آئے دن مجھے بہت ڈانٹ پڑتی عادت ہے۔ کی کو جلدی معاف نہیں کریاتا ہے کی تھی۔ راؤرفاقت على سلي<u>ھے ہوئے انسان اوردوسروں کے</u> عادت ہے۔ کام آنے والوں میں سے ہیں۔ ان کی بہت می دعا هاشهی آپ کا تعارف پڑھ کرآپ کی شخصیت کے بہت خوبیوں ہے ابھی ہم ناداقف ہیں کیونکہ وقت کی کی ے پہلوسا پنےآ ئے ماشاءاللہٗ اب ذرااعی کمی خاک کے باعث انہوں نے محفل برخاست کردگ۔ ہاری کی نشاندہی کروی؟ وعا ہے کہ اللہ سمان و تعالی انہیں ترتی و کامیابی عطا جواب: كى كوجلدى سے معاف تبيس كرياتا يہ برى فرماتے آئين۔ عادت ہے۔ حنااشرف (كرنباد) سوال: كهان مي سب ت زياده كياليند ب؟ جواب: جو مل جائے وہی کیکن من پسند پریانی موال: آپ کاپندیده رنگ کون سانج؟ جواب: پسندیده رنگ پنگ اور بلیگ۔ موال: كى طرح كے لوگ پتندين؟ جواب: خوش اخلاق منافقت سے پاک <mark>اور</mark>سید حی 09 محافظ السك المتعبر 2018ء 17

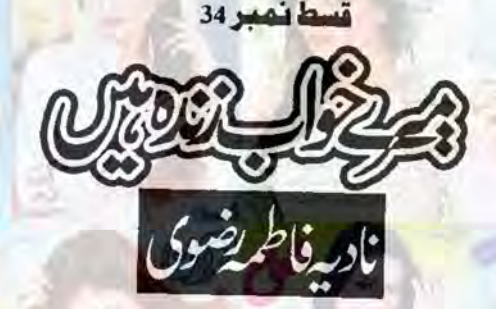

(كزشته قسط كاخلاصه) سونیا کامیش کے کروار پر کچڑ اچھالتی میڈیا کے ذریعے اس بات کوب میں پیپلا دیتی ہے۔ ہر کوئی کامیش کے حالے مختلف شکوک کا شکارنظرآتا ہائے میں ساحت یہ سدد کے کرشا کذرہ جاتی ہے۔ مونیا کارویہ اور یہ الزامات اسے بے صد مقتعل کردیتے ہیں جب ہی اسے فراز کی سائی پریقین آجاتا ہے اوروہ شر مند کی سے اسے لگے لگا یہی كالمش اورفراز وونول كوسنيها لت سونيا كوبصول جانے كا سمج بين دومرى طرف كالمش بحى است طلاق كے پيرز بيج كر بمشك ليد التعلق وختم كرديتا ب ابرام الأررخ سيمار باورفراز سي عقلق تمام معلومات حاصل كرنے كے بعد كسى قدر مطمئن نظرآ تا بماريكى ابرام كوتمام والى تاسح كان كرنى معافى الحك ليتى بالي ش دوفراز اورلالدرخ كى دوس كان المسابح محكم كالجى تذكره كركى ب جس برده لالدرخ ت بات كرنے كانداده كتا ہے لالدرخ ابراہ كى بات کن کرخاموش رہ جاتی ہے اور مارید سے خود بات کرتے کا ارادہ کرتی ہے۔ ساتھ بی دہ ابرام کو یہ کہ کر مطمئن کردیتی بكرفر ازاوراس سكند ميان اليكى كوئى مشمشة فيس بمايرام كولالهدخ كى سادكى اورانداز بعصد يسندآ تع بين جب مى وهاست جذبول كااظهار كريشتها ساس ك بداك اعداز برلالدرخ بجزك جالى بينجكه فراز لالدرخ كوسجهان كى سى كرتاب فرازكاليش كرث كحوال سابخ والدين سكر مرادلاله رخ ككفراً تاب تاكد مهر يندادركاليش بات كلآ مح برهايا جاسك عنايدكى احاتك ملاقات شاودل سے بعوجاتى ب شاودل اس سے عبت كا اظهار كرتا حميرا ك رحلت سيستعلق بتاتا بعادرات انى زندكى ميس شال كرنا جابتا ب عنايد اس كے فيصلے به مصنوفى نظرآ تى ب شاه دل كے والد كى طبيعت اجاتك بكر جائى بے وراثيس استال لے جانا پر تا ہے جہال فورى علاج ميسر آنے بران كى حالت قدرے بہتر ہوجاتی ہے اور وہ شاہ دل کوانے اپنی سے گاہ کرتے ای بین الور اور اپنی کمشدہ بنی معصومہ کا تذکرہ كرت بين كم كر مل مضاعدان ت بعناوت كرتے انبول فى يدقد ماتھا اتحا الور وكى موت كے بعدان كى بنى كا محمد با نہیں چلالا ہے میں دوا پنے طور پر تلاش کرنے کی سی کرتا ہے اور تایا کے پرانے ملازم سے بھی معلومات حاصل کرتا ہے جن کے نئی پروہ اس بچ کونقصان پینچانا چاہتا ہے۔ اس الازم کےذریعے یہ جان کرشاہ دل ہے صد خوش نظرآتا ہے کہ اس فى وه بى ايك بے اولاد جوز كے ودى مى اوراس مص كانام مؤكن جان تمااورده لوگ مرى جار ہے تعليد معلومات معصور كى كهوج من ابم كردارادا كرنى بادروه است علاق كرنے كے ليك ماده نظراً تاب باس انى مال كى حالت بر مصاحفكرنظرآ تاب في خاور حيات سك آخ مى ال كاروبيه بعض تعوجاتاب جب مى اجتال مى حدين بار بارلالدرخ كويكار فى ب اوراجاتك فراز كے ساتھ لالدرخ استال قيتى بے تونر است ورين كے باس لے جاتى ہے حورين استانى بنى بعض بادراس كى حالت من كانى بهترى آجانى ب جبكه باسل اورفراز لالدرخ كوتمام تقييدت

18 2018 2018 2018

آگاہ کردیتے ہیں میر شاہ برنس کے حوالے ہے نارو سے پہنچتے ہیں دہاں اتفاقان تشنام کودیکھ کر چونک جاتے ہیں اور است لكات من جبكها متشام جوكهاب الم كانام سع جانا جاتا ب من نام كى يكار بر جونك كرمزتا بالور ميركود كله كر شاكذره جاتا ہے۔ (اب آگر پڑھیے) ● 第一卷 احتشام في سي من الأولاد كيدب ت كزر من اوسال كى اذيت الكيز لحات من اس فى اس لاست كو یادداشت سے محی فراموش کی ہوتے دیاتھا۔ اسيس مير سيادتم .... الن سيخ رط جذبات مين كمر كرات اس كى اوازر عدى كى على محمد وسي على الت المن الم میر کواپنے سینے تالگالیاتھا دولوں دوست جذبات داحساسات میں کھر بے نجانے لکنی ای دیریوں ایک دوسرے ے لینے کرے ہے تھے "میر می یقین میں آر پا کہ اس وقت تم یر ے ماستے ہو یا۔"احتشام میرے الگ ہوتے ہوئے مرت دانیساط کے ماتھ تھی ہیر کیچے میں کتے ایک بار پھر ہیرے لیٹ کے سیر کے لیوں پر بھی بے حد جاندار مکراہٹ پیلی ہوئی گ ۔دہ بھی احتشام کودیکھ کر بہت خوش ہونے تھے چند ثانیے ای پوزیشن میں کھڑے رہے کے بعد میرے آہتلی سے پوچھا۔ "احتشام كمال چلاست ت يار؟ونيا كى اس بعير ميس تواي كم بوسية كه مجر من سط ى نبيس بسير كے محكوه كنال ليحكومون كر كاحتشام كيد بعظم ت الاست محده بوسة بكرانتهائى محى سكويا وين-"یں واقعی کھو کیا تھا میر .... تم سب سے بہت دور جلا کیا تھا بس میر ےدوست جہاں جہاں میرے تو م بڑے گئے ہیں انجان راستوں پر چلتاہی چلاکیا۔ ہمیرشاہ نے اختشام کو پغورد کھا۔ "تهين تو آسك برهنا كابت جنون تقانان اختشام توخود تك بمتاحات تعاورتم كم بوجى ك تكريس آج بحى تہیں یاددلانا چاہتا ہوں کہ پتھ شتے تہاری ذات ہے سلک تھے جوتم ہے ۔ یعد پیارکرتے تھے۔ ویسے کتے بہادر ہونان تم احتشام ایے بےلوث اورانسول رشتوں کوتم فے خودا ہے باتعول سے محودیا جو تمہیں دیکھ کر جیتے تھے۔ " سیر شاہ آن مى تجاست بركة من عاد محسون بيس كرت ت اختشام كالمرزندكى برأتيس بميشد فى اله سا تمان اورا خشام میں بن غص یک بار بنداست وشر مند کی کا کر لاحساس کہیں ہے بیدار موافقاً اختشام میریاب کے کی ایک نک اے الى بى فى كرى اورا زادز عد كى كرارتا چاست ت باب احتشام جمهور تهارى من يسند زعد كى تو مل كى مكرر شتول كے معالجے ميں تم بالكل مى داكن رہ سكنے كى الى موسك بالكل كنكال "اختشام بحثى بحثى آ محمول ت اسے الي ديكھ رب ت بعض جين اساست رشتول سك محرجان كاحساس بعد الول ● 母 ● وهایک مسرین کی کیفیت میں کمری ترک کے مراہ بیٹ کم چار کی جانب آئی کی ایک نسوانی وجود مند میں کم یو بوا رباقاجب وتراس كفريب جمك كربول 'آب بليزاً تعصيل كول الدرخ يس باب "عدين كانون من جب فرس كے جان افزالفاظ بن سا اس نےآہے آہے تعصیں کھیل اورانتہائی ہتایا نداز میں یول۔ م سن كالالما كى؟ "لالدرخ بالقيارا من كانت كى قريب آلى جب كم جوالين فى قيول ت بسرت د معالى السكت المحدد 2018ء 20

استكى كو ش كى تولال مى جول بيول - المند "آب بليز المحيد من آب كى طبيعت ميك من ب " كرور ين توجي بكتان ى ميس وى كى اس فى جيت كر لالسدخ كالي سين ت لكايااوراس يل حدين كويول لكاتي برسول تزيي متاكوايك وست قراماً كيابو-"لاله مرى بكى مرى جان تم آكسين بي مماكومعاف كردينا- مرى كريا آب كى مما ببت مجور عيس أب آب ميشه مرے باس موک نان ورنا ب کی ممامر جاتے گی۔ بولتے ہوتے وہ زار وقط ارونی بحی ریون جب کے لالالہ انتہائی تا یعی کی حالت من كوكول كاكثرى وير معير محدين كے بانول من باتھ بير روى كى- بحديد بعد حدين دست و كى تو لالسدخ بركاطرح تحبرا فخاجب كمقر بيب كمزاذ الزفوران ورين ك باس يااول كاجيك بالك فك العديولاء "بريثانى كى كونى بات بين ب بح كفظ بعد أنيس عمل بوش آجائ كا آب اب بابر جائية "جمايالالدرخ اثبات میں مرہلا کردہاں سے لگل آئی۔

● 器 ●

شاه دل نے مرک جانے کے لیے انصب مغرباندھایاتھا جب کہ زرمینداورامال ہے موج کر کا مند ہو ہے تھے کہ استے بنه يشر ش شاه دل بهلاكس طرح معصومه كوذهوند المخاسفنديار باسعلل ت ذسيارج بوكر كهرآ محك ت اورشاه دل نے ان سے وعدہ کیا تھا کہ دہ ان کی بیٹی اورا پی بہن کو ضرورڈ صویڈ کرلائے گا جوابا اسفیندیار کی آسمحموں میں آسوا کئے تھے اور مہوں نے فرط جذبات میں گھر کراپنے بینے کوسینے تے لگا کیا تھا۔ شاودل کی تیاری عمل کی جب بی زر میندوروازے پر وتك وسكراس كاكر سائل وعجالاتى-

"بمانى اسدات كوتوبرسون كزركة بين مرى جاكرايك نومولود بجى كوطاش كرناتوبرت عشكل ب "وهات باتهول كى الكليان آلى مين بعنسات بوست يولى قوشاه دل بيساخت مكراويا-

"وهو تذف ت توالله بحى على جاتا ت زرى تم ويكمنا الن شاه الله بسيس بهارى برن ضرور على جاسة كى- "زر مدن ت مست شاهدل كوبغورد يكها پكرسر بلات بوست بول به ست بول-

"اللهآب سك يقين كويول بن قائم ركليآ ثين." كم وبال ت المحد كرائي كر سيس آئى اورؤ من ش درآست والى سوجول سك ساته يول بى اوهر ت اوهر شيخ كى مرف چندونول مى اس كى زند كى انتهائى حمرت الكيز الكشافات كى زد مى ا گی می-امال کے علاوہ بابا کی زندگی میں کی اور عورت کا موجود ہونا جوان کا سبلاعش تقاچر بابا کی ایک اور بنی کا ہونا جو تاحال كمشده اورلا بيد مى شايد زنده كى كى با اسلام ستا كەز بيد موسيت سے سلامن است ذاكر بحثك دياكرتى مى-بمرمعالات زماشكا خيال آياجس فى دوتين مرتبة السك بابا كى خم يت دريافت كرنے كے ليے فون كياتها مكروه اس قدرة سرب عى كه محض انتابتا كركدوه تحيك بين است نال دياتها كيول كدان فول ده حدست زياده ذبنى دباؤ كاشكار محل وقت وتموزانه سكون بمولى تواست متاشه باسكرت كاخيال آبائكم وتحدسن كراس فى زرتاش كوكال الى كل-

..... 23. لالدرخ كم صم ى ينفى حى جب كدفر از شاه اس بل كمى كم كى موج مس مستغرق تقاوها فى ى يوست جونجى بابراً فى باس اورخاورانتهائى يتنابى سياس كى مت كيكي م.... مرى ام سكسى من ؟ باسل حيات بكلاكر بولاتولالدرخ معصل كربولي-

موا في تك ين ذاكر كم يدب ين كه به تحفظ بعد أنيس على موق جاسة كا ين كرباسل اورخاور حيات ] چروں یک میں زندگی لوٹ کی گی.

حجاب مستعبر 21918-21

"الشر سللفه كابت بست مثر ب "باس يساختها بالراديك جانب الفاكر يولا جب كه خاور حيات بابرآت والزكامرف بنعد ست تخياس حيات ففران شاواور لمالدرخ كى مواليدنكاس خودبر كوزيا كر يساخت كها میں دولوں میرے ماتھ کینین چلنے میں ب میں تا تاہول ہے کردہ تین باسک کے لیکن میں آن بیٹھے اور باسل فے بریات دونوں کے سامنے یوری تانی ےیان کروی می فرازشاہ یین کراندے بے پناور می ہواتھا۔وہ بحی حدين كوبهت يسدكرناتها

يقين بين أرباباس ..... بطابر بمدوقت مسكمات اور بروم شخ بنسان والى حوين أننى اندرست كن قدر شكتهاور بشر وه بول ليس كاش ان كى بين زعد وولى فرازف اس كے كند مع بد باتھ كه كھاجو كى تصوير بنا است كي باتها۔ "خاورالك فى آتى ك ماته بالكل مى فيك ميس كما الك على مال كى مصرم اورناقان بى كوايك مال ت جداكرنا بست عين كناه بمباس السنة بحمامات كن كدى وفى كتابات كول ساست الم يوجد الحسول المداخل مير بحيال من اب بيس جلنا جاسي فران" وه كه كرانى بكه معانه كمزى بونى توفران بمى باس - العنامى كلمات كهتانه كفراد وانفا-

**参考** 

سيراوراخشام ك مرادات وكل ت قريب بارك ثل آكر بينه سكنت ت آسان برموجود مورج آل بل است زدال کی تیاریوں میں مصروف کل تھا جب کہ اڑتے پچھی تیز ک ہے اب اپنے اپنے محکانوں کی جانب گا مزن تھے اخشام اس ليح فضاء ثل الرت بيندول برنكاين جماسة نجاسة كن موجول ثين متعفرق ت سير بغور الاسك جريد خاموش سند يكتفر بن كان ريد الك الكارو مجرت ووست و سن يك من كواور . " میکی رات کا مسافر جاچکا ہے احتشام تم کہیں اس کی طاق میں تو تیس ہو؟" احتشام کے چرے پر ماہ وسال ک ھکن کے ثاریم شاہ بخولی دیکھ تھے۔

"سافر كاتوكام مى جانابوتا ب فوه كتين ون جار سے باس تك ملك ب "احتشام ميركى بات ريم سكے بناء سات مج س بوسط من شد على خامول بن ك بعد سرى جانب مدخ موز كركها-

"جاست او سر ش ایک سطح مسافر کی امر ج عمری کری کم تار با اول کر ... "وه بحد برقدر ے غیر ے مردوبارہ اپنا سلسله كلام جوزت موت بول "عمر مح ميرى مزل مى بيس فى بربار كى جكه تعبر كرات الى مزل محد كريز اوّذ الله ليسن وه عارض ثابت بوائيل بحراس اسيدية سك نظل يزاك شايد اس بارت مركا مزل الى جائ محمد بارت الى اور نامرادى كامى مندد كهنا بزاسيراب مزيد بحد سے جلائيس جاتايات اور ست اب تھك كيا بناب ثل آرام كتا جاتا مول سكون جابتابول بيسير أبيس تاسف بجرى تكابول ستد ليخ كم بكم طريع محمد بول

"است ليے بداست تم فى وجناتها احتشام ال باب سے دلول كودكها كر بھلاس بد بخت كومنزل لى ب جو تعيين ل بانى "اششام خاموش نكاس سن سن من من من بعد ساست كى جانب نكادم كذك سن

"سلامآنے کے فقا چندون بعد مراسلا بول وخروق سند کے جاک کامرح بیٹ کیا خاور کے دوست ایل نے مح بي ندين كى بناء باس بويدة كى عقرى حك بن كل بابركيا- جبال جمعيت بالعائر كوبال بيلمائ قيام يذير تخ من فى بناء بنان بوكريوى وتول ت خاور كوفون كياس فى يح كافى تسليان وين اور يح است الك روس لاست اسلاباب ك باس بيعج دياسلا اب فى يحصين بناشا بماس بنا لياتها من الميات خوالول كى يحيل باكر بايان خوش تما انى خوتى ش شى فى الك بارسى الى اور حورين ك بار ست بيس موجا مجرايك ون خاوركا مير حجاب في ستمبر 2018ء  $22$ 

باس فون آيا بحد يراد ارد كى باتول كے بعد اس فى عصا بات برقائل كرليا ك مس حدين كوطلاق مجموان ." فات المسير شاه جواني فى انتهاك سے اختشام كى رودادى ہے تفاس بات پر مشتدره كا مسك كيا مطلب اختشام كياخاوس ميس الياكر فكوكها تعاجل "بال مير خاور فى بحد ت كما كرتم كيول بلاوجداس ناكوار بو بمد كواب مريد في بحراب بوفت زيدوى تمار والدين فے تبارے مرادوديا ہے اور مير ميں بحى كون ساحورين تے كونى لگاؤر كتا تھا۔ يدنج تھا كہ يك بحى حورين كى ذات سے کوئی دیکھی کی البدائیں نے فیصلے کرنے میں در کیس کی اور حورین کو بیٹ بیٹ کے ای زندگی۔ تكل بابركيا يسمير البيس انتهائى استهزائينكا مول تحفيظ محير المحمد المحاسن بول "مول .... تهارى دچين توصرف دولت دعشرت ميس مى نان مجر مهين حورين بمانى كى وفا عين اور محبتين كيسة كمانى دیتیں۔" مجر قدرے توقف کے بعد میر ہنوز م<mark>یچ میں استفسار کرتے ہوئے بولے ''چلو مانا اضطام کہ جسی</mark>ں علاین بيانى كى بحى خولى فى متار خيس كياسكر كياتميس انى اولادكى بحي مى الى مر بدوأكس محى جوتم است مى وجودكا حصه می۔"احتشام نے تیران نظروں سے میر کودیکھا پھر دیوے انتہائی آہتی ہے ہولے بجب من است والدين كوبى فراموش كريميا جنهول في مح يال يوس كراتنا براكيا تعالق مجراس چند دن كى بى كى مر يزويك كياابيت بونى بيسير شاه فى تاسف بجرى نكابول ت أنيس ويكهاجواب مزيد كمدبت مح محصرف استخاب بيار ست تهاوران كى محيل ك لي ميس بر حديار كرف ك لي تيار تفاعورين كوطلاق وسين ك بحوالول بعد اسدف بحصاب كمرت يدكم كر مجام كرويا كدوه بمحراس كالسين اجار باست السك محرى ايك من اور مح درواز ، كما بركمز اكرويا من فى خاور س اول كرنى بن كوش كى مراس فى مر ک خط اورفون کا جواب منددیااور پھرایک طوفانی رات میں جب بارش اورخون کو مجمد کردیتے والی مردکی ہے ہیچنے کے ليمايك ريسورنث كى ميز حيول براسيع مصنع وسنكو سناس مخراسمنا به بارود وكار بيضافعاتب مى ميس فى تهير كرليا تقا كما كرزنده بيجاتواليي اذيت ناك زندكى سے محتكارا في تے ليے ميں سى بين كا سودا كرلوں كا مجروه رات جو بے بناة تطيفون اورولتون سے مزين فى كزرى تو مع ميں فى مندى استعمول تاكيد خوب مورت ى مورت كيا ية مريد كفزايايا مخاراور بموك كى شدت سے مجھ بدنقا برت طارئ فلى وه كورت جواس چوتے سے ويسٹورنٹ كى مالك تعمى وه مصاعد لائن مصركر كم يز يزابم ك كانى اور ميندورج كے بعد بخارى بميلت دى ميں دباب جنايك كر سے ميں مى تان كرسوكيا ووكوت مرے لي فرشت كى كى فى سے بوت احتشام الميل محول ميں كھو كتے ت بحدى خاموش ريخ كے بعدوہ ديا رہ بو لے " يوكورت جس كانام يحكولين تعاايك شدت يسندعيها فى كهران ك سي تعلق رضي محى وه خود بمى مسلمانول كو يسند تيس كرتى محر مجر بى جارى المجى دوى بوكى تح أيجكو لين فى مح است بن ريستورين ش مناسب كام وت كے ساتھ ساتهد بين بريرى وبالش كابندوبست كرديا بجكولين مراج طرح ت خيال وهتى تح أوه بحى ودمرى ورول كى طرح ميرى مردان وجابت اورخوب صورتى سے بہت متاثر فى بكر اس ، يكن متاثر اند جذبات جلد مى كمرى پنديد كى ميں وحل كئة \_ ده بعى شادى شدة تعى مكراس كاشو براست تجعوز كر جاج كاتحا أسيخ بيني ك بم ادودايك اليت على السائم تحت بين اليار من ث مس الش يذريحى جب حيكولين فى بحد ت ايك دن است جذبول كااظهار كياتو كوياميرى مراد برآئى بحيكولين المجى ناسى بالدار كورت مى اور بحر يح لندن شروب خاورا فى من يندزع كى كزار فى ك لي الى بى مورت كى ضرورت می۔ میں نے فورا سے پیشتر اسے بان میں جواب دے دیا تھا مگر شادی کرنے کے اس نے ایک شرط رکھی می اس

<sup>-</sup> حجاب- ملك سيتمبر 2018 . 23

كالاست سوسك بناوتارى محتام خاموش وين بيناموش طول بكر فى الدير ثلاث نقد Vist Colex "خاموش كيول موكة اختشام.... بيكولين فى السك كون ى عسر طرحى فى جيات بوت أن تم الك زبان ساته ليس وس وى على جانسا وول ت الحول برج قربان كرفى ويار وكت وك كم الك بار بم يسر شاه ] ب دی سے سطر وملال کرنگ جلکے تفاضیا مے نگاه اضا کرائیں دیکھا اس پل ان کے چرے پرنا قائل بیان تاثرات في تحداست وتجتمادا وكلد بج أمول في ايك بار مجراينامر تحكاديا اور كتف لك "ایمان...... کیدم ماحول میں کوت طاری ہوا سیرتے ایس جرت مےدیکھا۔ "ك المامطلباخشام؟" "احتشام سيس يدوست ايم "واث " " " وهم ت ت المحد هم ت معرف" "بال يمير الك مجمانيم كمام سي فاست بن "أنبول في الك بنكارة بحركتها اور كم من بن بريات بمير كى بجمه تیما گاگا-"كونى انسان اس حدتك بحى كرسكتاب صرف كاغذ ك چند نوفول ك موس ده است ايمان كوبحى نتج و ساوراحتشام آخرتہارے ماں باپ نے مہیں ک پر ہے مجرد ارتھاتا۔ ہم وہ احتشام کے کوٹ کی جیب الکوکل کی بول جو انبول فى وكان ت فريدى كاستفكات بو ينفرت بجر سك بج من بول السرف ان چزول كرعر خلاق فى استخدم سلا موداكردياً استجادياً اف اختشام يتم فى كياكرديا الى توست كواس عارضى ونيار قربان كرويا بسيس خرثين كيراننا مروفون باتعول ش تقام كت تع ● 第 章 لاليدرخ فراز ك ساته بالمعلل ت دالس كمراً كتى مى - دبال جو بكت مى بواقعاس كى وجدت لالدرخ كادل دوماغ انتبائى بوجل او مصل ساہوكياتها - اى اورزرتا شد كوشقىرابتا كروه است كر ف سي آمام كرنے كى فرض سے آگی محل موداس کے چرے کوایمی طرح پزھ گی تجب ی دہ اس کے یعے ہی آئی می اور تعوری ی مجت کے بعد لالدرخ اسے سے بچے بتانی بلی کی گی میروسی یہ سب س کر کم مسی ہوگی کی۔اے می حورین نامی خاتون سے انتہائی ہوروی محسوس وولى محك جب كم خاور حيات كواس فى اتجعاخاصا بعلا براكها تعالالدرخ فى المطح ون باسل حيات كوفون كرك است على ين كى طبيعت بو من حى اوراس فى بتاياتها كس جى ذاكرون فى عد ين كو با حلل ت ذي ارج كروياتها اس كى طبيعت قدرت سعجل كى بد آن كالدرخ فى طبيعت يوم مورد فى ك سب آس سه بحنى كى كى اس وقت وه است استريك سلمندى سے لينى مولى مى-جب عى ابراج كى كال اس سكسل فون بدائى-"مج آب سے اس تقدر مصده خلائی کی امید میں می الالدرخ "ابرام کی تمییر اور و ش وازالجری تولالدرخ کے مال کی وهزئين بالجر كالح ستشرى ويل-الياسطلب بتما بكائس فى كون ى وعده خلافى كى ب سنرايمام؟ "وها محى خاصى تب كريولى توابرام بوب  $Inttriangleright$ "احماسك اكر مين آب كو بحد كبون كاتو آب فورابرا ان جائين كى سين فى كان بكر مع جو بحى آب كے بارے میں میکی بھی تو دیے کیا آپ سے بزینڈ کے ساتھ می ایسان ملک کریں گی جب دوآپ کے مس اور . حجاب مسلم 2018ء 24

زاكت كمآخريف كرسكا" "وات - بيآب كس طرح كى باتي كريب بين مشرايمام؟ آب اليت خاصال محفر ذاورنان ميريس انسان "الى كامطلب بمكده به جاراتو كياكام ت ب تواست بحى بروقت لزنى بى رين كى- "ايمام كى بات بدلاله رخ نے موبائل کوکان ہے مثال تے مورا کارا پناشتعال پرکائی وقول تابوبا کر کیلیے میں یول۔ "كياآب فى يح بكى فضول اور بيرويابا على سناف ، في فون كيا ب جمير اوقت، بت قيمتى بن مثل فون بند كررى مول اوك فى دوان كان كان بى دالى مى كه اى وم ابرام كى عجلت بعرى آواز سانى دى-"مس لالدرخ الجولى شرياتب سے يديو چستاجاه رياتها كيآ پذراز اور ماريدے كب بات كري<mark>ں گ</mark>ا۔ ش جا ہتا مول کہ یہ منزی جلدے جلد على موجاتے دونوں اپنی زند كيول سے ليے كوئى بہتر قيصلہ كريس بين الدائدام كے لب د سليم من بجيد كى مى- لالدرخ بحى بعيد الرث وى كى بكر بولت ت كويا مولى-"فيك بم مزايرام عن شام كوآكر ماريت بات كرنى بول" جب كدايمام فى اثبات على الا ت موسع اوکے کہ گرفون بند کردیاتھا۔

شاه دل فى عنايد كونما م ترحقائق تا كار كروياتها ووبحى يدسب من كربيت تيران مونى محى السلام محى شاهدل كى بين كوؤهون في كي لي اس كى هر طرح ب مدد كرت كاوعده كياتها شاهدل فى است اثر ورسوخ استعال كرتے ہوئے مرى كے مضافاتى علاقوں میں مؤمن جان تا می مخص كوڈ عونڈنے كا عمل شروع كروياتھا جب كہ عنايہ كے والد نے بھى اسپنے تعاون کا مجر پوریقین دلاتے ہوتے دہال کے پرانے رہنے دالے لوگول سے چھان بین کروائی تھی۔ مری کے جی پی او نے کیارہ اشخاص کی نشاندہی کی محی جن کے نام موس جان تھے۔ عنایہ کے دالدواش صاحب اور شاہ دل نے فوراً سے پیشتر ان سب کو بلایاتھااورانڈر کھا ہے پہچان کروائی بھی گراس وقت شاہ دل تخت مایوس ہوا جب انڈر کھانے ان سب کو بغورد كحد كركنى شل الات بوست كهاتها.

"میں چونے صاحب ان سب میں دو مخص میں ہے جس کے حوالے میں نے بنی کی جی۔"وائش صاحب ان تمام لوكول كوفارغ كرف كے بعد شاهدل سے مخاطب ہوت.

بيثامت كام الاللهث جاباته بسيطلة مس تبهارى ببن لا جاسة كى بمعنايد فى است والد صاحب كوشاه ول كے بارے مل ب برخم بتادياتهااور يد بحى كدورانى زندگى كا ساتھى مرف اور مرفي شاورل كو بنائے كى والش صاحب كو بھی اپنی بیٹی کا انتخاب پسندآیا تھا اورسب ہے بڑھ کریہ کہ وہ ان کی بیٹی کی خوشی محمد اور اس سے زیادہ اُنیس اور کچ کیس جابيكفا-

+ + میر شاہ بوچس دل اور اعصاب سیت یا کتان داپس آگئے تھے۔ احتشام سے ہوئی حادثاتی ملاقات اور پھر اس کی زندگی کے متعلق جان کران کادل افسوس دتا فے کی کرائیوں میں ذوب کیاتھا۔وطن داپس آتے ہوئے اختشام ان۔ آخری ملاقات کی گ ميرتوجى مج چوڑ كرجار باب يار خدا كے داست مر سعد ست أو تو مج تجاند كراب محف تجانبيس باجاتا." احتشام بدباسى آواز ميس بو لا جب كه اس بل مير شاه كادل كل في على مين من من الاتحار احتشام فى أميل به بمى حجاب به الساب متمبر 2018ء 25

بتادیا<mark>تھا کہ بچکولین ہے بھی اس کی ایک بٹی پیداہوئی تھی اوراسے بھی ہیٹ انہوں نے اپنی پیدانہ شفقت اورتوجہ سے</mark> محردم ركهاتها كيونكه ووتواس وقت عيش وعشرت كى زندكى كزارب تحف بعيس انبول نے اپناسب ومحمد يبال تك كدابنا ايمان كنواكرها مس كياتها-

"احتشام مستقم اني فيلي كي طرف داپس لوث جاوَا بني بني كواپنا مان اتي محبت دواور جيكوليس اوراب محكم كي ذمه داریوں کی بھر اُنیں یورا کرنے کی کوشش کردے میراس کی پیٹھ تیپتھاتے ہوئے یو لئے میں اعتشام نے مارے ملمان ہوجانے اور مجراس کی کمشدگی کی روداداً پیں سائی گی۔ جسے جان کریم شاہ قدرت کے اس حسین فیصلے پر ششدرہ سے تھ کے سام جان ے ایک سلمان کھراتے کی ٹرکی کو کی روس ےفدوس کا پروکار و ے اوجود اس سے مقبق غدمب سے اس کی بیچان کروادی تھی کراچھنے کی بات تو یہیں کہ اضشام تے میرے مور ین اورلالہدخ کے متعلق آیک بار بھی تیس یو چھاجب کہ احتشام کی اس معافے میں خاموش پرانہوں نے بھی ان دونوں کے بارے میں پچھ تهين بتاياتها البسة احتشام في جلديا كستان آن كادعده كر كے مير ساس كا ايذريس اور فون نمبر ليلياتها-

● 器 ●

باسل حيات فى احريز دانى كوسادى روداد سناؤانى فى باسيعلل ميس اس دن لالدرخ كوياس كى مام كى زندكى بن كراتى نی ۔اے پہلے ہی لالہ رخ بہت ایکی اورڈیسنٹ کی گئی گراس داقعہ کے بعدتو دہ اس کا احسان مند ہو گیا تھا۔ اجراً ج باسل ك أحر مورين ت سلفاً بإضاس كى طبيعت كانى بهر من كر اس دن لالدرخ ت اقات وه بالكل فراسوش كركنى من "احمرآج ميرى مام ايمار سيساته بين توصرف لالدرخ كى وجد ت فراز بهائى اكروقت برائيس ندسلاست تونجان کیا ہوجاتا۔ یہ کتے ہوے باس نے بنائقیارایک جمر جری لی تو احراس کے باتھ براہنا باتھ نی سے رکھ کر کولت سے بولا۔

"الله نے بہت کرم کیا ہے پاسل اور مجھے پورایقین ہے کہ آنی ان شاءاللہ بہت جلد صحت یاب ہوجا کیں گی۔"جوابا باس نے اثبات میں مربانا کا مجر محد موری کرقدر ساق قف کے بعد بولا۔

"احمدلالدرخ كى شخصيت ميں عجيب ك<sup>ىشش</sup> ہے اُنیں و کچ کر ہمیشہ میں اختامیت کا احساس ہوتا ہے۔ ان کا دیتھے انداز میں بات کرنا کسی بات میں مسکرانا بھے بہت اچھالگاہے۔ پتہ ہے جب دہ مسکراتی ہیں تواس کے ساتھ ساتھان ک آكھيں بھی مسكراتے گئی ہيں۔ احر لالدرخ كى آنكھيس بالكل مام بيسى ہيں، ان كى آنكھيس بھى مسكراتے گئی ہيں۔"وہ بست وشي ست باسل كى بات من رباتها جو مزيد كه رباتها-

"ميرادل حامتاب كسكاش بكى مام كى دەكھونى مولى بينى مؤج يقين ب حرك مام بينى بينى كوياكر بالكل بحيك موجا كيس كى ين من وقت دوروول لاوَج من بيض وحكومت جب ذور تل بح برملاز بمحوزى ويد بعد باس ] با "محوث صاحب كونى اين ذى صاحب ستاسة من الماحات ين السلس ينام من كر جونكا-"این دی ... "با کندیا به برینایکراترکه کار متعب مادر بولا-

"بياين ذى كون ب شر اواس نام كے كى بند كوئيس جانا "امر فى مجھ موجا كم سولت سے بولا۔ ائم جاكران سے لو موسكتا ہے كہ كوئى جان يہ ان الا ہو " باس فے اثبات ميں مر بالا يا كا را ازم كوانيس ذرائنك روم میں بھانے کی ہدایت کر کے چھدیر بعدا تج جگہ سے کھڑ اہو کر بولا۔

تم بجى مر سائم چلو" جوابا احر بحى باسل سك جراه ذرائك روم كى طرف بره كيا- ده جب وبال ينتي توايك بست كريس فل ادجيز مركى شخصيت كووبال موجود بايا سان رونول كواندرا تاد كله كروه ويسمى ى مسكرا بمست وينول بر بمصر كراني

26 × 2018 كان المسكن السيد 2018 26

<u>نشست ہے اٹھ کمڑے ہوئے۔اپناتھارف کردانے پرانیس</u> معلوم ہوا کہ دوبرنس کی دنی<u>ا میں کافی برا</u>نام رکھتے ہیں بھر<br>مسٹرا<u>ین ڈی پاسل</u> کی استفہامیہ نگاہوں کو مسوں کر کے اپنے یہاں آنے کا م<mark>تصد</mark> بتانے سے پہلے اتر کودیکے کر اچکچانے ت باللذرائح يجتز كويابوا-"مرآب بلا جحک جو بھی بات کرتا جاہتے ہیں دہ کیجیے۔ بیریرا بہت اچھااور گروسہ مند دوست ہے۔"مسٹراین ڈی تے اس بات پرانیات میں مر بلایا۔ مجر بخیدگی سے کہنے کے ميرانام تجم الدين ب سلم آب كے نانا كا يزوى تفا" يد س كرياس برى طرح جونكات بي مبلى باراس كى مام كاكوئى جان يجان والايهال أياتها جومزيد كهد ب ت یم صاحب اور ہمارے گھرانے کے درمیان بہت اپنے مراسم تھے۔ میر کی مرحومہ مال آپ کی نانی کے پاس اکثرو بیشترآیا کرتی تھیں جب کہ حورین میری بہنوں جیسی تھیں ان دنوں میں اپنا کیریئر بنانے کے لیے تخت مشقت میں مصروف تفااور يكى ون ورات كى محنت اور ميرے مال كى دعا كيں رنگ لے كى تھيں مير انتہائى تھونے پيانے ميں شروع کیا کاروبارتیزی سے چلنے لگاتھا۔ گجرہم نے وہ کلّہ چھوڑ دیا اور ایک اچھے علاقے میں شفٹ ہوگئے حورین کی احتشام مےشادى ، "وه يك دم خاموش موسك بكر بحكي تے موسكے يا ك "أب احتشام سعدالف بين؟ "جماياباس فى انتجانى ب عينى ست ببلوبدل كراثات ش مرباليا-"على ان كربار من على مب جائل مول مرآب كيا كمد بت مع السل لمح باسل حيات كر ليج على عجلت ] ساته ساته المطراب سكدتك بعى بخولى نمايان تع "میں نے اپنے والدین کے ہمراہ حورین اور احتشام کی شادی میں بھی شرکت کی تھی پھر میں اپنے کاروبار میں بے طرح مصروف ہو کیا تھا تقریباچند سالوں بعد حورین میں ایک یہ میں کی می اس کی اجاز صورت دیکھ کر میں اس کی طلاق كابية جلالقا بمراس مخضر ملاقات كےنقر ياذيزه سال بعدايك دن ميرے پاس تورين كافون آيا تعاده بے پناه تعبرائى مولی می اورخاور نے میچے بتایا کہ اس کی شادی خاور حیات جواحث اس کا دوست تقایس سے کردی گی می اورخاور نے اس کی بنى كواس كى ملازمەكى باولاد بنى كے حوالے كرويا ہے . كيوس كر باسل كواپناول كى تيز دھاماتا لے ، كمنابوا محسوس ہوا المرجى الى بكم وساد ت بيضار بالمن اس فى محدث موسع التجاكى كم مس لالدرخ سك يتج مرى جاوى اوردبال جاکریہ کی کر کے وَیں کہ دہ لوگ جواس کی بچ کو لے میں دو کیے ہیں اور یہ کہ دہ اس کے ساتھ کی اسلوک کرتے ی با میں تمام کا م ترک کر کے فورامری بھا گاتود ہاں معلوم ہوا کہ لینڈ سلائیڈنگ کے حادثے میں کافی جائیں گقمہ اجل بن سكن اوران لوكول ميں وہ بدنصيب جوڑا بھى تھا جنہوں نے لالدرخ كوكودلياتھا مكر الله تعالى كى شان ديكھواس حادث<mark>ے</mark> س لالدرخ بالكل ملامت ويحى" "وات ......" باس انتهائى تيزى \_ ابنى جكه \_ اثفااور حرت \_ مجم الدين كوديك من من تقريباً بمكلات ہوئے یولا۔ "تو قد قد اس كامطلب بمكسام كى بين زنده بيج" جواياتهول فى اثبات ميس الاياتوباسل باجان سا موكر صوف برؤست كياس الكشياف فى احركو بحى اعدت يورى طرح بلاديا تقا- باسل كواس لمح يول محسن بورباتها می مزاح کے عالم میں اجاتک زندگی کی نوید بنادی گی ہوا کی ای دعا کیں استجاب تفہری تھیں۔ "اس دن خوش مستى ت لالمدرخ كواس كى بروس است كمر كے فى مى اوروه كم معجزان اعداز مى حادث ت فى كيا قعا- ان خاتون نے لالدرخ کوانتہائی محبت اوراپنائیت ہے اپنے سننے تے لگا کر ہیشہ کے لیے اسے اپنی بنی بنانے کا 27. 2018 point Chat Code **MARK OF THE REAL** 

فيصا كرلياتها- جس كى ايك نومولود بنى بحى تحقى محصدوه ودفول ميان قندى بست شريفت اور بمصل لك مس وبال ت مطمئن موكر لشاتها في فى السنة الى وقت حور ين كوفون كر كے بيد يتانا جا باتواس كا بار ش فى اربام تبدا تكال طائى مر شايدان كالمبر متقلا بند وينكاتها سن اس كاكمر كايد بحى بين جاناتها - بمح الصديح يد سب بادر بالكرونياك مصملون من كم كريس بمى معروف سے معروف تر منا جلا كيا۔ مس كانى عرصة سزيليا ميں راابل و كى بحد سال يہلي بن جب باكتتان آياتوايك بارئى ميس حورين كود كحد كر محتك المحاوه خاور حيات كے سنگ بج بر ين خوش اور عمل نظر آئى ميں اس مسلما حاجتا تعامكر خادر كوديكا كرمير سلقدم ست يز كتة " مجمالدين خاموش وت تواحر في مرافعا كرانيس ديكها اس دقت دہ ہے جد مجیب کی کیفیت کے کر رہ باتھا اتر تے بڑی نرکی ہے اس کا شانہ تھیتیایا داول مسٹراین ڈی کے بولخ كمتكر تعاجم وتحديد بعدده ودباره بوك

" ثيل بيه بات المجمى طرح جانباتها كه خادر حيات كولالبه رخ كے وجود سے تخت نفرت ہے حور ين كوخوش حال ادر پُر سكون ديكر من نے خود عی اس سے نئے کا فیصلہ کیا بھے لگا کہ اگر ميں نے اسے لالدرخ کے بارے ميں پچھ بتایا تو كبيل اس كى خوشيول كوكبن ندلك جائ ثيل سجعا كدوه لالدرخ كى موت كوقيول كر كے اب انى زندگى ميں بہت آ مح بزھ ٹی ہے کیونکہ بھے یقین تھا کہ اس حادثے کی تجرعورین اور خاور کو پی می می کی محمد اس دن جب میں اپنے دوست کی عيادت كأفرض ت بالبعل كانتجاتود بالساسية بببلوت خادر حيات كوذاكثر ك مراه كزرتة اورحورين كى كند ليشن بوجيحت ساتو میں بری طرح چونک اٹھاتھا۔ میں نے ڈاکٹر صلاح الدین ہے اپنااثر ورسوخ استعال کرکے حورین کی بایت دریافت کیاتو تب مجھے معلوم ہوا کہ بظاہر جعیل کی مانند پر سکون اور مطمئن دکھائی دینے دالی حورین نے اپنے اندر کتنے برعطوفان كوجيها يزركها ب "باسل كساندرجي معنا ك بور ب تقداب ده باختيار مشراين ذك كوديكه باتفاجو اس کھرانہ کے افراد کے تاسرے تھے۔

● 器 ●

شام كے اس بانے برقرانشاہ استے ایار من كى باكنى سے مورج كے توب ہونے كانظارہ كرتے ہوئے ساتھ ساتھ کانی کی چیکیاں بھی لے رہاتھا جب ہی ماریدی خاموش سے اس کے پہلویں آ کر کھڑی ہوئی۔فراز نے رخ موز کردیکھاتو آف دائیٹ ٹراؤزر ش کرین رنگ کی کرتی سنے دہ گچ بنجیدہ نظر آری گی۔ تب ی فراز نے ایرام کی بایت یو محاتودہ ہو لے ہے بول-بمداست بيندم على بين وه بت جلد والمحالمندن جان وال بين " ماريكى بات رغراز فى بحقة تف ، ك سوجا پھررسانیت ہے بولا۔ تمہاری ام کی تاریخ ایک بھی برقرار ہے آئی ہوگے ایرام دہاں جا کرائیں تمام چویشن تے گاہ کر کے اُنیں راضى كرنے كى كوشش كرےگا ، كاريد نے حض ایک نگاہ اس دسمن جان كوديكھا جواس كے دل كى كيفيت ت انجان كقنے مست وعن اعماز میں منظم کی کرار باتھا جب کے مدیر کی توجان فراز سے جدایوفے کے خیال سے سولی پانکی ہوئی کی مارید فى خاموش سانى كانى كاك بهوتول مى كالاوليك محوز بمر كروجر سه م بول. مير بيضال شمافرازاب بح بحى يبال ست مطيع جانا جاست بمخراز جو بنه سيفوش كارانداز ميس بابرو كهرباتها ماریکی غیر متوقع بات کن ده بے بناو چیک کاسے میں ایک میں کے بھرے پاس کی مال کی جیوگی گ "كيا مطلب؟ من تمهارى بات مين سجا ماريد" وه كانى المح كر يولاجب مى ماريدايك كرى سائس بجرت وت Brite & in

28 :2018 سبطة السابقة

"فراقاب فى مرے محمد و كا يا باس اجيال كابلاس الى جان و كر كى كم بنا كا من جوس است عقلى وين بر محل كرايك مصاف تقرى اور يز كون رندكى كزار مى بول اس كا ما كريات بلاثة صرف اور مرف آب كى ذات كوى جاتا بناكر الى وقت كي مرى مد فيس كرت توشايدان من ارتد ويس وق آب مرت ب سايم ى مت بن اور يحت ب كى دوى بر بيد فخر رب كا "فراز ك ما تيز بر كاكرات دول بازوت برفون ك لغورات يك اور منتار با اس بحديد ك ليرخاموش بونى بكر دوباره سلسله كلام جوز ت او ٤ كينولى- معيل بمعيشه آب كوخوش ويكينا حامق بول فراز آب كى زند كى كو على اور آسوده ويكين كى خوابس مند بول البندالب من مزيد آب كوانى ذم داريول ] جال من قيد ميس ركمنا جا بتى اس ليد مس فى فصاريا بكر في آب اور الدرخ كى ميان ساب من جانا جاب " قراز اسك خرى تعليم يوناجي كماريات نامول ت فيل وشكر كاست بوست اب بابرد في كامى ندول وريان اس بل كرى خاموش جدا فى مى الدياسية اندر ولى نوت بهوت بر بشكل كشرول كياسية آنسواندرى اعد فى مین می جب بی اس م ذور میل بی اور ماری کووبال ت فرار بوت الى مي - محدريد بعد لالدرخ اس كے سات می جب كفراز كى كمرى وي من القان للدرخ فى جند على السيد يكها بمركلا تحتكمد كر شوق - بول "كياريك بار سي من موج وسي بعد؟" ال بل فراز بوى زورت محافظ اور ب ساخت بولا-وبعتهين تي معلوم؟ معجوا بالالسدخ زورت شهر وى "تهار سهجر سي انتابوا الرارية ولكها ب "وه بنوز ليج مي بولى توفراز ودمر ساى ليم ب بناء مضجعا كر كت '' چتە ہے بیا<sup>ح</sup>ق گرى کیا کہ کرگنی ہے وہ مجھد ہی ہے کہ ہم دونوں میں کوئی کمٹ منٹ ہے بحتر م**ہ کہدی ہیں کہ میں**<br>آپ اورلالہ رہے کے راستے سے ہٹ جانا <mark>جا <sup>ہی</sup> ہوں۔''فراز کواس پل مار بیر پر بے تحاشا تا وَ آر باتھانجانے وہ کیااو</mark> ال کر چل گئی گی. "احماتوتم فى اس كى علط بنى كيون بيس دوركى" ميح السكيان بمحمد من المستجد الأوبدول الال "والتى حميس كوكى فرق عيس برسكاس اللهدخ فى السلام محين استديكها "آف كورس يح كيافر فى بر سكان جهان جانا جا من باست." "تماست جان دوكم بين اس فى فورايو محصا يستخر ازدوة جالاست فكاس ب الالسار تون جولى-فوونكا متصارعن تقالي " نکاح عادضی کوئی نہیں ہوتا اس کے تین بول نے صرف دواجنہیوں کے درمیان ایک مضبوط رشتہ استوار کرتے ہیں بكدول كمساته ساتهان كى روحول كوسى جوزوية بين ينفرازف استالج كرويكها میکیز لاک یہ پر بڑے بوڑھوں والی ہاتیں مت کرؤ تم ایکمی طرح جانق ہو کہ بیڈکاح کن حالات اورشرائط کی بنیاد پر ہوا "فرازجب حالات بدل مج بين أوان ثر الطاكومى فتم كياجاسكتاب." "تم كہنا كيا جا بى بولاله؟" اس فى الخيص ت ديكتے ہوئے يو چماتو لالدرخ فى جند ثاني اسے ويكھا بكر سے یوبی۔ "فراز مارید برت موکید از کی ہے اور یکے پیدائقین ہے کہ وہ تہارے لیے ایک بھرین لائف پارٹمز ثابت ہوگی تم 29 - 2018 ستمبر 2018 - 29

اس شخص مقبق رنك بحركما فى زند كى كوخوب صورت بناسكة او. "فراز فى الدرخ كويد سوى تكاميل سند يكها بم كانى الع موسع اعداز ش بولا-«كاللاست "افوفران الكر وكم والميس محميل كن تم كانك ت شادكاتوكر فى بدال توكر اسكون أيس." "تم قواسك كمدى بوجي يدسب بعداً سان بمكاس وارجل كربولاتولالسدخ فى فورات بيشتركها-"تہار فے فی کو میں اس کی فراد یکس تم است دل کیا بادہ کرلو "فراز نے استادی نگاہول سے دیکھا کا يناء بح كماس ك بالوت فكما جا كيا جب كمدهات يج تا داريد بى مائى بم يزكر بول "اف ان موصوف ، تو مزاج می تیس ل رے"ایک است دہان تھم سے بعد بے تعوری می دور مولی می کدایرام وبال جلاآ باده فراز كوجاتاد كيم جكافت اس كاسطلب تفاكر لالدرخ فى اس بات كر لى مى ابرام سائيك ك ياس آكر خاموش ت كفر ابواس كيليول ت تضى كلون اور يرفيوم كى الفريب مبك لالدرخ كے الطراف ميں پيل فى محادوا ال كى أمادر خوشيو ت تعوز الجمج كريم مر جعلك كماست كاكربول-"سل نے فرازے بات کی ہے مجھے یقین ہے کہ فراز بہت جلدا می زندگی کے بارے میں کوئی یا زینوفیصلہ کر لے گا البته من ماريد ستابحى باست س كول كى- من جامى جول كرفراز يبل اس شت كواب ول كى يوري آماد كى ك ساته قبول كر لشكروه خودماريد ت بات كر سك الماس فى اسكوسنا مجرتا سيدى اعداز ميس بلاكر ومحدر يعد بولا-"ش نیکسٹ ویک لندن جار باہول-"لالدرخ کویرس کرخفیف سا جھنکال کرووس ےی ٹی اس نے اپنے آپ کو رعت سے سنھال لیا. "اد کے " کم کردہویال سے جانے کی پیٹی پی کی ایرام کی تیم آ واز نے اسے یہ ماختہ تھی نے پر مجوز کردیا۔ مسيسكا بجيدت بميثة شكوه كرنى محمد كما بنادل اس بمحوال كيول بيس كرتا بمحصاس كى باتيس انتهائى بجكاندادر فضول لكاكرتي تحسن ميس اسابك كوبالكل نبيس مائناتها كدكونى مخص بميس انتابعى اجمالك سكتاب كداس كى خاطر بم ابنا س ومحقر بان كرنے كوتار موجات بن اس كى قريت اور جا مت حاصل كرنے كے بر احد تر ت تر ج ميں۔"ول رخ اس کی جانب رخ موز کر بغورات سننے گی۔ جب بعد كاكى في الم زين شدت فى توس من فى اس سن يون كى دياكد الى فيلتكو جب من كى الزك کے لیے موں کون گاتو میں اس سے ضرور طواؤل گا بھی وہ اس کے مقابل آ کھڑاہوا۔ ' اکر جیسکا آج زندہ ہوتی تو ٹیں اسے تم سے ملوا تا اور پتا تا کہ وہ گز کی بھی بنی کی کر کے ایک دھڑ کنوں سكياته مراجى ال وعز سن المحمد سنة والا من كن الس ك جر سي آن مشرير الول كويولى محمد اوروار على سائى الكليول ت منات بوست كان كے بين كرت لكا جب كدالدرخ خاموقى سات كورى مى " اس کی مسین آ محمول میں مجھے ای زندگی مسکراتی دکھائی دیتی ہے۔"وہ اس کی آ محمول میں دیکھا یولا۔" اس کی مغرورناك بمح مرى حد مثل رضى ب اوراس كے وزن بين مين ابرام كى مدت الكيول فى اس كے ليول كوچوا لالدرخ مج كمرى نيندے بدار ولى اس فى اعتال رعت معام كے باتھ كو محتكا كرومر بنى معمادام فى بوى مولت ت الكاتهات باته ش تها الدريد حالت دل بردكاكر جذبات ت ميكت كيم ش بولا-"میرادل اس کی زلفوں کے جال میں پیش کیا ہے مگروہ بہت ہے انجم کی ہے۔" مجرود سے بی بل لالدرخ ے اسے پوری طاقت سے پیچے دھکیلا اور دہاں ہے جوالتی ہوئی نکل تی۔ حجاب شدي استمبر 2018ء 30

● 参 ●

م اس سے بھلاکہاں گی گی بس خواب میں خواب دیکھی گی سارتها كوئى كناروريا اورشام کی ڈونتی کھڑ گی تھی محر ے ٹی چھپاہواتھا جنگل يزيا ميں دور يو*ق م*ي مخابونى دھندكى راش اک زردگلاب کی گی گی

آج مهروك مايون تعي ادر لاله رخ كل ست تصب حيب كرى باررو محكى تح أست كرشت شام ابراس ك - باكى اورا يى پس سلسل رولار بی بھی۔ نیانے وہ ول بی ول میں متی بے تار گالیاں اسے دے بھی می مورز تاشداورای اس کی آ محصول کے مرخ ذوروں کو مروکی جدائی تے محول کرے تھے۔ انہوں نے قلیٹ کی چند خواتین اورزر مینے کوانو ایٹ تفاشا بكرفر ازساحره كصراه مروكى برى كاسامان لتويا تفاجب كدلالدرخ كاموذجان كيول بهت زيادهآف تفاخراز است كي بار جنجعلات موسنة ويكد جنكاتها جولالسدخ جيسى شعثد منزاح كالزكى كى مخضيت كابالكل بحى خاصاتيس تفافراز نےموقع دیکھ کاسے جالیاتھا۔

" كيابات بےلالہُ تم اتن الجمعى الجمعى كى كىل ہو كوئى كينشن ہے كيا؟"لالدرخ نے اسے ایک نگاہ ویکھا پھر چتر كر

"افروفرانآب سب توسير سے يي بين من ميں آخرى بابات بونى ہے "الاسے بيلم مير واورز رتاث بحى الاست كى بارس سك موزاً ف موسف كى بابت يوجد بكى تعيس البذاس إلى اس كا تجميع المانا بحمد غلط بحى جيس تعاف فرازف بدحد جرت بمرى تكابول ست ويكها تووه فوراي موضوع بدل فى-"آب مرى محوز سابقى بتاسة كه كيانيصله كيا؟" كالدرخ انى كريم اتهدره كربولى توفران كولي ساخة لحما كى-

"قاركاذيك لاله كيا بوكيا به تعميس آن وتهارا براندازى زالا بدوي الماس استجار الاسكان شايد مي بى كہتا۔

من كيا كبتا يجده الم يث انسان؟" و بمنوي اجكا كريول-"وفض اعتبانى اول در بين كانفنول اور ..... اورفضول قرين انسان ب "است مناسب لفظادا كرنے كوند فى توسيعة تك كر يولى-"مجمعة فض زبرت كى زياده برالكا بن بونه نجاف خود كو محت كيا ب مس دومنت مس كى الميعت درست كروول كى أودا بحى الالدرج كوجانة أنيس ب. لالا المسامرات تم ت بحكما بيكما بين فراز فى مجيدكى ت استفسار كيا تو سك الحدر خى كى جماقت كا

احماس بواس فى برق رفارى ت غود وسنيال اوردو سنى لمح كميانى كالمى بشت بوت بول المنيس وه بهلا محمد سے كيا كم كا اتى مت يس بناس كى ورن يس اس كامر ندلوز دول "فراز فى است مشكوك نگاہوں سے دیکھا۔

"أربوشيور بيد" لالسدخ فورات ويشتر بولي-

"آف كورس شيور فراز ما فى المرت ين- يديك كرده تمرى ت كلى توفراز وين كمرا بحد سرت لكاتفا-

حجاب - فكه ستمبر 2018ء  $31$ 

مارياورابماموطول ذئر تفارغ موفى كابعد ادهركى باتوب كعدران كانى تعلى لطف اعدوز اوربت كى اس بل كال ميل كى آواز برابرام تيزى سانى فت ساس طرح الخاجيسات كى كى فى كانتظار وفده كهاف کے دوران بھی بار بارا فی کلائی میں بند گی کھڑی کودیکھ رہاتھا۔ جب کہ ماریہ کے پوچھنے پراس نے است نال دیاتھا ماریہ فى اس وقت مى كانى تمرت سايرام كى عجلت كوديكما أور بكر بحد من كمحول بعد جو شخصيت اس كى نكامول كے ساسنا فى اسے دیکھ کرماریہ شاکڈر بے گی وہ تیز کی ساتی ایک سے اٹھ کھڑی ہوگی کر بھی مراتیس بھونچکا ہی ہوکرد کھنے کے بعد مرعت سان کی جانب بڑی اوران کے سنے سالگ تی۔ یاس یہاں، اوکاڈ محمد یقین ی میں اس کے مات ان اس اس الشارول کے ساخے کوئی میں ایک ایک ایک ایک ایک ایک ایک ایک ای خواب نعيس بلكه حقيقت ب "وه في قرارى سے كميتى ان سے ليت من "او ...... مام فى مس يوا لات ميں آپ كو كتناياد كَلَّ مَحْمَاً بِكَيْمَا مِيل سَى بِمِيكِولِين بِالكل سائ كالفرى وين-"مام بليز بح معاف كرديجة آلى سوئير مرا مقصلاً بكوبرث كرنا بيس قاء كتبة بوست ووجيكولين كرى ول كو يكر كرد بين بين كا اورزارد قطارردفى كان محمد بر توجيكولين يول على كم كرى بين مجر بحك كرى يدكوبازوول ت تقام كماخايا اورود ستكاسلي سين سين ت الكاليا-"مام كى جان مست فى محى آب كوبت س كيا يجيكولين كيكياتى آواز من بولى حس-**泰 -- 米 -- 泰** باسل حيات فى الحال مسراين وى ب مولى ملاقات اوراس حقيقت كدلالدرخ زنده ب خاور حيات كالأعلم -ركها تعاساب وه احر ك ساته مرجوز ساس بعج بر موج رباتها كه وه اس كورت كو كيس تلاش كر يعن كانبيس صرف نام يح معلوم تعاجب مى احربول براء "إرباسل ايسا كيول نه كريس كه بم اى لاله رخ ت الاسك بير ش كانام يو چه ليس بوسك ب كه الى كى والده كانام بارس يكم مى هو "باسل في موج انداز مس بلايا-میرخیال مجھے پہلے کیوں تیس آیا چلوٹیں ایکمی اوراک وقت اُنیس فون کرتا ہوں۔ وہ عجلت کجر یا تداز میں بولا ۔اور بهراس فى لالدرخ كالمبرطايا تمل جائى رى كراس فى كال ريسيوتيس كى أسف كى بارؤال كيامكر بريارات ناكاى كا مندد يكنا بزامعان كذبن ش ايك خيال آياتواس فيورات بيشتر زرتاشك كالى ملائى چندى منشول ش زرتاشه مد بيت تو بستان باسل صاحب آب فى اس وقت فون كيا؟ "ووضحيابانه ليجد على بولى توباس بل بمر كافي كزيزابا بم خودكوسفعا لتے ہوئے دھرے بولا۔ "بى زرتاشه بالكل نجريت بند اسل احرفى محد ستكال كردانى بن زر مندفون أمس اخمارى محواس نے كها كه آب سے پو محاول اسم فے برس کے انداع بندوردار کارسید کیا۔ "اواجعالا منجو لى آن مهروكى مايول مى ناتوزرى يسيل ك با خدماندى بحى مى"زرناث مسك تم او تكويا اولى تو باسل سوكت سے بولا۔ اوك يستفاعات كالا يم كياب "باس ناس بابات ليمكه مرى مكانفا-رائل شم زمتاشامیر ہے زمتاشامیر علی۔"وہ صروف ےاعلا میں یونی جبکہ اس میے زمتاشہ کے لاکھے گئے 32 2018 ستمبر 2018ء 32-

لفظول كى بازكشت اس ك طراف ميس زور فشورت موت كل مادرة ك كى مدركا كيانام ب-"وه كم هم ماجوكر يولا-"ان كانام بارس بن بارس امير على اتها باسل صاحب اب ميس فون رهتى بول-" به كم كم كون من الطريق على جبكه باسل ساكت كمزاره كياتها احرفے اس كى كيفيت تقدر سنائف بوكراس كے بازدكو مجموز اتو يك لخت اس كاسكته نوثا توده تر کے لولایہ "جرده ......وقل تنيس وهلاله رخ بي مما كى بينى بين ان كى لاله رخ بين جمر لالهدخ ل كى ..... وقال كى مما كى بينى للاله رخ بن ب-"ده ال بل به بناه عميد ى كيفيت معدوجان والجميع بنس دينا بحى روف لكماكيد كيكر كركي محى آنكمول ثماماً فى السك باختيارات سن سنة الكالياتها-● 器 ● فراز لالہ رخ کے گھر سے کر سیدھا کا میش کے ردم میں چلاآیا دہ اس دقت پچھ خردری فائلز چیک کررہاتھا فراز کو دیکھ کر اس نے قائل بند کر کے ایک طرف رکھی فران نے مکراتے ہوے اپنا سل فون اس کی جانب بڑھایا تو اس نے استقبامية كاول سيليلون كومجر فرازكود يكها-"اس س مروكى تصويرين بين جوش فى صرف تيمارے ليے مينى بين وكار انداز بدارت بھائى فى جاند كانكرا تمہارے لیےڈ عونڈا ہے با فراز کے شوخ انداز پر کامیش کا یک سے مکرایااور فون کونظر انداز کر کے بولا۔ منیں ان میڈ کوشادی والے دن می دیکھول گا مگرم بچھے ہے تاؤ کہ جو چوہویں کا جائد تم نے سب سے چھپا کرر کھا بوا ہات کب لوگوں کے سانے کے آؤ کے " کا میش کواس مل فران فی فیمائی نگاہوں ےویکھا کچر ہے پروائی موسكي التاكيش بيهال ميراكياذ كرتم بس اعي سناؤ. "كاليش جوكاؤرج بريليكس ساعداز ميس بيضافعا كي دم بيدها بوكر بنضج وع كويابول رے بھائی شایدآپ یہ بات بھول رہے ہیں کیآپ بھے بڑے ہیں اور اصولاتو آپ کی پہلے شادی ہوئی چاہے گی کر چلوخراب دومری بار بھی میری پی شادی پہلے ہور پی ہے تو کم از کم تم ممااور ڈیڈکو مار یہ کے بارے میں بتاؤتو ارے یار۔ کا میش اب پلیز تم بھی شروع مت ہوجانا دہاں ای بات کو لے کرلالہ رخ نے میرادماغ خراب کیا ہواہے "فرازقدرے پنڈاری سے بولائق کا میشن نے چند ثانیے اسے بغورد کھا کچریڑی مجیدگی کے کو یاہوا۔ "فراز جانتے ہوا کیان کے بعد سب سے بڑی تھت تک گورت ہوتی ہے تو تعصب ہے دہ مرد جس کی بیوی باكردار باعصمت اور باوقار ہوماریہ بھائی تیں پیدا مصفات بلد حیاتم موجود ہیں اُنہیں کھونے کی علمی بھی مت کرنافراز ورند مارى مر بچتاو كے "فراز كا يش كو مش و يقيامة كياتها۔ ● 器…● وه سريرانى آنكمول برمازور كليلى محيا جمرورهم سال كرقريب كرفيفى-''یاد حشت مهردم آرام سے بھی تو بیٹے ق تھیں ماں تم کبھی نہیں سدھروگی۔''لالدرخ اعتبانی چڑ کر یولی پہلے مایوں کے<br>سادہ سے شلوارسوٹ میں اس کے وجود سے اُٹھتی ایشن اور تیل کی مہک میں ہی مہرواس مل کافی خوش دکھائی دےرہی میں اس وقت وہ اتن مصوم اور خوب صورت لگ ری گی کہ لالدرخ یک تک است ویکسی ری بھر دو رے ی میے اس الملاد وكالم ين في المحاليا صحاب السلام المتمبر 2018ء 34

"مروس بست خوش مول الله كرے تجے ذير ول خوشيال تصيب كرتے تيرى كو ش موتے كول كا ويكھيليوں "اچمابس بس باقى دعا كيس بعد ش وسعد ينا يبيا اس بند سكانام يتاد جس في ميرى لالدكوانتا محك كر ك دكما معا ٢- معمد والسك سين ت كى بر من ست بولى تولالدرخ بين كرنت كهاكر الس ت الك بوكرانجانى تحر كے عالم ثلماسع فدكوكاكربول-"ك كياسطلب مروسا" تب ق مروجوز في على بول-"اب مرساست الاكارى كرتے كى قطعا ضرورت ميں بي اتو ميں الى بي مجى كريد نير مابدولت كى جدائى ميں باخ جاب بور كريم جلد محمد ما كياك وس كے بعد و كى اوراز بنا سيد مع الله ست فرقر بتاور :... وه تصدأبات ادمورى چوز كراست خرخواراعماز شن ويحض كى جب بى لالدرخ بتصيارة الت بوت ابنام جمكات روباسى ہوکر یولی۔ "مهروده بست كميت بادرانتها كى بد ميزادر بدادب بحى "يرس كرم وفى يزى برد بارى سے مر بالايا-"ميراتودل جاور باب كسالية يد كاخون لي جاول مجات خودكو محت كياب "وهايك بار كار عليه حي كل "بول --- کون بےدہ؟" "ماريكا بمانى ايرام "كالدرخ تيزى ت بولى تومروت كليس منكاكرات ويكها مي استاذ كساس فى سيكيا كما؟ "واستراط بنت بوست الى شهادت كى الملى خورى بردك كربولى تولالدرخ من طرح بسجعلا فخائجراس نے مروكى المحمول ش ثر ارت اور سكرا من كود يك توانيا تكيدور ت س كس بود ے الا فرقع ہوجاؤ تم يہاں سے بھيں يہ جوابائع وكا قہقبہ فضائيں بلند بواقفا۔ باسل فى الحى مع مسر شاه سلط كيا اورانيس بابرك كافى شاب مس بلاكرتمام تقائق ت كاوكرديا سير شاوتو كانى دياس كانتبائي يديقين اعلائيل ويحتقد ب المجر باجان سرت ميز ليج من بول ياسل كيادا فى يدسب تج بيان شر الاكهلاكة شرب كملاله فى زعيد بنذكر ند اس كى موت المستدلان كاناسور من كى كى كيان كى مر فران كى فرين بنالله فى بالمن المولات بالمحمد بى الكل مام كى كمونى ودفى للالدرخ اور مرى بين " اس بل باسل كے لب و مج مس لالدرخ كے ليے محت كا سندرضا فيس ارتاحسوس الارباقعا-"باس يد مجزه موكيا مارى لالدرخ بسيس ل مخاده مار ساى درميان مى اور بم است بيجان ميس بات "وه كوكير يج من بو ل مجركاتى ديان دونول سكرر ميان اى جى محتكوجادى مى-"بيناكل كاليش كى شادى ب ت الى تنكشن ت فارغ موكر حدين بمانى كى طبيعت كود كله كرى يدخوش خرى سناوس كا کیونکہ دوا بھی بیار ہیں اتن یوی خوشی ان کی صحت کے احت نہ بن جائے ہیں میر شاہ تجیدگی ہے بولے تو باس نے تائیدی انداز ش مریا یاتھا۔ ● 一番 ● كاليش آفس آياتو مرى قعاف الس في فيصل بخارى فى ريوس بعيجى كه بنو ك مرؤراور مهرينه بروست درازى فى الماطر من اور حبيب فى دورن يبلغ فود فى كرلى ب ده مك ت فرار بوكر ملايت جانا كياتها جهال ومحترف 35 2018 ...... ستمبر 2018ء 35

مباس كابت ى تعين كارا يكي من ما تعاجل من والي دائي تائك اوراكيد آنك بي مردم وفي في كريم ماتھدینے کی بڈی ٹوٹ جانے کے میں بیٹ کے معدود ہوکیا تھا کی دلاور کواس حادثے کی اطلاع کی گی اور فورات بن ك باس وتجالفاجهكانى من المست بالمعلل من ويد بعلان تقااذ بتول اورتطيفول سعد زندكى كابر لحدات است كزشته كيس كمحتفظ لم كى بادولاتا تقا وه وحدازين مار ماكر روتا تقاك ينظم كالشكار او ين كانام لا ك كروه جلا جلاكر معافيان بايكما تما محر جبار سومرف بيسى اورلاجارى حى است اس جرت الكيز زعدكى ت محتكامايات لي خود فى كر لى فى يول موسند اور بنو يس كى فاكل اب بند وولى فى - كا يعش تاسف بجرى كيفيت ميں بيضا قدرت ، اس عظيم انقام كى بابت موق بالخاجس في مصوم جانول سك خون كاكيا خوب انقام لياتها ستج كما تعاسى فى كما للدى بكى آہت بلى بے كرباريك بيسى بے آج بنوادراس بيسے اور مظلوموں كانصاف لي كياتما كا يعش نے ساطلا ح لال رع كو بيجانى تواست كروه چند محول سك ليد بالكل خاموش اورساكت ى كمرى مدى كى بمرس فى اى زمانا شاور مرو كوكى سب محمتادياتماس ليحكم ستس كمرك خامقى مجما كتاكى فكرسب سيليم ويولى-"لالدكياآج ناشت كى بزتال بين الوه بليز يارجلدى كريم يحت بجوك لك معى ب "وبال بين قاست قاس مروكة وازير عي تكريب كملالة فى فيت بوت المكر بول-"الجمى لانى ہول ناشتہ پیو مانى "مجرز مناشد مروسے سے کپڑول کے حالے بات کرنے کی جواسے ہی مہرو کی شادی میں پہنچے

ابرام نے یہاں یاریادرفرازے ملنے کے بعد جیکولیس سے ابط کر کے ماریکے متعلق سب مجھ بتادیاتھا ہے من کر ووبالكل خاموش بوكى كى جب مى ايمام لجاجست ميز ليح مي بولاتها-پلیز ، اریکوسعاف کردیجے مام دوائی مرضی کی زندگی جی ہے اسے پی زندگی کزارتے دیکھے دہآ پے بىتحاشا محيت كرنى بن آب كوبروقت ياد كرنى بن اس كى برخوقى آب كے بناء او مورى بنات يول كر كے اس كى خوشيول كوسل كرديجية بميكوليس فى ابرام كى بات كن كرخاموقى ت فون بتدكرد ياتها- بجر بحددول بعدود باردابرام فى است فون كياتوده بيدبات بخولي جانباتها كه مام بحى ماريد كي اندري اعدتزب ربى بين كربابرت لظاهر انبول نے بے می اور مختی کا خول چے حاد کھا ہے کیا خرایک دن برف پیکس ی گی اس نے ماریکا ایڈریس کے کربہت جلد ياكستان آن كا يشعروه سنلاً يدس كرابرا كى خوشى كى كوفى انتها ندرى اور يحرك مات بى وها حا يح ما السنة السيسك ساسنة ان كمرى ورقى كاجب كرباريد كابرام فى تعلم مرير زادين كے خيال ت محمد من متاباتها كر بينات ت فراغت كے بعد جيكوسين كم ماته يستى كى-جب اوهراد كى باتول كے بعد بيك سن يد سى اعداز ميں ماري وفاظب كرتے ہوئے بولى۔ "ماريد أيتر يح تم الى وتدكى كے حالا سے ايك بجت ابم اور خاص بات متالى ہے " اس بل ابرام فى بحى الى مال كوجونك كرديكها جب يحكولين المام كى جانب مرخ بحير كاست بحتى وساعول "ابنام فسنست فى متعده لياتها كم تم ماريكوس ك باب كى حقيقت بحى ميس بتاؤ ك "ابناس ل ما اوكيا-"بال الريد شل فى تمهار لحندن سے مطيعات كے بعد تمهارے باب كى حالى المام كونتادى محل الى وقت سى بمت على من كن من فى ابرا كان في كل من التحاكم والمحمين ومحمد بن المحمد بن التحد بن المحمد المحمد ال میں تہارے باب کی حقیقت معلوم ہونی جا ہے دکرنہ یہ تہارے ساتھ بہت بڑی ناانصانی ہوگی۔ اور یہ کچھ نا بھی 36 2018 متمبر 2018ء 36

موسة حيران بوكر بحى ابرام كوديك ويتى قوت بحى حيكولين كوجب مى وواكيك كيراسانس بجر كريوليس "المن حقة باراباب ب الكانام المن تيس بلكه اضنام بالقشام حاكم " ماريد جيكولين كے مند سے انتبائی غير متوقع بات كن كربك دك سي بيضى روكتى جوت شام" وه بمشكل زيراب بيز بردائى مجرا بجائى هراسال فكامول سے بال كوديكھتے موسة بزكافة لاست بولى-"اختشامنا مرتوسكم بيدام تو بملازية كانام يد يج بهوكتاب من الماس تفراس كذروجر كاجانب ويكحا بكر ترى سے بوی چی "اس لي كه وه خود بعى مسلم بنايك مسلمان كه له فى اسلمان بينا جس فى دولت اورعيا شول كے كان ميرے کینے پراپنے فدوس کو چوڑ دیاتھا "اس بل جیکولین کے لب و کی میں اضشام کے لیے تحقیر وتقارت کے رنگ بخوبی  $22/10$ "كيا .....!" مارياس الكشاف كوس كر ب اعتيارا فى بكر ت المحدث الولى-"ماست آب كيا كمدى بن بملاذيذ سلم سي بوسكتة بن اومير سالتذريب كيا بن ميرى توسيق مس يس آراء السيدنے بعينى ت جيكو مين كوديكھا "مام السابات كاكيا مطلب بتاب بح على كرب محمقات السياب بناه الحدكر بول-جب بن ابرام ال كے پہلویس بیٹے ہوئے رسانیت سے بولا۔ "دیکھوباریہ تقیقت، ہے آئے ہے تہیز ہے کام لوادرات، بداشت کرنے کی کوشش کرو کیوں کہ کائی ہے مشد موڑنا کسی کے بس کی بات جیس ہے اوک بیجوابا ماریے نے ایرام کوخال خالی نگاہوں سے ویکھا کارخود پر قابو پاتے بو ےقدر مضبوط کیے میں بول۔ "تاسية مام ش سب بح سنفكوتيار ول "بعيكولين است سب بحي تاتى مجل في جب كم حقيقت جان كرمارية كادل جابا كده وحازين مار مار كرويا شروع كروع كيا يك مسلمان كهران تحسن موف سابو جوداس فيابى زندكى ك المحاروسال كاغير زبر كى تقليد كرتے ہو گے کرارے اور جب اللہ پاك نے خودا كے بڑھ كراسے اس كے اسل ت ملولياتو كتى صعوبتين است برداشت كرنا برين است اس بل الى مال يرجى به تحاشد فعد آيا جس كى خود خرص اور مطلب برى كے مبدال كے منباد سلمان باب سے اس كا سلم نام میں بھین لياتها۔ "اختشام کی شایدا پی پیلی بیوی سے گوئی بیٹی بھی پیداہونی تھی ایک بارس نے این کا تذکرہ کیا تھا۔" اریداوراہدام دونوں ای ای سوچوں یں کم تھے۔ جب ی حیکولین کی یُر سوچ آواز الجری اس م مانیاورابمام نے بعد چونک کر اسےدیکھاتھا۔ (ان شاء الله باقى آسى شاه كى س BOT

اژدھام،قدم قدم پر فلائی <mark>ادورز او ٹچی او ٹچی عمارش</mark> اورسب ے بڑھ کرابرائی، بل کھاتی حسینا سی ۔ باکستان ے كياتها توعمومأأيك كاندهے بردو پنالبرار بابعتاتها يا كرون ك كروانكا مواليس اب رويتاكمال تفا؟ خود ت سوال كيا؟ بے میں بچینالوی میں ہم بیرونی ممالک کے عوامشریمی نہ تصلين رشوت خورى، چوربازارى، مغاديرى منكائى اور حيالى مس بم فى التصاحيون كويتي محوز دياتها فى يد تعانيا پاکستان-عالیان جس ملک سےآیاتھا<mark>۔اس کے ظ</mark>م رضبط في سب سندياده ال كوستار كياتهاوه وجياتها-"اس ملک سل کوئی مسلمان نیس کر برخض اسلام کے اسولول یر کار بند سے مسلمانوں کی سادی خوبیاں انہوں نے اپنائی بیں لیکن مسلمان اسلام کی سادی خوبیاں چوڑ کر اسداست بمجاب ميس جومرف بتابى اور بربادى كاب-" جس تمرى سے گاڑى روال مى اى تمرى ت ال كاؤمن احتى كى بصول بعليون سى بحثك مدائقا-

 $\circledast$   $\circledast$   $\circledast$ 

وہ ایک امیر باپ کا ایبا بیٹا تھا جس کی ماں اس ک بيد أش كے وقت محل بى مى اور باب كومال ت اور عاليان ساتى مجت حى كمانبول فى بمرشادى ميل كى اور عاليان كو مال کی محسول شدون فرک ده نازولقم سے پلاہوا بے حد تيك اورشريف بحيد تحاسد ندكى ك براحتمان سى اول آن ولا۔ وہ باپ کا فخر <mark>تھا او</mark>ر اسے اپنے باپ کی قربانیوں کا احساس بمى تحا- جب دوباره سال كابراتوالك حادث من اس کا باب برگی طرح زخی ہو کیا۔ زندگی سے مایوں ہوکر انبول فى است عزيز دوست ذينان كويكارا اوراست فى كا باتهاس كم باته من دے ديا۔ انہول فى رشته دارول مر مجروساتين كياجن سيدندكى ميس بحاجا تيداد كمسلط ش مقدمه بازى پلتى رى مى مقدمة ووجيت ك مكرولول شمافرق كياجتاز ندكى بجرند كالمحا الكسده مالى طور بران كى مد کرتے رہے مگر جانتے تھے وہ سب مطبیٰ لا می اور ابن الوقت تم كے لوگ بين- السليے انبول فے ذيعان بد بجروسا كرنازياده بمجر مجحا-جوان كے دكھ دند كے ساكن

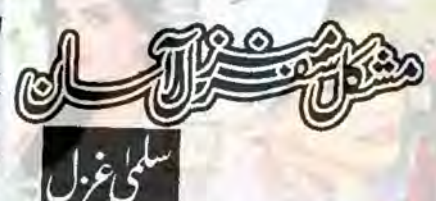

استے سامنے دور جدید کی سکراتی چیجہاتی بلیل کودیکھ کر عاليان فى است يجاست سيانكار كروياتها س كامس ويكرس كمآ محصين جنده بالنين تعين سليوليس فى شرث نائٹ جیزادراس پرغضب ڈھاتا دھن کا چشمہ ماتھے پرنگا تعااورخوب صوت شهرى بال اس سك شانون برابر ت ب Eculer in "بلوعاليان" السك سكتة كونمره كى يحتك ناتى بعدلى

آداز نے توڑا۔ "السلام عليم!" السك بنت بوت باته كونظر انداز كرتة ون الاست على بين ملام كياتونمرون بنت وست ایک خوب صورت محولول کاباس کے محمد شال

"آئی، انکل کہاں ہیں؟" اس نے بار کو گلے ۔ اتارتے ہوتے وال کیا۔

"یا ..... یہاں ایر پورٹ پر بیٹے کی تو کوئی جگہ ہے یں، اس لیے یں نے اُیس کاری یں چوریا۔ كمز كافر يتعك جات الاستخلال كم متصطن ہوئے جلدی سے کہا اور وہ ت<sub>حر</sub>ت سے <mark>اس خوب صورت</mark> پولوں کی کیدارڈالی کود کھنے لگا۔جو پانچ سال میں کتنابدل

آنی انکل بڑی کرم جنگ سے لے اور اس کی آنکھیں كى اور كو ڈ عون تے اس فى برقرارى ت داك بارے میں پوچھنا جاپالیکن پھر ججک کیا تمرہ نے مہارت ے گاڑی بار کی ایر یا ےنکال انکل بڑی مت ے اس ساعى كسب تحاوردة كعيس بجاز يبثابراه فصل كو وكمحدباتها - بانج سال ميس دنيا متى بدل فى حى -كازيون كا

.. ستمبر 2018ء 38 ٥ صطالتينا

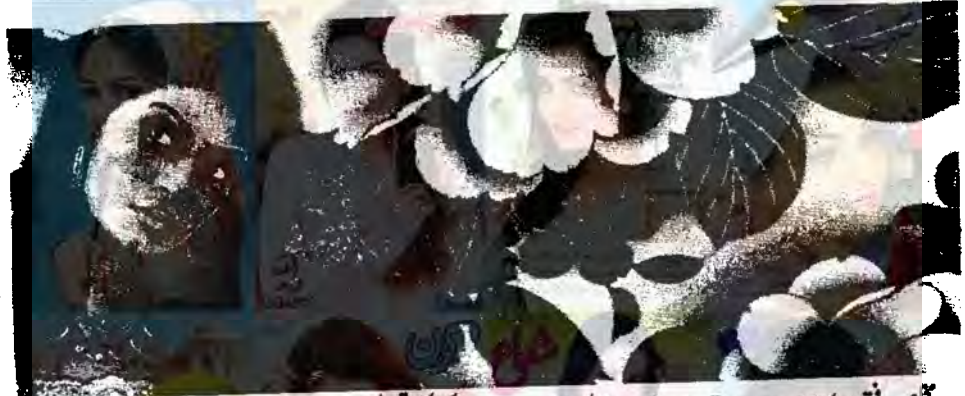

عاليك اكلوتي بني فمره برداست تين سال بزى بعد تك مح می اورخود مر بچ گ - مال باب کے لاڈ یا فے اس کو بكاث يس كولى كمريس محوزى كا-انى راح وهائى يس اس کوردالار عالیان کی آمد ذره ند بھائی۔ ده دونوں اب ای ميك اسكول سى جات تع جهال غره بر حق حى - موت سبا كم كمدونون بن ثمره سك مقاسيط ميس ذين محتى اوراساتذه کے منظور نظر تھے۔ گھر کا ماحول بدل کیا تھا جس کاعلم اپنی معروفيت كى وجه سے ذينان كو بالكل عمين تقايد اسكول سے آنے کے بعد عالیہ اور مره دونوں بچوں کو کی نہ کی کام میں معروف وتحقيل تاكه أنيس بزعنة كالموتع نيسط ليكن ذيشان کی موجودگی میں دونوں ماں بنی کا روپہ یکس بل جاتا۔ ذیشان نے بار ہا عالیان سے یو چھالیکن دہ ان کی مشکلات ميس اضاق يس كرناجات فقاسان كالي احسان كياكم تفاكدان کی سر پرتی میں اسے مزیت کا میں میں اس اتھا۔ دولول ایک ت حالات کاشکارتے۔ اس لیے تقدرتی طور پر ایک دوست کا خیال بھی رکتے تھے۔ بم دونوں بن مال باپ کے بچے، عالیہ کی جھڑ کیاں اور طعنے من من کر جوان

مداعاليان كا بمصد خيال ركعتى تج و سيك كم واس كى مکل سے بھی خارکھائی تھی۔عموماً وہ ویوں کی تفتیک اور تذكيل كاكولى موقع باتحد سيضعط فيدوق كلى-جس سال عاليان فى اين اى ذى سے بى اى اتيان نسرول سے پاس کیا۔ ای سال روانے بھی انٹر کر کے میڈیکل میں دانھے کے لیے انٹری ثیبت دیا۔ تمرہ نے

محلص رفيق اور بهترين دوست تحصد مرف سے سليم سارى جائيدادين كے نام كر كے مر برست كى جكہ ذين ان كانام كعوا دیا۔ یہ جائیداد اس کو پچیس سال کی عمر میں ملتاحی۔ذیشان فى موى اداكرت بوع ال ذمه دارى كوجهات كى یون کوشش کی۔ اپنے بچے کی طرح اس کا خیال رکھا کر ذیشان کی بیوی کوید پیندن قفا-عالیہآ ے دن عالیان کولے کھریں ہنگامہ کھڑارکھتی گی۔

كهرب يتم خاندس اورنه يتيسول كويالناميرى ذمه وارى ہے "وہ چلا چلا كر عاليان اورردا كے سامنے بولتى۔ ردائیمی عالیان کی طرح بے مرد سابانی کی حالت میں فاشان كي سريد حق مس آنى من - وهى توعاليه كى خاله زاد بن کی بنی کیکن خیال اس کا بھی ذیلتان ہی رکھتے تھے۔ جب بى بيداكس تاسك جرم مى رداكى مال كوطلاق مولى توباب تے بنی سے بھی لاتعلقی کا اعلان کردیا۔ مال ہ<mark>ے جار</mark>ی دو سال کے اندر ختم ہوگی۔ روا اس وقت پانچ سال کی گی۔ عرت کی دجہ سے کی رشتہ دارنے اسے مندنہ لگایا۔ تو اس وقت بحى ذيشان فى رداكوا عى مريرى من لايا اورعاليكو

يتم كى مريرى كرفى وال كالله تعالى بيند كرتاب مسكى تقليمى كمالوث

یہ یکی آب ہی کیا یں، بھے کی شوق میں میں نے كولى فعيك ميل لياجوا ييسول كويا لنيكا ينهس فى تزع تحر جواب ديااورذيشان مايوى ت مربانا كرده كت **@ @ @ @** 

 $Q = G|_{QQ}$ .... ستمبر 2018ء 39

حصے پے پول۔ "عاليان .... آب مورد امريكه يزهنه جاس - ش بر روزآب کی کامیابی کے لیے معاکروں کی یہ اس ستا کے اس سے بولانہ کیا،ول بھرآیا تھااور جیکی) تھول سےآنسو كرنے لكے مضدود خاموش سے بات كنى تو وہ احدودى اور محبت کی اس مورتی کودیکی اروکی جوان که شهر میں اس کی سب سے بوی حم ک اور بارا می بدو یادر بندالی۔ . . . " کی دنیا میں کم ہو، کھرآ کیا ہے۔" مرہ نے اس کا مجوز تے ہوئے شوق ےکہا۔ کھریل وائل ہوتے ہی اس کا سب سے پہلے سامنا للاست مول ووآن بحى وسك بع كل - سيد كل سادى معصوم، ائی ذات میں کس - عالیان کودیکی کر اس کے چرے پروڈی ی پیل گی گی۔ "كي بين آب" السن سلام كم تداويجا "تم ايتر يورث كيول بيس آسين؟" عاليان فى اس سوال نظر اعداد كرتے موسے فكايت كى تمره فے اس كوتقريباً وتكيلتے ہو تے اندركى طرف تھینا۔ " کہاں اس روٹی بسورٹی لڑکی کے ساتھ وقت ضائع كف بين ب موسائلد علومى فى آن تبارت لي كانے برخاص اہتمام كيا بت "آخرير ساته يبهانون والاسلوك كيول كياجار بي؟ "ميز بدانواع واقسام كے كھانے ديكھ كر عاليان۔ احتماج کیا۔ " الى بينا .... بم فى موحاياتج سال امريكه معاكم آسة ہو۔ بعد کا کھا کے اوب سے ہوں گے۔اس خاص طور پرتہارے لیے ویکی کھانے بتوا تے ہیں۔"عالیہ اتی عبت سے کویا ہوس کہ ذیشان اور نمرہ تیرت سے ان کو ديج كاوردا عمران جعيات اون كاطرف  $-50x$ "استانى استم جارول دوست جس الاشت ورب تعدده بالكل ينفرل يليس تقااور بم جارول تقيم 40

يونيور فى مي داخله ليا يا كيونك مدا ست حسك الك وجداس کا اکیڈیک ریکارڈ بھی تھا۔ نمرہ کو پڑھنے ہے زیادہ بننے منور نے بیوبائل پر چینک اور کھومنے پھر نے کا شوق تھا جب كهداس ت كوس دور كى - حالات فى است يجين ى سے زور گے حساس اور باشعور بنادياتها - ده جلد از جلدائى تعليم عمل كر كے است بين ول بر كمز امونا جا بيتى كى دوائے انکل کی احسان مند تقی جو بیشه مشکل وقت میں بیوی اور ینی سكاس كى ذهال بن جات تح بم عاليان كااخلاقى سبارابحى است وصلدينا تفاعاليان ايم الس كرتے امريكه جانا جا تما تعارفيثان بحى اس ك من ت من تعالي في الم كحرسر براغالياتقا-

"ک تک ہم ان تیبوں کا یو تھ اٹھا یں گے۔ می باب توسر ك اورعذاب بمارست مر حجوز كت بس ايب اور تبيس خودكما كادرا ينابو جهانها تك بمناليان ميس بزأكل ادر برداشت تعاكر اس وفضع عاليه فى احسانون كايك بوجهاس پرلادااورمال باپ کاطعندیاتووه برداشت نه کر کا باور پیٹ

"آئی <sub>""</sub> ش آج تک مرف انکل کی وجہ سے خاموش تفاور نى بان تومير سے مند مى مى تى تى تى تى تى كے سارے احسانوں كالج جداثا مناجاتا ہوں۔ يو چھنے انكل سكتاخر مع كيا بدائيول فى محمد من ماراحياب باق كرول كا في بتائ الكل؟" ويشان جويدي كى باتول برشر منده بور ب ت يتان بر مجور بوسك كه ده كتى مزى جائيدادكامالك بادراس بركى كااحسان عيس موات اس كے كدوه اس كه سل رہا - عاليہ اور نمره من كرسنانے ميں

"اس کے بادجوی کی آب کالورٹر وکامون ہول کیآب سكىلاب فى يجمع موصلة اور بحد كركزرنے كى طاقت وكى آن مى جو محمد ول صرف اى وجه ت بول مكراب یں ایک دن کے لیے می میں رکوں گا۔ مجروفیان اور سب کھر دالول کے اصرار کے باوجود اس نے رشت سفر باتعد<mark>ھ</mark> لیا۔ رضی سے پیا روا اس کے کرے میں آکرینے \* المحتجاب ...... 2018 متحبر 2018ء

عالية نخائ كالقاء "بند ...... كى<u>دىسى بركتابول كايو جەلادد ياجائے ت</u> بى وہ کدھان رہتا ہے،یہ کیارہے گا۔چائیں عظمی ے کیے يون ش كى-" الى كوهبر است ى بوف كى اوراس كاول جابا کہیں بھاک جائے۔ جب بی نظر ردایر پڑی جومیز صاف کروناک-

"تم آن بى ويى بى موجسى س بانج سال بياج موز حياتها يس كى زند كي كا مقصد كام اور صرف كام ب " ردا نے جواب دیے بغیر پٹن کی راہ لی۔ پاس کھڑی تمرہ نے مجنجلا كركها

"اب تمضول باتين مت كرو تعوز اقدام كرائة فرشام كوسهيں بہان خصوصی کا پروگول ملنے والا ہے۔ذراایمی طرح ڈرلیں اپ ہونا۔ کالیان جواب دیے بغیر اپنے كر يكلزف بين كيا-

. . . . رات كوده تيار بموكرلان ميس آياتو محفل كى رونق عروج ير می-دیزانشند مشردبات مرد کرے تھے۔ ہر طرف يصرتك وبوكا سلاب لشآيا تعاسعاليان وكيربا تمازياده تر لڑکیاں اورخواتین سلیویس، اوچی کی شرٹ اور کیریز میں میوں میں۔ یہاں تک کہنائی داویاں بھی بغیر دو پے کے کرے کی اب اور مصنومی بلندو بالاقہتہوں کے ساتھ جوان نظراً نے کی کوشش کرری تھیں۔ایے میں روا کی غیر موجودكی اسے پے پیس کروی کی آخراس سے میں ندوسکا

توزیثان انکل سے پوچینیٹا۔<br>''بیٹا۔۔۔۔۔اس پی پر توپورے فنکشن کی ذمہداری ہے۔ آنی ہوگی۔"اور بھروہآ گی جس کا عالیان کوشدت ہے اتظار تها- سفيد كليول والى فراك، چوزى وار باجامه اور بلك سے میک اب سی بلاشیدہ سب میں تمایاں اور منفردلک ری می-اس نے بڑے ساتھ سے دو پند سر پر اوڑ حد رکھاتھا اور ليے تع بالوں کی چنيا کر برارى مى ده المينان تے مره كے باس بينة كيا اور ب كھانے س لگ مح كرواج ايك كياس جاكر يوجد وى برايك كابوراخيال ركارى حى-

بے شار يستور نت تعے اور خاص طور پر پاکستانی مسالوں کی تو وبال بوى وحو ب محمى كے علاوه بم جارول بارى بارى كمانا كا ت ت كس بعنى كے دن عمل مياشى كيونكساس دن مغانى سوداسلف اوركيز يدوحوف كاكام متاحمات عاليان <u> نے تفصیل سے پتایاتو نمروشرارت سے تس کریول۔</u> "یعنی تہائے اندایک عمر شوہر کی ساری خوبیاں موجود ين، يدجان كرخوشى بهولى- اس دوران رداكانى بنالانى تم فى برار سلامته كها أنبيس كهايا، كيول؟ "عاليان المعالج تاريخ المجانب من الساكومير بعيد كمكان كالحادث من ب كوفيات ووريهانى ماحول كالمحد والزبوكا بم توجاج الما اس ساتھ بینے کر کھائے گراے ہی میں بینے کر کھانے کی عادت ہے بھی ایک کے عالیان كى توجها بى طرف مبذول كراكى اورؤيشان تاسف سے مر بلاكره ستخد عاليان في تعوزا ساكها كرى باتحد فليج لياتها "بينا ... تم فى تو محم كمايا ى مين " ويشان فى شفقت سے كهاتوعاليان خفيف بوكربولا۔ "الكل مزيد كهان كى كنجاش مى نيس-وي يدان

کھانے کے شوفین، ہر طرف پاکستانی اوراغ ین کھانوں کے

بكدا وقدر جابوا كول لك ماب بي كى جشن كى تيارى ہو "عالیان نے پوچھا تو نمرہ بینے انتخفاق سے مکمانی۔ السكانيمره سيك المسكى يحرقى وكان لك وباتحالا عاليان سورج رباتها كه قدرت فے اس كواجها خاصا بنايا بے بكراس قدرتى حسن كوبكار فى كى كيا مروت ب حب بحافروكى يمنى بركى أداز السك كانول ش بزى-

مجتاب، يدسب ابتهام لمات وكتن من تم كى تحدث من کیا ہے تاکہ تہاری کاریائی کو معززین شہر کے ساتھ مىم يىنى كرىكى<sup>.</sup>

"واور سے اللہ تری شان۔" عالیان نے دگھول ہے سوجا كيساانقلاب زمانت بيماجب بورذ ميس اس كى پوزيشن آگی اور ذیشان انکل نے انعام دیاتو کس قدر حقارت ے

1) 2018 مسسسمة المحمد 2018 41

" سے اور حیس کرنے کی ضرورت بھی کیا ہے، کروڑوں كى جائيداد كى الكونى وارث بوسد واكى تومجورى ب مندمال نەباب نەمىلى بىك گراؤنڈ لے ل<mark>ے باسے بم ت</mark>ە بىر قاتل ى موكاسا بع كل تولز كيان جيز ك بغير ال باب كى واليز به بورمى وحبائى إين ست الكن بدى فكر بت عاليه فى مىددى جمالى جومرامر يناونى لك وى حى-"ويستعجم احبدوا كالد من آب كوكاني علائمى ب " وَيشان جاسة كاكون مرت او ت تجد كى ت  $-1$ " بقنى وه خوداتين ب اتى بى اتينى ذاكر ب ال لیے بھلاکیارشتوں کی گئ<mark>ے ہے کی اطلاع کے لیے ک</mark>ل بی یارٹی میں <del>گتے</del> ہی لوگوں نے اپنے پڑھے <u>کھے لا</u>کن فائق بيول سك لي الى كى فوابس خابر كى ب اور ميل فى موج کے لیونت مالگاہے۔" "السن سوخ كى كيا ضرورت ب فورابال كروين. پیویس عالیہ کی ایک کیوں گ "مح كولى جلدى تيس، موج مجھ كر فيصله كرون كا- ا كوكى سركابو جه بيس جواتار ميكول - جوذ مدرارى لى حى اس بجاكلآ سمع محى خلوص سكساته بعادى كاتاكما خرت م فروجوسكول- مج عددالم وست م كوز بين "عاليان كوردا كالاب مس والخما تطيف د سندى مس الاكادل حاور باتحا كسابقى جاكرردا كاباته يكر ساوران تمام الجعنول سعد الاسلام المجان المسكم الولى نناو " بينا عاليان --- آب ذرائير سے ساتھ روم مي آئين بيه عاليان كوسوجون ميل كم وكيركر ذيتان في كمان عاليد اور غره ك مجر س على التف كل بى توغره كے كيني عاليدنے ذيشان ت عاليان اورتمرہ كے فتح كے سليلے ميں بات كرنے كوكہاتھا۔ "مالا اسكيالكتاب، باباعاليان كوراضى كريس سك" ان وطول كے جاتے محافرت ستانى ت يو جا-" ے کی کوئی پہنے کی بات ہے۔ عالیات ذيشان كا بي حد احترام كتاب انكاركى توكولى مخياش ى

فيزر متعدى ساس كاشارون كالمساجية " كى قدر و مدن راور محدودى ب دول شايد حالات فى اسے وقت سے پہلے بی بردباری اور مجھداری عطا کروی بن من كما بينا بوجم بندادا من بن من المن المن مت عجرادل جس معن الاسلام التي باحاتك شور سے اس كے خيالات كا سلسله منقطع ہوكيا۔ اس کے دوست افتان کے بنے نے بے خیالی میں مجرى بكزلى محاوران كاباته كت كياتها نمره بمكاطرح چینے کلی اور افغان اور اس کی بیوی بھی تھیرا کیے لیکن ردانے بغير تحريك كالوشل بالدان كالمرف بنعالى "بارڈاکٹر کوفون کرویا ہم خود بچے کو لے چلتے ہیں۔" عاليان نے کھبراکرکہا۔ "بدعو، محر من ذاكثر كے ہوتے ہوئے ذاكثر كوفون كسفاكي كإمرورت يخايل "ذاكر .....!" التاكى معالي فكامين اويراثه كيس-"بالكل عى كمامز اوسيا فى معاذا كنر عياقو بمساح كل باؤس جاب كريق ب "افتان زوست بنسالوعاليان فى ایک المینان بری سائس لی۔ دل میں پھیے سکون اکورے لين لكاتفا - مجرده بج كے وتم كوصاف كر كے فى باعده كر لوث کی اورخوب صورت سا مسکونا بھی اس کے ہاتھ میں تھا ديا بجاب، بي خوش تقاسلات تك محفل جى دى مكر عاليان كادل مج برج ساجات وكيا كيونك والجرنظر مين مآلى كى، جاسة كمال جيب كامى- مره فى اس كى دمائى غير حاضری محسن کرلی ایک اور است بول ہے بول "re actic to" فالم ب "ال فى الدين من جواب دياتونم وكو مجورا كحفل برخاست كمنابزى-...... مع ثم ناشيخ بر سب موجود تح سوائے رہا کے ذريشان نے پوچھاتو نمر وسندنا کریول۔ المعج مع مع بعل بلي من آن السنة من بجاب میں روااتی منت سے کر تی ہے مثل قوہر کزند کروں۔" 2018 مجاب سنة ستمبر 2018ء 42

فيس-وه جائباب، الأم الأسبة المحتجمارات العيد الاست العيدا كالمل مقام ثويس بعتاب كمر ميس مي المريكة جات رشتهات مجلا كمال كما ب "عاليه كالع مل غرور وقت روات كولى لي جوز من وعد سينس كي تع ايك خاموش معابده فعاء شل في مرف است انتائك كهاتها كه بجد "مح روات ذراك رباب عاليان ال كاب حد خيال يريقين ركهنا جب بحى بإكتان أياصرف تهار ، ليما وَل کا بم دونوں آپس میں کوئی مابط بھی ہیں ریس کے تاکہ جذبول کو میرز نے اور بھی جدائی مقدر مخبر کا زیادہ تكليف ندواورية مى تقيقت بمكدود عنى اللى ظرف اور بلند مت بدره كى م كى قريانى مت در بع فيس كر كے مكر ہم دونوں ی جیتے می مرجا کیں گے کیونکہ میں اور مر وندی كاور كنار بين جوسات محت بوست بحى على وين." "بينا كس موج من كم بوتم فى جواب فيس ويا-" ذيثان نے بو چھاتو عاليان تے جواب ديا۔ "الكل!آب برقو مج بالكل اى طرح مجروسا ب يع ى بينكوا بناب بروكيا ب اكراب كاحيانات كمع نظر ركهول أونمره مرى يوان وكى كيس جمال تك بسند كالعلق بتقشرون ساكتان تك مرف رواين مرى لكاس كامركز بيكرآب سكم كوادليت حامل بداكر ثل تمره كوانيالول تب بحى فق ادائيس موكاان احسانون كاجو آپ نے بھی کیے ہیں یہ اس نے مجید کی سے کہا توذیقان المستحق المستعملية "جيت روبينا في القيار بيس كرتم فى الما بان بزهاديا اورايك باب است بيني كى خوش ك خلاف فيصله اتارويا كرروالب محفوظ بالهول س ب به أجول فى ايك مرتبه بمرعاليان كو لمح لكاياليسن دل برمنول بوجعاً بناكه بنى كمانون كاخون بوكيا كرانصاف كالجزايرابر ربابتهول فى المينان برى شندى سائس بمرى بيوى اورينى كاسامنا ك فى كے فود قائد كرنے 复

رکھتاہے مسلم ونے خدشہ خاہر کیا۔ " یاکل ہوگی ہو کیا مدو فطر تا مدواور خریب مدورت كمال راجة محوج كمال تشكو تكى سداكى اوقات محاكيات آج كل تو ذاكر كل كل بكرت بين، أميس بو بعتا مى كون ٢- الن كم محمد مقال كل ك "ووق بم ما الكريجين من من من فى اوراس ب ال كوستيس لكايا بميشدة ليل كيا كمتر جانا اوروه تعاجى توكيها سوكها مزايا برجاكر اس فى خوب رنك فكال ليا لما جوزا خوب صورت ميرى توسادى دوسيس بإرئى كے دن اس رفدا بوکی کریں نے ایس بتادیا کہ یہ بکڈ ہے "پھرودوں مال بنى المحامل بات بر منتظليس-" بیٹا میرک نظر میں تمرہ اور ردا میں کوئی فرق تہیں۔ یہ بات اكرتهارى فى كرتيس توزياده اجماعاليس أبول فى ذمہ داری بھ پر ڈالی ہے۔ ان دونوں کے علاوہ بچ اکر کوئی تهارى بعد بوكى توجيس كونى اعتراض فيس بوكاتم عل

"الكل اكرس ومحم كون قو آب كويماتونيس لكركا کینکہ پانی پیش<del>نشی</del>پ کی طرف جاتا ہ<mark>ے اور کھنے پیٹ</mark> کی طرف محت میں "عالیان کی بات پرویشان کا توجہہ بے باختقابه وادمير سے تیر بھی تو امریکہ جاکر بھی تیں بدنے

انى ساسة كااظهار كر يحت مو"

يزى متغيلق تم كى النديول ب مو" مجروه تجيد كى ت كويا بوئے۔

"یینا، یہاں معاملہ تہاری پنداور ہارے انصاف کا ب تم بلا جيك بتاسكت وأنم از كم حسبي بدارى نيت بر مجروسا قر ہنان؟ "اورعالیان میں ایسے کیس میں کیے گیے۔ "الكل ست بيول جاسي نما فى كزياتين يتضم محفل جس

**DA BOOK OF STRAIN** . ستمبر 2018ء 43
بالعابتات ق الى ت قائم كى تو آ کریم و کی کی پیش پیشو بم على تمريك سيال مهلاوَل تم محالات آنس کی ون مركى روداوسناؤ باتول باتول ش بكرجانال ذكركمة اك دوشيزه كا اس کی بجت اوروفا کا ت محمد وه كرمند يناول آ عمول شما تسويم لاؤل م اس کے مدی یو دل حايتا ہے ----USFY Liby ي ون كتاب في كرم لان من بيضو بروتمرى وصب محادي بالمكاريج يخشش يرتج بالقول كو تهارئ محمول يرجى كهول بفخيلاؤ منهاذ اعج تآكمون برموجود بالقول كومثاؤ مان مرجوب محالا ... مس كرجانال خوش موجاد دل جايتا ہے ----جب می می پیان و م رم مم بارش اور گھٹاہو ت شرقها سے منگ جاتال تارکول کی جی مڑک پر چلتی حادّ ک<sup>یا</sup>تی جادّ ک

حجاد

ول کی با تیم خوب شادس ما جاتاب كمعب كى محك كماد كارتيان باستكعل المتآ كمحكم آن ونيانت تخانم لمكان SEVLKK وجر ب ت بر بر بر بر بر بر المحافظاة اور ایک کل بدل او ب من أموار في كراس مدول باست كتاب بر كار بالمحمل موعدول اور موحاول  $J_1$   $J_2 = 5$ ,  $R_1 = 6$ دل حابتنا بجعبانال بسته شهر بموجاؤل ...... محماسى بي سبانى خواجشين نى اميدين وهز كنول من آنے والی فی زندگی کی خوشیوں کے یہ جلاسے پکول پرخوب مورت خواب تجائے وہ اعظم باؤس میں قدم کھ بچکی مح زندگی کے اس سے مزکی شروعات میں اس کے منگ نی امیدین القين خواشيں يو خواب تن تيں بلک تصحتوں کی کمی ک فيرت بمى شال مى ح از مرنوذ بن من سكياكر تم بون بلا خروه الدوقت أعظم باوس كے ال كرے مل تج بحكى مى جفائ سال كاتما الكل ال نام كالمرح جوجند تحفظ بيابان -13627.34212 زيبة بالدرنبيل بمانى محمشون شرير جلول كاجادلك الى مري ش عالت كر ست محوز كرجا بكى ميس-ال في المالكوك الساكر كم سلاما كزه الم جديدتر كالرج كو خوب معالى ترتيب ت مجايا كيافا فيتى قالين ت لكريم تك يستى بديد الطم باؤس كى المت كامنه بولا ثبوت تخ البقاكرة كالمحى طرح كى الروى جادث تتآ راسته ندفا- ب منور ے کرے مجانے وہاں مادگی ممایاں می دروازے كمابر تكافى آوازول بوس فى ايك كمراساس ليايه قدموں کی انجر ٹی جاپ جورفتہ رفتہ قریب آری گئی تیز مولى وهز كنول كوسنجا لت في الماكمة تحت من الماليا-" محوكه فى اللغا يتما الكرية مى كولى رسم ونيا ب تو بحى مطلعت مل قوان رسول ے بندار موجا اول باتیں ... ستمبر 2018ء 44

 $\mathbf{v}$ 

**The Second State** 

احساسات ت عارى تعامد يكى دواليلى والوسمى لمن زت اسك شب عروس اورایک نی د خص زندگی کی شروعات۔ ● 串 ● "ای جان دو پیول پر کیوں اتی محنت کرئی ماکیٹ میں اس سابقى المحى بيل بكواور كحثا كنارى جند بيسول شر آرام موجانى من بحيا بحدول بحكم من بكوكابازار كالاواتخا جس برابركى التابر فينمايان حى-"بیٹا یہ تو ہمرے اور مجھوتو شاری کی سوغات ہلاے زمانے میں توجب تک اپنے باتھوں سے سلا کی بنوائی کیا گیا سامان شامل من كيا جاتا جين عمل بى ند ميتان بلك لوكول ك لمزايد كى يدى أسلى نشانى بانى جاتى تحمى يسيخ وس والى نجمه خالد نے تیل ٹا تھے ہو گے جواب دیا۔ "بالظل مك كهاخلانده دورتو كفايت شعارى اورسليقه كادور قعاء "وحيده بيكم نے بمی نجمہ خالک ہاں ش بال ملاکی۔ معمل ج كل كے زمانے ميں جب تك بازاركى ہر وكان شانگ مال کا بر قلور ایکی طرح ناپ ندلوجیز عمل بی کبیس ہیا "شانگ یکن سے لدی چیدی علی آئی نے لاؤج میں  $-1/2 - r \sum n_i$ " دادَ آئي .... آج جلدي آتين كيا كيا شانيك كي؟" كل كماآند برسابر باته من تعاس دوست كوايك طرف ركمت بك يتع بو ، فرش به ميليانى دويول به اليك كى ى جيدانا تم بوت ان كى طرف بومى-مس الألى مولى بيكيالوكى شادى مي جاريخ ره ك یں اوراس کی ایکل کودی ختم میں اوراک بمیت محمد خالد نے ساہر كے یوں تھلتے ہوگا۔ مجمع خالي سا مست كا في آب المسائل ربى بن مح شادى ش تم المورى ش توى جار المخترمة كت مول متحقب بمحقوقترم كمذجب بحى بولنابس لفن بعاز كربى بولتا۔ بی میں روی اے شادی ہوتے والی ہے تھوڑی تو مجھ<br>داری کا سائٹ وحیدہ بیٹم نے حقل سے است لازا۔ "ای مردول کو میحد بوی بی ناس لڑکیاں پندیس آ سی شرخ ويتجل لزكيان مى مرد سك دل س كمر كل من ين عل في عمل الى الم سنة وى-"تم توجب مل كمذ سمجان ك يباسة الثالث هم وسعدى او "وحيده يكم فى است كان فى كى زو من اليا-46

شادى مى بيادل فول ميس مولى بى كيون من "بمارى بومبل آواز مسلام ست بعد جو يداكلانقرواس كى اعتوب ت كزراقو اسے لگا کو یا جلتے و<u>سلکتے</u> ارمانوں پر ٹینڈے پ<mark>انی کے جی</mark>نے  $-sqrt{r}$ "اب بنا بكى دويد كموكل فى الماس بحى توديكمول تقنيكلو یک اب استعال معاجسٌ انتا مردو شندالهجداف .... ال نے تیزی کے گونگھٹ الٹ دیا مباد<del>ا پ</del>ر سے کوئی جملہ منٹانا سطح سيح بي الوك بيولى بارارى دنيا كى ده واحد جك ب جہاں مقبقی معنوں میں سیک اور ہوتا ہے ویے ایکی لگ رہی من است ایک بل انظریں اخا کرات ماری ضاکام ف ويحااور بمر تخطرن جحالين كبان اعترقها تعريف كى بحى توپىچرىلى لىيەت ك "مجھے نہ کی ید سیل پسند ہیں اور نہ کی ان کے بارے میں زیادہ معلوم ہے۔ذیب آیاتے کی بیٹ دکھائی گفٹ کے طور پر يتدكى اوركماتها كل مهيس تحفقاء سعدول النهول في با باس كقريب بيض وسك المعاس كاست بنعانى "لو بعلاً مندر كهائى بمى كونى است ديتا ب " ومز ستة ول نے ایک اورد بانی دی اس فے ہوے ہے اتھ بین کے ملیکی ڈیاتھا ک " كهل كرديكه يج شايدآب كو پسندآ ست كيونكه مجيد شائك كاآ ئيذيانيس ادرليذيز كى يسندند پسندايك ليذيزى بمتر مجھ ستى ب يہ متناعام دسر سرى سااندقعان كا الا یےدلی سے تمکیں ڈیپا کھولی جس <del>میں صورت س</del>ا کولڈ بريسليف بجمكار بإتحاء "اں کا مطلب بی<sup>من</sup>ہ دکھائی تو زیب آیا کی طرف ہے مولى اورآب كى طرف ست المحكود اس كى زبان براترآبا-مرانام يكربينك يلس سويد كاب ت تباراتي تو بمكران مجوث موت انعامات كي كيا ضرورت بينا يبلى بارده سكرات ادراسى مكرابت كود كمحدكرك حدتك تارق مہندی کے باتعوں میں چولوں کے قلن اور عجر عجر کر چویاں پی سول منظمار کے پوری می منوری خوشبودی می کی ده دان مفردر می کر جس طرح یه کرور کار کی عروی جادث سے میرا تھا بالکل <del>ای</del> طرح اس کا مجازی خد<mark>ا جذب</mark>ات و

لحجاب السكاسي 2018

باتعول سے برباد کرتا ہے "ای کی بات یر تو کو یا مجل کا کی پی لو سالى بوطان ووغير سعداك أؤث كرفى-میز کی توبت جذبانی ہے کرتم میری بات و حیان ہے سنؤثوبر كوقايوس سكن ك ليمان سب والبيات جزول ضرورت عيس اس كادل جيتنا اس كى خدمت كرنا اس كاكبمناماننا ى اسل فرض وذمددارى بادران بى باتول ت السك دل میں کمر کیاجاتا ہے "بیڈ پر پہلے ہوئے کپڑوں کوایک طرف میں کرکے دہ اس کے پاس بیٹھیں اور پیارے میجانے لکیں توسلير فى بول سے اثبات ميں كرون بلاكرخاموش سے اپنا مروحيده بيكم كالدش مكعديا 第 8 رات كے پہلوكوچاك كرج جب الكرانى لے كر بيدار مولى قويبلي بيل اس فى آنكم كول كر الدكرد كے ماحول ت شاسانی حاصل کرنے کی کوشش کی کر جو می اپنے پہلو میں ساست محص برنظر يزى تويك وم عى ات احساس بهواكدوه ال وقت كمال بمناعاز من مرومرى ويوكا كالمح من بوريت كاكرمات اس فسات تمام تقوق وفراض برى مجت ت ادا كات جب تك دوفر ليس وكر لكل ده الله يكر تم " کڈ بائنگ ایک فے بولے کے کہالورج کرقدم بوحاتى يذ كلاس المذكاطرف كمزى مولى جمال لين مندئ آنکھوں مے دہ اے می تک رہے تھے۔ دہ اس کے قريبة كرجى والسك سيلي العلاسية بانى كالاعدادي كرطلال أعظم كے چرے كو بھونے كئ أنہوں نے شیشا كر آ مس مول دي اورايك بعظيم ت اخدين "يكياغاق بيا" "مان الأسال فى محمدت سے است شوہركى جانب ويكحلا "يدنان مى بلك مى كى فى مى قاتان ب "بوفول) ماس المحمد المحمد المست المست طلال المخت يا ومحمد يح كم سا ك دردان بروستك بونى اور ساتھ بی زیب کی کی والاسنائی وی۔ "المحد كح توك باس المات آذن؟" "جي آئى الله سن بين بابر بي آرب بين" طلال اعظم جواب ماكروا أسده كالمرف الحل وينكوه وزينك يلل کے ساسنے بیٹی طلال جو نی تیارہوکر باہرآ گے اس نے مر

"كياائ آپ بحى بس بروقت طعة بولى راتى بين أيك ق اتی کری میں بازاروں میں تھوستے ہوئے میرانی پی لوہوتے کو بادرآب من كه بكه خندا بلان سك بجائ كر ماكرم ذائت بلادى إلى يعجل فى من بسورا-

"ادہوآ پی اب آپ عصر نہ ہول میرے ساتھ چلیے المساكر ماورا يحاكى كولنك من آرام ت بين كرانى شاينك وكعائية "ساهر تيزى ت تمام شاينك بك الخاسة است كر سك الرف بنده فى جبك كل كى يتي يتي بل دى-"واذآ في يه مارى توبت بيارى ب شادى كے بعد جو یکی دائد مول یا می بین کی میک کی سایدن سے مزن فیروزی کرکی سازی کوخود ہے ایک تے ہوئے کھیلتے  $4612$ 

"اور یہ والا سوٹ تو شادی کے دوسرے دن." ال شاك مرجند الكر كمخوب صوت ت فراك بم باته بصراء "مائنا بزے گا آئی بہت ہی زید ست چواکس ہےآپ کی۔" ساہر نے سالتی اعداز میں بیڈ پر پہلے سب سامان کوویکھتے بوخها

"ب چوڑوکیودیک نائخانے سنبال کرائی ہنڈ کیری ش مک کھیا۔''

متوبه اب السى دابيات چرين بحى جيز من لے كر جاؤ کی؟ بھجل کی بات کے اعتیام پر ہی وحیدہ بیکم کی کمرے میں انٹری ہوئی می - ابر نے آؤد کھانہ تاوسجہ ف مےدہ شایر تکے کے لیے مرکادیا کو کہ شاپرابنگر سے دور فقائم بات تو کانوں<br>تک فقی پلی ک

"ای اسے دائیات تو نہ کیمیں آج کل کی جزیش کانی ایڈوالس ہو چی ہے اوروپے می شوبرکو پہلے دن بی تے قابو مس مكتاحات درنية عمر م - جيساحال احتاب

"بنان ایڈوال جزیش نے ی تو نکاح ہے پاک يتدعن كوهى كذكريا كالحيل يناديا يبادروى بات تهاري تو تہارا کھر تہاری بے وقونی کی وجہ ہے کہ بادہوا۔ وحیدہ ہیکم فيكل كي تميك بتنبأ كلاس لى-

بالسارى ملحى تويرى ى بان آب كات كياب كا بى تصور يراي لكتاب اورتصور وارمز ے تى الم است بينجل  $-35.3322$ 

"بال قوينا على فوتهادى بى- بكون ابنابسايا كهرابين

a7 .2018 مس بيتمبر 2018ء .

"وہ آنئ وراس طلال مجائی کو آ<sup>فس</sup> سے کال آگن تو أتش فورى حانا يزا "بالكراسى بحى كياارجنث كال كه شادى كى اللى مع بى فى نو می ویس کو چھوڑ کر جانا بڑا۔" "اف ادائی آپ ی تو کہی ہیں مرد کے اسب سے سلم ال كاكام ضرورى احتاب اور بكرآمام-دود العى جاناتيس جاج تع كرجانا ضرورى كى تحاس ليرس فى وكهاآب طیع جائیں مند میں مائنڈ کروں کی اور نہ بھی میر حکمر والے بح غلط مو پیس کے کیونکہ ہم جانتے ہیں آپ کا کام ہی ایسا ب " المرت الى بحش مغانى دى جس براس كالحرواسلة قائل ہوی گئے مگر نبیلہ بھالی جاتی میں کہ اس کے خود و کمیوز کرتا کتنا مشکل رہا ہوگا۔ ای<u>کی تو یہ شروعات گی آگے تو</u> اور بھی مصلحت آمیز جوٹ پولنے اور بہانے کھڑتے ہوں گے كيونكه بمت مشكل وحتاب كالوكول كوفو بمحى خود كودهوكدوب کے لیے جوٹ کی زین کی آیا کی کر کے اس کی گے یوے الاتج ويحرابث كمجول كطلانا-**69 8 69** شادی ایک ایکی کہانی کی کتاب ہے جوہ ہوے تعییب كے ماحدوقت پياني سے بى جزى بولى يناب الي من كحريداستان محيت الوفى بهاجم داستان فذ آسائش الحاب بمطولية والش بن ال كااندازهوال كماب كورث كابعداقى كياجاسكما بينايز حيتين طلال أعظم اورسابركى شادی عمل طور پراریج تو نه می اور نه بی کسی مسلم کے وهوال دهار عشق كالتيجه بلكه تابر في جندايك بارطلال كوديكها بحى تعالدر مرسرى ى ملاقات بحى مولى محى- ايجوكعلاً خوبمدُ ويندسم كامياب ايدوكيث يتخيلان بالكى مين كمانكا كان ال باس كونى جواز تعانور ندى اس كالحر والولاك باس وويل آ پي كى جشانى سے اكلوتے ماموں زاد كرن تھے اور ان سے طاقات می علی آئی کے سرال میں بی اولی می عل آلى كى شادى عمل استان كى تعلى قالى توزى بديدالد موزى ى تعين شانك اور فيخ سنور في سحنه كى انتهائى شوقين جبكه ان كى مست كمائيل سيد مع ماد ے ت بھالى معاوريول ابتداست می عمل آنی اوروسیم بھائی کی از دواجی زندگی جو بحث و تحراری شاہراہ کے گزرنا شروع ہونی تو نویت طلاق رہتا گئی گر<br><mark>اس ڈھائی</mark> سال کے عرصے میں ساہر ادر طلال کی مثلی ہو پیکی

سے ماؤک می بغورد کے۔ "جانابول كم بينام بول اوراس ذريس من بوفيتك بی لکتا ہوں کر اس کا یہ مطلب بھی کیس کہ مینڈک جیسی آ میں می بنا کری رکھا "طلال نے ڈریٹک کے آئینہ میں سے ناصرف اس کی چھوکی کچڑی بلکہ اس کی کھیلن برى بوى آسمول برجى چوٹ ك "سى ...... وه حداس آب ....... يد بين الأنجالاتى تب ى ايك بار مجر ت دروازے يوسنگ بونى اس فى الله كر دردازه كحولاجهال نبيله بهاني كمزى ميس " فَيَتْمَ بِدُوْسَاسًاء اللّهُ خُوب صورت توسم جوان عمراً يك مات مى تو محدزياده عى كمعار آيا ب " نبيله بھائى فى استا ك مات موارث من الودوشر مالخا-"است آئی بےتابی؟ آپ نے ویے کی تیاری ایکی۔ كرلى بجاني فے بن يك الحاف كى جات كے اخير طلال كى ذريتك كالخضيئ وتخالج فجا-الميس بمالى شراقاً فيم سام باتها-" "كيا.... اتر ض اوراسج؟ "طلال كى بات يروه ووفول على كالمعنون ش جو لي -"بمائى آب كى المى كل قانونى فى شادى مولى ب<sup>77 م</sup>ى کے بجائے اپنی ٹی نویل بیوی کوٹائم دیتے اورایکی پتھ دیر میں اس سے بجے دائے بی ناشتا کے آتا تے اول کے یہ تبیلہ بھالی نے اُٹیس یادوہائی کردائی۔ "بمانى فى فى الى كى كى كام محوز كراس كے بالوے لك كربيض بے تو يس رہا اورآپ جاتى ہيں۔ چو چلے مجھے يسندس آب أميل مى بتاديج كا ضرورى كامقا كلاست ملناتھاس کے جانا پڑا۔ پیچلت میں کورث اٹھا تے دور روازے میں ایستادہ ان دونوں کے لیے تعل کرتا ہے مہینے۔وہ عايم تفكر كم سائل ك برفيوسك مبك رجى وفى مى اس نے ساس کے ذریعے نہ صرف اس میک کو بلکہ استعمال مساله في آنسووس كوسى الي المعاملات "يديل كى نان مرف يشت سى كى مان بندات سى مى مرد وست من فيرتم بريشان مت وفرشام تك آجا من ك مانى فى على ما الم العاجرة كي لياتها تب مى الى كامل جولى ملقظ تلك تشون عملك يكيش ك سلالته الدائ حسب توقع سلا وال مى دللاكى غير موجودكى بركياتها-

مجاب ..... 2018 ..... صنعبر 2018ء 48

مى طلال أعلم جب مى برى كى فى مى بىل مى كى مى اثران کی والده کا انتقال ہو کیا تو اعظم باؤس سے چند قدم کے فاسط بر مع سعيده خانم پهويو جو کل کي بخت انی کی ای کھیل انہوں نے پی ان کی منبعالا۔

جمانی کی دائیر پرقدم رکھے اور ایل دیک میں جانے کے بعد سعيده خاتم پهويواور طارق اعظم صاحب نے بار باطلال كاس يسما مجان يرزورد بالكر طلال أعظم مان كرى نندب يبل تك كماس دوران سعيده خاتم فى الى بنى زيب اور بع شاويزكى محى شادى كردى زيب كے تين جبکہ شاويز كانيك بيٹا دجدان تغايه

بركزرتها وحسال سكساته سعيده خاتم اورطارق صاحب كاضدور يكرف كى توطلال فى بحق بخصارة الاست اوريول زيب فيانى ديولان على برن كويسند كرليا كرانى وفي جب -اہر اور طلال کی مثلی کی تیاریاں زور وشدے جانگ کھیں۔ طارق أعظم صاحب كجدوف والابارث الحك جان لعانايت بوا بالأسلين مجوزى سماورا باب كمان كمات العد كوياده بالكل بحاتها مد كان المائى كذبر الرسيده خام بحولات جلداز جلدطلال كالكريسان كافيصله كيان يول البر مزطلال ین کراعظم بادس چی آئی حالانکہ کیل کی طلاق کے بعد اس کے محر والول كويدخوف لاتق موجلاتها كما كبيس على كى زندكى كى لمخيوں کی کرچیاں ساہر کے رشتے میں نہ دماز ڈال دے کر كزرت وقت كے ساتھ أنيس اعلاد ہو كيا كه اعظم باؤس كے كينول سعد شن جوز تا مار كے يم ميں فيصلہ تعا

图 串 母

ابر كه والول كم مراه سكا كى كى يس ت زيباً يا اور نبیلہ بھائی نے اسے پارلے جانے کے لیے لیناتھا میج سعدد يبراوراب شام وويلى مى وه ياركر مى آن كى محم طلال كى ایک کال می منآئی واقع نگاموں سے بار بار سل فون کی خالی اسکرین کوعی ری اسے یا آیا کہ اس کی کانج فرینڈ جوشادی کے بعدال سے لئے کمرآئی می تواس کا سل فون بر تھوڑی دیر بعد نج رہاتھااور اس کے پوسینے پر شریعی سکراہٹ دفوش سے ہور مج مس السنة بتاياتما كه بعلى بار بار ميجو كروبا بن محرب بغيران كادل مين لك رباب محر يهال أو معايلة ان الناتها ان كى شادى كوتوابى چين ست بم ين و سن ت عمر نكات كريل رات کی قربت فے اس کے اوکردایک محرساطاری کیاتھاات

ابنا آب طلال کی غیر موجود کی میں کچے اور را تاکس سالگ رہا تعابد المكار ومصطلال كى آمكانت قرق الكرنة طلال ] من وى ان كى كال بلك وأوسيد على كتير وكى كتين تتضامينها ليد لاراتج تك ذنوسيشن ت كالكر سائل داوى تك تى بارس كاجى جابا كه طلال اس كاباتحد تحاس مر است اس کے کان میں کچھ کے کی تعریفی لفظ کی یعد انک سا جمله ياس سك بغير كزريناسج كے ون كا احوال ليكن وبال تو ایک جاری خاموقی ک

"شايدتهانى مى كهناجاج بول ك-"اى موج كى زير اثر دہ ایمی تک بغیر پہنچ کیے کرے میں ان کی آمد کی انتظر تھی۔<br>نجانے پالیت کے کس پیہران کی <mark>دائیسی ہوئی کہ دوتو انتظ</mark>ار کی سول ركل كل جى مو پكل مى بى بى محصف والم فير معمول سے شور برسابركى آتكه ملى تواس في كرون الخاكر كمر ے كا جائزہ ليا ده بلیک پیٹ پرفان کرکی شرٹ پیٹے ڈریٹک ٹیل کے سامنے كمر سنائى ياندست شراهروف تع يابر فى رخ موز كر سائين عيل پروگلي الارم كلاك ميس ثائم ويكها كمزى كى سوئيال يوفى فوبجارى ميل شايد ليث بوسيك تحاتب ى جرسة إ معجلا بمشفايات ك " كذاتك " المرت الم الم الم الموار الم جواب مس نائى ميس الجحت طلال فى كرون بلائى۔ الاست ميس نائى بالمدهدجى بول "المريد الت اترت بو خادر ینک عمل کی طرف آئی۔ "ميس ش خودبانده لول كالتم ذراخانسامال كوناشته كاكبدوذ مجھولیے کی دیرہو جک ہے۔ "تحيك ب "طلال كے جواب روه بال ميتى كرے  $-b$ *v* "فانسال ناشاتياب؟" "فى ميديم بس يون ب جائة باقى ب "خانسان نے معروف سے اعلامی جواب دیا۔ "آب ناشانگا من خاب من منافى مول " حاسة كابانى يحب بده كريمى اورجائ فى ذائ ك بعدا فى أسكمول كو یون طرح کھولنے کے لیے اس نے یکن میں موجود وائی ی ت ت این مال کے جواب کا مال ت میں ت چائے میں اپال آچکا تھا دودھ ڈالنے کے بعد وہ چائے کپ<br>میں نکال ہی رہی تھی کہ طلال اعظم ڈائننگ نیکس پر چلتا ہے۔

s2018 حجاب : الله الله الله عن الله عليه الله عن الله عن الله 49

حالانكيده فتح ت بى تفيز فى كياسى ومحت على كياسية مثارى كے بعد تل دعوت اوروہ بحى استے قريبى سرالى است دارول كالكراى ليرجى جب طلال الظم كوث سنة كينه كراسة است ويريغ كالجزكاذ كرتا فس جان كوتارور بت -الماسم في الخ في الخ الخ الخ الخ استمات آباس وعمت بالاسلام المناسر آغاز کیا۔ "تارى مويايو چدى موادي مح معلوم ب "با شدو بخفراجوا يد بوصول والم "عل بت تغیر اوراق اول که کون سا ڈرلس پہنوں؟ پلیز آپ ی گچ میری مداکردادیجے۔" ماہر نے وارڈرو گول۔ "اوام آن وبال دعوت بن بكوكى ذريس كويمن كون کوئی سابقی پین لو۔" وہ تو چلتے ہے جبکہ دہ گنی ہی دیر تک وارو رويب ميس مندوية كفرى رعى وه تو بعلا موكر على آني كى  $-15^{\circ}$  TJ6 "تہاے جو می سی نے جو فیروزی سائی رکی کی آن وعمرت شعد ملا من اليمان" "اوهبال سارى توسيس بسول بى كى "اوريول يد ستار ال مواشام ش طلال اعظم كى والمى تك دوسازى سنيك مك ى تەرى "آپ فریش و کر جلدی سے یڈی اوجا کی آیا کی کال آنى مهول نے کہا ہے کہ ہے کہ پہلا جاتا۔ "روريس به "ان كے كے تاہم نے زيب آیا كا بيفا مويا عمر جواب مي طلال فى بغور اس كے ذرك كود يك موسة الكاجانب ويكما الخاطرف يول ويكما باكرور ول مولى اوركال وستنب ك "المى لك من اول نال؟" الم فى ايك اواست مازى كالجوابر است بو ست الاست والى-منس کے علاوہ اور کوئی ڈریس کیس ملا ہے گی کر جاؤ گ وكوت محمالا "جي بالكل يدى پس كرجادس كى آب كوچا به كل آلى كمدى ميل كه ميل السلامى ميل أفت مراسطلب بهت يبارى لكول كى يس فى جلدى بيس ون الفظ كم توديا كراتى ى تىزى سے اس كا مطلب مى دائع كيا۔

طلال کے تاشتا اسلامن کرتے ی جائے کی طلب پہلہ تیزی الآلي بياسي "اف"آن توسى بهت ليث بوكيا بول" جلدى جلدى ناشتاك تعد تكاملال فاكلانى كمزى برنظر دوزات بوت مات بمى شايداب ليث بى آسة تحث ناجاج بو سے می اساہر کی زبان رکھوہ کی اتھا۔ "بال ده دوستول کے ساتھ بیٹھ کیاتھا تو وقت کا پاس میں جال المجان كاكب المحات وسن نائل تاعلا مى انبول نے دھیتاتی۔ ليابية عايات كاب ليت مى يك م ان ك بم سك زاد يكر فى ماتحدى انبول فى خانسا مادى كا جوطلال كى يكار برووز اجلاآيا-ورحمص حين معلوم ميس جاسة كيس چيا ہول؟ يد جات كمنام بكون ساشر ستكهل كرويا بدع" موري واده وراسل "اس كي على بين فيات س فى بيانى ب الدين فى دياد الو میں بس دونج تو اوؤانی ہے "خانسان کی بات کانے کر ام نے جلدی سے مصوبیت سے کہا۔<br>''صدیے بے پروائی کی جب کی کام کے بارے میں کھ معلوم نہ ہوتو وہ کام کرنا ی کی اس جائے ہیں بغیر پینی<br>کے لیتا ہوں۔ بفصے سے کری دیگیل کر وہ تیزی ہے باہر کی ستده ک "تب مى است كروب من " سابر فى من معايات مى من استعد بدين كاموذ بم خراب بموجلا بجاسة مات رويے بر معانى مالكتے الناتي ى بات بر مي ذائف ديا۔ يد كى من المال فى المال كا في الم المول ب جاسة پنائی می دل می رکھ گئے۔ ميذم جى آب سك ليما شالكادى؟" نفہیں مجھے بھوک کیں۔" خانسان کی بات کا جواب وسكر مابر المردةى است كر ست والمن محلائى-第 番 爵 شادى كے بعدا بد عقول كا سلسلة شروع موجلاتها اور پل ى دائ من المستايا فى ركى مى يعن على آلى كے سابقة سريال مل على آلي فى بطور خاص است مازى بين كى تاكيدكى حى

50 حجاب المستمبر 2018ء "بارسل كي بات منده ذر لس من من اسند كانى بادرن نائب بے بی ای لیے تھیں بھی کے کی کیا "ایول نے وضاحت دک "يه بات آب بيارت مجما بحى توسكت ت على؟" رخ موزيتان نےآئينه سے بی طلال کی جانب شکوه مجرى نظرول  $42x2$ "اب توشیحا رہا ہوں ناں پلیز اب موڈ ٹھیک کرلاُ دیکھو مح يدخمنا منانابالكل يستنيس بمطلال في محك كراس مادان معالج بالفول كالما يا الم المحاسب المحمد "توم تس كريم كهان ميكن مود فيك موجاج كا؟" المرزر ينك جمر ت اله كران كه مقابل كمرى ولى "الس كريم ده بحى الإدقت؟" طلال أعظم في جد تكت ہوئے اپنی کلائی گمڑی دیکھنے کے ساتھ اسے بھی دقت کا احساس دلانا حاباجهان ايك بنج رباتها-"ہاں تاں ایکمی کیونکہآ کس کریم کھانے کا نہ تو کوئی دقت بوتا باورن بى موسم بس موز بونا بات جوكه كى بحى وقت بن سلیات اسلام نے کی بائند چکتے ہوئے کہا۔ مسورى بارمير اس وقت ايساكونى آؤنك كاسود تيس الدية کلآ کس سے دانی پر تہارے کے آگس کریم ضرور لیتا آوَل گا يس بح كى ما تندى وه ماهر كو بهلاكر بينج كرنے ميل وي جبك ده من تي قوله من من ماشد بعيست ال بله لت انسان ے بارے محمد حتی ہے وال روم کے بندوروازے کو منظمان ورجوا فی شانگ کے معاملے میں جوزی می اور است سے بریز کا تقا بدی می کرک آئی ریمک نے اسكاذات كساته كتنامجب بروز سلذاق كردياتها 参 参 像 المطون سيدخام بعويوكالمرض والت كاخان الم مستے ہوئے محاصلے کے ساہر نے بطور خاص خودا من باتعول سے بلاؤ ٹرائفل اور چکن جلفریزی تیار ک<u>ے طلا</u>ل فطم كسل بكال كى جمكانى ميل بج كے بعد يسيون مجريت كونى كامقا؟ "سلام كے بعد محوف محتاجات الم نے پیما۔<br>مسلمان بغیر کا کام کے آپ کوکال قیس کرکتی؟" ساہر فيكلكون تم الاست لإجهاء میخیر کاکام کے یوں بلادجہ کا کاکا پر من یہا

"آب متاسية ليسى الك ربى ب يد مازى اور مي ؟" وه مسكرات وسن طلال أعظم ك برابر بى صوف يا يسمى اور ماته بى طلال اعظم سائي أمريف كى جامل-"الموادرجا كريدة ريس ينتج كروزائث ناؤ "طلال فى خرد می استے ہوتے می انائداز میں کہا۔ میسیا به می از این این کار ان کی صورت و یکننے حی۔<br>مسین نے کہا اشوادر اس ڈرلیں کوفورا پھینچ کردے گھے ہے "آف اوه .... آتى پيارى توسا وحى بن يك توبيت يند بم آب جلس من بن بال كروبال سب مرى ی تعریض کریں گے ہیں نال ہے اہراخد کرطلال اعظم کے

مقابل آكمزى ولى اور سكرت وست مشوق ب بول دومس بات بحد س آئی با سائیس؟ یس نے کہاجاؤادر بعليج كرو-دعوت مي جارى بوياسى ذاكس بارنى مين؟ "انى نائی کی نائے و میلی کرتے ہوئے سیات وسرو کی یم کر ایکرے انى بات دبرات وه كر بكى طرف على ديد جبكه وه كم صم ى مزى بحى ابنى تيارى كود يحتى تو بحى المآت السوول ك سلاب يربند باندعتى شادى كے بعد بينى وحت اور يكى يار بول مع سنور كرده روماتك ت ميل اوراعى تعريفول كى المتعرى مكريهان توسب النابى اوا ومحدود قلك ساكنين كه بجان والوب الأنى وكالركح تخ

49 - 49 - 49 فسأداد ستعالي المحافظ المحافظ المحافظ المحتاج المحتار في المحافظ المحافظة المحافظة المحافظة المحافظة است موڈ کونارل دخوش باش طاہر کیا مگر کھر واپسی پر اس کا موڈ ى صديك خراب ب الى كاندازه طلال الطلم كوتب مى موكيا تعاجب ده لوك كمر واپس آرب تحف تمام ماست كى جانے واکی ہر بات کا ساہر نے سرسری سا جواب دیا اور منہ پھیلاتے یلی رہی می اور کار کے پورج میں اسے ہی وہ فرنٹ ڈور کھول كربرعت سے مگر كے اندركى طرف بر حدی کی الطال اعظم جب کرے میں رائل ہونے تو وہ ڈرینگ میل کے ماننے بيحى الى جوارى اتارت مى معروف ك "لگابے بہت ناماش ہو؟"وہ اس کے ویکھیآ کھڑے ہو گے بغیر کوئی جواب دے وہ ہنوز اپنے جھیکے اتارتے میں کلی

 $-154$ 

لا المجالب السيس 2018 51

مى الجر فى ح جو كرن تى دى تى تى تور بخت الاك قدم المتعانية في كان تم الم \$ \$ ان کی شادی کوایک ہفتہ ہوچکا تھا اور دعوان کا موسم بھی ابدفعت بوجلاتها السلامان المردوون كم لي ميكم بحى ىعآنى مى ادر برنكر منداندىشون دوموس ش كىرى مال كى طريد حيده يجم في مجماس سعدى موال بوجهاتها. "بينا مع فق تو اونال؟" اوروه جو شادى كے بعدے كزر سے ہرین میں خوشی دادای کے کا کافرق بی تھیک ہے مجدند بارائ تكي جواب ووضاحت كياد في بس جو ليس كرا وى محاسكما في كى جامحى مونى نظرول ت فى بيانى باتوات سل فن ش خود كوم وف تر ظاهر كي المر سكر ك عالى-اعظم باؤس ميں بعنى خاموشى من ت زياده ابر کے انندسنائے بڑھ رہے تھے دہ تو ہمہ دقت کی چنیا کی مانند چېلىق زنده دل ى لركى تحى مكريهال اب زندگى كاكونى بام نشان ی ندخانے سے معمول ہوا کہ گھڑے پر موارہو کرا فس جاتے اورابے خصوص وقت یا بھی بھارتھوڑادیرے کھر لوت ان ردنوں کے علاوہ کھر میں ایک کل وقتی ملازم خانساماں موجود متااولاج كل سيده خانم مجويوكى ازمة محى صفائى تحرانى ] لي بلى آتى جس كا كام بحى حش ايك ت دو تعنون بر محيط موتا پم دەتتابى سارادن كزارتى-"آن آب آب سي سيلدى آجا ميل ك<sup>7</sup>" "كيول فخريت؟" عاسكاس ليتي اوغ بمنوعل سيؤكر طلال فى اسكى مت ويكما-"أبن كا كا من الاست إلى اور من الماكس من سارادان بور مولى رجى مول - "سابرت بورت ت "وَتَمَا عَى الْكَ لَكَ مَسَى جاوَ" "واه كياآ تيذيا بمائى اى كى محل بندايين شادکی کر کے لات اے اس مجوت بنگے یں۔" ده  $-11x$ محمام فى المنهول فى السك بالتح لب توديك كريول من المواجو ت الفياتان كان -" فى ميس كوروى مى يول روز روز اى كے كھر بى جانا مناسب میں لگتا۔ لوکوں کی تو خر بے ای اورآئی بحی طرح طرح کے مولات ہو گئی ہیں کی کیوبائی طلال کب لینے حجاب مسلم 2018ء 52

مح المائيل لكتا الخطلى آخس نائمنك من بسيل فون ت طلال كى سائة كا واز سنائى دى-مگریک کائیل آب کی بین بول <u>" سایر جراح ری</u>  $J\bar{U}$ "بال قويول وفي الوخيل فيركال فى كاكل وجدب محى المحل وت من كال من كث كروول معين كولى كام ويانه مديح يبال كانى كام بين "طلال الظم فى معروف ووول انماز سل کہا ہے کوان کا یہ روکھا سکا ہے کے ساانماز کان مجب سالكاتب محامزيد بمحاور كمني بالوقظ كربمات ال نے ید کام کر بودی بات پوچی جس کے لیے کال کی جی۔ "دوراس س فى آب كوكال- يوسف ك ليكى مى Lu IEE 2 Alay I کیوں تم<sub>ر</sub>ے ؟" "بس یونی سی نے موجا میخ بھی آپ میرے استے ہے سلمانآ فس مطي ك تورج أيك ماتعدكت يل- على الم اينامه عابيان كيا-" مگر میں نج کھ ریس سیں آئس میں ایک کرتا ہوں۔" طلال کے انکار پر اسکادکی پھن سے ٹوٹ کیا۔ " مكر ش وتنج تياركر بكى بول ده بحى آب كى بسندكا مينو" ایک جہاں کا اس کے محتمد منافی۔ "جوكال ابحى كى ب يدعى كال نج تيار كرنے سے بيلے لريقين تو آب كى محت ادر ميراثاتم دونوں مى نج جاتا ويل كس فاردى آفر كونى ادربات يا كام؟" طلال كى طرف سے موال اوا ساہرکی تواب بمت می ند بی می مزید ہے کہ اختیل بس کچھ اور کیس " اداں کچھ ش کو کھال کاٹ مستون من كن كتاب الت به بات جماع كرتے ين ايك يدوسل ميں جو جواح تو دور بات تك بين كرتے ان كے سے ماقط انام كا مضو بنى بين انسان لابوث زيانه براس برخم كے احساسات ومحسومات ت عادى ایک مشینی رویوث یا کم ایس میں می بان میں اور ایک بعده ال شادى ب عى خوش من ول يا مجرى اوركوبيند .... ورن بهلاكان انى فى فويلى وس كے ساتھ اس طرح كا معدَّ كى بعد كرتا ہے." طرح طرح كے مخ شكل وشيبات اب ابر كے ذىن ورل

ب "بليد معانى السك لي كولندؤيك لالى مس اور مكرات ما المحمد من المال كى مصن المحمد المحمد المحمد المحمد المحمد المحمد المحمد المحمد المحمد المحمد الم میں بابی وجدان کہاں ہے " اس نے بات بانی جاتا۔ من فى تورات سے فى محمد اللہ بيس معالى ميں تقا بس ابحى يزى مشكول سے سلايا بنے تجر تم يتاؤ كيا سوحا جارہا تما؟ "تبيله بعالى فى بم سے وال دبرلا-" محمض من بس برى موج رى كى كه اكر من يوكى ىدنآ جايا كىدىن كى توكيس آب كوكون كويران <u>كى كە</u>نكەمبهان تو زیادہ سے زیادہ دون ی اجمالک کیا ہے کہ است کے انظام پروفول سال بونے محرت تے ایک روسے کی جانب ويكما-"ديكورى بيس الحامد بميس اليابعمنى بى جيس باب بعنى اب بهاراادران كارشته جواتنا دوركا مواشوهركى پجويوكا كهر توپراياسى كملائكات "نبيله بعالي يك وسير سل بوليس-"است نیس بھالی مرات مطلب نیس ، " امرے جلدى سے مغانى دينى ماسى-الإبنائكم كباسطلب بتج فتأتو باست سيمارايا ی کردیا خود کو مہان مجھ کرآئی ہو یہاں اور تہاراخیال ہے تماريخ ناجم التي تعدد من التي تحقيد التي تحقيد التي تحقيد التي تحقيد التي تحقيد التي تحقيق التي تحقيق التي تحقيق التي تحقيق التي تحقيق التي تحقيق التي تحقيق التي تحقيق التي تحقيق التي تحقيق التي تحقيق التي تحقيق التي تحقي تارا سکی خاہرگ۔ منس محويول بات من المسوى مرابر كزيد مطلب نہیں تقادراس میں سارادن ایکی کھر میں بورہوجانی ہوں تب ی سوچادن میں سیل آپ لوگول کے پاس چلی آیا کروں۔" المهر فے وضاحت دی۔ "اجالويات بنوي مون توتم نے بالکل کھیک ب كريدل كرمرف بينمناس بكينيله كهاته كامون ش مى باتم بنانا الله "سعيده خائم فى يدم سى الاسلام فيملانيك-میں بال بالکل کرتو میں بھی خوب جشانی دالے رعب " مى بمالى بيست ب لوكول كونسك لك " الم فى رضا مندي خابركى مجويوادر نبيله بعاني سابركى مصوميت ديكركر سجيدكى كالباده اتارايك مت أس ويراجيكه مابرنے يون المائك سے متى او مر بادول ساس بہونا بھى سے يكھا۔ "اس مد بعد شل فى توابى تك بيله برجى كولى روك فى

آس كے ووکھ جلدى كون ميں آتے وغير ووغيرو يقين اکر آپ کہتے ہیں تو میں چی جاتی ہوں یہ اس نے المحت بوع بدروالى خابرك-الم يحمل من السكان في تحرى ت جاتى مولى سابركايول باته يكراكوبادها بحى است ميكر واندورى وو-"احما جلوابيا كرد پمويوك<mark> طرف چلى جايا كرد." طلال</mark> فے خاموش کمری ماہر کی جانب دیکھتے ہوئے دل می توک كانى عدتك معقول بمى مئ سابر فى اثبات مى كرون بلاكر حامى بجرلى طلال أعظم كتاض جان اورطاز مسك صغائى سفار محمدت بى ده جاوراوز بيركم مجوبوكى طرف بلى فى-میکر میں ایکی بورہوری کی سوجا آپ کی طرف چلی آؤل بملهر فق فى وجد تانى-میت احما کیا جوتم یہاں پلی آئیں۔ میل مالی تے فراخدلى حاس كالكات بوت كما-"تم ای کے کرے میں جلو میں بھی وہیں آئی ہوں۔" نبيله بهاني كى بات يدود أنشك دوب بابر لطنة بوت اعدى جانب پیش - ڈائننگ روم بھی اپنے میں طرز کا لاجواب تھا جو بدعد قيتى اور شيس فرنجر ست من فوب مورت شويس ٢ كالمعاضا بالريوسى كمركاجائزه ليتمو تحدر وبالمرف لكل آنى جال بار بارووكرے بن اور فت جن سى ت ایک کرےکاورواز بھوڑاسا کھلاتھا اس نے ہو لے محت وسک وك *ماند جهانكاتو سعيده خانم مجو پوكوجاينماز پردوز انو بيش*هدعا ما قلتے پایا شایدوہ جاشت کی نماز پڑھ رہ کس دعا ےقارع ہوکر جو می دہ پیس اپنے پچھے ساہر کو کھڑادیکے کروہ پہلے حمران  $-J3/4J''$ "آذآذينايبال بيحوير باس "أبول فى الجركو ت باس مى شمالياده اس كى كام بدارى جارى ميس-مقبر من يونى روز روز آؤل كياتب بحى مجمع اتى محت المن المستعمل من المسلم المسلم المسلم " کیا سوچ ری ہو بیٹا؟" سے یول خاموش ساد کچے کر جماؤں گ انہوں نے پوچھا۔ " بحيث بهون المحمد المسابر فى ثال-"بولكاكيا مون رعى او بينا؟" بجويوف بجرت طلات آيز تج ش پوچا۔ "لكتاب خيالون بن خيالون س طلال بعيا كوسوجاجاربا

54 حجاب في المستمبر 2018ء منوارول؟ ان کے لیے جن کے نام سے سا کن ی ہول توان کے یا ماؤشادی کی پیکی رات بی مرے لیے تعریف کا ایک جماتک ندخاتواب ان کے پاس وقت کہاں؟ مسلم کی آواز سے در تعلکاتو آگھوں ہے بھی آنسو ضیط دیرداشت کاپارانہ مدارا ويجوف بندجوس في عمرا عمرا كريوى كوشش سب كے سامنے باعد محد اور است نہ جاتے موسنة بحى نوث مط اوراً نسووَل كاسلاب بمستهلاً نبيله مجانى جسة تيس والاكروناد كحدك كالأعمول ميل جرت درآنى الموجنة كالمحاسك المح معين المحاسب المحمد اشاره كر كے الس روك ويااور خود ماہر كو باتهوں ميں مين ليا۔ دہ بنی والی تعین بیٹیوں کے جذبات سے بھی آشنا تعیں اور طلال

"ميرى بنى حوصله كفابحى فى فى آلى مونان عادى بيس ال محل كى فى قلال كى الميعت كي اس ليدياده ى محسوس كروى موضور معدول من عادى جوجاو كى توسب تميك جوجاسة كال ووسابر کے بالول کو سہلائی ہوسیں بیٹ یا ۔

إل الرياسية باراكام بكريم طلال بعياكا في طرف کھر کی جانب ک حد تک اور کس طرح بال کرتی ہو۔" نبیلہ ماني فى بمى ابركاباته قام كرعت سے كهاتو ابر نے حق اثبات تل كرون بلاني-

آن وه خود کو بہت بلکا پھلکا محسوس کررہی تھی۔ طلال کے آخن فے سے باردوای اعظم باوس تک کی اور محریہ معمول بن كياتها - طلال أعظم كے آخس جانے كے بعدوہ محويو کی طرف بل آئی جہاں محويداور نبيلہ بھائی کے ہمراہ باتون ميس محوف محوف كالمون ين باته بنات اوروجدان کے ساتھ کھیلتے وقت کا پتائن نہ چلنا۔ بھی بھارشادیز بھیا بھی کھر جلدی آجاتے توان کے ساتھ می ایکی کپ شپ ہوجاتی وہ کانی ہس کھانسان تھے۔

图 密 @ ووماى كے ساتھ صفائى كروانے ميں معروف محى جب بى محل آنى كافون آسميا سلام دعاس بعد عل آني نے ذائر يكن الاست الكث حلي كوكها على آلى سك المرار بروه جان كورضا میند ہوکر حامی بجر پیکی می۔ دو عمل آئی کے جراہ ماریکٹ میں بی می جیب اس کا موبائل سپ کرنے لگا۔ کال نبیلہ بھائی کی تھی پھویواعظم ہاؤس آئی گھیں اوراسے کھرنہ یا کرنبیلہ بھائی نے

میں کی ندی ساس ولے تیدورعب جماع تو تم تو مریری فى نوفى بيارى بيو بوتم بركيا حكم جاناتا بيون فى بيار سے ماہر کی بلائیں گیں۔

"اور کیل تو کیا کھر یں میرے اور ای کے علاوہ کوئی اور ب من من م آجايا كروك تورون بوجاسة كى فى بعضة كومون محى لاجاسة كالمسيول المالى فى من كاروات بازد پھیلاتے ہوئے اپنائیت ہے کہا تب ہی دجدان کے رونے کیآوانآئی۔

"أَفَ لَكَمَا بِ بِكَرِ سِنَ مَعْ كَيَامٌ بِيَمُوا فِي سِي بِالْيُسْ كَمِدٍ حامط مرى مائيال عى كروس بيل مانى فى المحت موسى مشوقى ےکاور کرےےبابر محمادی۔

"بيناية مى تهاراى كر بالت سرال مين ابناى كمر الظم كى فطرت ت مى-محركرجب جاود بلكه روز ان آجايا كروسيل محمد كتى بون وبال تقي الميلى بموجاتى بموكى اوريور بحى- فيج كبول توثيس خودوبال اکتاجاتی ہوں۔طلال ضد کر می دو جارون کے لیے اپنے كه لقياتا بم كروم سنجادن الاسكم من جات ى اس بحوت بنگلے سے واپس اپنے محمر دوڑی چلی آتی ہوں۔ بحويوكى بات اوران كے بحى بحوت يتكل كے تصور برسابر حلكصلا کرہس دی۔

"احمامينا- سيتاذم خوش وبوطلال سك ماتها" ان كى جهانديده آنكهيس اس برجمى فى ميس السنوال بايك مرده است كهرانى بيست كوكى الوكها سوال كيا كيا مؤيا كيس كيول ال سوال كوينيتي مى باسطوم تتى صرتيل آتحمول ثيل آنسوبن كر جللانے گائیں۔

منتهل بحويا مع الأبسية خوش بعل المعاقبة استما والاست بولى۔

"اسكاجواب محف يهجرونم خود جاني او بينا استخ<sup>1</sup>ب كود يكموذرا يغيّ وس ون كى داس كيس ت تى بى كيس كيانى نویکی بسی سہا کسیں ایک ہوتی ہیں؟ "انہوں تے بغور ساہرکی جانب ديكيتے ہو يخطعيت ت اني بات مل کی۔

"توم يسى مولى بي بعد يو؟" سابر فى روعى مولى آواز しょしょ

.<br>يوقوم خودے پوچوبيٹا آئيندد محوكى توجواب خودل عاسة كالأس كالح ين جيمان والميل محسول وكياتها-"کی کے دیکھول آئیڈ کی کے لیے خود کو مجاوی

addition to

Ø

55

"أفلاس كول" "بال ووقر بح معلوم بنان كى وتيل كه مرسل على جاسة اورطلال قواتنا بزى بوت ين الن كے ياس ثائم بى كہا ؟ اس لي مارست الكاكولى بات من مولى-" "أق معطل بدقونى لزى دادوى بر كى قبارى ناوانی کی شادی کو مفتد و ان او فی کی محر مجر می تم ک اتى ضرورى بات كاندذ كر چيزان سوال كياندر ت ضد كى ابسى ے یہ عال ہے قاتا کے کیا ہوگا؟ کی میریڈ لائف کا یہ جو پی یا مناسبتان أى ش طاهر موجاتا كمآ كے جاكر شو بريون كونام يناكرر محكايا بيون شوبر كول بروايع كر ك ساع كل قر ماذرز عروج بر يمادر طلال توخرے بت كى الدود كيث ال كاترنج بحى بالى فانى سدائى ت بعقوا يست الى دائف كومى ماؤرن معناجات محو كيا مطلب بتمالي من الألائيس؟ المهرسة بعنوس تيزكر بغورا يتآب بإنظر دوزائى بليك ثراؤزر برلائث بلوشارت كركى اورسر يراسفور ليني وه وللى ين نظر من ماذران لك كم اتحد من الك المى و سلامى ك " على بظاهر عليه ت ماذرن موت كاتيل كمدر بن باتول سے ادادی سے بھی بھی تے اسکے مارے میں -14 كويوس بولذ؟ المبر سكرات اوت بات كى تبدتك "بال بالكل بي بولذاورا بحى ت استات كشرول من كرما ادربات منوانا ليكهو تجلونيس بلكسات جمكاؤ بمجحد بى بهمال؟" "عمائى الى فى توكياتما كر ...... "لوه كم آن كى تم اى كى اولذ فيشن باتول كوفوسائيذ مي ركوز وودفت كزركيا جوأن كاتعاق بحكل كے بولڈ پر فير ميں ووباتيں س فٹ ہیں۔"تجل آئی کی بات پراس نے تحق کرون ہلائی کرول میں ہیں اتھدی گ "آلى اكريد سبة ب في كياتو مجرد يم بعيات آب كى بات كون نيدانى كون آب كوويليوندوى؟ المهر كے احاتك سوال پراسکواش کے کب بن مل چوکی۔ كيونك ويم باقى مردول تالك تخان كالج بيوى میں میں زیادہ انبورسنے کی یہاں تک کہ یون بی میلی کی

كالي كي حي "كمابوا فجريت توب" والخفرا كمربر ندود نے كى دجه بتاككال كث كريكى فى جد بكل نے يو چها-"كَمَا فِي سِيقِيت بِمِسْ كَمْرِيسْ كَ مَال مِنْ الْ سے محوید نے کال کی گئی ہے۔ برس سی رسے بوع ال في جواب ديا۔ "اوه تو مطلب تهارا سرال تو ب بين اس لي وه بلى ين ماس بنت بعمل في فى استهزائيا علا ميل كها 'أفي الذآ في اليا المحت ووقد بت المجمى ين- المرك <u>کچے میکنی سرانی متاسع میں تاسع میکھا۔</u> مجارون کی جاندنی اور مجروی اعد مرکی رات تم تیس محق سرال كے حساب كتاب بس ثروع كے وفات من مى سب اتجعا اتجعا نظراً تااورلك ب يستجل آلي فے مات برتين كى  $-162x262$ "اچھا چوڑیں ناں وہ سامنے والی شاپ پر دیکھیے ذرا وسلم بر تى زيروست كرتى ... " امر كے اشارے بر كل نے بحى السك تعاقب ميس تظرير دوزا عس جبال والمى فيح كلركى برت بى خوب صورت كى كى ك استع بل ده دولول الإشاب كما تند ت كل آلي است لي كرنى كااتخاب كرت ليس توده كى كحوم بكر كرباتى وريسركا جائزه لينے گی۔ "تم بحى لےلونان ويحويت بيار لاين بن-اسی آبی مرت قوجردیک کے قات کارے یں۔ امریے ویکی کی کہنے کے ساتھ جواب دیا۔ "داهٔ کیابات ہوئی؟ بھی نی تو پی دلہن ہو<del>نتوب جو سنورہ</del> خوب شایک کرو کرشادی کے بعد تو لگا ہے میں کوئی بوزی روح مس فى ب كياطلال كوتبهارا بجاستورنا يستنيس؟ "عل آ ئى كى بات بريك موجود بو كملاتى-نیں آئی ای بات کی بچلے ڈوں ے روزانہ علی وعولي من كان كامل من كان من وركرهات ويناب محك كى بول - المرفى جان بوته كر سكرا بت ليول بر حائى اورؤر يسوك يدمن كركے مابر كے حراوشاب ت بابر يكى آنى اب ان كارخ فوز كوث كى طرف تها-"اچھا یہ بتاؤ تم لوگ ہی مون پر کب جارے ہو؟" فوڈ کٹ کی چیز تھیٹ کر بیٹے تک دوا چے آپ پر قالو پاچک

حجاب في المتعبر 2018ء 56

سالذوبنا ين ينجم لا ين بو سن بو يجان بم بعى مون بركب جائيل كم؟ " مابر فى جعث ت ووسوال بوجدى لياجو على آني ت موف والى ملاقات كے بعد ستان كے ذىن ش وكل رباتها۔ "الى مون بيه" وه ابر كے موال بيآ محمول سے بازو بنا كربغور اس كى جانب ويحضر كك كوباس فى كولى انوعى بات  $-1016$ "فى الى مون يرجي باقى سب كار جات بين -" سابر فى مى مون لفظ بدوروسية موسع الى بات ورائل-معيد المستقال الميس جان ووكر بم يس جا يل ]." "لیکن کیوں؟" ساہر <mark>نے طلال کی ست کردٹ بد</mark>لتے  $1222222$ وسيكل كهند ومير سايان التانام بالدرندى الخامون اتنا ضروری۔'' طلال کے جواب پر تھلی سے وہ ان کی ست ويحضر جبال بديدانى وج محمى-"لیکن بھے جانا ہے اورآپ کو بھی جانا ہوگا۔" ساہر نے مدى ئەتەب "كيا بجينات محميس بات محمد من آلى؟ مس ان مردول م سے یی جو یویوں کی ضول کی ضدیں اور اوٹ پٹا تک خوابش انت محرين أس لي بهتر ب تم يد الى مون وغيره بحول كرخامونى ت سواور بم بحى موفى دوس الطلال الطمس ووتوك انداز مي ابنا فيصله سنايا اور بجر ست كروث بدل كرسون كاجكم طلال ك السليم وانداز بريابركى أعمول ت ينداز ڭى گ **参 参 学** イルリローミニとんしょうぼとな آلود قا کہ لگا کی بھی پل ابررتیت برل پڑے گااور بکی ہوا ووير وست بى خوب على على وريتى باش كوانجوات لرفے لان میں پلی آئی۔ ہر چ تھری دعلی دھلائی ہے حد محسین لگ ری می شندی شندی بارش کی پھوا اس کے تن من كوبتكون فى المار تنها كمزى مكرات بهنون اورا محمول كو بند کے اس دل فریب بری بارش سے محفوظ ہوری گی جب بارش كاكونى قطره تيزى ت ال بركرتانوس كى ضندك كزريه ماه کی ساری تلخیال سارے اوسرے بان اور کا تھوہ بھولا دفى ايك بار بجر ت السك على ش خوابش جاكى مى أيك

فدعت كزراى كالي بالي محما والكم جلاف اور جمكان والم مروول مين ت ت جن كى نظر ول كوبيوى بس توكرانى بى کھر کے کام کرلی کھر سنباتی ہی اچی کتی ہے۔"محل کالفظ لقظ اور لبحد زهرآ يس تفا- أيك ابيا زهر جواسة اتي ازدواجي زندگی کی ناکا می نے دیاتھا۔ "في محوزو فتم محد كى نال معين كياكرنا بعد المحى ت هند لر کے ایک بات منوانا کیکھو اور خاص کر یہ ہی مون والی بات معروفيت اورآ فس ورك توسالها سال عى رج مريدون والمس <u>"こび</u> منظمر دہ بھی تو باقی مردوں سے الگ ہیں <del>منجیدہ اور</del>ان رواتك مزاج ك مثون ثين بمين وبج كهات مابرول مى ول ش خود سے موال جواب کرتے گی گی۔ 第 卷 卷 "تم بست بيارى بوكى البراجيسى اورتمهارب يدبال جى جاتا بان كالى ساء مكثاوس ميس خود كو جعيانون أنبيس هلاي ر بے دونان "وواریسنگ نیل کے ساتے بیٹھی بال بناری تھی جب طلال فے اس کے کندھے پرانی مخوری تکانے بنے  $\sqrt{\epsilon}$ "احمال بات ب<sup>5</sup> مجرية بتات ؟ الى اس يارى ى والف كوانى مون بركب اوركهال في كرجاء بين؟ " ماهر نے یکتے ہوئے ایک اداست یو چھا۔ أمهى مون بركيس اورجاف كى كيا ضرورت ب جب تم ساتھ موق تى مون تو كيس كى بلكہ يہاں مى سلياجاسكتا ہے۔" طلال كى آ محمول مى شرارت وعنى خرى فمايل كى- عابرت نظري جمكايس-"اكرتبهاراسيك اب عمل ووكيا بروتو بليز لاتت آف كردد يج موناب بيج ت آلى طلال كى سائة واز برؤريتك یل کے ماست کی ام چوکی اور یک دم پانے کر پیچے دیکھا جبل طلال بيديد مجم ورازت متو كويايه سب مراديم تعابل والعى ان كاليهاروب توبس مر مخلب دخيال من بى بوسكتاب " المرفى است بال سينع ہوئے مايوى ت موجا اوراخد كرائث آف كرنے كے بعدخود مى خاموقى ت طلال الطم كے براير ميں مين "ين الحاجة" منهيل فى الحال قوسويا مين كبوكيابات بالعصيل

حجاب 1018 متمبر 2018ء 57

باریم ابر کادل طلال اعظم کی رفاقت کے لیے میلنے لگاتما کہ اس مین وعاشقان موسم شل ده است به سر کی قربت میں ا سر راكل جائے- يومى باش كا شور بولدر باتعون ميں ك جاب مسلم كاباته بوقد يوى بوندول كى تال رعبت كے تعظيم و باند مع دهو کس بمی رقصان ولی میں۔وہ ان نسول مجرے لمحات كوطلال كي قربت من محسوس كرنا حاجى محران كاجواب بحى بخولي جافى محى - طلال أعظم كوات مى فغنول لكتے تخ ابركوبادى ده بارش جوشادى ك محمدى بمتون بعد خوب زور ے بری کی۔شادی کے اولین دن جب یات ہے یات لیوں برسكان اوراً محمول ش بيك كياً جاتى مى جب بم شعبت ك سك ش ركى نظرآتى مى شوخ بولائل كے سنگ جومى بوندا باندى كے سفركا آغاز ہوادہ طلال اعظم سے بعند ہوئى كہ كہيں باہر چلیے بارش کوانجوانے کرتے ہیں ساون اور سنگ ساجن مون كرى انتارواتك سااحساس جا كاتحاس كساند كرب زارى وأكتابت ت عجر يورطلال أعظم كم جملول فى الاسك احبابات كتعد كمدباتيا-

"مج يه بارش اوراس كاشور اور برطرف يانى كى كى كى نہیں پسند بلکہ مجھے توبارشوں میں ذراسا بھی بھیکنا پسند کیں۔ بليز ... " به يروانى ويزارى ان كے جملول من مى ميس محمد بارجى تخفيد بردانى كماس المست تابر كواند تك ومى کردیاتھا۔آج پکر بارٹ بری گی احساس پکر جاگے تھے اور ساتھا کی دوز تم بارے پر اوسے تھے۔<br>باہر بار میں روی کی کر ساہر اے نوٹی کی جادراوڑ مے

الاتي كابير من بيندا من على آنى مى مى مى خاموشى ى البى فن بنج بالفظ مع موجاً يس توخاموش بولق بم كم أسوس وكالت كحلاؤيج بمصنع الاانسان اس كى خاموشى كى زبان بيجينه  $-5/5$ 

参 番 番

<u>ماہر کی ازدواجی زندگی بے حد عجب بے رنگ ثابت</u> بورى حى دويذات خودقوبادلول كے اس بارخوالول محمد بن والى حائد فى كوسيخ والى بارشول من برون بحيث رب والى تكيون اورقوس وقزارج ك ركون كوحيات والى مجولون كى بكى شوخ وشجل كالمركى محاوراب وعيالزكى مى مرجعانى مولى کلی کی بانندہوسکی می اکر ای کانام زندگی ہے تو دہ اس بے رنگ زندگی سے مجموعہ کر کی کی کی کیا اس اس <del>نے</del> کو ہر حال

میں بھانا تھا دونیں جاہتی می کیا یی کی مثال کے ساتھا۔ بمى جوزاجا ستربيعى ماهر طلال القم سكدوسكي بينك وي كونه جاجے ہوئے بكى سكراكر فس كرنال دين ك - اس كى مجت کی مجل میں کی کی ایک امیدی کی کی میپ میں مند بدلاؤ كامونى موجودتها جس كى چك طلال اعظم كويدينے پر مجود ضرور ك - ابركو بعث الميد محى المبرت سيدوخانم محويوكى طرف جانا محوز الوثيس تعاكر بمشرور كردياتها بس سمى بھاری دہ ان کی طرف چلی جاتی تھی باقی دقت دہ خود کو کھر کے کی نیکی کام میں الجھا تے رکتی۔ معیدہ خانم یکوی کے بال دەكانى على ل كى كى دىمدان كى شرارتى بىل مالى اورشادىن میا کی توک مجموعک اور سیده خانم پھولوگ بیار مجری میلی کتنا عمل کھرانہ تھا۔اے رشک بھی آتا اور تیرت بھی ہوئی کہ طلال الظم بحى اى خاندان كاحصه وت جوست بحى تقرالك  $\tilde{\epsilon}_c$ اليابحى نيس فعاكده بجوبو ككرجات نتضا كثرات كذائر كے بعد واك كرتے وہ شاويز بھيات كپ شب لگانے پور پی طرف چلے جاتے آج زیب آیا گے سب سے<br>تھوٹے بینے کی سالگر پھی جس پراچھا خاصان تمام پھی کیا گیا تعار طلال اعظم رات بى كغث وعيره لتاست تتفاريك دن کفٹ پیک کرنے اور عمل تیارہونے تک بھی طلال اعظم کی آم سكة ثار نظر من تحفيد ميرون فراك سن تك سك تيارده كب الأوسع ثل ملت اوست طلال اعظم كاانتظاركر ری گ "میں نے می یادولایاتھا ہوسکتا ہے معروفیت میں ذین سے لگل کیا ہو" امرے میت اس کال الی کر طلال أعظم كاسل فون آف جارباتها است طلال أعظم آنس کے نیر ری کال کی۔ دیکھی نے الکے چندی کینڈ<br>شمال کی کال طلال اعظم کو آخر کردی گی۔<br>مسلم ان ایس آپ ایمی تک کھر کے ل ٹیل آئے؟'' سلم فيكون يوجا يجان "بال سورى شما آج ليث بوجاوس كابارايسوى الشن كى ميلنك بتوثر يس والاباس الطلل اعظم في عجلت بجر سلائل الاسكروزكيا-" كما چ تو جس زيب آپا كى طرف جانا بناحسن كى بقط بالى من المرت العالى كعان-

> حجاب الكلساسية و2018ء 58

"اده بال زه تو ميل بهول بى كيا ايسا كروم بعلى جاد اور مرى شاور فى فى ت موسع بيل بلك مازى مرجوت كى رف سے پیکسکوز کرلیں'' مى بديزان تويرى داول بعدى بست بيان لك "كم من بول كلى كي جاوَل زيب آيا كيا موسى كى؟" رى بن سعيده خام فى يارت كهاجيكه مابر فى نبيله مانى الم كان كاد كار مول -کی ست دیکھا جو بلیک سازی پینے چرے پر بیٹی بیٹی " أف اوساه أنى تجود عم تجحويانه مجموزيب آياتويرى مسكرات ليے بہت پارى لگ ریتى مى اوران كى خوب مصالى كومن بحتى من السيد بدوه منذ ميل كري كى- انبول فى میں اضافہ غالباً شاویز بھیا کی عبت کی وجہ سے بی تھا۔ شوہر کا دان انداز میں کمر کر کال منقطع کردی جبکہ تقی ہی دریتک دہ یاتھاس کی میت دہ تھا ہے جو گھت کا اوغوب میں ت بنا کر سل فون تفاسط ش ويج ميں كمرى ربى-مل کرتا ہے اوری کی طی لیے دہ ان سب کے مراہ تيار ووه ووى بحى محى كفث لاكرده سعيده خانم يحويوكى ني آيا كما بال بلية كى عمل كى سرال من جانا السك طرف ى مجل آلى كونك يول اسيدجات شل انت كون ما لي كآزائل سے منقا كا كنده كى اسليم جانا ليا كيں تقا مل ہور باتھا۔<br>مستقم<del>ہ ب</del>ے بھالیٰ آپ آ ممنی اب بنیا کہ کے کہ بھانے كياني ك سابقة سرال والم سابر كو بتحديثات باطنينا كت تفكران كالخاطرف أثق بمت ومحمد تمانى نظر ل البركواند تك كاث ذاتى ميس- مجى بحى لفظول كى ماسك بجائة نظرون بالماآن يكل تين بمناويز بعيان مسكرات بوع كماده اور پوروادى مى بن يار بين ت جبكه بيله بهانى تيار بورى ك تاركر سدوار كم جات مر بم بحى وه بت بهت النصى کے خوش دلی سے کی اورتقریباً سب بی نے اسے اکیلادیکھ کر بينا المال تبهار بها تحديد آيا؟ طلال اعظم کے بارے میں یو چھاتھا اوروہ ہر کی کوطلال کی کبی میں ان کی مروری مینگ ہے ال کے وہ کیں آیا یں چوی مصروفیات کا حال سنا کریری الذم ہوتے کی کوشش کرتی کے بجاب دیتے ہوئے ساہر کے چرے پرایک پل کو دی زیب کیانے اسے گلے لگا کر اس کا کھیل ہے استقال تاريك ساسا يداريا ج سعيده خاتم فى ديكه بى لياتها - ال كياتها برطرف كحامات فيتي وباتول كى جيكار محاليل سے کہلے کہ وہ کچھ کہیں تب بی نبیلہ بھائی دجدان کو کودیں بايت اخاسة ستاتاريك وخاموش كوش ميل بجيل المائے چی کی ا ملسك يركزك كلنا ب منا خاموش ى يول الك تعلك بينى "على موسكى ب تيار؟" ب "سابر جوانى بى موجول مى غلطال مى عقب ت ] فى مہم ساتھ ے تار میں مذہبی یک تاری حتم والى آواز برحال يكس لونى-ونے کوئیں آری آپ شاید بھول کی گیس کہ آج ہلائ "زیب کے ماموں زاد ہمائی کی بیمک ہے۔" کی اور ویک ای ور کی کی بلک اسن کی برتھ ڈے بارٹی ہے۔ خاتون نے اس کا تعارف کرولیا۔ شاور في أكل الحيزل "مجر توقير قريمى رشته داريولى بملاييان الك تعلك كيول آب كى اطلاع ، في عرض بن او تيار مورى من میلی ہے "ال اورت نے جس سے یہا لوگ بی نہ کی محى سك سنة كون تياركس في انتخاباتم لك كيا-" نبيله مجى حال شروش، بينشروبية الاست على كرسوجا-فے اپنے سے بالوں پرایک اداے باتھ پیرے ہوئے معلمانا ليلى فى بدوا يلى بين كى نان ال كى بدى جاسديا۔ مین نے می شورے محاضل توب میں این این کرےگ فيليع كريب خوهريزاب ينيني الزام المسالح خوب موسكر كمات الاجيلي بآركى محا مورت حينه بمستجمان كابات بالتحرير " بيسى بوى بين كى دسى مى محولى بين مولى " آخر انگ ایک کی مزایاتی سب کوکیوں دیتے ہیں ساہرتے افتاحت<br>سے موسیقے ہوئے کی تھیں پیچ لیں۔ساہردعوت کے بعد یہت میلو بھل اب چلتے ہیں۔ مہمان بحی آگئے ہوں ویے ای آج تو آپ کی بہوکالی ٹی لگ ری ہے" خاب مواسك ماته كم يجى مى اس فى تهر كرلياتها آن توره حجاب من المن المستعبر 2018: 59

"شابنك بركيول ..... ؟" طلال اعظم فى بغير ماهركى طرف وتجيهوالى كيا-"شانیک پر کیوں جاتے ہیں ہلا۔" ماہر نے ان ک طرف سيتمتد وسنة الناسوال كيامكم تك بتداريب بتدارد-" يح مح كم مرى ين عى اور بم عبد الاحى بحى تريب بعد انى شايك بحى كرنى ب " عابر فى ترجى نظرول ت ان كى طرف سيت من مخورى وضاحت دى-'احجاتو بلى جاؤسہ اُنہوں نے بے پروائی سے کندھے ایکائے من سے ساتھ چانا ہے اس لیے جلدی ہے ریوی الاجا من المسلم فى وهوس جمالى-سورى يار ..... محمل يست تحكا بول بولا بعون بحى بين اور وي بحى يح شابنك وغيره شل انشرت كتل يوكريات كارا اورگازی کی لےجاوَ" بے تیاری کے جو ےووو کرے نی وی کی جانب متوجہ ہوگئے تھے کوپاس وقت کی وی دیکھنے ست بره كركونى اوركام ضرورى بيس تقا-"بورنگ" کمرول انسان-" ده منه بی منه میں بزیرانی. اس كىنے سنے كوتو كچھ بجاندققا كى تك كى منصوبت سے كى وكى يحت طلال الطم كى بديدانى اور به حي انتبار مى-منبيا مسكر طلاناتنا أسان كيس وتاجمعي بهار مورت كه اپنا آپ بھی ماردینا پڑتا ہے۔'' ساہر کے آس پاس ای کی<br>تعیمت مجری آوازالجری ہمیشہ کی طرح بنا ہے کیے وہ کریڈے كارڈ اور كاركى جانى ليے خود مى شانك مال بلى آئى۔ شانيگ است موسنة وقت كابتاى من جلا جوارى ميكشن سى وهجوارى ويحضض كن مجى جب اس سكسل أون برطلال كى كال آلى-من تم يد الماد تم المح المح كون المكان من المختصر عالج مجاب " کہاں ہو؟ جلدی ہے کرآ جاؤ " طلال اعظم نے تیز ک "توسطى كىدى بتاجاب" خوش ممانى كاسور طلوع ہوا۔ "آخى اور على آئى بين اور تهارالإجدادى بين سك تولاعلمى فلابر كروى بيما بهم خود بي آكر مناسب جواب دے ويناور مندونول كيس كى كم سى محمد جو جود بول بم بحى تمار ساتھ بارکیٹ میں کیا۔"طلال کی بات پر تاہر کے چرے

60

طلال الطم سعدهوك باسكر ك بكر كما خراس كى ذات بر الكى المى فى تصوروارنداوت وسن مى دوم اوارى مرجب وه اعظم باؤس میں واضل ہوگی تو خانسان تے طلال اعظم کی طبعت خمانى كانتاكر اس كے مارے محت كوجها ك كى ماتند بنما دیاتھا۔وہ تیزی ےخانسان کی ہمراہی میں اچ کرے كى جانب يومى جمال طلال العظم بيد بدران ت "طلال .... " ابرت الناكى بيشانى بهاتها كت بوت ان كوآ وازدكى تكر جواب عمارد كيونكه بخار مثل في طلال أعظم غۇدىكى تىل تىلىر ميزم في الشيل فى ذاكر كوبلوليا تعاوه جيك اب كر كے كيا سن ميں مالك بار ردوائياں مى وى ميں۔ خانساباں نے تفصیل پتانی۔ " جاد بہتر ہے اب ایسا کروایک ہاؤل میں شیندا پانی کے أوَّ من بِالْ كَ بِنْيَال رَهُون تاكه ان كا بخار بحر الوجو " ماهر فى خانسا لا كويدايت دى، باته بين انى تمام ميزى اتاركر سائیڈ میل پرڈیم کروی اور ہونے ہوے شاکی ہمج ےی دىتى چېشانى كودبائے كى- پچرور يعدوه بزى تندى ، يانى كى بنيال سكتے ميں مصوف بولى كى بنى جوزى بيشانى بر محرے بال کمان ی بموس بل بل مین مول شد کے یہ چودل كے باس بحى تها اور اس وقت نظر كے سامنے بحى قطر وقطروتو بقريس بحى موراخ كرويتا ب يرتو بكر جيتة جاستة انسان بين كتناسل وجائے يدانسان الركونى انكے ستے مل پر كى جك مت مع كمادل ماد سلم فى الاسكر من خدوخال كوعبت باثل نظرون ستد ين او سن موجا-يونى بعدى مات غنودى بور بخار من ت رب من كاوب كے وقت كيس جاكران كے بخاركاز ورنو ثانو وه يا مكون ہوكرسو باخ يبكه ابرنے وين ان كے پاد من جاك كر مادى مات بتارك كا بخار كے توار تے اور طبعت كے محلتے وہ بارے ائی برائی رویمن میں مطيق ت تع شام کے منبری سانے رات كالمرف بن هدب ت آن توطلال مى كم جلدى آن تعاوراب لاذع ميس موجود فى وك كاساست براجمان تح بابر فى ايك نظر ان كاطرف ويكما بكر محد موت وتكاوه بى ان كے پہلا بیمی -"آج آب جلدی کم آسے یں تو شانک پر چلیں؟" المرت الكاكلة مستك اوسة بات كى-ن احجاب بيا استمبر 2018ء

کراہٹ عائب ہوگی۔ آيات بى طلال اعظم كاسل فون بنج اشاتوده ايكسكيوز كرتے میں اس کے ایک اسلام کے ایل جان انتك موسيل كالمح مزالی بین ہوں آپ کی کوئی غیر تو نہیں " آنسوؤں کے ميثا ... تم خوش تو هومان اورسيد تحك بيمان طلال میٹ سے خود ہے ہمکام ہوتے وہ کیش کاؤنٹر کی طرف تهارادهيان دسكت ين؟ "مماك عدتشويش نم الهايا-"الى ويكي ميس وين كيسا رام ت رورى بنا تحوم بم "اسسا بالوگ یوں اچانکہ؟ کانگ بیگزخانسان رى بے خوش تو ہوگى مال يہ على آئى فے بعد خان ے توالے کرتے وہ *بھر پور بشاشت و فوق کوارم*وڈ کے ساتھ بجزايه بالكلاكة ولاستك ويادى چرول مى خوشى مجبى بين مولى بينا يد سورل "بال بم یول احاتک ای لیے آنے تاکہ ہیں بی تو یا بہلانے کی چریں میں ذل لگانے اور کھریسانے کے لیے شوہر م حركت كمان مصروف بين آن كل يسجل آني كى بات روه کا ماتھ ضروری ہوتا ہے "انہوں تے تجایا۔ای کی بات ایک تاریک سایہ تاہر کے چرے پر تفہرا کر اس نے فوراءی پھ کرومری گی گی ای لیے ماکیٹ گی گی۔"اس کی جماعة كرابر يبجاني-نظر منظل صوفے پریژی جمال کرے شلواریمی زیب تن کے "ای آپ کیول بلاوجہ پریشان مونی بین آئی نے بالکل بريتى يليكس وذك سأته طلال بييضيضه میک کہاے یں واقع بہت خوش ہوں۔ اسلیرے ای کے "المستأب كب آسة؟ ميس كانى ديرتك آب كاويث باته يراينا باتهد كمخت موسة المينان دلايا-کی ری پھرا کیلی ہی چل گئی۔ "ساہر نے ان کے لاتعلقی کے " فینک یو۔" ای اور عمل آپی کے جانے کے بعد دہ ان يد يكوياك كرفي كا بجائ النااتى لاعلمى كامظاهره كيا-کے لائے ہوئے تحالف دیکھ رہی گھی جب طلال اعظم نے "آج کچ کیس وغیرہ ڈسکس کرنے تھے اس کیے لیے مول التي تعدد المائية المتعد المائية ہوگیا یں اچھی آیا ہوں آئی گے آنے سے ذرادیر پہلے " "کی بات کے لیے؟" ساہرنے بغیران کی جانب دیکھے طلال الطم تے سراتے ہوئے جواب دیا۔ یاٹ کے مگر پوچا۔ بينا مستعيس الحيلين جاناجات تعاء لأدحده بيكم نخ ''آنی کے سامنے میری سائیڈ کینے کے لیے ''ان کی است سيوت ميز كم يك كها-بات پروه مرمی۔<br>مسین کی انقلاقی طاہر میں کرکتی ہیوی ہوں آپ کی کوئی منتس اي بميشه من ان كے ساتھ على جاتى ہون آج يہ است ہوگئے اور کرومری لینا ضروری می ای کی ایک بلی کی غير ميس بن ان كى آنكمول ميس ويحت بوست الى فى ت ورز ويمشانى كماته جالى مول "المرفى الاسك ياس ين بوسنة أنيس المينان دلايا جبكه طلال أعظم فى تظريل "يديعية ب كاكنت جوالى فى دياسية "كنت أنيل تعل  $-11 + 362 - 8212$ كروهائيذ تے لكل كرالمارى كى المرف برهائى مى-"بنائى- يحم تع لائى مول تم دونول كے ليك أنبول "بال شانگ پرتو آب کوند جانا پسند نیدان کے جانا اس <u>زئیل پرموجودان بیگز کی طرف اشاره کیا جوده اپنے ہمراہ</u> لي من خودى است لي ايك موت لقائى مول تاك عيدي پوتھنے والوں سے کہ سکوں کہ ہےآپ کی طرف *سے* گفٹ مكمآ مخاص ب كى كيا ضرورت حى؟ آب نے خوالخواه ب "ایک اورطرّ کا تیران پھرے منم کی طرف چلا کروہ پھر ملف کیا۔ المال اعظم کے کیج میں اپنائیت تھی۔<br>''بیٹا بچوں کے لیے تکلف کیہا؟ مجرعید بھی قریب ہے کس ے الماری میں مندوبے مصروف ہوگی جبکہ وہ خاموش اور ثر منده سے اپنالیب افعالے بیڈیا بیٹھے۔ محوثے موتے کچھ تھا تف میں " انہوں نے رسان سے 第一番 ● جواب دیا۔استے یں خانساماں جائے اور یکرلواز مات کیے جاتا میں تان کا جانور کرتے لاس کے؟" اہر کے 61-52018 June 10-100

خانسا الاكراك كالكاس في المار فى والوك اعلام الى سوال برطلال أعظم نے لسے یوں ویکھا کو یا کوئی انوکل بات نيسيخ آب كى قال اسكريجيرانا كام اورمراكام بحى جلدى كرديج كالحنى قربانى كاجانور كمر لتقات كالورده بجى حيا كياد كما ب من الأسلم فى العول بر لوس جلدى بيكسلير كحدثوك اعلاميل ومحمدتواب اتفا كدطلال أعظم وسنة تنش المانى المحاطرف يكتابا اتويوجها-نے نہ ضد کی نہ بحث بلکہ خاموش سے کرون بلادی جبکہ ساہر بھی "سوج بالمول تجارك الميعت تونيك بينان" سألحاث بمحافظ كالمخارج ليت فى-"مرى طبيعت كورشيس الا بلكه مصروفيت كے مبدأب 要 番 母 كى ادواست كمرور وى بت بار بعدل رب ين بحد فون بعد "آب کو بتا ہے فا على تبديل آ من ب " نظريں ٹی دى عيد الآمى كا جايد نظرآن والا بالدرآب الجى تك قرمانى كا یر جمانے وہ براہ دانے صونے پر بیٹی سعیدہ خاکم ہے حانون الاست بالمرت تضيلاجواب ويا-"مری یادداشت بالکل نھیک ہے تب ی می ایک فالمبلا "پیوا کچی بات ہ<mark>ے کہ پاکستان ش تبدیلی</mark> آئی گی. كامياب ايذووكيث جول" "اورنا كام شوبر ...." ابر في الكايا-ڈائننگ ٹیل کی کری ہفتے ہوئے نہیلہ نے جوایا کہا۔ "میں پاکستان میں آنے والی تبدیلیوں کی ہیں بلکہ پڑوں " محكمات يا الطلال في يوجعا-من ولى تبديليول كى بات كر ما وول يعنى أعظم بالوس كى-الميل قو اس في محبت على محمل مر باليا-"بالله خمر كيا موادبان البرقون سي بنان كميل طلال "اوروى بات قريانى سك جانوركى توبرسال كالطرح قريانى فى المرت كونى جمكر الوسيس كرليا؟ "سعيده خانم وال کا جانورایک دن سلیق بے گااور بازے میں رہے گا۔ طلال بریشانی ت انھ کھڑی ہوئیں جبکہ نبیا ہی اس بات جات کی بات پروہ ایک جیلے گے اور طلال اعظم کے سامنے ہی  $JurtzL$ "مبوذرا ساہر سے میری بات تو کرداؤ" اگلے ہی بل د مطلب قربانى كاجانورن بى بحدان سليقا كالورندى كمريد بكا؟" ابرت الى برى برى محمول كولود بميلايا-نبله سے فاطب ہوئی۔ "الكاب اليحي خوداى الآسية للى محى المعاسة كى-"بالكل "مختصراً كه كرطلال أعظم نے بكرے اپنی فائل نبيله فيشور باجوسعيده خاتم كوحقيقا بسندآيا-میں دے یا۔ "است توسيهال الهمينان ست بيضا بدوبان بوست بهانى " فى مين أسسال بلكياب ميرسال عيد الأمخى برقريانى كالمحافظ المقاسم المحاسبة المحتمر المحاسبة المحد المحاسبة المحاسبة المحاسبة المحاسبة المحدد المحاسبة كاجانورنا مرف جلدى فريداجا تكابلكه ويسيس أعظم باؤس شاويز كطابيا-مشیخ کے مطال اعظم کے ہاتھ یک "وبال محمد كم السرف تبديل آلى ب "شاويز فى موجود فأل لے كر بند كرتے ہوئے اپنا فيصلہ بنايا جبكہ طلال جوز المينان تكها-القم یک کاسے کیے گئے ججہ ساخصان کی تاک پروفرا "عدامل طلال بعيا بحى قريانى كاجانور لتاست يل. تحالد وينيلا اتدازتها-'تو اس میں کیانی بات ہے؟' رفوں خواتین نے بیک مکر کرے یہاں کین وسیان رکے کا اس ليے بازے میں تابع کے اس کے الا تعامل دقت يوجعا۔ منفى بات يدب كدقريانى كاجانوراس بار باز سے مس ليماحانى جيبي في محوز الوردور كرديا-میں بلکہ ان کے کھرے تک اب کا اور قربانی بھی ویں ہوگی المحرف قربانى كرناي سنت نيس بلك قريانى كالوركا يعنى أعظم باؤس ميس " اس فى بلاخرى تعليم ت بابر فكال بذات خود وهيان ركهناس كى خدمت كرنا بحى قريانى كاحصه ی کی جبکہ دونوں سایں بہو تی<sub>رت</sub>ے ایک دوسرے کی ب اس لي باز كى بكه اب قريانى كاجانور وار يدى كه جانب دیکھیں۔ م اس کا ری بات دھیان ودیکھ بھال کی تو دہ میں اور 62 

"تو ہمائی سیدھا سیدھا کہیں کہ ہماری بھائی کی تعریف کرنی ہے" طلال نے جی بات چیت ک مصدیق ہو<br>ڈائننگ میل سٹی دورڈوں کی ان کی تفتگو سے تنفوظ ہو تیں۔<br>ڈائننگ میل سٹی دورڈوں کمی ان کی تفتگو سے تنفوظ ہو تیں۔ " طلال نے بھی بات چیت میں صد<sup>لیا</sup> جبکہ "بالتريف توكرنى بمركا مانى مراسطلب آب كى مانى كى كىس مرف مرى بمانى كى مسواه ماجر ممانى آب كے باتھ ميں تولاجواب ذائقہ بے سمان الله يہ شاديد تے سائل ت تعريف كى جس رئيل فى الت مولانات الزار "احجا بحى مدى سن توت كما كرتج كزواجعناب اب میں ایسان مویری مانی کی تعریف یا ب کی ممانی نادش ہوجا میں؟ مثاویزتے نبیا کوانی طرف کے کیا کرفورا کے کان یکرے میں یہ نیا ہیت سب تک کراویے۔ "ساريم خوش و مونان؟" بيله بهاني في يك مربع مهاده دولول الب وتن سيث وبى ميل " حى بھائى خوش مول -" ساہر تے ہوشول پر سلمان  $162 - 926$ "تم كتبى بوقومان لتى جول "سك س برتن وحمسة EECPALANDULEN "اچماتوآب کوکیالگا ہے گر؟" اور نے لکاکٹون 屹 " مؤتول يونس تقلق يدعم آ تكصيل ماتحد أوريتين تم خوشى خابر كركى ہو عرفوش دكھائى كيس ديتيں اور ....." اچى نبيله بھائی نہ جانے کیا کیا کہنا جاہ رہی گھیں کہ اجا تک اعجاب آل بكار برده لاو ك من على وير أو سابر في سكون كاكبر اساس اليا-یستمبر ممتنی ہی کوشش کرلوں کر لوگ مصنوبی خوشی اور کمبی پیچان<br>ہی لیتے ہیں۔'' ساہر نے دل کرکنگ سے موجا اور خود کو کمپیوز کرتے ووبكر ت مال وموت مع وف اولى- مال وموكرجب وو بابرآ کی توسو ایوادجدان کی اٹھ چکاتھااورا کھانے کے تنك كمدباقيا-"سابرد محموذ راس شرارتى كوادوكوالك تتك كيابوا باور اناما كالك بم عى ذرائع سنعال لو." مجمانى المركوكيل سنعالنا آتاب بكل كويليا فودكولو سنبال کے یہ فود کیا ک بچے ہے کہ ہے "طلال آنکھم کی بات کی مرد مرک ہونے بعول پر چا گا۔ اور نے فورے  $-1200$ خمرجى بالوسياس بحدور بالك النااب 2018 ستمبر 2018ء 64

والمحمان سيوسلا يتأثيل فالما "ال بيا الياسي بوليا به بعلا؟ طلال تو قربانى كا جانورعيد سے مرف ايك دن سلمانات اور بارے من ركتاب ويورقم بالى بولى ب اور بكر ماراكوث فلاحى اواست کوبائٹ دیا جاتا ہے" سعیدہ خانم نے بھی بیٹتے ہوئے  $-\sqrt{c^2}$ لية قاتو ساوة تبديل جو يقينا<del>ً ماهر</del> بعاني كى وجه سے مل آلی بے کینکس دن جب ہم سب منڈی میں جانور لینے کئے تحتب طلال بميان متاياتها كمير أش بلك تذريح بمانى كا اشاء الله بكر توارى بهو برت محدوار ب "سعيده خام تے تعریفی ایمازا پنایا۔ "اوربت جى دار مى تب ى تو تبدى مى لا سى" شاويز نے بھی جوایا کہا۔ منى الحال قوآب كالمضار سيعت تبديلى لاجكا ب يسبيله تے لکڑ الگایا تو دونوں ماں سے نے وجدان کی طرف دیکھا جو بالک کے پیچ پھیلائےاپ ٹی وی کی جانب متوجہ تھا اور ٹی وكابراسيور كى تبكهاب كارثون كالجيش الكراتفا 49 - 58 - 69 والى تبديل توآس فى من السعيد المائى برن مرف قريانى كا جانور چندون سيلي اعظم بادس آ سياتها بلكه قريانى بحى اعظم باؤس ش بى اولى محمد اور بكر سابر فى سعيده بكويو كے ساتھال قرمانی کے کوشت کے تین جے بھی کیے تھے۔غمریبوں د سینوں کے لیے رشتہ دارردوستوں کے لیے اوراج کھر کے ليے عبدالا فى كے سلمان ان كے مريجك اور سلان معيده فاتم يحويو كے بال نام ف قربانى بونى بلك اسكور مت مى كى ى مى زيد آيا كے سرال مى مى ان كى موس آئى مى الاست وه أنس أسيس جبكة ماهر تورد به سكر بحر من ببليد الجاور ابرن ل كرى ملااتهتمام كياتها-"استداه بمنى آن توسره بنا كيا بي شاور فى كمانے كالعد فوش مزاجى ت كما-"بال بينا قريانى سك جانور سك كوشت مس ايك الك على لذت اول سے "سعیدہ خاکم کے کہا۔ "جى الى مكريكاف وال باتحول كا بحى توكيل معتاب نال به شاوين فى موتوق سى كما-ححجات

حمیں رنگ کتی تو خود کو ان کی بلک اچڈ دائٹ زندگی ہی الإجست كراول كردونول مى ندكريان- من في جرست به مسكراوث تجان آنسودس كو چعيانے كى كوشش كى عمر دل كا كم يحمل جياتك " المركالجية ثابواتها-"میں بچے تی ہوں بہت تطیف دوہوتا ہے۔ کرازل ے بم محمد مل السلط سائل في السارشة لوزئيل سكتة اور جوزف كى خاطر خود وث جات بين لكن تم بمت نه باروكيونك چاہے کوئی کتناہی تخت دل ہو بھی نہ بھی زم پڑتی جاتا ہے اور خاص کر جب میاں بینک والدین بین جاتے <del>ہیں تو</del> کبون رشتول اور محرول میں تبدیل آتا جالی ہے محوزی تبدیلی تو تم، لے می آئی ہوشایدآ تے والا بچے مزید تبدیلیاں لے آتے۔ نبيل ممالى فى ماركاتون تحاسف كما-مسيل نے می ال اس سے اور اس کے جب ان کی ی زندگی وریا کے دوالگ کناروں کی طرح مخلف ست میں رواں بالسائل الاستآن والا بج بركيا اثر وكاليدخاموقى یہ الاق یہ دیانی کیا یہ ماحول ایک بیچے کی برورش کے لیے موزول بن اسليركى كمرك بات من دمقا محمد بل كوتونبيله بھائی می خاموش ہو کئیں۔ اس سے پہلے کہ نیلے بھائی پتھ بہتیں تب بى تعليم فى كى آواز برود ولى من تيزى ت تبين جبال دروازے برطلال اعظم ایستادہ تھے۔ مسيانبول فى سب سى ليانكا سابر اور تبيله مجاني وفول نے ایک دوسرے کی ست دیکھالان کی آ محمول ش بھی ہے سوال رقم تھا جبکہ طلال کے چرے ہے کچے بھی اندازہ لگانا نامگن تھا۔ "أكرب كام بوسكة موارقة كمر جليس؟" طلال في الم مخصوص اعاز ثيل يوجها-میں کا 7 سے اس طیے - *تاہر نے جلدی* مخور قابويات ويكالورسب سيل كروه طلال الطم سے ہمراہ گھر آئی مگر طلال اعظم نے راستے میں کچے کہا ہے کھر<br>آئے کر کچھ یو چھان کا اعلانہ بالکل پہلے ہی جیسا تھا خاموش وجائد کی پانی کی طرح تھی اہوا۔ **@ 参 + @** سابرنوث كرواق حى عيد كے بعد من وه بد محم محوسة کھوٹے سے دیتے گئے۔ اہر کے بادیا ہے کہ محمد وہ نال جاتے ہوئے میچ کی مرد موٹ گاآج کی خاتی می اس

خود کے بیچے منصالتے کی م بے اوراب تو میراول جاوتا ہے کہ وجدان كا بحى كونى محونا بمن بهائى آجاست" "طلال اور ابر کے بچ می تودجدان کے میں بھائی ہول کے نال یہ سعیدہ خاتم کی دضاحت پر ساہر کے چرے پر شرمات آئی وہ وجدان کو کودیں کے پی میں پکی آئی اور پلیٹ میں جاول نکال کروجدان کو مطلاتے گی تب ہی نبیا یکی  $-155 - 15$ ویے اہر کیابات ہے یانچ ماہ ہونے کوآئے تہاری شادى كاكوكى خوش فجرى فيس آئى ؟ " نبيله مصانى كى بات برخواخواه ساہر کا چی ویکس ہو گیا۔ " کین کی خوش خری؟" امروجدان کو جاول که ات ہوئے جان کرانجان تی۔ "كم سے من اور میں اور میں اور اس اور بے اور" من الحال اليا ، محمّد من يسلم في محصّراً كبااوروجدان كا مندصاف كرنے كى جواب كھانا كھانچ كاتھا۔ " کیوں۔ ؟ یکے تو زندگی اور کھر کی رونق ہوتے ہیں۔ میاں بیوی کی مجت کا پس میں جوڑنے کی منبوط کڑی۔ محبت بوتو جوزى بحي جاسة تال" امر كے ليم من كمحمدة ايساتها كهنبله بهانى جوعى-میابات ہے؟ کوئی مسلمہ ہے تو کم از کم ایک ہی میکی بھی کر جادوتو شيئر كرستى مو بجول جاذ كه مير اادرتهما راسسرالى رشته بنے مجھوبہم ہیلیاں ہیں۔" نبیلہ نے اس کے ہاتھ پراپنا ہاتھ رکھتے ہوئے اپنائیت ہے کہا نبیلہ بھالی کی بیڈی توفرینڈ کی تھر می جو ابر کو بے صدید مذکی ہر کی سے عمل کی جانا اور اپنائیت و خلوص كے ساتھ ملتا۔ "مانى لوك سيم بين ميان بيوى كانى كے دو مايول كى طرح وست ين جب دونول ست برابركام كريل ساته وحيس تب ہی ازدواجی زندگی کا سفرخوش دلی دعیت سے گزرتا ہے گر جب بيدونوں سے علالک الگ ست میں سفر کرتے گیں تو ازدواجی زندگی کی گاڑی مجھوت ایکسپریس بن جاتی ہے "ساہر فى بالآخرول كى بات كه بحى دى-"ہم ...... یات توبالکل کھیک ہے اور میں مائی ہوں کہ تہاری اور سیا کی ہیچر میں صور افرق ہے۔ میتھوڑا فرق مسلسلہ سے بھائی زین آسان کا فرق ہے<br>میں نے بہت کوشش کی کہ اگر مشراسٹون میں کواپنے رنگ میں

<sup>02</sup> لحجاب المستعبر 2018ء 65

دائت تو کل می گرده آج چی سے سب تیاریاں کرنے میں سروف ہوگی کی آخراس کی جانب سے سرالیوں کے لیے یہ یکی دعوت کی اس لیے وہ کوئی کی کی جاتی گی۔ عصر تک وہ ان سب كامول ت فارغ موكى كى نها كرفريش موسف بعدوه جائے کے جب اس س قائی تو خانسان نے المركة فريكي لمست بوحائي-

"ميذم فى آب فى دائك كے جومينو بنايا باس س ت ماد موجود كى ايوس فى السائى لکھدی ہیں۔"ساہر کے پوچھنے پرخانسا اس فے تفصیل بتائی۔ "است داه شکر به رتوبرت اتها کام کیا میں ایکی طلال کو كال كرنى مول اورآن جى يد سب سالان ستة عمين تاكد كل كونى سان بو" جائے ہے کے بعد اس نے طلال کوکال ملائی اور حیوث بی پوتھا۔<br>میں منتقل کو کب تک آئیں گے؟' طلال اعظم جوال<br>''آپ کھر کب تک آئی سے سے بعد بھاکیس ڈسک

وقت اپنے کی کلائٹ اور کولیگ کے ساتھ ان کا کیس ڈسکس لسائقا سابركى كال اور بجراس كے بے تح سوال برج سا

"كام كيا جددة تيم" "آب جلدی ے مرآجائے مال سے محمد سالن لينے جاناب "ناجاجة بوسة المرت كال كرنے كى الل دجه بتاني

"فى الحال على يزى مول" "قرآب سے فری ہوکر کھرآجا میں دیے جی کتنا خوشوار موسم مصاليب "المركى بات يرطلال أعظم كى نظري کھڑی ے باہر کی جہاں نیے آگائل کو بیادبادلوں نے ذهانب كربارش كاساسا باعدهد ياتقا-مىنىم تەترىپچىلىۋىيە كىرىدىم كارلى ئەنگ كاچادر باست<sup>ىد.</sup><br>طلال بە ايمازەلگايا<u>، "چىمىمىرتى</u> نەمىن يەر بىر چاك ئى

خودی چلی جائے "طلال اعظم نے جان چمزائی۔

فليكم يليز اس وقت ميس برى بول اور ذرائين بحى كازى فيك كرول كراج فى كركيا واستابكى تك آياتيس اس لي نه تو ش تمهار ب اته محل سل اول او تك براورنه ى كانى بيج سك اول اس لي خود بى آنو سى بى جاوجهال ى اعظم باقس كى ذيق ويتك من معروف فى حالاتك

كامك كار كان المحدث المحدث المحدث المحدث المحدث المحدث المحدث المحدث المحدث المحدث المحدث المحدث الم مشايد أميول فى الس مات الى كى باتي سن لى ميس." تابر كى موقع تقييد كر كرك جانى تكر طلال المظم فى است كى بحى اتداز ت تحفظا برى ندكياتها أب بحى طلال ليب ثاب كله یں گے خود کو مصروف خاہر کرے تھے جبکہ لیپ ثاب کی المرين خالي ك "آن بال- يح بحى مين كونى بالم مين بس ذمام م مد ب " ان كے عاد ت صاف خابر تما كده تال ب كاست شل وباد ين اللاس بيس محوز أآسك الى اور خلاف معمول بنا کوئی میں وجت کے خاموش سے لیپ ٹاپ آیک طرف وكاكروه ليث سكة اورانامر ابركى كوستل وكعديا - ابركو-خوشکوارتبد کی ایکی گلی ده ہو لے ہو لے ان کامردباتے گی۔ مغي بي محمد بعد ابن خطلال كويكارا-"شما مون ری کی کرکیوں ناہم بھی پھوپوکی میل کی دعوت کریں اب تک ہم نے ی دعویں کھائی ہیں اب ان کی جی وكات كمناها افرض بنباب تالا ''اسماخیال بے تم بتادی<del>ا کب کا پلان ہے میں ہوگی میں</del><br>ٹیپلز بک روالوں گا یہ پوچی لیٹے ہوئے طلال اعظم نے جھاب "است وكل من بين مكرب" ابر فى فوران كى بات "أكر بر مكن نيس انظامات كون كر سكا؟" ن سب میں ہیٹڈل کراوں گی آپ کرنے کریں تو پھر میں كل شام أقس الوائث كرلول ذنرير كيونكه يرسول مغته بالو آب اورشاويز بھائى بحى آرام سے وقت كزار عيس كے بين سابر فيصت بيت بالارتيب ويا-بعيد حيس بمتر لك الطلم العظم فى بكر ستا محمين مونده س جبكه تابر طلال اعظم كامروبات اوست اب مادى بانكزاد ميزتيب خال-参 参 参 استعملان كاسورج سابر كالسيو بعز سادى معروفيت ل كتاباسمح ستكاده خانسان ادراجيد ماى كمساتين بمن جكر

66 .2018 ...... 2 ...... 2 ...... 3 .....

"احما مين ويكتابول" واسل فون اوركازى كى جاني ليه كم بإبراد طائر كاكراب موج اس ت كما خرمابر کہاں جاتتی ہے؟ شاید پھویو کے ہاں <mark>ہوگیٰ دہ خود سے</mark> بی سوال جواب كرتے بوت معيده بهوري كا فريطة ست جهال حب معمول لادَجَ ميس عن سب موجود تع اور اس وقت طلال كود كي كروهب خوش بمى بوسة اور جران بحى-"شجريت توب بيثاً اس وقت؟" طلال كواكيلي ويكي كر  $-2x-2y$ "بہت تعریفیں کرتی ہیں نان آپ اپنی لاڈلی بہوگی اب اس کی بے پروائی دیکھیے۔" طلال نے شادینے پراپر بیٹھے موسة الدكرونظرين دوزاكر تابر كوذ هوتذنا جابا جبكه طلال أعظم کی بات پرشاویز اور سعیدہ خاتم نے <u>نبیلہ کی</u> ست دیکھا جوخود ناجى سطلال أعظم كالمرف وكي ورق "وقت ويكما ب بجوياً ب فى بهلار كونى وقت بدال طرح بغير بتاتة بك كحرآن كالشوهب ابتك طلال أعظم كى أمداور بات دولول على مجھتاياتے تھے۔ میا یو لے جارے ہو؟ " سعیدہ خانم نے بالآخرنا بھی ے یو چھایا۔ مسابر كمال بكاس ست يوك صديول ب يدوانى کی شام ہے پہال کو بیٹی ہے محرمدکو کیے تھریرایک عدد شوہ بحی موجود ے کوئی ذمہ داری بحی ہوتی ہے۔"طلالے  $-6 - 6 - 8 - 8$ معمر ساهرتويهان تيل "بيله بهالي فى بتايا-مساهر يهان تيس تو المسيح طلال النظم جوزكا-"توكيا كمريد بمي فيس؟" سعيده خاتم حمران موس طلال في محما مردن بلائى-میں بھائی آپ سے مائن ہوکر کھر چون کرتو ہیں بلی "اف اذ كيا ادل فول كمدرب ين آب بحى." نبيل فى  $u^*$   $u^*$   $u^*$   $\tau$ مسكمال بمسلير؟ "سعيده خائم فى طلال اعظم سے یو چھا۔<br>میں منتز کر ساہر یہاں نہیں تو شاید اپنی ای کی طرف گئی ہو۔''<br>منتظمہ منتز کر ساہر یہاں نہیں تو شاید اور سالے کے طلال فے عجلت میں کمرے موتے ہوے کہاند جانے کے ليے دروازے كى ست مڑے مبادا پھويو پر سے كوئى موال

جانا مع مرى طرف سياجانت بنيائة " طلال العلم فى نا مرف المركى بات كانى بلكه رف وروؤلى ليح مس المركى كال ويتقطع كردى-آج آخس درک کالوڈ بھی زیادہ تھا تب ہی گھر آتے وسے دوکانی لیے ہوگئے۔ لون کے جب دوکھر میں دائل وكالميشك والمرح آج ذائننك يليل يركهانانكا وحائقااور ندى ان كانتظار كرتى سابر-" آج کانی دیرہوگی شاید کم ے <del>یں ہ</del>و۔"وہ خاموش ہے رم من سلم سنة على المن المرسوجون كى تب بى انبول نے خانسامال کا دازد کی دہآ دارس کردوڑ اچلاآیا۔ مهابركهال باليلي "مرودقوشام مے می گی ہوگی ہیں۔" "اچعاتوا بحى تك آؤنك ختم تبيس بونى اس كى يه طلال ست الى آرى الاحورى مات سے خود بى يعيد اخذ كرليا۔ منتهيس ميز مقرضام ت كهركاسامان بلكه على جوت دالى وكوت كاسامان لين كتى تعيين بمن خانسامال فى اسل بات بتانى-"احِصا چلوآتى بى ہوگى۔" "سرجي ڪھانالگاؤں؟" مہیں تہاری میڈم آجا میں پھر ہی کھاتا کھا میں گے جب تک میں تھوڑا آرام کرلول۔ جاتے ہوئے ڈور بند كردينا. "طلال أعظم فى خانسان كوبدايت دى اورخود شوزاتار کر بیڈ بردراز ہوگئے۔نجانے کتناوقت بیباتھا جب خانسایاں کیآ دازیردہ نیندےجاگے۔ "بال كيا مواج" بندا تحصول اور نيند س ذولى آواز ] ساتھ انہوں نے خانساماں سے یو چھا۔ " كالمذابح تك ليس " " اف اوآ جائے گی۔" طلال نے پنے ارک کے کہااور پھر کے روٹ بدل کرسونے گے۔ میں دیں ویکی ہے آورات کے بارہ تن کرے ہیں۔" فانسامال كى بات يروه حقيقتا بيدار بوت نظر سيدحى وال كلاك ر کی جہاں بارہ کے ہند یروڈوں و ٹیاں آئیں میں گلے ل ان سيروه بزيز اكرائف "والعى است مح تودقت ہو گیا۔" "وى توسر مزنب بى سى فى آب كوجكايا" خانسالات یشانی سے کہا۔

الانحيائية الكاسسستمبر 2018ء 67

كمسل المست الكائك المستعدمى بتقاسية كلآجاج كاموقع بحمال جاتا يستعيده فأتم فى منائى تابت سنعالي گ "كوه احما احماس فى برت شكريد من الى كونتان الى بلكه معج آب کی بات بھی کروادوں گی۔'' " چاد بہتر ہے بیٹا معاف کسا مہیں اس وقت پریشان كيا يستعيد خائم فى وقت كااحساس كرتة اوست على معنىت كى "اس كونى بات ميل آنى نبيله بهانى كومراسلام كيكي اوکے اللہ جافظہ "ریسیور کیلئے کے بعدوہ مڑی تو ب بن کو احی جا به متوجه <u>پایا</u>-" مابروبال مى كتوب ب " سعيده خانم كى بات رسب بى چينځ "تومجماً خرابرى كمال؟" نبيات بايتاني بي كها-"يواب طلال يابتا ، كابولوكيابات بولى محى تم دونول كى جوالى نوبت آ مى؟ "سعيده خاتم فى محص معلال اعظم كالمرف يجت بوت يوجها-"ایا کا می کمی ما مون نه ی کی لزائی نه جگزا یک منظلال ایک میچ کوچپ ہونے اور پھرشام ش ماہرک آنے والی کال ے لے کرنے یہاں آنے تک بربات ان كے گی گزار كردى۔ "عد مولى ب ب بدائى ولاتلق كى شرم آنى جاب سبيل والم يا الى فى تهار سال تهار برشة دارول کے لیاتا کے لیے جادتم اس کا ساتھ دے اوراس کے مفوان ويد " كاس كان كار ك " معده خاكم تع  $Jx + Jy =$ " كم الله كا خوف كى بيا بم من يا كل ؟ يوك ب تمہاری کوئی لاوارث کی قانون وشریعت کے مطابق من کے ساست من فى تم الماست تكارح بعد عملياتها براه كركم لاسة موكول بمكاك محم يسي لاتعلق الشركيس جانق ومحذى الخو اورجاؤ كبيل سن على ما بركة موعد كملائك س سياس مواور یہ بات چیلے رات کے اندھرے میں می یہ تصدیرے جانا باسك يوكى يؤها كاتمرآ للانظرول ت ديكتے بوت أبول فيطلال وهمويا-

جاسته كسايته مستايد ت كيا مطلب بن تعيس لكا تين معلوم مرف اعده والكار ب اواسعيده خام كى بات ران كے يوسع رک کے اور یا ہے کے دو پیویوکی طرف دیکھنے گے جوان آگلوں میں جواب کی گی گی۔ تك من خودى ابر ك كم كال كرك ينام في ت بات كركى وول "سعيده خاتم جهاتد يده خاتون سن ده متى مي کدایے موتوں پر کس طریقے یے بات کی اور سنبالی جاتی يحويوكى بات برطلال خاموش ت دائس شاويز كارار بي سك جكم عيل فى أميس لينذ لأست على ابركى بين ] ریکال ملائ کمحدر میل ستے کے بعد کال میسیوکر کی گیا۔ میٹا کی ہذائ یسی میں؟ میں نیب کی ای بات کروی ملا يستعيده خام في سلام حاكے بعد بات كا آغاز كيا۔ " بي آ تى مي بالكل تمك بول اوراى كالحبيعت بحى اب محابس بتوسية تستعمل فيتأميل ت يوجها-"الحمد لله ميس بحى بالكل تحك بول بينا بهت دن بوستة آب لوكول فى محكم مع الكانا؟ "طلال كى ست ويجت وت سعيده خاتم نے عمل سے پوچھا۔ "جي آنئ ان شاء الله آسي کے ويے تو آج سابر جی ماری طرف آنے کا کہرہی کی کہ شام کوطلال کے ساتھ كرومرى وغيره لينيه لكله كى تو بيرى طرف آن كى محرود آنى تعيين يتحل كى بات برأتيس والمع تكتل قول كيا كه البروبال  $-155$ "احما بنا اوسلاب دولوك ليث اوسك اولية بحى خریداری میں وقت کا بات کہاں چلا ہے "مجوزیک بات پر اللبالم ت المحت كالعامل میں مسکی آنٹی ویے سب خریت ہے مال؟ آپ<br>نے اس وقت کال کی۔ بھی کی بات پر اُنیں وقت کا احساس موانسول فى أيك نظر والى كلاك يرؤالى جبال اب ماته  $2 - 121$ مال بنا ويكمودت كااعلاه ويأمين الانعالى بم الك شادى س سكى بوت تع بحدور سلي مى لوف توسى فى نبيله ت كماذرا لابر كالعر كال تولاده تاكر من الى اى كى طبيعت كالمجى بو معامل اورسابرتوا فى بك ب تعدم وت من آب اوکیل کورکوت مندی او کس ال کے محل تے موطا میں ای

المحات ...... 2 ..... متمبر 2018ء 68

مجميا مي يديس كيدر باكه خدائح استهان كے ساتھ كوئى حادثة بجيل بالوجوسلات كاكى مدوكا فرض ت وودبال موجود مول احتياطاد كيديلين ش كونى تداكة فيس- طلال المظم كندمع باتھ رکھے شاویز نے رسان ہے مہمایا جوایاطلال ت محمد كمات بى شادير كا موباكن كانفا "كرت كال ب "طلال كعتائة مع يوس نے كال یک کی دوری جانب سے ابر کے متعلق یو چھا کیا کیونکہ ان کو مرے لگے بھی تین تھینے ہوگئے تھے دائری پر بھی بيت چلاتها\_شاديز نے مختصراتنايا كەسب بى بارت پر چيك فى اور اس كىن فى باب دە ببتال جارے يى-"سورى است سى سى كوريشان كرديا" "بال يشان وكيات كم يسمى معالى من الى كو" "بالده ایک بار ملتواے…"<br>"مجرسے ایش کے؟"شاویزنے بات ایکی۔ "میں بار گے لگا کر سوری بول دول گا۔" دوروائی میں کیے كخ كالرامى بات اورشاديز برغور كياجو مسكراتها "مرامطلب بے مل است جی موری کرلوں کا یہا سلاق بمنظلال أعظم في بات سنبالى اب وه لوك المياس محقف فى ويمانيوت بتمال كو كمحدث بت 第 卷 卷 "بالله ...... في فيروعافيت مع و" فليح كردانول ] ساتھان کی زبان کی اہر کی سلاحی کے لیے دعا کوشی۔ "ای آب بریشان ند ہول ابر تجریت سے ہوگی اور جلد لعائب كالمشيلي فسأعيش مطلئن كرماحا بإحالانكه وخوديمى اندے ریشان گ میں اس اور اس مدار میں اس کی اور اس کی اس کی اس کی اس کی اس کی اس کی اس کی اس کا اس کا اس کا اس کا اس کا اس کا<br>مسئل اس کا اس کا اس کا اس کا اس کا اس کا اس کا اس کا اس کا اس کا اس کا اس کا اس کا اس کا اس کا اس کا اس کا اس اور بین ایکوری بات میں ہی عمل بات پچپی گی دو گا ہے تسبيحات دوعا ما <u>تكنير ميس</u> مشغول ہو كيس - ا<del>ب</del>حى مسجد ہے اذان كى صدا بلند ہونى مى كەشادىز كا فون آمىلا أيك پرائيوث بيتال من أمين المربعة فى كى حالت مين كى فى الشاوير كمرآ كساك كالاستقبراه فساكيا بجايبيا كمرينى وجدان کے باس ری می سارے ساتھ ہے مادشہ سے پی آیا اس کی تفصيل تو معلوم نه بوكى سواسة السك روؤيد ميوى فريفك كے باعث بيا يكسي من من تھا يخصر الفصيل بحى المحض كى زبانى ذاكر كومعلوم بولى محى جو بديد بوش وزمى ابركوناصرف

<u>"میاآپ میرےآئیڈیل ہیںای مجھےآپ کی مثالیں</u> وقى مين كه ميرا بعيجا كتنابر الكامياب وسل بم كما ج بالكل رباب كريكا مياب ويل اندرسة كتنا كحوهلاونا كام ج جوابى بيوكى كى است كر سك مى الكرند كر سكن يساشو برونيا كى كى بى فىلذ سى كامياب بوت بوت بى ناكام بيس دبتا ہے "شاویزنے بےحد تجیدگی ہے کہا جبکہ طلال جوجانے کو برقول سے متع شرعد کی احساس ت ان کی نکایں زین ش گزی جارہی گیں۔ "اب کمٹرے کیوں ہوجاؤادر بچی کوڈھونڈ کرلاؤ' پیانہیں بے جاری کس حال میں ہوگی؟" سعیدہ خاتم نے پریشانی ہے کہادہ بالکل دوستے کی دوری میں۔<br>منہیں حوصلہ رکھیے ساہریل جائے گی۔ نیلے نے ان کے كندم بالمحد محت وت لى وى-"بال الى آپ ريشان نهول ورنداب كى طبيعت خراب جوجات كى ميس اورطلال بعياجار ب ين الن شاء الله ابر بهائى كوسا كرى آسيس كے بينجاويز في بعى اى كولسى دى اور طلال القم كے ساتھ باہر کی طرف بڑھا۔ بجويوا فى ايم مورى . " طلال اعظم فے يجھے بات كر يريشان كاليعيس سعيده خاتم ت كها-مستع تبارى مدى كى شرورت مين ياس معصوم فى -ى كهنا جس كاتم فے ول ويكھاياتها." وہ ہر جگہ اسے تلاش کرنے میں ناکام رہے تھے اب مجنجلا بث كاشكار بوف لك ت اورؤ بن الك منتشر بور باتفا ك المركهال جاسى ب شاوين فى بدياركى ت طلال مباكى ستديكما جن كما محمول عماب يتى فمايان حى-"بعياتقر يأسا اعلاقه ديكه ليا بهائي يهال كبيب بحي نبيس شایدانی کی فرینڈ کے گھر کی ہوں آپ نے ان کی کمی فرینڈ سے معکوم کیا؟ "شاویز کے سوال برطلال نے ایک نظر شاویز کی لمرفيديكما-"مح ابركى كى مى فرينه كان تام معلوم باورندى كونى با المستخدم و محمد ستايا كدوه الم بعاني برتر كا كا يا الجى استاسات بین فوسط بهم ساجورید.<br>مسیح مراحیال بے یونی احتیاطاً جس بہتال ہی چیک كريف جاين في محاويز كى بات برطلال فى حرت زده انداز مساسعه يكهاأيك بلى كوفودهود بمحى بهم كياتها-

و 2018 مكان استمبر 2018ء 69

ساہر کو ہوگ آ چکا تھا اور سعیدہ خاتم کے لینے پر ہی ساہر ک والده اور بمن كوكى الطلاع كروى حى جس بروه لوك بحى تح ك "بينايه سب سيس والورجيس يتايا بحى نيس؟" وحيده بيكم 12521512222 "است بس كياكر من بين آب؟ يول مد عين كى توجى بى بريثان بوجائ كأدعي المدلله اب توية بمترب "سعيده خاتم فى أقتل حوصلها-" حى امى اب س بالكل تحييك بول" الم ترجى لل " مكرية واكب اور كيسة " أميول فى كارا بناسوال دبرلا جس پروبال موجودب بى نفول فى ايك دوم كى جانب "الى وهآج مع جب بم كرورى ليني نكل تت بد طلال محمد سا كريم ت اور ش مارت به بابر كل آلى تب مى روز كماس كرت موسة اليكي شن ووكيا بمسابركى سائى محاكمانى پرسیده خانم نے ایک تشکی کی نگاه طلال کی جانب کی جوشر منده ے ایک کونے میں مزے تے کی کہ ابر کوائی شدید چیک میں آئی میں سوائے یاوک میں فریخ اور کچھ مچھوٹی موٹی خماش اورسر پر لکنے والی چوٹ کے کر پھر بھی اے تین دن بعد میتال تے ذیبارج کیا گیاتو ابراہے ہے ی پکی کی حالانکہ سعیدہ پھولپ کی اے اپنے کھر لے جانا جاہتی تھیں مگر مابركااى فى بولت من كرتے بوت مابر كان م لح جانے کی بات کیوں جو طلال اعظم کوناجا جے ہوتے ہی بای یژگ المبرايك بفتات يكاس دوان روزان الماستانس ے دائیں پرطلال اعظم اس کا حال پوچھنے بمعدفروث وجومز جلة ت رى ى بات جيت اور بحديد بعض جل جاناس زیادہ ساہران ہے کچے اور اسید کر بھی کیا گیا تھی اورآ ج پورے ایک ہفتہ بعدودان کے ہمراہ اعظم باؤس جارہی گ " ابر مسلم کیویو سے کیا فنایش کی ہیں میری؟" ڈرائینگ کرتے طلال اعظم نے اجاتک پوچھا۔ سيملئ سكال أنبول فى المحد وتحديد ترجى فظر سان كى مت ويكها اورانجان بنج بوست بو تها-"طابر بجنب تم فكايتن كروكى تولوك بحمضة كمحفر كبيل 70 2018 ستمبر 2018ء

يبال لاياتها بلكه ايامث بحى كركياتها سابركوب بوثى وزحى حالت من ديكم طلال اعظم كادل وغر كنابول كياتماس توجى موجا بحى نه تهاس كى لاتحلقى بيدن وكها تح كما-آنى كالاسكرابر جال معيده خام سل دعاول میں مشغول میں وہیں طلال اعظم بے میں سے جل ہے تھا بائج ماه تك جس لزكى براس في ابنارعب جملا آج وعى لزكى اس كے اعصاب منتشر كر كئى مى دوائلدے عمل طور پر نوٹ بح تخان كالدم وماء كر كيدما كوتها-"آب س سے پیشنف کے قریبی رشتہ دار کون ہیں؟" حب منآتى من يوسيد اكثركامران احسان بابرآت-"ذاكر سليم يسى بالا طلال فى آسكى بره كرب پھی ہے یو تھا۔ "مرى بى كوبوش آيا؟" سعيده خاتم بحى مجر فى ت ك "جى ان كى حالت خطرهت بابر بكرا بحى بوش ميل قائل آپ میں سے قریمی رشتہ دار؟ واکٹر کامران احسان نے جواب دينے کے ساتھ ساتھ سواليدنظرول ت الن سب کی طرفيديكما جم ب بى قريبى رشته دار ميس مكريدان كے شوبر ميں۔" محويوف أيك سيلى تكاهطلال اعظم برذ الى كركها آب آسي مير سلم مقت ذاكر كامران احسان طلال اعظم كوابنية بمراداب يجن مل لتك ستة تو آب میں ان کے بزمینڈ؟ واکٹرکا مران حسان نے ارى يتضع بوست بوجها-مجی میں بول اہر کا شوہر ایڈود کی طلال اعظم ک انہوں نے اپناتھارف کرولیا۔ "لدولو آپ ا<u>لمدوك</u>ث جي<sup>ن</sup> تأس نوميث ي<sub>س</sub>" ڈاکٹر کامران احسان نے مصافیے کے باتھا کے بینصلاحے طلال أعظم نے تھا سلیا۔ زیے آب بھی کمال کے ایڈووکیٹ میں آپ کی سز بمحياز منول ميدال بهوش بزى ين اورآبال ڈاکٹر کامران احسان کی بات پروہ نظریں چراکھنے تب ڈاکٹر كامران احسان فى أميس چند ضرورى بدايات و كاروادى نسخة تعمادياتها-※ \* \*

Coogle

ساہراب بھی تیرت کے سندر میں کمی جبک اس کے س اس "کریں نے کی ے بی آپ کی کوئی شکایت کی کی كانے كىآ واركا جادو تھا كياتھا۔ ابول نے خود مجھے سوال پوچھاتو میں ن<mark>ے کی میتادیا</mark>۔ استصوا تج ابناينا ل تابر نے صاف کوئی سے کہا۔ سومى يزى دل كى اسد مى كوبصكادے "الياكون ساسوال يو حدايا جس كاجواب تم تج تج دين ہوں اکیلاذراباتھ بڑھادے ر کشن؟" طلال نے ساہر کی طرف مشکیں نظروں سے سومى يزىدل كى اس شاكوبيادے Whenter "ان کی تجربہ کارآ تھوں ہے <mark>کچھ پوش</mark>یدہ تو نہیں <del>انہوں</del> مبافرول کو پناہ دے قوآ واركى كوميرى آج عشهراوے نے اس دن بچھ سے یو چھانی لیا کیآ خریں بچی سنورتی کیوں میں ہم میں کھوسنے کیوں کی جاتے ؟وغیرود غیرو۔" ہوسکے تو تھوڑا پیارجنادے "تومجر تمسن كماكها؟" طلال الطم كالبجه برجس الوله سوطى يزك ول المدس كوبصكاوت منفوبس میں نے بتادیا کہ جس کے لیے بچا سنورنا جاہے ویکی کی طلال کے چرے پر سکراہٹ میتھون کی آواز مان کے باس نام ہے اور ناوی ایس ریسب اپندے س بولتے محمد بتاتے الفاظ ساہر کواس وقت مل آنے کے تم نے یہ بکہا؟" اہرکی بات پران کے مج می مرت منآئى أنهول فى رخ موزكر ماهرى مت ويكها **@** # # "تو کیا یہ جوٹ ہے" امرے بحی ان کی آ محمول میں الظم باوس فلج كرسابر فى كارت اترت اوت المحمص ذالح تيلع بن سے يو چعاجس پر طلال اعظم خاموش ش فریجر کے باعث فرنٹ ڈورکا سہارالیاایمی دوسوچ بی ری می کی گھر کے اندراور کمرے تک کے جانے کے طلال اعظم کار التوتم كحومناجا بتى هوجي لاک کرنے کے بعد اس کے ماسنے کھڑے ہوئے دہ عجیب سے مش دیج میں گرفارشی کیونکہ کھر پرتو علی آپی یاای اسے "ہاں آپ کے ساتھ۔" دل نے کہا <del>مگر ل</del> خاموش ماد ےدی میں مراب یہاں؟ ابرے چرے اللہ "تم بجاسنورنا جاجتى هوا" كى پەيشانى كانىدازە بخولى لگاياجاسكتاتقا-"بالآب سے لیے "ول کو گرزبان ٹی کر ہوت سے منتعل من معين المنك لادون كاتاكه ميرى غير موجودى م سہیں مسلے مندہواور میری موجودگی میں تھارے سہارے "باويدت مى جارى كا-" کے لیے ش کافی ہوں۔"طلال اعظم نے یہ کہ کرجیٹ ہے "ك بين علال اعظم كى آخرى بات بدس ت بالعظيمى سابر كوانى باتهول يس الماليا سابر تري ت ست فى- ابركى وهز کن تیز ہو چکی گی کیونکہ بانہوں میں مٹی ساہران کے ات مجمعة جلد "وه جم عداد ميس كرات مجر ستذرائع يك قریب می که طلال اعظم کے دل کی وهو کیس بھی محسوس ہوری كى طرف متوجد وكالحيج كما الناكى كمكما أخرى باتول كى تقى اعظم باؤس مسائل كاراج تفاشا يدخانسا مال بمى جيس "اتناست موجواورندى است مجعوف ستدماغ برزوردو تحت بى توسب بى لائنس آف عيس يهان تك كمان ك بحرير كى دقت فى يزودن مجمعاً جالى بين-"ان كالهجد انداز کرے میں بھی اندھراتھا۔ کرے کے دروازے پر پیچ کر ان كاسكرانا سابر كودرط ميرت س متلاكرر باتحا كاريس اب مابر كانكاكداب وهات في اتاروين سك اس لي ال خاموقى كاراج تفاحيصاب يليم كى آواز جاك كرنے لىگى۔ باتهد برها كردردازه كوقفا مناجا بالكرطلال أعظم في يادك كاشوكر "اتناز بردست ساكانا ادروه بحى ان كى پلے لسٹ میں۔" سے خود ای دروازے کو دیل کرند صرف دروازہ کھولا بلکہ اہر کو 71

وليمخيه

ہے پوچھا۔

سىھانے يىل لگ ئى۔

يكل خواتين مى كرنى يوس جاس ك يتعيد وحد كى بمى روى معتب عى شل فى تبير كركياتها كه شل الى دائف كوانتامر بريس جمعاول كاكدوا فى من انيول بدات يكر بربارتم فى مرى سويج وخيال كوغلط ثابت كيا اس ون بهتال من بحى حالاتكه مرك لاتعلقى كى وجدت بتعيين بمركى تم فى مر الزام لكان یا مجھے کہنے کے بجائے ساری بات خود یہ کے لی تب تک ج محما جاتها تمارے بچے میں می ایک بچوبان بے من محولى ومقى ووالات بن كرتم الى الا من بن ب متورات ثارة في في محمد المحمد المحمد المحمد المحمد المحمد المحمد المحمد المحمد المحمد المحمد المحمد المحمد الم محويوكوكيا اور كيول بتايا؟ "طلال أعظم كے خاموش ہونے بر المرت الناكما محمول شريد يحتم بوت يوجها-معلو فى محمد من المائيل بلكه السائل من الم تهارى اورنبيله بهانى كى باعى من كى ميس-"كيا اتب فى سب من لياتها؟" مند كول حرت -المقبلات للمحت "إلى سب من لياتها حب بى توجيع بنا جلاك بظابر بنق شوخ ویکچل ی میری واتف اندے تق کمری ہے "طلال اعظم نے ہونے سے اس کی ناک دباتے ہوئے کہا اور پیار القديم تواخير القابلي مسوری بہت مچھتا سالفظ ہے ان پانچ ماہ میں جتنی بار مسيس س فى سنة مر سلاوى لى بيواور مرى باتول فى برت كياس كياية سورى بحى اس كالدائيس كرسكتانكر ش وعده ضرور کر سکتا ہوں کیا نے والے پانچ مائی کی سال نہیں بلکہ زعدلی کے پوسے سرش اب میں بھی برے کی کیوں گا۔ است لا ين تناجى باتول سن من ويكى اوراً خرى بار معاف کردو "یک م دہ بندے از کراپنے تھنٹوں پر پینھ گئے اور وون باتھ کانوں پر کا کے سابر کے لیے توان کی ہربات اعاذى فالاتحار "یاراب مان بھی جاؤنا<mark>ں رل سے موری ای دل ہے جو</mark> بمحدثت سينيتك بقرتقا كراب تمهارى مجت مصوميت الا جاہت میں کر موسی کیا ہے "طلال اعظم کی بات الاسكرج بدير مكرامن محركى-"آب اسے ایک ایک ایک است اس نے طلال اعظم کے بالعون ككانون ت تنايا-میں بان جاوی اینگری اسٹون میں؟ " اس کے  $72$ 

تح اتارتے کے بجائے یونی باتوں ٹی اتفاقے باتھا کے بين كرلائت آن كردى بورا كمره جويكى روتى مل نهايا - ابرى - Ville = 2 July 1 "تم تحوزا آمام كروس جب تك فريش بوكراً نابول" آبطى مے ماہر كو بيڈ پر بنھا كروه فريش ہونے چل دينيت کہ تاہر ہوے کرے کا جائزہ لینے گی۔ ہر طرف زمین پر كل سك ميكتے ہوئے محول عمر سے و سكت كو يا بورا كره گلابول کی مہک اور محاوف سے بہت خوب صورت ساتاتر وے دہاتھا۔ وہ تحران کی کدل کی سجاوٹ اور یہ انداز تو شب عروق کی مات گی نہ تھے۔ "كيابولا يستجادت يستدنيس آلى؟" وولا ين قل خيالول میں کھولی ہوئی تھی چوکی تو جب طلال اعظم اس کے قریب افتول بت ایکی ہے کریہ کب کیل؟" ہونے ے مسكراتے ہوئے تاہرنے بالآخر یو چھانی لیا۔ میں تھ کیل آرہا کہاں ہے کہنا شروع کرول ایلدو کیٹ بوتے ہوتے ہی آج ای صفائی میں کہنے کے لیے الفاظائی میں اسے مری انھائیں سالہ زندگی بجیدگی کیے ہوئے ى كزرى استوذنت لائف ويا العظم باوس كسان ويوارول على كزرير ماه وسال نستا بنسانا شرقي شرارت انجوائے منٹ الشرعيمون يدسب ميرى لائف مي كيل كيس رب مرتزى قسمت كهيرى لائف بإنتزتم بن كتابيل جوم كانجرے بالكل الك تكل تهارى شوفى تمهارى چچل طبيعت كويس اعى مجیدکی سے موازند کرتے ہوئے میں اس نے لگا تھا مگر یہ مح من وقت لكاكريد سب كى زند كاحصب محمدى يم اور پھ م ايريشن بى ايسا بے كه ميں بنيده مزاج بنا چلا كيات س فى تهار س ساته كتناخلا فى ميوكيا الى كا احساس محصاس ون واجب مرى لاتعلقى برجى فى تم كى كان ميرى سائية لى اى دن ميرى سوج غليد ثابت مونى- طلال اعظم وير من وير سن كزر من بانج ماه كا احوال منارب "آب کی موج؟" ابر نے وبرلیا۔ "ایزاً ایڈووکیٹ زیادہ تر میرے پاس کیس خلع کے لینی ليذير كالمرف ت قات ين ح ال محمد الم مرسل من يدبات كركرى كى كه شادى وكمرتوز فى من

e2018 محجاب المسال المستمبر 2018ء

مایم میں بیٹے ہو ؟ انہوں نے یو چا۔ طلال اعظم کی مخور پر حدت کی مرکوش نما آداز اس کے کانوں میں میں ایک م وہ تیزی ہے یولی تو وہ بھی مماري بولودوكى مراساتها "طلال أعظم فى الاست اقرار جابا "اتھالک منٹ ۔۔۔ برلو" جوکب سے اس پک کی پھنلر تھی بھلا دہ کب اظہار میں پچھے<br>راتی۔ساہر جیت سے اِن کے سینے سے آگی قوانیوں نے جنمی ميكيا ين السك كونفاست وست المرت سواليه نظرول مبت ساسے فوش تھی ا "خودی دیکھان" طلال اعظم کے کہنے پراس نے پکٹ ایک کون ساان کے ملک دجان میں اترنے لگاتھا۔دوسی شاعرى كى غزل جيسى لمركى ان كى ونيا تهدد بالاكر كے اس برائى كمولمناشروع كيااوراس كى جرت كى اعتمانندوى جب اس عيس ہے کی ریڈ کلر کی خوب صورت کی سلک کی ساز کی بمآمد مت سے محتذے گاڑھ ہی گ "ویے میرا خیال ہے اب پھول<sub>ا</sub> کی فر <mark>کش بھی پور</mark>ی "عما كوريست سابر فالالاستكما- $5800$ میکن کی فریکش؟ امرتے طلال اعظم کے چوڑے "جب مس انى محر بدل سك بول اعداد بدل سك مول قر افی پیاری یوی کے پسندس بدل کیا کیا؟"قدرے سن سع الخاسة سوالي نظرول ستان كى طرف ويكها-ريبة كرطلال أعظم في مجت بجر م في شماكها "وجدان کے لیے کوئی بھائی بہن یا پھر دونوں ہی اکٹھا اس يدان كرجى تودكهان ساته عى المبول نے فراتش لاني كى فروكش وخواجش "طلال أعظم فى ساهر كے كان ميں ا ہتلی سے مرکوشی کی تو دہ شرم کے مانیے اور سرخ ہوگی اور "عمراجى كيسة" ساهر فى است يادس كى طرف ديكھتے طلال الظم كادل وهز كنا بعول كراست مى ويحضن كاجوال قريب الاكى ومرس مى مى-منهج فى ريكى لويو" بلا خراستون مين بحى مدماتك مين متوثيل بون نان مي تهارى بيلب كروول كالمستطلال فلم جن كى آنكمول مى اس وقت جابرت كي حامدنى اورعت بن علاها۔ کی کرن گی اس پر کیج کا اتار چرهاؤ اور مخور کمیری آواز نے "آلى لويوفى" ابرت كراتے بوع بن كے كندمے ایک محر ساطاری کردیاتھاویں ساہر کے چرے پر می شعبانے سے مرتکابا جبکہ طلال اعظم نے اس کے کیدائے پیارکا حصار تھی لیا۔ باہر رات قطرہ قطرہ بھیگ رہی گی تو اندرمحبتوں کی میت کے اگر یک ہوتے ہیں نال تودہ سب ای رنگ بارتى تطريقطروسك ورك فارت بريرسدى اس وقت تعمادے محمدے پر موجود ہیں اور میراول جاور ہاے میں تیرے ساتھ متعامل ے کرر سکتا ہیں س ان سب بى ركول كوچ الول محبت سے " طلال اقتصم فى کتا آسان مجت کا مز لگا ہے ک کے چرے پر یوں ہاتھ پھیرا کوبا وہ ان رنگوں کو محسوس  $\frac{1}{2}$   $\frac{1}{2}$   $\frac{1}{2}$   $\frac{1}{2}$   $\frac{1}{2}$   $\frac{1}{2}$   $\frac{1}{2}$  $\subset U$   $\subset V$   $\subset V$   $\subset V$ می کوئی روسیو توسیس نه بی حاشق تم انسان کریس اتنا کال گا مجے تہاری میت ے عبت اور گل ہے "عبت کے نے میں دو بدال اعظم نے سامر کے کال سے اپنے گال<br>اسے تودوشر ای کی بالکل کی ڈیاویل کی کی کمرے۔ "ب پیپلی غلطیاں و باغی ہملا کر محبوں کے سنگ جابتول کے رنگ اوڑھ کراس خوب صورت رات ے زندگی کے سے سفر کی ایک نی شروعات کی جائے کیا خیال ہے؟ الحكاب مصدر 2018ء 73

سان کی جانب دیکھا۔

السنة باجادكى ستكهابه

<u>تورية توريخ</u>

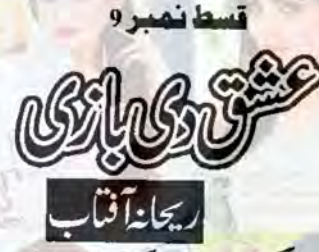

(كزشته قسط كاخلاصه)

شاہ زشمون چ<sup>و</sup>ھری حشت ہے بات کرتے عیشال جہاتکیر ہے تکاح سے انکار کردیتا ہے۔ چودھری حشیت اس کی بات مان جاتے ہیں لیکن فی الحال حویلی میں اس حوالے ہے بات نہیں کرتے۔ سہمان آفندی جیشال جہاتکیر کواس کے مقصد میں کامیاب ہونے کیں دیتا جس پروہ جنولائی اسے اپنے غصہ کا نشانہ بناتی ہے۔ <u>عیشال</u> چودھری شاہ زرشمعون سے بات کرتی اسے نکاح سے انکار کرنے کا کہتی ہے جس پرشاہ زرشمعون اسے داجان <mark>سے</mark> بات کرنے اورنکاح سے انکار کی وجہ بتا کر مطمئن کر جاتا ہے۔ منزوکی طبیعت کی خرابی کے باعث ماوراا مے ڈاکٹر کے پاس چلنے اوررپورٹس دکھانے کی بات کرتی اسے پریشان کر جاتی ہے منز ہ اس بات کوٹال جاتی ہے شناسیہ چودھری بخت اوردیا کے ساتھ عیشال کے نکاح کی تقریب کے لیے تو یکی آ جاتی ہے اور عیشال کی مہندی اور ڈھوکی کی باتیں کرتے عیشال کوغصہ دلا جاتی ہے۔ مادرا کو کپڑ دل کی المماری سے منز ہ کی رپورٹس ٹل جاتی ہے اوروہ بیاری کا جان کر مششدررہ جاتی ہے منز داب پھر مسے کی مہمان تھی۔ بات مادراکود کھ سے دوجار کرد تی ہے۔ منز ومادراکوسلی دیتی انوشاسے یہ بات چھپانے کا کہتی ہے۔دوسری طرف حویلی میں چودھری حشت شاہ زرشمعون کی بات برخور کرتے عین نکاح ہےایک دن پہلے شاہ زرشمعون کا نکاح شنائیہ چودھری ہے کرنے کا کہتے سب کوخوش و تیران کر جاتے یں شائیا ک رشتے پرخوش کیں ہوئی وہ مدد طلب نظروں سے اپنی ماں (ویا) کودیکھ کردہ جاتی ہے۔ (اب آگر پڑھیے)

※ 章 卷

''سمہان وقت کم رہ گیا ہے کل ہی درّے (مردان خانہ) میں دُعائے فیر کا انتظام کرلو۔''چوھری حشمت کا رخ سہان آفند کی کی طرف ہوا جو بے میٹی کاشکارتھا۔ یہ جو پتھ ہواد داتناغیر متوقع تھا کہا ہائی ساعت پر میچ کھر کوشک گزرالیکن اس نے کچھ غلط کمیں ساتھا۔ عیشال جہانگیر کے چہرے پر پھیلاسکون اور شاہ زرشمعون کے ئەسكون اعصاب فے احساس دلايا كەبازى بات كى ب-"آپ فکر ند کریں داجان مست ہوجا گا گا "آواز کی بشاشت لوٹ آئی گی ۔ عیشال جہانگیر نے سکون کا سانس ليتے شنائية چود عرى كى طرف ديكھا اس سك بونق انداز برات لى آ فى كى تى-"کی کوکوئی اعتراض تو تبیس؟"عانے کیے چودھری حشت کے مندے لگا۔ان کی نظریں شاہ زرشمعون پر تھیں دی تو تھا جس کی باعث فیلے میں ترمیم ہوئی تھی کہیں شنا سکے کو میں بنائے تو نہیں بیضا تھا؟ جب دہ مرتم کر کیاتو چودھری جشت کی نگاہ سب پر گردش کرتے گی۔ شنائیہ چودھری کا جی جا ہاوہ احتجاج کر کے گمآ وارحکق میں ہی تھ نے کے رو<sup>ی</sup> تک می " امارى خوش صتى بير باباجان كه بميس شاه عبيها داماد ملا تج كبول توعيشال اورشاه كے فكاح كاس كرخيال؟ ياتها 74 2018 ستمبر 2018ء  $20 - 12$ at de

کہ مری بنی کے لیے بھی اتنا اچھا پر ہوتا اور شاید وی قیولیت کا لحد قائے چوہری بخت اللی ظرفی ہے اعتراف کر مح - وہا کے چرے پر بھی اطلینان بخش سکراہٹ کے مخی تو شنائیہ کا دل ایک دم ہے بے زار ہو گیا تھا جبکہ شاہ زرشمعون انکساری سے مکرادیاتھا۔ مہم نماز پڑھ لیں اب رات کے کھانے پر ملاقات ہوگی۔ چوہری حشت اُسلح تو باقی ب بھی ان کے احرام ماكر ماوج مشيرى بيومبارك بومجاني في فريال فى دلياً واز مي فائزه كونيوكاد سية موسة كباتوده بحى مكرادي-''قائلی بتادو برڈاب تو قائل کے انتظامات کرلوں تاں یا مرید کوئی ٹوئٹ باقی بے تیماری طرف سے؟'' سمان تندى فى تريب كر مجيز اقوشاه رشمون كالياس كال من عزيد بن مدين تحالى-"كرلويار ...... آك كنوان يتي كهائى والاسعامليب ..... ايك مى لائف لائن كل جو مي في يوز كر لى اب تو بعكتنان بيس بين شاه زرهمعون في مج الحادث جواب وياتوسهان أخدى على كامكرايا -مارى ب زاریت دور ہوگئی گی۔اس نے دزدیدہ نظروں سے عیشال جہانگیر کو دیکھا تو یہ دجہ گی اس کے اطمینان کی۔شاہ زرشمعون نےنظر ثانی کی اپل دائر کر گچ بھی ادروہ اس سے واقف تھی۔اسے پورایقین تھااس کی طرف سے مایوس ہوکروہ اپنا نکار پینچانے اس کے پاس ضرور کی ہوگی۔ "شنائيد تئ كردمنگ كی ایکشرا کلامز كی دجہ سے اپناسک أپ تو آپ خود پی كرلیں گی لیكن آپ كومېندى میں ی لگاؤں گی۔ یوری حویلی میں سب ے ایکی مہندی لگاتی ہوں کیوں بھی کوای دو "شائیہ چودھری کے فق چرے کودیکھتے عیشال جہانگیر کو بہت مزاآ رہاتھا۔وہ ٹھیک ٹھاک بدلہ لےرہی تھی۔ماہم شنائبہ کےانداز دیکھ کر بہن کیٹروکارے ٹی تودہ کیلے سے سکراری۔ "بال عيثال مندى بيت المى لكاتى بناس ت الكوانا بي سب فى كوابى وى توعيثال شرارت بمرى نظرون سے شناسہ کودیکھنے گی۔ " مجاود عولى، بجات بين شنائيد جي في كيارنك جمايا بتاسكر ب روفن لكات بين اليبينال جهاتكير کن ک کے بدلہ کے ہلائی گی۔ ویے شنائیہ گی ویرے کو کتے دنوں میں ہنستا بولنااور مسکرانا سکھادیں گی۔۔۔''اس نے قریب آ کرماز دارانہ انداز من يو چهااور شناسيكادل شدت ت دون كوجابا-"بس كروعيشال به جارى مدد ست من ب-"شاز مدن بحى بلسى أزائى توشانے أجكات اس كى نظر ساست انھ کی شاہ زر معون ہال سے لک ہاتھا۔ یو یا تی ای باقوں میں معروف تھے۔ "ویے۔ "وہ تیزی سے اس کے بیچیا کی اس کی یکار پرشاور شعون کے قدام کے " بات شكر بيدوير ف " و قلك كے اس الح كى بعد فى-" فَوَّلْ رِبِوبَهُ اس کے پُر سکون چوے کی طرف و یکھتے شاہ زرشمعون سکرا کردعاویتے واپس بلیٹ کیا تو وہ بھی فرحت بجرى سائس ليت دائس اندرجا كرشائي كو جيز فى كااراده لي بخي كرا مجل كردوندم يجيد بولى-اس ] میں بچے مہان آنشد کیآ کے اتحال کا شک درست نظار دوبات کر بھی تی سب بی شکر یادا کروی گی۔ "آج فوش توبيت مولى تم؟" لب دائمون تم ديا كرشوخ موا عيشال جهاتكير فى بحنوين تكيز كر اس ] ئەسكون اندازادر مكرام فى كمطلاحظ كيا-76 خجانك !

"المحد للذيب خوش بول ميرے ميے محتاكر فے والے شايد بيس جانتے كہ ميرارب بحى ميراند الميس ہونے دے کا میری فکر میں خود کو باکان نا کریں۔۔۔اب ہے میری چوکیداری کرنے کی بجی آپ کوکوئی ضرورت میں۔ بد بن من ہوجائے ۔۔۔ مرنے کی کوشش نہیں کروں گی۔'' اس کی آسمیوں میں آسمیس ڈالے کہنے تے ذراع " چار م سے جمہوں عقل تو آئی۔ یعنی اب میں تم سے پہلے پین کی نیند سوسکوں گا۔ ورندتو اس چوکیداری نے خاصا تعكاد ياتها في اوركونى تقسيم سلائق في الب دبائة وهشرير عمراهث ت كويا موالووورخ موزى-" فى ميس بين " وەتفرت سے بولى توسيهان، فندى كوشائيدكا اعداز يادكر كے لي آنے كى - يد جارى برى مينسى تقی اس کی کمی کو بے مزنی کردان کے دہ پی بلخی بلی ٹی گی۔ 器 泰 器 مادرا شى بىرى بەيجىنى سے اپنے سے آگے لائن مىں بينى مورقوں كوديكے كر پھر سامنے موجود مردول كى لائن كو دیکھنے کی۔دونوں لائیں خاصی کمی تھیں جانے اس کا قبر کب آتا۔۔۔ یہ چینی سے کلائی میں بندسی کھڑی میں اس نے وقت دیکھا۔ منزہ سے اصرار کرکے دہ رپورٹس کے باسیکل چلی آئی گی۔ یہ ایک بڑاپرائیوٹ باسیکل تھا۔ اس باسپلل میں منزہ کا مرض تشخیص ہوا تھا کیکن اب منزہ نے دوسرے ڈاکٹر کو دکھانے کا سوچا تھا اور اس سلسلے میں وہ رپورٹس لیے بیٹی گی۔ پاسپل میں ایک بی مرض کے گی اسپیشلسٹ موجود تھے۔ قسمت آزمانے کے لیے وہ دوسرےذاکٹریک رسائی کررہی تھی مباداکوئی امید افزاخرک جائے۔ یونیورسی سے دوکلاسز کے کروقت مقررہ پروہ باسبل پلئ فى كيل نيس لينے كے بعد بھى اسے انظار كاسا مناكر نائز رباتها۔ 'یااللہ استے مرض دیتاہی کیوں ہے کہ سیما بھی تک آجائے۔''استے بڑے ہے ہال میں ہر ڈاکٹر کے مریض ائی انی لائن میں براجمان تھے۔ و<mark>قفے دقے ہے ناسوں کی پکارہونی تو مریض اپنی باری پرخوش ہوتے</mark> بیاری ہے عاجزآ نے اُنھ کھڑے ہوتے۔ "جمهيس كيا تكليف بناتى يك توجو." ساته يبقى آنى فى انظاركى صعوبتول كودُوركر فى كے ليے كفتكوكا آغاز كرنا جابا-است يبلح دوابيني ساسندوالى ت ومحتشكة ميس -دواجى بارى آنے برذاكثر كے كرے ميں جا بلكى می اس کے دواب ماورا سے مخاطب میں۔ " والده كى ريور فى جيك كروات آفى جول- "است كها-"ريورش چيك كردانے ، كے ليے بي الساانتظار كرنا پر تا ہے - كيا ہواتہارى امال كو؟ "خاتون كو جہال يدجان كر سکون ہوا کہ اسے کوئی مرض میں دہ سوال کرکش ۔ "باند كينسر-"اس فى بدعدة كاست كها - اس موذى مر حل كانام ليت بى اس كى نظر من انى كزورونجف بان كا جر<mark>ہائی</mark> کیاتھا۔ "اوہ ۔۔۔۔ اللہ شفاوے اس موذی مرض نے ڈاکٹر جنیداس مرض کے اچھے ڈاکٹر ہیں جن سے تم ملوگی لیکن اس باسپلل میں اس مرض کے سب سے قابل ڈاکٹر چودھری بخت ہیں۔اپنی دالدہ کوائیس دکھاؤ۔ "آنی نے اس کے علم مى اضافه كياتوده مزيد معلومات لينے كى غرض سے ان كى طرف محوم كى۔ "چوهری بخت کاروم کون سا ہے اور ٹائمنگ؟" میر تو تم ریسپیشن سے پتا کرلو میری مزیز پر پی تعریف کرری می چودھری بخت کی با بشاء اللہ بمبت شفاء ہالن Oogle 32018 ساستمبر 2018 77

کے ہاتھ میں۔ "آنی تعریفوں کے پایا عد حدوث ایس۔ میت شکریدیس چا کرلوں گی۔"ویلک ہوگی۔ای میں اندرےخاتون کی داپسی کے ساتھا تی کانام پکارا کیا تودها تھ کر پٹی کے الله الله كركے مادرا يخي كے نام كى پكار ہوگى تو وہ شكر كا سانس ليتى دھڑ سے دل ہے ذاكر كے روم ميں داخل ہوئی۔ول عی ول میں بہتری کی دعا کررہی گی۔ ذاکر نے کس ہٹری سننے کے ساتھ رپورش بغور دیکھیں اوران کے چرے پر کوئی امید افزالہ تیس تھی۔ ماورا آس اوراميد ت اليس ويحدى حى-"ڈاکٹر فرم ہلاے بہت قابل ڈاکٹر میں جنہوں نے یہ ٹیسٹ کردائے۔رپورٹس کے مطابق تو میں کوئی امید افزاخرآب کوئیس دے سک بہر کیف زندگی وسوت تواللہ کے افغیار میں ہے۔ آب بید پورٹس ہلاے سنرڈاکٹر چودھری بخت کودکھائیں۔ ممکن ہوان کا تجرب<mark>ہآ پ کی د</mark>الدہ کی زندگی بیانے میں کام آجائے<mark>۔'' ڈاکٹر جنید</mark> بڑی اللى ظرف سے سينئرذ اكثر كى بدائى تليم كرتے مشوره وسينے لكے تو ماوراستى چونك كى - با بر مينى آخى فے بحى بى ناما يقااورة الزعجى ان كى مدح مراكى كرب ت مۇمائىزىيخت يىلىن كے اس دقت؟'' ۋاڭزىكى پاتوں كى روشى مىں مادرا كوخوشى تونىيں ہوئى ك<mark>ى</mark>س وە چودھرى بخت<br>س سے کر کرنے کر لیتا چاہتی ہی ۔اب تو یونیورسی کا ٹائم بھی ختم ہو کیاتھا۔ بھیلا سے شام تک سیمن بیٹھنا پڑتاوہ الے لے انتظار بھی کر کتی گئی. " چودھری بخت ان دنوں چھنیوں پراپنے گاؤں گئے ہوئے ہیں۔ان کے نے پری آپ ان کے کسی گی۔ انی والدہ کو می چیک آپ کے لیے گیا میں تو زیادہ بہتر ہوگا۔" مچنی کاس کراس کا چرہ ایک وَم بچھ کیا۔اس کے باس وقت عميس تقااورة اكثركى غير موجود كى آثاث آري كل-''ک تک آئیں گےڈاکٹر بخت؟''نظار کےعلاوہ کوئی جارہ ٹیس تھا۔ 'آپ ریپشنٹ سے معلومات کے لیجنے۔ یر عظم میں بین "ڈاکٹرنے کینے کے ساتھ تھنی بجاکر ٹیکٹ پیشد، سینجے کا عند ردیاتو ماورا یکی رپورٹس سنبال کرنکلنے گی۔ ایشان جاہ اوراس کا کروپ اسی دَم یا پیلل میں داخل ہوا تھا۔ عزیر کے چاہا پیلا ئز تھے۔دہ ان سے ملنے آیاتو ب قاساتھا گئے تھے الوسط يدا في ماورا يجى بى بال؟ معيد فى ثبوكا دية تيزاً دار ، كما توب بى اس كى نشاعدى به ریسپشن کی طرف دیکھنے لگے "ابي .....؟" انشراح فى كموراتوده ذهنائى ت بين لكا-" كلاس بنك كر سك يد يهال كيا كررى ب؟" عذير محى تشويش مس جتلا موا- الشان جاه كى نظر مى اس ير بر بحى تھی۔ دوکلاس کے بعدوہ سارادن نظر نہیں آئی تو ایک تشویش مرورہوئی گی تکراسے یہاں و کچے کر دہ بھی کسی قدر حمران ہواتھا۔ " کیا یہ کن نہیں کہ ڈاکٹر صاحب جلد لوٹ آئیں۔ انہیں ایمر جنسی کی کال کی جائے تو ہے" قریب ہے كزرت وه دانت تدمول كى رقار ست كر چكاتها-مادراسيكى كا بفرارى سے كيا سوال است حمران كر كياتها-"سم ...... ذاكرزكى چىنى يرجم أنبيس اى دقت ايمر جنسى كال كرسكت بين جب اعتداد ذاكر كے بول وہ آسيس 78 .2018 سسمند 2018ء 78

کے تب می آپ ٹی سک کی۔۔۔ ہاتل کا کارڈرکھیل آنے کی زحمت ہے بچتے کے لیے آپ کال کر کے ان کی واپسی تنفر م کر کیجئے گا۔''تعاون سے معذوری ظاہر کرکے ریسپھن پر موجود بند ہے نے پروفیشل انداز میں جواب دیا تووہ ڈی دل سے کارڈ اُٹھا کر پلٹی۔اس کی نظر بھی ایشان جاہ کے کروپ پر پڑی تھی۔ایک میے کے لیے تیر کارنگ جعلكاليكن الكلمان لمح وه مرجعتك كرخار جى راسة كى طرف بزه كى محى-

ایثان جاہے کارڈسنبال کریں میں رکھتے اسے دیکھایاتھا۔ بیگ ادر ہاتھ میں موجود کتابیں خاہر کررہی گیس وويو يورى ت ذائر يكث فى مى-

چوهری بخت اوردیاای با میلل میں ہوتی تھیں جانے وہ کر افرائز کے متعلق یو چور پی تھی۔ معلوم ہوتا تو شایدوہ کوئی فیورد ےدیتا۔وہ ریسپھن سے جا کر کنفرم کرنا چاہ رہا تھانگر وہ سب سفتے تو جان کا جاتے۔<u>۔۔۔ سووہ</u> خاموشی سے عذیر کے پچاسے ملنے چلا کیا لیکن ان سب کودیں مچھوڑ کر جانے سے پہلے دہ ریسپھس پر ضرورآ یا تھا لیکن دہ مادرا سيحى كے حوالے سے معلومات حاصل كرنے ميں ناكا مقبوراتھا۔

器 ● 器

حقيقاً شائية چود عرى كے حوال سلب ہو گئے تھے۔ ب كے دوميان وہ جس طرح صنيط كي يعنى من اس كا دل ی جاناتھا۔ پروہ زیادہ دیران سب کے در میان بیٹی میں کی حویلی میں اپنے اور ماہم کے مخصوص کرے میں آکر بے پینی سے خیلنے کی۔ شاہ زرشمعون وہ بدئیز اور اکرؤ جس سے بات کرتے بھی اس کی جان جاتی تھی چودھری ت نے اس سے نکاح طے کردیاتھا بجس کی پابند ناہوتے ہوئے بھی وہ کی ہفتوں سے میلوں دورات شہر میں پابند بیٹھی تھی۔اس سے جز کرتواس کی ساری آ زادی ہی سلیہ ہوجانی تھی اور پھر حویلی میں ستقل رہنا۔۔۔۔ بھٹی کردو غباركىآ لوده فضاميس الس لينا است ويت بى جمر جمرىآ كنى منى-

"مُح آب سے ضروری بات کرنی ہے میرے کرے میں آئیں۔" محدود بعد اس نے دیا کو ی کیا۔ یہاں کا اپنا کھرتو تھا کہیں جودہ انہیں ب کے نتیج ہے اُٹھا کرا کیلیے میں بات کر کتی یا کسی ملازم کے ہاتھ پیغام بھیج کربلادا یجق اسلانا کھر ہوتا تووہ کیں بھی بات کا آغاز کر کتی تھی کر حدیثی میں بھی تھو <u>میں جن کے سامنے وہ با</u>ت ئیں کر کتی گی۔

میر کرد آتی ہوں۔" دیا کو بھی اس کی ذہنی حالت کااندازہ تھالیکن دہ سب کے درمیان ہے اُنھ کرایک دم سے جانا ہے اخیال نہیں کررہ بھیں۔فائزہ اور فریال ان سے شاچک سے متعلق با تیں کررہ بھیں۔ میری چان پر پني ہے اور کسی کو پرواہی کہیں۔''خودتری میں کھرتی وہ روبا کی ہوئی۔ اس وقت دیا اندر داخل

ہو تیں اوروہ اسکی کہیں میں زانائی کا مظاہرہ کرتی وہ جودھری بخت کو بھی ساتھ لے کی تھیں۔ انہیں شنائیہ چودھری کی بے پینی کی وجہ بھا گئی گی۔ دوایں کے اعتراضات بھی جانق تھیں شایدوہا ہے قائل نا کر عیس میں ہمانے ہے چو<u>ھرى بخ</u>ت كو بھى ساتھ لئا فى ميں -ديا كود كھ كردە بے بينى سے ان كى طرف بكى كرچودھرى بخت كود كھ كرك قدر سقبل گئی۔

" کیوں پریشان ہو۔۔۔ پنے جاؤسکون ہے۔" دی<u>ا نے صوفے</u> پر بیٹھنے کے ساتھ اسے بھی پکڑ کے بنھالیا تو چوهری بخت بمی سامنے صوفے پر براجمان ہوگئے۔

"اس احاتك فضاكون كے مرى بنى بريشان وكى بے آتے تو ہم يبال نكاح كى تقريب اثين كرنے اور ہمیں مریدائز کی کیا لیکن یہ تو بہت اچھا سریدائز ہے ۔ می<mark>ں بابا</mark> جان کے اس فیلے سے <u>بے حد</u>فوش ہوں۔''

Ogle جياب استمبر 2018ء - 79

چوهری بخت اپنا تاثرات خابر کر محتوشناسیه چوهری ایک میح کوچپ کی روگی-بحوثیس آر با تعانینا اعتراض کن لفظول من الن تك منتجاسة. الماسك يد فكان أمس كما عامق السن السن بعين موسنة كماتوجود عرى بخت كات بالكير ل الجر الملكن كيول .....؟" "آب لوك جاست ين مح كا ول كى زند كى ت تى أبحس بونى ب سيدان كى آب وبوا العاصل السيد سہولیں مست کن کن چروں پر کیرومائز کروں گی؟ "دیا کہی سائس کجر کے رہ کئیں اور اخات جوان کے طم مم عن " يداعتر اضات توب بنياد مين مرى نظر مين ..... يرقد الد ساب مين مين ترددكى بحى ضرورت كمين مهين یہاں یا جے ہوتے ورنداسی میں کی از کیاں بھی ہیں جوشہری علاقوں تے گاؤں میں اجنبیوں کے کھریاتی جاتی یں ادر کرسسرال کا باحول رہی ہیں تو ہرجگہ کاالگ ہوتا ہے خواہشم میں سسرال ہو یا گاؤں میں تہارے لیے تو یکس پوائٹ یہ ہے کہ یہاں تہا ے یہ یہ جس کی کوئی تعلیف نیں ہوگی۔"اس کے مادے مفروضوں کو چودھری بخت اپنائیت کے لبادے میں لیپٹ کرنفی کردانے لگے تو شنائیہ چودھری کو کھیراہٹ ہونے اليكن بيا بحدة مزاج كے حساب مع الله جست كرنا مشكل ہے ... من ميں كر سكول كى-ان وجوبات كے علاوه لائف پارٹیز كا ہم مزاج ہونا اعدُ را شینڈ تك كا ہونا ضرورى ہے ..... مجھے تیس لگ مس ایک حاكم مزاج مرد کے ساتھ خوش رہ سکوں گی۔"اب کے دہ دل کرا کرے بول گئی تو پیلی بار چودھری بخت ناصرف چوتھے بلکہ ان کے چرے سے غصہ بھی چھلکتے لگا۔انہوں نے ایک خاموش نظر دیا پر ڈالی اور دہ ان شکا پی نظر دن کامفہوم حان کر پچھ شندہ ی ہوگئیں۔ "الشكول كوبر جكمة اور هر حال من ايز جست كرنے كى عادت بونى حاسين كى بات حاكم مزاج كى تو مرد حاكم بى احمالک ہے۔شاہ زرشمعون میں بے انتہا خوبیاں میں مرد کی غیور طبیعت کی تمہیں ایکی بچوکیں آئے گی یہ اس کی شان ہونی ہے اور شاید شہری فضائیں رہنے کے باعث ہلاری دی ہونی آ زادی کے باعث ہی آج تم اعتراض اُنھا ری ہو۔ بابا جان شاید بھی کہتے تھے کہ بچوں کوحویلی کے رنگ میں پروان چڑھا ت<sup>ک</sup> بہارے خیالات جان کر بچھ حقيقاً وكاموا بإشائي مستعمل في بعج مانا موت كالمجمع كيا السيمر سالح تماور الجم من سام كميل موليكن آج مسشاه زرشمعون مرد ہوکر بابا جان کے فیصلے پر چوپ نا کر کااورتم اعتراض کردی ہو۔ میں دھری بخت کوشنائیہ چوہری سے ایک بے دقوفانہ اعتراض کی بالکل أمید نیس می انہیں خاصانا کوارکز راتھا جس کا انہوں نے ذکھ کے ساتھ برطااظہار بھی کیا۔ كميا تك آپ كوبرٹ كرنائيس جاہتى ليكن .... "اس نے مذید وكھ كونا جا انكر چودھرى بخت باتھ اُٹھا كراسے خاموش کراگئے "ویا اس سے مجماناتہاری ذمہ داری ہے لین یہ یادر ہے کہ یہ بات کیپی ختم ہوجائے ورندا پنوں کے آگے ین کے باتوں شرمندہ ہونا یرے لیے مرنے کے برابر ہوگا۔ چور کی بخت مروسے میں کتے ہوتے ہے کے تحدديا تاسف مجر ساعداز من بنى كود كاروى من تق بارسجهانے كى كوشش كى مى ليكن دوباب كود كا كانجانے كا Dogle تحجاب ال السامتمبر 2018ء 80

ذريعة بن على تخاتمى- چود هرى بخت سك ميان باشناسي مى خاموش بوكنى مى اور كمزكى سك باس ت كزرتا شاه زرشمعون ان کی یا تیس کر کرز ارجے پر مجور ہو گیا تھا۔شناسیہ چودھری اس سے رشتہ جوڑ نا کیس جا ہی گئی یا صاس ی اے کے کیا تھا۔

## 器 像 器 "انشراح اورایشان تبیں لوٹے ابھی تک میں؟"اسٹانکش کپڑوں میں طرح داری ثناءتک سک سے تیار صبہا <u>کے دوبراجمان میں شام صہاکی تجونی بہن تیس کیکن خودکو مینت بینت کرر گھنے میں دہ صہبات محی جار ہاتھ</u> آ گے تین یہ جب ہی سال دوسال کافرق دیکھنے والے کودس سال کے برابر ظاہر کرتا تھا۔ دہ کہیں سے بھی انشراح کی مال تیس کتی تھیں۔سب اُنہیں بڑی بہن ہی بھیتے تھےاور جب کوئی اس حیرت کا اظہار کرتا تو وہ <del>مزیدانیا خیا</del>ل رکھ کر الأفرق كالجرم تحضيض بفعة جالى تعيس میں نے ایشان کوکال کی می کمد باتھادوست کے انکل کودیکھنے ہا چلل کیا ہے۔ یہ میں تے کمدیا ہے انشراح كوتبهاري طرف ذراب ناكر سن يسمل لتاست كم يسمل موسد ويرتويه لوك وافق كررب بين بمعين بموك لك ريى برق كهانالكوادون؟ جاست يدلوك مزيد متى ديرانا على؟" بق المسائطار كركي<del>ت</del>ة مين -وولول آنے والے ہوں گے بیٹنگاہ نے الکار کردیا۔ " ويكيلونية بودولول بابر تكعاكما كيس اورام اتظارى كرتى ره جاسيل بمسببات مسكرات بوسة كهانوثاء جمي متكرادي -'بال يسي ممكن ہے۔ ويسے يا جب بھى دولوں كوساتھ ديكھتى ہوں سيھ پر اسكون ماتا ہے۔ ايشان ساتھ ہوتا بے قیصے انشراح کی کوئی گرنیں ہوتی ہے جہاتکیر بھائی ہے ہات کر کے ذراعتی کی تاریخ توسطے کریس۔ کم از کم يجانبج تو ہوجا تين يستناء نے پنديد کی کااظہار کرتے دلی خواہش کااظہار بھی کردیاتو صبہا بھی سرہلانے لکیں۔

بال میں بھی بی سوچ رہی ہوں بچوں کو ایکنج کردیا جائے۔اب خوداس خیال کو علی جامہ پہناؤں گی۔بس تکاح کی تقریب سے لوث آؤل کرتی ہوں جہانگیراورایشان سے بات۔ مہانے ہا کی مجری تو ثاء علمئن ہو کئیں كمرعم تدونون بيول فيبت ف كروى كاست من

" عيشال اورشاه زر شمعون كا تكارج بور با ب مال؟ " شاء فى تضرير كرنا جايا- بكم ونول يبل صببات كا ول جات سے تعلق بتانے یر ساطلاع دی تم سے بار سے برنا کواری بیل تی۔

" فين وولو لينسل موكيا شاه زر شمعون نصيفال كوبس بحتاب اس لي نكاح لينسل كرديا كيا - اب اس ذائن كى بنى كانكاح ہوجاتا تواجعاتحاليكن بيمبى اچھا ہے كہ ہابا جان اسے خاندان سے ہاہر پھينگ ديں۔حويلى ش اس كا یا ہانے شاہ سے نسبت کے بعدوہ ساری زندگی حویلی میں رہتی۔اچھای ہوا جوہوا۔ مسہولات سے گویا

میں کوکس بات کی فکر ہن جہاتگیر بھائی کون سال سے ایمیت دیتے ہوں گے۔ "شاء کالہجہ بھی کم ویش، ہن کے رنگ ش رنگاہواتھا۔

''جہانگیرخود بھی حویلی جانا پسند ٹیس کرتے اور میری بھی کوشش ہوتی ہے کہ دہ زیادہ دن حویلی میں قیام نا کریں' جس طرح میری موجودگی میں عیثیال کا وجودۂ نیا میں آگیا' یہ نا ہوگل کو بنی کے لیے جمی نفرت محبت میں بدل جائے۔ مسہبادل کاڈر بیان کررہی کیں۔

81 - 2018 سـ ستمبر 2018ء ً 81

میں میں اس کی اسر ہیں۔ جہاتکیر بھائی بھی اس بنی کواون کریں گے۔آپ فکریندکیا کری<mark>ں دوآ پ کے ا</mark>سر ہیں۔ تب<br>ی نو آپ کو چیوز کر کہیں جاتے نہیں۔'' ثناء نے چین<sub>ٹر</sub> تے ہوئے کہا تو صبرا باتوں کو بھکتی نئی نو <mark>پلی د</mark>لہن کی طرح شرمانے کیس۔

器 @ 器

"كرلى فل .... ؟ لا وَربور ش دو الوشيات ويكي لياتو مشكل موجات كى كم مجمد مين شادى نه كرت كاشورى وے آج کال آئی گی یسری بین (انوشاکی ساس) کی کم ری گی ایک دوون ش تاریخ رکھنا سی کے وہ لوگ بی دو کھریٹیں داخل ہوئی تو اس کے مرتبعائے چ<sub>ھ</sub>ے کو دیکھتے تک منز ہ بھانپ کسکی۔ اتو تع کے میں مطابق نا کا کی ہی ہوئی گی۔ اس کا دھیان بٹانے کے لیے منزہ نے انوشا کی سرالیوں کا تذکرہ کیا۔ اس کے باوجوداس کے وجود من الجل نه ہوئی۔

"رپورٹس دؤمیں انہیں جلاد می ہوں...... یہ خیال پہلے تا تو تم بھی اس حقیقت سے لاعل<mark>م رہیں ہے'' منز ہ کوافس</mark>وس ہوا کہ بیٹیال اُنیس پہلے کیوں نیآیا۔اُنہوں نے مادراہی کے بیک کی طرف ہاتھ بڑھایاتو دہ اپنا بیگ پیچھے کرمی۔ منہیں امان میرے پاس ہے دیں۔ میں اسے سنبال کے رکھاوں گی۔انوشا کی نظر بھی ہیں پڑے گی۔" رپورٹ دے سے معذوری ظاہر کرتے اس نے رکھوالی کی مجی ذمدواری لے لی۔ استعويذ بناكرر تخض سكون ساتواب ملنا ب- "منز وكوح ين-

"الجى اس كى بست ضرورت يز كى ك سس بناكر كے فى بول بحث اس مرض كے بہت قائل ڈاکٹر میں کیکن دوآ ج کل چھنیوں پراپنے گاؤں گئے ہوئے میں دوسے می آئیں گے میں آپ کوان کے پاس کے کر جاؤں گی۔ایسے میں پرانی رپورٹس کا ہونا بہت ضروری ہے۔ " منز دائے میں علاج کا باب بند کرکٹی کھیں۔ماورا یکی کے لیوں سے نکلتے لفظوں نے اُنیس کی ٹانچے کے لیے سا کت کردیاتھا۔ "ذاکٹر چودھری بخت مسکاؤں میں بھر پھڑا کے دہ گئے۔

" ذاكرزتك تعريف كررب تع چودهرى بخت كي ..... بهرايك آنى فى بمحى كوامى وى كه بهت شفاء بان کے ہاتھوں میں ۔۔۔۔ان شاءاللہ آپ کو بھی شقاء لے گی ان کے ہاتھوں۔'' چودھری بخت کی جلدی دالیبی کی دعا كرنى وديدُ اميد كل خود كوكنى بارر يما تنذ كروا يحي محى روز باسيلل كال كركسان كى وايسى كے تتعلق كنفر م كرنا ہے۔ "ہم لینڈ لارڈ کھرانے سے کیں یں ماوراً جوعلات کے نام پر روپے پانی کی طرح بہا یں۔ جانتی بھی ہواس مرض كاعلاج كتنام يكاب - جب لاست انتج ذكليتر ہے تو لكير ينتج سے فائدہ؟ كوئى ذاكم ميرى موت كا دن بدل نہیں سکتا۔ بھلے سے کتنا ہی قابل اور تجربے رہو۔ سے کس کی بھی قیمت میں کی ڈاکٹر کے پاس تیس جاؤں گی۔ ممنزہ نے تطعیت ہے کہاتو مادرانچی ان کی پھولتی سائس کودیکھ کر خاموش ہوگی۔ ان کے ایک دم ہے کمز سے کی وجہات محمد من فى عى اوروه اس كى كى نه كى يات برناراض بوجانى تقيس-

اس وقت بحى غصكا تاثر دينى من موز كثير أوما يحى كوان برترس في فالاستقبانى خوفناك حقيقت فى أنيس ج جزاكر وياتيا-وه تجوف في بحول كى طرح وراوراى باتول برغصة وفى كل ميل- ماوراا فى ى موج برائيس مناف كى معى كررى محى اس بات سے فطع نظر كروہ جانے انجافے ميں ان كے سامنے ما منى كى راكدانخا كر ليكى كى۔ منزه اس شرط پربات کرنے پرراضی ہوکی محی کہ وہ دوبارہ کی ذاکر کے باس نیس جائے گی۔ ان کا موڈ ٹھیک کرنے کے لیے اس نے حائی بھی بھر کی گی۔اے چودھری بخت کے لوث آنے کا انتظارتھا وہ لوث آتے تو وہ

82 2018 كم السنة السنة من 2018 28

ائیں کی نہ کا طرح ہا پھل لے ی جاتی۔ چوهری بخت کی ایک جلک انیس بھولی کی گی -ان کا سامنا کرتا - انیس ای یا ری سے کا وکرتا انیس مرنا پسند تھا مگران کے سامنے مجورولا چار بن کے جانا نامنظورتھا۔ \*\*\*\* شام کی جائے کے ساتھ سب بال میں جع ہوگئے تھے۔ نکاح کا تذکرہ زوروں پرتھا۔ چودھری بخت کی جماڑ کے بعد دیا ہے بھی کافی <del>نحت سے نفذ کوملاتھا۔ اس ن</del>کاح کی افادیت اورشاہ زرشمعون کی خصوصات کا تذکرہ کرتے دیا گئی ہی پارایں کی کم عقلی پر ہاتم کنال ہو پیکی تھیں۔ جب جنجلا کئیں تو اسے تجھانے کا کام اہم کے پرد کرکے کرے گل کئیں۔۔۔ اہم کی ہر بات بحی بے مود کی تھی۔دیااور چودھری بخت کی تربیت کا اتنا اثر تو تھا كدوه بعى انكار مين كر كتى محما - ماہم فى خوش نظرة فى كا كماتوده على كے ساكنا-"بابر سے معین ذعور ہے یں نطیفیک کر کے منتے مکراتے و ذراجو کی کوشک ہوا کہ تم یدول ہے ان ہوئیر امرامندو کیوگی۔"ویا کا میچ سل فون پر موصول ہواتو دوسر پر ہاتھ دیکھ کے دونی صورت پنا گی۔ "ساری زندگی آزادی دے کرآخر میں یوں پے زبان جانور کی طرح کھونے ہے ہی باعد هناتھا تو آزادی کیوں دى؟"وهاہم كے سامنے گھ كرنے سے نہ چوگ -منتم پاکل ہوآ پی.....فضول میں خود بھی ٹینشن لے رہی ہواور ممانیپا کو بھی دےرہی ہو......ویرے شاہ بہت العظيم بين المرجعى تعريف كركى توده منه بسور كلى-ویا کے تھم پر پینچ کر کے منظم اسٹ جا کتا گی تو بال میں خالصتاعورتوں کی محفل جی ہو گی تھی کے لیے رونق لگائے بیٹی تھیں۔فریال فائزہ اور دیا سر جوڑے بیٹی تھیں۔ان کے سامنے زیورات کے ڈیے تھلے ہوئے' كمر سكي بوست تح ف زمر ويكم بحى بهود ك سك ساتها بيضى تحس است ويكه كر الركيول في باس بلاليا مكر فائزه کے اشارہ کرنے پروہ ان کے پاس چلی آئی۔<br>'' کو سیکھیے تھے تھے تھے تھے کہ ایک ''دیکھولو ذرا۔۔۔۔۔ کیکش جمہیں آنجمی رہے ہیں یانبیں'' قریب آنے پر فائزہ نے حبیث اس کے ہاتھ تھام کر<br>کولڈ کے <mark>بیش قمی</mark>ت کشن پہنا دیے کوئی اور وقت ہوتا تو وہ کشن کی خوب صورتی پر بچہ جاتی تکر اس وقت مصنوعی متعملهث بحاكاكمار ای <mark>کمٹری شاہ زرشمعون ہال میں داخل ہوا۔اس کی نظر بےساختہ شناسیہ چوہری رائغیں۔ پنک موٹ میں ہم</mark><br>رنگ دو پیپٹ افوں پر پھیلائے کا لے تھنے بالوں کوڈ ھیلے ڈھالےانداز میں کلپ سے جگڑے دہ خود بھی پنک پنک ى بورىقى-"فالصتارنان محفل ش كل اوف بر معذرت جابتا اول "اس كى أواز برشياسيه جودهرى كى نظر س تكلن برجم من میں اس کون ساکوئی <mark>غیر پورٹیں ہیں بیٹا ی<sup>ہ</sup> ویا نے مسکر</mark> اکراس کی فقت ڈورکر تا جا ہی ..... بابک شلوارسوٹ میں وہ<br>بلا کا وجیہر لگ ر ہاتھا۔انہوں نے ایک نظر شاہ زرشمعون اور دوسری انچی ناعاقبت اندکیش بیٹی پر ڈالی جس کا مند تھو محولا مواقفا فيستخطيلان كي نظرون كى تبش بروه بار بار سكرارى حى-منظر يديكى جان- وه سكرايا-"ساسو مال سيني كى عادت ذال لو مسلورند تكى جان يا مج مغالط بوف لكا ب-"فريال فى مجيز اتوباقى 38 حجاب سے 1018ء 84
ب مكراوي ضبط كى كوشش مى الاس سك جماع كى مرتى بده كى فير دانسته نكات بي وهرى بدائه كيس. جى كى نظرين على يربى ميں۔ " أَيْتَشْ كرول كَانْتَم بِجالا دَن مِيْج جان لِيس برسول كى عادت لِمحول ميس توخيس جاسكے كى ." دەمچى جوابا جىلە داغ می توسب کو سی قدر حرت ہوگی۔<br>''اوہ دنید یکی ۔۔۔''فریال ہی چیئر کشمیر اوّ دہ لب دیا کر سکرادیا۔جلدی سے مطلب کی بات پر آیادرنہ فریال اصل كام بھلادیتیں۔ میگی جان سیہان کے کرے پی تھوری کاغذات لینے ہیں۔وہ تو یل میں ہے ہیں۔ اسے کال کرنے کی گی بارکوشش کی کرشا پرسکتل ایشو ہے نیٹ ورک نہیں مل رہا۔ اگر آپ کی اجازت ہوتو میں اس کے کمرےے كاغذات لےلوں؟ بمن دہ بہت ادب سے موال کرر ہاتھا۔ دیاتواس تميز اوراعداز پرنہال ہی ہوگئیں۔ ''کیسی بات کررہے ہوشاہ مستہمارے بھائی کا کمرہ ہے بلااجازت جاسکتے ہو.....ا<mark>س میں بھ ہے یا سمہا</mark>ن ساجازت ليناكى كياضرورت ب- "فريال فى تيرت كے مياتھ مان بجر ساعداز ت كماتوده مر بلا كيا۔ عيشال بظاهر ان سب كا ساته و محول بجانے ميں دےرہى معنى بظاہروه اس سے ماراض محى كرنظريں اسے بق ڈ حویز رہی گیں جو کا ٹی دیرے نظرییں آر ہاتھا۔ طبیعت بھی ٹھیک میں گی اس کی اوراب حو یکی میں کیس بے سک اس کا منہ بن کیا۔ " کون سے فزانے وفن ہیں جو یل سے ہاہر جو یہ مخص حویل سے ہاہر بھا کتا ہے۔"وہ جل ہی تو گئی۔۔۔۔ پھراس کا دل دہاں نہ لگا تووہ اُنھ گی۔ فریال کی اجازت کے بعدوہ سہ<mark>مان آ فندی کے خواب گاہ میں داخل ہوا۔ سہمان</mark> آ فندی ہے <del>یات ہو</del>جاتی تو دہ آسانی سے پیرز کے متعلق پوچھ لیتا کیکن نہیٹ درک کی وجہ سے پراسے کیکنڈز کے کام میں کھنٹوں لگنے تھے۔اس کے کرے گی ایک ایک دراز چیک کرنے کے بعدوہ ریک کی طرف آیا۔ وُنیا جہاں کی کتابوں کے وخیرے اس نے جمع کردیجے تھے۔ وہ کتابوں سے پیچے ہے دراز کھنگال رہاتھا مینگف فائلز کی درق کردانی کرتے ہلا خراسے مطلوبہ فأكل مى فى توشكر كا سائس ليت باتى سارى چرول كوسليق سے ركى دولمحد بكر كو جونكا- است انى نظر برد موسك یکان ہوتے لگااوراسی شک کوڈور کرتے اس نے درازے دہ چر نکال کی گی۔اس کی آسمحموں میں بے پناہ تیرت \*\*\* محمر جرے یادوں پراتے اُنمٹ نقوش چوڑ جاتے ہیں کہ سالوں کی پڑی کرد گی بس ایک چونک کی منظر ہو کی م اور ب کی ساکی طرح واضح ہوجاتا ہے۔ چودھری جہا تکیررپوالونک چیز پر جو لتے ماضی کی بھول جیلیوں میں

<sub>ا</sub> تھے۔اس اثناء میں ان کا سل فون بجنے لگا تھا۔اپنی تنہائی میں تل ہونے والے اس فون کوانمہوں نے نا کواری سے طورا۔اس وقت دہ کی سے بحی بات کرنے کے موڈ ٹیس تھے۔ بجے ہوتے کا فون نے ساراحر تو زویاتھا۔ نا گواری سے فون اٹھا کر چیک کیا۔ چودھری حشت کانمبرد کھ کرفوراہی کال کیگ ک

''السلام عليم بابا جان۔'' خود کو پیشیدہ رکھنے میں انہیں کمال حاصل تفا۔ وہ معمول کے لب و کیچے میں کوپا

"والسلام! ہم نے معلومات لینے کے لیے کال کی ہے کہ تم آرہے ہوناں ... بیتے بنا یو میوال کا نکاح کینسل

حجات مستعلم 2018 E2018

ہدنے کی خبری کرتم آنے کا ارادہ ہی التو کی کرووٹ چواھری حشت نے خدشہ خاہر کیا اور جب چودھری جہا تکیر نے یون شروع کیاتوان کے خدشوں کی تصدیق ہوگی۔ "باباجان عیشال کانکاح کینسل ہونے کاس کریں پہلے ہی اَپ سیٹ ہوں۔ میں صرف خانہ پر کی کی نیت سے آر ہاتھا کین جب نکاح نہیں ہور ہاتو کیا میراآنا ضروری ہے؟ "وہ نا گواری کا اظہار کر گئے۔ عیشال کا نکاح شاہ زرشمون سے بین ہورہا۔ چودھری مشت نے مج می ایس یہ ثر دہ سنایاتھا ہے من کردہ تخت بد مزاہو گئے تھے۔ للكيسى بات كرر ب <mark>ہو جہانگير ..... ہم تہيں اس فيص</mark>لے ميں تريم كى توجيہ مى بتا تھے ہيں اسى باعث شاہ كا نكاح شائيت موف جار باب تبهار مندونول بين كان اولادكارشة موف جار باب انافيروز كاؤل مي موتا ہے لین بخت تے تو تہاراشپر میں بھی داسطہ رہتا ہے۔ بعائیوں کی بی اور اس میں تحقی ہے۔" چوهری حشت نے نا کواری کا اظہار کیا تودہ کی ثان<mark>ے جب</mark> رہے۔ لین میں کوشش کرتا ہوں لیکن بابا جان آپ جلد سے جلد عیشال کارشتہ پہلی فرصت میں لے کریں اور میری ریکویٹ ہےآپ سے کہ اس کے لیے لڑکا باہری ریکھیں۔۔۔اس کے رنگ ڈھنگ حومی کے لیے مناسب نیں۔۔۔''ہائ کجرتے ہوئے وہ راہ جی دکھا گئے۔ "ہمیں کی محول کررے یں۔شاوز شعون ت نکات معانیہ بحی حم ایزول ہے۔اس یں بحی کوئی نے کوئی مصلحت ہوگی۔ ہر حال عیشال کی پرورش ہم نے کی ہے۔ ہم ای اس کے لیے کوئی بہترین لڑکا دیکھیں گے۔ تم کیوں فکر کررے ہو؟ یہ کے کسی اس کے حوالے ے ہم فے وحت دی ہے جوآ کے دیں گے۔ "چواری حشت کوان کی شادی کی بات این می می ڈال ری گی: " میں مانوں نہ مانوں بیٹی تو میری ہی ہے اضی میں محت کی میں جتنے تما<del>تے ہوئے صالحد</del> کی دجہ سے وسے۔اب مزیدتما شاعیشال کرے گی تو می گوارائیں ہوگا۔ مجود عری حشت اختلاف کا پہلوتور کتے تھے کراس کے بادجود وہ بولنے ہاجتناب کر گئے کہ بات پھر طویل ہوجاتی اور وہ جانے انجانے میں بیٹے کے زخم ادھیڑ ذائ -اى موج ك ميل ظرائبول فى بحث كوطول وينامنا سب نه جانا-بعیضال اماری ذمہ داری ہے۔ آم اس کی فکر تے کہ جیس اپنی ذمہ داری مہمانا آتی ہے۔ شاہ کے نکاح فارغ موت ی بم جلدی کچ کرتے ہیں۔" چوهری حشت کے یقین دلانے پر مطمئن موتے ده حو لی آنے کی حاى بجر ك توجدانك باتون كے بعد جوهرى مشت فى مى فون بند كرديا محمر ولى ت جزائر اليك بار مجران كذكم بمر كاكياتها **第 章 卷** وقت باكيف كزرد باتحا بدات كے كھانے كے بعد معمول كى كہا كہى تى نے تاج تعلق باغى اورزيورات و کم من بر بحث تھ ان ب سے اکما کروہ چت کی طرف آگنی اورا پی ہی طرح اس ماحول سے بے زارعدا اسے تجت کی سر حیوں پرل فی گ "یہاں کیا کرری میں نداآ کی؟"بورےت دور کرنے کے لیے اس یک پاس بیٹھائی۔ یہ ٹوٹس کے بنا کہ ندا کا سل فون روش ہوا تھااوروہ کی قدرگز بڑا کر گودیں دھری کتاب سامنے کر گی تھی۔ "تمارى طرح من بحى ان باتول سے يور بونى مول الله - سو برت كے ادادے تا كى حى "عدات سفيلة م عكماتون بالى

> $3.386$ -2018 main 3 ...

ایک اس تحض کے نہ ہونے ہاے تو یا ہے یہ چ می ہونے کتی تھی۔ سارادن مختلف حیلے بہانوں ہے کتے ہی او کول نے اس کانام کیاتھا ہے ہان ہوتا تو ایک یکام ہوجاتا ۔۔۔ سمہان آئے تو دہ کام کرے۔ وہ سر جھنگ كران كى طرف متوجه بوئي۔ معاقياني ست ب كى شادى كى بات شروع بولى بن آب بهت اداس نظراً رى مين؟ من كے موال به <u>، اچوکی پم سیل می</u> منهيس تو المستهاراويم بوگا به مستقلا ناجا با-" آپ انکل ٹائپ شوہر قبول کرلیں گی؟"وہ یغورعما کودیکھ رہا گی۔ ایس ایک ایک ایک ایک ایک ا "كمائز محا- بزول كالحكم جوب يتعجيس كم سائد ويحملآ وارتقى-" أف …… مثل آپ کی جگہ ہوتی تو بھی نہ کرتی <u>"عیثال جہانگیر نے اپنے دل کی یات کی اور حقیقا کمی</u> ایسائی تعادوتو شاه زر شمعون کے لیے راضی کیل گ "الله مذكر سن تم بعى ميرى تك مو"عدات دال كے كهاتوده مند بناتے گی۔ "تم كيول اتى بندارلك ربى بو؟ "خوديرت توجيهات كوندات سوال كيا-پەتىل- دەبىندارى ہے کہ تى۔ " كبيس ميرى بهائي نديخ كاظم توخيس ستار بانان؟ "عداف مجيز اتوده باته جوز منى-''توبہ کریں جو خیالات ویرے کے ہیں وی میرے ۔۔۔ سے بھائی جتنی عزت کرتی ہوں ان کی۔۔۔۔۔واجان تے تو کہا ہی مجادیاتھا فیصلہ سنا کے مست میں سے فیصلے میں ترمیم کروادی۔" ''بگر تو حمین خوش ہونا چاہے۔'' عدانے ریس جان کے سکون محسوس کیا۔ درنہ سب کے بی دل میں کہیں۔ کہیں ہے خیال تھا کہ یہ موج توشاہ کی می ادا فیصلے کی تبدیلی بیٹ بیٹ اور ٹ ہو کی ہو۔ "حویلی میں میرادل نہیں لگتا۔ یکی سے داپس لونے کودل نہیں کرتا۔ آپ جانتی میں حویلی میں میری بات آپ ناٹی پچی جان ری جان ادر سہان کے علاوہ کی سے زیادہ کیں ہوتی۔ ب کے اپنے شوق کیشن میکرین "باق سب توحو ملى ميں بين جن سے تام تم نے ليے مسلمادہ سمبان سے مسلم مسلم ملى تو است ك بيس كرويس... ؟ "عدافى نظر ولا ت است ويكها "توبه كرين وه ملك الموت كر كرنے كى چربے "وه بدك كر كه كى سندا پراتى دلى كيفيت خام ترميس كرنا جا اتى بروت تواس کے کان کھاتی رہی ہو جہاں دیکھتی ہو بے چارے کی شامت بلاگتی ہو <sup>یہ</sup> ندانے ہیں کچھ اُگلواناچاہا مگروہ بھی اپنے نام کی ایک گل۔ "وہ ہے کا ای لائق خود کڑا کا طیارہ ہے ۔۔۔ چیپ بھی رہوں تو کوئی ندکوئی بات کر کے غصہ دلاتا ہے۔اسے بس مرى جان جلاف كاشوق ب فى اس فى مواش باته فياكركها-ای وقت پیچھے سے ان دونوں کے نام کی پکار پڑی۔ مداجواس کے چرے پر فور کررہی گی چونک کراہے جی مج حليزكا سينج ب روم من بحى آكر بين ارى كازوريند ناتوده ادهرادهر چكرلكات كى ... دن كانكلابول ب السرقورات بحى كمرى بوف كى ب-اب تك قوام جانا جاست بيد فيس آن آن  $27.2018$   $\omega_{\text{max}}$ 

مى ياقيل مسيلا ارى يديواكر ال كالمبر طالى وه يتك فراموش كرى كماس تحت ما الفرى-"الدوين كاجن قيض م بم تهار ، وكام مثل التي عيسى .... بعبت كال ريسوكرت بدوه سارى ناراتتى بعول کے بڑ لینے گی۔ "سل فون باتھ میں تھا ... تہاری کال آئی توریسیو کرلی۔" "آن ذرائيوبليونوته يوزكر ت شرك ب- "وتخدوت ت سناكى دية بارن برج ك بولى ووانس ويا-"اوکے گی آ سدہ تے کی کی میدی کرنے کی کو شش کروں گا۔۔۔ مزید میر الا تحالی کوئی تھم؟" مرتم کرتے وہ تشویش ہے تو یکی کا احدال دریافت کرنے لگاتواس کا دل چاپا کہ تک فون اس کے مر پردے مارے اس کا حال یوستے کی تو یق سی ہوئی۔ "باللآب كے بجر ميں حويلى والے نھا نھا نسوروں بے ميں۔ ميد كے اور سے ہيں " جل كے كهہ كى تواس كاقبقه يحركيا-"اورآپ نے غالباً مجھے میری اوقات یادولانے کے لیے کال کی ہے۔" وہ گزشتہ <mark>جنریوں کے تناظر میں</mark>  $-82, 10$ . "ووسر جينك كى- "زياده بيرو بن كى كوشش مت كرد يس نے كام كے ملين محال كى بے ورند میں اپنی نارائے بھولی ٹیس ہوں اب تک بن زونے کیے میں صاف جما کی تودہ اس لڑکی کے بل میں تولہ کی میں ماشدوا لے کچھے پر بھر پورطریقے سے مکرادیا۔ "بال جى مطلى لوك بين مسكام بر مارى ياقا فى ب "بجدة كلى كركيا-"مجر تو حويل كے سارے لوگ مطلى موسع جو ميس كام كے ليے ياد كررہے ہيں۔"اس نے بھى فورابدل اتارا۔ "اپول کے لیے جان بھی حاضر ہے تھم کریں محرمہ" "میرانام عشال ہے بحر سد حر من اداد یکھی۔"وہ چر گئی۔اسٹیٹرنگ پر ہاتھ کوگروش دیتے مسکر ادیا۔<br>" بھیا کس کریم کھانی ہے گر آگس کریم ہے بس "مسہان آفندی نے اسٹیٹرنگ پر موجود یا س ہاتھ کی کلائی کو نظر کے ساننے کیا۔اس۔ بنگی بات پرمات کے دو بچے کوئی بھی سر پیٹ لیتا کر منفے والاسمہان آفندی اور کہنے والی عيشال جهانگير في جس سے دوبر بات کی توقع هروفت رکھتاتھا۔ "ليكن مع توحد فى من عمل مول - دور حالى تحفظ لك جا يك ك يحتج من "اس في عيدى بنا فى مجورى بنائى-یت بے کیکن بھیا ہے کی تاریخ میں آگر کر کیم جا ہے <mark>دونہ بھے ٹینڈ کی آئے گی۔''وہ بعند ہوگی۔</mark> لسى ملازم كوشيج كے متكوالو ي اس فے بعيس اور كھائى۔ "سبات كوارثر مس من جاسك بين اور مس روم ت تطنيدوالى بيس واجان فى محمد من بدوقت كرے باہر و كي لياتو چانے اب كيام اپنت كريں اوراسى مير اليا كوئى موڈئييں۔الله الله كر كے تو جان چونى ہے۔۔۔ تم منگوا کے دوسیں کا سے کیس کم ریتی۔'' وہ اچی بات کم کرکال کاٹ تی گئی۔ \*\*\*\* وہ غنودگی میں چلا گیا تھا لیکن سل فون کی بھی دھیمی گرگ ٹون سے اس کی آگھ کھل گئی۔ وقت کا تعین کر کے اس نے تیل فون اٹھا کرانکرین پرشنائیہ چودھری کالنگ دیکھی تو اسے اتنی رات کئے غیر متوقع کال پر بے حد جرانی ہوگی۔ پہلےتوا کنور کرتار پانگراس خیال ےریسو کر کیا کہ جانے دہ کیا کہنے کے لیے کال ملاری ہے۔ . حجاب في ستمبر 2018ء، 88

"السك كون ى ايمر جنسى ہوگئى جوآپ سے مج كا انظار يند موااور ايك حويلى ميں رہتے كال كى نوبت آگئى۔" شاہ زرشمعون کی خوابیده اور مخوراً وازی کروه مجے کجرکو حیب ی ہوگی۔ "جوبات کرنی ہے دہ نہ دن کی روشی میں ممکن ہے نہ سب کے سامنے۔" وہ خچید گی۔ گوش کز ارکر گئی تو اس کی نظر بي ساخته وال كلاك بدأ محد سيس - وهائى به كاوقت تعانيات كياخاص بات كرنى محى محتر مدكو مکیابات ہے؟ "وہ منظم ہوا۔ "عما آب سے نکاح میں کرنا چاہی آب داجان کوانکار کردیں۔" آمام سے کو محضر کے ساتھ اسے خود براضوس بحى موفى استكون ت كاست كاست كم تعاس من كه مركزى فارت الكارى حى- يبل عيدال كوكروه خوداس کے لیے الگ نظرید کھتاتھااوراب ہیہ " نکاح آپ کرتائیں جائیں۔ آپ کریں انکارداجان کو مسئل کیوں کروں؟ "اس کے انکار پر شنائیہ یود عر کی ایک مح کوئن کی ہوگی۔ 'ده به عيشال سك معالج من محى تو آب في كيانال بيسايك بارادر بيدان وكريوانى-منصح منصينال والامعامله الك تفا في داجان كى بربات كوحرف آخر محتابون تب ى آب تكارح كا من كربھى جي رہا اگر آپ كواعتراض ہے تو شوق سے انکار كريں تا كہ ميں بھى احقوں كى ملكہ سے نجات حاصل كرلوں بن وہ جل ہی تو گیاتھا۔ 'تو آپ انکار کیس کریں گے۔''احقوں کی ملکہ کا خطاب من کرشنائیہ چودھری غصے میں جتلا ہوئی کیکن کہجہ زم ہی "اگرا بھی رات کوآپ نے صرف یکی کنفرم کرنے کے لیے کال کی ہے تو میری طرف سے یہت بڑا انکار ہے۔ وہ کمال سکون سے کو یاہواتو شناسیہ چودھری اس افکار پر حل گی۔ یہ جاستے ہوے بھی کہ میں آپ کو پسند کیس کرنی اورخود کم رہی ہوں آپ تے نکاح کرنا کیس جائی اس کے بادجونآب انکار نیس کریں گے؟امیرنگ مستحقے تونگا تھا آپ میں سائف ریسیکٹ اورا یکواوروں سے کیں زیادہ ب -"اس كے استمرائيا عدازادراس درج بدزبانى برشاه زرشمعون ك بير بد برى مى ميل فى مى-''محترمہ <u>بھے</u> ایگواور سات ریسک<mark>ٹ آپ</mark> جیسی چھوٹی ذہنیت والوں کو دکھانے کا قطعاً شوق کمیں جواپنے فیصلے كے خلاف آ داز اُٹھانے كا دَم نہ ہوتے دوسرے كے كندہے پر بندوق ركاكر چلانے كے قائل ہيں۔ "اس نے بھى ادھار نہ رکھا' مگر ضبط کی کوشش میں بھی خون کی گردش تیز ہو<mark>ئی گ</mark>ی۔''جب پیچی اور چاجان کے آگے دال <del>م</del>یگی تو آپ کو میں ہی قربانی کا بکر انظر آنے لگا۔ پہلے خونی رشتوں کوقائل کرنے کی کوشش تو کریں۔ بھر مرتو رکھیں بال باب كى عزت كانجريزى بزى باتين سيجيكا بمنشاه زرشعون كواس بربهت عصدآبا-مسير سے والدين كى آ محصول ميں آب كى ناديدہ خوبيول كى ين جو بند حى بولى بن سى اس سے اس فى بنى جوابا كولے والجےتو وہ سلگ أٹھا۔ محر مداب كوجوكتات خود كيل .... يح زياده تك مذكري اوريدى آب كے فى مي بهتر موكاور ندايات بو اس حويلى ثيسة ج آپ كى زندگى كى آخرى رات ہو يہ بختيص دغضب سے دودھاڑا۔ بظاہر خودکو مضبوط خلاج کرتی وہ ایک پل کوڈر ہی گی کر کرے کولاک دیکھ کر کی قدرت تقویت کی۔ اہم بھی سوری مى ساس كى موجود كى مى فىيمت مى-تب بى وود فى آواز مى مختلكوكررى مى - ين الا حجاب بالسكة المستعبر 2018ء 89

"یعن آب انکار ٹی کریں گے۔ یہ یا تے ہوئے بھی کہ ٹی آپ کی یی کی اور کو پند کرتی ہوں اوراس ت شادی کروں گی مسکیے مردیں آپ؟ کیے میں اس کی غیرت پرز بردست تازیانہ تھے اور یہ انگشاف کے دہ کا اور كويسند كرلى يناسك بحرت زوه كركياتها-

"ی أن مردول ی سے میں ہوں جونام نہاد مردانگی دکھانے کو بردم تیارر جے ہیں۔۔اچھاہواجوا ی بے مادیا کیآ پ کی اورکو پسند کرتی ہیں۔ مزاقواب، ےکا مسلطان اپنے جانے داکے ومقابلہ مردے ہوتوبات بھی ے آپ جیسی کمزور محور کے لوگا کا کہ <mark>ذراعات تے آپ کو پر سے نام سے منسوب کردیا ہے اوراب بہ میری</mark> یہ سے کاامتحان ہوگا کہ <u>میں خود سے منسوب لڑ کی کو می اور کے لیے چھوڑ دوں</u> ۔۔۔۔جا نیں محترمہ بلا <mark>میں اپنے نا</mark>م نہاد عاشق کو یا پھر مجھے اس کانسر دؤ ٹیں خوداس کا وجود مٹا کرتا ہے کہ بتا ڈل گا کہ غیرت مند مردا <mark>پی ہونے وال</mark>ی بیوی کی عزت كيس ركفتاب بنشائية چود عرك فى جب ويكها كه وهبات كيس مان رباتواس فى يول بى بسنديد كى كاشوث چوڑا کر جوابا وہ جتنے بڑے بڑے دگوے کررہاتھا'اسے س<sup>ک</sup>را ہے ضنڈے پہنے آنے <mark>لگےتو اس نے جوٹ</mark> کال ڈسکنگٹ کردگی گی۔

**器 意 器** 

"یوا بنائے ایک آئس کریم منگوا کرنیں دے سکا "اسے کال کیے کافی دیر ہو پکی تھی۔اب قو آس بھی وَم تو ڑ چکی کیکن ایکی تک کوئی بھی ملازم حویل ہے باہر جاتا اسےنظر بیس آپاتھا۔ وہ کمرے میں دائیں بائیں چکرانگا کراپنا غص صبط کرنے یں ناکام ہوئی تو باکنی میں آ کر سہان آخدی کی راہ و کھینے گی۔ "سارے زمانے کے کام ہوجاتے ہیں جس ایک آنسکریم تیں آئی ایکی تک میرے کے ۔آج ذراء " چلتے ہوئے وہ تیزآ واز میں بڑیڑار ہی گی۔

''ہ<sub>ا</sub> میں ۔۔۔۔ تو ژرد ٹائلیں <sup>ی</sup> جانی پیچانی آ واز پراس نے سرعت کردن موڈ کر میٹر میوں کی جانب دیکھا وہ ادبياً رباتھا۔ دائٹ جيز کی شرٹ پر بليوشارٹ جيڪٹ پينے دہاہے مہوت کر کيا وہ اتنی تتحير ہوئی کہ بے اختياری م چرقدم ط كركے ذك فى۔

استم الأمير سي مؤثّل كان تحرت كم ونك سيهان آفتدى كى سارى تحكن زائل كر كت ت "یقین کرلائیں یی ہوں۔"اس نے سکرا کر کتے ہوئےآ تنکہ یم کا شایراس کی جانب بڑ ھایا۔ "یہ ری تہاری آئشکریم۔ "عیشال یے یقین سے بھی سہان آفندی کوتو جسمی اس کے باتھ میں موجود شاپر کودیکھ

منتهباری کال آئی توراستے میں تفا۔ ملازم کوکال کی لیکن کسی نے کپ نہیں کی تورو کھنٹے کا سفرایک کھنٹے میں طے<br>کرنا پڑا، ۔۔۔۔جا منا تھا آ تسکریم کے کم میں تہباراغصداً سان کو تپھور ہاہوگا۔'' وہ سکراتے ہوئے یولا۔اس کی پہلیتین صورت لطف دے گی گ

"انسكريم بلسل جائ كى-"اس سك مير ے ت نظر بنا كر سهان آفندى فى اس كى توجداس طرف دلائى اور یلٹ کراپنے کرے میں جانے لگا۔

"سهان " کارے ماختگ منظم....."اعصائي تحكن كے بادجودو وتروتازہ لگ رہاتھا۔ "تحییک یو "دوہو کے بے یول۔

90

منت<mark>بل ويزويكم ميم - ب</mark>ي وەسكراديا-اس كااتتانارل اندازا<sub>ست</sub> بىضم تېيل ہور ہاتھااورا <u>گلے</u> ہى ل<mark>ىھ اس نے اپنے</mark> انداز کی ٹی تی تواسے سکون ملا۔ "اور بال آت كريم لاكردى بتواس كا مطلب مع بركز نبيس.... مين اب بحى تم ت تحت ناراض بول "وه نخوت سے تاک پھلا گی تودہ ہس دیا۔ "تم جيسى لزكى كوبحد - بهتر كون جائباً ب جب تك مزاحيس دوكى محميس مجين كهال آسة كاخير ...... بم بحى جان کی بازی لگانے کھوستے ہیں۔ جب جا ہے ہو <mark>بتاد پ</mark>نا۔'' ' 'اگر گفتگوں سے کوئی جنگ <mark>جیتی جاتی تو خمہیں ضرور جیتی اس محاذیر کے 'وہ چنلیاں کیلز کا بو لی۔</mark> " جسم تعكا ہوا بے زبان كونة تعكا وَ--- جاؤا ترام كرو جا كرت كے سب نے تہارے نام بہت ہے كام پینڈ نگ میں دے ہوئے ہیں......اللہ کا غضب اور کوئی حویلی میں اس قابل ہے تی قبیس ہیے....... اگر مندی کا اظهار كرت موسع ووتخت ت كهور فى توده أس ويا-ددسم از تم تعریف میں تو تقید کا تز کا ته ایکیا کرد ی<sup>0</sup> دہ جستے ہوئے ال "تعریف ہونہ ۔۔۔آپ جاسکتے ہیں۔ آننکہ کیم سے کامیر اکوئی ارادہ نہیں۔"اس کی بات پروہ سکرا کرنفی مس بلاتا آگے بڑھ گیا۔وہاسےراہداری میں کم ہوتے ویکھنے گی۔ 器...... 鲁......... 器 میڈیکل رپورٹس کوکافی ویرد کیلئے کے بعد اس کے آنسو پہنے لگے تھے۔ یونیورٹی جانے کویمی دل نہیں کررہاتھا۔ مر گھڑی منزہ کی فکرستانے کی گئی۔ منزہ اس کی اتر ی صورت و کچھ کرنہ بردستی یونیورٹی بھیج رہی گھیں تا کہ اس کی سوچ شتشر ہونگر یو نیورٹی آکر بھی اس کی سوچ منزہ کے کردہی کردش کرتی رہی گی۔ ہاسپل کے نبسر پر کال کر کے دوڈ اکٹر بخت کے لوٹ آنے کی دعا کررہی تھی مگر ہا پھل سے ان کی دانیسی کی کوئی خبر تہ کی تو دور پورٹس کودیکھتے آنسو بہانے گئی۔ ہرگز رتادن منزہ کی سائیس کم کرر ہاتھااور بیاس سے برداشت کیس ہور ہاتھا۔اس دقت بھی دہ یونیورٹی میں رپورٹس کودیکھتی آنسو بہار ہی گئی کینٹیون کی طرف جاتے ایشان جاہ نے اس کے کمل کو مے حد چرانگی سے دیکھا منزہ كےدهانے است سان كى سے بغر كرديات كيد ماس كا جى أجاث بونے لكاتواللى كلاس لينے كا اراده ترك کر کے دیورٹ کوبیک میں رکھ کرآ نسو بھیلیوں سے صاف کرتی دہ کھرچانے کے امادے سے انھ کھڑی ہوئی۔ المادرا..... "وورك كرجرت سايشان جاه كود يكين كل-اسا في اعت كادعوكالكا-من كوكى يرى برايكم بن آب كے ساتھ؟ "اس كے سوال بر مادرا يكى كے چرے برنا كوارى كے تاثرات انجرے۔<br>''کل آپ کو ہا پھل میں دیکھا تھا۔۔۔ آج بھی آپ رپورٹس کودیکھ کرروری تھیں۔۔۔۔ ہا پھل میں آپ کی<br>''کل آپ کو ہا پھل میں دیکھا تھا۔۔۔۔ آج بھی آپ رپورٹس کودیکھ کرروری تھیں۔۔۔۔۔ ہاں اس اسپل میں داکٹر کے متعلق بھی کنفرم کررہی تھیں۔۔ مجھے متاوی کس ڈاکٹر کی ضرورت ہے آپ کو ۔۔ کی کاراس ہا چھل میں میرے پچااور پچی جان ڈاکٹر ہیں سوان کے ریفرنس سے کچ کا کام آسان ہوجائے گا۔'' پہلے پہل تو مادرا یخی کو یقین ہی نیآیا کہ ایشان جاہ سامنے کھڑا یہ سب کہ رہا ہے اور جب دوا تی پوری بات کر چکا تو اس کے لب نا گواری  $264$ "مج آپ کے ریفرنس کی قطعا ضرورت کیں نی خود کرلوں کی جو کرنا ہے اور یمانے میریانی آئیں ہرے ست منظمين بن كاذراء مت يج كاس لوكول كوبيجان س بحى عطى بيس كرتى- "برلفظ برزورد يى اس برايك حجاب مسلم 2018، 7

سردى نظرڈالی۔ منعمانی جاہتا ہوں .....انسانیت کے ناتے مجور ہو کرتا ہے یو چہ بیٹالیکن انسوں آپ انسانیت کے بھی لائق نہیں ہیں۔ ایثان جاہ کواس ہے ایسے روکل کی امید نہیں گی۔ یہ کچ تھا کہ وہ ساری مقالحے بازی فراموش کر کے اس کی مدد کرنا چاہر ہاتھا مگر مادرابچی کے اعداز نے اسے جعلسادیاتھا۔ ' مغاد پرست جا کیرداروں کے منہ ہے انسان اور انسانیت کی باغمی زیب بیں دیش ۔۔۔ دوسروں کو نیچا دکھانے کے بر کھڑی تیارلوگ اپنائیت کاڈ مونگ رجاتے ک پیرول تے زین منتج لیں کیا ہے ....." وہ طنز یہ مسكراتى الشان جاه كے چرے خصہ جملکنے لگاتھا۔ "دورى بتائة رئيس بحد سے بج بكى ميرے سامنے ميرو بننے كى كوشش مت سيستة كا يا اس كے آنسود كار جو ہدردی تھوڑی دیر پہلے دجود میں آئی گئی اب اس کی جگہ غصاوراضوں نے لے لیگی جو ماورا یکی کے لیے آنے والحدون مي يقيناً المجى خرست كر فى والى مركز ميل مى-حسب عادت وہ تیز ک سے میڑھیاں پھلاتک پیچآر ہاتھا جوتوں کی دھک پرشاہ زرشمعون نے پیچھے مڑ کردیکھا بلک شرٹ کرے جیز میں خوشبوؤں میں بساسہان آفندی تھا۔ '' گڈمارننگ برو۔''وہ اس کے قریب آکر بولا۔ '' گڈمارننگ۔''دھیجیآ داز میں مرکےاشارے ہے جواب دیا۔ "ناراض ہو؟" سیہان آ فندک کے لیے اس کا ششدارویہ تیران کن تھا۔" کوئی مسلہ ہے برو؟" اسے اس کے انداز کی بھی کی آری گی۔دوحویل کے ایک ایک بندے کا مزاج آشاق ا "الحمد لله! سب تحيك ب مسكل توفي تحصر نظر انداز كيا قلا " ج ميل كرد با بعد السك بالي باليك بحوات شاه زر تنمعون نے واضح انداز میں جتایا۔ " مل نے کب نظراعداز کیا ......ادر کیوں کروں گا؟" اس گلہ پروہ الیسے کا شکار ہوکر الٹااس ے استفسار کرنے "يولا پنا آپ <sub>س</sub>ے پوچھ<sup>، "</sup>شاہ زرشمعون کاانداز زوغا تھا۔ " فرب کی برو به سی تم ارکی بہت عزت کرتا ہوں ، جان دینے کی حد تک محت ہے تم ہے جس بھی نظر انداز کری کی اسک مسکو بھی انجانے میں یکھ برالگاتو معاف کردؤ چونے بھائی کی پیچ تھا کہ شاہ زشمعون کی عزت گزشتہ والح کے بعد اس کی نظر میں دو چند ہو گئی تھی اورا نہی دنوں وہ اس سے تھیا تھی است لگاتھا اس موج کے پیش نظراس نے معانی مانگنے میں دیر نہیں لگائی کی۔اےلاتھا شاہ زرشمعون کو کچ محسوس کیں ہوا کیکن اس نے داسخ الفاظ ميں جبادياتھا۔معافی مانگنے وہ دائمیں کان کی لوچو کیاتو شاہ زشمعون کے لیوں پر سکراہٹ پیل گئ۔ "تو يصاعر من محمد م مجموعات يكن اندر م بهت براب "انداز معنى خير تعا-منٹل نے کون ساگاؤں کی ٹیارن کو لے کر بھا گئے کا پلان پتالیا دیرے جوالیا کھدیے ہویرے کیے۔"دہ شرارت سے بولا. "مجاسكة كاموذ بدقويتا ..... سى ساتهدرية كوتيار ول الزكى كاراض وحاشرط ب بس " شاه زرشمعون "فى 92 و2018 مستجير 2018

بقح به كروبرو ...... ويوارول كے محى كان موت تے ہيں۔" ارد كردو ست ذرنے كى اليكنگ كى۔ "سونج لے میں مجیدہ ہول۔ "بماكون كانيس بروس جب بحى ايسادقت آياسب سك ساسنة استدلا كمز اكردون كاستكر جا بي زند كى يا موت المسجا ست تو برول بين اورتم الاسم بان أخدى برول بيس ب-"ايك ليح سك في شاه زر شمعون بحى جب مابوكياادراس حيب من بت معنى والرار بنبال تع-بادرا بجي محر آئى تو منزه بازار جائے کے ليے لکل رہی تھی۔ انوشاا بھی اسکول سے نہیں لوٹی تھی۔ کلاس مجھوڑنے ید راش کرتی مزدت اسے دروازہ ایکی طرح بند کرنے کا کہا تھے کی قطید کر کے دوا بھی کمرے میں آمام کی غرض سآنى عى كى كەدردازە يكتے لگاتھا۔ "معاف كرو يست دروازه كون يرجيب ت نظر آت من كود كاركراس في كها-اس مخص کی آنکھوں کی بڑھتی چک اور لیوں پر پھیلتی مسکراہٹ سے سراہیکی محسوس کرتی ماورا یکی سر پہنے کے رہ فى مصائم كے دعوے ميں اس فے درواز ہ بتايو يح تحول دياتها - سيلي بن كا دھيان ركتے وہ سرعت سے دروازہ بند كه تاجاه رجى ميكن درواز ، بها تحدد كه كراس كى كوشش كونا كام بناديا حمياتها-میں بھکاری کی ماول اس نے مکرا کرکہا۔ مستجركون بين .... كيون مسلسل دروازه بجارب تع ؟" "میں یکی مرفراز ہوں۔ کہاں ہے تماری ان؟" " مي سر فرانه .....!" مادرا بحى برى طرح چونك كراس محض كا جائزه لينة كل آن محمول ميل ب صد تيرت وَيا كى ولديت كے خانے ميں درج نام من كراپنے والدے غير مشار مخض كورد برو پاكراس كے حواس سلب ہونے لگے میکون یکی مرفراز مسکیے جانتے ہیں آپ میری امال کو؟ "اس سے معصومانہ سوال پراس نے داعوں کی تمانش<br>کی اور مادراہ<mark>ی کا دل سوسے</mark> پتے کی طرح کا چنے <mark>لگا تھا۔</mark> (ان شاءالله كهانى كابقيد صدآ سحده شار ے مير) EK. 

پيدا كردى مى ادر محبت بمى تخت<sup>جر</sup> اور تخت دل لوكون كى میسر تھی ای لیے رفتہ رفتہ وہ بھی اس مشین کی مانند ہیتا جار باتفاجس ش ليكوند والاجا تاتو تجربن كرفقتاتها-مذهب شريعت اخلاق معاشرت <u>جيسم اسباق</u> تواجى تك كتاب زيست نے پڑھا تے تكن تھے کے حالقاتو صرف يدكه ييث عجرنا بالدبر عال مي كن يس طرح ے عمر نامی ہے ایسے کی کی <mark>دن اس کے مشاق باتھوں</mark> کے دلدادہ امیر پہلوان نے اسے اپنے متی خاص کی نوکری عنايت كملاك-

ایک تو تھا تا بناہ <mark>ڈورکی پنگ کی مانند سو</mark>خود کو ہیرا جس کی ہوا کے رخ پرڈال دیاتھا۔ ہیراجس شکر کڑھ سے قريب ايك حجعنا اور بسمانده علاقه بنجبال كاكل رقمه ایک بڑےشاچک مال سے زیادہ اور میکانوں کی تعداد شانیک مال کی دکانوں سے زیادہ نہ کلی غربت اور بساعكى توبر كمركى كمانى محى مكر جهالت فى توجيب ال بستى ميس ذيرا ذال لياتها- يهان مرود حوب سيكتے حقه يت<sup>1</sup>ادر مسابع كراتے نظراً تے تو مورش عريان بچار كو بوسيده اوزهنی ميں چھپانی سارا دن جو تپاں کھتی نظر آتمل تحضيتكلات بيت الخلاء كالم انجام يت امير پہلوان کا نام <mark>تو جانے کیا تھا مگر اکھاڑوں میں میدان</mark> مان كادعى تعاتود عن كونام نهاد ماجى خدمات ميس صرف کرنے کے باعث لوگوں میں امیر کے نام سے پہچاناجاتا قما۔

ال سے چزے ہا کے محرانے بھوک کے سان ایک کوهر درت مندول کوراش تعلیم کرنے کا کا سونیا کیا تھا ایر پہلوان کے اکھاڑوں میں شریک مہمانوں کی ہلانا اس کی پارٹ جاب گ 6 6 6 6

ست رکلی اوزهنی ہوا کے زول پرآ دارگی پر مصر تھی دہ انگوٹھوں سے ہے ہاتھ سے دو پنے کوہوا ہے دالیں مینی اور پر مر پرذال دیتی ہے کت اس کے ساتو لے کان کی باليون كوجنجهنا ويق عجيب مى جلترنگ فضا كومجق تقى ياس

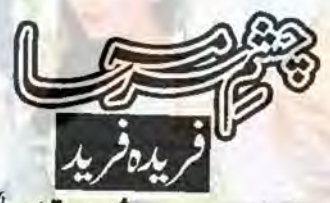

متان کے خوب صورت اور ہوش علاقے کا رہائی ایک جہانگیرخودکوایک پینگ سے تشید دیتاتھا جس کااپی خواہش کے بجائے حض ہوا کے رخ پر سفر کا تھین ہوتا ہے وہ کب زمانے ووقت کے ہاتھوں کھ کچی بن کیا اس کی ابتدأ بقول اس كے اس كى بيدائش ت ولى حى جبال وه ونيائيس آف الكارى تعاظم يخت باتعول والى جلادتما وائی نے اسے ہلآ خرونیا میں اکر ہی چھوڑا تھا وہ کب جابتاتها كداسية مال كى نرم كودكى بجائة مخت كعرورى زئين نصيب بوكركاتب تقدير في يبان جى است انى مرضى نه كرنے وى اور مال است دنيا ميں لاتے اور خود ونيا ے کوچ کر جانے کا فریضہ بیک وقت انجام دے گی۔ یونکاس سے پوچھے بناء جہات<u>کر بہان نے اسے زندگی</u> کے اکھاڑے میں اکیلا مقابلہ کرنے کے لیے چوڑتے ہوئےخودجذبات کی سکین کا سامان مہیا کرلیاتھا۔ سی کے اکھاڑے ہوں یا کبڈی کے مقابلے دوڑ لگاتےنوجوان ہوں یا بیکوں کو باتھتے پہلوان ہرجگہ ایک كى موجود كى اس كى خوابش كے محت موند موحالات كے تحت ضرور ہوتی۔ مشتی اور پہلوانی کے لیے زمین ہموار كرسع شركاء كوبانى بلاسة وه جمع شده رويول تالي ضروریات یوری کرنے لگا۔ بال زیر کی نے ایک مہم یاتی ضروركى اورده چند جماعتول كى حدتك تعليم يافته بوكياتها-ہوا جن میں اس کی آمد بھی کہاں اس کی مرضی پر موقوف تھی۔ پاکستان کجرے آئے پیلوانوں کے مقابلوں میں دہ بھی نفری کا کردارادا کرتا بھی تنظم بن جاتا-زیادہ تراہے پہلوانوں کے تحل تحل کرتے کوشت مع المائة محموم المحمد المحمد المحمد المحمد المحمد المحمد المحمد المحمد المحمد المحمد المحمد المحمد انجام دينان تاتها جن بندس كى طبيعت ميس فى اورقى

94 حجاب تستكل معتمير 2018ء

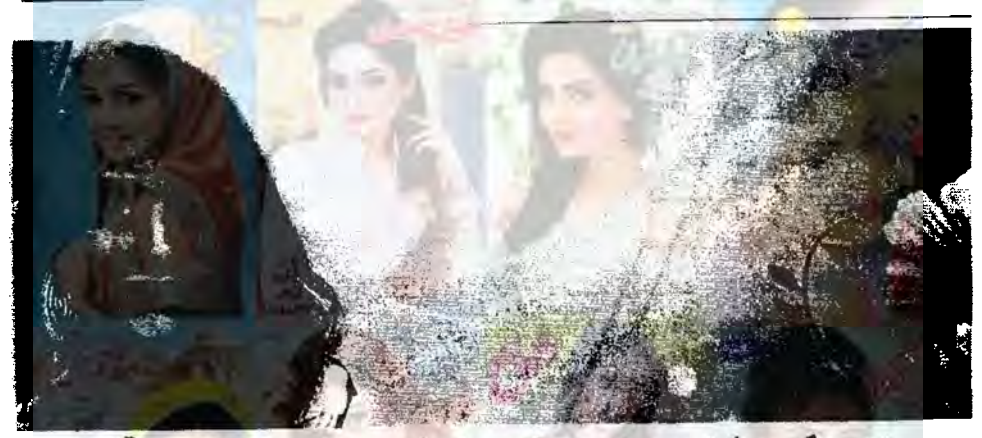

کے لیے اور عزاج وطبیعت کے اعت<u>بار سے ن</u>ام واقعی منفرد تھا۔ وہ پنواڑی کی معلومات پرتشکرانہ مسکراہٹ یاس کتا ا<u>عدیزه کیاتھا۔ جہاں راش کینے والوں کی ح</u>الت دگر کوں محی کر بھو کے پیٹ مبر کا پھل کھانے خاموش بیٹھے تھے۔ اسے بربوڑ معتقدور بے کی بلتے ہے کے باتھ پر چند جزي ماش كحور برركهناسخت تكليف دولكماتها اسلكما دهدوس كرد بالجيك وسيدبا بتكر محميركى آدار كودهاي ی سلا دیتا ہیے اس کے خیف وجود کو حالات کے منفخ مسترون في الاسم

● ● ● ●

مسائل تشاصاب بيسد مسدوسة تین ماہ سے زائد ہوگئے تھے اسے اس علاقے میں آستاوریدڈیوٹی انعام دیتے ہو ےنقریبابرروزی امیر پہلوان کے کھر کے باہر کھیم راش کا ڈراما ہوتا۔ ستے دامول خريدا ہواغير <u>معيارى سامان</u> آثا چينى خشك دودھ حاول اور بجى بحى بمحمد بنى مرى كے تعوز مصرف مص يناكر بر تحق كے ماس س ذال ديے جاتے ماتن كا يكشان كالا لم اله بد كت او ١٤ ال فى جى مراخا كراس كى جانب نبيس ديكعا تعار تقريبا برروز بى ماتن کے لیے باتھ پھیلانی مگر یکٹ رکھتے وقت باتھ سيث يتى اور كيكياتى آواز من ايك مى فرياد كرتى-"راتن تيل بيسد سدو. "اولى فى مح لفى بار بتاوَن ادهر مرف راش مات جب ليناحيس ب تو آلى كيون مو؟ "ده جعلات موت

سك من عمده والشيخ المرح ونياد النيهات بشراس کی اداؤں میں <mark>کم تھا۔ اس کے بازک سے یاتھوں کی</mark> دسوال الكليال الكوشيول ت مزين عيس اور براللى ميل ك نہ کی رنگ کا پقرضا سواتے یا تیں ہاتھ کی تیری اقلی کے جس میں تکیدی جگہ خالی گی۔شایداس کا تک یا پھر ہیں کر حمیا تھا۔ وہ اپنے تنیک قیاس کرنے لگا۔ وہ رنگت اور یبنادے میں ایک ی کی ہے ہیراجس کی مر مورت کری رنگت میں چیک البتہ سب سے الگ ضرور محی یا پھر یہ اس كانظر كاكرشم قفا-بابا بنى داسا ت سوست كاكراس بر على الشياح موسة جان ماته كفرى الي كى سى بحدكها تقايالية خودكونى خيال في كدكها ياتقا كربينة كى ادا بزی دلفریب کل میکن تک اور بغیر دھلے چرے پر مغید دائقا کی جملک ہے اس کی انگوشیوں کرے ہاتھ کے بادل فى الى بناه من لايا كيا منظر تفاس من موسع كو ادر بھی مارڈ الاتھا۔

مرتى أين وليركى بنى بتم كبلوانون كااستاد بدوه يترى فى بحمد بحقة سلهاى بوكا "عادل يان والا <mark>اس کی تحریت کونوٹ کرتا ہوااست تھی۔</mark> کرنے کی غرض سے بولا۔وہ یک م چونکا صاف طاہرتھا کہ پخاڑی اسے ڈرار ہاتھا کہ اگر وہ یونی تاز<del>ت</del>ار ہات<del>ہ پہل</del>وان کی بنی داؤچ بحى أزماسى مى وه وسكى ت تو فيس ذر البستانى حركت به ثر منده مردر بوا-

"وکمری کڑی ہے مرتی ته نان بھی بواد کھرا ہے غزال بماكر چه نام عام فہم تقا تكر اس علاقے کے ملینوں

S2018 July 19  $.95$ 

کارے معدے کیت کے پیدنا سلزکو سبلاتے وہ غزال کی نازک کلائی کوتصور میں لیے ہوت تها اس كى كلائى برزياده توكيا براسة نام كوشت بعى جيس تماكيان تماست من كاتحت حى بازم كرم مبتى ولى-"مال يسترع في بعثى آوازات حدود كے دائرے مل لاَنَ می - اس کی خیال کی رو بے لگام ہونے کو می کر سل آتی مدتے ہے کی کرایں اسے ویٹرپ کر کش - یا دازیں تقریباً ہرمات کویں اسے موتے کیس ويى ميل- يا ميل آس بزول مي كيس كونى بجه مادى بات روتا تعايا كميل دورستا وازآنى محى- چونى ى بستى می - ده بمی نزدیک چی شار اینا تھا۔ بچے کونہ جانے کیا تكليف كم-مال مال لكانتا فعاادرجواب فيس بيل مختاس آداز يناكى ويقى مال صدقے جائے۔ است كيونكم حقوق العباد ت زياده ويحبى كيس مى اس في مرجعك كريم ت غزال كى عمرى من جامج بجاس كى

نگاہوں میں وہ منظر جم کیا تھا جب دکھیر کے کندھوں کو وباتے ہیں کی جنگی تنگاہ ہوائی چیل میں قید ان نازک سانو لے یاؤں پر جاریزی می غزال کواتی کمرائی سے موحا قعا کہ دہ رنگت و کچے کر جان کیا کہ سامنے کون ہے۔ یک لخت اس نے مراضا اور پخم مریک کورو بردیایاتھا۔ " دھیان سے جناب! نازک ہتھاں تہ بوتھ نہ یادُ

من جائز کے " (توٹ جائیں گے) مقامى لوكول سے بين كراس كے اعضاءزيادہ مضبوط اور عمر سن عمر سن ت شايداى ليدان فى الشركاتير بهينكا تقا- ده پيلوان كا بينا ضر ورقفا ادر دن *بعر پي*لوانوں مس وبتابعى تفاتكرو يحضض بيلوان عيس لكتافقا كيونكه وه آج تک اکھاڑے میں بین اتراتھا کراس کا مطلب یہ بحى بيس تقاكدوه كمزور تفاخ ال كى شوخى است طعة لح بحى ای کے دہ جواب دے کے کے مجلاتھا۔ "المصدقية جانة بوزى (اجى) آمام آجات كا يرابي مركس ايك بار بم يكى فى ويكات الى

اس کی طرف جنوبہ اور یکھوں کے کے نفطا وہ کہری سانولی رکھت کی ویکی کیلؤ کی تھی اس کی کلائی کی چوڑائی اتی می بسنی ایک کی ایک الکی غربت دهکسی کا چلایم اشتهارى ده محمد بكى توبيان لائق ميس تفاسوات سريس آنھوں کے ایک کو جنگاس کی آنھوں نے دیاتھا مسن بين مى مكران من لك كامل كى دهار من ون ادر جا پہنچا تھا غزال کی سب سے منفرد بات بھی تو اس ک آگھ کا جل میں تھا۔وہ کیلی ہوتی تھی مگرآ گھ کا جل تازہ رہتا تھا جے قریب سے دیکھیے کے لیے دہ ہر دم مجل تھا کیسی گئی ہے سندر کی کہرائی قریب سے اور پختم سرمہ نزدیک سے۔دونوں کو جانچنے کے لیے ان کے اعدازنا ضروری ہے۔اے جرت کی کہ کر کی چرے ہے پر مول کی بھوکی اور بیارو کھی ہے کر آ گھی کا بھی می می می ارت سے لگایا کیا تھا اس موت نے اس کے لیوں یہ کسی بھیروی

"بقنا چاہے اس لوصاحب مگر چھے ہیں۔ مے دو" لزكي كى ول مرفة حالت يرات في كان من يرشون كى بولى- ده ب مس تفاعم دروسند من محى شارتيل بوتا تعامده الركى كى التجاريس بمواقفاتكراس كى حالت زارير خوش بحى بيس تعا- وبحشد كى طرح اس كى بات الن ين كاسابك بالفستان والملاك المتعارب كالمرف توجهوكماتها-

آج کی رات ایک گزری راتوں ٹی سے مب سے سین گی۔آج بسر پر کردٹ کینے کا الگ ہی ڈھنگ تعارده محن من حاريانى ذاك سر كا فيحدودول باتعول كاتكيهنا تحيت كيئمآ الناكى جانب تح جارباتها-آج سارول کے درمیان جاند کیس کی اورکا چروتھا۔ مان كاكام كرتے ہوتا تائ ولير پيلوان براس نے ای مہارت کارنگ جمایاتھا۔ جب سے معلوم ہواتھا کہ غزال وكير سكة كلن كى جزيا يندواس كى خدمت كرنے کے بے پی تھایا ٹر اس کی مشاق کی دعواے NOOK GUT KA

سوچون كاسلسله منقطع كيا بج كى آه ويكار بيشق جارى می۔ جانے کیا مسلے تفادہ جوغزال کے طعنے پر بھراہواتھا جانے من میں کیا آئی بسر سے اتر کرآوازول کی سیت بره كيا قارد كر مجوز كرتيس كر ساوازارى مى کمر کے پاس جا کراتے معلوم ہوا کیآ داز کی شدت اس ليمزيادة فى كيونكه كمركاكونى دروازه يا برونى ديواري كيس گ قسمی میں ایک نوٹی چ<mark>ار پائی</mark> پر دہ ماں بیٹا ایک دورے کے لیے کر کم لیکا کی ہے تھے۔ دور جاریائی پر ایک سیم جان بوڑ حا پھراٹی آ محمول سے ان دونوں کوتک رباتھا۔ بوڑھے کے صرف حلق میں جان کی باقی جسم ہے لكتاتهاروح نكل بجى ب-وه جتناتن فن كركتاياتهااتنا ی غزوہ کمڑ اتھا۔ یہ منظراس کی بے سی برداشت سے بھی بابرقعا۔

لياتكليف بداس بج كوز بنرى كون ميل حالى ہو؟

یچ کی تکلیف میں کمن دکھیاری ماں کومخاطب کرنے کے لیے اسے تیز کہجدا پنانا پڑا۔ جس کے <u>منتجے میں اس دیکی</u> یکی عورت نے سرائضایا تھا۔ وہ <u>کسے میں پہچان</u> کیا کہ ہے وہی سانولی می جوروزراشن کی جگہ روپے مانگی بھی۔ پیچان کے ساتھ بی دہ جان کیا کہ بغیر دیواروں کا بے امان کھر بیم مرده باب اور بيمار بجه بى وه اسباب تع جواس كى فرياد بن  $226$ 

"صاب میرے بچے کے لیے کہاں کوئی ڈیٹنری ے۔ موانے میرے آنوؤں کے اس کے جہان میں کوئی دوائیس۔" معد اس کی آ محموں کے کا جل کے ساتھ بہہ رہاتھا تو محرومی الفاظ بن کرزبان ےاداہوری می ایک ایک ملحے کے لیے اس کے دردگی شدت مجھ بایا دورے مے اس کا دھیان اس کی کالی؟ محمول کی طرف جائكا مرسے كا بجيداس تے جان لياتها فزال كى آنكه من ثوفى اور احل زندكى بر كفر اهدنے كا كا جل تفا جس كانتداز دل س اتر جانے والاتحاجب كداس سانولى بال کی آ تھوں <u>میں دی اور سند زندگی میں بے ا</u>یاں

ہونے کا سرمہ تھا جس کی رنگت دل چروپے والی تھی ہر رکیس چشم کی کہانی ایک ی جیس ہے۔ زعدگی کی سیپ میں س کے موٹی ٹیس ہیں۔ "سنله لكاث ، كم بجائة است كى كود كهاتى كيول میں؟اے کون مے گا تو دوسرے لوگ بحی سکون سے رہ یا تیں گے۔" ایک پر جانے کیوں جنجھلاہٹ موار ہول فرال سے جدائی کااثر تھایا اس سانولی کے کرک محسوں کرکے بھی روکر بنے کی ض**مذ جو بھی تھا** اس کی mus اخراری۔ مسکی کودکھاؤں صاب میرے کے تو ڈینسری والا وروازه بحى نبيس كهوليك باتهدد يحضن كم بحى بست سارت سے مانکتا ہے کہاں سے لاؤں؟ آگھ میں کا جل لگا کے جاؤل توایک چی شرت پلادیتا ہے جس سے یہ موجاتا ہے۔ میرا کا جل محتم ہوگیا ہے اور وہ کہتا ہے کہ اس کا شربت بھی ختم ہو گیا۔'' بلکتی ماں جس کا نام ایک نے ازخود سانولي ركدويا تعانے برس أتحصولِ كے ساتھاآپ بيتى بيان كى مى-دەجانتاتقاسبوليات زندگى سے محروم ستى کے اکلوتے دواخانے کا اکلوتا کمپاؤڈرنماڈاکٹراخلا تیات ے یقیناعاری ہنیوین علمی پر رئے بنی کی فوقیت والمعج ووفى محى اسك ياس بم تفانه لفظى سيحائى كاجنز الخ ياوَل والمن آكرتكيول كرور ميان عمير اوركانون كو دیاتے اسے غزال کو دیا جواب ضرور یادتھا جس پرچتم سریکس کان دلفریب گ المحمرور باتصول كونيس برسي مكركود تحني بالحانى باتصور "CURCEAVE 

غزال کی ایک الگی کے بغیر کھینے کی انگوشی کے متعلق حان كرايبك كانى يُم جوش مواتفا ول كير بيلوان كى شرط صی کہ جودلیراس کی بیٹی کی انگوشی میں زمرد کا چرج سے گا اس من كابياه كر يكااوراب تك الكومى خالى بونے كا مطلب دائع تعاكسة يراجس ميس وكى دلير بيدانيس مواقفا اكرجايب غزال كالينا يزيد تبريكم كتأنيا فسأنا فانعتاد 97 -2018 مجانب بيتمبر 2018ء 97

سی لڑتا بلکہ جمانے سے تفصود یکی تھا کہ دہ اسے پانے کے لیے بقن کیل کرتا ایک جوآج تک صرف پیٹ کھر رونی کھانے اور جی بھر کے سے لیے زندہ تھااسے کیا سونج عطا كركنى محى وه كر جوش آت آت بعى مايد بي كيا تعاكيان سے لاتاوہ زمرد كا پقراس كى قيت اتى تى جيتى اس نے اب تک کی زندگی میں مجموعی طور پر کھایاتھا۔عمرکتی است عديد استعظام فى محمد الكراندرت محمد ور پیدا ہوگئی گی۔ ٹیم مردہ کو زندگی کے <u>جھوٹے</u> دلاسے پر شربت صحت يلادونووه زنده جوجى جاتا ہے۔ 8 8 8 8

ہیراجس میں آج کل ریقیں اور ہنگا ہے کروج پر تھے کھیلوں کا میزن تھا۔ مقابلوں کی عمر باری پہلوانوں کی ٹولیوں کی ٹولیاں دیگر مقامات ہےآ کی ہوگی تھیں۔ ہیراجس میزبانی کے فرائض انجام وے رہاتھا ایک کی دیہاڑی بھی عروج ریٹی۔ اکھاڑوں کے انتظامات کے ساتھ پہلوانوں کے مساج سے دہ خوب داداد پیہ ہمیٹ ر ہاتھا کروہ جاناتھا کے ان سب کے بادجودوہ بھی بھی زمرد كالتجريس خريدسك ادر يقرنه فريدنج مطلب غزال كو حاصل نه کرتا تھا۔ اس کی معلومات کا داحد ذریعہ عادل بنوازى تعاساى كے توسط سے اس نے جاناتھا كہ ستى ميں نا قابل تک سے پہلوان جہاندادکوز پرکرنے والے کے لیے بجاس بزارانعام كى رقم محقل مى- يك مشت اتى رقم يات کاس ے اچھا موقع اور کیا ہو کیا تھا کر سوال یہ تھا کہ منوں ننوں کے حساب سے کونت کے پیاز جہانداد کو ڪست و**چ کاکون؟ وه ان تن خيالات ميں کم تفا کہ دهز** "اسے دیکھ کے چل ی<mark>آ جمعیں کا جل لگانے کے</mark> لیے پی ٹیس دیکھنے کے بھی کا م آتی میں۔"دیلی کی یا گیتی سانولى كوكانى رفون بعدد كحدكروه جنعجلايا اوراس كي سرتيس فيتم برطر بحى كرويا كانى دن سے سانولى رائن مس وكهائى ميس دى من - رات كونيج كى آه وبكاتوروزكابى تماشا تحا-اب وه اس کے لیے تحل ایک تماشائی تھا۔

چکا تھا کروہ جانیا تھا کہ تین وقت کھانے اور چار کپڑے جوڑے بنوانے ےزیادہ آمدنی اسے میسر نہ گی۔اے ای اوقا<u>ت سےزیادہ خواب دسکھنے کی ج</u>می عادت *پیش ر*ی تھی۔ پنواڑی کے منہ سے تفصیلات جان کردہ خود کو بے نیاز طاہر کتا آگے بڑھ کیا تھا مگر بناء سھی کے تنہا آتی غزال کو دیکھ کر اس کی بے نیاز برکار کی ا<del>یکننگ ثاب</del>ت

چوڑیوں مجری کلائی سے جرے پرآئی بے ترتیب بالوں کی لثوں کو کان کے پیچھے کیلئی دو اس کے حوصلے مضبوط بتا گئی گی۔اے دیکھ کرغزال نے ادا ہے بالوں کو بحنك كربحراخا اس كى شوقى بحرى محمرا بت خابر كرتى میں کہ وہ ایک کے حال دل سے گاہ ہو چی ہے۔ ''ہمل پہلوان اکھاڑے میں نظر آتے ہیں اور کھلی مزک پر "غزال نے پاس آتے ی ایک باد کراس کی یم پہلوان ہونے یر چوٹ کی گی شاید اس کے نزدیک مردانگی کا معیار پہلوانی ہی تھا۔ سلے ست رکھے جوڑے یں کہری رنگت کو اس نے نگاہ کجر کے دیکھاتھا۔ بیان کرنے کے پیٹی خاص میں تقان میں مکرایک کو سارے جہان میں وہی خاص لگا کرتی گی۔ جذبات نگاہ بن سكتات س كى آنكحول يس تختيج تازه مرت ك ذور يدى الكاكل تششقا-

"أكراكهاز سنس والعى ببلوان ين تو بعزتو بغير عيني کی انگوی سے مزک پر کیوں ہے؟"ایک کی جوانی چوٹ بحى كانى يعنى محى-دەبير من ترفى لائق مى مرزىر ويتر جزنے والا بھی اب تک اسے تصیب شدہوا تھا۔ وہ سرتا پی اس کے تزباتقا کر چر بڑنے کی اوقات اس کی بھی اسے ولی وجوداس ت ان کا ایا۔

تج اتى فكر ب مرى خالى الكوشى كى توجروستان

يا آفر كرفى محى وه؟ جوبات ده دل مى بحى نه كتاتها است مرعام كرفى مى اس فى صاف لفظون من جمادياتها كده بهلوانى كاطعنات اس لي تين دفى ك كده تقى

**98 2018** متمبر 2018ء 98

سانول<del>ى آگھو</del>ں میں کا جل نہیں تھا مگر جانے کیوں آج ایک کواس کی آنکھوں میں امید چکتی دکھائی دی گی۔غیر متوقع منظر تقااس ليدوه به نياز ندره سكان در افت كر

درمیان امیر پہلوان کی رہائش گی۔ تب ہی وہ ہر روز اس

سڑک پرنظرآنی اوراس سے کلماتی بھی ضرور تھی۔ایک

نے کی سورج کے تحت بے نیازی سے گزرنی غزال کی

"الجى توصرف الهاز يد من اترفى كالراده كياب-

<u> ودفول مردکون ساتھے ہیاہ کے لئے ہیں جوز مین پریاؤں</u>

مہیں پڑر ہاتیرا بینک نے اسے بھگ سے خود سے تریب

کیا۔ تھ ماہ کی تا تک تھا تک کے بعدا<u>ہے ، چوصلہ</u> کی

کردر میے نے دیا تھا۔غزال کی چتم سرکیس میں پہلے محمت بكراس كى ديده وليرى بر مس اور تخر ش اس ك

طرح استهزائيه تاثرات الجرنے تح كابل كجرى

آگھوں نے ایک پی کیج میں گھنے بال ڈالے تھے

باركى طرح بهراس كى كم بمتى كونشانه بنا فى مى كياده حيا بتى

می کہ دواسے پانے کے لیے جتن کرے؟ مارے مام حاسة كربة كرجائ ؟ ايك كى مردا كى كوجار جوت لكائى

"ويكي مرف آ تعيين بين بينك رات بحر تج بينون

میں دیکتا ہوں۔ دن کجر میں سوچتا رہتا ہوں۔ تیری كابل كيرير يدل بر بحل ب "ايك فى حال دل

سابى ديامرغ ال كى آسمول مى بحدادرى خوامش حى-

كالكين لات كالمشارك خودير جى تكابول كاسا منابنا

خالى تكيين كى انكوشي والا باته ابراكرغزال نے اسے اس كى

اوقات یاددلا دی گ -ده باتول سے بیلنے والی نہی ۔اے

یانے کے لیے الفاظ اور خواب کیس ہمت وطاقت درکار

میں۔ایک ہی پل میں اپنے ہاتھ سے اس کی تعلق کلائی کو

ديك السكناتوان دل ني مرعت ت فيصله كياتها كه

ایک کے لیے بناء ہاپ کی شناخت کے کیل مگر ایک

اعزازى نام كے ساتھ جينانا كريے۔

"كريم ست يتم مرف ولكا فى جوال الكومى

"ہاریں گے بھی تواکھاڑے میں اتر کری نان تیری طرح مز ک بر کمرے اکھیاں تو ہیں بینکیس گے۔"وہ ہر

ايبك ان تكابول ش ذوب سكره كياتها-

می اس نے۔

چوڑیوں ے بری کلائی تھام لیگی۔

کیابات ہے خوش دکھائی یہ یدی ہے۔ بچہ گھیک بتيران بين سانولى خوش بين مى في جوش مى ايك كو دریافت کرنے کے لیے یکی لفظ موجھاتھا۔ جواباًوہ پھول کی مانند عمل گی۔ شاید ہمدری کے پول تو دور کی بات مدروى كے موال سے بى اب تك مجروم حى-"صاحب"آپ کوچاہےشہرسےڈاکٹروں کی ٹولیآئی باوروه بجول كافرى ميس علاج كررب يوس مرت کا بھی وہ علاج کردیں گے۔ بناء کا بھی لگائے یہ سانونی سادگی سے بیان کرتی تھی اورسب ہی پچھ کہ دیتی تھی۔

یناء کا جل میں ایک ماں کی بے حرمتی اور بے بسی کی اذیت ناك كهانى موجودى -

"يوابلى بات سيكب تيرابجدد فى كاتيل اور محط والح بكى كمون ت وغيس كم ين است مال اور بح ك سكون سے زياده اپنے آمام كى خوش كى - ظاہر ہے جب تک آرام میسر نے تاوہ غزال سے وصال کے بینے کیے  $-56/2$ 

آج پنجاباس نے سفیدرنگ پہناتھا۔ گ<sub>ار</sub>ی رنگت ير شندك كاحساس ديتايير منك اس برنج رباتها فلاف توقع وهآج اتى يتلى كيس كى يتازه كالجل كے ساتھ صابى سے من بحى وهور كهاتها - كان كى باليان ذرازياده جمول ري تھیں شایداس کی خالی انگوشی پر اور فی تحلی کی۔ یہ بات اسے پہلے ہی معلوم ہو پکی تھی کہ غزال کو جاتے والے دو مالوان اس بارزم دكا بقرلان كالمل تبيد ست جوع یں۔ جہانداد پہلوان سے جیت کر پچاس بزار لاتے والول كى خوش فى فى غرال كوانو كها خرور بخش ديات ين تو دہآن اس کے پاس سے بے بجائے تحریت سے مرتفق آگے بڑھ گی کی مل کیر کے مگر اور مشانی کی دکان کے

99 دكتور 2018 ..... ستمبر 2018 99

کل دیے می کینشن ش قالم اکھاڑے شل اترنے ے زیادہ اسے غزال کے طعنوں کی فکر تھی۔غزال کو بارنے ے زیادہ اس کی نظروں سے کر جانا تکلیف دہ تھا۔ایے مس انول کے ساتھ مغز ماری کا سے کوئی شوق میں تھا۔ "صاب مح روقى ميس جاب في سيك في دوا جابية التاراتن جنيني من دين ويناك التجاكى لجاتى سيكيانى آواز اس بروقى اثر انداز بوتى تحى وه جلد بى خود كو متاثر وف سے محفوظ کر لیتاتھا۔ دوصاحب حیثیت کیس تها- مالى اعداد كرنے كى بوزيشن ميں تين تقاتكر لك تقا كدوه صاحب دل بھی نہ رہاتھا۔ <mark>دوآ نسو پوچھنا بھی بھول</mark> گیا  $-\tilde{\mathbf{w}}$ 

" ويكه بي في تير \_ بيكا علاج فرى مي بوتور باتفا كجركيان الانفوذجاج بوبج بمح موال كرميضا تعااكرجه ياس سكفزويك وقت كاضياع تقا-"سينے ميں تعلمی بتائی ہے اُبول نے کہتے ہیں اس يارى كاعلاج منكا ينفرى من بين كرسكتة بيت سارا يس چاپ " بجور ال کی آخری اميد بھی دم توزی تی۔ آن ناتيج محمد كالجل تحانه بى اميد كى جبك "تو کیا بھی ہے اس راش کے بدلے ہے کے کر تیرے بچے کا علاج ہوجائے گا۔ پاکل یہ سارا سامان دو ڈھائی سوسے زیادہ کا کہیں ہے۔''وہ سخت جنجھلایا ہوا تیز ليحش بول باتما-مرسة آجانة كانار" كياكها تقاايك مال في؟ اس كاغصه جعاك كى طرح بینے کیا۔ متی کاری ضرب کی می میر یہ اس ے فی محول

تک پکھ بولانہ کیاراش وہ کی کیس می اور ہے کس مال کو استقعد کے لیے رویے یتا ہے کارانتھا ۔ول پر منوں بوجه بناتهاوه سانولى كتا مح وحلين كابحات خودكو سينكوبال ت مث كياتها-...

## **\$ \$ \$ \$**

يېلوانوں كاساج كرتے ك<u>ہ تے ايك نے اپن</u>انام <u>بھی ای نہرست میں کھوا دیا تھا۔ دن مجرمخلف مشقیں </u> ک<u>ے مسکوکی مائش کرتے وہ جوسے بھی</u> کرتا رہتا تھا۔ اساكيك فيصد بحى الى جيت كالقين ميل تقاتكروه غزال كو یناوکی کے بانے کے لیے جی تیارند تھا کشی کے مقابلے تین صول پ<sup>ر ش</sup>تل تھے۔ پہلے میں میں دی پہلوانوں کی دونولیاں بنائی گئی ہیں جن کا انتخاب قرعہ اندازی سے ہواتھا۔ جوثولی جیت جاتی اس کے وی کے دیں پہلوانوں کی آپس میں تقی مدمرے ماؤنڈ میں ہوئی تھی اور اس میں سے پہلے <u>تین نمبر پر آنے والے پہلوان</u> جہانداد پہلوان کے مقابل ہوتے اوراس کے متیجے میں جيتنة والماك كي بياس بزاركا انعام مقرر تفااورايب کے لیے دہ انعام کیل غوال انعام کی جس مے حصول کے

لیےاب اس کی بے پینی عروج رہی۔<br>شام کوہونے والے پہلے کشی کے راؤنڈ کے لیے وہ من سے معروف عق تھا۔اسے ٹو کی نمبرون میں شامل کیا کیاتھاجس کے دیگر شرکاء سب بی مجھے ہوئے تامی کرامی پہلوان تھے نوآ موز واحدوہ ہی تھااور صحت میں بھی سب ے یکھے دیگر پہلوانوں کے ساتھ کھڑاوہ چھوٹا پہلوان می دکھناتھااوراسے یقین تھا کہاہےدیکھ کرغزال طریحے پناہ نہیں رہے گی ایلی مصروفیات میں وہ راتن تھیم کرنا تھیں بعولاتھا مستحقین کوراثن کے پکٹ با<u>سٹ</u> دوسانو لے 22 nive VE / 22 July فيحيد مستدوساب"

ایک نے تیرت ہے سانولی کودیکھاوہ پچھلے ایک ماہ سے لاکن س نظر نہیں آئی می اوروجہاس نے خود بتانی می کہ شہرے آنے دالے ڈاکٹرز اس کے بچے کا علاج كاسك تفكران فجرات سابقه مطالح كاستعمالهما سامنے یا کردہ بھیب ہوا۔

غزال كى آنكه كامحل وأقى پيل رباتها إلجراسيتن منجير المركها فى باركم كى جوالى الماجة لانس توجا ايك فى مروك است بالددة ن اییا دکھائی دے رہا تھا اسے ہر چزعی دولگ ری گی

100 - محالي المستعبر 2018ء 100

خاص مقصد تھا جب کہ وہ جانتی تھی کہ ایک کو اس کی آگھیں ی اس کی طرف ال کی گیں۔ كاجل نهاكان كى وجيعلدى است معلوم بوقى جب لتى كے دوران سلسل اسے پہلوانوں تے زیر ہوتے دیکھ کرغزال نے مجر ٹی سے ایک پر پی اس کی طرف اچمال دی۔آ کھول پرچمانی دھندصاف کرے اس نے بشكل برجى برصي الت برجى-"اس آگھ میں کی اور کے نام کا کا جل نہ لگنے دینا  $-$ Uk $\leq$ 

كيا بيغام ديا تفاغزال نے ايك بردل كوس<u>ال</u> بناديا ضائم س جوڑ کی اس کی کم ہمتی کے ساتھ ایک نے ایک سے کے لیے دل میں موجا کیاوہ غزال ہی کیس کی اور مورت كى آسكه كا كا جل بن سكتاب ييس مغلوب محض بھی کی عورت کی آگھ شی چھا بک بھی نہیں سکتا۔ اس اذيت ناك موج كے ساتھ ال فى احت جى كر كے مر اخايا جهان ايك اور جه محاس كاستظرتها سيلم اوردوسرے نسر کے پہلوان متحب ہوچکے تھے تیسرے نیس پر سبقت لے جانے والوں میں سے ایک پہلوان دہ تھا جس نے غزال کی خالی انگوشی کو تھینے سے پر کرنے کی خواہش ظاہر كَ تَكْلُ كَوِيااكروه جيت جاتاتوا بيك حِبْتُم غرُال كاكا جل بار جاتا- جانے دل ودماغ نے کھال بدن کو کیے توانائی فراہم کی کہ وہ یک یک چھلانگ لگاتا تیر کی طرح رقيب بيبلوان برجينا لتنى باركرا ماركهائى ذحير بهوانكر جوش جون في فى منديا اوراس فى برم موت موت رقیب پہلوان کو جت کردیا اور تیسرے بسر کے اعزاز کو استام كرليا- بند ولى آنكمول كے ساتھ اس نے سوحا قفا کہ جیت کے لیے صرف طاقت اور عقل ہی ہیں کی کو پانے کا جنون اور کسی کے کھو جانے کا خوف بھی ضروری

÷ .... کل کا مورج اس کی زندگی کا سب کل تھی وقت لانے والاتھا۔ایک کی حالت الی ی بھی بعضے مزانے

<u>اکھاڑے کے گرد بنائی کئیں حفاظتی اینوں کی دیوارس</u> اسے <u>آسان ہے با</u>ت کرتی لگ رہی <u>میں۔ ایک</u> آگھ موج کے پیل کی تمی تو روسری کر گی تھی۔ مشی کا پہلا راؤنڈ اختتام کے قریب تھا۔ایک تواہتدائی گھات میں ہی دوجار بيادانى كول اورداديج ت مى جت موكياتها كونى می الى موقيق ، يدوج ى ركار ين ايك طاقت دوس سے عقل۔ ایک کے باس دونوں چروں کی گی گی۔ نو کی تمبرون میں اس کے ساتمی ذرائکڑے تھا ایک اس كذهر موجان سنذياده نقصان تعيس بوااوراس كى فولى خت مقابلے بعد بلا خرجت ی فی عزت رہ فی می  $-50 -$ 

دن بمركور كمات رخول بريم لكات اس كے بيش نظر صرف غزال کی ہونے دیا ہے لیکھی مکراہٹ ہی گی۔ است باس آن كاموقع نه طائفاورنه بمحدثه بحدار شادعاليه مرور عنايت كرتي- كرچه وه اس كى غيرت پر ضرب لگانى می گر حقیقت یکی می ک<sub>ر</sub>ده اس کے اندراشتعال پیدا كسكاست خودكويان كاسباب مهياكرنے بداكساتى گ - جذبات کی طرفہ نہ تھے دونوں طرف ایک دورے کے بےدھو کیس ایک ہی پیغام دی گیا۔اس خیال نے ایک کوعجب توانائی مہیا کی می اےلکا کہوہ مرده کمیل ہے مقابل بھی باقی ہے اور جسم میں جان بھی۔ ایک دن کے وقفے سے ہوتے دو سے ماؤنڈ میں تیز کی اور طاقت کا مظاہرہ عروج پرتھا۔ د<mark>س سمجھے</mark> ہوئے پہلوان ایک دوسرے پانوٹ پڑنے کے لیے تیارتھے۔ ايبك دعاكر بإقفاكياج كمداؤنة كود يحضف ال ندآن درنہ اسے یقین تھا کہ کوئی دیکھے نہ دیکھے غزال اس کی کیکیائی ٹائلیں ضرورد کچھ لے کی مگر وقت قبولیت کا نہ تھا غزال باعد بلاني سلطيول سكس تحديث لبرانى عين ال کے سامنے آئی گی۔دہ اس کے لیوں سے کی شرارتی اشار كا التظريفانكر نكاه اس كى آنكهول يرجا فغيرى تحى كاجل سے عارى شفاف آنكھيں اسے الجنبى ى معلوم مولى ميس-ات لكاكم غزال كے كابل نه لكانے كاكونى

ogle حكايت استمبر 2018ء 101

تیر کی طرح مزاس کے کھر سے تھوڑا دور زمین پر درائی يزى كى جس سده كراياتهاده است افعالى كاسك في 32 سى شدت سىماكت روكيا-وه يقينًا سانولى تحى انتهائى اجاز اورويران وكمائى وتى می۔ کار کے ناسے است چے اور کے بال کھونے کی طرح معمرے میرے کا دھشت نے خوفتا كى بيدا كروى كا يبك كوكرانے والى درائتى اضاكروه است کر کے می کے کونے میں کھدائی کردی تھی جہاں اس نے ایک جونے سے موراخ جتنا کڑھا کھودلیاتھاوہ مجنونانه اعداز میں اپنی طاقت سے کی گنازیادہ زورآ زبانی کے یکام انجام دےری کی اے پر فیزینگی کہ دہ ایک شوکر کھا کر اس کے پاس کھڑااسے تک رہاتھا۔ مغرب کررے کافی دیر ہوگی اتر ٹی رات میں پی<sup>جون</sup> کی منظر کے بعد ایک کوایک مل کے فوف سامحسوں ہواتھا۔ کافی مت جع كر ك س نے ساتولى كون كاراتها۔ "كياكروى بدقة باكل تونيس وكى-ابنا كمرتوز ری ہے یا کچھ نکالتا ہے زمین کھو کے آخر یہ تماشا ہے کیا؟ اس کے پعد پے والات کونظراعلا کرتی سالونی کوال نے آگے بڑھ کر چھکے ے انی طرف موڑااور انتهائی تی ہے اپنا سوال دہرایا۔ قریب سے دیکھنے پر سانولی کی آنکھوں نے اس پر ہیبت طاری کروی گی۔ کا جل سے نے نیاز آنکھیں کویا زندگی سے بھی خالی کھیں۔اتنی دریانی شاید ماتوں ہے آباد کھر میں بھی نہ ہو بقنى سانولى كى تا محمول مىگى-من سے محمد فكال رہى ہے تو؟ اب كے ايك نے چاچبا کے مختصر اور یافت کیا۔ میں زمین میں کچھ ڈا<u>ل رہی ہوں۔" روبو</u>ٹ ک طرح ديران ليول ت جواب لكلاً ارهور ااور يم جواب-مسكيا؟ "ايك فى بحى اى كانداز من بوجها-"ابنائية" سالولى نے سفاكى سے كہا لہجہ پھر تفاعر اس کے اندر کیے طوفان تھے کوئی واقف نہ تھا اور ہو بھی کیے ملکا ہے ایک مال کے درداور مجوریوں کی اذیت کو

موت کے قیدی کی جے میں چاک چے مصالح اس بے اس فى جهانداد بهلوان كوابسى تك ديوارول مرتب الاستريد ی دیکھاتھا اور اتنا دیکھنا ہی اس کے لیے جان لیواتھا۔ غزال بعكوبيكو كے ضدارتى توشايدوہ اس دلدل ميں اترتا ی ہیں گراب دائی کے راہنے بندھے۔ پیچھے غیرت کی موت فى تو آست دصال غزال مكر درميان من بذيول كا ير يكى توتها اوراس كى سارى جان تح كے معر كے برانى می۔غزال اس کی ہے بڑھانے کے لیے گاہے لگاہ سلھیوں کے ذریعے پیغامات ارسال کرری گی۔ می چشمی س كا جل كاس لكاس بين تو بى تو بى براند كاليك دھا گا۔

میں اللہ اس کے کہ کان ے یہ اور مجھے بھی مشقیں کرنے وے بھے ہوئے اہم ببلوان سيداؤيج سيحتسه بانجوين بارتقا كساست غزال كى يتحقى فى حمى - ووتخت بيجان مي مثلا تفاء وغزال كواتن كمراكى مين جائے ميں دينا جا بتا تھا جہاں سے لکنا تھن شرمندگی کی۔ اس کی سعی کوڈانٹ پلا کے بعدگانے کے بعداس نے چھی کھولی می تو کب دک رہ کیاتھا غزال نے اب کے ان خالی انگوشی یی اسے بھیج دی کی کویادہ اس پر لازم کر گئی تھی کہ انگوگی کو گھینے ہے پذکر کے علی داپس

ایک کانگرو غصہ موانیزے پر پی کیاتھا۔ کیا سرج بيعى مح فرال كمركونى مجره بموكا اورده بحوى نما بالمى بمادان کو بچھاڑ دے گا۔ انگوگی کوایتنا اپنے ہاتھ میں دیائے وہ پ<sup>و</sup>مرده که کی طرف بوهد باتها غزال کی امید مروج برخی تواييك كى ہمست يستى كى طرف راغب مى - جيت كى اميد بيدائيل بورى كااور باركاخوف جان مجوز ميس رباتها خالی انگوی کیے دالیں لوٹا تے گا؟ایک مورث کے سامنے ي مراضات كا خزال فى الكومى بيعج كر الس برقر من مح حادياتها ايك قرض دار بن كريج وواس كے مات جاسة كا- الى تكليف ده سوچول من طن است تحت جر ے تھوکر کئی دہ کرتے کرتے بھاتھا۔خودکو سنیبال کے دہ

oogle كبيات المكتسفير 2018ء 102

مچھنے کے یا جگر درکار ہے۔ ایک من وہائی ساكت وجود كے ساتھ كھڑارہ كياتھا۔ سينے ميں ايك لوگھڑا تماجوآج معمول <u>سے ہ</u>ے کردھڑ کا تھا۔اپنی پوری زندگی م آن بلى بارات لكاكريد لوكفز اورد كے احساس آشا تعاوه كون ى دنيا مي جياتها دنيا كى اصل صورت توبه

قى جواس وقت اس كے سامنے تكى۔<br>''تو كيا تيرا پير اللہ اللہ اللہ ال<mark>فاظ كل</mark> تذكر سكا۔ پتا حمیں آج زبان تحریرا کیوں رہی تھی اور قدم ذکر گائے كيول جات تعليما تنابو بصل دل توتما معمر مند بوائضا-"أيس الجمى زعده بيكر ذاكر في كه ديا بي كه كل تک پھوڑے کو کانا کیں تو پیٹ جائے گا کل کی رات میں ترنے کا مخاسے کے پیر نیس لا کتی کین کل مات کے لیے اس کا بسر تو بچھا کتی ہون دی بناری موں ، سانولی کی آنکھوں کا پانی خنک ہوچکا تھااورزبان فراد کرنے سے تھک بھی می ۔وہ روائی سے سات کیج م یونی گی۔ یہ بی نید یکھا کہ ایک مردہ قد مول ہے خود کو میں آگے بڑھ کیا تھا۔اس روبوٹ کواپنے بچے کی قبر تاركر نے کے تجا چوڑ ک

**容易 音多** 

اکھاڑے میں کری عروج پر بھی اور شائقین میں جوش آسان ہے باتیں کررہاتھا۔ جہانداد پہلوان حسب سابق ای طاقت کا مظاہرہ کر باتھا۔ پہلے دومقابلوں ہے پہلے اورود سے میر پر تے والے پہلوالوں میں ےایک تو ایکی خاصی دھینائی کے بعد واپس لوٹ چکا تھا دوسرے کی وهلالى جارى محى جوكانى چست اور پرتيله بن سے اپنا رفاع کرر باتھا اور بھی بھی حملہ بھی کر گزرتا جولگ کر بھی جہانداد <mark>پہلوان پ</mark>ر بےاثر ہوج<mark>ا تا</mark> اللہ جانے کون ساتیل استعال بواقفاس كے جسم يزايب اعى بارى كا منظر تقا-غزال کی نگایں اس پر جی تھیں جو جانے کس موج میں متغرق تفاءه جان بوجه كرغ ال كى جانب ديكھنے سے کربراں تھا جو آج شوقی کے موڈ میں قطعاً نہ گی۔ وہ شدت ہے جاہتی می کہ ایک ایک باراس کے دعا کے

لي جزي اتحدد كا سك ده اس كى جيت كے ليا الى مدوكى متنى محمى كيونك سب جاستة تتحكم فيبى الدادى آست تو آئے ورشاور کی میں چہانداد کوزیر کرنے کا دم ہیں تھا جو في الحيا كى سالول سيفاع تقا- بنه برسم بهلوان آن اور کئے مگر انعام کی رقم اس سے کوئی چین نہیں۔ کا ایسے میں ایک کس کھیت کی مولی تھاوہ اکھاڑے کی مصنوبی دیواروں سے چینا کی ازوقت اگی مولی پی کی طرح لگ ربائقا-شديد ييشن مي بمي اس موج نے غزال كے ليون یز کی کھلادگی گی۔

ایک کے نام کی لارہوتے ہی غزال کے دل کی دهز کنیں بے رہا ہونے کیس۔ تالیاں پنتے ای کی نظر است باته بر فى مى جبال آن خالى الكومى بى بيس مى س في حرت وخوا بس كذرياتها يك كي طرف بجى نظرول ے دیکھا جس کی جیپ میں اس کی انگوشی اور ہت میں واول کی یکجائی پیشیده تھی۔ حسب توقع مشی کا منظرتھا۔ جہانداد کھلونے کی طرح ایبک کواٹھااٹھا کے زمین پر بیخ رہا قاجوم ف کمرز مین سے نہ لگنے دینے کی حد تک دفاع كساتها اسكى بذيان ايك ايك كركة يتختي جاري تعيس اور حواس قابو سے باہر ہوتے جارے تھے۔ جو یکھاتھا کچھ بھی یادئیں رہاتھا۔ سارے داؤنکا بھول کیے تھا خری داؤلگایاتھا جہانداد پہلوان نے <mark>اوروہ جارو</mark>ں شانے حیت بوكياتها كرتے كرتے اس كى وهند لى آ محمول ميں چتم سر کیس کی جملک می ڈوروں کی صورت میں مہارت ہے سمجا سرسہ کہیں ہے بھی نہ پھیلا نہ پےترتیب ہوا ہنتا<br>سکلسلاتا بھی نازدکھاتا کبھی روٹھ جاتا بھی کس کی آ س بنكاتاتو بحى بجر كے كيت كاتا اور بحى بال بحى .... كيا خاموقى محى كياتها جوده سوجناتيس جابتنا تعامكروجن وول کم چھانے جارہاتھا۔ چتم سریس کی کون کی ادائ جو ذبحن شل آنا جاجى محل مروهآ نے ميل دينا جا بتا تھا' كيول وہ مر جحنك مالقا كياسون كمحاجيده جنلار بالقباء جہانداد پہلوان اس کے اوپر چتھ کر تخ کوفائل پخ دینے والا تھا۔ ریفری نے ایک دو تین کی گئی شروع

حجاب مسيد 2018 103

زیب تھا ک<sup>ہ</sup> کھ کے کا جل میں کیا تی بات کی کہ خوشی ہے مجيل جاتا تفاتو بمحسوج كرثري سيست جاتا تفاخ ال است باتھ کی داحد بغیر انگی کے الکی کوادا ہے چومتی اور حیا ے مانتوں میں دہا یہی ک- ایک ویر میں اس کا یاں اس القى مى عيد مرى الموضى بينات آف والاتفا-

ایک دلیر لیول پر مطمئن مسکان سانتے پر ایماد قدمول کے ساتھ اس کے مر کی جانب روان تھا۔جب میں کی انگوشی کونکال کر اس نے یا سوچ انداز میں تھی میں دبایاتھا <del>آن</del> ق<sup>8</sup>وہ مردانہ واردگیر پہلوان کے گھر کے اندرائی خزال سكنديد والكال المحم المحاجم الجماجوجات کا عزم تھا۔ فخ کے دن سے تین روز بعد زخموں کے نشانوں کے ساتھ دہ غزال کے دروازے پ<mark>یا</mark>ک رکاتھا۔ وسنك كے باتھ المحے نہ تھے كہ دروازہ غزال كے درو ول کے مانند بہتانی سے واہوا تھا۔وہ اپنے فیصلے پرولبری ے جمانچ محن میں منظر کھڑی تھری و مہمتی غزال کے سامنيآن كهرابواتقا-

ودفول کی نگایں ایک دو ے پر جسی تھیں۔غزال کی آگھوں ٹل خرکا سرمہ آسانی دیکھاجاسکیاتھا۔وہ جس سے کے انظار میں خالی انگوشی کے محوشی علی دہ آن بھی تھا۔ایک طویل انظار جس کے دوران اکثر اسے لگا کہ شايدوه خالى أعوضى كى طرح خالى واكن عى معاجات كى كر اس كاانظار رنگ لاياتها اور اس كايال اس كى بدرنگ زندگی <u>میں رنگ بھرتے آپکا تھا کمال اداسے اس نے بند</u><br>ہونٹوں اور سکراتی آپ<sup>ہ م</sup>کھو<u>ں کے ساتھ اپنی تعمیلی ایپک</u> دلیر کے مجلادگی گی۔

ایک کی نگاہوں میں اطمینان اور سکون ک<del>ا خی</del>شا سا احساس تقاوه احساس جو<mark>طوفان كزرجانے كے بعد مرجز</mark> یرطارکی ہوجاتا ہے۔ایک نے پر اعتماد طریقے ہے اتھ کی تھیلی کوغر ال کی کمزور تھیلی پر کھول دیا تھا۔ انگوشی اتھ سے ہاتھ تھل ہوگی تھی۔غزال نگاہوں سے صدقے اتارتی این تعیلی ریتگی می کراتگو می رنگاه پزتے ہی رنگ رہ كانى الس فى محظ سے مراضا كرشديد جرائى سے ایک

كردى-ده اميد كحوف لالقايا زندگى دل محل شديد درد الخاتما كى يادنے كى موج نے ول كا رى ت جرذالاتما ک جذبے کے می جنون نے اس کی مردہ ثانگوں میں حمات مجروكى كى ك اس فى جيت كے فع مي دهت جہانداد پہلوان کے اپنے اوپر کرتے وجود پر ناظوں کی كمرى ضرب لكائى عين جها عداد كے دل بركى اس كى لات اتى ى زوردارى بىتى ئەزوراف<sub>ىت</sub> ب<mark>د لىم لى</mark> كى سوچ في السك لك كورينجانى من تقريباً مرود فريق اور عمل طور یں کی موج لیےآنے والے جہانداد کے لیے داؤ غیر متوقع تماوه يجيدكى طرف لزهك كيااور بيض كمن شن لكتے ى ده اتنائى معمولى ہوكياتھا جتنا أج تك غير معمولى دماقعا۔

شائقين كوسانپ سونگھ كياتھا۔ برنش جم<sup>رت</sup> كى انتہائى حد پر تھا۔ایک کے جہانداد پہلوان پر کرتے اور تین نمبرول کی پکارہوتے ہی فضائیں دہ مارا کے نعرے کوئ است تح غير متوقع تتيج في جندى محول ميل الحازے كابازار كرديا تفام تش بازى اورتاليون كى كونج ك ساتها يبك دلير يبلوان كفرول نے ال بانده دیاتھا۔ لوكون كے كند ص برغه حال ساچ هاايك دليزغزال كى آگهول سےروال خوشی اورتشکر کے تسو لیے بھر پی دیکھ باياادرغز ال كى الكوشى معاميس امراكرخودلوكول كے بازووَل یں جول کیا۔

\$ \$ \$ \$ خطوار موسم بن بهار فحكم فى برى خينيان شادال وفرحال محويرواز برتد ينهار كتمام لوازمات عمل تخ بمارة كب ستانى ولى كاتب قاقوجشن بماران كا ابتمام كيا كيا تعاكرات لك ما تعاكد بعيسة ج مى بهارة فى ہو - اس سے پہلے کب اسے ہوتی تھا کہ بہار ہے کہ فزان؟اعد سكموسم فى بالك بابر سكموسم كى بيجان کرائی گی۔ بلی یونداباندی نے باحول کواور بجی میکاویاتھا۔ وہ کی میں تھیرے پانی میں پھن چس پازیب بجانی پھر ری گ - بالوں کی آراش اور پراندے کا تجعولنا الگ دیدہ

كى طرف ديكھا باس كى شوخى مراسيمكى ميں بدل كى تھى۔ ایک ماں کی دعائیں التجائیں ایک تھی تکلیف ہے چور انگری ہور گینے سے خالی گی۔ جان اورایک مال کا بے حرمت ہوا کا جل ...... ب بار "انعام کی ٹم ایکی تک کیس ٹی کیا؟"اس نے اعی فکر جاتے۔ میں اسے لیے تفاعزال کر جیتان الے برقابوباتے ہونے وجہ دریافت کی۔ کیے ہوں۔ جب جہانداد پہلوان نے زمین یہ بناتو "ای روزل کی گی "ایک کاانداز یدامرارت جن به یرے منوں کی رکھینی میں پدیوش تھا ہوش دلایاتوبے اب غزال کی توجیعی می ده اس کی مسلسل خاموشی کوچانے مول ہو گے کا سر کی بے والتی نے میں نے داؤآزالا کیا مجھ بیٹی گل۔ایک کے جواب پراس نے بھنویں یہون کرک اگر بچھاس رہے سے تیری خالی انگوشی کے ادیا جے تو "کا شارہ کیا۔ کیے زمرد کا پھر فریدنا ہوا تو جہانداد پہلوان صرف پ<del>ی</del>تھے "غزال می صرف اپنے لیے جیا کرتا تھا کیا کھانا لڑھک جائے گا اوراگر بیانعام کی ما<mark>ں کی کودکواجز نے</mark> ٢ كيا بينات سيدونا ب مجر توآلى ميرى زعدى من ے بجانے کے بے توجہانداد پہلوان ڈیر ہوجائے تب میں نے جانا مینے کے لیے زندگی میں پھراور بھی كااورجو بمحدوداتوف ويكهاى ليا ميرى لات من الرئيس جاسے اور وہ ہے سنگت اور جب تیرے <mark>کے جینے لگا تو</mark> تماكيك مال كى دعامتبول مونى محى موجس كافق تقااستال کیا۔ تیری خالی انگوشی تو کوئی بھی بھر دے گااور بھی بھی کر زعدل فى ايك بق اورديات "كيا؟" ايب جوتم بيد بيان كرر باتفا غزال في ب الله كاكرم بتكروه خالى قبر بجرف فت فأنى آن ] بعد بهول جانا كمايك وليرجى تقاسير ول كه كربها وينا." صرف سے اس کی بات کاٹ کر سوال کیا ہیں دور پنواڑی ایک نے بیاری حکایت اس کی آنکھوں میں آنکھیں كى دكان پر يكارڈ بح رہاتھا۔ "اورجى وكه بين زمانے يس محبت سكے موا" ذال كريمى محم كم تخرى الفاظ مرجه كاكرادا كرتا والس بليث ایک نے فرال کی چٹم سرگیں میں جھاتکتے آیک گیا۔خالیہاتھ غزال کی خالی انگوشی کی طرح۔ اتھ کی چوٹی ایک سے اس کی آنکھ کے کنارے بینکیا " فَلَجَ كَهَاتِ فَيْ كَيْنِ مِرْ فَى والاتو كونَى بِمِى آجائے كَا میں کا جل صاف کیااورخودکلائی کرتے ہوئے بولا۔ عمر چھ سا دلیر بھی پیدائیں ہوگا یادرکھنا ہے خری اکھاڑہ بمجتمع سككهاني." نیس تفازندگی کااور نه بی امید کی آخری کرن به عزال پر کسی اور کے نیوں کا کا جل بھا کیا ہے ت<mark>ھے؟</mark>' نے اس کے عقب ے صدالکاتے اس پر پانی کا چیننا غزال شدید تپ کے بول اسے صرف تکینے کا جواب بصنكاجوجى واسن ضرور لوث رباتها كرككست خورده أمس قفا جاے تھا۔ایک کی کہانیوں سے اسے وقتی کی ہیں تھی۔ زندگی نے دولوں کو تیق پڑھادیاتھا۔ "فضول مت سورج نه بول صرف سن ده بات جوشايد دلیردہ پیں جومیدان بارکے دلیروہ ہے جودل جیت فح المج المحارث كالحرج بن سنة وتحويا في كے ليے تقدی<u>ر سے لڑنا تیرے کے کی ایمان اکھاڑے میں اترا</u> eng<br>K تیرے لئے میں نے انعام پانا جاباتو صرف تھے یاتے کے لیے گریں جیتاتو صرف ایک مریکیں چشم کی حرفیت<br>کے لیے۔ میرے پاس صرف تیری خالی ایکوشی میں تقی مرے کمرے چند قدم دورایک خالی قبر بھی گی۔ میں بار جاتاتو تيرى انكوسمى تونه لجرنى تكرده خالى قبر ضردر لجرجاني۔ المحالب المالية استمبر 2018ء 105

میں باہم اتفاق اور کہرا اس تھا۔ جو دونوں کھر انوں کے بجان مين بحى تعلل الالقاسكر كاماحول ابتدأت يذاكن اورعبت سے عمر اتفا- جس نے کھر کے برکیس کے دل میں دسعت پیدا کی تھی اور معمولی بگاڑ کو بھی کھر کی دہلیزیار کر کے اندوائل ہی گیں ہوتے ویا تھا۔ ان دونوں کی ایک ہی بہن سامعہ کھیں۔ جن کی شادی خالہ زاد منظوراتھ سے ہونی می۔ ان دونوں کے بھی یانچ بچے شہباز عظیم جاذب عافيادر تحتدر تھے

شہباز اور عظیم شادی شدہ ت<mark>ھے۔ دی</mark>وں کی شادی خاندان ہے ہاہرغیر دن میں ہوئی تھی اور دونوں کی بیویوں كاروية سب خاندان وال<mark>ول كے ساتھ تقريباغيرو</mark>ل والات تھا۔ دونوں کے دل کشادے تھے نہ پاہم انقاق کے لیے بھی دونوں میں سے کی نے کوشش کی تھی۔ ہر کھر کی طرح سامعة بيكم ككهركى فضائيل بصى بهجار تثينى وتخى كهل جانی۔دونوں بہوؤں میں صبر کا مادہ بہت کم تھا۔ چھول چوٹی باتوں پر ضبط ہار جاتیں۔ شوہروں سے منہ ماری كرثل بجون كى وجه ستة كمن ثين بحقين ساس إسر کی طبیعت قراب ہو جاتی تو جار قدم دور کھڑی ہوتیں۔ شهباز اور عظیم کو براجی لکتا بیویوں کی دجہ سے مال باب كے ساست شرعت و محاجو تے ليكن ده دونوں بيون كو صر اور محل كالمشوره وسيت بجول سكستقبل اور برورش كى خاطر تمام پیکش بھولنے کا کہتے۔خود کی بہودل کے دیے کہ ذہن پر مدارنے کرتے کھر کی بات جادر دیواری کے اعد تحفيل تقليف

اعجاز احمه کی بنی علینا اور بیوا بینا حزه بھی شادی شده تھ دونوں صاحب اولادیمی تھے۔ تو صيف احد کی بڑی بنی شائلہ کی شادی اعجاز احمد کے بہت قریبی دوست کے ينے مصادر على اعجاز احدائى سب تالانى يكنى الويد كو بعد منا جات ت كيل است بيلي كه ده الى خواہش کوزبان پرلاتے ان کی جن سامعے نے اپنے جاذب کی پند پر بناء کوئی اعتراض کیے اس کی خوشی کے ليرتوميف احمد سيفويره كالأحد انكسا يقلبه

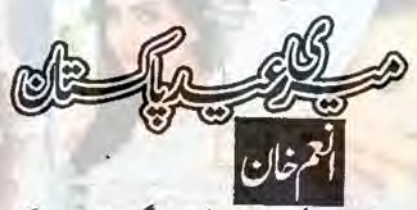

کاڑی اے س شملہ پاک انڈوکروسری شاپ کے بالكل ساسنے بارك كل فى الح يك سيف خال كى - جاذب چند منٹ پہلے ہی نورہ کوگاڑی میں می رکنے کا کہہ کر كرومرى شاب كے اعد كياتها فويد نے اس كى بات يد نظرين موبائل اسكرين برجما يحض اثبات مع مربالايا

بجعلے بحدود اسے اسکی طبیعت بھی بو جل می -دل بهى أكتاباسار ينبذلكاتفا- يج اسكول ثيس تع يكن ثيس کانی سامان ختم تھا اور دہ شروع سے ایشیائی جیٹ چی چزوں کی دلدادہ کی۔ جاذب کھر میں تقاسو بچاک کی غیر موجودكى كافائده انضاتے ہوئے وہ شانگ کے لیے آگی کر پھر یار کنگ کے بعد موبائل پر بہن کے تج اور بو جعل طبعت كے باعث كے كوتر بيح دى ق كا جواب دينے كے بعد اس فے موبائل سائيڈ برركهااورنظرائها كراند كرد دیکھنے گی۔ یوں می اوهرادهرو کھتے اجاتک اس کی نگاه گردمری شاپ کے داخلی دروازے پر تھیر گنا۔اول تو وہ حمران ولى عمرا تك جند محول من معجب نكاين طمانيت کے تماس تک سینے مسکراتی میں کے مرحری شاپ کے ماضی درواز ے کے میں برندالی ہے جہاں تھا۔ 器 器 器

نور احد توصيف احداد شائسة بيم كى محلى بنى فى-اس سے بڑی شائلہ اور چوٹی زیمل کی جبکہ مینوں بہنوں سے چوٹان کا اکلوتا بھائی عبدالاحد تھاتو صیف احمد کے برے بھائی اعجاز احمدادر بھائی می کے انکے بچے علینا حزه سلاكره ادرعذيرتق اكاراحمادر وسيف احترثر وع سايك وبكر من دو الك الك يوشر من الخ يذير تع دولول بمائيل

حجاب في المستمبر 2018ء 106

"آپ مرئ مکراہٹ ساتھ لے جائیں گے۔"دہ  $JxU$ "لیکن میں جا ہتا ہوں کہ سرے ساتھ اور میری غیر موجودى مى مى مى مى خوش روت ولى كى آواز كواس نے زبان دی۔ "الديم ذرب كه على آب سك بغير فوق توكيا صرف زعمد من سي رول كى؟ " اس كالبجد ماهم بول جاذب فيستمكين نظرول سياست كحوراء معتجردار ...... ایسے مت کہو ...... ورته یں وہاں تہارے لیے پریشان رہوں گا بلکہ میرادل جانے ہے الكارى بوجا ت كان مجت مجر بم مع ش ذيا-"كيا الياخيس موسكتا كه آب داليس نه جانيس؟ محبت کے باتھوں مجورہو کردہ بولی۔ میں نوریہ۔۔۔۔ جانا ضروری ہے۔ محبت بے شک زندگی میں لازم ہے۔ میاں ہوئی کے رشتے کے لیے اہم<br>ہے لیکن میں باقی رشتوں کو بھی تو نظر انداز نہیں کر کے ا

جاذب خوش شكل بااخلاق اور هر لحاظات قابل تفاريحه سال پہلے پڑھائی کے سلسلے میں آسٹریلیا کیا تھا پڑھائی كالعدوين توكرى ل كى اور بم مستقل وين ما فى بذير ہو کیا کیکن اس دوران ایک چرو بھی اس کی یادول ت کو حبيس ہوا تھااوروہ چ<sub>ار</sub>ہ اس کی ادلین محبت نویرہ احمد کا تھا۔ سامعہ بیٹم نے جب اس کی شادی کی با<mark>ت کی تو</mark> جاذب سے اس کی پندیو چھٹالازمی جاتا اوراب <mark>اس</mark> کی پند جانع کے بعد سامعہ بیٹم نے اپنے بیٹے کی خواہش کا احرام کیا اسد فتے بدولوں کھرانوں میں ہے کی کو بھی کوئی اعتراض نه تھا یول چند ماہ بعدی دونوں کی شادی كردى فى حى- ايك ماه برت جلدى كزر كيا-خاندان بمر من وكون كاسلسلة بمى تمام معا-مير يعدكيا كرول كى؟ "جاذب نے شرير نظرول "كيامطلب؟" السفا في كام شل بوجها-"مطلب يك ودماه بعد مين والحس چلاجاوَل <mark>كا.</mark>"

107 2018 مستمبر 2018ء 107

"مرى مجت بى تمارى يادى يابند بدى-"دل تواس كاليمى اداس تعار فى بل الن ك قريت مس خاموشى ے گزرے جاذب کو شہباز بھائی کی آواز سائی دی تو نويد كے سنگ بابرآیا-باقی سب ت طلا اور دعاوى ] حصار میں روانہ ہوا۔ لاہ اور عظیم بھائی اسے ا<del>یر پ</del>ورٹ  $2214$ 

جاذب تےآ سٹریلیا پیچنے ہی ایل خمریت کی اطلاع وے دی لیس کے جاتے ہی کر پر ایا پایا گھنے لگا تھا۔ الآل کے نام چرے پر جی نمایاں تھے پھو پوکواس ک کیفیت کااندازہ تھاای کیے دورن بعداسے سیکر ہے میج دیا۔ سکتے آتے ہی بہن بھائیوں کی شکت اورانی لاکی محت است الاس كے خول سے باہر تعلانى مى بتايات بھى خاص سے لخفاتے تھے۔ مائزہ می فراغت سلتے ی اس کے پاس اچاقی۔ جاذب سے بھی جاریا گابار موبائل برطويل تفتكوهولى محم فسيكش وويفت مرعت ت كزر کئے۔ پھویؤ منظور احمداور عافیہاے لینے آئے تھے۔ وہ سرال دائم باستى الساركر ست تجافى توضى محرول جل گیاتھا۔

اس نے با قاعدہ کھر کے کاموں میں حصہ لیناشروع كروباتعا ينامعمول ترتيب دياجكاتها -عافيه ادرسكندرائى بر معانى من مصروف بوسك تح - عافيه يونى جانى اور سكندر كانج ......... باشتے كے بعد وہ پكن ميلق كيونكہ تجريم بھائي است میوں بچار کواسکول بھینے کے بعد ناشتہ کرتیں اور ثانيه بهاني دولول بينيول كواسكول بعيج كمقريات كهنداج ين عاد كے ماتھ تمام كام چوز كر است. سلي جاذب كى موجود كى اورى اور من جون كى وجدت وہ بلن سے دورہا۔ پھولچہ نے اسے کی کام کو ہاتھ نہ لگانے دیا مگراب کچھون بعد بڑی بروڈن کی ذوعتی باتوں فى مايد عدالت ميس وحكى محيى كاروائي كاآغاز كروليا-نوره كو محويو كے ذريع ذے داريان موجى ليں۔ جنہيں جر بركن لاست بغير السنة قول كراياتها-\*\*\*\*

شبہاز بھائی اور عظیم بھائی یہاں جاب کرتے ہیں شادی شدہ یں ندول کے بچے ہیں لین ان کا مالی ای میں کہ دەبيوكى بچول كے ساتھا كى لا يا عافيادر سكندركى عمل ذے دارى الخاسيس- يروكس كاشابرت وشوارب ابتولات ووروبنا اسليم ربنا خوشى عماسب تدور وبنابهت من ہے اور می سوسائل ہوتے ہیں۔ کھانا کھانے تک كى بسى بمعارفر مستعين منتج في مع برسمى تو تحادث كى وجه ے لگانے کوول میں کرتا کین پر بھی کی نہ کالوس کے موجائے اور میں کار کرے گے موجا جابتا مول أيى فه معدادى جمانا جابتا مول "جاف ايك دم مجیده ہوا۔ كاني في في بدائلة است الت التي تعالى الم

اتى كم عقل توده مى نە مى كەمخىن است لىے ضد كرتى۔ "اور مجھے یقین ہے تم میری بات جھوگی۔۔۔ میں ہر سال آوَل كا ..... يحيط يقين بم مير ساحان كے بعد ب میں بہت محت دیں گے تہاراخیال رکھیں گے۔" جاذب نے اس کی خاموشی اور مجید کی کورفع کرتے ہوئے کہاتودہ رہے کے کرادی۔

器 器 器 جاذب کی دائیں کی تیاری عمل ہو پکی گی۔ نویدے كھردالے مع جانب سے ملتے تم فى البتدان كے جانے کے بعد اب جاذب سے جدالی کا خیال نویدے للصلاح فأزمان تحافيل "اپنابرت خیال رکھنانویرہ" بیگ گاڑی میں رکھنے کے بعدوہ کرے میں اس سے گھنآ یاتھا وہ مندلکانے كمرى مى - جاذب فى حمات بوست كهاتب ى ال كاضط تمام بواتا نسو بكول كى بازتوز ككالول برجل كت "یوں روتے ہوئے الوداع کردگی توسا ےراہے مى بقرار مول كا " جاذب فى است تريب كيا-اس تے آنسوصاف کے۔ "عمام بكويم ت باوكرول كى "وداخر دوبولى-

00 محجافي ...... 2 ..... متمبر 2018ء 108

حييب بادرياور ثانية مانى كى دولول برى بينيان كشف اور زينب عيل بت تف خود ثانيه بمالى عمار وكر ے محمد ملا ری میں نویدور ے اُنیں ہاتھ ہلانی ٹی دی کھول کے بيضى لين جندى ثانيون بعدايك ومماحول ثيل شور كونجا اس نے تیزی سے بات کردیکھا۔

کشف ادیداورزینب کی بات ہر پہلے الجیس پھر باتقول اور ياوس كواستعال ميس لايا كيا في زرياب اورحبيب نے بھی آنافا بس کا دفاع کیا۔ دونوراسے سلے ایکی بہت دقت سے ان سب کا ایک کیا الگ کرتے کہ کے محسن ہوا می اس کاناخن کی ایک بنے کو چھا ہو کر اس نے ال دقت دھیان دیے بغیر ائیں چزانا مروری س<u>جھا۔</u> ای دوران است بيول كى يعج ويكارس كروه ووفول بحى وبال آن پچی تھیں۔ وہاں کا منظر بچوں کی تجزی حالت رونی آ نکھیں اور سب سے پڑھ کردہاں نوریہ کی موجودگی۔۔۔۔۔ ان کا پاره خود بخود بانی ہو گیا۔ ثانیہ بھائی خوب لڑائی جھڑا کی ٹی ٹن کی کریٹس اپنے کمرے میں پچیوں کو لے کر چلی کنیں گر محر یم بھائی کواس تمام دائقے کے دوران نورہ کی خاموقى عظى مذهر فندنظرول ساست محورا-"بزى خوشى مى ہوگى بجوں كولڑا كر " طزير تفتيک مجر ے کچے کی تیم پھینکا۔وہ ان کے اعماز پر مشتدره  $-\mathcal{S}$ میمانی اسدا میں فے ایس کیس لڑوایا ..... میں تو أنيس تجزارى مى- بجكه مغالى ين كرتے ہوئے بھى

اسے شرمند کی محسوس ہوئی۔<br>میں بی بی بی ایک سیاست بھی ہوں بیں جسیں خود کچھ کمنے کی جماعت بیں تو بچوں کے ذریعے ول کی کجڑ اس نکال رہی ہو ۔۔۔۔ شرم آئی جاہے مہیں یہ وہ تک کر يوليس ایک تخت بهری نگاهاسے پرذا لے تیوں بچول کو لیے

بلى كيس كراس كے قدم جامدرہ كئے ت جند ليخ جى من كزر ے تح كہ ثانيد بھائى كشف كوليے خونخوارا بماز بين بابرآ يس اورآ ت بى اس بر مح مدورى- كشف كى كلائى

م کی فضائی کون گی۔ سب ای ای مک خوش ت سواتے اس کی دولوں جشانیوں کے اور اس بات کا اعمازہ اساعى فستعدل يان سنبالخ ك بحدن بعد موااوريه سب كركرده مششدره فى-ان دفول كونويره ت خواخواه كى ضد محمد وى روايتى جشانى ديورانى كى چىقلش وى كينه وی حسد جو ہر دوسرے تیسرے کھر میں فساد کی جز ہوتا<br>ہے۔چوے پر جھوٹی' کھوٹی' پیپیکی مسکراہٹ اور باطن منافقت كالمساء كالحصب الجيل السكائح بيض بن بنى نظر آتى-وه سكرانى تونجانے ان دونوں ] كون سے زخم محمد سے ہوجاتے۔ وہ حافیہ محكمد رئي مو يو اور منظور احمد كے ساتھ وقت بتائی تو وه دونوں اسے خوشاند كا نام ديتيں۔ حالانکہ ايسا نہيں تھا۔ نورہ کی سرشت میں منافقت ووكهادا شامل قيانة فطرت ثيل جال بازى محى اور نە سوچ اس قدروقيانوي مى كەنكابروباطن مىل تضادلاتى-وه بيسى كاوي من برايك ت يتن آنى-اس ليدول كو ان رونوں کے لیے کشادہ کیا۔وہ اپنی جگہ کھٹری کھیں نویدہ نے کثافت منانے کے لیے قدم کے بڑھانے کی ثبت سورج کے ساتھ پیش رفت کی۔ ان دولوں کے ول ووماغ است ليے صاف كرنے چاہے مكر يہاں وہ بى طرح نا کام ہوگی۔وہ جب بھی ان کے پاس جاتی وفوں اوّل تو بيزارى نظرآ تيس بمرتوقف بعدكن نه كى بهان سائه حائليب میں اس کے کہا ہے۔''<br>''حید کی کو کی ہونی ہاے کچھ بنادوں۔'' Ee, م سلم المرى كرنے ميں۔" "بجل كوروم ورك كروانا ٢

اسی بزار با تی<u>ں سامنے آتیں۔ یوں نورہ کواپن</u>ا آپ نظر اعماز ہیتامحسوں ہونے لگا۔ دل بھی خفائقا کیکن ہے بات اس فى است تك بى رقى حى - ده ان دونول كى طرح ان باتول كابيت دست كر كى كوخوافواه بريشان بحى عيس كرنا حاجى مى وه بى سےفراغت كے بعدلاؤج ثين ميتى مى جب ومحمومی فاسط پرتم بھائی کے تیوں بچے زریاب

ogle میں 2018ء 109

مولى المى موج جواسيات كون كى واصد جه فى مى-المى موج كوينا ب لفظول من ذهال كرجاذب ] كون كزاراء ج كل سے منف كے بعد اس نے ایک بى سائس خارج كى اور پر بجيدگى سے بولا۔ "يستاكا حل فيس بے نويد مسر مرغل يد سليه من بيت محونى مونى لزائيان بحث اور بلادجيكى عمرار مونى يق بم ب ال مورت حال ت كزرت مي - مرد محل سے مامنا کرتے ہیں۔ یہا <u>یسر مشتمل جن</u>ے فرار نامکن بے ممکن ہے تو صرف دلوں میں مخیاش پیدا كرنا اوتج بج كونظر اعداد كرنا ..... ايك ومرت كى مزت کے محادث مقد<mark>س ہوتے ہیں۔ کم توبہت</mark> محدار ودنويه وسعوج محمد وسعت لاؤ وتحام صدم كروث جاذب فساست فى الحال سجعاف كوبى ترجع دى جانتاتها كياس وقت ده جذبانى جور بجب "عليه كي من المنظيم كاواحد على ب جاذب على الن كے ماتھ اس کھریں کی ان کا سی ان است فى است کی ستىش يى-<br>كۈش يىگ-منہیں جاذب میں بھی<del>آ س</del>ریلیا میں آپ کے ساتھ رہنا ہے۔۔۔۔"دوروش اعداز میں یولی۔<br>مقبلےسی ہے۔ "آب مج مت علي كا المسئل جائى مول آب مج وہال لے جاسکتے آپ کے پاس پی آرہی ہے اور آب اس قابل بھی ہیں کہ مجھے اپنے ساتھ رکھ کیل ۔ اگر آپ کو مالی مسائل یا کوئی اور دقت ہوتی تو میں ایسا بھی نہ سوچی تکرایا پخت بادرآب نے کہا کی تفاکمآب نی آر ملنے کے بعد بھے آسٹریلیا کے جائیں گے۔"وہ ''آپ نے بچھ سے عبت کی شادی کی ہے اب اس مجت كونبها على- مجحة ثبت جواب حاب "ده پلج بار اس انداز ش اس سے قاطب گ جاذب فى بحث مزيد بوصائح بغير الاستاجازت بوكرده كياتها - ال دوران ايك سوج تمام وجول برحادى

اس كے سامنے كى جہاں ناخن كرانى سے لكنے كى وجہت خون نظل د با تھا۔ کشف کی چوٹی چوٹی آ *گھول* میں مونے مونے آنسوج تھے۔ ثانیہ بھائی کا طعساً سان کو مجور ہاتھا۔ میں ہے۔ یہ کون کی پیشی نکال ری ہومیری بجون بر سلاكيات تمار م محمد بنى كار كا موسے شرم سین تی ک دوبو کھلاتی۔ "بھائی یہ میں نے جان بوجھ کر ہیں کیا ..... آئیس جزاتے ہوئے عطی ےلگ کیا ہلا " جنگتے ہوئے أنيس وضاحت دى ايك سيم شماينا آب بجرم لكنے لكا لین یہ دیکل ثانیہ بھالی کے لیے ناکائی تھی۔ دو بھی خوب بحر اس نكال سك تن كن كرتى واليس ملى فى معين-ده مرده قدم المحانى استخ كر سيشيا آخى تقريباذيزه كلفة بعد اركيث ت دائم آن ست بعد عافية السك كرك میں آئی تھی کیکن سامنے نوریہ کاانٹراچم واوررونی آگھیں دیکے کر کھبرائی اورتھوڑی دیر بعدای کے ساتھ واپس آئی۔ سامعہ بیگم بھی اس کی حالت دیکھ کر پریشان بولیس ان بو تھنے براس نے غزدہ آواز میں تمام صورت حال ان کے كول كزارى أنبول فى أسول ك ساته فى ش مرباليا-بحراسے ملی دی۔ بہووں سے بازیرس کی تو بچوں کو بھی مجعايا وونول بهول فے است مجرم يناويات اس فى ب مادھ کی مرای وقت تہ کرکیاتھا کیا مند پیمان ہے کی بھی ان کے کی سعامے میں بھلاکی کے لیے بھی ناتك بالكل عيس ازائ ك اس نے سرال کی کوئی بات بھی سکتے میں میں کی گی ليكن يبلى باردل شديد ياسيت كاشكار بواقعا- يبلى بارى اس فى جاذب كى كال آفى برقمام معامليات مناياتها- وسب موج بحكى كالبجد به ليك تقا-ج منے بعد جاذب نے اسے مطلس بنے اور ب محولتے کی صلاح دی۔ جشانعدلی کی طرف سے مرد بتک جارى ك-چيقلش برهتى جارى كل-ذبنى سكون غارت

<u>لی ادر کال بند کردی۔ نورہ کی ضد اور ذہنی کیفیت نے فی</u> aanchalpk.com خرد لادشتر وادب دمنتق بمرانيو للافحين 一起 لفظ ففطيناه كالمطمئ سترايم بالورتج بويل ا<u>یسی مبانیاتع اس سیسل آب کیمیٹی حسی ہوں گی</u> مفرقی ادب سے انتخاب جرم وسزا كے موضوع يد برماد تحب ناول مختلف ممالكتان ملنے والی آزادی کی تم یکول کے پس منظر میں معروت اديدزر سالم كرقكم ت كل ناول برماد خوب صورت تراجم ديس بديس فى شابهكار كمانيال خوب سورت اشعامیتخب غزلوں او راقتنا سات خوشبو تے تھی اور ذوق آگہی کے عنوان سے اور بہت مچھاپ کی پسنداورآرا کے مطابق کسی بھی قسم کی شکایت کی صورت میں 021-35620771/2 "عى تقويس نكال دى ..... يأم تقيقت بن على 0300-8264242 0 000 مساسسة من 2018 111

دن اسے البھائے رکھا۔ اگر کھر میں بھائیوں سے ان کی يويول كے رويے كى شكايت كرتاتوان كے الى بيويول سے تعلقات خراب ہوسکتے تھے کھر کا ماحول ناخوش کوار بوسكماتها لويره كوياس بلانانا بمكن بيس تفاليكن فى الحال ده اسے بلانا میں جا بتاتھا۔دوا پے دویرے کرنا پورے کیا حابتا تفاسكندراور عافيه كالحليم فكرعافيه كى شادى اور تكندر كى جاب تك كودە سوچىآرەتاتھا لىب مى سوچ رہاتھا كىلن ال دوران فويره كے تواترے سے تالک موج میں خلل ڈال سے تھے۔ جاذب نے اگلے دن اسے کال کی کویرہ کی دہی باتیں گیں۔ جسے مننے کے بعد وہ رسمان سے منوره ...... بج طوزاسر جے کاوقت دو با تو رہ نے استفامونى سعدقت ديدياتفا-اگلے دن شام کے دقت دہ اس سے بات کررہاتھا۔ باتوں ہی باتوں میں تورہ نے اپنے مطلب کی راہ ہموار "یاکتان میں سکون تبیں ہے جاذب ...... ایک ود کے زندگی میں ڈل اندازی سے لے کو کھریلو ساست دن بھر کی بے ہمکم روتین فضول ڈ عشن بھی یائی ٗ یس کے میال ٹریفک جام کان کے برے چاڑتے بارن نونی سرکیں میکانی مروزگائ سیانی کے نام كثير مذاكر يوترين ساست وهرت دمشت كردى دن وباز سے چون کی وغارت کرمیوں مردیوں کے مسائل ور عليمى نظام مسكم بحي تو تحيك يس به بهال المسكونى سبولت ميسر نبيل كونى فرد مطلمئن تبيل نيس تو بالكل مطلمئن کیل اول اس ایک بجیدکی سے اس نے نیا مطال کے سامنے رکھا۔ دوری جانب جاذب حمران پریشان رہ کیا "ويه كى مى سياس فراد كے انى اسل كو یمامت ہو گئے تھے کی سے اسے تو کا۔

دیک سے بنانہ خودکوئی باسے کی اس نے توقف بعد کال بند كعك بلآخر جاذب مجت اوراس كى خاموقى سكتا ك باركيا قالورہ کو علوم قا کہ جاذب جلدیابدیاس کے لیے مان جاسة كالاليت الى خوش ديدنى مى- الى خوشى كااظهار بحى اس نے عل کر کیاتھا۔ "الشريليا آن كى بات تم فى كى سك كونيس؟" جب وہ انبساط کے رکوں <mark>میں رنگ کی تو</mark> جاذب نے مجيدگی سے يو چھا۔ منهي تحميل بتاوركي" "تم كاكو بحدث يتانا نه بدكتها كى خوابش برئيل نے یہ فیصلہ کیا ہے یں خود کی تاول گا۔ جاذب نے اسے کیا۔ اس فےفورارضا مندی فامرکی کچھیں دیر بعد است لد كوكال كى أى بحى قريب مى ميس المليكر آن تماس يبا احراده كاياتين لين- مراسل بات كى طرف آيا-من ين جاتا مول كه نويده كو محمد سالول ك يك است یاس بلالول- یہاں میرے سب دوستوں کی قیملیز ان کے ماتھ میں آپ کیا گئے ہیں؟" کتے ہوئے  $-62t$ ان دول میاں بیوی نے ایک دورے کو دیکھا۔ است فرمال بردار بينے كى خوشى ائيس عزيز تھى۔ ده تک ذان بحى نەتھے پہلے دوشادى شده بیوں كى زند كول میں بھی انہوں تے بھی کوئی رحمل اعدازی میں کی می توبرہ فى بحيث الس عزت دى كا يبيول كى طرح ان كا خیال رکھاتھا۔اس کی خوشی کو بھی مدنظرر <u>محتے</u> ہوئے ان دون کے لیے نکارکی تنجاش ی بھی انہوں نے بختی اجازت دے دی۔ جاذب کی مشکل آسان ہوئی گی۔ اسے لگا شایدوہ اتخاذ سانی سے نہ مانیں لیکن ایسا کچھیلیں مواقعان نے مگر بیادا کیا ساتھ ہی انیس بتایا۔ " میں پھراپلائی کرتا ہوں۔ یرا گچھ ماہ تک آنے کا بحى اراده ب جب تك لويده كاويزه بحى لك جاسة كالجر 112 :2018 سكانت المستعبر 2018 112

ياآب استنظر اعداد ميس كت اوراكراب كواليالكا بحى بالأس كاليك وجدب كمآب يهال تعلاج ایک اسے ملک ہیں۔ ج یں جمال زیکی ہیں کون جی مالا بر بولت موجود عى ايك ترقى يافته مك مس ج وسے ترقی پذیر ملک کے مسائل کونظراعانہ کتابہت آسان ہے آپ کو بھی یہ سائل معمولی لگ رہے ہوں کے کریم ے کے یہ معمولی کی ہیں۔ شایرے اختیار مسان سأل سكل ب-القيار بجوابنا حى ماتين كاآب كے ماتھ رہنا مراحى اور بح است ماتھ ركھنا آب كافرض ب "وه ب يك اعلا ش بول- جاوب اس كى ذائى كيفيت بجم جكاتها معتبد كى جائباتها "اورب بے اہم بات العمل کے یادآنے پر باستأكے بڑھائی۔ "ی حاجى مطلاحيد الاست بع مول توده ال

ماحول میں نه بیس برحین میل یواند بول میل اس که کے بچان کی طرح ند ہون جنگی شور شرابے والے۔ میں ایس ایک پُراس ایک میں سائس لیتاد کھنا جاہتی مول اس فى است يكس باتم فى مرضت كرت ويك دونوك كها - جاذب كواس كداس بات برانسوس موارده بج جن كاابحى تك نام ونشان تك منقاأتيل ووات فرارك لي بتصار سك طور براستعال كرنا جاه ري حى - اس فى ایک گراسائس خارج کرتے ہوتے کہا۔ "بم البار بين بعد على بات كرين ك." "ہم اب بات میں کریں گے جاذب آپ نے

بس تفرى فيصله كرنا ب فيصله مير سى تى مى بعنا جاسة جاذب ورش على آب ت بات على كرول كى "ال فى سكتم بو سكاس كرجواب كا بحى انتظار ندكيا اوركال بند كروكى جاذب بونت فتح كرره كياتها-

كالان وى ويد من فرق الاستكال كى مرس فى كال ريسيوى ميس كى بين فى الكان كى انت كم كرنويو ے بات كرنى جائزا نويد نے مجوبو كے ساست جب جاب موبا كر ق في الد كى باقول كو

پکھ پہلا کرآ سان کی دسعت میں کھو جاؤں گیٰ باغی ہو ثل استاسية ساتھ لے جاوی گا۔ جادل کی۔" لفظ لفظ مہک رہاتھا کہتے میں خوشکواریت "عَمِكَ بِمِينَا-"بات متم كركے انبول فى توريدكو بلایا اسے جاذب کی کال کے متعلق بتایا وہ خاموش مگر رجى تى -"بم تمہارے بغیر اداس ہوجا یں گے "لقا کووہ بے لات جر ے کے ساتھ می رہی البت بھا میوں کارول حد من من من بات تع بيس برات من ناز تعااور  $-535 -$ جس كالبيشه ووعجر لإرقائك انفاقى تحمى - نازنخر سائفواتى "الى مونى من تيز طرار لزكيان .... ساس سرى تحی توسیف احداس کی خوش ش خوش توسیح کرنویره کا خدمت مى چى خوشاركام آ كى كي شوبركوقايوس سات سنندر پار جانے کا خیال ان کے د<mark>ل کو</mark> بھی اضروہ كرلياب برقكرت بحجا زاد وجائے كى نكرياركى فكرند  $-172$ ساس سركى جى حضورى -" خجر سخت مى تحريم بعالى جل "ہم روز وڈیو کال کریں گے لوے" اس نے محبت بھن کر بو<u>یس۔ مل میں حد</u>خود بخود پہلے ہے بڑھ کیا م سے محمد الیں کی دیتے ہوتے یقین دلانا جاہا۔ "بہت یادآ ڈگی نوبی**د**" ای وقت اعجاز احمہ وہ<mark>ا</mark>ل "اورجيس برايا بجحنه والى بياس صاحبهاب سناعي آئے۔ اس کی آخری بات سے تھے۔ اس کی خوشی کا بصحيحى كى عبت سكفساني فليستبيح توجارى بعداكن بجا اندازہ بحی سلے تحالیکن نویدہ بیٹھ سے ان کے لیے کر اب کا م تو ہم ہی آئیں گی۔ کانیہ بھائی نے سامعہ بہت خاص می۔ دل کے بہت قریب۔انی بیٹیوں جیسا بيم رجى چوٺ کې. اس كاخيال ستيم بياركرتے ليكن تن ان كالبجدتات<br>-يتحتكون بمجى ك حي اتفاقانويره نے كن تولياتها مر مس ووبا موااورول ملين تحا-اسے نیا ہے ذہن کے لیے بدع کی چاہیے میں نیاب ان کی " تایالڈ <mark>سسائپ سب بھی تھے بادآ میں ک</mark>ے "وہ باتين اس كے ليے ايميت رضى ميں۔ چدمان كا عماس كا منجیدہ ہوئی۔ ان کے بیٹھتے ہی ان کے پاس براجمان دین ولک کیاتھا۔ جاذب بحی سب سے ملتے اوراسے اپنے بولى منهول فى السكم يروب شفقت ركها-ساتھ لے جانے کے لیے پاکستان تا عمیاتھا۔ "بيناجبان رودانله باك سهين خوش ركع أمين." **卷 泰 馨** وه بدائها خوش می آ محمول کی چک دیدنی می-انہوں نے دعادی۔ "أمين" إنى سيدف يحى دل ست مين كها اس مسکراہٹ سننے سے انکاری وہ ای کے گھر سب سے ملتے کی محمادث کرک اوتی گ اورایک دن رستانی می اوراس سے مطنے یوی بین ثائلہ المحادن كالمتماخش كاروبم بوراعان سى بولى محا بى است بول سيت آلى مى- سب ال كى خوش مى نامجنے کے فورا بعد عبدالاحد کھر ہے یا ہر لگا اور تقریباً ایک خوش تح كهان كے بعد خوشكوار مخفل عروج محمى-تحفظ بعد والك آيا- والك آت من ايك شانيك بيك " کوئی کچرے اسے ایس اڑی نہ جائے " استضحابا شائله نے شرارتا کہاتواس سے چوٹی زیل نے فعالمل مهم المراسمية المجموعية المحمد كريو يماسي معنونى مفبوط شيخ ثيل ليتماون قبقيدانكايا ووبحى كالكسلانى خودكواس كى كرفت ستآزادكيا "باكساني جنڈا." ووكر لي؟" اور باتیس پیلا کریآ داز بلند بمریورادات بول-" كى سے عملے كے اظہارے كے۔" اس مح كونى عيس روك سك المست الزجاوس كى حجاب في 114 متمبر 2018ء 114

مين من بريك من المر محل تودل وجان ت قربان مولى-آخر يليا آنے کے اپنے نفطے پر خود کو خوب داد دی۔ آسريلياس انى موجودكى كانى خوش متى قرارويا-جهال جبال كى يادكار كے طور باس جك كو بزار زاديول ت موبائل میں محفوظ کرتی رہی۔ ساتھ ہی تمام تصویریں سکے اور مال بيج كروبائى تعريفون مى بحى وعلى آسان ايك رقی- جاذب اسے دیکھ کر مکراتا رہتا اور دہ ای ذات میں عن اسے سکون پر سرورہونی۔

器 器 器

تھیں وائیں جانب وال<mark>ے پڑوسیوں کے علاوہ با</mark>تی پڑوسیوں سے اس کی با قاعدہ ملاقات کیں ہوئی کسی کے یاں ٹائم نہیں تھا۔ بس چند ہار کھرے لگتے وقت یا کھر والبى بركونى نظرآ جاتا توجريد بر سكراهث سجائة دور سے ہاتھ ہلا کر ہیلو ہاتے ہوجاتی۔ پاکستان کی طرح میں ہ تا کہ سے پڑوسیوں کی آمد پر خصوصاً حاضری لگائی جاتی اخلاق کا تقاضا نبھاتے ہوئے ضروبات کا پوچھا جاتا۔ <u>یہاں ب میں یہ بات کی کی لین وہ خوش کی۔</u> یکی زعدكى تواست جاسية حى كه جبال كونى بمى اس كى زعد كى ميس وثل اعمازى يذكر سه جاذب كے تمام كام اس كے لينے ے سلے کیا۔ اس کی پند کے کھانے پکانی۔ کمزے استری کرکے گئی۔ میمرے آنے ہے آپ کی تمام مشکلات تو حل

ہوس -" ہر چز تیار فی تو جاذب شکریہ ادا کرتا جس یروہ ازاكر كبق-"کیسی مشکلات؟" وہ بھنویں سکیٹر کر تیرت سے

امتضاركتابه

مسكمانا يكات يوت المتر بالسرى كرتے كى اور نه اكيلا بن نه تبهائى نه تعكاوت عم توانكه الله من بيس اور خوشى بانت كے ليے ميں موجود ہول - ايك وم مُ سكون زندگی ....."وه پورول پروه تمام یا تیل کنتی جنہیں جاذب نے ایک بار پاکستان میں اس سے پریس کی مشکلات کنواتے وقت کی کیں۔

معینڈا کیے مجت کااظہار کر گے؟" <u>وُها يسكه جب؟ سريلياس پاكستان كاكركٹ پي</u>ج موگاتب تم ساتھ لے کر جانا تم جسنڈ ال<sub>ہ</sub> ال<sub>ہ</sub> اکر یا جاموتو اوزه کر پاکستان ہے محبت کا اظہار کرنا اور ہم یہاں پاکستان میں مہیں جنڈے کے ماتھ دیکھ کرخوش ہوں ح "عبدالاحد کر کٹ کا دلدان تھا۔اے جنڈے کے علاوه بجن سك ليكونى اوركفت مناسب نيس لكاتها سب اس کی بات پر سکرادیے۔

نوره نے البتہ شکریہ کتے ہوئے جنڈالپنے بیک <u>ش ركاليا عبدالاحدى مجت كاانداز تويسندآ يا مرديزه لكنے</u> كے بعد نے ملك كى محت كا بخار مر تم حد كم بول راتها۔ وه محر يم بمانى اورثانيه بمانى ت بحى طى اوران كى ميز محمى ميز عى لنکلیں دیکھ کر دل ہی دل میں محظوظ بھی ہوئی۔عجیب ک مختذك دل من اترى المح لى خود بر ترت مى الانى كه وهاليى توهر كرميس محي -البستها بي منفى سوج برشبت تنقيدے يبل مى اختر رجلى كى-بالآخر جان كاوت آن كانجاتها-ی زندگی کے لیے مفر کا آغاز ہم کے ماتھ ماتھ بواده برسه برق می-

## \*\*\*\*

یا کتان سے مشریلیا تک کا طویل دورانیہ پیسے پاک جسکتے کرر کیا۔ جاذب کے ماتھآ سٹریلیا کی ہواؤں نے اں کا ٹیر مقدم کیا<mark>۔ فضا میں جلترنگ سے بجتے</mark> محسوں السبت سيلاندم زمين برركت بي زمان عجرى مانيت ال كے فون مى مراتيت كر فى حى انك انك سرشارتها۔

ا <mark>کلا دن اور اس کے بعد آ</mark>نے والا ہر دن وکش تھا۔ جاذب كوجاب جوائن كرنے ثيل ايك مينے تفارس ايك ميخ مى ال فى لويره كوبر تفر فى مقام وكهاني بر شهور عك لے کریا۔ ہر ماریٹ میں لے کر کیا ایب نے بھرید شامیک کی۔ نورہ کو تو پہلے دن می جایجا بھری قدرتی خوب صورتی *مریز در محت ہر* پالی کشادہ سڑکیں مغانی اورلوكون كاركد كعاومت ترك تفياب جب حق أيك

حجاب في الشعبر 2018، 115

"بالكل اسبات ت قويس الكار وس كرسك " ويمل وسيعادى مرير من كى مين وديو كال بحى باته ياد ك بحى تائيد كتابعة قانوره سكاست يهال الاكارندكى بجوسا سدت يجكوحي كملات ويحفونجى روئى "ایک ساتھ دو بچے سنھالنے بہت مشکل ہیں اى .... "اس دان اس فى كافى دن بعد اى كوكال كى توانى معروفيات بتانے گي۔ أنتشكل تو ہوتى ہے بنا لين يرآ زبائش بھي خوش قىست لوگوں كى زندگى ميں آتى ہے۔اللہ پاک كاشكر كرد کہ بچے ہیں۔۔۔۔جن کے پاس <u>بھے کہیں ہیں</u> وہ کتنے  $U_1 = 7$ "جی ای … شکر تو ہر سالس کے ساتھ ادا کرتی ہوں ہیں نےفورا تائیدگی۔ "بيناجب حماداور صديد فيذر بكرنا شروع كريل كے تو تہاری مشکل تھوڑی آسان ہوجائے گی۔"وہ اسے للی دیتیں۔ "دیوں فیڈرتو کا تے ہیں مگراب ہوشیار ہوتے جاربے یں میری کورے لیے دیتے ہیں۔اب میں ایک وقت میں دونوں کو کیے کور میں اوں؟ "نیا سنا۔ در پیش تھا۔ پھولوکھن کشفی ہی دے گئی گھیں۔ " بعنى بزوال بچول كى مال جو- يد سب تواب بچول کے براہونے کے چلکے گا یہ جواباتے کو ک لين السك لي سأل الى جكم موجود تخ بجى جو کی ایک کی دجہ ہے بھی رات بجر جاتی تو ہج آ تکھیں فيند ست بو على الاراق الوسعى- جاذب على آخس جاج كا التا السيش بجل كى وجهت فيكسطر يقت وكتى نهى اول دعوال بحال رکھ<sup>اس</sup>تی۔ <del>محوسے <sub>کر</sub> کے مات</del>ھ جاذب <u>سے تے کا تظارکرنی' مجروہآ جاتا تو اس سے فریاد کرنی</u>' الكليول برائى مصروفيات ومشكلات كنوانى بمستغنا بصدها كثر يكى كهتا\_ "باكتان شلا اللطائط سلاكيان بهت فول نصيب یں۔ایک بچہ سنیا لئے کے لیے جی ماں کے ساتھ یورا م أواداً دادئى نائى مجموعة خالا من اور بمانى تك مددكرت . حجاب مسلم 2018، 2018

بہت سان ہوگی گی۔ دوماه بعدزندگی میں ایک نیا موڑآ یا۔ ایک انسول خوشی <u>نے اسے معتبر کردیا۔دہ اسیدے گی۔اےنگاب زندگی</u> مح معنون من عمل وجائ كى اور مجراسيدن كى آسة جب مج جاذب جاب کے لیے جاتا تو وہ صرف کی وگی ديكھتى موہائل استعال كرتى بمحمريات كرتى بمحانا پکانى پٹن سینتی اور ان سب کاموں سے فراغت <mark>کے بعد</mark> جاذب كاانظار كرنى شام كوده دابيس آتاتودن بمركى تعكان كاسكرابت كے يجع جعالى آخرى طول من اليك کھریس کوفت بھی ہونی ایک دوبار جاذب کی مصروفیت اس قدر بره گی می که اسے تنبائی کا احساس کانتے لگا۔ کریوں کے طویل دن تھے ای کے گھر بھی نیٹ خراب ہونے کی وجہ سے رابطہ نہ ہو گا بھی طبیعت بھی ذہن و دل بوجعل كرديق-سرال ميس سلام دعاً حال احوال بوست كے بعدزيادہ باش كرنے كے سے وقت سامعہ اس کی طبیعت کے لیے فکر مندی کا اظہار کر تین اسے اپنی صحت كاخيال ركضى تاكيد كرتس-وه بال الاس كرتى رى ول عى دل من آستريليا آن كافضا حض جلدبازى اورضد لگا ای ضد پرتاسف بھی ہوالیکن زبانی اعتراف کے نے گریز کیا کہ کہیں جاذب اس کے تائف کو مزي<del>نات من ب</del>رل دستاسة باكتتان تتج كر آخروه ون بھی آئل کیا جب ماں باپ اور اچوں ک دعا تیں رنگ لئا تیں۔وہاں کے بے برفائزہوگی۔ الله ياك فى جزوال بيول كي صورت الس باجناخاص كرم کیاتھا۔ان کی میلی عمل ہوئی گی۔دونوں بہت خوش تھے۔ زعک ای سے میں ہوگی گ 器 器 جزوال بجول كى بيدائش كي بعد اس كي زندگى فى يا موزنياتها وه بست مصروف بوكى كابتدائى فون ثين وه مشكل كاشكار بحى بولى- تنكى باردونومولود مصوم بجدل كى

التاكروت كالمحارث بيوس كالمحاكم ہونے کی۔جاذب نے ایک بڑا کرو کے کر کمرتبدیل کرایا قلا نیا گھریمانے گھر سے زیادہ فاصلے پرتھااور پہلنے ووست سارے بانے کر کے تو یہ سے سوکھرید لتے ی روستوں کے ماتھ کیل جول بھی نہ ہونے کے برابررہ گیاتھا۔ نئے کھر کے قریب کوئی پاکستانی فیلمی میں بیٹی۔ كى كى بىم فى آنا بانا بالكل ختم بوكيا قال بس جوز مى می وہ اس کے لیے مگر تک محدود ہو کردہ گی گی۔ اب اس زندگى كامحور جاذب محاداور صديد تعداس كى کل کائنات-بچول کی پیکی ذومری اور پرتیسری سالگره بھی ای کھر میں منائی گئی۔ بچوں کے لیے بھی وہی دنیا تھے۔ماں باپ کے علاوہ صرف مارکیٹ یا تفریخی مقام پر ی باقی لوگوں کی شکلیں دیکھنے کو بلتیں جن سے بھی انہیں انسیت محسول زبولی نویرہ کے دل میں پاکستان جانے كى كونى خواجش بى ميس عى بيول كواليت جب جاذب اور دوساته بيضح توجاذب باكتتان كمتعلق بتاتا وذيوكال کےذریعے ب بڑوں اور بچوں ہے بات کرواتاً ان سے ان کے رشتوں کے متعلق بتاتا۔دولوں بہت خوش ہوتے جوش وخروش كامظاهره كرتے ان كى ديكھى ديكھ كروبال سے بی سب مجت کا اظہار تے۔ لخ کی خواہش طاہر کرتے۔ جاذب نے ان سب کی خواہش دیکھ کر گئی پار پاکستان چکرلنگ کا سوچا بھی ہرماہ پاکستان ہے میں کے علاوہ وہ یا کتان جانے کے لیے بھی رقم جس کرتا تھا۔ اب اس کے پاس اتی رقم کلی کہ یعلی سیت بہ آسانی باكستان جاسكماتها ينجابش كى يحيل كرسكماتها كرنوبرها بحى والمن جاناتين جابتى كإصاف ووالفع انكار كرك وه كى كا دل بھی ہیں دکھانا جا ہی گی۔ای لیے بہانوں کا سہارا کی

"اتالياسفر بدوچوفى يك ين من كي دولول کوسنبالوں گی۔مجھےدیکھ کرتو آپ کے پاس جاتے بھی<br>نہیں ۔۔۔۔ میرے لیے مشکل ہوگا۔' جاذب مشکش کا شکار

<u>ہں۔ نوکرانیاں بھی بہ اسانی دمتیاب ہوتی ہیں۔ سب</u> بجل كانفات من قيد ريات من سلات من تنبلات ين مال كا آدها كام توبانى رشت كرية ين- مج ياد یوتا ہے اگر بی بھائیاں بچوں کی وجہ سے رات بجر سونہ ستیں تو میچ نہ صرف ای اُنیں سونے میچنیں بلکہان کے سارے بچوں کا خیال بھی رکھیں بلکہ کہیں آنا جانا بھی ہیں تو بلاتكلف بحل كوكرى نه كل كے حلالے كر كے چلى جاتى سيس.....وعبت اورخيال اس ملك ميس كهان ...... زند كى كاامل مزه اورخ بصورتى استخلاكون است يلك اور مح شتون مى بولى ب يهال سوائى انى فرس ك یں دن رات کاٹ رہے ہیں کی کو کی سے کوئی سروکار

بال أواجعات تال كاكوك سيروكار معنا بحى جيس یا ہے۔ یہاں کان کم سکون تو ہے۔ وہاں الی احدروی اور مولت كاكيافائده الك وقت من بج سنعالو ...... لیک دورےکی مدد کرداور پر کی کوریاس چینک دو ...... ک بھی گھر میں جاکر دیکھ لیا جائے تو **ایک جیسی ہی** مورت حال سامنے آتی ہے۔ معمولی کی بدو کے بعد احسان جتايا جار بابوتا بن كونى كى حال مى خوش نيس-وبال سب كى فطرت مى الكناب في يوكووبال كى مثال یک تحصنهائی می۔

" فطرت مرف وبال بين برجك ك لوكول كى السى بى به بشمول امارے کی کی حال میں خوش میں سب ى است است طريقے سے نا شكرى كرنے ميں كى ميں۔" عاذب كواس كى كوكى بات بحى برى بيس لكى تحى تكرجب بحى دوبا ک<del>سان کے</del> بارے میں تھما پھرا کریا براہ راست پختلط مبی جا ہے ڈھکے چیے الفاظ میں ہی تو اسے برا ل) سنديده من

جس كونويره ياتو محسوس بيس كرتى اوراكر كرتى محى تونيمر فكر بالنام وركى بيس بحقى محمى يهاب توده بمى ط كريكى می کہ یہاں جاہے تقی ہی چوٹی موٹی مشکلات کا سامنا يوں نہ كرنا پڑنے سے اب يا كستان داپس نہيں جانا۔

حجاب: هم 2018 117 22018

يبال أيك بار جاذب كار جران بول نويد فى خوفى كا المهاريج ين إداكيا كراس فوفى كوب كالمحد منان كانام تك من المال الت السلط على السابحة پوچ**مناخاندوه کمر کی نضاء میں تلاَحا جاتما ہتھ**ون کزر مح - اس نے محر كال كى - است الى ذے دارى كا احساس تعالج ميع كوساتها ف ست بعد ايك دن بحى انى ذے داری ے قائل میں ہواتھا۔ پہلے سکندری پڑھائی اور بینصائی کے بعد دوست کے ساتھ اپنا کاردبار شروع كسف يرجى جتناوه كرسكنات اس فى مدوك الب اكلوتى بهن كافرض مي التصطريق ت اداكرنا جابتناتها-"لَقَابِ لِوَكَ تِيارَى مْروع كريل بيسول كَالكرمت محي كالمش ساته ساته بحيتما رول كا اورعافيه ت بحى بعض كاست وتمرها بين وذود بحى يح دول كالمستطوراته توكويا ينيك كالات برقر ت زادوك ت فى انبول نے عافیہ کی شادی کے لیے ایکی خاص رقم جع کی ہوگی می۔ سامعہ بیٹم نے بھی بننے کو دعائیں دیں اورات شادی پاتے کے لیے گی کہا۔ " جى اى --- شىما قال كا-" " لايماريكول كوكالانا" "ويكصين المحش كتابول" الاست أنيس نويره كى سورج كے متعلق تو نہ بتايا البتہ خرچے كو بہان<u>ہ بنايا</u>۔ پاکستان میں تینوں کھروں میں شادی کی تیاریاں جوش وثروث يتمروع وويحى مين- نويره تيون كمرون من کال کرتی۔زیمل اورای سے ہاتیں کرتیں۔وہ آنے کا کہتیں تو محقراجواب دی<sup>تی</sup> کہ جاذب <mark>ہے بات کرے</mark> كى بات كرتى بحى توكفل معمولى ساؤكر في العاب ال كى موج سعد اقف اس ذكر كو محض زكر وانا اس بار وہاے کی رشتے کی ایمیت کا احساس باقول کے ذریع نہیں دلانا جاہتاتھا۔ باتیں دوسر کے اوپر تے گزارنے کا 器 器 器 بچے جاریل کے بوسے تھے پی اسکول میں

في احل احل الى آب وها كم عادى ين-وبال جاتے ی پیارہوجا کیں گے کچھ سال بعد چلے جا کیں م " وہ ستے ہوئے خود کو کی نہ کی کام میں معروف كريتى ...... جاذب كے ليے اشارہ كانى موتاك باغى غير ضر ورى ين ده تاسف سے مر بلا كرره جا تات جاذب فساعى خوابش ول من دبالى البعة موج لياتها كماكر كوئى خاصيات ووكى بإكستان شماتوره خويد جند ولول كالمحاج كالمجانة جان كالمح بولم السك بجا كررى مى اس نے ان پيول ت اى اور الا كو ع كروان كافيصله كرليا تفا- ان ت الى خوابش كااظهار يا- بيني كى خوابس فى توكويان كى دلى مراديورى كروى می۔ دہ بہت زیادہ خوش ہوتے جاذب کودعا على ديں۔ جاذب فے محدی اول میں ہے می دے انہول نے الله كانام لے كى تيارى شروع كردى مى-\*\*\*\* منظور احمداور سامعة بيكم فج كى سعادت حامل كر ك باكتان والمن آسنة قرجبال سب مبارك بادوسين آسة ویں ملاح ومشورے کے بعد اعجاز احمداور مع بیکم نے است سن سعد کے لئے عافیہ کارث کی انک لیا است على ووعذير كے ليے توصيف احمد سے زيمل كے ليے بات كريك تحد توصيف احد كوكى اعتراض توند تفاليكر بحى انبول فے اپنے بچول ت صلاح کے لیے وقت مانك سامعة يكم ور منظوراته فى مجمع من جاكاوت مانك رشته برلحاظ سے معقول تعاام تراش وانکار کا تو کوئی

جازى بين قايالية بيس يدفون بيون ت صلاح بعدائبول في جاذب مع بات كى اس معامل مان خالى اس نے شريع كے مختل ملك خلك نويد بحى المحاجك في بيعد راورز يمل كرفت كوكر ائى خوشى كااظهار كر محل مى سكى كى ايك مجعونى يتناقريب مرجا فى مى-كانتها كيا كيااورشادى جداه بعد موناسط بانى ك-جاذب اولوس کو با چاتورو کی توش موتے لین

 $118.2018.$   $\mu$ 3.  $\sigma$ 

في شامل كريل "وه بل بم من كريول-جاذب اس کی دوراندیکی سے محظوظ و متاثر ہوا اور كعان كے بعد جب نويرہ بچوں كوسلانے كر مے میں كی تواس نے لیے ناب آن کیا۔ یول کے خیالات جان کیا تمارب انکہ فیصلہ اس کے لیے اس تماری سے دو ون سلم كى تاريخ كوذ من ش ركت موسنة فلانس جيك ليس اور صرف اناريزن علت بك كروايات اكا دروانيه محل ایک ہفتہ ی رکھا گاے کے ایک کے لیے لیے ٿاپ <mark>شٺ</mark> ڈاون کردیااوراس <mark>بات کوتخلی رکھا۔انبی ل</mark>ڌ اور باقی ب کوسی بر براتزدینا جان<mark>ت اسلام کارانآ کریا</mark>ے چشیاں بھی لے میں کوئی خاص تیاری تو کرنائیں تھی۔ اس ووتین ون بعد مارکیٹ گیا۔ سب کے پیکھنہ پکھ تھے لي في بد وكان محمد جوالى ت است و بحقى رجى ليس جب تخ رست كا بعد جاذب فى الى كى جرائى كورنع كستاجا بالوده بمكاركات فخات من يون مرى فلائت ب مرت وتحريز وعيره بيك كردو." منتهاں جارہے ہیں آپ؟''<br>''پاکستان۔۔۔'' کیے گفتگی جواب کافی تھا۔ حميون؟ معيرت ميل ذوباسوال كيا-"كيامطلب كيون؟" مال كے بدلے تك اسل<mark>ا</mark>ل معميد مسكم الملاحرت بومى-"مرى بىن كى شادى ب "س نے طريد حمايا-"تهاماابناتوجات كوول ليس كرتاس باربجول اسکول کا بہانہ پتا ویا میں بتا تا تو <u>بھے بھی رو کنے کی پوری</u> كوشش كرتين."اب اس فى الى كا يميز وكها يا اورده اب كەششىدە فى مل مى دىھا-"آب كونج سى ايسان السر آب بح ايسا بحت بن؟ آپ کو محمد براهماریین؟ آواز بھاری بوگی گ بات ناعتبارکی ہندایساویہا م<u>جھنے کی ہ</u>اس دن مسافح بحي جافقا كم تبهاراجان كوول جابتا بدقوتم فى كماكم بحل كى وجهت بحى يس جامليس كمنداور

ایڈیشن شروع ہوئے تو جاذب نے حماد اور صدید کا بھی الأيس كرواديا بدون مع اوردودان شام معلى كلامز وحيل-اسكول كمر ك بالكل قريب تها لويره ى أنيس مجعوز فى اور لان جالى كماس وقت جاذب جاب بر من بحين كما كول جانے کے بعد اس کے پاس سے لیے وقت تکلنے کا وہ کعر كال كريتى ليكن بات زياده من ول سب عى الى تياريول مى لكے بوتے كىا بەشلائ مىس قى الى مائى بىياتما-وواس كاسال احوال يوجيت بجدل كى دوجار باتيل بوتيل اور پر کی نہ کی کوئی نہ کوئی کامیانا جاتا۔ ہرایک کی اعی ایل معروفيت الل وه افراتفرى ت تك آكركال عى بند كريق بينج اسكول سعدالمن آت توان كے مات كى ہوجانی۔جانوبآ تاتواس سے باتیں کرتی۔ "تهارادل عيس حاجتاسب كى خوشيول مى شريك ہدنے کے لیے؟ "شادی میں جب محض ایک ہفتہ بچاتو ایک دن جاذب نے کھانے کے دوران نہایت عام ہے  $-6320 - 8$ "ول تو جا بتا ہے مكراب بے اسكول جاتے ہيں۔" اس فى بى اى عام ت سليم على جواب ويات "بنية بن اسكول جات بين ..... جهال بن صانى كا بوجه يس معتاجهال يحصرف تعيليتين. " ميليز مي بن عمل كور كے ذريع سكتے ہيں۔" اس نے جاذب کی گی ۔ " ليكن وبال في التكان كى وكرى بحى ميس وى جاتى-" "اتی مشکل سے بچے تے ماحول سے مانوس ہوئے یں۔ کی آیاتو کا تے مرے مشکل کا سامنا کریں <u> سے تعلیمات کی ساسے کھا۔</u> "سى البية سكند ادراحد كى شادى مى جاول كى "ال نے بتایا۔<br>"تب بمی تو بچوں کی پڑھائی کاحرج ہوگا۔"اس نے طنز کیا۔<br>منہیں امی <mark>اور پھوپو سے کہوں گی کہ جب پھی ان کی</mark><br>منہیں امی ا<mark>ور پھوپو</mark> ہے کہ جیشرال ویمن میں رکھ کر شادى كرين ميرجة بجول كى چغيال ذين مى ركاكر

 $119.2018$   $10^{20}$   $10^{20}$ 

جانے كا ..... دى تمالا جاذب كى باتول اوراس كے روينے كالمسطر ياورؤوسى جملول كاجوم بون كانام تك ميس لعد باتها تبانى اوراكيلية بن كاخيال الك كاست كودوزرا تها فى سالول بعد اس فى خودكو بالكل اكيلا اور بد سلس بايا تھا۔ ساری رات جا سے موت کراروی۔ می بچوں کو اسكول بيج كے خود كوكھر كے كامول ش معروف كرليا ليكن دل یو جعل می رہاتھا۔

شام کے قریب جاذب نے فیرد ملاحی <mark>سے اپنے</mark> پیچنے کی اطلاع دی کی یکن اس کے بعد جس کی نے بھی جاذب كودبال ويكها-نويره كوساته شدآنے كے شكوے م سے میچر ہے۔ جنہیں پڑھتے ہی جاذب پر طصہ مزید بڑھا گیا تھا۔اگلے دن جاذب نے بچوں سے ہات گی۔ اس سے بھی بات کرنی جا ہی کرنویرہ نے سلام دعا کے بعد کسی م کی باتوں میں دیکھی کا اظہار نہ کیا تو جاوب نے بھی کال بند کردی۔ البت نویرہ نے مائرۂ شائلیآئی اور سکندر کوشیخ کیا کہا ہے کل شادی کے دوران کال بھی کریں اور تصو*ریں اور وڈیو بھی بنا کربیجیں۔ تیوں نے خونی خون*ی بای بحر کی می شادی کادن بحی آن کانجا وه وقتانو قائیس کال کی بوکولی کی فری ہوتا موبائل اس کے باتھ یں دیا حاتا وه سب کودیمختی کے سکراتے چرنے چلتی آ مسين اورباء كلاد كارول من ول من بني-"ایک ہفتے کے لیے تو میں بھی جا کتی می یا کتان" کراب دقت گزر چکاتها وزیراورتصوریدو کاریکایم جلايا-شادى خوشيال وسرتيس سيث كراختتام بذير بولى-اسکے دن جاذب نے تمام تشکشز پر کی گی اپنی تصویریں <u>اے جیمپیں۔ اس نے تمام تصویریں دیکھیں کچوں کو جھی</u> دکھا نیں گر پچھ تھا جواے اچھانہیں لگا تھا۔ دل مجیب كيفيت كاشكار بوكياتها-\$ 45 جاذب كودابس آست جدماه كزر ست تف ب المح معمول پرواپس آ گیاتھا سوانے نویرہ کی کیفیت کے جو

احدى شادى مى جاول كى ..... مى فى توسيمارى خوابعش كاحرامكيا بمكن من فى زورز بروق ضرورى ميل جى تمارى عى بات مالى ب كيا براكيا ميس فى؟ اكرزور زيدى كرتاتو بحى تم خول نه بوس - اب توبرت دير بونى باوروبال جى اكرى في جمالة على الن ت كم وول کہ ٹی الحال تم بھ<sup>ی</sup> کے <del>باتھ مفرقیں</del> کر تکتیں۔ ببرحال تمير اسامان يك كرد مجر ماركيث حلتے ين- ش وبال أيك بفت مى ربول كاتم يهال أيك يفتح كے حساب ية كرومرى اور باقى جو محصر الحيات كيما ين جاذب ت میلی وضاحت کے باتھ بات ختم کروی گ نویہ کی گمحوں تک کم صم کھڑی رہی۔ سوچوں ٹی انتشار بر با موج كاتها - اس فى دل كويقين ولايا- جاذب نے اس کی خواہش کا احترام کیااب اسے جاذب کے فیصلے کوتکریم دینا گل۔دہ آگے بڑھ کر اس کا سامان بیگ میں رکھنے کی تھوڑی دیر بعد جاذب کرے میں واپس آیاتو بیک تیارتھا۔اس نے بغورنو یہ وکود کھا۔وہ بالکل نارل ک اسے یہ قاصد میں۔ معلیں مارکیٹ؟'<br>مسلسل مارکیٹ؟' "باں……"وہ تیار گئ ی کے کچ میجنا اورو کی لے لینا۔  $4 - 6$ " چاد تم بچوں کو لے کر باہرآ دَ میں گاڑی نکاتا مول "وه كمتابوليا برجلا كيا-البتہ شانیک کے دوران اور کھر میں اسے جب کالگ كَنَّ مَى وه كونى بات كرتا توجتنا مخضر جواب دے كتى رقى ادر جس وقت جاذب جار با قعا<sup>4</sup>س وقت بھی دہ خاموش "ابنااوربجول كاخيال ركهنا-" فلائث سے سلے اسے میچ کیا۔ لویرہ نے میچ کاجواب بحى ميس ويا البت اس الت بجول كوسلاف ، بعد ال آگھیں منبط کے باوجود کچرآئی تھیں اے جاذب کے باكتان جانے كان<mark>كا بالكن تين تمانيا بنے باتھ نہ ل</mark>ے

 $120 \times 2018$   $\mu$ 

ی پیش کی گی۔ جاذب نے آگے بڑھ کراہے توصلہ دینا حايا-وه رونى ربى-جاذب فى سكندركووذيوكال كى -سب كوهم ہفر حال ديكھ كراسے كا دل پھنے جار ہاتھا۔ دہ تايا جان کی میت کود کی کر صرف رولی رہی۔ یو لنے کو پتھ یی تھا نہ الفاظ اور نہ ہی ہمت اوب تمام وقت اس کے سأته بيضار باساستذهارس ويتار بااورجس وقت تاياجان کومذ فین کے لیے لے جایا جار ہاتھا<mark>س دقت دہ</mark> زاروقطار رونی تھی۔ جاذب کو مجوراً کال بند کرتی پڑی تھی۔ حمادادر حدیدالگ ماں کوروتا و کچھ کر پریشان کھڑے تھے۔وہ دن اس کے لیے وہی عذاب کا دن تھا۔

پیچ کے محدہ جس نے سکونی کے پیچ کی ایجھن اور كوف كاشكار محى وه اس واتع كے بعد كويا شدت ويز فى تھی۔اب تو اسے پچھ بھی اچھانہیں لگ رہا تھا۔قبلی اطمينان توجيسے كوئى خواب ہوكررہ كيا تھا۔اس ب كى وجہ اس كے زويك محض تايا جان كى اجاتك موت اوراس كام سيسمع يوس سعدور بعناتها جس كاده جاذب <u> مى ذكر كى - جاذب اوّل توجب جاب اس</u>ے منتااور مجر سننے کے بعد صرف اس مصدوحرف کی کے ای کہ یاتا۔ دل تواس کا بھی اداس تھا کھر کی فضا بھی چیسے سودگی ہے خالى وكى مى- حس كااثر بحول برجى جور بالقاء سب بى خاموق خاموق رجے۔

رفة رفة سب وتح معمول يدآن لكا-بجل كااسكول جاذب کی جاب اورنو رہ کی الجھنیں......جن <sub>سے</sub> ن<u>ظم کے</u> ليدوقس بك استعال كرتے لى-ماه اكست كا آغاز ہوا۔ اس نے معمول کے مطابق فیس بک تھول کردیکھی۔تو جرت يعزى بميزى باس كى فى فرين واور كزنز ایی ڈی پیز تبدیل کر لی گی ۔ کی نے پاکستانی جھنڈے کوڈی پیا ہواتھا کسی نے پاکستانی جنڈے کے حکامر<br>ڈی پرلگا لیا تھا کسی نے مصوم بنچے کے گال پر بنے باكتانى جينذ كحفلان كياهاتما كنحاف يناريا كتان كے ماتھا کی نے قائدالکھم کے مزار کے ماتھ جنڈے كوايات كر كے ذى پي بنالياتها كى نے علامہ اقبال اور

مجب سے مجب تر ہونی جارہی گی۔ وہ خوش رہنا جاہتی ى-خوش سے كى بر پورك<sup>ىش</sup> كروسى مى-خود كوخوش رکھنے کے لیے اس نے خود کوان تمام یونل سائینس پر ایکنویمی کرلیاتھا جہاں سے دہ سب فرینڈز اور فیلی ممبرز کے ساتھ چینک یا کال وغیرہ کر کتی تھی۔زیادہ تر وقت فیس یک اوروائس ایپ یر صرف کرنی کیل اس ب کے بادجود پخو*نقاجوان کی فوشی کی راہش حامل تھا' پخو*گی <u>ب</u>ے سکونی بیزاریت اورا کتابر بھی۔.

ده است معمولات سے رفتہ رفتہ تک آنے کی تھی کر كيول؟ ياس كى محت بالاترتضائي كيفيت كاذكروانت جاذب كے ساسنے می بين كيا البت بيل كامر ح محر مي زیادہ وقت گزارنے کے بجائے شاپک کے لیے بھی جانے کی۔ بچوں کو بھی قریبی پارک کے جاتی۔ جاذب کی جس دن محمش ونى توكيس نهيس محوسن معاجات كسى دوست كى طرف چكرنگا ليتيا كى دوست كولمر مد وكرتے تكريه سب بمحى محض وفتى تسكينن كاسامان بهيتاتها-

اسے س ایک دن مع ایل چیک کرتے ہے جو فراس في يوهى وه اس كادل دبلا كى مى شائك فى كاتتج آياتها دکھ گھنٹے پہلے ۔۔۔ تایاللہ کی اجاتک بارٹ ایک کی وجہ سے موت واقع ہوگی تھی۔ بارث انیک اس قدر شدیدتھا كدوه استال جانے سے بل مى انقال كر ست تفييل رات بى تواس فى اعجاز احمد ت كانى دير تك بات كى مى-دہ اے ایک بار پاکتان آنے اور ملنے کا کہدنے تھے۔ استكانى دير يتات رب كمات اوراس كرونون بيون كوبيت بادكرتے ميں اوراس وقت يتر بساحاتك فت والا دکھ بہت بڑا تھا۔تایا جان اس کے دل کے بے حد قریب تھے۔اسےان کے انقال کی تمرین کر کہراصدمہ بيجاها ميس من المست في مس جاذب كومي بيج مل چکاتھا۔اس کے دوآ قس کے کیے تیاری ہیں کررہاتھا اورشايد ويرے كے انتظام كا انتظار كر باتھا-بيول فى اسانويده كالمختصلق بتاياتوفورا كريثاتيا-"جاذب مسدوه تایا جان می<sup>.</sup>"اس کی) دار حلق میں

حجاب في ستمبر 2018ء 121
چىدەاكىت كى سىج جاذب كى پىشى كى-جاذب بچول کوا سکول چوڑ کرآیا تو نویرہ یکن سی گل-جاذب کے آتے ہی اسے بتایا کہ پخد سامان ختم ہو گیا ہے۔ اس نے بچوں کی غیر موجودگی کا فائدہ اٹھانا جاپا۔ طبیعت آج بھی بو جل ین کاشکری جس سے چھکایانے کے لیے ال نے جاذب کے ساتھ جانے کا سو حالاریوں کی مخت بعد دہ اس کے ساتھ اپنی پسندیدہ اسا<mark>س شملیہ پا</mark>ک انڈو کروری شاپ کے لیے کم سے روانہ وولی کی جس وقت جاذب كازى بارك كرر باتقاسى وقت ثاكلة فى كاتبج آیا وہ موبائل فون پر مصروف ہو<mark>ئی جاذب شاپ کے اندر</mark> بلا كيا-ول من كزر كتابى كرنے كے بعد ال موبائل واپس ركها اندرونى كوفت اور بوريت كازى مي برهدى مى-دەكازى كے شخصے كے بارادهرادهرد يكھنے كى کہ معاً نظر کرومری شاپ کے دروازے پر تھیرک اول تو وه حمران مونی کراتھ چند محول میں تعجب نکایں طمانیت سلما من سيث كر مكم الى عين-ی ایک لمح**ه قا** خوب صو*دت لمحہ خوب صود*ت احساس كوسيخ اس كے رفيق جذبات كي بجر يور عكاى کتا۔ وہ یک تک ای طرف دیکھ رہی گی۔ اس نے کرد کی شاپ کے داخلی دروازے کے نتیشے پر پاکستانی مز بلائی پرچ کودیکھاتھا۔ اس کامل چاہا کہ گاڑی ہے اتر يندوان سك تريب جاسة اور جنذ كالم الحديدها كمر في سك التحول من كم المحول كر ك وقت بيسے رک سا کیا تھا کل ہی کے دن تو وہ بانی لوكل يرجران بحدي عمى ادرآج خودوه وقت كوجران کروی گی۔ جاذب تمام سامان گاڑی میں سکتے کے بعد كازى اقسعارت كرتے موسع محمر كرى تظرولات اسے دیکھ رہاتھا اور جب اس نے نوریہ کی نظروں کے تعاقب كرتے ہوئے پاکتانی جنڈ کے دیکھاتب اس يخارجي كالعيضية الكماس المن المحازى ريدى كرت اوت

قائداعظم كى تصويرول كواستعال كياتها كسى نے وطن سے اظہار کے لیے شاعری کا سارالیا تھا کی نے جذباتی الفاظ كاوكن ستعبت كاليي فراخ دلى تاظهار كياتها اوركونى في فغمول كى وذيويوست كرر باتها-" کچھ زیادہ ہی اس بارسب دخن سے محبت کا اظہار ک ہے ہیں۔ تعجب ہے یہ جس کا اظہار اس نے جاذب سے کیا۔ "برباراليابعنا بمثانياس بارتم فيحسون كياب منہیں میرے محسن کرنے کی تو بات ہی *ہیں* ب ساجو محدى بول وه كم ماى بول" "جوجى ب يكن زبروست بات ب - ال مس وعن كى مجت بوتواظهار كرف من قباحت مين. یہ اظہار صرف کم ایکت سے لے کر چودہ اگست تک ہی کیوں .....؟ "سوال زبان سے پھسلا۔ يبان كيون جيها موال في متى ب است الك كي فى مٹی سے مجت فطری بات ہے لیکن ایک زندگی کرانے کے لیے انسان کوسو جمیلوں سے کرنا پڑتا ہے۔ ہزار مشکلات کا سامنا کرتا پڑتا ہے۔معاش کی فکرالگ ہوگی بے ایسے محت وطن شہری کے لیے یا کت کے چون ون الى عبت كوخران ين كرف ، كم يسال بمرك باقى دنول سے زیادہ اہم ہوتے ہیں۔ ان چون دل میں جتنا دش ہے کی کی بیان وطاہر کیاجائے دہ کی <mark>کم ہے اور جوانی</mark>ا کرتے ہیں کم از کم ان کا دل مطمئن ہیتا ہے اُنیں آزاد ملك كى آزاد فضا مى سائس لينے كى اہميت كااعلاء معتا ٢- ان مجده وفون مع مجت كا المباره اسل شكر اداكرت كا<u>لك</u> خوب صورت طريقه بے خوشی بانتے اور مانتے كى ایک خوب صورت می بے جس کی ماہ میں کیوں کے لفظ کو ذہن میں جکید ینافضول بات ہے ۔۔۔ ایک کیوں کے لیے بوراسال موروكر كے ليے كان محتاج بين جواب استعلا ووال کے لیے مخلا کی بھجرجیہاتھالورات بچر میں منا تعاسود ولا كانون كالمخولي استعالى كيا-\*\*\*

حجاب في ستمبر 2018ء 122

نويره كوهوتن وهواس ميس وابس لاناجابا-

معروف صحافی، کالم نگار، مصنف، مغسر<br>مشاق احم<sub>د</sub> فریشی کالیک اورشاہکار أبن صفى كانيارخ جاموى ادب كے ب سے بڑے نام اس کی پر چالی اورزحت ہے ہے کے لیے<br>آج سے پی کا کی آگی ادارے بک کرا<mark>ئس۔</mark> لان معي كاده رخ جس سے ان كے قار سي نا آشناہيں 0300-8264242 تنافع بوگئي ل **WE NOUSSER SOLUTION** わちらん いこっと ービニ いっさいーパッパー・リッ يعا أبير المستر الرى الأساس وسوى بعد مالك من متوسط بالمسابقة المال المسابقة المسابقة Journal and an official Reduced to an office منفى ويوسطى كرورد كاتا لولائية الدوجة والاستادار تامال كاتا فرى فلناويخش ت ساقد ومانية كالمسين المتزارية بشر بالمساواة المراد الأوران في المار المار مالك بالمحارب من الم بالكام ك في مصادر من تك مع مع بال كر ال 14 كر في الر با من بلول نگوی مرسوس و بین اولاد اولی کشید، مخط در سیک بین ایر کرت ده ا فری دی افزادیت می می می کند به بین اور آن این اسلام بخشی به بین اس ك ت سه بول المري ما و بر المريد المريد المريد المريد المريد المريد المريد المريد المريد المريد المريد المريد ال موطن محت مرک اب سے مش میان شاہد دنسان کے کی تعلیم نے دفاتا فول والمحاسبة بمسرون والأناس المنافر المنافرى مرايا مسهولات المية الل سے منصوبہ مصند کرتے ہے اللہ تو اعلام اور اس کا ایک مو الورث فى العدائل المسموانية ويا يوسفها بعد كون المسابقة الأعداد المسابقة المسابقة الم 江江 نوز سے متاثر ال روابط بھی ہوا ہوا تا رہی بھول کاری بھو سک بدن کو کرتے دان کیا المساك من المستقد التي المساكل المستقبل المستقد المستقد المستقد المستقد المستقد المستقد المستقدم الم sacropter مفتاق لممدهريهم Digitized by Google 15

"کیاکہاتم نے۔۔۔؟" منعیں پاکستان جانا جاہت<mark>ی ہوں۔ "اس نے اچی</mark> بات برزوردیا۔<br>میں سید پہ ''بس میں جاناجا ہی ہوں۔'' من مجر بحى كونى تووجه بوكى ..... ميس فى توكتين بدخمة غا فبيل كرديا؟" منتهين اس في محمد مرباطا منظراحاتك باكتان كيول ماقات فكا؟" "مجھے سکون جاہے۔"اس کا کہجاب کے دونوک تھا جوجاذب كے ليے بالكل نيااور جران كن تفا۔ میہاں کون کا بے سکونی ہے مہیں یہ اب کے وہ سنجيدگی سے بولا۔ "یہاں سب برایا برایا لگنے لگا ہے اب- "توبع من لفكا تے بولی۔ "یہاں کوئی کسی کے لیے کوئی خاص جذبہ مہیں رکھنا اجنیوں کی طرح لوگ رہتے ہیں۔ نہ کھر میں رون نہ کی <u>محلے میں نہ پاس ماں باپ نہ رفتے دار نہ دوست .....</u> يبال بزوى است كدان كابونانه ونابرابز كى يزوييول كولو آن می میں نے دیکھا بھی نیں کے آتے ہیں ک جاتے ہیں کچ ییں معلوم کسی کو یہاں کی کی خوشی اور کم کی بدوائيل كوكى مرجائة تب بحى كى كوكونى فرق ميس بزتا اور یہاں رہ کر ہم اپنے رشتے داروں کے دکھ میں بھی شریک تیں ہوسکتے۔ تایا جان کی سوت کا دکھاب بھی یرےدل میں ہے میں ایس قریب ےدیکھ بھی ہیں كى الإيمانيون جيسا بياركرت<u>ے تع</u>ود بھے میں یہاں دوکر بھی ان کے گھر والوں کا کم یانٹ بنگ ان کے بعد ہروقت خوف رہتا ہے کی اور کی جدائی کا خوف يهان بيض من شت كرنا بهت مشكل بالدشادى بياد بحى بيدول باكتان ميس كتنام وآتاب ستع لتح ون بم س كرنز انجواسة كرت ين اور رى بات بحال كى ووتو شايد كلى محط من تحليف كے ليے محل سكت من 124 و 2018 . مجال 2018 و 124

اورگازی آگے بڑھادی۔ کر پیچے ہی دہ کرے کی طرف بھاگی۔ کرے میں بينج مى المارى كهول كراس فى ابنا بوابيك بابر نكالا اور علت ميس زب كهول-است تمام جذبات سيث كراس نے بہت عقیدت دعت ےاحد کا گف<mark>ٹ کیا گیا یا</mark> کسانی جنڈابی ے باہرنگالاً ہونوں ےلگایا خوب صورت بر حرس کو محسوں کیا آگھوں میں می تیرنے کی تھی۔ جنذ سكوفرط جذبات ج وسن كے بعد جنذ كے کھوٹنے کی۔ اپنا دو پٹا اتار کر ایک طرف رکھا اور پھر جعنڈے کو دونے کی طرح اوڑھ لیا۔ اسے لگا چیے پاکستان نے اسے اپنی آغوش میں لے کیا ہو۔آنکھیں موعد كروه اس ليح ميں جينے حى تم ب يتاب دهر منيں خوش كن لے پروهز سيس كى تيس ده بحيد جان كى محما اس کی بے کھونی کی وجہ پاکستان کی پاک مر زئین سے دوری کل خود ساختہ دوری ، دو تمام بہائے تع جودہ مشکلات ے بھا سے کے لیے بنانی رہی گئی خودکو یقین ولائی رہی کہ دہ یہاں آسٹریلیا میں ب سے لگ رہ کرخوش رہ کتی ہے وہاں پاکتان میں چھوٹی سوٹی منكلات سے بھانتے كے ليے مال بنا ملك كونم تر ثابت کرنے برگی رہی۔فرار کی راہ اپنانے برآ مادہ رہی۔۔۔۔ اس ماس الماس كى خوش تواس كالك اس كى منى اس کاناکھرادر کا ساتھ ہے۔ مي<mark>رايا كستان.....ميراان</mark>يا پاكستان......ميس پاك<mark>ستان</mark> كى مت سك يغير خوش كي محمد من اول الى الى كى -器 器 器 معيس بإكستان واپس جانا جاجتى <del>ہوں.....</del>" فيصلہ كرنے اور بہت موج بجار كے بعد الفاظ كوتر تيب ديق مات كوده جاذب كے سامنے بينى حى-"بن ... " جاذب كوكويا الى اعت برشك كزرا تعالى الى آواز كے روكل بر تحرت بحنويل مكيز كر

محم بتات تيل عمراب ميرادل كتاب كمدوه بحى ضروراس AANCHALPK.COM چاردیواری سے نکل کرمیرے آپ کے علاوہ <mark>کی اور</mark>سے تازہ شمارہ شائع ھوگیا ہے می کھیلتا ہات ہے ہیں بنی بندیوں کے بجے تو جی اجبرتونه مكستا سيطلب والمنا بابر لکلے ہی ہیں۔۔۔ حی کہ گاڑیاں بھی ہارن نہیں بجالس 7 - آب ابنى باير نظل كرديك سن برطرف ويرانى ی دیرانی ہے۔''وہ بات کھمل کرتے ہوئے اچی خاصی "يهال آناتهارى اعى خوابش مى اوريس ربناتهارا فيعلسه واذب نے تمام تفتگو بغور سننے کے بعد مختصرا کہاتو توره روبای موتی۔ میتماب جاناجاجتی ہوں۔" مجمعین تودبان بر طرف سائل کے موا کچ نظر جیس آنا تھا،،،،،اب یہ اچانک محبت،،،،، بلکہ شدید طوفانی ملک کی مشہور معروف قلمکاروں کے سلسلے وارناول' محبت المنسيج الى كالعمل اظهار واليداعماز سى كيا- تويده نادلٹ اورافسانوں سےآ راستہ ایک مکمل جریدہ نے یک م کوئی جواب نہ دیا۔ جاذب اس کی خاموشی یر گھر کھر کی دیکچیںصرف ایک ہی رسالے میں ہے جنآ پ کی<del>آ سودگی کا باعث ہوسکتا ہے اوروہ ہے او</del>ر "آج توجوده اكت بحى ميل....." صرف آپل آج بی اپنی کایی بک کرایس۔ " ضروری کیس کہ محبت کے اظہار کا ایک ہی تخصوص دن ہو..... دل میں اگروکن کی محبت ہوتو ہر دن چودہ اگست اكانى ہنا ہے۔"اب کہ وہ تر کی ہہ تر کی یولی۔اب ولہجہ محبت و عشنا کوثر مردار کالیک لازادل نادل ایک پڑھے لکھے جانت سے بریز قابیس نے جاذب کوخاصا متاثر بھی محرات كاحوال جولز كيون كى تعليم كے خلاف تقا كباكراس سيتجيدكى سامتضاركيا-"اور بلى انى كيس كے سائل ....؟" جنون سے مش تک ۔۔۔ ميس معاول يك المستعيض السياسي المستعمر المستعمر المستعمر المستعمر المستعمر المستعمر المستعمر المستعمر ضدوانا سے کندھی عشق کی ایک لازاول داستان "ٹریفک بھی ہیں برکی تی گئی" سميراشريف طوركا مدتول يادره جان<mark>ے والاوکش</mark> ناول "ا<u>ب بہل</u> گی گی۔ مجھے یا کستان جانا ہے۔" "بجول يك عليمى نظام كوساكر بحى غالبًا تم بست قركا شپسری زلف کے سسرہونے تک اظہار کیا کرنی تھیں۔" الخاندانى اختلاف كے پس منظر میں لکھا کیااقراء صغیراحمہ " ثیل خود بچوں کو گھر ثیل ٹائم دیا کروں گی ۔۔۔۔ بس كالجترين ناول جوآب كى سويج كوايك نيارخ ويكا مجھے پاکتان جاتا ہے۔ AANCHALNOVEL.COM ومال حاكر منگانی كارونارود كى ....... چەنىەيلنے كى سورت میں رجوع كۆس (03008264242)<br>ئەسىسلىنىڭ كەسىرلىق ئەسىرلىق ئەسىرلىق ئەسىرلىق ئەسىرلىق ئەسىرلىق ئو س کے مار محمد اس کی ای مبر 2018ء 125

مېيەنى بوق گ

مزيد بولا-

كى كوباكستان ت كونى كليتيل موكا بلك باسمى باكستان جيسا بن مارا بن يسين كولى فى عين بنينا جود كن اتى قربانعدل اور مشكلول كے بعد ملاجس نے جميل نام ديا اسے براہملاکتیں۔"ایک بار مجروہ جذبات ہے کجریور مج من بولى لبجه مضبوط و پخته تھا۔ جاذب نے خاموش سے سے مناور سننے یعد بالکل کل دسیولت سے بولا۔ "تم نے جوکہانھیک کہا ہے۔۔۔۔ لیکن نویرہ ٹی الحال جو م جاجى مول ويدائيل موسكات "کین جاذب مست<mark>قل یا کستان جانا جا</mark>جتی ہوں۔" وه بعند بولى-"اورآب بحى توسين جاج تحف"اب ] اس كالبجيد بم مواقعا-منظن اب ثين الياتيس جاوتا- بجاذب نے دونوک كمااوراس سيبليك ويرهز يديكه بتى ووانه كفزاوا "یں مونے جارہا ہوں۔" کہتا ہوائے کرے کی جانب بين حدكيا۔ نوبیدنے یکے دل واداس آنکھوں کے ساتھ اسے جاتے ویکھاتھا۔ **器 器 器**  $\mathcal{H}=\mathcal{E}$  . انکا یوما دن اس نے کمری ادای میں گزارالیکن و ایں اور جب اوکرنا پکڑنے کے بالکل موڈ میں ٹی جی اتر يم على معاون اليدين اصرارة تحصول كاسماته جاذب كساست فى جنوس جاذب في مس نظر اعلا كردياتها اس نے بچل کو بھی اکسایا۔ ان کے کان میں پاکستان جانے کی بات پر زور اعداز میں ذالی۔آئیں پختمنوں میں آمادہ بھی کرلیا۔ وہ روٹوں جاذب کے پاس گئے۔ مدعا یپان کیا۔ "آج سے بلے تو تم نے بچوں کو بھی پاکستان کے بارے میں ایک ایکی بات تک میں متانی می۔اب اپنادل جاور بابتوائيل استعال كروي بو؟" جاذب رولول كو نان<u>سے کے بعد اس کے پاس آیادہ پخن میں گی۔جوابا</u> اس باروه بحيين بولى كينكه جاذب ست سلسل الكاراور بجول استعال کسے کی بات اس کی آسمیں تم کر گئی تھی۔

"و فى محمد من المستعمل المستعمل المائة المحملات است سب تج بادولار باتحا-"محمد سے کی کو یہ ے یک ایک ایک وحراول کی نویت ی تیس آنے کی اگر سوچ می کرووٹ دیا جائے قى السابان سال روف سے بيتر يات من ول دوماغ ے موج مج كر فيصلہ ك في دير ہے جس اللہ اللہ يون بمجتدبولي-چاذب نے اب بغوراسے دیکھا۔ بیرلویرہ کا ہلا ہوا روب تها- جو تيران كن تو تها بي تكر خوش كوار بعى تها-البته اس فى خابر كرنا ضرورى من مجها-"تحريم بمالى اورثاني بمالى ......?" " میں ہ<sup>ممکن</sup> کوشش کروں گی کہ جو فاصلہ ہارے درمیان ہے میں واپس جا کراے کم کر سکول۔ اگرانہوں نے موقع بندیمی دیاتہ کم او کم اچارل تک نہیں کروں گی۔ چونی مونی با تیں نظر اعداد کرنے کی کوشش کروں گی اب ان دفوں کی دجہ سے میں ہاتی رشتوں ہے کہ کہ ایکلے سیں رہ گئی۔'وہ تجیدگی سے بول۔ "جبال تك يح يادين تاسيع بال اور حى فى ستات جن سے بغدار میں۔"جاذب تحول کی میں بولا۔ سب باتون كو معقول وجه بنا كر پش كياتها ميس بيمي مانق ہوں کہ یہاں زندگی کی ہرآ سائٹ میسر ہے ہر کات موجود بن مى مزيس اور يُر سكون فقنا عن روال ثريقا قوانین کی پابندی کرنے والے لوگ نہ کھریلو ساست نہ بجل كى لزائى نهريقك كاشور شرابه ندكهان سنة كوك چوٹے موٹے سائل کین پر بھی۔ چتنے وقت ایک باتھ مياں بينى بنج نام كزارين تحويل بكرين آسائشوں الطف اعدوز مول يہاں ايك نارل بندے کے لیے مکون میں ہے۔۔۔ یوے لیے تواب بالکل بحی نیں ہے ۔ می ایک پاکستانی رندگی کزارنی ہے اور اب <u>مجھے یقین</u> ہے اگر مجھ سیت سب کی کرول ودماغ ےمرف باکتان کے لیے ایما یکی ایما کریں۔  $126.2018$   $\mu$   $\sigma$ 

جانب فى بغورات ديكها - دهآنسوجذب كرفى شاب برزورد ج بوسة كما يتبقانور مع كا محر يدخونى سائل وکیا تھا۔ "اوريد باس محبت كاثبوت " جاذب فى محبت الكاما؟ " كم يون كا يون المادة دلال الان تحد بدويد ويتولد محمد بالم "یا کتان جانا ہے" خواہش دہران۔آنسو جذب  $263$ کر چی گ - جاذب نے اب کہ چیپ سے اصالے سنتے المي كيا بها " دول ت زده روالى -يراكفا كيا-میں تیمارےاور بچو<u>ں کے "وہ</u> سکرا کر یولا۔ "میرامبراب اختا کو پیچ کیا ہے ۔ میراوش بہت دوون پیلے ی اس نے ان کے عش بک کرواویے تھے۔ خاص ٢ - اسك برخونى برى مرى ٢ - يوسى مى بزكي عيد ست مين دن سيلم ان كى قلائث مى- نويره حرت رج موسة باكتان كى خويول كونظر اعلاكس كيول الد میں کھری کھڑی رہی البتہ چرے پر فوش کارتا ثرات خاميول كويوول بركتنا بهت آسان بكروماع كآزادى  $241$ وسكراكرول ت فيصله كمدل قويا كستان جيساس ونيامس مير المان قواسى دن كياتها جب تم فى جانے كا كوكى ومراد من عين ميرانام ميرى عزت ميرى شان ميرا ذكركياتها ليكن حهبس السي بالأكدتم خوب مونج بجهركر باكستان بمستكس كالعجر تقريرى اورائداز يك م جذبانى فیصلہ کروڈول و دماغ دولون سے خود کو برکھو بھیے گی مناجيك أيك لفظ ش مجت كوث كريمرى مولى نظر لوكول كوروز كارف يروس كان يرجود كياورت كادل آرى مى جاذب كم چريم كراست الجرى میں چاہتا کدانے ملک اورابے لوگوں ش رہے۔ امارا "یکی مسکی میں مہیں **ہجانا جاتا تھا** ……اینی مك والى بهين خاص ب<u>ه ايك محت وعن ول</u> شبت موج السكو بحى بدائيل كهنا جاست بمحى كم ترجيل مجمنا اورای موج کو ملی جامہ پینانے کے لیے افتتا پہلے قدم جاسكاوريا كستان الساباكستان محض ايك ملك ميس ایک مذکن قرنی یافته اور ختر معال پاکستان بنانے کے لیے محبت کی ایک لازوال واستان ہے جس کا حرف حرف بہت ضروری ہے "وہ تجیدگ سے بولا تو یہ نے اس ک محت اور عقيدت ت عمرات جو بنائتها قريانيول ک بات تائیدگی۔ بعد حامل ہوا جس کی بنیادوں ہیں مجبت اور لاکھوں "ان شاء الله يول مى بم سب كى موج ثبت بوكريا مسلمانون كاخون شامل يجاور جهال بمطمل أزادين." باكتان ينائ كالت والزيت جاذب نے ای کے جذبانی اعمار کودوام بخش کر جذب سے "ان شاءالله" ومسكرانى ول البعد كون بوكياتها. كها يوره نے اثبات ميں سر بلايا۔ "سى اى زادياكستان مى على كے سائس لينا حاجتى 复 بول ...." وہ جو شلے کیے میں بول یہ میں لیے میں ياكستان جانا حاجتى بول<mark>"</mark> " ضرور جاد " عاذب اس كى بات مسكرايا-"آب جانے ویں مے؟" دہ اس کی بات پر حمران مولى شايدا ت س جواب كى توقع ميس مى-"بال كيون ميس ... سيس مي باكستانى مول - مير ، ول ميں بى باكتان كى مت بت جواباس نے اپنى  $127 - 2018$ 

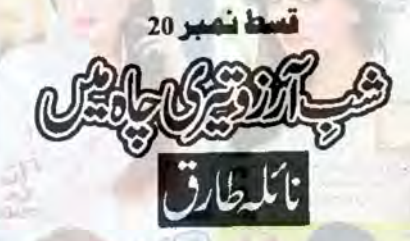

## (كرشته قسط كاخلاصه)

رجاب شعر ان کے سامنے شرط رکھتی ہے کہ دہ اپنا جرم اسے مگر دالوں کے سامنے رکھے یا پھراس سے شادی کرنے جس بر محتر ان اس کی دو پر کی شرط مان جاتا ہے۔ زرکا<mark>ش شادی کے بعد خوشیوں کرکی زندگی جانتا ہے دراج اسے کیفین</mark> دلاتی ہے کہ وہ امنی کی ہر تخ بات بھول کرنے کا سے جز ہے ہروشتے کواپنا کی ۔ زندگی کے منع میں درماج سے کو ساته فى كر جانا جا بى ب شر الن وجاب كواس سك كر محوز فى جانا ب ساته كى وفى موق بدجاب است كه شقران كتان كى دعوت ديتى ب جس بروه معذرت كرجاتا بروجاب زنائش كواب تكرك جالى بالدراب بهائى، بھانی سے اس کانقارف کیاتی ہے۔ زنا کثیر کے جانے کے بعدوہ سب کو بتادی ہے کہ یدندق کی بہن گی یوش زنا کشکو زرق سے طوانے کے کرآ جاتا ہے جہاں زنائشہ زرق پر ففاہولی اسے انتاعر صدلا پیار ہے کی اجدوریافت کرتی ہے جس پر زرق اپناسی اس کے سامنے یان کرتا ہے ہوش میں ہے بھینا کا بے مر می بتا ہے ماتھ کے ساتھ سائل مندرير لي جاتاب اوروين اسك باتحد مين علن ببناتاني مجت كانظهار كتاب ذنائشة من الي سات پچھارور کی معانی اتی است اور دراج کے تعلق کی وضاحت کرتی ہے۔ زنا تشریرش کے ساتھ داپس کھرآتی ہے توامام كے ساتھ رجا بحى اس كى شتكر بونى بنام اور جاودنوں ايك دومر كو بند كرتے ہيں ليكن امام كى بن حران كى محبت اورشادى مى ركاوث ذال ريح كى-

(اب آگر پڑھیے)

والتك مدم من جماعك كرزناتشف استانى المرف متوجد كياجو بجل كور سلاف من منها من "آ جاوَر جاب حاسة ك ساته رجاء كاينا العاريد مت كيك تهار التظاركرياب. "اجعالوان كيك كذر يعدجاه ت عربعالى سكدل شمائر فى شائل ب "رجاب فى مكرات ويكي "بس كوشش جارى يبساته الماليمى بملاكروى يدونجلدى بالوسماني ستن كيك كنواس كم" "یس دومن رکوآتی ہوں۔ "رجاب نے اس کی بات پر منت ہونے کہا جبکہ زیائتہ والی لاؤج میں موجود محر کی طرف آگی ای مع ذور میل ولی کرے۔ اور تے شواع کے است ملے گے سامنے موجود میں کوانیوں تے مرت سے کیا۔ " مل معاب كاكزن بول ..... اكروه يهال يوس قويراه مريانى مصلين ت مطنى اجازت ديجيه" "بال أوجاب موجود بن آب اعدام على "اجازت فى مده الى كى تقليد من بى لاوَج كى طرف يا-"زائش جاب كويتاذك السك كزن الناجاج من "ثم الماكل على بات كالى ما بدجاب والتك من ب لكى برى طرح على أس سك بدلت تاثرات فى حواورز نائش كو كى جون كاوياتها-"رجاب سلم سےبات کے بخریں جاوی گا۔" حاذق تیزی سے اس کی مت بین حاصل۔

> صحاب مستعبر 2018ء 128

" مح كولى بات من تى تهادى تم يرادي المحوز كون من دين مشرام بهائى است كيس بيد عام جاسة يها ب-"" وحشت ت مي رجاب تيزى ت ذرائك مدم من جانى دروازه بحى بندكر كى كى ياتفاق بى تفاكه بدوقت الم كى آمد مولى ات معامل محض معد يس عى كرباتى سب العالج سعدت حال برونك ب سن سنة "فقاب مسائل ما اتى آب س مح بن نداره يها ساس فى زحمت سي بحير كا "شهام كتف نا كوار ليم برعاد ق كى بمى جائب كم يحيين وبالاست لكل كياتما زنا تشترى ستذرائك روم كالمرف كى مى-شمام آب كويمارجاب - بوجهاتوجاب قان من كابا برين المرح كابعنى كالمح كالكاس لاست بعد محرر جاب سكند كل ير مكامل محمرانى وفى من الم يكون من من من من من "اس نے کہادہ رجاب کا کرن ہے میں نے موحا شاید کوئی ایر جنسی ہوئیر سے بھو مکمان میں می کے مستقل مشرام پشیدان اوريشان ہوے تھے نپائی<u>س دەرج</u>اسە كاكرن تقانيمى يائیس بچھے ت<del>و مجھ</del> گریزلگ ری ہے یہاں رجاب ہمارى ذمەدارى ہے <del>،</del> ب<mark>ەن</mark>راراسب بھائی کوکال کریں اور اس تصل کے بارے میں بتائیں۔" محر تشویش سے یونیس کلت میں ڈرائنگ روم کی طرف کیں شہرام کو بھی ي مناسب لكا كرماسب ت رابط كياجا مع جبك اسب سك دوران المام بالكل خاموش ت سب و يكتار بالقائى الوقت وهيد انکشاف کری میں سلمانقا کہ وحاذ قی کوجاتا ہے ایر کدووانی رجاب کا کرن ہے۔ بجمد قت لمكاتفار جاب كونائل وف يس أست أسر ميكرسب بريشان شرور تح كرك فى محاول كالال المستكونى ایماسوال میں بو چھاجس کاجواب بیاس کے لیے تھی ہونا کی کے لیے مگر ایک شک وشیدنآ ے اس لیے سے قول کرنا پڑاتھا کہ حاذق ال كاتابازاد ب اوريك عرص واتابا سككر لف سان مب كالعلق ختم ودينكاب شهرام فى حاذق كى آمدى اطلاع وك ایی ذر داری یوری کردی تن کی کتاب سے قعامکر جاب کراسب اوران کے متوقع اشتعال نے پریشان کر کھاتھا سوکی کمی اشفی ک ال سك خوف كوكم ميس كركى محمد زياده وقت كس لكاتفاجب ماسب اورعا على كفرجاب في خود كومنبوط وسكت كالسكر راسب سكماست ت مى دومنيط ن كر كل الى سك سين سك التى الى سك المن الى التى الى الى الى الى سك من الحاس بى الماست ت كم كر الرح أبول فى المن الى الى الولايوكيا مولا يدون والوقات فى كراس كاكر يدان بكر ما المح ت "تما.... يقين كري جو والأعلى من ودارجاب فے بعد ميں تصديق كى كرو تھى اس كا تاياز او ہے اور اس سے ب ك تعلقات بين بن الن حص كى وجه ت رجاب كى جو كيفيت مونى اس فى بم باكوى برت فكر مند كرديا بن رجاب أميس است كم كفروكم محر المريح المي المحمد من المحمد فى المحمد المحمد المحمد المحمد المحمد المحمد المحمد المحمد المحمد المحمد حرآب شر منده او کر شیں محیثر سار کریں ہیں خابر ہے جو ہوا سے پر کی شین میں ایک ایک ایک ایک ایک ایک س المراجم وسيد عماد الم ماسے کر میں جاب ماری ذمداری ہے میں عظیمی ہے الی کر جاب کی اجازت کے بغیر میں نے اس عض کو کھر میں آن دیا میں ایک بار پکرآپ سے معذرت چاہتا ہول کسیر کی وجہ سے پ کے بہت زحمت ہوئی میں آت تنده احتیاط کروں گا مروسد محصات كمر معدول برطرت محوظ ب "شهام اس محامت مع الاست من العلب ت 'یی جان اول ثم ام بی مرد بت آب کوی کی بات کے لیے معدن کرنے کی مرد ت میں اس بول "ماسب بمائی رشته داری می قطع است بگز تاسنورتا کوئی انو کلی بات بیس ... کمیکن رجاب حس قدر اس تص کودیکی کوهشت اور یریشانی کاشکار و کی دو غیر مصولی نمیں تھا، ایک ایرانو نمیں کہ اس مخض سے دجاب کوکوٹی نقصان ویخ کا خطر وہو ۔۔۔اگراپیا کچھ سچھ آپ ہمیں آگا وکر ویں تا کہ ہم بھی تقابلہ ہیں۔ مسر کے کمنے پرواسب نے ایک نظر نداکودیکھا جو خاموش کیں۔<br>''ہمالیار جاب کے لیے آپ کی اور شہرا کی اگر کودیکھتے ہوئے میں خود کی کچھ شیشن آپ دولوں سے شیئر کرتا جا بتا ہوں۔ حاذن کے بارے میں جود چاپ نے کی بتایادہ کی ہے اس کے بار سے مقابلت مرف تایا کے گرنے ہے میں بلکہ بوسائلات سے تم ہو چے ہیں۔ ویکی فے استے الذین الى مدويات الى مدون الى مدون الى مدون الى الى حجاب من 2018 و2013 130

مناسب موتاب "راسب كمرى بجيدى ت بوسطة ايك يل كه الم مضامون موسف

"عادق ت تقريباً جديرى يبل رجاب كان الحاتما كريم وان بعد السافر رجاب كوطلاق وسندى كى" ماسب ] اس الكشاف فى شرام ادر حركة مشند كردياتها جبك بابرؤراتك روم كى دينده كرتر بالم كا فى المح المح المحل ندفعا اندر جارى كفتكونسنا ناحل برجها يحسكوت سى راسب كابعارى الب ولهجه كورع وباتها-

"باتھ جوز کرانچاوں کے ساتھ جن لوگوں نے رجاب کو مانگا بعد یں انہوں نے می اس سے جان چھڑاتے کے لیے اس بر کچڑ احمالى أين وكعاف يد مح اور مرى بيوى كوب مرت كيا كيا وحثكارا كيا رجاب سيارى خود بدؤهات محظ كى الن ت ت رى كى جان چز ست ول استعلاق فى مزيد برسان فكاكر اس برقياست با حالى اس كى يا يكركى برانكهان الش ايك مان كى تماشا بناديا كيا ان رشتول فے جن پر مجھے فخر تھا۔ بس تب سے ہی شب خون مانے والے ان سب رشتول سے میر لاعتباراتھ كيا تهد سك بات الك ب س ليات كم كى كراس حقيقت كوكرنازياد مشكل ميس للاحت الماس من كتاب كالمناسن خودى است زخول برنك محركت كمترادف ب "ماس كالعيد بمت بو مل قعاء "محرسات المن بن بن السياسات المحد المن المن المن المن المن المحافظ المن المن المن المن المن المن الم ولائل سبب كم لي مزن اوراق بيا ت في اده بوه كياب بينجرام فى كاتفا-● ● ●

المحمية فحك بى كباتها شقر ان ..... " السلات هاذق رجاب سك شوبركى حيثيت ت السك ساته موجود قا- باتناعده شادى نہیں ہوگی گی کیس دونوں نکات کے بند میں بندھ کر پیکی بارساتھ باہر لگاتھے اور کارہم جیسے شیطانوں کے زفے میں پیش ك في فوركياس بات باس الت المد ماته جودوست تعاس بحى ان مس كونى المائيس جومصائب مس نه كه اون مح ويكحواني كوكى ست متعين أمس كركا وجاء مير سائتظار ميل برآنے والا رشته محكر ارتكاب اور ش اس كے انتظار كوطويل كرتا بس ذيل دخوار وور بابول اورتم خود كس مثل معليته بيس كون سعدد اوريم جانة او كسكى كوكا تتول بروتكيلندوال باتحد بسى مجول نیں بن سکتے۔ انسان کی کامیابی اور تا کا می ٹی اس کے اعمال کا بھی بہت کس ویل ہوتا ہے ۔ آج جب ہر حقیقت میرے باست ب قى قلاب تم ت زياده كناه كار ش بول اسلاس مرك الخلت بركس نه كم رجاب فى محمد ب راميد لكال موكى كم يرك وجد ت ووفى جاسة كى سى اس ك اورتها س عدد ميان آجاول كا است بيانك المسك المسك بول بحد من بيا-حافرت ت الى الدشة بحى أمين .... " سناف مين المحر الثلو الان است ويكدر بالتماجو مكوم كا من الت التحاري التي ين لح بابروست رين كابعده بمرفقران كالمرف متوجدها

میں سے میلے میں اس کے خلاف تھا کہ تم رجا ک بر میں او تکراب میں خود جا بتا ہوں کہ تم اس کی مرضی کے مطابق جلو كر اس كريات ساته ساتهات مى نفرتول كاست بينالو تهارى مت من آنى شدت بولى جاب كه وه سب محمدا كرايك فى زند كى كى طرف تدم بوحاف كے ليے تارہوجائے تم اكرات مقصد مى كامياب مونا جا ت موقوايك كام اور كروثيرام بهائى اورا في كوب ومحمد باند كيونكر تم اب كونى اور في افورو فيس كرسكت "امام كے خاموش ور في موت اعمار مسركة كسديتان كمقابل كاتفاء

نمائم بمانى اور بمانى كے ماستے اعتراف كرنا بر تح كوريان كرناميرے ليے كى قدر شكل بن تم اعلاد كر سكتے وأس سليل میں تم کوئی مدد کرد گے تو شاید کچھ سائی ہوجائے۔ معقر ا<u>ن کے کہن</u>ے رام نے اثبات میں مر بلایا اور کیرس سے بلند ہوتی چنے کی<br>آواز دن پر کھڑ کی سے باہر دیکھا رجاء جانے کیا کہہ رہی تھی کہ ایک بار کھرز نائشہ کے ساتھ رجاب کے مککھ م الكمرى محالات يول كى چىكى اوازول سے شام تعر ري مى-

"مام ايك بات توتج ب كر لزيان بس بنتى مسكر اتى بى الجى كتى بين حين يه بات زعد كى كوكون سجعات "بابر نظرين جماع معران دست مع ش بولا اور بم كفركى بريده بميلادياتها-

● 8 ●

لحجائك الصياد التي السابق السيد 2018ء 131

عصر كى نماز كى ادائيل كے بعد دودانس لا دُبح يس آسي جمال بنيج الش آست ويكارآ نس ميں با تيس كرنا مجوز كر بكر شدوند سے استے اسے سارے میں آج کا سبق وہرانے لگے ان بچوں میں صدیک بھائی کے یوسی اور دولوں کمرول کے ملا شن کے بچے می شامل تھے ہے بین کے باس جا کر بھی بھی سے کہ میلی اون کی بیل مجار کے بسر برخال خال ہی کوئی مانگ کال آجایا کرتی تھی درنیا سافون کی موجودگی میں میلی فون کونکای پڑار ہتا تھا کال ریسو کرتے پر دوسری جانب خاموش معانی رہی گ "اس يكون بو سكنا بحمد يون الموقون كول كيا "نا كوارى ت كبر كرده ريسيور كها بي جادرى تعلى كرخاموشى أوت كى-" تانى اى مى مساحد " مجنسى بينسى آواز فى صغد كو بالقين ساكيا- اى بالمين ش انبول فى دراج كے سلام كا جواب بحمى ويا۔ میں ہیں کہ ہے ہے ہیں؟" " على قوم كى بول كين يدان تعبس كي خيال كيا مرى فحريت جاست كا؟" تريب من وكى كرى بريضت بوست مرضدند عاج بو بر محافظ کم ک "تانی ای یقین کریں میں زیکائل سے ہے کہ سے میں وزیو یعنی ہولی۔" "ن بحى بوجودة من كون ساشكايت كرول كى بيبل كون ساتم مير ساسك محمد محومتى ميس بالتصرير بر به خار كها تعالى معدن ك ع ليورده محد بول س كان فه كوس شايد اس كى خاموش اورات بجول فى كافورااحساس ومحياتها-"زركاش كافون بند بكيا جوتم في يبال فون كيا ويسدد الجيء مس تكفر ميس آيا-" "میں تانی ائ میں فے مرف پ ے بات کرنے کے لیے فون کیا۔۔۔ آپ کا چمائیں لگا کیا؟" " میں مجھے کیوں پراگے کا چلوائی مروت کا مظاہرہ کیا ہے۔ صبغہ بولیس۔ "تانى الجائيل كانى ولن ب سي على كل ب ب بات كرف ، لين زركاش كويتايا مى مكر انبول فى مجمعال ويا آن بجيا ستاب سك مركابر طاقو بجر مع كم الم من كات كم باك سك في في الأمام الم سنبين أجى آب بحى مت بتائ كا سن مت باربار كون ان ت كه مثل ب ت بات كرنا جا بى مول ...... "اس ] فح ي مرض خامول اور بي-"تالى الن سيس فى بداول وكمايا بناس كابس الك الشيول من معاف كروين المس بحى آب كالشكايت كامون من دول كى بعيداتا ب مين كى ويساى كرول كى بس تي مرى طرف سايتاول صاف كريس. " يكمون ان مسلواف توس فى مس تب ى كروياتها جب س فى زركاش كوتم ت شادى كى اجازت دى تحى اب تہارے لیے است دل میں برائی رکھے کیا کروں گی اب تو تم میری ہو" " تالى الى مست بقر جابتى بيول كه شندا آلى شر الدر شر از ت كى مى خود بات كر ك ان سب كو مناول - مرى وجه ت آ کاورزرکاش کوان تیوں کی نارا کی برداشت کرکی پڑری ہے" جب وقت تك كاتوتم خود مجى بات كرلينا عمرا بحى تم درميان مس مسا وعميل الى اولادك تورجاتى بعد بالميس سنبال اول کی تم اب اس کرکی بیداورز کاس کی بیوی اور نیوی بی است کا اورت می کدی با تم است فرت کا اظہار کرے اسمیں ے تانى اى ، زىكاش كوشايد يدانديشه بمكت سكون بيآب سلط كرتے بيآب كوبور بحى زياده مال كا كرنا بر سكام بكوك ايمالك بتوكيا شدوبارة بكون زكرون؟" متحود بسر ش مح فون كرايا كرواس وقت مير سعوا كونى فون بيس المحاسة كالمستحد ميغد بولس سين بي مح اجازت عد سدى ين كم سان سان كرسى بول آب كولى احتراض بين بوكا؟ "وان كم يد مح حجائل السلام المتمبر 2018ء 132

خوشى قمايان مولى-"فاہر بے میں آے کیوں بات میں کرتا یا موں گی زرکاش کی قمرت کرد میں اسے مجاوروں کی۔"صدفہ نرم می می یونس "آپ بست ایکی بین اتن خوش وری اور سات کر کے آپ میں کس بینا ہے کہ میں ایسا کیا کرول کی ہی میں میں ستفقد من المستعمل كمسك براسيد الكراس تم سے خوش سے کے لیے کی کانی ہے کہ تم زرکاش کوراضی رکھولاس کا خیال رکھولاسے شکایت کا کوئی موقع ندود "صبغد نے کہا جبکہ دیاج کو یاقایا کہا تیکی اطرف آنے کے بعد پچھلے تین دن سے اس فے ناراضی میں مندر کاش کی فیر بھینے کی کوشش کی اور ندى ال كى كونى كال رئيسوكى مى-● ● ●

"بسی بسی توسط بحد میں آتا کیآ ب میری بین ہیں یاد تن مسیرے مختلف کے بادجولاً پے فے زرکاش کوکال کردئ میری طبیعت کاس کردہ کوئی رکنے والے تھے اب کیامنہ کے کر جاوی کی ان کے سامنے ، یہ بیجی بھی دی پاس کے ساتھ باتبلل سے اپنی آگھول کا چیک اپ کردا کر کھروایس آئی توفورای زرکاش کی آمد ہوگی آج سے آگھول میں میں موثر محسوس ہورہ کی۔ پہلے کی لگا کہ بات دیرتک جاگنے کی دجہت ایسا ہو ہا ہے کر شام ہونے تک آنکھوں کی ہلکی می تفکیف اعظیمشن میں بدل گی زن کی کودہ اس لیے فریض کرتا جا ایک کی کہ طاہر ہا اور سے اس کار اس کے اس کے ماتھ ای لے کا بجائے ایک ایک کے باس مہاتھا۔

"زركاش بهائى اكرخودى آجات توتب كياكر تين تم اورده محد بركتناناراش موتة تهارى طبيعت كى طرف سے بے ثرر كمن ید کم از کم اب ش مطلس مول کرتم اری سے وقت ش ش تم اراساتھ کیس دیا۔" رائمیے النااسے کھر کا اور مجرون ہوا دراج کو بھی علقی اعماز میں ساتھ چلنے کاظلم دےدیا رائٹہ نے اے کہا کہ پچھ دن میں وہ خودا ہے کم چھوڑ جائے گی گر دراج نے رخصت وست وسن من الكرب ماراسى معين كى-

ماست ش زركاش كى تييمرخاموق فى است جران نيس كيا ذه خود بكى است قاطب حبيس كرنا حابيتى محي كرجب زركاش فى باتل کے ساستے گاڑی روکی تو دراج کو یاددلا نامز اکروہ چیک اب کردا چی ہے کرورگائی نے چیسے سائی کی ای کی آس کی آس خاطر دراج كونكر كوفت بجر سعهعا تناسك كرمنا برأالميكش زياده خطرناك نوعيت كأنيس بقابس كاستعيل ك عفراترات كالتيجيقا ذاكثرت وبى دواسي استعال كرف ، ليكم جويبلي ذاكثرت تجويز كى تيل - مرتفع كرونكاش براسة تخت عصد تفاجوات كى تكليف ت انجان بناجب كى مراكل تم وسن تقاسم سن من والل وت بى اس كى نظر انى شادى ، الم يريزى جويذ برى موجود محى كولى اوروقت بوتاتو ووخوش سياتيل بزنى عمراس وقت توسيحة محى اجماع المعن الكسد بالتعاسة كعس نشو ت ركزنى ووكرت ماست زكائل كالمرف متوجيل اولى-

"اورول لكاكر ولوتاكه اورحشر نوجوجات آ كلسول كا" زركاش كر بكر ف ليم بروه يذبر مني آ كليس مى صاف كرتى رى

"شادى جوجان كا مطلب يد من بكر من شام تم يك اب من محوف ق قوتم باراد حلا احلا اسك اب ب ياك جره بى بعول کیاہوں اللہ کی پناواس حال میں بھی سیک اپ کے بغیر جیس ہوتم۔"<br>"میک اپ کی دجہ سے میکھین میں ہواڈ اکٹرز کا تو کام ہی بک بک کرنا ہے۔"دہشک کر بول۔

"اورتماراكام كياب والك كان ت كن كروم سكان ت تكاريخ سن كات كم ست بدواست كاكر الم "وراأيك نظرا تيند محموكيا حال موريات كعمول كالميس وكاكر بريشان مواخا مول كرتم المب جب تك مرى اجازت كيس ہوگی تھرے پر کوئی کا سیکس ٹیس استعال کروگی اب جانا ہے تھیں لے کرنا تشاور عرش کی دعوت پر ..... كيول ذمائب بين أيك توسيط ى من تكليف ت بي حال ولا .... وحت ينسل كروى توزنا تشكاول أوث جاسة كااور عرش كياسو جيما ينوه بريشان هوني-

> s2018 مكون السكان المتمبر 2018ء 134

"ی ایک میرے علاوہ سب کے دل کی پروا ہے میں ..... باق بتانے کے لیے ہی کال ریسو کریشی میری .... میں يدا بتمارى آواز سف ك لي ترس رباتهااورتم يد جاست او ست كرتم ان امرشل بلك ميانك مرت لي تقى جان ليواجول بم من سنك ولى انتهاكروى اس رائد كى طرف جاكرتم في مي ميرى كالزاكنوركيس أواسى وقت تم تك بينجول كانوش درست نے کے منکاش کے برہم انداز پروہ کس خاموش سے اسے دیکھتی رہی جو سائیڈ شیل کے قریب ہی دواؤں کے شاپر سے آئی ذرابس نكات يذكر سائية

"کیٹ جاؤ ڈراپس ڈالنے سے کانی فرق پڑے گا۔" زرکاش نے کہا تو دہ خاموش سے لیٹ گی دیے بھی آسکھوں میں خارش زياده وت فى كى اور مجرز مكاش كى مجت مدوم يد ما الك من من كى-

● ● ● آج كادن، بيت اتجعار بالقائيلى وجديد كما جي رات دراج اورزدكاش ذنر بدء كات شهر كے سب سے معروف ہول ميں عرض في ميل بك كروالى فى ذورى سب المجادجة رسى كراس كى تأكيد برزرق فى ذرادت ست بيبلة عميا قدار جاب كويك كرت ماست برسادا انتهام تحريف خود كياتها استفادت ك باس الحضي محمان وياس توجيد ول باعل كس ورق ت زوق كى فصيت ميں اتى بجيد كى دقائر جاذبيت اس كے فيران كن مى بى بى اسے لكتا كہ بيست اس اس سے موقفے پر بى اس نے زر كى كونيا قانوهواب سيدان بين ميا ودبالكل اليمايى توقفا بهت كم كومبذب دئيس ليجد ميس بات كرفى والأبالكل است باب كى طرح عقر ان اورشرام کے گر آنے تک اس نے امام کو می فون کردیاتھا۔رجاء کو بطورخاص اس نے میرس پر بلا کرزر فی کا تعارف كى ايا عرش جائے كس كام ميں پھنسا تھا زنائشہ كوبس بيگر محى كدوه انتاليث نہ ہوكہ دراج اورزركاش كوميز بان بن كران سب كا استغيال كسابينية

كمر من داخل موت عرش كى نظرين اس برخم ميكن زندگى من حيد ويكد كرسانس لى جائة وبى سامس بعد ك ديديند موجا ت توسكونى آخر كب تك دهر كنول فيضا لوارد فكابول بريس يدميضا سكمات كروده يكام كروباتها بمسل كرر بالقاليكن جريار معالاتمانى صدول تك جانے ت دوكنانا مكن موجاتا ہے ..... لاؤنج ميں اورامام كے باس كمزى تصويروں كے بندل سے محن جى كرتصورين نكال كرامام كودين ش منهك من جن كوامام البم مس لكا تاجار بالقاسية ميرول تصاديرالم ش بتجاكروها بج دراج كو محف کرتے والی محاکت یا معامل میں ووعرش اوراس کی نکا ہول سے بحی فی الوقت بے تجربھی اورعزش ووز نائشہ کو ساورتک کے لباس میں پہلی یارد کیر باتھا یوں لگ، باتھا پیسے حراکی پیاندنی۔ یاہ بدلیوں کی ادثے سے جملک دکھاتی آ گھ پچولی کھیل ہی ہواس ك خسارون برهم فى شقق مى بجي جاندنى تجعلىلاردى فق تب مى زنائشة كوجونك كرا فى طرف متوجد معتاد كح كرده بمشكل مسكرايا زنائشہ عت سے ای کی جانب آئی۔

"وثن كمال مع ح تم المساجورق فى كتنا انتظار كياتها الاسساب زياده وقت كيس ب تيمات باس جلدى ت جاكر من كرواورايك خوش خبرى سنة جاوي الأشهاب بها فى كوشت من اتارليا مير سكر سن جاكرد يكموز جام بر سدل لكاكر بها في كوتركر كماى ب اوران كرخر سن مى الفارى ب."

"تم ذراة كريم كى بايت سنو" رشيم ليحد ش است كاطب كرتا وه مكانيس تعاجبكه زنائشة محدجم ان وه لى اس سكر يجيب مى فعرن كے كرے من پی گی۔

من الشه..... ايك بات كون تم بانوكى؟ "وه تجيد ك سع يوت السين مريد تيران كركيا-"يكى كوكى بوست كى بات بن تم كبرة ...... من نه مانون ايسا بالكل تيس موكا" تو مجر مرى بات مان كريستج كركو كونى دومر الباس يكن لو يعمر ك كم يدون حيران مولى-بمحميل المستهج زنائشكا جره انركيا-

المحسين ميرى بات مائى ب يأتيس؟ كانشكا سوال نظر انداز كرتاده اى عبيدكى ت بولا جواباز نائش في كم كنيس ك لب كول ت عمر عن ت من سك سك سك الى الدول الى المن المن المن يحمد السك سلم الحداس المن الك على سك

135 2018 ستمبر 2018ء 135

لياعدة تشعران كالمرف تتوجهوني "زنائشاج تو تسارية كرجاند من شرماجاسة كا...... جاند ت ميرى مراد ب تمار بي عبازى خدا بمحتر ان ك شرارتى اعديده بمثل سكراني كرے حل في۔ "استكما وكيا بعد تم فى مكركم الماست "؟" زنائشكى غير معمولى خاموق فى محرك المحت سع من كون يكون "تهارام معالج ش بولنا ضرورى تيل ب "عرش كے تحت نا كوار ليج برشقر ان تمرت سے كى است و كا كرده كيا۔ محراور رجاء تمران بريثان است سوال كي جارى مين جوخاموق معدد الباس برسل كرت ش معروف مى-"زنائش الحائك بين الحاكيات الأم ي<u>صلونياند؟</u>" رجاء فى تاسف سال كے چر سكر ويكھا۔ "تم سب فے تجمولی تعریف کی میری کوئی ایکی کی ایک کے محل السامالیاس میں دون عرض کیول کہتا ہے ہی کرنے کے في "الاسك عمر الم يتم يتم ت الدصد من سعد جامكا حال برابول "عرش كاتود باغ خراب بيمادة اس كى باقول ش آكر مرى دوكفة كى محنت ضافع كروى وو" "یس مح بینی کرنا ہے کم بھالی ہے کو ک ہے وگھند کی ٹی ای موت ہے یکی کروی ہول ہی کو ریک کے باکھ سے فیسی لیاس میں دہ بوی بیز انظرآ رہی گی۔ هغون کا بیداسادہ پیشنانوں پردرست کرنی ووز ینگ کے سامنے کمزی کی جب اس کی نگاہ سکے دروازے باہر کی عرش اسے ای جانب آناد کھائی دیا معلی کے باد جورز نائشا پی تیرت کیس چیا کی کہ عرض فى السكلباس سك من مك شرع زيب تن كر عى محاور بوى بح وسطى سلامحد خوشبو نيس بان نااندرا باتفا-تم تقى باروعد وخلاقى كروكى ....؟ ميرك بايت بند أمس اكررويا ضرورى تفاء اس كى شكايت بروه خاموش ربى-"الأمج سكس فى كماكرتم سادلياس من المجمى ميس لك ربى سيس؟ مسا مرف بيقا كرتم حد ت إده اور با منهاالمجلى لك من سكن سكن ودوست في من بولا "آجاة جلدى أسب جان ك في تمار انتظار كرب من - اس سي كما ما تشريح کہتی وہ کمرےسے نکل تکیا۔ مبمان اور مزبان ساتھ ہی پہنچے تھے زنائشہ و کے ایر کی کی عرض، ہے کرم جوتی کے ساتھ زر کاش سے ملاقعا اور دراج سے بمی بست خوش اخلاق سے پیش کر باتھا۔ بلک دیتی سازی س دراج بلاشہ قیامت ڈھاری کی شہراس اور محرسے بہت انساری اورادب ك ساته ل كراس فى زنائش كوفيل كرديا شرام اور حرف بمى كرشته بمخول كاكونى تاثر دوران كفتكوندا فى ديا كهانا بست محد وتهااور بست خوشكوار ماحول ثيس تناول كيا كياتها-"سنؤ محصين بن اليك كام كے سلسلے ميں جانا بے تين جارون ميں دائيس موكى كوكى كا حيكت اس دوران تذكر سكول قومٍ يشان "Stre do Ul ۔ ''جہاں جن سامنا ہے۔ مقصدے جارہا ہوں <mark>بھائی کی ناراشکی کا خطرہ ہے اس لیے اُنیں اپنے جانے کا نہیں بتارہا</mark> وہ<br>میری غیر موجودگی میں مص*دکرتے نظرا* سیں قوبالکل خاموش رہتا اُنیں بیٹر نیں ہوتی جانے کہ جس میرے جانے کی فہر ہے در من مكر يتحد توسط كريك جارون كے ليے تم كن كام ت اور كہال جار بے و بح سے مت جساد ورند ميں پر يشان بى ربول بحيثهارى ميورث جاسية اورتماى يح كزور كروبى العد "عرش فى زج اوكرات ويكها-"وعده كرتا اول والبل آكرس منادول كالأجى الركم متادياتو مهيس برائزوج كالمح جوعنت ميسكرتار بالول مب يكارر وجاسة كى" من كيك تعميا سك سليمس اور براتز كى ون مرى جان ليكس سك "زنائش ، كماتو بالتح مقصدت جار بالان أى شماتهما امر بدائر جياب دونه تميس مقات شماكولى حرج ند تعادرا عل را محجاب مسلم 2018 و2018 136

الى اوجد سے تعالم سے چرے پر خوش د بھے کا موقع میں کی قیست پر اتھرے جات میں اور سکتال بار ایک ری و بتا کریا کوئ موال کرکے بجھے مشکل میں نے ان کے انتخابی نظر و<u>ں سے اسند یکھ</u>ا۔ " تحيك ب مقصد احما بيقة ميس كونى اور وال بيس كرنى محمر عرش عين جارون تسعير ويك بغير مس بالحصائر بعض الكونات میں رول کی ہم دول ہی مجمع جانے کی اذیت کر رہے ہیں ان سے کے خوف اوراعدیشے ہے ہا بر لکتے ہیں بجے بہت مقت لك كاكام كى لى سك ليتم ولى اشارة كى تين د سكت ؟ "السك بك ليم براز ف ال كى المحمول ش ويكما "أيك اشارع ب "عرف فيا فى جيب ب محفظ ال كى شى مع بتيد كردياتها-" موق ..... تم فى كياچ بند كى ب ميرى مى سى الكلاس كى مشكوك با تول بر مول سى مى خزاعان مى مسكرايا مول اس كا الحد بدستور بكر سلاو يك كى المرف بوه كياتها-"استذكر ست بين جاكروكيدليناكر باته من كيا جعيا ب "عرش فى سكراتى نظرول ت است ويكهاجو باتها زادكرواف  $68.66$ مورش، تم جهال مى جارب بونس انتاخيال ركمن اور تين دن كافى بين جارون مت لكانا- "است كر فى من الل مولى وه استأكيد كمناكيس بجولي محا "سى بورى كوس كون كالتم ع كرروس" "مع ك حادث مع بكاوول كى حبيس ستخدد تم جيسى صورت بناكر بتصالوداع كوكى ميراجانا مشكل وحبائ كالبس ابحى يكى تالتدحافظ كهدواورالميزان ت "الله حافظ جلدى آجانا داپس"زنائشكاچ واتر كياتفا دومرى جانب درواز ويندكرت عرش كاتفا-مستقلات مستر پر جارہوں تو کہنا ہے تعاکد روایت کے مطابق اپنی کوئی نشانی محبت کا کوئی تحفہ یا خوشبو جینٹی کوئی بات میرے<br>حوالیے کرنی ہے تو بتاؤ دل وجان سے حاضر ہوں۔ معر<del>ش کی شرخ لنظروں اور کچھ پر دو یہ ساختہ جس</del>ینی اور فنی م نف بالمصانى بعثر مانى بعوقويب مس واليس آول فوايت وياضى بعولى ملنات اس كى عبت بحرى تاكيد مرز نائش فى مسكرات ہوئے اثبات میں سر ہلایاتودہ اس کا مسکر اتا چردا تھوں میں اتارتادردازہ بند کر کیا چھوکھوں تک دو بندورداز کے دیکھتی رہی اور پھر<br>بلیٹ کر بیڈ کے کنارے کیلیئی دھڑ سکتے دل کے ساتھ اس نے دھیرے بند بھی کھولی تو دیک رہائی اس کی تش كرسل سے بنابہت خوب صورت اور چوناسا چمك دسكمائيك بيلى كا پزر كھاتھا۔ **专 母 尊** چارنفوں کی موجودگی کے باوجود کی ے منانے اور خاموشی کا راج تھا کچھ کھبرا کرایا ہے ایک نگاہ اسے دیکھا جودیوار ہے يث منكاسة يتك سر سك مقدسى بجر مى طرح كمز اتحاد عدسرى نكاواس فى ثيرا الدر محر بدوالى من سك جودال بدهمات ك سان بمت كم سنة تق بالاخراس ساستى وشراكى آواز فى توزا " بست بنوى على مرزد ولا فى بحد فى يحيد الكاتفاك خامونى دين سبب بحر فيك ودجان كا كر المساب بحيتها فى ت می بحوصا مل بیس ہوتے والا مسئل پہلے ہی ہمت کا مظاہرہ کرلیتا نہ مما کتا متو ان کو ساتھ لے کر اس کناہ ہے جس کا اب کوئی ازال می می نظر زور آتا کاش میں خاموش مند بتان رات ہے قدم مند کتابو آج کم از کم راسب کے سامنے کرے ہوتے کے تار او من المستعظيم الم تخت يشيان اور مصطرب تع "مجمع تورجاب ت زياده راسب بهائى كى فكر ينده ويدنج كيس برداشت كريب كما ايك قياست تجاست كى بهم اب كياكريل ح سيس جاب اوراس بمانى كاسامناكرين سي- سحر از حديد يشان بوكر يوليس جبك شرع ان الكاديمى سائعا سكاتها. مشمرام بمانى ب جو بود بنا ب است بلا مى كميس جاسك بسكتر يكى ب كم حوصل كرك اب آس ك بارت مي لكواب المنابع الساستمبر 2018ء 137

سومی کہ کیا کرنا چاہے۔ رجاب اپنے بھائی سے فتر ان کی حقیقت چھپائے رکھنا چاہتی ہے۔ بات آپ سب کے مخت میں بہتر بمستحققون بريده بزار بالتوكيلية بمتركتان المام في كها المعين الاستعمال كناه بالك اوكناوس كرسل وجاب كيا موج روى ب يدودجا فى ب عمر محد ما المائد مر ساس وكار ان سكانتها كالكيس كرسكنا "رجاب المساحى تقيقت كمات مجالى رعيان بعلى كرناجا المى الكى كونوج ووكى المسائط المناز كر ك كياته فيتقر ان راب بعانی کے سانے کمز اکروی کے ایک جانتے ہیں کی اس کے بعد کیا مگا؟ مسحر خوف مذور انگل فی ایک ایک ایک ایک ایک ا<br>منجود می ہو گر متر ا<mark>ن سیت بھے ہی اپنی علمی کا اعتراف را</mark>ب کے سامنے کرتا ہوگا ۔ ہمیں انتہا ول چکا ہے اگر اب می خاموش اعتیار کی کی توقدرت کی بکر برت خت بے اس بکرے ہم کہ ایک یک بھا ک سکتے ہیں۔ "شہام علمی کی میں کم کر شقر ان كالمرف يتوجه وت "أكرتم والمى رجاب سے شادى كا فيصل كر بيك موادر وباب كرياؤ كے بغير ..... تو تها افعد بالكل درست بن محمين بن كساحا ييكر ماسب كوهر تقيقت كالكم بحى بهوناجا ي نشهام ایک طرف آب بیر چاہتے ہیں کہ فقر ان راب کے سامنے اپناہ کا اعتراف کر کے ان کے عقاب اور مزاک مست دورى طرف فقران جامتا ب كد جاب كوايتاكر مادى زعكى ك عذاب معد جارب - ايك كناه كى رومزا كل اول "بھائی مسسر جاب یہ نے بھی تو نا کردہ کناہ کی اذیت میری بدولت جیلی اورآ ج تک عذاب اور اذیت کے درمیان زندگی كزارى في يديد سب مكن وسكن سيكن وسكنا ب يعقر ان ظر جمكان طعن ليهم من بولا-منطقر ان اگر ام کاشبہ غلط ہے اور جاب کے دہاؤ کے بغیرتم نے اس سے شادی کا فیصلہ کیا ہے تو حسیس اس قدر یقین کیوں<br>ہے کہ جاب بھی تم سے شادی کرنے پر بادہ ہوگی؟ مسحر نے مشکوک نظروں سے سے دیکھا۔ شقر ان محمد ے مح میں یولا۔ حر مجما بعثر ان سفاده بجاب كى زعكى كانكر بعضر ان كى وجه ساس كى زعد كى بداد وفى مح كراب شعر ان كى وجه سے می آباد می ہوگی۔ جب تک میں زعدہوں کی طور نہ قران کی زعای عذاب سے دو جارہوگی ند جاب کی ...... یدونوں ایک ساتھ بہت شاعد زعد کی کراریں گے۔ بھی اسکی یک کے بار محمد استعمال کے اس کے اس کے اس کے اس کے اس کے اس کے اس کے ا منشهرام بمائى ميراتوسي خيال بيكما ب يسلم وجاب سك بمائى ت الى كا بقد ماتيس..... الكارتوسكن بن بيس ان كى طرف سے اور يقيناً آب كا يد كر مواب كو مى تخالفت سعد ك دين كا - وي مى اس فى اب يوانى كو محمد من بتايا جب بى اور يبال بجل كحفول بزهان آرى ب كام نے كما۔ مملك سيتم ويس سليل سلائك مع يدع مك معانى وكما وسلاب سك المحد المسك المحد المحدث كسد مشر فقر ان ان كود سك مش ركمنا حاجتاً است كناه كااعتراف كرنا ما بتاس الد كرت كا في تبار ب ال كانداست اور جاب سے لیے اس کی ٹیک نیت اورہم ے کا خلوص وجاب اوراس مدولوں پراثر انداز ضرور موگا ہے کی ایک لے "مائی مسئل ماب کے مائی کوب تھ تانے سے پہلے ایک بار جاب ہے بات شرور کرنا جا ہول گا۔ "عقر ان۔ Wert. منفروراس بيدبات كسك يتذار مستاب كالحاكمنا ليكن بيادة كمناك الكرم خوقجها سعلاس مثل مويانه مصاب كاساسيس برصورت كساب يستجرام فيختلف اعلانينايا " حر يستميل جلد از جلد شقر ان سك ليد جاب كاباتها تكتاب تم ذمى طور برتيار وفر كن الى اخت س جلا اوسف ضرورت می بم سب کی نیت اورول کا حال الله جات بنافته ریم وسد مواس است از محمد است است و است 138 -2018 متمبر 2018ء 138

ثابت قديم وكامياب بول يشخراب محاف يديه بي قشولش من كمرى حرس الكر مد كى تعين-و خوش سے مسکنڈم کا ایک بھی ہم رہے تھا گیا ہے کہ ایک ایک ناجائزہ لیتی وہ خوش سے پھوتے ہیں اوری تھی ا<br>زرق اس کے پیچھے ای تقاریر بالا خریکری تک آپریکی تھی کیلری کے بالنگ سامنے مڑک کے دوری جانب پابک پاک تھا وورتک مايز بروشوارشام كى رفقين عمرى وكى من-من كى كتابيان ب سب من ماد كولت تم فى الى منت ت حامل كياب تم مرى فوقى كان وبى من میں اور اور اس قدر فوق ہو گرتم سے زیادہ فوش میں ہوں تھا استقدام سے کے بعد میرے لیے میکر اب دائق ایک مگر<br>ہندیں انیں مرف تہارا کر ہے گئی بیا تنابر الدرخوب مورت بیں بعثنا کہ مرش کا کمر ہے "ورق <del>نے تجدیدگی سے کہا</del>۔<br>میری فظر م brew st "آن الكراى الذى والسنة المحدود توتم ارى الن كام اول بركل قدر فوق وت بعات كم السنة المحد المحد من الم من بحل الولك جات بور بكران ورشون كے بعد فى والم بعد بدات يول "خاموش بوكرزنا تشرف فى ورق كے وال بوت جي سكود يكما اور بم مسكراتي المحمر تعبارى كاسيابيول برخوش ووفى تعهار يد لي دعاكرف كي لي مس توسوجود وول أيك وقت ده قعا كريمر سن مريرند سائيان تفارس وقت مكان محى فيس تفاكداى زمين بركيس ايك كيس دون كهرير في محمد جود اور قتعريس ..... زرق كبيس بيسب كولى خواب أو كس ... كياه الى بم وطول ساتها في هر من موجود إلى؟" "سى يقين كرجكا ولا كمديد سب تقيقت ب تم بحى كونى خواب كميس وكيد بين سيس كونى سالس بمرت وح تذرق فى ال كامرات سينه سلطلة<br>مستحصاب زياد كارتهاري بد "زرق سكرتيب ليجد بعد جران وولى-سيرى الرك فى ك لي شرام محالى اور محالى موجود من اورب من مر مر مر مر تولب من كان بعد مارى المحمد ى الزكى ويكراب جلداز جلد بجع تم بارى شادى كمالى سي اوركان كمول كرين لوميرى بسند يركى كى بسند كوفوقيت تيس دو كے رجاب اوساسب بھائی کوکی میری پندیں میں بعد برنے کے ایس ؟" میکی اول یکن یه بات کل از وقت بے میں م سے ایکی قرش کے بارے میں بات کرنا جا بتا ہول۔" العمر حماد سے است الا تحقیق کے استعمال میں اسکے ایک میں اس اسکے میں کوئی سوال کرنے کا دقت گزر چکاہے مگر پھر بھی میں جانتا چاہتا ہوں کہ کیا و<mark>قعی تم نے</mark><br>جس دقت اتنی زندگی کا ایک اہم فیصلہ کیا دہ کس بھی دباؤ میں آ کر ی<mark>ا کسی مجوری کے تحت میں کیا تھا؟" زرق کے سوا</mark> تك بغوراس كے تاثرات جا چى رى بكرديرے سلى-"سى محمدى مول كم كياجاتناجا ج موسست عرف سك اتها فى زعد كى كزارفى كافيصله مين فى بركز كى دباديا مجورى ] تحت ميل كياتها بس ايك جذب خرود عرك مناج من من ميان ميل السكن المست عرش كى طرف قدم بن حات بوت من ال وقت کس یہ جائی گی کہ وہ میرے کیے جاور میں اس کے لیے "يها ن سو ع مى كه وكياتها كينى مركز ميون كي ين ت ضلك قدا؟ "زرق فى درميان سى بات كانى-"بالسب ومحماست موسك بحك الكيكك مي بانق بول كدائى ال كوزعد وكت كم ي دول بناتب كوفروخت توكيا موت كے والے بھى كرسكى تھا۔'' " كونى اس سك المن سك بار يرس ت كرسوال كر سكالو كيا جواب اوكا تهار يدياس، الكر بك اس كى اولاد 

سے می استی جیسا کروکوکی؟ "زرق کے موال پاس کے تاثرات پر کول یکی ہے

مسير سك مستعمر المر المستعمر المستعمر المستعمر المستعمر المستعمر المستعمر المستعمر المستعمر المستعمر المستعمر المستعمر المستعمر المستعمر المستعمر المستعمر المستعمر المستعمر المستعمر المستعمر المستعمر المستعمر المستعمر الم اس نے ای سیسن ای آسائشوں کی خاطر نہیں ایک انسول شتے کی بجت میں آ میں بند کر کے دورات چنا۔ یہ جانتے ہوئے من المدار الماست بي بد سك من الا تمدار المدار المدار المست ب بابت آيا جس المر الم المدار المست الم عرش کی پی میں تمہاری اولاد کو بھی بہت فخرے متاوَل کی کہ وہ اپنے باپ سے پیکسیں برائی کواچھائی میں کیے بدلا جاسکتا ہے ناكاميول كوكتى جدوجوس بوركاميابيول ش بدلاجاتا ينايوسيول اورتار كى كم بمنوست كي نظاماتاب .... فى كى ت عرف اتبهارے اسی کو چیانے کی ضرورت کی اسٹر کی کی اور تمہاری ریک کے بار کھیے کے ایک ایک ایک ایک ایک ایک ایک باك كى بجت ميس ان كى جدائى ميس مثر معالى دوليات الخار كى سك محمد من المحمد الى المحمد الى المحمد الى المحمد ال سے اور غلط کی بیجان کھودی تی ، شاید بی مماثلت ہے جو محت سے می کتانہ بادہ عر آ بسمارے کے بہت قوش ہے دو تمہاری اس فى زندكى اور جران كن بدلاد ست بي حسائر ب أيك بل كوهم كرزنا تشف زرق ك كم ست مجيد ماثر ات كو يكها. "برق- يدعت محماكه من تعميس بداور كمدارى اول كه عرش سك النى برسوال الخلاف ست من محمول بنا المن كوبسى ساست ركوست بس تهمارى توجد اس طرف دلانا جاور بى بول كه م مجمعنا جابولو عرش ك كزر سه حالات كو مجمعت بحى زياده بهتر طور پر بحث مؤدنت اور حالات انسان کوس کے تورے بنا کر بعثکا دیتے ہیں بھی انسان وی ہے جو صعوبتیں اخما کر درست ماست کوڈ مونڈ نکلے اور میری زندگی بیں ایسے ی دو عظیم انسان موجود ہیں بحضان پر فخر ہے۔ "زنا تشہ کے جذباتی کیچے پرزرق نے سجيده كاسكراهث كے ساتھ مربلادياتها۔

**参考** 

اس كے ساستے فلك بوس بدار ول كان بيت سلسله به يا مواقع ان بدارول س كونى بعض جات تو كى بيرونى مدديا جوے كے بغير قيامت تك ان كى قيدے نەلكل سكى مات مجر يہازوں پر طوفانى بارش كا جارى رجنے والاسلسلہ اب تقم چكا تقاعزم چكتى دحوب ان بيازول كى ميت اور جلال كے ساست يكى مزرج محى تخصوص يو ميدان ميں ملبوس عرض كى سياه كلامز ميں بيكى نكا بي أسان كومجعول جونيول ت اتر كردور كفر ف يكلى كا بزن مرك من آج مجرات طنرى كى ايمر جنسى ويسكيونيم كے مراد مربع آبديش شروع كياتها- تين تينجرز سيت ايك ايتر كرافت ان بدازول شريعي عائب ووكياتها جس كى تلاش ش مقامى ريسكيو يميس ناكام وى حس الدعر فيك كنفرول ناوركى انفار ميشن سك مطابق كريش كمى فى خرابا ك باعث يداخوون بر وانفاجس كالما يجى بنا كاستمشده تين افراد سكيميل مجرزكى سارى اميدين ايب اس كى ثيم ت دايسته حيس تين زند كيول كاسوال تقانور بجربيقا بحى اس كا یسام فیشل پروجیکٹ پریشر میں ہونا فطری بات کی یکپلی ناکامیوں کے بادجونا ج دو بہت پر اس قعالو بہت فکر مند بھی کہ ویکن یں لاشوں کے ساتھ داپس کیس ماتا تا اتھا۔

میلی کا پڑے ماکت روز بایڈنڈ کور سکتے ہوتے اس کا دھیان مگر کی طرف کیا اس نے تہیر کرلیاتھا کہ داپس جا کر شہرام کو کنیفس کرے گا کہ فلائٹ اس کی زندگی کا ایک حصہ بن بلک ہے۔ ایک باراسیل میں اڑنے کے بعد دوبارہ نداز نے کا عہد کرنا نامكن بونات تقين تعاكدهم المجمجة جائيل كلورقلائث كويروفيشن يتالين ك من فيفيا كوقول كريل ك

موسم الكل صاف بن بم يقيناً في كاميا به او يس كم "كاك بيت مي والل اوت اوست الاست است سائقى باللت سے کہا ایکروفون سے لیس ہیڈینے کی کی کر نے باقی دول کا پزر پر لگاہ ذالی جوابک آف کے لیے ریوی تھا ہے رائٹ ين ملكك ليول المحت كر ك فى المائة ما كانت تع موجود بدائر بريشرذات وفى المائر والمائيا یکی کی دیروی رش بایز سلسلے می ترکت میں تھے تے اس کے ساتھ ی یکی کا پٹر نے کیک آف کیا تھا آسان کی اونچائیول سے پہاڑوں کا میت ناک تاثر ے کیا کر ان پہاڑوں کے درمیان طائر کو جاری رکھنے تے زیادہ اہم اور تھن تھا ہیلی کا پڑ کوان مازول سے باکر فلانا در حقیقت کی کوست سے من سے اسے موت کے بات آنا تک بڑتا ہے۔۔۔۔ بہازول پر وست تيورك بكرها يل ومحديد مين جانا بارش كاسلسليابك بار عر مروس وتي بتصارة ال كران بمازول كى بجول بمليون ]

سامن يسابوكرده المى كافيصله ليناتيس جابتاتها تب بى السكاس الملك بالملث بينجا-"وويكمو ..... ودوبال موجود بين "السك اشار به برعرت في من ديكها كونى برخ جزايراتا الى طرف متوجد كروايقا سنل سلت ى باقى دول يكى كا بزر بى استخصوص بدائر كاور بكركان كالينذكرنانا مكن تفاده بدائر ك درميان ايك كحود حى جس كے قريب بيلى كا پثر فى جانا اور تيز بوادى س مد كركھنا بہت مشكل تھا۔ وقت ضائع كيے بغير عرق فى محترول اور كمان ووس اللث كحوا لكر كالإيران فاتهيكيا-

يلى كابتراس نابموار مي كى محرك من محريب بوكاكرديا كريل كابترت السي مح ك محمد مي ك في حاصل بم ت تعا سفنى بلت باعده كروه ليندنك Skids باترانيا جول ك اتحدول كى ومزكن كى بندهدى فى تقريبا حادون ت بحو كے بيات اورزى افراد من سندولت في وتركت دكها فى دست في تجرب في بين سن متوجد كرفى والاتحص يقيناً في بين دار م كفر من وفي سك قائل ندفعاً زعد دست كى آس نياس الدر مرت من ال تصل سك محدث بدر السك المحد بعد المحد بعد تها مسجوى ساس بحركر اس فى ايك فكاداد بر منذلات دونول يكى كا بزركود يكها اور بكر بورى توت ت اس كلوه كى المرف جب لگائی محر ہوا ش اول فے باتوازن تیلی نے اس کی طویل جب کو بری طرح ناکام بنادیا تھر کی سطح سے اس کا سر کلمانا ہوائ كنارول براس كى كرون نحيك طرح جم ين كى آ محمول كے ساسنے اندير اتي اين كرون محوف بن است اپنا وجود يعج كرتا محسول مور بالقاسها تعلي سائعين كرتے كانوں مى بس ايك بى مانوس آواز كو بج روى فى آسكم على كے ساتنے جو چرواكيك وم ان معاده زنا تشكاي تقا-

**\*\*\*** 

كيدم غيند سي كى وه خوف سے له فى من استعباس الله يعني - بہت اوني الى سيے اس فى خود كوكرتا و يك اتفاق شد محول تك توده ى بحى روى آن من سى ده عرف كامكرف ست بم ينكر مندادر عمر است مي بهتلا بنى محرف ك باب ك بعد ت ى كم كے ماحول ميں است محيب ساتنا و محسوس بعد باتھا في استعمام سے ماس الحر سے تعليق الحر سے محمد سے توروں ميں تھے۔ محرجانے کیوں بہت چپ چپ اور گرمندی دکھائی دےرہی گھیں۔ شعر ان بھی بہت بنچیدہ اور کم صم تعامات محمد کیں آ رہاتھا<br>کہ سب کوہوا کیا ہے؟ عرش کو گھینا ہی تین دن ہوگئے تھے۔ اس کا صبر وضیافتم ہور ہاتھیا۔ اسے یقین تھا کہ شعر ان آن اسے بر صورت شقر ان سے پت کرناتھا کہ عرش کہاں عائب ہے۔ دو چونک آئی می باہر سےآئی محرکی تیزیکار پر فورانی دہ  $-\mathcal{S}$ من من كى كان فى بنداسب بمائى كان يستخف بوكيا ب مسحركى اطلاع بدس كادل طق من يا-"شهام الجى آرب بين بمصان سك اتها با علل بينجنا بولا - محرك بات علل ت بغير ووزن كوكال كرف دوزى تى-

● 图 ●

الياسي بوسكماتها كدوه با عامل نه جانى زرق كوى كميس رجاب كوسى اس كى ضرورت تمى زجاب اورعما كى بحرى حالت فى معايل كى عليى كاحساس دلاياتها زرق جوبيت جست دحو سلي سيكام لمد باتفيا زنا تشكيد باست ديكيد كتوب ويلد وحد فى كامكروه جانى محمى كساس نازك وقت ش زرق سيت رجاب اور نداكومى اس كى ذهارس اورسلى كى ضرورت بي سواست خود كومضروط ركضنا تقا-زرق سے بی معلوم ہوا کہ دو بہر میں راسب خودی ڈرائیکر 7 میں تے طر جارے تھے جب یہ حادث رونما ہوا زرق اس وقت لینی کے دند پر پاستے والے وفد کو لینے ایر پورٹ کیا ہواتھا۔ ویں باتائل ے اے ایک یڈنٹ کی اطلاع کی ایک یڈنٹ کا فی خطرناك نوعيت كانقا راسب كى كازى عمل تباه بمونى مى فيوراسب كى حالت، ببت نازك مى اس دقت دهآ بريشن تعيز بيس تفا با چلل بروقت نه پنج کے باعث راس کا خون بہت ضائع ہو چکا تھا۔اب سنلہ بیدر پش تھا کہ ان کا باز کردب بہت نایاب تھا اورفى الوقت كم ياب بعى ... آبريشن جارى تعاسو بلذكا بندوبست بحى فورا كرنا قدا .... عماس بمائى زيدق اورشهرا معمى بلذكى قرائهى کے لیے کوشش یں لے ہونے تفاقود مری جانب زنائشے کے بہت مشکل ہیں بات ارو التی رجاب کو منعالنا، آخر است قراد می کیے کہا تھا اس کا بس چل تو برر کاد ے بور کر کے ما سب تک بلی جاتی ایک وی تو اس کا سائبان تھے اس زمین

000 كجاب مستمبر 2018ء 141

أنیس دہ کی قیمت رکھنائیس جاہتی گی۔ اُنیس اگر کچے وکیا تواے ایک بار کجرز شدائش بن کر معاماتھا اس کی بگڑتی حالت ک بادجو ثيرام كواس بات أوكر كى مومور وكر ادورجاب كواكيد طرف لا مح ت "رجاب مت رهونيتين رهوكها سب كو محمد اس مع التعمير سب يهال تعمار سائفة موجود بين راسب كه ليمدعا كوبين." اسے مل دے کردہ ایک بل اسک معزید بلڈ کا انتظام بھی ہوکیا ہے محتر ان کا بلڈ کردب بھی دی ہے جورا کے ساتھ ہے "رجاب كمكيدم بد لت تاثرات في المحفا موسى كردياتها ميل الميابر كرفت ووكال وديها القدم كى يس سك الله بذبائى والجد بذبائى ووا-" میں نے اسے بلالیا ہے دہ پہنچنے والا ہے انکار کے بے پہلے اتنایادر کھو کہ راسب کواس وقت خون کی اشد ضرورت ہے۔" شهام بولمگ "میری اجازت کے بغیرآپ کوئی فیصل نیس کرسکتے "مرخ نگاہوں سے اس نے شراح کو یکھا۔<br>"رجاب نس پیر پادر کھو کہ راسب کی زندگی کا سوال ہے ان کے لیے ایک ایک لحد قیمتی ہے میں جانتا ہوں تہارے لیے ہے نا قابل برداشت سے<del> یکن</del> "تاقابل برداشت ...... آپ کے بھائی کاخون میرے بھائی کی رکھا میں بہتے کے قابل ٹیس ہے آپ کو پتہ ہونا جا ہے "وہ درمیان میں بولی۔ مح ب بعد بيد جايا .... تم بحى الاحقيقت ت في ترجيل اوكتر بارت بهائى كوامى خون كى اشد ضرورت ب ... تم سوچ کو کہ سیس راسب کی زندگی زیادہ عزیز ہے یا اپنی نفرت اورسوچے کے لیے تہارے پاس بالکل وقت تبیس ہاب۔ مشہرام کے طلعی کی یوہ ساکت نظروں سے کمیں دیکھتی پچھ کو یہیں گی۔ " بحفظ بس فود بعد كم ك كرن يزت بن سكن كرن من بر ت بن المروسد كواس كا تعيد كى بست بن الكا دهندلانی نظروں ہے وہ شہرام کودیکسی ری جواس کا سر تصبیباتے سامنے سے ہٹ کئے تھے ان کے لیتے ہی رجاب کے سامنے زرق تفاجو ية كيس كريشرام كے عقب ميس كم اہوالفاساس كے چر سادرا محمول سے علمقی البھن ت نگاہ ہٹا كررجاب نے دائيل ست ويكها اور تقرآ فى حى كاريدور من آت حقر ان كاشتاايك ايك قدم استانى كرون بريز تامحسوس بهو باتفا-رجاب فليستثن كآن محمول سے بہتا سلاب اور محضر چروزرق کی تشویش اوراجھن کو بڑ حار ہاتھا۔اس کے متوجہ کرنے پر رجاب ستحقى ودئى اس كاباته فقام فخاص ' تم يزى به شندرا شرات زياده محصد ارادر معاملة فيم به شراكو مجداة كساب ده ايك بنى كى مال بن محك بن مزاج مس اب تهم او لاست من المست بن المستعمل المستعمل "آخراس فى ايداكيا كردياجذبات من كل تت ست كراست ت ست عال كر ك بنى كى مبارك بادوى ..... جب ماراس كولى تعلق بيس توكيول بم اس الى خوش مع مثال كريب شزائے است با بملاكيا بات تو تميك كها ..... زيكات بھائی سیت اسے جو پچھ چاہیے تھادہ حاصل تو کر پکل ہے۔اب کیاانی ہوں میں ہماری خوشیاں بھی کھانا جاہتی ہے۔اس کی دجہ سائى ابم فوق كمونع رشر ااوراحمد كورميان تكرار وفى "شندراتير مح من بول-"زركاش بهائى كى طرح اس فى احد كو بمى جانے كيا تكميل كريايا بن زكاش بهائى اوراس كى طرف دارى ميں احد شر الكاكوئى ايك لفظ ال وطول كے خلاف بيس فتا" "احمد ملى لحاظ مروت بن حالانكساس كا مظاهرة كودفول بمنول كوزركاش كے كرنا جا سے تعا كيا ، محمد مس كياز كاش نے تم تینوں بھائی بہنوں کی خوشیوں کی خاطر ونیا داری کی خاطر علی تم دونوں اس کی رضا میں ماضی ہوکر شادی میں شریک ہوجا ش خاندان معما طرح كما آن با تين ن روى وتين سها يول سك ليكو بين اعى خوشيال تك قريان كرد ين بين مرتم دونول نے زرکائی کی طرف سے تعمیں اورول ایسا پھیرا کہ بھے سوچتا پڑتا ہے میر کی تریت میں ایک کی اس تحاکی کے شعید شدیدتاسف 142 :2018 سسستمبر 2018 142

اولا دنريينه صيلسيميا وانظرا كاكامياب علاج بم دونول سيال بيوى كوسيسيسيا منز ب- امارے بال ايك بينا عبد الرحمن عمر مات سال <u>جے س</u>کسیمیا میجرے ہر ماہ ب<mark>لڈلگ</mark>ا ہے اسکے بعد ایک سی محل کردتھ خرالی اور Genetics Ressource سليما يجمعها

withe mest the sure

… خ طخرى دى ہے۔ يدعلان كا مياب اوراطد تعالى كى بہت بوى تعت ہے۔ دومرى بيتمالول ت بحى بيك اب كراسة انبول فى بحى تكروست فى كى فے بھار میچ کیلسیمات یاک کانکل تمدرست ہونے کی خوشخ کی دی ہےاور علاج كامياب بوااور بم فے كنكارام بيتال لا بورے چيك اب كرايا ہے جنہوں <u>ش کوٹ ادوحاضرہو تے۔ دعا کرائی اورعلاج حاصل کہا۔اللہ تعالی کے فضل ہے</u> تع ميذيا كذر يع معلوم بوف ير حضرت مولانا مجر شخع صاحب كى خدمت Centre را دلپنڈی کی رپورٹ پر مناقع کرانا پڑا۔ڈاکٹروں نے اس <mark>بیماری کی</mark><br>وجہ ہمارے رشتہ از دواج کرّ ن میریع قراردیا۔جس <mark>کی وجہ سے ہم ب</mark>رت پر میثان

شیشیاب<br>محرضیین دلدحاجی الله یا رقوم انر اموضع محرسی پخصیل که<sub>ر</sub>وژ پکاهنگع لودهران 0300-9784747

يغياب محم ميس الجي موجوده كامياب بارست سكهراه یپطر یقیدعلات ان کیلئے ہے جن کے ہاں سلسل میڈیاں پیدا ہوں اور بیٹے نہ ہوں یا پیچے زندہ شدر جے ہوں یا ۔<br>یہچ گردتھ ترانی کی دیے ہے پیٹ ش خراب ہوجاتے ہوں یا تعمیلے یا کا حارضہ لاحق ہو۔<br>نوٹ:اولا دنرینہ کیلئے شدید یفراہش مند حض

علاج درجہ اول حاصل کرتا ضروری ہے۔اور جن کے بیچے زندہ نہ <mark>رہے ہوں یا کر دھھ خرانی کا عارضہ لاحق ہوتو اُنہیں امید</mark><br>ہونے پر بروقت علاج حاصل کرتا ضروری ہے۔ سیسھول علاج کیلیے ایڈ ریس

میں یہ دی گئی تغصیلات سے بھی استفادہ حاصل کر سکتے ہیں۔<br>جس**کا ایڈریس ہے ۔۔ www.facebook.com/male progeny through the means of Quran and sunnah** کے خواہش مند حضرات کوآگاہ کرتا ہے تا کہ زیادہ۔ نازیادہ لوگ ادلا دنریند بھی فعت سے مستفید ہوسکتیں۔ ضرورت مندائش نز د مرکزی جامع مسجد چوک کالی پل جی ٹی روڈ کوٹ ادو سلع مظفر کڑ ھ<sup>ر ا</sup>لطس<sup>م</sup> میں : 6002834-0331<br>ہمارا متصد صرف قر آن دسنت کی روشی میں کا میاب طریقہ علاج ہے فینسیاب لوگوں کی شہادتوں وتاثر اسے سے اولا دنریہ نہ<br>کے خواجش متدھف

↓↓↓↓↓↓↓↓↓↓↓↓ → … …=…=n

"معاف يحيم كا الى زركاش بهائى كے بعد آب سكس بر مى اس فقند بدوركا جائد بر حالا مر با سين محمد بروى عبت تو عالب آنى فى آب سك جمالاس فى الى كى بمالى بىن كى كامرف سے بنياز كرديا بن امنا ور فرير بن بنى جانے ده كيس افت كر ليتے ميں وه بحول يك ميں ميں تشير اوكر مقدر مدياتهان كى اس لاتحلق بركيا آب جيس جائتيں۔ "شذراكا ليحذناك بوا

ے لیٹس

"العلق تيول موسة تحدد كاثر سن كيم يحين من سك ت س فى تجاول بنول كوراسى كرنے كے لئے تم تيول كى ضد اورانا فے اسے بھی مینیوں سے دور ہوجانے پر مجور کیا تم لوگ یہ جات تھے کہ میں بجی اپنا مقام بھول کر زرکاش کو مجور کردی ک دہ میری اجازت کے بغیرانا کمرآباد کرلیتا۔ کیا عزت رہ جاتی میری ایکی بھی دقت ہے مثل کے ناخن پکڑواور شیراز کے کانوں میں محمی زبر اشعانا بند کرونیو ونا تھا دہ تو ہو چکا ہے کل کومیر کی آئی میں بند ہو کئی اور ایک ذریا می کے ایک ایک بیان کی ایک ایک آبادر سكاجس طرح مجوف بمائى بين كي خاطر تم في برب بمائى ك خلاف بحاذ كمولاتها كب اى طرح تم ان دونول كو مجهاذ كه تمارے کینے یون من قل دین اس فوز بنی ت کل آؤ کے زرگائی سادی زندگی تم به کی منت ماجت کرتار ہے گا "شندراکو فجر واركس مندا روقت خامول اوس جب زنكاش كما عد ولى-

"كيابات بتأب مداول خاموش كول بين في مسب تم يد يتو بين "زركاش فى تشويش سان دول ك بى تاثرات

تمادًاب يحبغه نے تخت خطی سے شنداکودیکھا۔ "وه .... دراج تے آج شز اکوکال کی یی کی مبارک بادو پے کے لیے ... فصے یں شزائے اسے جانے کیا ہے کہ الا۔ احم سك وسكن يشز الوباس يكدر ميان بحى بتكر اوا.... "شندانجليا ٤ ليم من تفصيل بتان لكى "زكائل مسئن كوثم مت كما ال فى وى كياجوات كرما جات "زكائل كے تاثرات بحداسے مردرست كم صدر

نیں اسے ریس کرنا جائے تا جولوگ اس سے فرت کرتے ہیں اسے مزت کے لاکت نہیں بھتے ان کی خوشی بی خوش ويدن كاحق ميس جاسة بمنحت برام مج مي كبتاده بم كالميل تفاجيكه سا فى ميل كو كى شندرا تاسف ت است جاناد به حق ره س<br>ناگا

**DE ...... 289....** 

تيزى سے في جاتے اس كے وجود كو يكى ايك او حى اثر ان بمرتاساتھ ليتا جلا كياور ته ينكلاخ بهان كاكوكى بحى حصدات توزيعوز دیتا سیفی بیلٹ نے اسے ہوائیں معلق رکھاہوا تھا۔زیادہ وقت نہیں کیا تھا اس نے سیسلنے میں بیلی سے طلق مضبوط ری کے ذریعے جب تک لینڈنگ skids تک دہ پہنچا تب تک ہیل ایک لمباچکر کاٹ کروا پس ای جگہ آگیا تھا۔ اس بار مضبوطی سے skids کو تقام كمآ كے يتع جو لتے ہوتے اس فے جي كے خود كوتيار كيا اوراً خركاركا مياب ہوكيا مكر من محمد اس كے مات مي كمبيل يا دوافر ادكى حالت بست تشويش ناك كى عمروه زعدت الآب كے بياضينان كا باعث تها كم مين وقت كز مالقا كه تيوں میلی کا پر میش میکر میں بندھے میوں افراد کو ساتھ کیے مزل کی طرف مدان دول ہوگئے تھے۔ بیسے بیسے دوان پہاڑول ے دور ہورہاتھا تقدرت کے اورزیادہ قریب خود کو محتول کرتا شدت ہے ذ تا تشکیر ایرانی ایک دی تو گل کہ جس کی بدولت دواس جہان مس ج بوسة جاف ست جمانول ت روشاس وجكاتها- جس بحت بولكتاب مي سار به جمان اس ايك وجود مس سن خ مول كرس كى من انوكى مى جى سن فى جمان س كماست كول كى أميس فر فى كر لينا زاد محوزو فى ت ● ● ●

"مرى مجمع بابر باكم كيول اى كام كوكرت رئي بعند بوجس مع تمهارے ليكو كرت مين مرف افرت دوليت با مر سعد ست كم اوجود فى ورعى كام كيا .... "شعيد مرجم من السلام التعالي من المحمد من المحمد وين كامل حيث كمرى من

144 .2018 مكتاب السابقة 144 .2018

" یں اب یہ کی طور برداشت کیس کرسک کہ بھے تعلق رکھنے والا کوئی بھی فردتم پارے خلاف آیک لفظ بھی کیے تھیس کی محرى تاكيد محل كاس الى كرفت سيادر كمناجات تقاكم تم مرى مزت وتمارى بعز كى مرى بعرى بنك ماؤاليا سي علن ووسلاب كرتم سب فى كرايك دوس كى جزول مي أفرت اور عدادت كاجوز برعمرات الاثر جند وفول مى بنى مع موجد سك مسك زبانول كوز براكلين سيدوك سك موكي ميس كي روكول .....؟ مجھے لائی اول اور اس کو برطرف سے مطمئن اور کے سیکی کی ایک کر کے ایک ایک ایک ایک ایک ایک ایک اور وی اے معاف كروين اس معالم شل اب ميرى طرف ستاب كو كى كونى شكات مين ووك - مرجع كا عدد تك ليم ش بونى جعد لحول تك تم الى الس ك المر ت من الم الم الم الى الم الى الت الى الم الم توجد كيا-"وابع شميات ليتمارى خواجش كالدرتهاب جذبات كالترام كرتابول جانتابول كيم يمر سالح ورائع باست بدائت كسفكاظرف ومتى ووكرس يست كواما كرسك والمرح الراحم باست بمكر باست والتعام محد من ملحوقم محمد من مجروسه ر مفوس سب سك وميان رج بوست معين بول الك تعلك ميس ركهنا جابتنا عمرا بحى وقت اور حالات كانقاضا بنى ب كم تم ميرى ذات تك محدود موشير فم ت الى اول أمي من مرى طرح تم السك في على فى الحال كانى اونا جا بحد الى او تم ؟ "زكائل كذم لج بالات سلم بلات بالتفاكيات ● 母 ···

مح موسة تدمول ت كريد ش قى وويد يرؤ مع كى حمد يد تعكاوت اور أخى والاست توز بهوز كرد كان التى آن کارن بھی با چلل میں بلکان ہوتے کرول اس مستقل آئی یویس تخ مریر کی اعدونی چوٹ کے باعث دہ ہو سی میں میں آب ت است خديثي تماكرايك مدون اوراى طرح كزر فى توكيس رجاب كوبسى باسيل س الأمث نه وناجة جاسة الريك حالت بمت قائل رحمى كروه چند محول ، لي محمد كم جاكر واكرام كرنے كے ليے تيارند كى جار ملت ده متعل جاك روى محى سب است مجما كرتك ست الميت محاور زرق بمت اور وسلي ك ساته ال مشكل وقت كاسا مناكريب تح شيوام اور خران كى دەول ت شركزارى كىدودولى سان كى امرى زوق كىيات ساتھ ت مرجى كى الحديث مين تقين سى - اس كے باد جودو الر كى طرف ت طر مند حى شران ت دەتخت نامائى كى جوال سے متعلق اس كے بر موال برانجان بن رباتها ان سب موجول کے درمیان جانے کس وقت اس پر نیند کا غلبه طاری ہو کیاتھا مستقل دیک نے بلا خراسے بعداد کیا۔ چند محول كاردة كندما فخاور خالى نظرول سعدوانه كوكونجى ربوبكر مجرا مجرتى وتك برود فدما بالمستكمى اور وواز وتهول وياتها-"زنائش ....... بمائى كى طرح تم بمى بغير كومن على اسناب كشروع مت موجانا .... سي ايك ايك لحد كن كركز ارد باتقا كه لب تم تك بنج كر من بين الأل كاكر تبرار سن من من وت كاس المن المن المن المن المن المن ويد سن سك لي من من من من جاسك اول عملى طور محتمين دكماؤن كاك تبهارى ويرخوا الش يورى كرف ك لي شن تخالفت كرتار با ول الكر شن وقت مريد چلا کہ سب اسب بھائی کی دجہ سے کی قدر پریشان وزری کی کر کرتے ہیں جائی نے یون کردی۔ معرض اس کے بحد بنی سن سے یولاجبکہ نائشاں کے جرے روم و کا کی سے کوچونگی۔ "جنيم من كيان امر بائز اوراسى خوابش بحس كى وجد ستقبارى مصالت وكى" زناكش وغص كا - بولى-میں اس جذنائشہ کسی کی زندگی بجانے کے لیے میں بزاروں باراسی حالت کے لیے تیار معلى تعہادى كى خواہش كى وجدت بم جد يس كى بعد من مست تعدن كا المى بس كولى مول جواب شروع مت كرنا. "ووالتجالى ليهم مس بولا-مستكر مت كموشد باز بالاستحاسات بمست المستكر مستكر وشد بالاست كالحاجز "یوی مریانی ایک پی کر کے ساتھ ایک کپ جانے کی جائے اگر زحمت یہ ہوتا ایک ایک ایک پر زنا کشوچی ہے<br>جاپ کرے اگر گی است سے تے متعران کی سکر ہٹ اسے کے کر کوئ اولی کی۔ ویے بہت شرح کی بات ہے کی کی پریشانی اور کسی کی رقمی حالت تے لطف اندوز ہونا۔ زنا کثیر کے ماکولات جمانے پروہ ڈھٹائی سے کراتا گے بڑھا۔

حجاب السلام 2018 145

باست تار موف تك است جلدى جلدى كم ميندوج من تيارك ت دائس جب ده كر ست من تجابو عرف شاور فى كانى صدى الى حالت سد حاريكا قداؤرينك سكتاسي كاست لاتت كرسك الع ردال من دول يد من كى جدت بائزه لتاك لى كاست الشكام ف موجد اجوين كاناب يحيى است ويكيدى ك "آئ کری چوے کیس بے نشان کی جلاجا مے کا نہ کی کیا تو عم کی تعصیل تھی بار کتے تے کہ لڑ کول کے چرے راکی چوٹ کے نشان کر کیوں کو بہت اثر یکٹ کرتے ہیں الہٰذاج ویکڑے پر مسین کیں احتاجا ہے۔ مسکراتی نظرول سے اسے دیکھاوہ بخفاصلي بينج كيا-"تهارى لى كے ليدون كتے ہوں كے "تحت سن اكثر فى جائے كا بات تعابا-"نا استى دور كراوز ناتش مست كوشش ك بادجود جلدى ساسكا تم ادى بينانى كا يتصاعد وتقاسو بياتها كمر وينجت اى تهارى سارى شكايت دوركرول كالكر ...... "تم فى كباتها كرتم ايك التع مقصد سے جار بے بوده بعدا بوكيا اور تم دانس؟ كم ميرے ليے يكى بعت ب."زنا تشهدنے  $42x2F$ "عليكل ى بالمحل جاوى كازرق كيما ب جمهت بريشان موكار اب بمانى كاس ... "بال تكر شهرام بمانى اور شر ان سلسل ال ك ساته بين آن زوق ك مرار برى وفول كمرآسة بين ورز بيلى كى راتيس ان كى استعل مى مى كزرى مين "زنائش كے بتائے بدوخا موتى ماب "تم ثيليث كهاكر سوجاد تح بوسنة لك رب موسسوف اتى ماز دارى كالب كولى فاستعميل بح سب بيد على كياب  $-624 - 10$ "ك فى جمائة كى ميس يتان كى؟" كر فى جونكا-"کی نے میں میں نے خودانداز ونگایاورے بحی قدر کھ سے محر ہے اتھ پر کی کا بٹر یہ مناوکور بھی بیلی کا بٹر تو انتا بواد ونا ہے ہم اسے کہا رکھیں گے؟ ہم سے سوال پر عرف کے لیے لیے است الک میں ان الکار اور نا تشرکو تھا کر مرت بر کے جادرتان الرسوجان شرباى عافيت جانى-"یعنی تم مرے کے یکی کا پڑتر ید کیس لاے یکن میں تو یقین کے یعنی می کر اس میں حدود بات عمل نہ کر کی۔ "اب ش وما اول ....." كليم من يد مكتاده من بلاك ك يوريكا وكياتها-● ● ● باتكل ك كراؤ تذلكور بددة كى جب فتران كند كار اس ك تفسيرك لكتابة ثواكثر كے باس جاری ہو؟ "ريورش اس سے ليتاس فيد جعال "بال يديونس المى فى بين جيك كرول فى الم الموى من مطالب سك جواب روه و بعد فى كاجائزه ليتاس كى طرف متوجه رجاب ......اب ده پیلے ہے، بست بہتر میں ان کی ہمت اور حصلہ اس دقت مزید میں محمد کا جب ده مہیں ان سکون اور خوش ويكيس في كراسى توده جب جب معين ديكت بول كے خود كو بہت بدس محمول كرتے ہول كے ميرى بات ان كر مرف ايك دن اورایک مات کے لیے زنائش کے ساتھ کم یکی جاؤ یا مکروکریند پوری کرد کچھ وقت با معلل کے اس احول سے دور بوری ذاتى دباؤست لكلوكى فريش بوكراورزياده اليكنوبوكرتم راسب بهائى كى تعاردارى كر سكوك "اس كى زرو كملائة مجر سكوبغورد يكساوه ني مثل زياده بمتر جانق مول كه بج كيا كرنا جاسية كياتيس تسهيس السلامط ت كولى مردكان مناجات "ووسات <u>محمل بول</u>۔ من مجمع بمن المسلم المسلم المسلم المستعمل من المن المن المن بالمجمل بولا-146 :2018 ...... ستمبر 2018 146

"على المساوية اكساسب بمالى ك محت ياب موت سے يعلم ضافواست تهارى محت خماب بموجات ...... بمالى اور بمانى كويس انتظار ب كم كن ران راسب بمالى باسعل ست مي كور كم عامي اورده ودولول ان ست مر سلورتها وسيسلم من بات ربور محدوث رجاب كالبجه سائل بول " يل اميد وكهول كم ترنا تشك ماته كمرآوى .... "زيد فى الس كم حل فى كما السفاكها. "مل كاكى اميدول أوربد التول كاباس ست كى بابند ميل س فى يبل توان تشت كمددياتها كما ت ياكل اس ك ساته كه جاول کی میں کے ایک ایک ایک ایک ایک کامنا کارل " بازی ای تماس المحدود اکثر کے باس بالاس بعض ان کی مربی میں کے بعد بن سے یک بات دوران ی محک كرديك كم يحمد عى فاصلے برحاؤق جائے كب سے مكر اتفاعظ ان نے بے اختیار مرجاب كوديك جو غير مقوقع طور پر پر سكون نظر آرادگی قم بر پورش ذاکرکوچک کراؤ سی آتی ہول" رجاب کے کئے پراس نے خاموش سے رپورش لیس اورایک آخری نگاه تذبذب ميس كفر سن الذق بدؤال آسك بوعد كيا- كمرى ساس بمرى رجاب است ى وكيدى موقع بين من مع التى كاتف اب سے ہیں اسب بھائی؟" "كانى بهم ين .... آب كان سكم بار ست سي فجر وولى بين محافير من كاب منكل انفاق ت يهاى تدابها بي ت سامنا بواتها حالانكس مس قائل كمين كسان كاسامنا كرتانكر يبال ان كى موجود كى كى وجه جانے بغیر ندا کے میں ان کا احبان مند ول کہ اُنہول نے بھے راسب بھائی کے بارے میں بتایا ۔ میری کم ظرفی نے بھے تم سب سكان ويا عمداسب بمالى سے جو عبت اوراح ارشة تماوه يك بارباران كى طرف من وبات شكر كل سے بكر وها كرربا بول كرده جلد محت ياب بوكر كه جائيل بح اندازه بتكريم سكي مشكل وقت ت كزروج بو مسد جاب تج كى خدمت کائی مجویاناسب بھائی کے لیے کی کی ضرورت ہوا ایک موقع ضرور ینا۔ "بست شكرية ب كالمست وود من آواز ميس بول "آب بح ت جو محمد كونا حاج ت آن كم وين من من وى بول" رجاب کے کہنے پر حاذق نے مرتفا کر محدوجا۔ "المات وم بم سكريدت المريد منى ب ايك التجاب كما غاجان كى فيرت بيت كمنا وقد محت مى بوجد يج كا ... آنا جان يازر قى ويها سآب كى موجودكى كبشر بيعظ احياب "التجانيس تكم كوفيل خيال ركول كاستم خونييس جابتا كسير كوبوجد ت حبيس الاسب بعالى كو يوكونى وكفانية ت النيسية"<br>" يحتد اكثر سلساسية " اسك ليجاودا تحمول سے مجلس من اوطال ت كترانى وحدا سنة سن من كى كى-"رجاب…" حاذق کی لیکاریدورک "كياش بوجد سك اول كدونهم كون ب جوابحى تمها سلام تقدم الم" " کیاہاناضروری ہے؟"وہ جواباسوال کرخی۔ سنيس المسابقهالكل بح ضرورى أميل الاخلاق بغورات يحت بولا جبك وأعكر جالى تيزقد مول ت ك منده كى حى-كرين ابريا ش بتمام لأش آن خيس وفى بهت زيادة بين تحى موند كون ماحول كلى فضا ميس فريك مرواك كرنا اجعا لك ربا علق " مائی ای کم ری قیس که بین نے شزا کی بیٹی اور شندرا آئی کے بین کے لیے جو تھا تف بیسے اُنیں و کا کر شندرا آئی تو بہت<br>خوش ہوئی میں نے بیٹی ای سے کہا ہے کہ شندرا آئی اور بیجان کی سرے پاس شرور جیمیں ایمی تو وہ اپنے مسر ال حجاب مسلم 2018 , 147

والى ووشاديول ش مصروف بين يست يك الميل جاك الميل جان سي بيل وه كه ين من تي قيل قال مرد كرين كى يتي." بال أى فى مجمع اليدكى ب كر شند الكرتم الى فرفى بت محد سعد باقت كر ماته ت مردد كر ساته من كا كول" زركاتى فى تايا-"ب مندا في سك المرين التعارف سيم المحاس من شايدهاب سكمات مرانام كان المساحيل" "میں ش خود تے تیس کون کا کہ اگر میل کریدان سے او .... شند الو بچاہے کی مولی جا ہے وہ ایکی طرح جاتی ہے کہ من كزرى بخيول كوبار بارد براكر بحث كرفى والاانسان ميل مول" میک بےاور بال تاکی ای متاری تیس کے شر از جلدی والی آ فے والا بے اس کے ل سے می تاکی ای اس کی شادی کے ليے تاریخی ہیں۔ تانی ای نے پہلے ہی سے تاکید کروک ہے کہ شرار کے نے سے پہلے رشتہ اکا کرنے جا کی گیاتو میے ہر صورت  $5 - 5$ رازف اكركوئى اعتراض اشاية تبدار سه معا<u>سط معما قواي سے معمار واست كراول كا "زركاش يولا</u> " تانى اى كى اعتراض كى نوبت بى كم است دين كى يد قرر بن ..... ويد شكر بك كم كم ك ك بعد الى فى بد اس جاكر بى ایک کان کی با کتفا کے رکھا حالانکہ بھے اس سے سامید کیس میں شوران نے کرائی ہوتے کہا۔ " كون بدولزكى في بم جاى واس بي "زركاس فى محرت ساسعد يكها. "سى كيا أب كى بين بحى جائى مين است .... بدانے تكلے ميں بي رياض بدان لوكول كى بيت الحجى ب والز كى ميرى تو دوى رى باست محصوفة بهت بعد مى بيد جلاشر از اور ضوفشاب سيعلق كا ميل بيد موج كريدة في حى كه آن الحجى لزكى آخر كهال ائی آست مجوز ری ہے۔ "تاسف ے بول دوزرکاش کی حشماک نظروں پرانی المن تین جسیا کی تھی۔  $*$   $*$ استاعدازة ميل تفاكيكار يذور شد مك كرز كاس ب بات كرناموش كاتوان كار كر اس الكاس الكارى ت يرخ میں ریں گے۔ جی دوشمرام کے ساتھ با تعل گی تورجا کواپنے ساتھ کھر لے کی دمائ رجات کی دوست میں کانی دریک ساتھ رہی جب دہ کھر جانی کے لیے آئی توز تائشہ کی ساتھ کی کیونکہ اسے دراج کی شادی کے اہم لینے تھے زجاب دیکھنا جا والیس اپنے فکور پروہ آئی کہ اتفاق سے زرکاش کے گراؤ ہوگیا زرق کا ذکر انکانو ساتھیوں سب کے ایکسیڈنٹ اوران کی انج یز کا بحى ذكر كل آيا زيكاش سے دوايك معروف توضو بيڈك ذاكر كى تفصيلات ليدى مى اوراتنا منبهك محى كه استكار يذ در ميس عرش کی آمدکا پید بھی کہیں چلا مجلت میں ہی وہ زیکات سے سلام دعا کرتا آگے بڑھ کیا ہو آپ کی اس مجلت نے زنائشہ کوزیکات کے ساست عجيب شر مندكى ت دوجاركياتها - عرش كے جاتے تواده من وزيكات ت اجازت ليقى كمركى ست بين كا كى من ملى بى اسعد فموام تكوني باسكر تانظرآيا-مسرش دوست رک کرتم پوچوقہ کیتے زرگاش بھائی سے کہ ایس کیا گا ہے تھے ۔ "" دولا لے لینے کیس رہ کی تھی۔<br>"عمل کہا یا ہوں کہ میں اسے کال کروں گا جسمیں زیادہ کر ہے تھے کہ چھ یعن اس سے کیا گا ہم ہے۔" عرض کے سرویے پر اس نے ایک نظر چران کمڑے شراح کودیکھا۔ "زكائل كام سي بن الشريك مع او كمدى بن وسكتاب الحالة رجنسى او "شرام يوسك "جس فرصت اوراطمينان سے بابروہ تفظیم مصروف تھاس کے قتل لک باتھا کہ کوئی ایم بعنسی ہوگی۔"عرش کے طور لمح يرزنانش فى خاموش برناى بهتر سجا-م میدادنی طویل و سکش زیکاش کرنی موقع کریلالینا کاریلد مثل مردان می است است کرات کی است کی شروی كى بدايت بدو منبط ك خاموش ت مرس كى طرف بالى كا امرف شرام كى وجدت دومات بد صانا ميس جا بى ك ميرس بدولب اور حركوس فى في محمد معراج كى عنك بحن فى تحت من ثم المحد مر المحد عراق المحد جاء است على الن سب كى منظو می شامل می جبک زنانش ولک ریاتها که سب کے دو میان او تے ہوئے بھی دہشاید کی میں محل مور میں مور جاب کی حجاب متمبر 2018ء 148

طرف متوجد السيب باتول من على كان وريك وه الا طرح نظر انداز وونا برداشت كرتى روى غييت تعاكد شمرام فے الاست كانى يبان كافر أش كر عدال سي فى على موقع وياسب ك في كانى تيار كرس ت حر ك حوال كى اورخو مشاءكى نماز كى ادائيكى كے ليے كر سے س معنى آ منى ويد الله س من الله الله من المرس برك كرول الله في ت بمتر تها كه ونماز من اوردير فى ساس فى سلام بحيراجب بحركى آمد ونى-"زنائش ماز الماست فارغ ووجاد كاتف في بلى جانا رجاء بعند محى عرش كوجانا بى بين الاسكر من المحاسب المح بالتج مى ہوگی۔ محر کے بتانے پروہ کس اثبات میں مرہلائی مزید رکھتوں کے لیے نیت باعد میگی کی جانے کا کوئی ارادہ بیس تقاسو بہت المينان كے ساتھ اس فى انكى تماز كو طويل كيا اس دوران كى بار اس كے فون بركا كرتا تى روس ليكن تماز كے بعدد عالور تسبيحات ميں مشغول وگی فدرینگ کے ماست یکی دهبالوں میں برش پیرران کی جب اس کے فن پرایک بار پر عرش کی کال آئی۔ "يكون ى فمازى قيهارى جواتى ديرتك جارى رى؟" "میں جواب سے کی پابند کیں ہول "نا کواری ضبط سے دولو لی دومری جانب چند محول کے لیے خاموشی چھا کی گی۔ "WIRE SURLA " ضرورت ميل مى خمر بح كماليس كم " وفور ابولى-"زنائش بحد ے بہت بن عظی ہوئی کہ میں نے زرکاش کوٹال دیا میں اے کال کرے یو تھ لیتا ہوں کہاے کیا کام "Scole "تہاری مرض ہے"وہ یے نیازی ہے بول۔ "بحانى كم ساست الى بطرف حادى من بول كريم شينده كرف ك بعداب تم يون غير جانبدارن بحث" "شهام بمائى ك ساست تم فى شر منده كياتها من فى ميس كتاب .... "وه بكرى-" يح مجموعين آتاكم أيك طرف توزيكاش بهائى كى بهت انت كرت وذان كي معاف سات من تك نظر مى نبيس اوردوسرى طرف جمہیں میر ان سے بات تک کرنانا کواکر نتا ہے ان کے لیے میر ایک جملہ تک مننا تھیں کوفت میں بینا کردیتا ہے۔ "زنائش في التى على بان ربابول البذائب ال بحث كو محم كواور كر ست بابراً في "وهات متم كر فى والم انداز مين بى بولا. "على بابرا كركيا كرول كى؟ وي بحي اعمازه بور باب كما جالد جاء باركى تقى فى ذاتى الماسم بلى بناس كماست ميرى كتى الميت ب تمارى نظر ش س ويد بكى بول ساب س بذى بن كا شون كس بيت ... ميراكار يادر من كفر مدور زركاش مجانى ت بات كرناخلط بيكر تهارارجاب سك ساته بابرداك كرناس كے لينا مس كريم انا بالكل جائز بيت مرف رجاء کی وجہ سے می آسکر کے لے لکتا ہے: اور اس کے ماہرواک کے لیے بلایات اسم میں میں غصية بتكريد غصرتم رجاب بر تذنكالله يبليا بي دهاب بمائى كى دجهت استمرب بناتم الت توروسيان ميس تدلاقة بموش فى رائقی مے توکار مقبهارى يد مصدوى اس كى طبيعت يداجعا تاثر ذاك كى تم ارى طرح ميس بالكل تك نظر تك دل نيس ميرى بلاسة تم سادى رات ميرس بريت كراس ب با تك كروكراب بي كال مت كتاب بير سكر ستك آن شهارى انا تيس بنى رى ب فون يستحل على محمد فى الكلف ست كروسة "محصانا كاطعند سندان بو ..... يدجا ت موت بحى كه جبال مجت بمودبال اناكى كونى موق بعن بهوتى .... فع مع انتا بحى دور مت چلى جايا كروز ناتش كه ميرى آواز تك تهميس سائى ندد ست سك كتنا آسان بوتا ب تم اسك باست اورات ورميان اجنبيت كى ديوار س كمرى كرليتا. كونى تير المار مدرميان حب قات كاجب بم خودات فى كى جك وين ]... عور كساس بات به"بات حتم كرتاده كال منقطع كركياتها- $149$   $2018$   $-201$ 

وال كلاك برايك نكاه ذال كراس فى مرى فيند مولى زنائية كور يكم اور مجروس ست المحد بن كى بدعموج موسنة السف ایک بار محراب فون ش اعتران کے می کویز حادث یں جائی تھی کہ ایکی کی تا ضروری یا تی ہیں جن کی وجہ معتقران نے اے رات ك اس بر غرس به بالا بكر خود اس كه باس محدبا من الي مر مر على جوده شقر ان كويتانا حالات كل وه شديد مديد مديد مس بتلاسى شهراسم من رات راسب سكر اتحد با تعلل ميس تع كر اتى ب قد كمر ميس تعركى اس وقت است من العقر ان-بات كرتاد كوكر جائے كيا سو چ .... يدقت مناسب ميں قدام دوجائى كى كر شقر ان سے تفصيل بات كرنے كا يد موقع است دوبارہ يس الى كتاب مد كرك فى حاف كافي الكرى الياكيك توى تكاو ب غرسولى زناتش بدؤال كرده و في تعد مول كرت سے لگل کی دیور مدیر مقدم پر مالی دہ اس کے مقابل جارگی جو پیٹس کب مےدہاں اس کا متعرفا۔ "شکر بیکالفظ بہت معمولی ہے اس اعتیار کے سامنے جو بچھ پر کر کے تم یہاں تک آئی میں معمولات کے دیکھ پر رجاب فى استديكما جاعكى روثى السحد من كمدو بخولى الاسك تاثر استد كاركن ك

"سى فى مىس معاف كرديا ب " ال كالرزتالهي فقر الن كوسا كرت كركياتركول سى فون كى كروش بحى مي مع كى حى-" من جانى مول كي كانت معدد جاركرفى والاخود كى حك حولات من السلامت كوميل ما بعد تاب تسهير معاف کر کے میں نے صرف حسین تین خود کو بھی اقت سے نجات دی ہے ۔۔۔ مجھے کوئی تق کوئی اعتیاد ہیں جو اور اکا میں میں تین<br>جا پی کہ اقت پہ اقت پہنچانے کا سلسلہ جاری رہے ہیں جا پتی کہ میں کسی کی اقت کا سبب بنوں اور اس کا خیانہ ہیرے کی يبت است كوادا كرنا بين ... آنا جان كى زند كى كوخطر س من ديكين ك بعد من بست ى خوش فيميول ت لكل آلى بول بجيرياد آسميات كرس ايك انسان بول تم ست بعي زياده كناه كارانسان ..... يست ش مي بدله لين كى ضد ميس الله كا خوف ياد نيد ب انسان كبلان كمان ميس ووسلا في التي يتول باكت عاجان من مرى بى وجدت بين روعد مع مع مل بولى دويات عمل نه كركى عقر ان ساس روك س استعد كيد باتهاجو رحكاسة السية آنسوصاف كروى محماء

میں اللہ سے حاکرتی رہوں کی کرون توت تم سے اس کناہ کے بارے میں کوئی سوال نہ کیاجائے جس کے لیے میں تعہیں معاف كربكى مول تهارى عامت بجتاد اوراعتراف جرمنية ب كانى تعامعاف كردينا كاست الرز تع ليحادث بو بعض ان كويدازجيد ابوجدات كاندهول مركز محت والدوال روال ماعت بنابواتها مديول مركزى آس كلتال میں ڈھلی جارہ کی گی۔

"حميس جواعتراف كرفت تحتيم كر بيك بواسع شان تحقيقت ابنائج حميس بتانا جاحتى بول الإحادث كى وجه ستاتنا جان فى مر سل فى تعيض اخلاق من كم يج ين عد وند و سن فى بر مر مادى وفى مركة وسلام بور محد مداست كرنا بزاقفادوسب بیان سے ہاہر ہے میری دجہ سے ان کی اپنی زندگی کی خوشیاں ادر سکون بھی تھو کیا ہیں نے پہنچول کرلیا تھا کہ کوئی<br>مستقبل ہیں ہے میرا میرے لیے کوئی ایسا تحض نہیں تقاجو میرا ہاتھا غاجان سے مانک کر مجھے شادقاً بادر کچھن كرتا .... جس كى مدح تك دنيا كى نظرون مى داغدار بود الركى كوكون انتاجا ب كا ال سنة تصيب ك الساديج ت مجمونا كريكى مى لين بكر قدريت معيس مر ساست لتاكى مست مح احساس واكدوت انسان كوكس قدر لاجار كرديتا ہے كه دلدل سے لکنے کے دواز احمض کا سہارا لینے ربحی مجور ہوجاتا ہے جواسے دلدل میں دیکھیلنے کا سب مدام ہو ..... کیے تجات باست كيسى مزائيل سب وتحف فى تعاصمين اذيت من جلاركار ميس مزاد كار ميل كياحا مل كرسى ...؟ مجمد مي تو كىيىس ماسترقو مج جاس تقالي ذات ستايتاجان كوايك خوشى دينة كاجوايك راسته مجمد دكهائى ديادوتم تع - آغاجان كى خامش بورى كرف سك سك مر كم محد موسى مدى مدى بالسك المحاسب من المال بند ے بنا كناه كر كا محاق كر مطت من كنا قيول كرنا أميس كوارات موت الن من ت كيل تفقيت معلوم تها كرة كمناه كالروه كناه كابوجه کندھوں پر الفافے کے بجائے بھ سے شادی پر تیار ہوجاؤ کے پہلے میں اس لیے رقیص چاہتی تھی کہ تم آتا جان کے سامنے کی<br>اعتراف کروکیونکہ تہاری حقیقت ایک بار پھران کے فرشم نازہ کردے دہ تھیں ختم کروالتے یا خودکو مسلولوں پی صورتوں می أمیں کھود تی ۔۔۔ بعد میں مزید اور ایک دو اور من کی تھا اے اور اس کی کی مجوز کرے اس پر سلط کی ایک ایک ایک ایک ا

150  $(2018)$   $\frac{1}{201}$   $\frac{1}{201}$ 

عليكيا .... يحكونى فى تيس تماتيارى زعد كى كے فيلے است باتحد من لين كا كونى تيس خود كا باد كرتے ، ليے دورول كى زند كى تبادكت كاست تم شهرام بمائى اور بمانى كوروك ووكروه مير سلور تم السلط ميس كونى بات أحاجان اور بمانى ت نكرين مرى طرف ت تم مرى برشرط ت زاد و فتهاب الى باب كوكى بوجوس وحاجات مر الارتعاب مدرسان جوتهاده من آن اورا بحى ختم كر كے جارى بول سى اس يتي بات كريس ديكتا جا اتى تم بحى النى كے انديرول ت كل كراب آسكى بنده جاؤتوا میاب کے میں اس کے استفاقات اس بے رجاب؟" وہ جوجانے کے لیے بات روی محبوط ان کی آوازتے اس کے قدم روک<br>مسب پی پیش کردیتا کیا اتفاقا سالنا ہے رجاب؟" وہ جوجانے کے لیے بات روی محبوط ان کی آوازتے اس کے قدم روک میسول سے پینے جذبول کی جزیں اس حد تک پیل بھی ہیں کہ اُٹی شیخ تو کیا کزور بھی کی جاسکتا ہے کہ سینے دل سے يوم كياواتى من كى خوف كاشكار وكر مجور اواقعا كياواتى تم مجد رسلط اورائ ميس، "الاسك والى بر جاب وتحد كوين ك " حقيقت كياب يتم المحى طرع جائى وفيد مول ت ميل السلام الشريح الوادول الاستعلام المعر سالي سائس ليناجى نامكن بن ير ف في محرودى كان بتكراب تهاراد بم من بك مجسم حقيقت تم مرى زعكى من الخمير سلال مرى موج كے ساتھاب تم ميرى نظرول كے ساسنے مى بوست لينا في اور بات ميں جائے گئے اب جوما مل كرنا ب تبيارے ليے اسل كرنا بن تمبارى خوشيان تمبارى محرامت اورده سب محمد بر باتيون من موجاتا- يد مراة خرى ادرحتى فيصله بصدحاب ميل أني سارى زندكى تهار سلا تحد كزارنا جابتنا بول بعضو الن كالهجة لطعى ادر مضبوط قصا-معقر ان میں مہیں معاف کر کے ہریو تھ ہے تجات دے چی ہون کار بات کی اس تاریک رات ہے جز ےروہنا جاست بو ..... است جذبول سے مجور ہوکرتم ہے فیصلہ نہ کر و آ می رات میں فیشرنوٹ کرکیاتم ایک ایک ایک محت کے است پہلو میں دیکھنا جاور مرس كاجرة ميس فرف من وحلاكرد سنة "وويات مح من استدنك كركى-"عماليس جانا كم معين كل جزف بيد حال كرف بر مجور كيا بس اتناجات مول كما وكل مات من خين فوت برجب من تهارا جردو محصول كاتوسب سے سلم الله كا شكر ادا كرول كا كه ير كناه كومعاف كرديا اور مرى دعامقبول موكرتيمارى صورت عطاہونی... "اوراكر حميس است فيصل بر به تجتمادا وحافظ حب كيا كروس كواسل محمد من محمد بن سن سك بجاسة شر مسارى زند كى است بمالى سك سينها رحم بن كزار عابهتر مسى ورات كاست كان كى-"رجاب مستعمرے میت کر کتی ہوتے ہو کروس کی کر مسئون کی کتاب کا اس کے ایک اس کے ایک مسئون کی اس کے ایک کے اس کے ک يد بات فى عمرا كل مى على الدود حك بعد سائع الدول الى المحد ت المحد ك من المحدد المحفى المحد المحدد الى كى الم وهز كنول كون كتى كالكلة حدت ساسيس استقار بالمحل كر كتى مى-"اب كوكت كى مستقيار سلام ميل تم الى حر من سك مستقدم الشير المحد بداياب سكان ت القول كى تىلىلاتى*گى مى*-مسل ماجان كواعد مست مسك ركاكرتبها ساته زندكى كزارف كے فيلے برك بس كر كتابيل ان بريد علم مزيد فقس كر كتى اورائيس الدهر ے تكال كرتم مر سلائے تك مى تيس تك سك ك " اس كى تعمول ميں و ستى والت ته تعميد ميل الى-"المنظر ست شن شر بحى راسب بمائى كونيس ركهنا جابتا يج بر صورت العزاف جزان كاساست كرناب تم يج معاف كسك ومزاجر بمجتاو ے تجان دے تى ویکر كناه كارتوس ان كا بمى بول نشر وى الس وسكے مل مكر ميس ما مل جيس کرسکتا، مستیں ان کا سامنا کروں گا۔ ان کی ہر سز ایرداشت کروں گا، تم ہر اساتھ دو کی تو میں اُنیس سیکھنے پر مجبور<br>مجروسہ کرورجاب مسلم ایفین کرو، ایسے قائل کرتا وہ یک گخت جیپ ہواجب اس کی نگاہ کرتی پر پڑی رجاب کا ہاتھ چیوز تاو Digitized by GOOgle -the

 $151. c2018.$   $\frac{12018.}{100}$  matrix  $\frac{1}{2}$ 

میٹرکوئی مسلسلہ ہے میں کوئی مدکر سکتابوں۔ میٹر فے ان دونوں کوی فاطب کیا۔<br>میٹر فن سلسلے میں کان آخر کیوں خودکوشکل میں ڈالتا چاہتا ہے آغا جان کے سامنے اس کا اعتراف دوکھر انوں کو بہیٹ کے<br>لیے الگ کردے کا آغا جان کمی وہ سب بیس رجاب منظرب ہو کر یون رید۔<br>''جج کو چھپانے رکھنا میرا خمیر کوارائیس کر سکتار جاب۔۔۔۔اپنے لیے یہ سپی کرتم ہارے لیے بھے راسب بھائی کے سامنے بج<br>بولناچی ہ<mark>ے تم میراساتھ دویا نہ دنیمر ایفتین کردیا نے کہ کہنا کہنا کہنا ہیں بدلوں گا بہ عقر ان خلقی اعم</mark> تزند مول سے چلا کیا۔ 'وہ اپنافصائییں بدلے کا راسب بھائی ک<sup>ھ</sup>تران کی حقیقت ہے بے تر رکھنا ان کے ساتھ زیادتی ہے جسے تم بھی کوارائیس مع تست <u>محدث س</u>داشت بين موكا كماً غاجان ايك بار مجراذيت ش مثلا هول أب اس مقام ي<sup>7</sup> كر جبال دو شقر ان كو بست بسند كرت بين أس كى موجود كى يرخون محسن ستاب العاب تعليم وت سائم من بول-"ماسب بمائى اور شقر ان كے ت الى تعلقات شقر ان كے مع على بكر يں الى كے تريب مد كر مع كى معتقر ان كے ليے آسان ہوگا۔ یہ شک اس کانج راسب بھائی کے لیے افت تاک ہوگا مرتبہار یے اورات کناہ گارکواسے ساسنے کی کر کہیں یہ کہیں ایس قرار می لے گا۔ بحران جوکر یا ہے اور جوکرےگاس میں ہم سب کی مرضی محی شامل ہے لگرمت کرد کی کا کسی سے کوئی علق بیں نوٹے گاہم میں سے ولی ایسائیں ہونے دے امامب بھالی ایک سی کرنے کے لیے اور حمیں شقر ان کی زندگی میں لانے کے لیے جس حد تک بھی جھکتا ہوا ہم سے بھیس کے تہاری اور فقر ان کی توشیوں کے لیے ہم میں تے کی کی پینچ میں بنے گا۔ عرش کے سامنے دو کس جھکانے خاموش کی تب ہی اگرش کی نگاہ لاؤج کے مطین دائرے یا ہوآئی زنائشہ یرکنی جس کے قدم ساكت بون تخدر سے اس كے تاثرات جانا عرف كے ليے تاككن تقامر جس الرح دو بين ت خاموش سے بات كروانى كى يہ الرش كوجونكا كيا- رجاب كى يشت اس جانب محى البغاز ناكشكاتا تاورواليس جاناس كى نظرول ش كيس آسكاتها-● ● " بح تولگاتها تائی ای شندراآ ٹی سے تے کا اتظار کریں گی کران کے بچول کے ایگز امزامنارٹ ہوچے ہیں اور پھر اتن جلدی روس مشهر ستانا بحى آسان بين يج ببت المجعان جب شنداآ في فى يج كال كر كركها كه تم سب سغبال لينا شرار كاتو تهميس يتدب كى حد تك جذبانى ب بات تقريباً بكى كر كے بى انصار "ذريتك كے سامنے بينى دەزركاتن سے خاطب مى-"ضرفىشال محدت اتج بجت اوركرم جوتي ت كى كه ميل خود تيران وكى درند يح تولا كاتفا كه شراز فى ضرور مير التيج خراب كروكها وكا بية أميل ات كرنا بحى يند كرنى يأتيس بكرير مضد ش غلطانا س موسة اور يقينا بيد سب آب كى دجه سع بواشير از فى فوروضوفشال كوسجها دیا ہوگا کہ میں اب صرف اس کی ناپسند کرن میں بلک اس کے بھائی کی بیوی بھی است کر انی نظرول سے دراج تے آستے میں ان کے مکودیکھاجولیپ ٹاپ کی افرف متوجہا۔ "آب مركبات كن مى ب من أمين؟" كليز محك كرنى وها ت كى كى-م بكون من به من بيكم صاحب مي سكر من والل موسع بين تب من آب كى ميجما بيس من رب بين مجال ٢٤. اس سك علاوه كونى اوركام كري." ہے ہواں سے اور وس اور نام کریں۔<br>مسلسلہ سے بیں آپ سکی مبالغہ آ رائی۔"ویکھ<mark>یں لیے میں یولی ص<sub>ن</sub>قہ کی تاسید پر دواب زرکاش سے آپ جناب سے بات</mark><br>کرتی تھی سب اس کانام لینے پر بھی اجتناب برت رہی گی۔ "يدماؤ شزاكارويه ليسافعا محم ت كوني بات كى السنة؟" بس نارل فى بحد سنة فير ال فى كونى بات بيس كى من فى فير فير يت بعد مح بو جواب ضرور يا ال فى" "اوربانى سينمك طرح في "بغوراسيد يحت بوت ذركاش ن مزيد بوجها-

"باقى سب توبيت المحى طرح فى ماتى الدان كى يوى بيوكل - سيد ب ت المادة خوش توسيف كوكرتانى اى موتى تھیں من فی اس کے کھر کی سادی خواتین تاتی ای سے میر کی تعریفیں کر یوی کی ریادی ہے کہ یہ کی بہت بہت خوش اخلاق ٢ دەنغا ترے بتارى ك "باقى سباقا فيك بكر تم خوش اخلاق كب معد ميس ؟" زمكاش فى مصنوعى جرت يوجها-"آب ت تو بحما مجان سنة كى كونى اسيدى ند سك "وه عل كريول-"اب يدم الفات الى كيس بيكا" زركاتى فى فت بوت المحا-"آج انتلابيم موقع باتھ تے لکل کیا۔" بنڈ کے کنار تے تفتی دوتا ہف ہے بولی۔" بھے کیا پیداخا ک احمد بھائی تائی ای دغیر وکو ساتھ لے کر کھے گی دیکھ کے لئے اس کے ایک اس کے مختلف اس "مكرجس كام ك كي تم سب كوجاناتها يبل وبال بانجنا ضرورى تها اى اورشز ازياده ويريها بر تعمير فى بحى فيس بحسيس بحى الموس وحتاكه خاطر مدارات كاوقت كيس ملا "بال يكى كى ب "س نے تائيل " تهارأكياخيال بيضوفشان كم كم والت شر السك ليدانى بموجا عن سكم؟ "زركاش في يوجها-" مفعوفشان كانى بياسية كه والول كورامنى كرفي كالميز مول الك بى محط ميس بي بين كونى اجنيت بمي فيس شرازان کادیکھا بھالا ہے کوئی کی نہیں اس میں بس پر تفریر کر کیجیگا اپنے بھائی ہے کہ یوپ میں آپ کی طرح دہ ہی کہیں کسی گر<br>کے زیر سارتو نہیں،روانی کے نہی دہ یک لخت زبان دانتوں شکے دیا گئی گر دیرتو ہوگئی گئی دی نخو دیکھی دہ زر کا تک كمرت مجيدة تاثرات كاستها لي ماس كى طرف متوجفات شرمند كى اورعامت فى دراج كوس كردياتها-"ایم موری میں بھی جانے کیا می جا بات وال مول "اس سے بعث کل کہ پرویکس نے بس ایک نکار اس کے بھرے پرڈالی۔دراج منتظرای رای محروه بالکل خاموش رہا خود سے عہد کرنے کے بادجود کروہ کی زندگاش کے یورپ میں کزرےان یانج يسول كريار سن كى ايك لفظ تك ذبان برئيس لاست كى مح سع سن من اس معد كوفو فى ك بعد است زكاتون فى الماده تكليف تبيح محمول السك اعداز ميس جوزيان باتصول تاركى ومأوث كرجيتى جوزى بركراه أنحى-"كياكررى ويتم ؟"زركاش فى فى في الساعانه ش فوفى جوزيول كواحتياطات الك كياك بياك "مت اتارناأتش بح بحى بنى بن تهار باتهول ش جوزيال "زركاش كرم مج برده اس كى جانب ديكيتين كل-● 要 ● سونى وولى بعى كودير ست تعيين وواستذى ت بابرآ ت شهرام كالطرف متوجد وعمل-منشجام مست بي بي السك بنت ت يد كم اس الدنانشة بهت خاموش اوراداس بدوم كالطرف عرض بحل جان مارا ون كمال مصروف رجنا ينجب ت زنائك أن ب عرش فى ساداون غايب رومناترك كرويا فقاليكن اب أيك منت ت ال ہم سب کے ساتھ بیٹھ کر کھانا بھی نہیں کھایا رات، بہت دیرے دالی اولی ہے اس کی۔۔۔ یہ یقین ہے کہ زنا تشدادر اس کے ورميان كونى نارايسكى -"شما بحى يحسون كروبا بول تم فى زنائشه سے بحد بو چعان بارے ميں؟"شهرا فى بغوران كا چرود يكھا نجات  $2410$ "بال يو حياتها كرده كم روى ساك كوكى بات كيس .... خابر بدوه و محد بتانا ميس جادرى بوك" مراخيال بے کیا ہے میں نائشگی رحمتی میں دیکھ کی جاہے۔ "یل می کن استعدالی کی سادی تیاری و عمل بناسید بند کس این است مالی اسل ست می است و است ان کے مرین زرق کی موجود کی میں ہم اپنے امادے آئیں آگاہ کر ہے ہیں اور ساتھ ی شران اور وجاب کی بات کی كس سك يسحركى بات كانقتام يتوام عراف كالحرف بنده كخاور جند مع بعدى والحربة كمنا تشكو عن حجاب 153 2018، ستمبر 2018ء

آمك اطلاع ك ماتها كالكر كانا كرم كرن كالمحامل است انداد بحى وى الله كر وكامر حشم المحى الاست ورعوت سك وسيان تناد كوهسوس كرسك بين المحرك المحلى الى تك مركز رسايك من مس كاكات كادت موجود بهو في مدورات ك محتك انظار كرنى رومى كم كر مر من سك اور وهاس سك لي كمانا فى يدعكس سكاست كايبين بن بين تعل بين عرش كاليدوس ك سك كان الك كالرك النور كروى فى عيل رئيس متى ده اس كالطرف متوجد ولى جو محن س يا-مسائی نے یوں پی سہیں زحمت کی بھے بھوک پیں۔" الشين في آن رات بحى كمانا كمات بغير سنامونك ونشد ورميان من بول الحى-"تم جاست بحى بوكه جب تم كمان ك وتت موجود ميس وت توسيس سكم المحد بين كرمرف جند لتح بن ل بانى ول يدخمانا مهيس ايك يتعز بولانا يا يدع" یاتھ واش کروملدئ کھانا شنڈا وربا ہے "جوابالت بدایت و یا دکاؤ میر کی طرف بلی گی۔ "مجى بحى تودل جامتاب كه يدسل فون ايجاد كرفى والاكيس فى جائ تو يكى فرصت ش است دوسرت جهال بتجاوول" زنائش بزبزاهث ووبخوني من جكاتها-"وجو من بات سخن ونش كانى ول برود سك في "ششت باته شك كراو بمل كر كروبيضا-منیک جیت کے تیر جے ہوے می راسطے کے فون کا مخارج سے دالوں کے ساتھ کی ہونا چاہے۔ وہ توت ہے "زكاش كاكام كروياتها من فى الميزاليك دوست سك لي أميس بيوى جي دركار مح طويل مرسك في "عرش كے متان يدوس بلانى كهان كالمرف يحويهونى "تمرجاب سك بار سن بح سكونى والى ميس كروكى؟" محدر يعد عرف فى بهت معبول كريوجها "میں ایسا کوئی سوال تم سے کیس کرنا جا ہی جو میس استے وال سے میرے کر سے میک اسے میں کے ہوئے تھا۔"زنائشہ تجدگی سے بول۔ مي أميس بن ش كى بارتهار سكر سن تك يا يروسك مند سه كا دراسل ميس خوف زدوقها يدسون كركه جات تم تقى برى نامائی کاشکار ہوگی ہوتے اپنے آپ پر عصد تفاک بات کے ال پہر مزدوست می کیا می مجھے فتر ان اور جاب کے درمیان جانے كى مستعمارا خاموش سے ملے جانائيل فے بہت محول كياتها ميرے ليے بہت مشكل تقاتم الى استاكرنا." "اور مح ضدان بات رفقا كم مرى طرف ت ست بديقين مو"زنا تشرفت ب بول منع ان سلياس بح وجاب سك لي است حيد بات ت كاوكر جكافا مين جائى كى كماس مات فقر ان اور وباب ك رسيان بات بولى معيس ميرس بروباب سك ساتهو يكرس بريشان بولى كشعران ف بات مناف سك بجاسة بكازتو ميس وى مس مد حافظ ان کے پاس کی توجد چلا سے تحریک ہے اور تم ای معافے میں رجاب کی تو تحت کے منصل يتان مركز فى يول كوامياس كى كمات بها الحي بها كى بوي سينجات فى او-"زنائش ، بات يستي كى ميس سا بى رجاب سكساست من التورك فى فلسى كرك نا الفركرده مسورت حال..... اب تك اى يريشانى مع تعامل سليم ما مع كرول تعداد اجبكه تم انتار على موجود سك كرفون برآ واز تك منها تبيس اش يتم مى جاست بوادر شروى كه بم دونول كايك دوسر بديد تكر وحد سيده كى كى نظار بى مى ال مروست كمات میں غیر من این کراتی ہے کہ کی بمجت کے موضوع میں سیدانت میں کریاتے کہ ہم ےزیادہ کی اور کوایت يول وى فى ياجيت بى ماد فى كى وجدى جالى ب نور يوت من مى جد جار مدركات باست بين اور مى رجاب "ال 126 triste e 26 0 0 2 L war 3 1 2 2 V حجاب مسلم 2018ء 154

"زنائش تم نے تقى بن البصن كونقى قسانى سے ملحداد يا جوبات ميرے ليے مشكل محمادة تم نے تقى آسانى سے مجھے تمجدادى." ول کے لگ اور چرت بردہ یہ اختہ مکمالی "أكردوباره بحى بميل أيك ودمر ے سے ایرانی گل بعالق كم اذكم مش يدوم است شل ور ميل كر ت اس سعدل مش تم بارى ستأكلاب مسكر من بارباراتى آسانى سے فيس وبراؤل كى "وعرش كى بات كافى شرات سے سكرانى-منخر سلطان كاكونى موقع باتحد سعيا المشاعر من كر كت بروه بداخته أس وى "اجمائيل بمسك كمناجات والأثاري بيل من تم سيدات كهد فى جاسة من النائش كاجاتك بجيد والات مصند " بعثك دران اورز كاش كى ش احسان مند بول زوار ش ايك دوم سك مراز اورهم كسارب بين مكردونجمار المصر يساسى ك باست شامرف اتفاى جائى ب بقتا كمات متابع مح مناسب لكاتفا ... تم فى الدين الى الى جنت كو بجائ رست كے كون كون كى موسى اضا على سم كى دلدل مى اتركربابر لكا يد سب مر سادر تبدل سند ميان كے تج يول الماس يكى يول باقى ديا ك يا يدا بار بدور المداحات المحمد سكم يد ما محمد المحد من المحمد المحمد المحمد المحمد "زنائش سيدجى براند كااحسان ب كساس في حيس مرابرده بنايا جو بكدتم في كواده تم نه بعيس قو بحى ميس جانباتها كه مكانيول اور عدائى ت مضن دوس بحى تم ارى مجت فى سى كان يا ك ساست به برود كس بويد فى ديا بوكا كريم بحى جوتم فى كها ويتصر يديد سكون اورتيها رااسر كركيا ب بس كاعبت باش اجداورتكابيس زنا تشركو محجوب فيدوه كركى تيس "على في بات حسين انتاسر كرنے كے ليكس بلك ليے متاس كرتم بحى كي مخص سك استفرد كالك ياوى كريدند مجمو بح يعين ب كم بميشهر الفاكر زندكى سك بر تج كو ساست جملات ركوس معلوم بعد على بين كما مند كم اورزياده الز بوت وجب جب تم جده كرت موروب شريع رجعكاف والسلولو مراخها كرت ين" "بال زنائش سن بح مجى جائزا مول اب كم من على كاراست علق مجازى ت موكر كرن سات من الت بن جذب سك بالم ثيل كهاتها-● 串 ● يتعديدا ست مناظر برنكاه جماسة ووكزر سيتكن فول فيك بار ست من وى من بين من واست الى دوات مرشار كرفى محمد اس كى طبيعت كے بيش نظر الحمد فى استان بنا الى المائع المائة اداباده باستان سيد حاكم بيا كريدجان ستقاصرون كمذركاش كم جذبات اوراحسات كيابور مكر الك كرجر ست مداع كو بخوني اعلاه قعا كده كتناخوش ب "ساج المائ - الى باسكى بويل تم ارى" زىكاش فى متوجد كيا-"زرگاش می تو تانی ای اورشز اکو بجا کے گھر میں اپنے سامنے دیکھر کر ب کچے بھر آگا کا مجھے یقین جیس آ ساتھا کہ وہ<br>مسرے لیے تھوسے ملنے بجا کے گھر تک آئی ہیں۔۔۔ خون کی سشش کشی طاقت در ہوتی ہے زرگاش۔۔۔اس سشش کے سامنے کوئی الفرت كونى ب<sup>حق</sup> برقر انتشاره كتى. تم میک می بواوردومری وجدید می ب کرتم ت جو فوق ای کولی بدوهانی تمی اُس تم تک است کے لیے "زنکاش نے سكرانى ووفى محبت سے لبريز نكا ولا ست ست يكھا۔ "مرے لیے یہ اسلام می کے کہ میں اس قابل آو بول کی کی ایک خوش دے مول-" "محرك توبات بى نه كروي المراريم قابض مي اوراب وتهار بم عر من بتلاء الا سعرى خوشى كاتم اعدد بمى من كر عقين مشروبى س محمد ماكماب بن ك بعد من بن من كماتى زيادة بت كي سنبالان السلامات تح من من سے بعد یون فقی دی ہے سے ایس تم نے مری دعای کا می برطرح سے تجا کر عمل کردیا ہے لیے اس کا مطلب برگز<br>تمثل ہے کہ ہم ف س ایک فقی پروا کتنا کریس کے مسئور کا تم کے تین پروجرت سے سے بحقی علم الا کر میں لی تک 

آدم لخ سے دوبا الل کے کے لئے بے قریب مبلتی زرق کا انظار کر ای تی آج راسب کو با علل تے ذیبارج ہونا تما کر اس سے سلسل میکس کی فائل فکلوا کرؤا کمز کے سائن کردانے ضروری تھے یدا سب ایک منف بھی رکنے کے لیے تیارند تھے اِن كى يدين كود عسى وه زرق كوبار باركال كرتى بعلدى يحيت كى تاكيد كررى مى كرزرق كى كانزى مى داست مى تولب بوكى مى ماسب سك ماته اس كامر بحى جواب دين نكاتها ... رجاب كى سارى كوفت اس وقت دور بولى جب بحر الناحاتك بنجا-"رجاب تم بج كال كريم يا مجانى كوبلا تي اور قائل توتم بحى ذاكر كے ياس لے جاكر سائن لے كتى ميں "رجاب كى یریشان صورت کی وجد جان کر فتر ان کواس کی عمل برانسوس وول "آغا جان انتا غص کررے میں درق کے ایک تک نے پر کسیرے ذین سے ب کونکل کیا۔ذاکٹر کے پاس میں اس لي ميل في كه ميل وها بن بحى آغاجان كو با علل ستة سجارج كسف ستانكارنه كروس " وتشويش ست بولى-" يبلغ بم محصر متعاليمن اب تو ثابت بوجكا ب كما ب احقانه صد تك ذر بوك خاتون بين يعقر ان كى مسكراتى نظرول بروه يوتى من المحك ب اكرتم لت بى صاحب بهادر ود<mark>نو جادً بات</mark> بات بر جنر كندوا له اس آدم <mark>بيزار ذاكر ستاً غا جان كى آ</mark>زادى كا بردائه لتآؤه أرجاب ني يعليج وبا "الجلى لية في من توادى كايدوان اس وم يزار ذاكر كوفر نبيس كه بم بحى دنيات بيزار لوگ بين " اس ك فخر بيدانداز به رجاب ید ماخته بس دی۔ رجاب سے ساحۃ کی حالت ہے۔<br>''بھر میں جا کرتا خاجان کو بھی آزادی کی خوش خبری سناتی ہوں اورتم اپنے من گلاں آئٹھوں سے اتار کرڈ اکثر سے ماناورنہ اُنہیں<br>تہبارے گلاسز پر بھی اعتراض ہوسکتا ہے۔''جاتے ہوئے رجاب نے تاکیدگی۔<br>یہ سیس مق  $-$ Uté 16 "سى تمار بن كايولى سے ضرورامير ليس بولى مول - "دوشت بولى-كار يادو سى آت بى دونحنك كى كه ماست ت اسےحاذق مآدکھائی دیا۔ من استعمام اس کشن میں یہاں تھیں، بی ڈھونڈ رہاتھا۔ معاذق نے کہا جبکہ وجاب کی نظریں اس کے کندھے کے کی جارسال<br>بنی پر تقہر کشن - پچھ بچیب سلاحت<mark>اس ہوار جاب کو کر پھر کیا۔ جہاں پرایک حقیقات کا کار ہونی کی نازل ہیں ہے اس کا ش</mark>ا الليس جائله ثيل التاب یے کی یک ہے تھاوق نے بتایا۔ مجت بيارى بد "رجاب فى ذراى عمراه فى كى مقد كما-"رجاب جائى بوكه جس دن يددنيا من آئى بج احساس بواكه كما مكافات على ب الإران مرى آنكهول كے ساست تبهانا چروا کیا اس دن مجھے یقین ہوکیا کہ اللہ نے مجھے اس وقت کی بھیلنے اس مرضع دیاتیاجب سے محبوب بالا مددگار مزک پر چوڑ کر ما ك ما تما مرضع ال دقت مى دياجب تم ت جان محر لسف لي من تم بارس كى بح يا يقين كرن ك في السى ندفها موقع اس وقت بحى ديا كياجب من في ابناداس بيان ك لي تبهار بد بداغ داكن برغلاظت المجعالى فى الشادق كالمجره عنبداكى شعت مرغقا آواز لرزوى مى سى كم يكى الت كو موسى كرتى رجاب مى ساكرت نظرول ساست كمها وى كل "رجاب بيرى بين كى مر كناه كى زويل كرير سلات الاسدى ب "یمامت کیل یقی بت مصوم بن بھی شر مان کریں نے می اللہ سے پ کے برائیل جابانہ کوئی بددعا کی می جو كزر چكا ب مصول جا مي س فى سيك وسواف كرديا ب كشد جات كر ميدل مس آب سك ك كونى عداوت اور نفرت نیں ہے "وہ یا تقیاد کی ایک جبکہ حاوق کنگ نظروں ےاست یکی کا یا معاف کر کے دوال کے لیا کہ کی اپنے سامنے جوکا

- 156 2018 ستمبر 2018 156

كنانى سايك المصة ناك بج تفاكد جاب كى باكتركى او مصوميت كانوناج بمى الاسكلاب كروك شيش بميلا مواقف " مل غاجان سے بات كرول كى وہ بمى يقينا سارى تحفيال بھلاكر آپ كو معاف كرويل كے." "رجاب مع تم الماسا حسان وقرض زند كى بعر ميس اتار كول كا مست دائق تبهار ت قائل بند تما تم خوش تصيب بوكم تميس محد ہے نجات کی گئی۔ دعا کرتاس باراللہ بھے صحت مندادلادے نوازے ، .....اگلے ماہ میں اپنی فیلی کے ساتھ داپس اٹلی جار باہول وعكى ريحى تودوباره طيس كم يس الله حافظ بين كم يل صادق الك م خرى نكاء الس مد والماسات سيدوس كيا جبك رجاب فى بس ایک نگاه ایک کرجاتے ہوے حافات کیو یکھا اس کے اس میں ت کی کرزندگی میں آنے والاده سیلان تحص تقام اس بچ کوده تجشلا میں کی گی مضبوط قد مول سے ساتھا سب سے مدم کی ست بوت ورجونک کر متوجد ولی عظم ان کے چرے تے ال سادل کے بوجل ین کودور کردیاتھا۔ "حاذق للاتحاقم ت بالمحقر ان كے موال براس نے اثبات ميں مر بلایا۔ رجمير بين لك كساس فى مج بيجان ليا بن عصور ان كے موال روه بحد كم مند كى-" كيادة تبارى غير موجود كى ش راسب بمانى ت الاستمر الن كے موال براس كارتك فى ہوا۔ يت مين من في يما تين-"وه كمراكر يولى اور مجر تيز قد مول ت راسب سك مدم كى طرف آلى- اخبارت نكاه بناكر ما ف بغوران دونول كود يكهاجوايك ماتهدوم ش داخل وست تع معقر ان بهت المهاجواتم آسكناب ميستريد يهال ركنانيس حاجتا." "اب آپ کے یہاں سے کی کوئی وجہ بھی کی نی ڈاکٹر ے اجازت لایا ہوں۔۔۔۔ویے دوآپ کے کرویدہ ہیں، بہت وى مشكل ستاب كوخود ت جداكر فى برامنى وست بين بعضو الناك بنافى بدود عير است "معاف رکھو مجھے کی ڈاکٹر کواپنا کردیدہ پیس کرنا۔ " کا سب کے خوشکوار کیچ پر بغوران کے تاثرات دیکھتی رجاب مولى بحيدى ديد من زرق بحى آبيجاتها - مجروه ان كے ساتھ بى راسب كوكه لائى كى-كال تمايد يقين كرنے كے بعد كم بابر كون موجود بے س فى كيك كے بات كا كر مات بيند م مات كرنا تشك كالماكما نزنائش في التآيا باس كيث كمول جارى بول تم كوشش كرناك من كأظر من مناكا المجى جاد توجيب جاب بيندم من مجلى جانا "زنائش كومدايت مديم كمده كيسة كل كانتجرت ويديقنى ك تاثرات جر ساير تجاسة مسكراتي-" ثير الم السلام التى المحاكم المن المحاكم المحيد السلام المحاسنة والشير المحتد والك سيات محد سلام مجمعى نكابول ت است يكتار بالكر مجراعدوالل بوكيا ورواز كالمل بند ك بخير دران الك يعيد وي آسى جوارد كرونكاوذات لاؤنج كى مستآياتها-"تم بدائيس آست ادر في موجود" اس سكراست الله ستخاطب كركنا فى (الن شاء الله كهانى كابقيه حصاً تنده شار سنس) 零 Digitized by GOODIC حجاب شميل 157 - ستمبر 158 - 157

"قيتوں كا اعداده تو منذى جاكر ہى ہوگا. الم ے جمانے کل دو بکر ےلائے ہیں۔ مریل ہے یں اور قیت پیش <sub>سے جا</sub>یس کے درمیان ہے۔ عادف نے پتایا۔ ''احجا ۔۔۔ بھائی صاحب کے ہاں بھی بکرے آگے ہیں۔ نہ بہت کرور ہیں تہ بہت محت مند بس در میانے سے ہیں <del>بتا رہے تھے کہ پی</del>نتالیس ہزار کا ایک ملاہنے یہ علی احمد کے بتایا۔ ''میراخیال ہے پ<mark>یاس ہزارتک ساتھ</mark> لے چلو۔ میرے پاس بھی استے ہی ہیں۔ کارف نے جائے کا خالی کپ میز زندگھا۔ "ایک می موٹر سائیکل پر چلتے ہیں۔اتنا تورش ہوتا ہے منڈی میں۔ دو دوموڑ سائیکلیں کہاں سنہالتے 4 ک کے "علی احمد نے کہا۔ ''ہاں پھر داپسی پر جانور ساتھ ہوں گے تو کسی ایک کوجانوروں کے ساتھ داپس آنامزے گا۔''عارف نے تائیدی انداز میں سر ہلایا یکی احمد نے چائے متم کی تو دونوں بکرا منڈی جانے کے لیے اُٹھ کھڑے **参考** دونوں مولی منڈی پہنچ تو کائی رش تھا۔ ایک تو اتوار کا دن دوسرے عید میں صرف تین دن باقی تھے۔ اس لیے ہر ک<sup>ی</sup> کی کوشش تھی کہ آج ہی بکرا <del>فری</del>د لیا جائے۔دونوں منڈی میں کھوم پر کر بھائ<sup>ے معل</sup>وم کرنے گے۔ بگروں کی فیتیں تو آ سان سے ہاتیں کرری تھیں۔ علی احمد کو جو بکرا پسند آیا بیوپاری نے اس کی یت سائھ ہزار پتانی۔

" کیوں بھائی کے میں ایک تولہ مونالکا ہوا ب جواتی قیت بتار ہے ہو<sup>، م</sup>عارف نے اپنی بذلہ ج طبيعت كے باتھوں مجبورہو كر چنك چموڑا۔

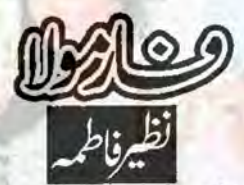

"اب اُٹھ بھی جا <u>"یں……اتوار کا کیا یہ مطلب</u> بے کہ بندہ سارادن موکر گزاردے۔ پابلی ہے کہ آن آب کو بکرا لینے جانا ہے ۔۔۔ ون تعتے رہ کے ہیں عید میں عمر آپ کی ستی ختم ہونے میں میں آتی۔" مائدہ کی احد کودس بے تک موت<mark>ے دیکھ کر بھنا گئی</mark> اور اپنے از کی اعداز میں تیز بول<del>نا شروع کر</del>دیا۔اب اس کی زبان کو پر یک تب ہی گئی جب علی احمد بسر سے لکل آتا \_ على احمدا في نصف بمتركى اس عادت سے خوب واقف تعاسواً خد كربسر پر بیند کیا۔

'' چیس جلدی سے جا کر فریش ہو جائیں گیں ناشتہ لگاتی ہوں۔ بھائی صاحب کا فون آیا تھا وہ کھر ےروانہ ہوگئے ہیں تھوڑی دیا میں یہاں پی جائی کے۔ان کے آنے پرآپ کو تیار ملتاحات بیچ کے مائدہ نے حسب عادت تعظیمی بات کی۔

على احداً محد كرداش ردم جلاكيا اور ما كده مكن من موسكة تح-جاکر ناشتے کی تیاری کرنے گی۔ مائدہ کے جیٹھ کے بال رات كوقر بانى كے بكرے آگے تع سو بكرول كو دیکھنے کے شوق میں دونوں بچے ناشتہ کرتے ہی اپنے تایا کے کمر چا گئے تھے۔ای لیے کمریں خاموشی کا راج تغاب<sup>على</sup> احمر ناشته كرر با تفاجب مائده كا بھائى عارف وہاں پہنچا۔ مائدہ نے اُس کے سامنے بھی نامنے کی پایٹ رکھ دی گر اُس نے صرف جائے کا ک اُٹھایا۔

"عارف بھائی مسلسلتے ہے کے کر جائیں منڈئ پچھ اندازہ ہے کہ سے تک میں بکرا آجائے كانا من المحادث المحادث بعد المعدد 14

حجاب في المستعبر 2018ء 158

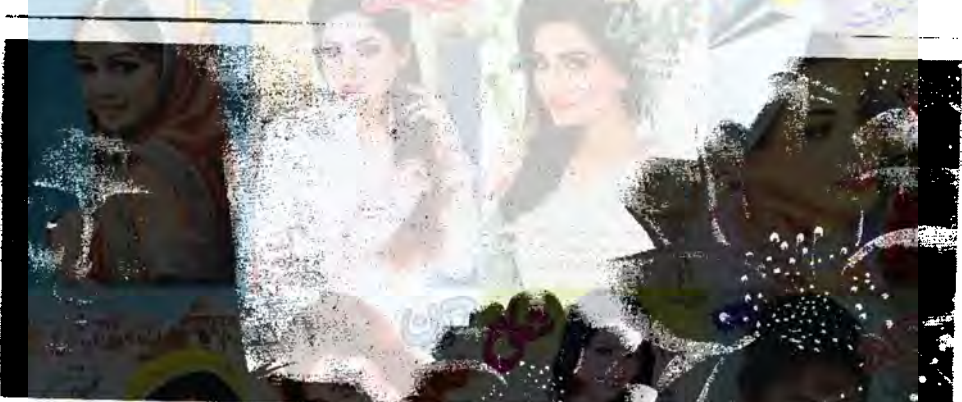

برامان کرکہا۔

 $-\sqrt{3}n$ 

Digitized by Google

"ي مى توديكى كتا محزاب بكراس يومارى فى طتے ہوئے دونوں منڈی کے خارجی دروازے کے باس تک گئے۔وہاں ایک آدی دو گزے کروں کے ساتھ کھڑا تھا۔ بکرے اتنے خوب صورت اور " علويار يبال بات ميل بن كى "على احداس صاف ستحرے تھے کہ دونوں بے افغیارزگ گئے۔ برھ کیا۔ پوری منڈی میں پر کردہ تقریبادی ہے بارہ " کیا قیت ہے ان بکروں کی؟" عارف نے بكرول كى قيت معلوم كريج تح اور برايك نے پہلے سے زیادہ علی قیمت پتانی ک-"باؤجى اس المستقر الزروب ايك سكة" ''لگا ہے آج بغیر بکرے لیے ملی واپس جانا "كيا المحدى كے ي كيا جوائے ستے تكا يز سكاس على احمدتوجيس صت بارت لكات<u>ها</u>-رےہو؟ "علی احمدے کے دم لگا۔ یہ بگرے "مل جائے گایار مجل وہ دیکھ کیے خوب صورت ان بکروں ہے بھی زیادہ صحت مندمجے جن کی قیمت بكرے يں۔ مجل ان كى قيمت معلوم كرتے ہيں۔" سائھ بزاررو پے بتائی گی کی۔ یوری منڈی میں مریل عارف آگے بڑھ گیا۔ سے مر مل کرے گی قیس بزارے کی ییں " لقے کا ہے۔ گرا۔"علی احمد نے خوب صورت. قل سواسے میں اتنی قیمت من کر علی احمد کا ایسارو عل ے براڈن بکرے کی پشت پر ہاتھ رکھا۔ فطرى تھا۔ "باؤ……ویے تو ساٹھ ہزار کا ہے آپ کے لیے "أيس باوس محدى كے ليس يس- مس فى فور صرف المحونجا (المحاون) بزاركا- بيو بارى فى يول كما يا في الدي كا في الم الم الم الم الم الم الم الم يوسى الم يوسى الم ي اخادن و که ربابو-دوابت کمر کی قربانی کے لیے دکھ لیے اور چوکل بک مىلى كەترانلەكا خوف كەۋاب اتى بىمى زيادتى نە کے۔ یہ آخری دورہ کے یں می کا یہ بینیادی نے كروكا أول كے ساتھ بعلى احمد بدك مى كيا۔ تفصیل بتائی ارد کرد کے دو تین پیوپاری ان می ک " كيازياد فى باؤ - شيزن (ميزن) بناى من تو كمانا وتا بن الوكول كولينا بن توليم خراب ندكره طرف يتوجد تع-"ارے یہ کرم دین پاکل ہوگیا ہے استے موت مارا ينيم بارى كه كردوس كاكب كى طرف متوجه عانور ت اس كے باس است سن كاوية يى

> $\mathbf{L}$  $159 - 2018$
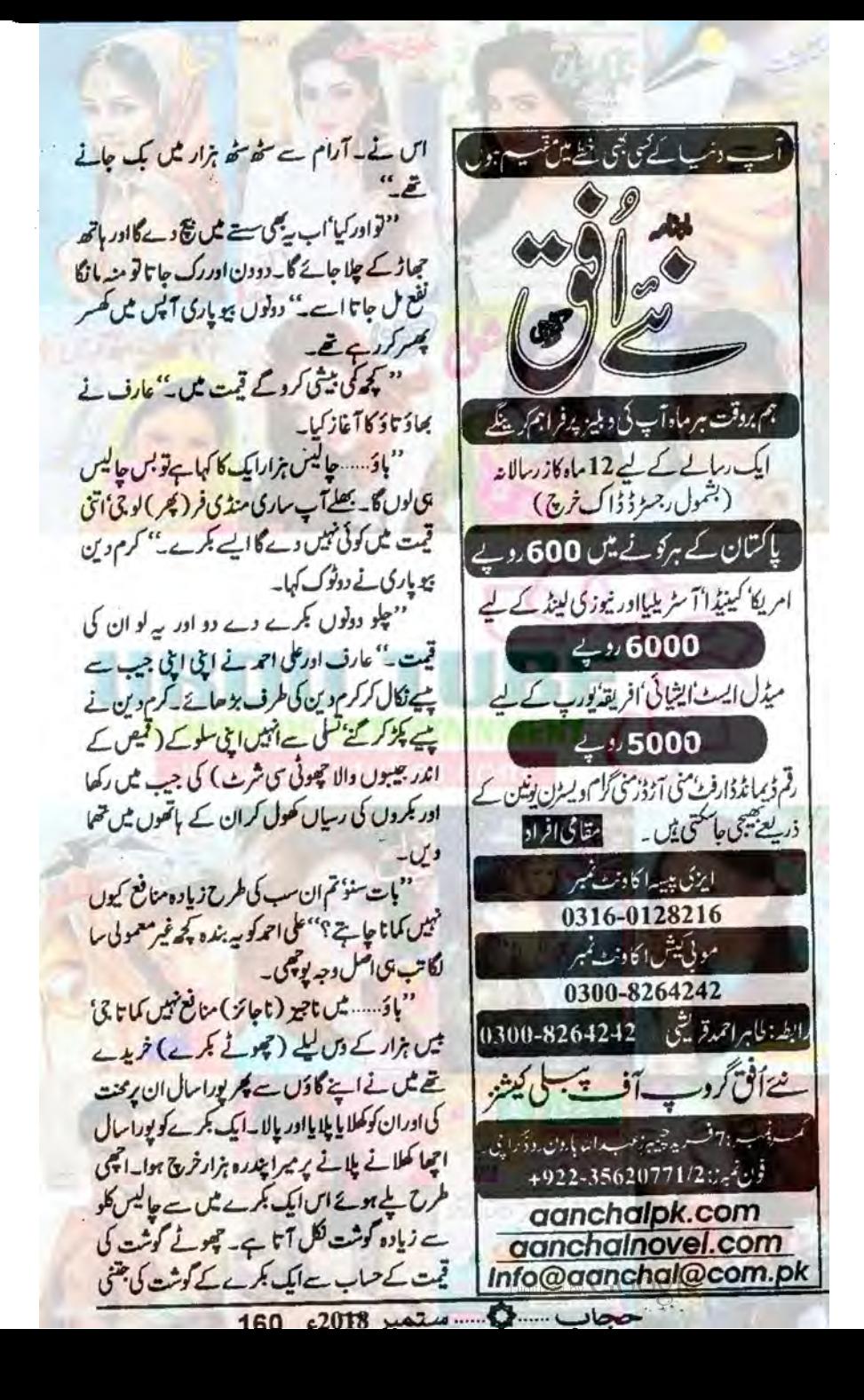

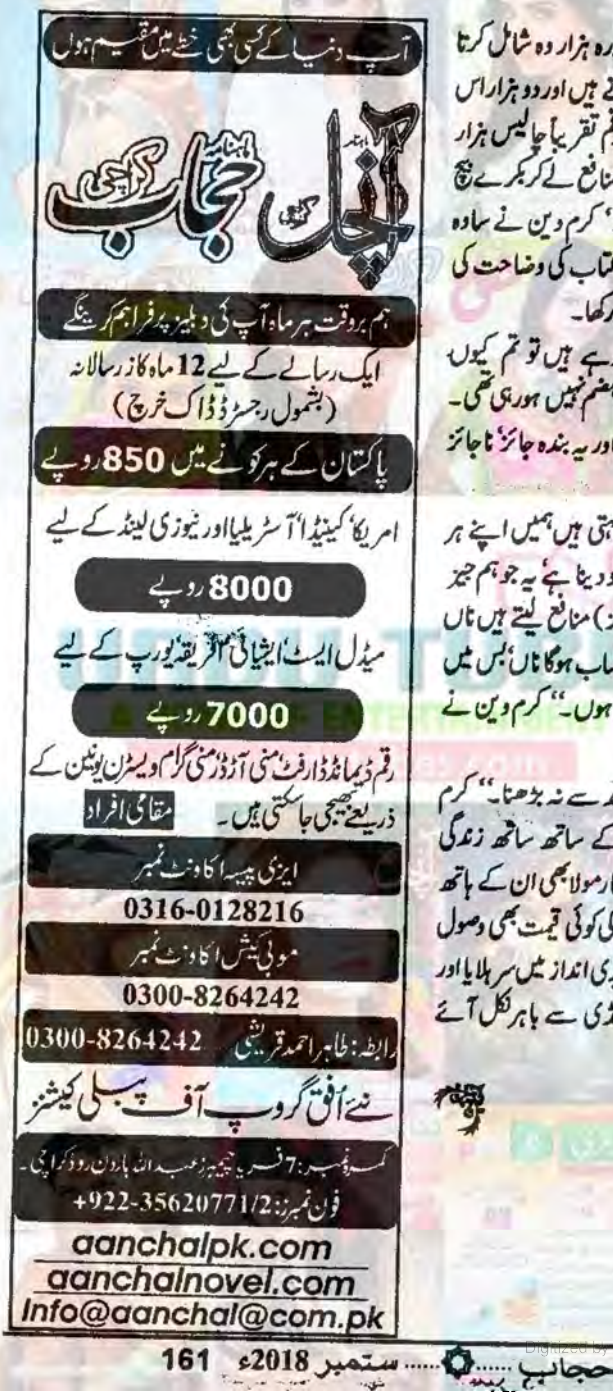

قیت بنی ہے اس میں میں *چدرہ ہزار دہ ش*امل کرتا مول جوس فے فریع کے ہوتے ہیں اور دو بزار اس كرك قيت توكل ملاكريه قم تقريباً حاليس بزار يخ من فى قوبس من مناسب منافع كے كريمرے فى ويتابول-لائ تيس كرتاجي. "كرم وين في ماده ے انداز میں سارے حساب کیاب کی وضاحت کی ادرصافه جهازكرا يخلفه هيم ركعا-

"عمرجب ب ایا کرے یں تو تم یوں حمیں؟"عارف سے یہ بات بھم کیں ہوری گی۔ سارى ونيا كوا بي ا بي پزى كى اور يه بنده جائز ناجائز کی بات کرر ہاتھا۔

"باؤجى -- ميرى ايمان كبتى بين جيس ان م ساه (سانس) کا حساب الله کودینا ہے یہ جو ہم جیز (جائز) چروں پرناچیر (ناجائز) منافع لیتے ہیں ناں جى الله كے بال اس كا بھى توحساب ہوگا نال بس ميں اپنا بی<sup>ر</sup> ساب صاف رکھنا چاہتا ہوں <u>'' کرم وین نے</u> دونوں کولا جواب کرویاتھا۔

" جائز كامول مى بى حد سے نه بوصنا" كرم دین ہویاری نے کروں کے ساتھ ساتھ زندگی گزارنے کا ایک بڑا کارآمد فارمولا <u>بھی</u> ان کے ہاتھ <u>میں تھما دیا اوراس فارمولے کی کوئی قیمت بھی دصول</u> تہیں کی گی۔ دونوں نے تائیدی انداز میں سر ہلایا اور بکروں کی ریاں تھامے منڈی سے ہاہر<sup>نک</sup>ل آئے

ö

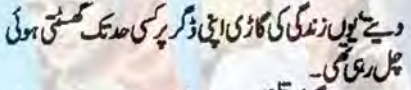

اس زندگی کی تخی کو برداشت کرتے ایم جاوے ایم بی اے کرلیاتو ایو کے پی آفس میں ایکھے عہدے پرتعینات ہوگیا۔ تخواہ بھی اچی تھی سوزندگی کی گاڑی اگر رداں تبیں بونی می توست بھی تیس ری می یعن بہتری آنا شروع ہوگی تھی اورای دوران تھوٹی بہن عائلہ کارشتہ خوشیوں کی نوید بن گرآبانقا۔

"نيك اورشريف لوك بين عائله خوش سبك - اماراتو خیال ہے ہا کی بھر لیتے ہیں۔" امیر جاہ کوایمی ٹو کری پر گ جعد جعد جارون بى موسن تع اس ير بدرشت كرى مورج میں جتلا کر گیا ایو بنی کے فرض سے جلد از جلد سیکدوش ہونا چاہے تھے۔ اس لیے اس کی رائے این اینا خيال ظاهر كردياتها\_

"ایک رشتے بار بار کیس آتے اور پکر کی ہیری کو جتنی جلدى اتاركوبمتر بدورنه كيز كاجات بي اور على بيس حاجی کے مائلہ کواس کے خوابوں کے لیٹر کے حالیں۔"ای نے ذو<sup>عتیٰ</sup> بات کی اور دہ خاموشی میں اس بات کا مطلب تلاش کرنے لگا لیکن ای اسے کھرائی میں جانے دینائیس جائى مىن اس ليوزابولس-

"تم الى للى كرك مرى بم بوزع مكر من ]" "الك يك بخت من كاكام بكابها تواجى الى كى شادى كرديتا تودل جوتاست كر بهارابيثا جميس مايوس نبيس كم الى الكمات محمول سى آنسود كوكر ايوفورايو الدر ابدوه كيا كتااثبات مكسر بلاتا-

"آب لوكول كى مي مرض" كتاانه كياتها-

م ش خوشیوں کی شہنائیاں بچے لیس اوروہ بین کے جيز ك لي مقروض من جلاكيا- اسبات ب بتركه قرضول سے خوشیاں کیس خریدی جاتیں یو چھاٹھا نے جاتے ين اليم جاه فى تر خى ك يوت تارب كر الى كار خصت لیابیدی کرک اس کے بعد زندگی تھوڑی آسان ہوجاتے کی مرتبیں ایکی تواے ایک اوروریا کا سامناتھااوراس کے

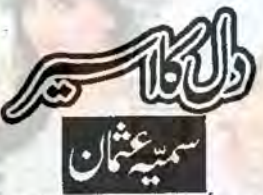

زندگی کی شاہراہ پر بھی یوں بھی ہوتا ہے کہ ایک ٹی کو ایک نیاموز مزتے ہوئے زندگی ضہر جاتی ہے کہ ہے جاونے ایرانیں موجاتھااور موجنا بھی کیے اس کے لیے تو صرف است جود سے جز ےدشتے جن کی ضروریات یوری كرناس كى اولين ترجيحى ابم تعدادرده ان كى ضروريات یوری کرتے ہیں اس قدر مصروف ہوا کہ کاراسے کی روسری طرف نظر المحانے کی بھی فرصت تا طی اور کی نے اسے احساس بھی تہیں دلایا تھا صرف اس لیے کہ ان کی اعی ضرورت یوری ہوری کی اور اس طرف نگاہ کرنے کے بعد میں وہ بھر کا ند موجا تے ہے مورج سب کوی امير جاه کی طرف سے فورش کرگی گی۔

امر جاه ابھی دس برس کاتھا کہ ایک روڈ ایکسیڈنٹ نے اس كے والد كومفلوج كردياتها ميں سے مل كى ذمہ دارى كے ساتھا پی پڑھائی کاخرجا بھی امیر جاہ پہ کیاتھا کو کہ دہ يزمعن ش احماقا- بركلاس سى ببلائبر حاصل كرفى لكن اوركوشش نے اسے اسا تذوکی نظروں میں متاز کردیات تب مى كم ياد حالات يع سع موسك كا من اخراجات یعاف کرے گئے یوں پرامری کامی تک اس نے مفت تعليم حاصل كى اورشاعد بسر كے كرتعليمى ادار لا بحى نام روش کیاتھا کیکن اس کے بعد چیسے زندگی کی شکلیں یہ متی ہی چلی کش اوروه یا مردی <sub>ا</sub>ل کا مقابله کرتا جا کیاتھا۔شام من مجونى جماعت كے بكار كوكم بر بڑ حاتا اوردن من بح وقت تلے کی ایک دکان پر کام کرتا تھا تا کہ اپنی تعلیم کے مات بن بمائيل كے مجى تعليمى اخراجات بورے کر کے ای مطے کی خواتین کے کپڑے ملائی کر گے کی عدتك كمر كاخرج جلانے كى كوشش كرتى تعين- بحداد كو آخس دالے ایک طرح سے اعداد کے طور پر تھوڑی رقم بھیج

حجاب السابق المتمبر 2018ء 162

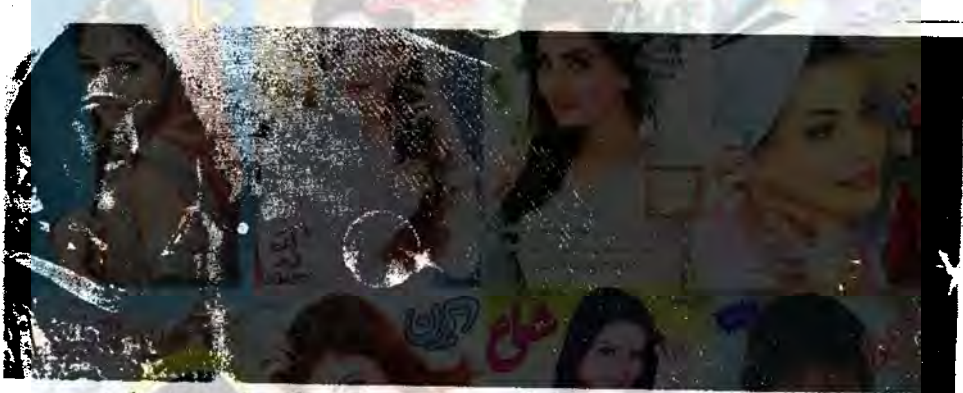

بعدنجانے کتے ہی دریاتے گئی جوایک سے شروع ہوگی تو سوچ اعلا شار بات کے جب کدابات پہلوبدل کر عصہ  $Jx =$ اس کے بعد بھول گئی۔ "آب<sup>3</sup>و جاج ی میں میں کہ محمد ق کرون جب ● ● 8 محوف مائی وبات نے مرون ایک جا کر پڑھائی کے یعن مرے باہر جانے کی مخالفت کرے ہیں جب کہ می ساته أكرى كرنے كى ضد كى تو يبلے اس فے سجمايا مجر آب كى طرح جند برائيس كماسك سكت بت بحد كى سد است لئے آپ لوکوں کے لیے اوراغی آنے والی سل خاموشی اختیار کرلی کیونکہ اس کی ضد اور ہٹ وهری سے وہ بهت المحى طرح واقف تفاكين وباج نامى الوكوخواب دكها "بال قوس فى مدوكا ب "الى فوراد باج كوشنداكر كرة تصيارينا كمآ ككروباتها کے لیے یوس میں میں ان اس اس کے میں بچھ " کیا ہوجائے گا اگر جو وہ ہاہر چلا جائے گا۔" ابو نے وقت لكتاب جب مى اليما باعلى كروبا ينتم مجمولات رات کے حانے کے دوران اس سے کہاتواس نے قدیے "على سب محتابول بج يس بول من جوآب كى چوک کشمان کامالیتی بات ان کے مجتمع کی آنجامی۔ باتول ت بكل جاوّل كان اس كالخصة مزيدة ك كى صورت ایمی تک توان دونوں بھائیوں کے درمیان یی۔بات ک اختيار كركياتها. "بن حالی کے ساتھ سے کمانے گا اور پھر وہاں کے " الس جاب بج كى ت كولى مدن ب خود كراول كا بيون كى بات مى كيا ب شاب ميران ركت موجات بين-مل اور بم مركز بنى اور كارت يس كرول كا "ووتن فى كرتا یہ قائدہ ہواناں ہارے کے۔"ابونے اسے مجانے کی كرے حل كيا جب كما فى الوكى فقر ل ال با كرهم كوشش كالدوه جامناتوب بحمقاية بات بحى كمدباتت سليماورده كياكهتا مرجعنا كياتها-بوڑھے ماں باپ کو منبرے خواب وکھاتے ہیں اور اس کے میں مالی ہے۔ میں توسف کی ینا پر کا کا کریس جانے میں قا کروہ کاس کے مامنے اس کی تعیرے سكما ورندولى كيوكرتم ت كونى سوال كرتا اب الكي مكرج Eculierchip تم يرى بكه عاقم كا وقواس كى خوابس بورى كرود- مى "ای آرام ےے۔ یکی جو جاتا اور بم بات مس فى يبلى الكويرول بركمز المقاديكالول الا مک میں سب برائے ی بول کے۔ یہاں تو اس ے كى أواز عجرانى اور يعين آكروه بميشه كى طرح كزور بزكيا نوکری کی ٹیس جاتی سیس رہ کر پتھ کام کے درندوہاں تو جب كماس تقيقت سعدقا شنائفا كمدوما برجا كروالحرية ناتو زياده تولت مى فى ب "وه بحديد خاموش، بن ] بعد وورکی بات کی کی خبر بھی تیں لیتا اگر جو وہ ودمرول کے الى سورج كوالفاظ كے ساتح من ذهال كركي كيا- النبة حجاب مسلم 2018ء 163

اصامات محتاتوان ملك مى رجے ہوئے وگھ كتابور ہر م<mark>اہ اچ تخواہ لاکر مال باپ کے ہاتھ پر رکھتا کی</mark>ں جب دہ موج ينكاتها كداست يدال رونا بحائيل ب توجر المرجاه كوكرباب سے ضد باند حتاس ليے البار بحى صرف جى كمدكرا فقركياتها

.... ابوادرای کی خوشی نا قائل بیان کی۔ برایک کے سامنے وہاج کے باہر جانے کی باغیں کرتے اور ساتھ می دل بدل جانے برانڈ کاشکرادا کرنا نہیں بھولتے تھے۔ان کی دیکھ بھری زندكى تواب خوشيون مين بدلت والى حى اوراس مين وباج كا ى كاباته قاجوانيل مر يتواب دكها كراب به كرى ے بنانے کی تاری کریاتھا اس کے لیے مرف ای خواشات اوراعى ذات ابم حي- كام نظتے بى بوڑ مے مال یاپ کی اسے ذرایمی پروائیس گی۔جب کہای ایوابھی سے اس کے لیے ایکی تے طرحند ستعے اس کا سامان بند عواف ك ماته ماته بدايات بحى دين بدين

" کھانا دقت پر کھانا' فون کرتے رہنا' دقت پر سونا اور ہماری فکر مت کرتا ہم بس اپناخیال رکھنا۔ ای ایوکی روزروز كى ضِحتون سے تك كرا خرايك مدروه بول الفائه

المح سب بنات كم يح كيا كرنا ب بح ميل اول م روزایک ی بات کے کر بیٹھ جاتے ہیں دولوں۔ایمی میں کیا تیس اور یہ ترورع ہوگئے۔ اور فصے مے کہا ہوا اپنے کمرے کی طرف بڑھ کیا۔ جب کہای ایوا<u>یک دوسرے ک</u>و دیکی کرنظری چاہے۔ اس کی یاتوں سے ان کے دل پر کیا كزرى محى وباج كوقطعا برواتيس محاغا لباده خود غرضى كى منى ت يناقان لي مرف استقبل كوبهر ينان ] خواب دیکساوران کی تبیر جلداز جلد جا ہتا تھا کین اس کے كام من اتى بى در مور بى مى مى دە ب كومسود وارضم اتا موادل من محى واليس نذات كاعبد بحى بانده جكاتها "تم ےایک ذراسا کا منت ہو باء" ای ایوکی نظر میں کام میں دیر میر جاہ کی طرف سے بعدی گی جب می اس سكم آت بى ده اس بريدس بر سادرو تحرت سے أنيس

ويحضر فكساسي كالوعيت جان من مشكل بيش آرى قی جب می تا مجی کے عالم میں کمز لای ابو کے جرول۔ معالمداخذ كرنے كى كوشش كرتار باتھا۔ " ست دن بوست مي اورتم باته بها تحد وهم ست بين مو ایکی تک تم ے بھائی کو باہر کیے کا اتظام کی ہو گا كوكى آسان معاعيتار ستوزن كى بات تواس فى بيس کی اور نہ ہی یہ کوئی انو کمی خواہش۔" اس کی طبیعت میں والدين ت عمرار اور انيس آسك ت جواب دينا فيس تفاكر اس كى عام ى بات بى اس وقت محمد امكانا عث بن حى-مكون كسابون الو ......." "کیا کوشش کرے ہو؟" یان کی مجے میں اس سے یو چھاتھا اس نے مدوطلب نظروں سے ای کی طرف دیکھا نگر دہ بھی پیشانی پر تا گواری کی سلوٹیں لیے اسے ہی دیکھ ری میں مدوم جھکا کیا۔ "ایک دودوستوں ے بات کی ہے جیسے می انتظام ہوتا  $-1$ "تم اور تم او سه او من بينم من جاو من بين ایکی فریا ہے۔"ایوے کچے میں اس کے لیے تاکواری کے ساتھ فعہ جی شام تھا۔ ووسر تحكاسا خاموش كمزار باليد بمحاسد كاكدابحى بخارصه يبلغ قرض لے کر محولی بہن کی شادی کی تمی اتن جلدى كونى كيوكر يح قرض دے كا- يدده با تك بيس جنهيں وومرف موج سكاتها اى اورابوت سينى الس مى امت یں کی اور بار سے کہتا؟ کمر کے حالات بحی تو اس کے ماسنے تھے۔وی سال کی عمرے وہ ایوکوبستر پر لینے مایوی سے ہیں بجرتے اورائ کورات کے ساتے میں پتا واز مدتے ویکھتے آیاتھاتواب کیے اتناسخت دل ہوجاتا کہانی بے کی اور مجوری بتا کر اُٹیں اپنی طرف سے بھی مایوں کریتا جب کہ دہاج کی ہے کی تو دہ خود بھی دیکھ اور محسوس كمدباقيا-"ورند مج ابی شکل نددکھانا۔" ایوال کے علاوہ بھی بست ومحمد ست اوروه خاموش سے منتار باتھا۔ای نے

حجاب المستعبر 2018ء 164

بات كى ب ين- اس كى آمدنى آنے كى تو كمر كے اخراجات بث جا س كے اور تمہارایو جد بحى كم ووجا كا سى باقى مول كرتم فى عائل كى شادى كے فرض ليا بداور وه المجى تك بوراكس اتراكين اترجا ن كال ده الى بات سے افغان کرکائیں۔ جابتاتوره بحى يدى تفاكدان كايوجد بج بموجان اور وہ بھی اپنی زندگی کی خوشیاں حاصل کر کیے یہ ہر ہاراسے ين موسف كااحساس ولاكراس كى ومدوارى بوحادى جاتى تھی۔ پہلے بین بھائی کے تعلیمی اخراجات تھے۔ اس کے بعدعا كلك شادى اور مجراب وباج كوبابر بعضت كى فعددارى اى ايوال كى تفر مول بدن الى ب ت "يدقت بحى كزرجات كالداجماوت بحما تكاليس تم وبان كوملك ت بابر من دو- بكرو يحنا والسن دن بحى میے محمط کی گے۔" "میں کوشش کررہا ہوں آئی جلدی کوئی اچی تجر لے کی۔" اس نے ای کاول رکھنے کے لیے گیس بلکہ اپنی تقی سورج كوشب ررخ وسكرات بوجه كوسى صديك كم كرنے كى خاطر کہا۔ای کے لیے اس کے لیچے کی میانی یہ یہ یہ جب مى مطمئن مولى استدعا على ويقى مونى بلى فى حسب اسے بہت زیادہ دن کیس لگے دہاج کو کینڈا کیلیجنے میں کیکن اب کی باروه عائلہ کی شادی ہے زیادہ مقروش ہو گیاتھا جب کہای ایوخوش ہونے کے ساتھ دہان کی ٹھریت کی اطلاع كے كى استقریضے فون ميل ے لے كر برآ ہے ، يون چوتھتے ہیے دہاج کی طرف سے کوئی ڈاک یا تجریت کی اطلاع بوم الإلى بوكردونون ميان بيوى الك دور ك تلى دينية بين جات "فحريت ست فى كيا موكا اور بكرا بحى كے ہوئے دن ى ست وست يل سياناتظام كالجرى كانجر وے گا کے دونوں ایک دوسرے کوالیے میں چھے يجتم اورشام ميل جب ده كه آنا تواس كى شامسة آجاتى قلى يبطان يغير كده كالطرح قرض خوابول كى موحوباتيل من كرآر باب-ده برايك كوكل بخش جواب ديتا مي جلد بم تمہارے بھے کے لیے ہی دہاج کو بابر بھیجے کی

بحى اس سك يد به فيس كما اور ندى كهان كابو تهدكرات انى مجت كاذراسا احساس دلايا جيساده بعمي بهماركرتى محيل-ى كواس كے احساسات كى ذراير واليس حى-ووكر سائل كركتى وريك الاحوال ت موجتا ربايع ول سكت كاستاب باته بميلات ثر محول مو ری گئی می شما تیل آر <mark>باتھا کہ دہ یہ بات کیے ای ایوکو</mark> سجعات جب كمان ك اتحدول كى اميداور خوامش بحى اس سك ماته جرى حى- جوتوزى بت ج بونى مى دە بى عائلہ کی شادی پرلگ گی گی۔ ایکی قواس کی شادی کا قرص اتارنا تھا دورے دہاج کی ضدان ہی الجنوں میں اسے بحوك كاشدت ت احساس بوااوراس ت بيلم كدوه كم ے الكر من كان كتا الى فرے من ال ليكعانا ليرجل آس

منهمیں بھوک کی ہوگی سو احمیں آج اس پانھوں ے کھانا کھلاؤں۔ کی کی بات پراسے یے ساختہ ان پر بالتهابيانآ ياتغاس فآس ومعاقبتها فوستكاليا-ای سے مری پیدی ای " اس کے موتوں ے مسكراهث ورآئى وهاندرتك مرشار بوكيا ايخل كاذراسا بيار اورتوجه بورى زندكى كى محكن اتارويتات اورابل وقت ال کے ساتھ بھی ہے ہوا چند محول پہلے گی ابھین اور ابوکی مخ باغى بول كروه الى كے باتھ سے ترے كے كرنوا كان لكاتما -اى الل موضوع كى طرف آنے سے پہلے اسے بچین کی دوباتیں ہتاتے لیکس جوابع محدول کی یادیں بن كى عين جب ابوكماتے تعدال كے بعد توسب و محديدل مياتها مح وهياد كرنا أيس جاجى حيس اورندى اليمر جاواليا چاہتا تھا اس لیے وہ ان کی باتوں سے کی معصوم بچے کی طرح بہل کیاتھا۔

" يج جب محوف او تا بوقال باب ان كاخيال كرتے ين اور جب وہ بوت اوجا ميں تو مال باب كا سارا بنے یں۔"ای نے تمید باندی تو وہ اُٹیں خاموشی ہے وتلحناكما

روتے ہوئے گزرتے لیس مرآ نسوی دعا کے ساتھاس كى فحريت كى آس الله كے مرد كرتے تعاون دولول ایک دوست نظری چاتے تھے۔ایر جاویہ منظرو کچتا توفود كمحورداترام غيراتااورانيس للى دين سل محى خودكو كزور محسوس كرتاتها كمريس تيول أهوس فى خاموقى كى جادرتان رگی می که ایک روزاجاتک دباج کافون آگیا محمر میں ہر طرف خوشی کی امر دوز گی۔ای ایوکی آوازیں پامریکی یں آنے جانے والوں کو می با سائی رہائی دے ہیں میں منفج يت بين سي ميك تو بينان كونى يريثانى

توئیں۔ کی چرکی ضرورت ہے تو تاؤ ہی ایو مے میری ے گئے ہی سوال کر گئے تھے اور ای <mark>جس نے لاڈ لے بنے کی</mark> آداز فتفك خواہش و محمول میں ليے بينانی ت ابوکود کھ ری کھیں۔ جن کے چرے کی خوشی مایوی میں ہدلنے گلی می۔ ستنے ی سوال ای کی آ محموں میں اتر آے اوروہ کرے کے دروازے پر کھڑا ان دونوں کے بدلتے تاثرات سے ساری بات مجھ کیالیکن اپنے دل کی فلی کی خاطران دونول رنظرين جماسة كفراربا-

ابونے خاموشی سے فون ای کو تھا کراپنا چرہ دوسری طرف پيرليانورای فے می اس سے موف فحريت يو بينى اس ہے ذیادہ وہ بات نہیں کر کھیں فون بند ہو گیا تھا اور وہ خاموثى سے كرے محما فى الحاد باج كى بے حى كااندازہ توات شروع دن سے قالیکن ده اتخ جلدی بدل جائے گااور ابنا آب ای ابور بابرجاتے ی عیال کرے گاس کے گان میں کمیں تھا اس نے تو سچھاتھا کہ دہان کی آب وہوا میں شال وفى اورات قول كرنے معى است تحوز اوقت ضرور لح کا مکروہ توجاتے ہی بدل کیاتھااور اس قدر کہ پوڑھے مال باب كااحساس أوايك طرف جس بعائى كااحسان لح وه كياتها استجمى فراموش كركياتها وكلاس تقدرتها كهندوه رو سكما تعاادر ندوك ست يتحكم سكما تفا- الى ابون جوكها تفا کہ دونوں بھائی کی آمدنی سے مگر خوشحالی کی طرف گامزن ہوگا وہ محراب بینے کی دوری اوراس کی ہے کی پر مزید بريثانى يخرمياتها-

لونانے کی بات کرتا مگراب خود مایوس مور باتھالور اس بات کا ای ایوکوتعلط اندازه نیس تفاسان کی نظر معمد قواس نے ی کوئی كزيدى فى جوابى تك وبان كى كولى اطلاع فيس قى فى-"تم فے بھیجا ہے اسے اور خیانے کہاں بھیج دیا ہے جو اب تك الس فى كونى فريس دى- الس فى بزار باركماتها كە قىت بى نون كرے گاورتا ج ق دن بوسك يں ال كو مح ہو نے نون اور نہ ی کوئی محامل کی طرف ستایا جس سے ہم مطمئن ہول پائیس کس حال میں ہوگاوہ یہ ایر جاوز خوداس کی طرف سے پریشان تھا۔ جیسا بھی تھاوہ اس کا مگا بمالى تها اور بحرايك حيت تحدث ويولان في كتناوقت لزت كليت ساته بينه كركهانا كهات ونياجهال كى باتي كرت كزاراتها اب اكرجوده كميل بمل تعالو كى توات محسول ہوری گی۔ پین کی شرارتوں کے ساتھ بے وجہ کے جكز يمى استعادة سيد تحف

"اب يوسط كيول مين كمال بيجاب ات ؟"ابوال كى خاموشى سے خائف ہوكر جنجعلا كراس سے جواب طلب كالمستشف

" کینیڈلہ جہاں دہ جانا جا ہتا تھا اور ک<mark>م پر کس ہے</mark> جہاں زندگی بہت مصروف ہونی ہانسان کو کھانے کا بھی بوش شن ربتا است سن است بحدوقت توسك كاس احول كا عادى بوف ش شايداس ك بعدى ووكونى رابط كر محاس اس نے اپنی طرف سے انیں دضاحت دیتے مطلبین لرنے کی کوششنگ کی اور پیل بارایواس کی بات سے مطلبین ميل توخاموش مرور وكاتف

"میک ی تو کم رہا ہے کھون اور انظار کر لتے یں الله نے جاہاتو خمر یت کی اطلاع آجائے گی۔"ای تے اس كىبات كى تائيد كى تواليا شات مى مربطا ست

ون يوكار فى كم ايك دوست سال كرت اور بم کلی دیتے مگر ب خود کو کی طرح مطمئن کیں کر بابت ت دبان كالرف سيكمل خاموش براى الدخردكو ب بس محول کرتے اور اس بات پر بچتاتے کے اس کی بات کیونکر مائی تھی۔اب تو ان کی راتیں بھی جاگ کراور

'' کتنا عجیب وقت ہم دیکھ رہے ہیں اولاد جوان ہوگئی ا روزگار سے سلسلے میں ایک ہے ہاہر چلا کیا اور ہم سي بالكل بى لاتعلق بوكيا اوردومراجو تحصول كاساسن ہےوہ بحی اب دورجانے کی بات کریا ہے۔"ایوکی آواز میں وكاورتاسف ودفول تخذوجواب كمر سائك والجل جان کے لیے مزرباتها ان کے خری الفاظ پرانی جگہ پر شہر کیا۔ "ہر انسان شاید ادلاد کو اپنے مفاد کے لیے پروان ح حاتا ہے کہ بڑھانے میں اولاد سہارا بنے کی کیلن میں تو ائی جوانی سے بی مختاج ہوکرتم لوگول پر یو چھ بن کیاتھا۔ وہ غالبًا ابرور ب تعاورامير جاه من اتى است بين مى كدوه ان کے نسوصاف کردیتااوران سے کی کے چندالفاظ<sup>ی</sup>ں  $-51/$ 

"اور کب تک کوئی مجھے سہارادے گاجب میرے چک كويرى ضروت محى من فى الاوقت كياكيا." "الياكيول مون سب بين جو بجى تحاقست من لكها  $\ddot{5}$ 

"اورجواب بور باب وه بحى قسمت من سيلم من درج قاية ويتي كريم خود كوسطستن كرنے كى كوشش كريں يا پھر بجول كى منت كريل كه وه امارے لانت وجود كو سيارادي محدوث کے لیے می اور بھر واری عمر بھی تو ہوگی ہے ونیاسے جانے کی اس کے بعد تو وہ آزادی کی زندگی کزاری یں گے ہی آواز کی کروش شاید ان کے بوڑھے جریوں والے چرے سے زیادہ ک

من سے کم ہمیں قبر میں اتاریخے کے لیے قلا یہاں  $"$ Uruhy

"بى كردين ابو ....." اس كادل جايا كما كے بڑھ كريه الفاظ فى كهدب كرقد من فى يصر علز لي تع ال كى اعى أصير م بونى ميل بحين بدوان كابركامان كے بغیر كے كرتا أياتها ليكن بن مجلى أنيس وه اولاد عزيز مى جوان کی نگاہوں سےدور می فاسونی میں مرف سکیوں کی آداز كونجنا كل يكروه بحى دم توزيخ توده بوجعل قد مول اوردل كى ماتھ كرے ميں آ كياتھا۔ پياس تو بين بھى ليس اب

المحدوقت يول مى خاموش ستاسك كزركيا-اى ابوكى اب پیاچی<del>ی محت نیس ری محی اور ایمر جاه بحی معروفیت</del> کے باعث *انیں وقت کم ہی دے یا ریا تھا۔عائلہ بھی اپنے* شوبر کے ساتھ دی بھی تی می اور بھی بھی ای سے فون پر بات *کرلیا کرتی تھی جبکہ اب گھر میں ہر طرف خاموشی ہی* رى حى-ان عى دفول امير جاه كى ترقى بوكى ساته بى اس كا نئ تبکہ پر تبادلہ بھی کردیا گیا۔ چند دن <mark>میں</mark> ہی اسے وہ<mark>اں</mark> عامرى وين مى- المجر ك ماته جند بل كے ليكر من خوی کی لہر دوڑ گی۔ ایونے دعائیں دینے کے ساتھ اسے من سيكم بينها كياس ، بعد ابوكالور بحراست من ش برقى كا کلوارکھا۔اسے زندگی کے یہ لمحے انسول لگنے دل میں خواہش الجرمی کہ وقت کیلیں تھیمر جائے اور وہ اگی ایو کے ورميان بيتم كرعمر تمام كردئ تكرانيا كهال ممكن تقاابحى تو زندگی کے اور بھی امتحان باقی تھے۔

رات آست آستها بناسفر طے کرری می اورودآن خوش کے مارے جاگ رہاتھا اسے تھن کی بھی پیدائیں تھی۔ ووستول سے لیے قرض اب دورآ سانی ادا کرسکتاتھااور ساتھ ى است لي جى تحوز ابت جع كرسكماتها سى كى خوابش حى کہاب ای ابوال کی خوشیوں کے لیے می سویکل ایک یار کرنے والی بیوی اور تھے بچان کی خواہش اس کے دل ماجم لين في 1 س كى ميل عمل بوجانى توامى اورابوكى تنبائى مى دور بوجانى-دورات كے اس پر بحى اى ابو كے حوالے سے موج ریاضا کہ اچانک اسے شدید پاس محسوس ہوئی وہ كرے تكل كروكن كى طرف بر هد باتھااجاتك اى ابو کے کرے آتی آدازں پر ضلعک کردگ کیا۔اسے مرت بحى بولى كه اس وقت تك وداول جاك رب تخ ويتموماتوده رات كمرى جوف سے يبلے بى موجلا كرتے تعدده کرے کے باہر ضمر کران کی باغی غیر ارادی طور پر سفنان الاست منهر ے اسی کوباد كرتے آبديده وقت قو بھی ان کے ہفتے کی آواز پراس کے لیول پر سکر است در

الاحتجاب مسار 2018ء 167

انتقآ كوبميشة سلامت ركحه بنهج يتسآ وازيس كتا وہ پٹوں کے مل ان کے قریب کی بیٹھ گیا۔ مخارتز بن سا بحد كه الس بكرذاكر كے باس جلن  $\overline{\mathcal{U}}$ " مجھے کہیں تیس جانا تم اپنا سامان باندھوں ہے کہہ کر انہوں نے تی ےکب سچ کے بعضے مزید کو کی بات میں کر عاج وده جان تقا كه ابوكس افت ت كزر ب بين اس لي خاموش ب كر ے تعليق او أمول فى كارليا-الم المستم بارتر المست كهانا- المار المسيح الم رب موجود باور بم وباج بحماسى جان كا "وه خاموشى سے کرے گل کیا ای ایکی تودہ دیے گی دل میں ی رکھنے کا عادی تھا۔ بھی اُنہیں محریر کے کی کوشش ی نہیں كى كيونك اس كى نظر ش الفاظ جبال كاغذيبآ جائيل وبال اسے نہیں رہے اوراہمی وہ ان سے رشتہ بھائے رکھنا جاہتا تقالب الفاظ ودمرول كى زبان رجيس لاناحا بتانقا يدل تحرير كمتار بتالدر اس طرح ابنا يوجه مزيد يزها ليتا تفايه دوستولباستان مسائل پر بہت کم ہی بات کرتا تھا۔ ای محکش میں متنے ی ون گزر گئے اس نے اپنا فرانفر رکوادیالیکن ہے بات اہمی کھر میں کی کوئیس بتائی تھی۔ابوادر ائی نے بھی اس حوالے سے کوئی بات میں کی بھی۔ بادلوں تقاسان برستقل بسراكرلياتها كبر سكا لمادلول باعث کری کا زور بھی ٹوٹ کیا تھا اور کھر کے م**احول می**ں بارش اس روزورے بری جب کینیڈاسے فون یوبانے کے اليميذن كے ساتھ انقال كى تبرآ كى - اس كا جسم برى طرح سنج ہوا تھا۔ جسد خاکی د<u>طن والیں بیعینے کے بجائے وہیں</u> مذ فين كروى فى اطلاع السك دوست فى وى حى - ال خبرنے ای ایو کے حواسوں پر بھی بچل کرادی تھی۔ وہ ہرآ ہٹ بد چوست نظری مسلسل دروازے پروتین اس کو کینڈ اجا کر پا کرنے کا کہتے تو ساتھ یہ خوف بھی انگزائی لیتا کہ اگر یہ بھی وبال كى ركينيون مى بحوكياتو مركيا وكا-الإاب استضامونى ت فى جات ويحت اورشدت

یانی سے زیادہ اپنوں کی میت کی بیاس اسے بے پیس کر گئی ہیں کہا۔

وها كثروباج كمعوا لم ت سوجياتها اوراس كى في حى بالاعتاقا كه جانے كيا فض بے جود بال جاكر بجاسب رشة بعول كيا غالباده اس محول سے أكماً كياتها اس جس زدہ احل ہے جہاں مرف غریت کر مےدن تھے جنہیں وہ یہاں رہ کر بدل ہیں کہا اور بدلنا بھی صرف اپنے لیے بإبتاقا جب وتويهال سيطف كربعداس نصرف ایک باری فون کیاتھاوہ بھی صرف اپنی تجریت بتانے کے کے پیں بلکہ یہ جاننے کے لیے کہ اس کے پہل سے جانے کے بعد یکھے کیا حالات ہوئے۔ ان حالات کو بدلنے میں دہ اپنا حصہ ڈالنا پالکل بھول کیا تھا۔ امیر جاہ اس كى اس بى مى برانسوس سكسوا بحفيس كرسكماتها-

... "آج تم آشن مہینہ جاؤ" دہ آفس جانے کے لیے تياروكر كرے تكالاتوالى فى اشت على بر ست وت استانک نظرو کا کرکہا۔ایک میے کے یہ کاول خوف ے کھر امدات اکرامی اور ایو کی با <u>عمل نہ سی ہوشل</u> تو غالبا<sub>ت</sub>  $-5x^26$ 

لتحريت ابوكى طبيعت تونهيك بناعيل خيال ابعكاقياجكه نظرين الى كالمحر سار سن مہیں۔"وہاتناہی کہ کیں اورا<u>میر ج</u>اہ مزید کوئی سوال کے بغیر ابو کے کرے کی طرف بڑھ کیا۔ ابو کروٹ کے مو رب تع ده ان کے قریب آکر بغور انیں دیکھنے لگا۔ بوزهاوجوداب بجى اس سك عى رحم وكرم برقعا بجين ت ل كراب تك وه أنيس الى مسهول بر ليناد يكما آياتها- ال وقت کے دیکھنے میں حسرت اورامید کی کہ کی میرایاب بھی ٹھیک ہوکر میری ضرور <u>مٹی</u> پوری کرے گا کیس وقت کے ساتھ جہاں بھا کی دہاں باپ کی طرف سے مایی اور نا امیلی نے چکہ لے لی گ "اہمی زندہ ہوں<sup>"</sup> وہ ابو کا باز وتھاہے بخار کا اندازہ کرر باتھا جب انہوں نے ذرای آنکھیں کھول کر صح لیے

) حجاب مستمبر 2018ء 168

يورى كريل كخداج سك بغير مى توزعده ين" "آب سے لیے مرف دہان جى سب ونحفا" "بال" والمصر ت كير ك جب كمدل لمرزاقها-"اور مرے لے آپ سب و میں" وہ ان کے قريب فسن برين كما اورابنا باتهان ] ته بروكانيا-" یہ شک اللہ نے جووقت ب کے مقرر کیا ہے اس ش سے کوجاتا ہے اور وہ وقت کی کے جانے ہے نہ یوت ہے نہ ی کم ہوتا ہے بال یہ ضرور ہے کہ مر ے جانے سے جواف<sup>ے آ</sup> پکوہوگی اس سے کتی زی<mark>ادہ بچھے ہوگی</mark> كيونكه شماتاب كے بغير ندى روستان اور نہ بى رہنے كاتصور كرسك بهول لا دهآج بيل بارابوت <mark>اتحاطويل بات</mark> كروبا تهاجل ش مرف الى عبت ان باتكار كر باتها - ابو ] ساتھائی بھی جران ہوکراسے کھدی گیں۔ "مح القى بكركراب فى جلنا سكماياتها الأنج كويس الفاكرة بالمح تخالى تندى كالحدى خوابشول كوجى آپ فے پورا کیا ہے آپ کی اورای کی ضرورت ہے۔ باق ونیا کی کی چرکی یی - ای اولادکووه تی دید ی تع ت ادراب خوش کے حساسات سے دفوں سے پتھ بولائی تین جارباتھا۔ معتمل بكالير بحول ابو" "أميل الما الوفور الول فع مع دل كامير اولور جودل کے امیر ہوتے ہیں وہ بحی تباتیں ہوتے۔"اونے يركو بازويميلاكراسية ستلكالياتها 監

سے اس کی واپسی کے منتظرر جے تھے۔ دل میں اب بھی کیں ڈرتھا کہ اگریہ کی چلا کیا تو ۔۔۔اس کے تعامر محاسة منزن موت من رج كركولى سراباته ندآتا-با خراجی ایکھن سلجھانے کے لیے انہوں نے امیر جاد کو طب كرليا شايد روز روزكى محكش أنيس سكون لينے ميس رےری گی۔وہ جاننا جاہتے تھے کہ امیر جاہ کب اُنیں اور اس كمركو مجعوز كرجاف والاسب الير جاه الجمي آنس ت لونا فعاجب مى ابوكى آ دازاست بمآمد سے مى ش ركتے پر مجبور كر می ک ک است کم ے میں ایک ایک اس کے کرے كدرواز ے بابر كفر اجوكيا۔

"حقوق العباد ميس والدين كے حقوق كے ساتھ اولاد كالمحمى تقوق بين بم مق ادا كرنے سے والس بجاتے ہيں ار برها پے ملآ کراپنے حقوق ماتکنے لکتے ہیں۔ علطی تو مارى عى ب عال يا مرفي مرى جوسى بسر رئ بن بوكريزا رباتو صرف اعى تكليف ديمس تبهارى ذات ست متعلق بحى موجا بى يىس بجول سے بات ندكى اورآ ج تر ستامول كم كوئى آئے اور دو کھڑی بھے جات کرے۔ <u>مراحال پوچھے</u> اپنا عال سائے کوئی تو ہو جواس بوڑھے وجود کی تنہائی باننے م اب تحك كيا بول" وه كبر كرودف لك توامير جاه خاموقی سے کرے میں داخل ہوگیا۔ انہوں نے ات يحتان تعلى ستاسميس كزذالين-

"معين كب جانا ہے؟" محدور پيا دالى أزروك قابويا تم بوسة أجول فى قدر ستوفت كيم على يوجها-غالباده امير برابنا آب ظاهر جيس كرناجات تعيرادريدبات وه مجمد كياتها السال الميس ومحمد من جماسة بغير بولا-" کہاں ……؟"وہ بچھ کر انجان ہوا جس پر ابو جسجلا

" كيول؟" غصه ت ابوكى آواز بلند بولى-"مهيس لكما بكرتبها بيع يم ما ين كرواس يقين كراته جاو کے محمد میں بعد کا میں جب تک اللہ نے زندگی وی۔

متها ماجادله جواب يمين "مع كروياس فى عيس جاول كا"

169 2018 ...... ستمبر 2018ء 169

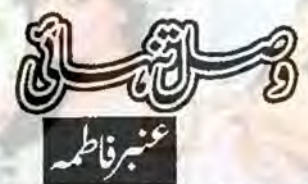

رات کے آٹھ کچے تھے میں حسب معمول ای کتابوں کی ورق کردانی میں کم بھی کہ دروازے پر ہونے والی دیتک نے م<del>یں اپنی طرف متوجہ کیا۔ حدوازہ کھول</del>اتو ساست ثر و كمزان جن فى مالى جان كے كرے مس طلى كالبدوانة تضماياتها-

کانج سے دانیں پر <u>بھ</u>ے **کمر میں جس غیر معمول** خاموشى كاندازه بواتفا أب شايداس كاذراب مين ہونے کووقت تھا مگر معاملہ کیا ہو کتا ہے یقیناً بھالی کا ہی کوئی مسله وكان خرد يكين بن مس في ابنا ويندوست كيااور ای سوچ وبیار میں کم بھائی جان کے کرے کا صدارہ كالمنايا-

"السلام عليكم بصائى جان ..... آب نے بلايا " "ويليم السلام وكل عنائد ما و"

محالى خريت تو بنان؟ على فى ايك نظرات عزيز ومحترم بهائى برذالى اوراستفهامية نظرون ستصوف کے یہ امری مانی کی طرف دیکھا جو بے پی ے پہلو بدل رہی گیں۔

"بال کے بات ہی پخدا کی ہے "نام تو میراکل رعنا قاجو کیے بھائی جان نے بی رکھا تھا <del>مگر گل</del>ے بھیری بيارئ فليجى فاريد بتى محى يعتصبين بيعتب فاريد نے عظیم سكست ستانكاركرديا ہے."

"كيا الكياكها بي مي بهالى آب بعظيم توبرت احمالزكا ب-دهات المح طرح ت جافى ب ودنول كى مقى سے بار كارج جو كى آخر كون سن كروى سپابده؟"

" بكاتر محمد الماس ايك بح ضد لكار كل ب مج شادى ميس كرنى أكرآب فى زورز بروى كى توكر محوز كر

حجاب مسلم 2018ء 170

چلی جاؤل کی۔ جاب کرلوں گی۔اپنا کرارہ خود کر کتی ہوں محرواپس کیس آوَل کی تم ی <mark>بتاوَیدکیما بچینا ہے گل ر</mark>عنا۔ ميل عمر ك الس مصر مي الول كماب توزيد كي ادهار ی بے الذید شرکام یق ہوں کراتے بالکل پردائی ہے۔ م اس کی پھویوی کیس ایکی دوست بھی ہو تم تے قودل کی بربات كرلياكرنى بتان استعجماؤهيز كمات باب کوانتامت ستائے اسے کہوکینیڈا <mark>میں کوئی</mark> اور پسند آگیا بالادهار مال ے یہ سب ای کی تو صحت کا تعیر ہے، ای لیے تو <u>میں جاہتی گی کہ ہروت مت پر ےفاریداس کے ساتھ</u> عريرى ختاى كون تقالب وقحقتا يل-آپ چيد كرين كى بيكم ميس بات كرد بايون نان." ماني بوليس بحى توكياخوب بوليس۔ مثل اب اس كےفرض سے سكدوش مونا حاجتا مول ي الاستهار باته بياكر فى فوابش ول من <u>کے ہل سیں میں ایسے مرنا کی حاوی اسے تھاؤ</u> تال- مجانى كى آنكمول ش آنسوآ سكى تق الى ] ذكرير ميرادل بمى ذوب ساكياتها-"دیکھوکل رعنا تہاری شتر بے مہارزعدگی دیکھ کر جو رنگ ذهنگ دهانانا جاجی بے مرام غلط ہے تم ی اے ستقبل كى تنهائى كے خوف سے ذراكر تھا سكتى ہو اكرم آج کم باروالی ہوتک تواسے شوہر کے ساتھ خوشحال زندگی گزارری ہو<u>تیں ایسے بھائی کے درپر نہ پڑی ہوتیں۔</u> یمانی چپ کیاں رو کی تھیں زہر میں بھے نشر ہے دل کو پوسے لگا کتی میں دیرابرلگاری کھیں کر بھائی جان کی حالت دیکھ کر میں نے چپ سادھ کی اور فاریہ ہے بات كرنے كافعلہ كیا۔ مجھ میں اور فاریہ میں عمر کا کاٹی فرق تھا کر دہ میری دوستول كى طرح من يجو لي بصو لى كالول والى فاريد بي بے حد عزیز علی۔ جب دہ ماتھے یا ٹی ای کی میں مثانی بھے کلے لگا یکارٹی تواور بھی پیاری کتی۔انچ نصیال سے زیادہ اس کی دادی اور محولی سے ی بنی کی میری توجان ی اس

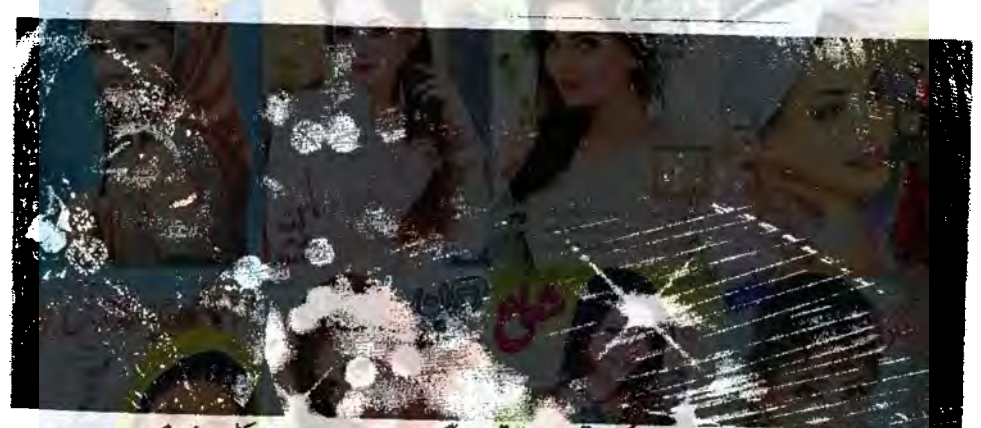

کین لگ کیا۔ ایک مات ایکی تھن آئی کہ گل رعنا کا سارا بچیناخس وخاشاک کی *طرح بہانے کیا۔ا*مال کو ہارٹ اليك جوااوروه پيلے بي اليك ميں جانبر ته ہوسيس اور اس مات گے واقعی بوی ہوگی۔امال کے جاتے ہی گا سب کے لیے گل رعنا بن کی۔ بجیدہ خاموش اور کھوٹی کھوٹی ک كل رعنا است تولكماتها كداست ونياش فاريب عريز کوئی ہے تی ہیں مگر ماں کی میت اور ممتا کی چھاؤں کی کی اسے بری طرح کھل رہی تھی تھی رہنا تو بیڑی ہوئی تھی مگر فاریدتوا بھی تک وی مصوم پی کی دوآج بھی اسے گلے ی کہی میں اپنے سے طنز اور مع رویوں کے آگے فاریدا کرچہ ذهال بن جانى محى كراب كل رعنا كواحساس بمواقفا كدامان اس کی شادی کے لیے استقدار پریشان کیوں رہی میں۔وہ اس کی تنہائی کے خوف <sub>سے</sub>اسے جلداز جلد بیاہنا جاہتی ين ويا ك فوفاك جرول ساست جيانا جا بن عيل كر مولى توبوكرر بى بالاس كالاكه جامت اوركوششون کے باوجوداس کے تصیب میں شاید یکی لکھاتھااوراب وہ ای زندگی رقابع می. يوصانى مسل موت ى اس فى بعانى جان كى اجازت ے مقائی کانج میں پیچر شپ کے لیے درخواست دے وکی کہ غالباً وہ کھر کے عنن زدہ ماحول ہے فرار حاجتی گلی قسمت نے یادری کی اوراسے اپائٹ کرلیا کیا۔اب کلی بندمى روش مى زندكى پكى ادر بىدون بوكرره فى مى فودج سویرے اٹھسے کر فجر کی نماز پڑھتی کھر کی صفائی کرتی

مى الى راى - مى اس كم سات على عن بر حالى مى بارك مركروان لم جالى مى اور كل بى كى وجد ست وه باقى بجول يرخوب رعب جمايا كرقى محى اكر چه وه خود بحي ي حدى محى مكر فاريك سك في برصورت وقت تكال لياكرتى ی بھائی کوشروع می سے فاریہ کامیرے ساتھ رہنا اور کھوٹا کچرنا پیند ٹیل تھا۔ کھریمل آئے روز کل رعناے رشتے کے سلسلے ش مہمان آے ہوتے اور گلے اور فاریہ خوب مزه كرتے امال ایکھایتھے پکوان لیکایا کرتیں خوب صفائياں كروائيں محمر میں نئے نے لوگ آتے جن کے جانے کے بعد فاریداور کلے خوب تبعرے کرتیں اور دل کھول کرہشتیں۔اماں منع کرتی رہ جاتیں مگر فاریہ موقع سلتے ہی مہمانوں کے پاس بیٹھ جاتی اور ان کے کان کھا بانى يرى كاكويد بند بيرى كاكود بندينك ون أويها ستك كمدويا كمآ تجا كرات المحلوب كركش مح مى ساتھ لے جانا پر ے کا كينكہ ميں تو لكا كے بغير ميس بىتى بى ميس مول لوگ تے کھاتے ہے اور چلے جاتے رہیں۔امال کی بریشانی برقیق جاری کلی جانے کیا بات کی کل رحمنا ایمی خوش شكل محى بر حى تصى محى الكلونى بس محى محركونى رشته بن

ین نہ پارہاتھا۔ بھالی اسے دیکھ کرتخوت ہے تاک بھول ج معاش مکر ال کی متاکی چعاول تلے گل عناکوان -چزوں کی یداہ کی کہاں گ زعك يول الابعال دوان تحى تكر جلدى ان خوشيول كو

 $171$ .2018 ستمبر 2018ء

ودبير کے لے مان چرحانی مجرماتھ استقاشتہ تیار كرتى-فاريكوناشت ويتى اسكول بصحيحى انى تيارى كرتى اور کانج پلی جاتی۔ دہاں شوخ دہیجل کڑ کیوں کے ساتھ مغز مادى كرتى يكفى بارى كمرآتى- نماز بزه كركهانا كهاتى شام میں فاریکو پڑھادیتی۔بس کھرکے کام اور پھر زندگی ختم۔ امال کی وقات کے بعد شروع شروع میں مائی مائی کے توسط ہے بھی پچھانگ بھی بھاراسے دیکھنے آتے رہے تق عمر اس كے ارمانوں پر ناپسندید كى كى اوس ذال كرات بف كالمرح مجمد كرجات تق

دن سنة اور مينے سالوں ميں بدلتے لكے زيم كى اى انداز من روال دوال كى بجر بحتريد عى اس وقت آلى جب فاربيسف اسك ساته كالج جانا شروع كيالب ده دونول بمرت ماته مس كل عناخود كازى ورائيوكرنى اوررائ کجرفاریداسے ونیا جہان کے قصے بناتی۔وہ والی میچرایک بساسے کمرے بینی میں بے کانج کی مجر کو فیشن کا ذراسيس كبيس أتكش كى فيجركوتوديكصيل بهلاانتا كالارتك ب<sup>ان</sup> کانگر جب دیکھوسرخ رنگ کی لیے اسک لگایس

" گلے اپنے آپ کو دیکھیں ذرا۔اتنے چکے اور سادہ ے کول کے دالے پڑے اسے پکھ تواسٹائل ہو بندے میں۔ پتہ کیں میرے ہی نصیب میں ای<mark>ے لوگ کیوں</mark> لکھے ہیں۔ایک آپ ہیں اورایک دہ میری دوست نیلوفر ہے۔وہ گی ایک ہی ہے وگی آتما کہیں کی آپ کے لیے توثيل نے موج ليا ہے کہ ایسا کرتے ہیں کہ ثیں جب مما کے ماتھ شانیک کے لیے جاوی کی تو جاریا گا ایتھے سوٹ می لئے وَل ک اب میری می توکوئی عزت ہے ناں کالج میں۔"دہ سارے راستے ہے تکان بولتی اور گل وعنا يساخة محماديق

بال بال جناب جوهم آب كامكرآب برزحت مت یجے گا ٹی خودی اپنے کے لئے کم ے لئے وَل کی۔" لباس وانداز بدلنے کے ساتھ وہ خود میں بھی تاز کی محسوس كرتے كى بلى ى لب اسك لكا ليتى بيى بالول كو كھلا مچوڑ

دیق یا پر جونی بنا یکی دہ پھرول ہے جستے گی می تاریک شوفی دشرارت اسے بھی کد کھانے کی بھی اور دہ زندگی میں کھرے دیکھی لینے کی تھی مگر یہ خوشیاں بھی بیسے عارضی ثابت ہوئیں اور فاریہ اسے چھوڑ کر چلی گئی اپنے ماموں کے پاس ابر پڑھنے کے لیے۔اب فاریکی تی زندگی تقی فی لائق کی اور نے تقاضے سر کلے ہے وہ بہت کم مات کرنے کی فون پر دی حال داحوال یو پیمااور اللہ حافظ اور يوس معارسال بعداب ده دابس آنى مي- توتب بمى كل رعناے <mark>اس کی عصیل ملاقات نہ ہو پانی محمد آج کی ر</mark>عنا فاریہ سے بات کرنے کا یکا ارادہ کر کے آئی می اس نے فاریہ کے کمرے کارخ کیا ہی تھا کہ لاؤج میں بھائی کو ردتے ہوئے پایا گل رعنا کودیکھتے ہی دہ دیوانہ داراس کی طرف پیشیں۔

" کل رعنا۔۔۔ گل رعنا بجھے معاف کروو پکیز۔ میں جانى بول كه من فى الى كواور حميس برت تطيفين وى یں بہت دکھوے یں تہاری شادی یہونے یں تہارا تو کوئی تصور کیس تھانگریس میں براہملا کہتی رہی پدسلوک كرنى ريح المال كوتوميرى معافى كى بمى ضرورت نيس رى كرتم فيصععاف كردو يكمز."

محالى بيز مت وي موجات منهيس الراعنا أج سينجدد في اكراج نيس كهاتو شاید بھی نہ کو سکن تہارے سے کے لیے تو میرے است خاندان کے گی لوگوں نے کہاتھا مگریس کم ظرف تھی بخی امال ہے تو کیا تہارے بھائی تک ہے نہ کہا ہے ا اپنا بھائی تمہارا ہاتھ تھا ہے کا خواہاں تھا مگر میں اسے ٹالق ری اوروہ مایوس ہوکر ہاہر سیٹل ہو گیا جب سے شادی ہوکر آنى اس كمر ش تهارى حيثيت ت جانے كيون خائف ى دىنى اوراى فى تهار بد لي مرارويد بعشه فراب ی رہا ہے وہ سکیاں لے رہی کھیں گل رعتا ہے دیکھانہ کیا۔

مجالجاآب حيب بوجا يل مت روس پليز ميرى خراني<del>ة ست مي</del>ل آپ كاكياتصور فت تو آسانوں پہ بنتے حجاب مسلمبر 2018ء 172

" تحبک ہیں وہ گی۔" 'قاربہ مستقیم بہت احمالز کا ہے۔ " جانى مول" "تم رونوں کی تو متعنی بھی طے ہے" "يجى معلوم ہے۔" "میرابھائی بہت پریشان ہفارید"  $-$ Un $\mathcal{E}$ ''تمہاری ماں مہیں ہی<del>ئہ بہت خوش</del> دیکھنا جاہتی "جانق ہوں۔" مجھے یوں لگ رہاتھا کہ می<u>ے میں پھر سے مری</u>عوز رہی بول مر سے معدات سے عادى ده مح با محمد الى مورت بى لک ری گی مری فاریت کی بھی جی میں گی۔آخریں نے اے دونوں شانوں ہے پکڑ کرقریب کیا اور محبت سے بولى-"قاریہ ادھر دیکھومیری طرف ویکھوتو تھاری گلے تہارے کے کتا پر میثان ہے " اور پھر کی مورت بخ  $-15z$ "ایا کمیں ہو کی آپ کی کے لیے پریشان کیں ہو سیس کیونکہ آپ مفاک خالم اور بے رحم ہیں۔نفرت ک میں میں آپ سے سنا آپ نے۔ پی جا میں یہاں ہے ، محمد کی کمیں آپ میرک کے یانتہا کی اور میں ىچىنە پۇى-يكيابي فرى بن كيابوكيا ب قبيس فاريد كيول بم مب كى خوشيون كوبا ال كرناجا بى بوكياتما شالكا ابواب "تماشاتو آب فى لكاياتها كل رعنا يلوز كى مصوم محبت كانمول تعج جذيون كام جنهيل آب في بعول کردیا رسوا کردیا آپ نے اسے آخر کیا بگاڑا تھا نیلوفر نے "وقت كزرنے كے ليے ہتا ہے اور كزرى جاتا آپ كا است جذبات كى تك سك ليا ہے تے اے سولی چ<sup>ی</sup>ستاد یاادر صرف آپ کی دجہ سے دہآج دوبارہ تختہ داريد بادرات ولى جز صناديكا كريس خشهدل كى منج .Q ... ستمبر 2018ء <sup>-</sup> 173 حجال

<del>یں میری قسمت میں کہی تھاتھا سول کیا۔ میں جاتی</del> ہوں کہ امی کی وفات کے بعد آپ نے اور پھانی نے یوے خلوص سے میری شادی کے لیے کی میں مل یہ تو قست كالكعاب آب باكونى اوراس كاكيستال سكتاتها آب ستاست كه فاريكهال بيع" الا الحاس الم في المحمد المحمد المحمد المحمد المحمد المحمد المحمد المحمد المحمد المحمد المحمد المحمد پارے بادجود کھانا تک کیس کھایا گرتم مجھے معاف میں اس نے کہاناں میرےدل میں آپ کے ليے كدورت ہوستى ہے مر بعض اور كين ميں اور آب فاريد کی طرف سے بالکل پریشان نہ ہول میں اس سے بات كرول كى منالول كى است بح فى "آنج حقيقاً كل رعناكوانى مال اور بھائی سی کوئی فرق نظر میں آیات کل اس کی مرحومہ ان بنی سے مستقبل کے لیے ایسے گرمند میں جيسآ تفالى-

کمرے کا ندازہ کھولتے ہی مجھے جوفار بہ نظرآ ٹی وہ اس فاریدے مختلف کی جے میں جاتی گی۔میری فارید خوش مزاج اورزندگی سے بعر یور کی جب کی میرے سامنے کھڑی بیاڑ کی تجیدہ اور بردبارنظر آرہی گئی ب<u>جھے</u> اس کی أسحيس متور محسوس بوس بالودو ببت راتول ت جائى رہی گئی یا پھررونی رہی گئی وہ ہیشہ بھی سے بہت خوب صورت فى عجراب اس كى وعش مسكرابت شايد برائے ديس میں کھو بھی تھی ہم دونوں کے در میان کی سالوں کی دوری <u>نے اجنیت کی دیوار کھڑی کردی تھی میں چاہ کر بھی فاریہ</u> سے اس نے علمی سے بات نہ کر بارہی گی جو ہارے رشت كاخاص محك كربات توسي كرناجى محلبيد باندهنا

پزې<br>سرچينې بوفاري<sup>په،</sup> " Work Late" "كينيذا مع تمهاراوقت كيما كزراج"

"تہارےامول اورسب کیے ہیں؟

"المست شكل ويحموان كى جعلى صورت مهم مب خاندان كى قى بر مكركت فى توديكموزراجهال موقع ملاكام وكهاديا اسے ٹی ٹی یہاں ہیں گلنے والی تہاری وال جو کھٹری آنسو بہاری ہوشرافت ای میں ہے کہ میری انگوی مجھے واپس کردو۔ وگرنہ پولیس کو بلوا لو**ں گا غضب خدا کا دن** ويباز بدج ارتجامي من محرسة "تیل سیس بھائی آپ مرارس دیکھیل میں فى محمد الملايهال ت بلك ش تواسط فى آنى بى نہیں۔"وہ باریک کآواز میں کو یا منسانی می کرنقارخانے <u>میں طوطی کی آ وازکون سنتا سودکان دار مستقل بدعمتری کررہا</u> تعااوروه كمزى فاريكوكوس وسمى كدواست يهال آنى كا مشوره و كرخود جان كمال غائب وى حى-میں من کے بھائی صاحب بچو میں سے ایک آدى لكل كردكان دارسے مخاطب ہواتھا۔ ''آپ ایک خاتون سے متنقل بدقمیزی کئے جارے میں آپ بھی بہن اور پیٹیوں والے ہوں گے ذرائقہ لحاظ يجي<u>ج محفل شور كر سم</u> ثريف خاتون پر الزام لگانا كهال ك ثرافت بي "فكل ومورث ت خاصى مبذب آدى لك رباتھا اس بارگل رعنانے اسے مراٹھا کردیکھا جودکان دارکو آزے ہاتھوں لے ہاتھا۔ ''آب تویوں ان کی طرف داری کرے ہیں ہے ائیس جانتے ہیں ہیں کون آخرآپ؟" وکان دار خاصی ید کمیزی ہے بولا تقا نکر وہ اجبی بنا طیش میں آئے <sup>کمی</sup>دتاً وشيعاعاز ش بولاتها-مسی بالکل میں انیس بہت ایک طرح جاتا ہوں بلکہ یہ میری کیا آپ سب کی محمد ہیں۔ یہ کھیے میراکارڈ میں بنک میں مول اور یہ شریف خاتون بی کہ آپ متقل مجزاجها لےرے میں پرکانج میں میجرار میں اور آب کی بیٹس اور بیٹیاں بھی یقیناً ان سے پی است فیض یاب اور می اول کی میر محض حمرانی تے گل رعنا اور اس الجنبى كوديكه ربالقااور حمران توده خود بحى حمى آخر يخض است

کیے جاتا ہے۔ذہن پرزورڈالنے کے باوجوداے یاد

سجاول المستأنكين ب يد "اس كسانكشافات كن كر مجمع است ارد کردکی و نیا کھوتی ہوئی محسن ہوگی۔ مس راز کوش بری حفاظت ہے اپنے میں دفائے یعنی می وہ یوں زبال زدعام موكا يح فجر شكى-مح اسنے ارد كروز فرار سامحسوس ہوا تھايا شايد ميں شوريده ز<u>ين پر کمزي تي ميں تواسے اپنی زيدگی کی تنهائی</u> سنذراكر تجاسنا في كل الك كمزى حى-**多 多 多** وہ دسمبر کی ایک خوب صورت شام کلی جب فاریہ زیردی کل رعنا کواپنے ساتھ شانگ کے لیے میچ لائی می-جدیدترین طرزآرائل سے مزین ہے ثانیک مال تو المجى خاصى تفرسع كاه تفافاريه كے دونوں باتھ شانيك بيكز سير ست تح كر اس كى خريدادى خم بوت كانام ى ميل لے دی گ " کے یر ےقواتھ می دکھ گئے۔آپ بچے گاڑی کی بانی دیں یں یہ سب شاہر گاڑی میں رکھ کرتی ہوں پر ہم آرام سے حیولری سیکشن کی طرف چلیں گے بلکہ اپیا لرتے ہیں کیآ پ دیں پکی جائیں میں کس یہ سددکھ کرآنی ہوں۔' جیوگری کیشن بھی خاصاویج وعریض تھاوہ ساسنے کی طرف کھڑی ہوگئی جہاں چیکری کاؤنٹراس کے عقب میں تھاوہ فارسے کا انتظار کرتے گی جوابھی تک نہیں يلى مى كه احات مكان دار فى استا وازدى-میڈم ہیں آپ کے برس کی تلاشی لینی ہے "اس نے چراکی سے کی کھا۔ "آخ کیوں؟" "میرے میتی سیٹ کی انگوگ یہاں کاؤنٹرےغائب ہ<del>ے آپ کب سے کھڑی ادھرادھردیکھ</del> رہی ہیں یہ یقیناً آب می کا کام ہے کان دارگی آداز خاصی بلند ہوتے کی وجہ سے اروکرو بھیٹر ج ہوگی می لوگ اسے دیکھ کرچہ کوئیا*ل کرے تھے،شدت سے خواہش جا کی کہ زیل* بعثے اور وہ اس ث اجائے اب دہ با قاعدہ بجوم کو متوجہ كے خور کی پاتھا۔

IT4 :2018 ستمبر 2018ء 174

المحفر اذ معتااوروداب کے بی<sup>س میں</sup> آسانی ہے کچ بھی سامان ذال كرآب كونقصان كانجادية في العالوس نے موجا پی کیل تھا۔ "السى بزولى بحى المجى تيس بونى- بحثيت استانآب تورول ماؤل بي كيا آب فى اس كويزولى كى تعليم دين كى-مرى باتول كاكر كوبرالكا وقو معتفدت جاجتابول مرس نے وی سے کہا جو می کی الگا" من بالكل مى مين بن بت بت مثل يا كان كل رعناقا تب وما فى سے على اتنا مى بول پانى مى-" كولى بات ميس آسمده ابنا خيال ركع كا ميل چلا مول روست انظار كرر ب مول سك بي كل رعنا كى نظريل دورتک اس کا پیچھا کرتی رہیں اور جب وہ نظروں ہے اوجل وحاتوات أحساس وحاكمه وه سكندركى مفتوح ووجلى ب وه وعير سوعير سه قدم المحالى مال ت بابر تشنيكى كاستفار يظرآنى-"كيابوا كلم آب يهال الي - بابر كيول آسيس من الأبس آب سك ياس ى آر مى مى وه او مما كى فريندين نان ساره آنی ده ک کنیس اب آب کوتو پیدی نان ان کا-ان کے موال جواب ختم ہی کیں اور ہے ک کے ماتھ آئی ہو۔ کیا کیا خریدا گلے کہاں ہیں۔ مہیں اسلیے کیے مجعد ويا سوبرى مشكل ت جان تجراكرآنى مول كياموا سلم آب ومحد بونى كيول مين ؟ احمانانابا سورى تحوزى ويه ہوگی مماکی ڈانٹ میں کھالوں کی بس اوکے طبیعت تو تحيك بيمان جروى بالكل بيد من باب "فاريد جاني ووكمر ميلت ين- للا بس انتاي بول یاتی گ 第 章 卷 خمابوں کی دنیا بھی کی حسین ہوتی ہے تاب-وہ بھی ان رول خواہوں کی خوش کن دادیوں میں آزاد پچیل کی طرح اڑتی پر رہی گی خواہشیں اسے اڑان وے رہی تھیں اور ہر چرے بے پردا اعجا سوچل شمياً زادگ ابنا پر ان کے باتعوں میں تھانے والی میں کیا معلوم کہ . ستمبر 2018ء 175 De Court

تين آرباتها-"اور جہاں تک انگوشی کاتعلق ہے تو میں آپ کو متاتا مول آب الجى كاو تر كے مدمرى طرف مور قول كويد معد وكها رے تعصلدبازی ٹی ایک بیٹ پ نے پیچھ کاؤنٹرید ركادياتها مى مى اى كاو نشركى طرف ديكير باتفاجهال آب نے بیٹ کا تقااور کچانہ مودر میڈم کمری کے ایک جو ودبارہ مڑے تو ای اشاہ میں ایک مورت کود میں بچہ کیے وہل سے گزری تھی جو کاؤنٹر پر ہاتھ ماررہا تھا یقیناً اس س ش انگوش یخ گر فی ہوگی یہ اس طرف کمزی ضرور تھیں مگر کاؤنٹر کی طرف بالکل ہیں آئی گھیں۔ میراسشورہ بمكتب سيلاب كاؤثر كالمخلوق طائر كريداور ان کے برس کی عنائت میں آپ کودیتا ہوں کہ اس میں آب كى مطلوباتكر مى موجود من ب "فيك بترآب مقول آدى لكتے ہيں السيكى بات،ان ليتنابون ليكن اكركاؤنثر كے فيج سے الكونجى جيس ٹی قوان کے برس کی طاقتی آپ ہمیں ویں گے۔" "بال بال ضرور" سودكان دارنے طازم كواشاره كيا جواب فيج جعك كرانكوشي تلاشنے لگا لحل رعنا تو تمام مناظر كوفراسوش كرتى صرف الم حسن كوتك ريح جى-صاحب جی یہ رہی انکوشی۔"انکوشی واقعی کاؤنٹر کے فيح بى موجود كى اب دكان دارش منده اور معذرت خواه قعا-بهز بمى حضاً فى مى كل رعناب تك تحرنده ى كهرى مى باته بير برف اور ب تعداد اس اساس كردباتها-جب واحس اس كے قريب آيا۔<br>\*\*\* يہ سكند كہتے ہيں۔" بالكل سمج سے ہيں اس نے ول میں کہاتھا۔ پہلی ہی ملاقات میں دہ اسے مخ کرچکا میڈم زندگی تونشیب وفراز کانام ہے ہے مفرقواتک مشكلات ستعزين بتكر مشكل حالات كالأث كرمقابله كساجات ناكس بروس كاوجودخود كوكزور كرمان کرمقابل کے سامنے بارمان کی جائے آپ ایے کیے

اسے مگر ڈماپ کردینے پرآ مادہ کرلیا تھا۔ بصورت دیگر نيلوفر كا امتحان دينا مشكل مي بوجاتا- ونيلوفراس كى اور مح كى بت مشكور فى مح كواس كونى اعتراض بحي بيس تعاروه سابع بحى بحى است كمرتك جوزآ يا كرنى محي اور فارید کی خوشی تواے سب ہے زیادہ عزیز کی راستہ تھوڑا طويل موجاتاتكر فاريكا ساتها تخوتى ديتاتها

آن آخرى برجد قاريان به سيصد خوش مى است چینیوں کے لیے بہت پچھ پان کر کھاتھاوہ نیلوفراورفاریہ کو کے کر سڑک کے دوسری چانب کھڑی ایلی گاڑی کی طرف بین ری می که فارس<sub>ی</sub> کی نے ساختہ پی نے اے یکھی سے بر مجود کردیا۔ یکوفر کیس گاڑی کے آگے۔ ہوں پڑی گا کر چذرائیوراے ےہوش ہوتاد کے کر سلم ی بریک لگاچکا تھا مگر پھر بھی منظر ہولناک تھا۔ وہ بے يدھ پڑی گی اوراے یقیناً کچھ نہ کچھ چوش بھی آئی

فاريب بشخاشاروري فعمي نيلوفر كلآوازير وسيروى فمى تکر وہ ہو*تی دثر*و ہے بیگانہ کی گلے کے اوسان بھی خطا ہوگیے تھے کہ اچانک اسے وہی مانوس اجنبی دکھائی دیا مؤك بركازيول كاشور تعار فريفك جام جونے لكاتفا كر اسے سکتار کے سوانہ پتھ کھائی دے یا تھانہ بتھائی دے یا تعاوه بھا کتی ہوئی اس تک پیچ گی۔

"سكندر بميل مددكى ضرورت ب "بكرواى فاريدكى مدت يلوثر والها تاأليس استال تك لاياتها-

ذاكركا كهاتفا كمر يضه شديد ذجى دباؤ من مى اوركل رات سے بھوکی بھی ذہنی دیاؤادر کمزوری کی دجہ سے بلڈ بالتركواوكيا اوروه بدوق ووفى كاكرن كادجه اس كمير من من من من من ذاكروات دوائيال و يح تح أوع ايك تحفظ من الم الأمام الخانيلور سے تحوز اسطمئن ہو کراس نے فارید کو کھر بھیجااور نیلو کے والدكو بحى آكاه كرديا تفاجوا بعى استتال يبيح والمح تتعاور اب ده پریشان کمزے سکندرکی طرف آئی گ "ىيفارىيك روست ب."

میں خواہشوں کے بھن میں ذوبتا کہیں جاہتا یک تیرے نام ے وابستہ اپنا نام جاہتا ہول ینار جائے کہ خواہشوں کا یہ مینورا سے ایک تے موڑے كفزاكس فاللاب كالج مي المخانات شروع موسيح تح سوفاريه اوركل رعنا دولون بى كى مصر وفيت من اضافه بوچکا تعاکل عناای بی مصروفیات پر بہت خوش می اور فاریآج کل ای دوست کی دجہ ہے پر میثان گ

نیکوفر حیات خان اس کی عزیز ترین دوست کی اس دوی میں زیادہ تر ہاتھ فاریدی کا تھا کہنے کوتو نیلوفر جار بھائیوں کی اکلوٹی بہن تھی مگر والدہ کی وفات کے بعد سے ى دە بيش عدم تحفظ كاشكار دى كى-دەان دول ميزك یں می بھائی بڑے اورشادی شدہ تھے ان کی ای زندگی سمى والدصاحب كانبا كاروبارتقا بمابيان مرف بمابيان ی روسکیں دوست نہ بن سکیں۔سب کاموں کے لیے تو اس کی خدمات حاصل کرتا ہے کا حق تقاتکراس کی چھوٹی چونی ضرورتوں اور خواہشوں کو بچھنے والا کوئی تنہیں تھا۔ یٹرک کے بعداے بڑی مشکل ہے آگے بڑھنے کی اجازت لى يالى كى كان سى است خوش مى ت فاريد على اچی دوست کی نئی می جس سے وہ دل کی ہر بات کرلیا کرٹی تھی۔ فاریہ بھی بھی نیلوفر کے لیے بھی گلے ہے یاکٹ می لیا کرتی اور گایمی فاریکی زبانی اس کے گھر کے تمام حالات سے داقف بھی اور بحیثیت استادیمی اس کا سامنا نيلوفر سے بوتارہتا تھا۔

فاریش فو پیچل اور کھلنڈری تھی مگر نیلوفر اس کے يس فهايت ساده مزاج كر يدهونب صورت اور معصوم تی ہوگل رعنا بھی اس کے لیے فکر مند رہی تھی۔ پچھلے پندره دن سے نیلوفر کو کھر پہنچانے کی ذمہ داری کل رعناتے سنيالى مولى تحى يبلوفر كے بعالى كے باب بين كى ولادت مولى مى اوراس ، ياس انى محولى بين كوكان سے ل كرانے كا بالكل بمي وقت ميسر نہيں تھا۔ جب كے اسے اسلياس باركش مل كمرآسن كا اجازت بحى بيس مى-ایے میں قادیے کے کا حوالہ دے کرنیلو کے والد کو

00g محافظة السكة السبر 2018ء 176

"بال من جان مول وه ...... وه اكثر دونول ساته نظر باس من بعلى جاوّل كى " اوروه تعليك ب كتال كل بى يل آنى من نان سى آب سك كان كے لين سك سائف انى كانى كى طرف بره كيا جى كه سك يونيون بوت كماس كى يتى مش كافا كمه كيول ساخهايا-**参 专 专** خمایوں کی دنیا بھی سین سوتی ہاں فیری میلو جيسى- جبال وعش واديان خوارشات كوابهارتى بين مرنا کے جانے والے بلند وبالا پہاڑ آپ کو ہرے مجرے میدان کتے ہیں جہاں آپ کی حکمرانی ہوتی ہے اورآپ ای ٹیندے بیدار ہونا پی کی جائے آپ کو کس ایک بی صداستانی ویی بے اورآب اپنا کردو پیش بھلا کر بس ایک الحرك كے ديوانے بن جاتے ہيں۔ پر آپ آپ كہاں رجے ہیں بلکہ دہ بن جاتے ہیں دہ جس کی آپ خواہش کے ہیں وہ جے پانے کے لیےآپ تک وروکرتے یں وہ جوآب کے لیے ب سے ایم من جاتا ہے اور پھر اکثر ایہادی کے اس کے لیے اپناہاتھا کے برهات بن بورى ونياكو بهلاكر بركمان كو جيشاكر آب ال تک ہاتھ بڑھاتے ہیں اور ای لیے آپ کو اپنا وجود كمرائيون من كرتار كعالى ديتا ب تعبدآب خواب كى دنيا سے کل کرندگی کی منع حقیقوں کاذا اللہ بلکتے ہیں۔ کلے بھی خواب تکر کی انہی وادیوں میں بھی رہی گی كمايك دن است است سار سن الانداز بن وريزه و سنة دکھائی دئے تھے۔ **卷一卷一卷** كان من محضيان مو بحى حين موفاريكم برحى اور يكل دفری کاررائیوں کے سب ایلی ی کانج جاری گی ادقات کچھانے تھے کہ اکثر ہی سکند سے ملاقات ہوجایا گ گ ش تو مونگاه محق می آی احر دل میں خیال آئے احر دیدار ہوجاتے سے کے ساتھ ی فاریا یک دوسرت یکوفر کی تحریت کھیلیں کرتی سنند کے ساتھ اچنال کے کیٹ تک آئی ویافت کرنے می گی می ده بی روبے می مرکمرے د کا بہت بہت شکر ہے میں گاڑی ہے میرے علات وی تھے گانے نیوفر کے طری بہلا قدم حجاب في السكتمبر 2018ء 177

موجود بنيك ى مى كام كتابول اس ليم "وه جانے كيون وضاحتي بوسعد بالقبائه ما بركابرت بر شكر بركند آب برت ہوسے دکھائی دےرہے ہیں میں ہوں یہاں اوراب فعیک ہے۔آپ کھرجا کراس کے ہیں۔اس کے قالعد آجاس كوده سار يسعالمات ويكيس كم جمن آب كافى بريثان كياء "آمام قوت فى كانان جب طاكر الآسة كالم" ینودے یو لے تھے۔ دہ اس کے لیے انتا پریشان تھے المحكم فوريناز وفي الكاب " بكيس نيافرى فيلى زياده بيعى كصى نبس بدآب کی یہاں موجودگی اُنیس نا کوارکزر کتی ہے میری بات اور في الشين المستند "گل رعنا" وہ ابنی تک اس کے نام سے ناواتف "جىكل عنائيل سيال كمزار ول كاتب كمالكل بھی تک جیس کروں گا کم از کم جب تک اسے ہوش نہ آجائے بیٹسکندر بے چین تھااور بے پین تووہ بھی گی اور ان بدول كے درميان سب م انجان نيلوفر بے مدد برى فى نيكوفر كے والداور بھائى جى آ چ تعليق كو بوش آ کیا تعانگر بادک کی موج کی وجہ سے تکلیف میں گ نیلوفر کے ہوش س آتے ہی دہ بظاہران سب ت انجان بنائلونر كے بیڈے مقادرا کل رعنا تک آیاتھا۔ " کل عنابت دیروی ہا ہے مل کو کھر مجوز آذل "اوركل رعنايك احساس محكنت كم ماته يلوزكو خدا حافظ کہتی اور اس کے باپ کو اس کا خیال رکھنے کی

مفتوح ومقدر فقا-اس عام ى صورت والى ديوى لزكى ميس سكندركوكيانظرا حمياتها آخركياده أيك باركجررد كردمى فني تھی ہے موج کراس کی رکیس تن رہی <u>تھیں اسے اپن</u>ا ذہنی توازن بگڑتا محسوس ہور ہا تھا رات کی تاریخی پہلی جاری می کرده فاریکے کرے باہر کیل گی۔ اں شب کے مقدر میں تحری کیں گئ دیکھا ہے گئی بار چائوں کو بچا کر اورشب کی ای تار کی میں اس نے اپنی ریزہ ریزہ ہولی ذات کو سینئے اور سکندر کو پانے کا راستہ پالیا تھا۔اس ك درميان عش نيلو فرنام كانك كانتاق فقاندرات بنانا اتاشكل بمخ فيساعا-

الكى معج اس نے تيلوفر کے والد کو کانج ميں بلايا اور پھر تمام مات آسان موت مح شوت تواس کے پاس تقا ی اُنیں تو بس یہ ہچانا تھا کہ ان کی بیٹی اب ان کے باتهول سي نبيس ربى- ان كى مصوم نيلوفر خاندانى عزت كو داغ لگا کر کسی اجنبی کا پاتھ تھا ہے کرراہ فراراختیار کرنے والى بدينوفر مصوم مى كرزاية ومصوم يس بنان اور ساتھ ی اس نے یدافقایمی کی می کہ اس سب س اس کا نام است س ناچاسے ورنہ بدنا ی ہوگی۔ ''آپ کانام بالکل بیں آنے گا کر آپ بچھ اس مخض كانام بتادين ش ال كانقشه منادول كالش الاطصة اوج برقامر كل منابورى طرح تيارض-" بیکھیں عزت تو ب کی ساتھی ہولی ہے <del>آپ</del> شند يداخ تام يس بات جتنا چيلي کی اتحاق پ بدناى بوكى عقل مندى يكى بوكى كسآب جلد از جلد بنى کے فرض سے سبکدوش ہوجاہے۔ پی ہے نادانی ہوگی معاف كروير است آب سك بيون تك بات فى توشايد ووقو نیلو کوزنده نه محوزین یا است بوسی رسان ان كو مجهايا اوراس كايلان كامياب بوكياتها بعمى ايك مضم بعد نیکٹر اے کانج ٹیں ٹی گی۔اس نے صرف فاریدکا بوجعاظا۔ "وہ تو کری گا ہے چشیاں گزارنے کیوں

رکھتے ہی جو گھٹن محسوں کی جی وہ <del>نا قابل برداشت</del> تھی۔ فاریدان دنوں ہے حداداس کی اسے کھر میں اکیلے بالکل مزه<mark>نیں آر باتھا کہ فارس</mark>کی نانی کی اجاتک وفات کی وجہ ےاہے بھائی بھالی کے ساتھ کرا پی جانا پڑا۔ گلے کھریہ اسليقى- بهائى جان كوبجى سوتم تك وين ركناتها- ووتنها فى كماس باس الفريب مركت الاستقبائى كااحساس ہونے ہی کیس دی میں پرایک شام دہ نوکس کے لیے ائی کتاب طاقتی فارید کے کرے میں بک کی تک آئی اور مطلوبه كتاب المحات بى است كونى ورق كرانظرآيا-وه ایک خط تھا۔ خط پتام سکندر حیات خان اور گلے کے پیرول تخفش لمن في في حي السلام يليحها

تحريت كيانتاؤل لوركيا وريافت كرول كه جانق مول كەممراخط دىكەكتاپ شاوہوجا تين كے آپ كى محبت مر أتحصون بركرآب كاستصر نايد مراضيب مجيل وليآب كى عبت سے مرشار سى مكر حالات اس كے متعاضى و تتنى نہیں۔آپ کے علاوہ ایسا کوئی کیس جومری بات تعمیص کے آپ سے درخواست کرتی ہوں کہ میری محبت ہملا کر آب ای زندگی میں آے برهیں۔ میں ایک کانچ کی ٹوئی مولى كزيا بول كماكرةب سيفن بين وكو خود كالمولهان كربيعيس کے جو میں قطعا کوارائیں۔ میرے بھائی اور والد کی غیر خاندان میں میرا ہاتھ کیں تھا یں گے اور ب سے دائن چٹرا کرآپ کا ہاتھ تھامنا <u>بچھ</u> کوامائی<u>ں۔ میں مشرقی</u> رولیات میں یی بوسی ایک بردل کری ہوں آپ کے لیے دعا كوهول كماللهآب كوبميشه خوش مط

فقانيلونر اس کے سامنے یہ سب ہورہاتھااورات خبری نہی اس كاكيا مقصد بدوه عجب الجحسن مس كرفار تاني بان بن رى مى يعنى سكيندر نيلوفر ت اورفاريداس كى الى فاريه یہ سب کیا کرری گی ان کے نکج۔ کیا انجانے میں وہ ان كے قاصد كا كرمارادا كررى كى است تو خر بحى ت بونى مى كه سكند مت ده است تين فع كر چى مى وه تو كى اور بى كا

حجاب متمبر 2018ء 178

متعمده والاوقت كهان سكتة ين؟ <mark>"وہ ابامیری</mark> شادی کررہے <del>ہیں کی بتانا تھ</del>ا فاریدکو "وہائے کم سے ٹی ہیں۔<br>" "يكروا فس بى سے الحقہ فياسكندر كے كوليگ سے مال بال ضرور اور بھی بہت مبارک ہوشادی کی۔" معلوم كرتى وهاس كمريحك آني محمره كيانقا كعرنماقفأ يلوفر توسكرا بحى من كل مكر برواه سك محى ينافر ك نكاح ضرورت کی ہریز یہاں موجود می کرہ یم تاریک تھا۔ كانيك دودن بعداس فيكند ت ملاقات كى-منگل بندے لیک لگائے تھی کی سانسوں کا زیرو بم "استقب كل رعنا بهت دن بعدرخ كيا-کم سے کی کی موجودگی کاشید سے باتھا مجب دیرانی ''ہاں ا<sup>صل</sup> میں <del>کچ</del>ھ مصروفیات زیادہ رہیں پچھلے صی اس نے ضمرا کرلائٹ آن کی اور <u>سکندرکو دیکھتے</u> ہی دلوں۔اچھادہ آپ کی ہم راز فاریہ کہاں ہے؟" دہ نی<mark>فو</mark><br>کے جواب کا <del>منظر قبالک ب</del>حی<sup>ان</sup>گ۔ اسے اسے اندر محمول محمول ہواتھا۔ چھ<sup>وٹ</sup> کا دورجیہہ مردال کے سامنے نسوؤں سے دو باتھا۔ "ووقر كرا حى منى بونى ب اس كى نانى كاانتقال بوكيا "سكندركيا واست في المتعالي المتعد المحمد بس اتناياد بے كه بجھے متق ہواتها پر کیاہوااس کی بھے فجر کیل "بال الموس توسيح بمى بعت بول اب ويكتيس يال " کل رعنا کل آب نے یولو کے لکاح کی خبر کیل فاريد كى سب ت قريبى دوست نيلوفر كى شادى بحى بوكى منانى كابكه تكندر جهائزيب كى موت كايروانه تتعاياتها اوروه اس ش شريك بحى نه بوكل بمسكندركى ولى كيفيات میں کل تنیا تھا خلقت سو رہی تھی سانجان بنى كل رعناتمام قيامتيس ومعامى كلى-ہے تو ہے وحشت ہو رہی گی " کیا کہ ری ہیں آپ مسلمان کی شادی کے بات<br>بیسن؟" سکندر کے مندے نظم الفاظ بالکل مردہ تھے۔ اے جگڑا ہوا تھا زندگی سرانے موت میٹی رو ری "بحق المجى وودن يبل تونكاح معاب الكاس قائم کھا گھ پر کہ میری خوش 19 جوری ہے تاب-17 جوری باب مجھے اچھے ہے یاد م مع اللہ على كانتے كا رہى تھى ہے کہ تاریخ تھی اس کی شادی کی۔وہ م<del>جھے خود بتاتے آ</del> کی يكن ليوں پر تھا کہت کہہ می کانج میں اب فاریدی کی تو تک بھی کیا شرکت یرے مل میں قیامت سو رہی گی كرنى سكندرآب كوكيا والمحك توين نال آب المل ال عمرى ونياس بعث ت تجاتفات يتم خان من "بالبابان ش بحيك بول" وه بروقت بول باياتها-ينے والا ايک لاوارث بچے۔ چھ سال کی عمر میں وہ میں پلا "احماس السبة على جول آب - بالول ميل وقت كا بڑھا پھر ایک جوڑے نے بیچے کو کے لیا۔ وہ بہت ية عى نه طاآب بحى آمام كري تعليم سى ماك م مہذب اورشریف مکر اولادے محروم تھے یوں میں کے یں۔ اس کا پین وقرارلوٹ کردوآ رام کا اچھا مشورہ دے یالک بن کیا اور دہ میرے مال باپ انہوں نے بچھے با مام سے تفار دمر سے ان مع دوبارہ سکندے پر حلالکسایا یارکیا عزت بھی دی مکران کے رشتہ داروں کو يدفيصله خاصانا كحاركز راقعا سوان كے عتاب كانشانه يلمي بنما "سكندر صاحب توجيسى برين ان كى طبيعت نحيك تحادده كمظرف لوك يج بياحساس ولافى كاكونى موقع نه حجاب مسكس 2018ء 179

م<br>مریت؟"

آب مرابعاً موسعة محتاجاً.

بست أسول معايد من كم

دوست بحى-جانق بين من فى ميافركوبيلى باركب ديكها قا يسمندر كاراس كى كيفيت مىل تھے۔ ميس وه و بل بارات باب كے ساتھ كانج آئى مى-باب کے پیچھے کہی دہ کوئی کریا لگ ری گی اس کی آ محصول میں اتی معصومیت اور حیرانی تھی کیے کو یاس کا کالج کا تیس بلکہ اسکول کا پہلاون ہو۔وہ بہت گھبرانی ہوئی تھی بھانت بھانیت کی بولیاں یونی لڑ کیوں کودہ بہت <del>ان</del>تعجاب ہے دیکھ ری گئی اس کے والداسے کیٹ تک چھوڑ کر گئے تھے کر دہ بہت دیر تک کیے کے کونے پر چی کھڑی رہی۔ مجب ىقىش كاخكار حى اعد جانا جا اتى حى مر مت بيس كريارى تھی۔ بیسے عدد یا ردیواری می<u>ں گڑ کیاں نہیں</u> بلکہ جنگلی جانور ہوں جواسے کھاجائیں گے۔ میرے کس کی کھڑ کی کانج کے کیے ی کی طرف ملتی ہے میں بدنظر میں تقاحر جانے كيول سارادن اس كالمعصوم جره أورا متعجاب ميرى نظرون میں کھوتار بااور میں لاشعوری طور پر چھٹی کے وقت تک اس کے نظینکا انتظار کرتار ہا۔چھٹی ہوئے آدھا گھنٹہ گزر چکا تھا تب وہ دردازے تک آئی می اگر چہ رش بہت کم موج كاتما كروه تب بحى است ليدرت بنانى الي محل رى تھی کہ اگر کی سے ظرا گی تو کو یا چھر کی ہوجائے گی۔کالج کے مدارے پروہ شاید کسی کی فقطر حی تر سے اس كالا ع باتحدها كراست لوكول كاخيال نه بوتاتووه جلا اصل يہ يہ ديكھنے پر ده دھيرے سے مكمائی صحی وه فاريكى جس فى است مادياتها اوراب وه وونون بنس ريى می گ بھے مختل تھا کہ میں اتنا بنجیدہ اور یدیماً کی بھی یوں پی تطرکی محت کا شکار ہوجاؤں گا۔ اس کے نین کورے بچے ہیٹ سے دکھائی دیتے اور میں اے الاسیوں ےنکالنا جاتا تھا۔ای لیے میں نے آپ کی بیجی فاریکا سہامالیا اورای نے مجھے نیلو کے حالات سےآگاہ کیاتھا۔ پھرایک دن فاریہ اسے اپنے ساتھ کاخ کی فیس جع کروانے بینک لائی اور فاریدی کے سامنے مى فى استات دى جذبات ستا كاه كياتفا كروه يج لوفراورا واره بحد كرخاموق ت بكى كى فاريك يرى

چوڑتے کہ ٹیل جانے کس خون کی پیدادارتھا کر مشرادر <u>مزفاروق بمیشه پراحوصله بڑھاتے کہ تہمارانصب احین</u> ان کی باتوں پر کڑ ھناتیں بلکت یہ حاصل کرتا ہے کل ان کے ماسے مہیں کامیاب بنا ہے یکی تہاری ب یژی جیت ہوگی۔ سز فاروق کی بہت خواہش تھی کہ میں أنيس بال ايكارول عمران كاست صداحترام كرنے كے بادجود ییں ان کی یہ خواہش پوری نہ کر کا کے محران کی مدواورا می للن سے میں نے تعلیم حاصل کی۔ اتھ ی کی نہ کہیں نوکری بھی کرتار ہامیری بس ایک ہی خواہش تھی کہ جلداز جلدات بيرول بركمز اهوسكول- ير سدون تقليل كو دیکھتے ہوئے دہ لوگ جو میرے تاریخ تک رہے تعاب بمحد من من بوزنا جائع تع مح الس ے کوئی سردکار نہ تھا۔ بھی مز فاروق نے ایلی کی عزیز دوست کی بنی سے مری علی طے کرنے کی خواہش طاہر كى فى تاتيلى من كاشكار فعات

"أب سب جائى تو بين سز فاروق اورابحى تو س اسے پیروں پر کھڑا بھی تیں ہوا۔"

مسلسب جانق ہوں بح مگر ہارا جو بھی ہے وہ کل تهاراى توب بي بين ان كى ايك خواجش تويورى ته كرسكا تفاسودوسرى روشكر كااوريول نيتال سيري مثلنى هوكنى اورایک سال بعد شادی قرار یائی استے موسے میں میں بھی اپنے پیروں پر کھڑاہوجاتا۔ مگر قدرت کوشاید پچھ اور بی منظور تھا ایک کار حادثے نے ان دفوں میں انوں کو جھ سے پین لیااوران کے نام نہاورشتہ داروں نے یہ موج کر مجھے کرے نکل دیا کہ کہیں میں ان کی جائیدادند تتصالون مج جائيدادكا كونى لايخ ندققا ظرمير امقدر بحمادر ی تھا۔ نینال کے دالدین نے بھی یہ کھ کی شخ سے مخ كروياكه يبيزتو مسزادر مزقاروق موجود تخاب وبى نه رية ويرى كيا ضائت اوركيا متقبل يول بيه يمام مشة جزنے سے میلے می ٹوٹ کیا اور میں ایک ثیر مےدورے شروع كان فكان مى ايك جاب تو بحى رومرى- بم الله كے كرم ے مج اس شرس ایکی توكرى ل فى اورایت

180 2018 متمبر 2018ء 180

aanchalpk.com <u>نیلوگوجی میرے جذبات کی سائی کایقین ہوگیاتھا</u> مغربى ادشش ادب كى شخس بمانيول كالجمور فار<u>یہ نے بھر سیوعدہ</u> کیاتھا کہ وجلدازجلد<del>آ پ سے بات</del> كر كے اس كے مردالوں كواس شتے ہے مردرآبادہ كر کے بم سے ہوگیا۔ مجھے پی میں آرہا مری زندگی الخلعه ين سے بيلے قاليے سے ابر فى بيل مرت كى رعنا كو بج غلط ہونے کا احساس ہواتھا۔وہ قطرہ قطرہ پکھل ہے تھے اوروہ ان کے لیے کچ بھی نہ کر کتی گی۔وہ تو خود کو کی ک ديق أنى مى كەنياد كولوخوداس محبت بريقين بى نەتھا اورن ی دہ اس قابل می گراب اسے بچھا کیا تھا کہ دراس خوددہ می جوان دولا کے پی آئی گی۔ 第 卷 卷 "ادرآپ کل رعنا….آپ سکندر جهانزیب کی محبت ش اتناكر سي كمآب فى ملخر كے بارے ش ایک بار بحى لفظ نفتة فكالمح سيرطرقس سيمرك وتحريمها نە موجا-" فارىيە كى آواز فى اسے كرے ميں موجود اوت كا اليى تهبانيانعج السة مجل آب لينبين شطى جول كل احساس دلاباتهاو كرندوفو كالدرى جهان ميل مى-"تف بتآب برآب كوتواس كادكه ب ت زياده مغر فی ادب سے انتخاب محمتا جاسية تقا- بن مال كى بنجى مال كى متاتوال سے جومزائے موضوع پر مرد تخب ناول مختلف ممالك يتل چلنے والی آزادی کی تحریکوں کے پس منظر میر بچین بی میں بھی ٹی گی کراستاد ہی توروحانی مال باپ کا درجد ست مي كرامول كب فى وست كاكولى معروف اديرزر مل كمسر كے قلم سے كل ناول برسادخوب مورت تراجم ديس بدلس فى شابه كاركبانيال لخاظ نەك<mark>با-آپ اپ</mark>خەراستە كاڭاہٹا <mark>كرسكند</mark>يە سے كمتى ريل السل الى مصوميت كاحجانسد فى ريس كم بحى تووه آپ کی طرف مائل ہوجا میں گے۔ یکی سوچی کھیں تاں آب نیلوفرکا فی م سے ٹی گنابڑ کا آگ کے باعدھ دیا گیا جس کوتھش اپنی اولاد کے لیے ایک آیا کی ضرورت خوب مورت اشعار تتخب غرلوں اوراقتنیاسات پرمبنی ک ۔وہ دہاں اس کے بچار کو پانی رہی اس جیل نما خوشبو ئے تمن اور ذی آ کہی کے عنوان سے ک سرال من سكتى رى دبال اس برزند كى تك كردى فى اور اور بہت کچھاپ کی پسدادرآرا کے مطالق آب يهال زندگى كے خواب بقى رين عمر جرت ہے كہ کسی بھی قسم کی شکایت کی آب اعى تمام تريلانك مى سيكول بعول كيس كه فاريكيا صورت میں بحی سکندے میں لے کی یا آپ نے موجا ہوگا کہ تب 021-35620771/2 کے تو بہت دیرہوئی ہوگی۔انسان بڑے پی کرے جال 0300-8264242 چلا ہے گر بھول چا<del>تا ہے کہ جب ہے بہترین چال چل</del>ئے 181 :2018 سنةمبر 2018: 181

مورت منظومه كباتما-

جويبال موجود بي أيس فى ياليم ير ب بى باتعول لكعاده مطاقاجوس في مكند كوللى وين كے ليے الى كى طرف سے منسوب کیا تھااورآپ نے موجا کہ میلوفر کے یوٹ کی ہے موس نے یہ فعالکھاہے۔ گم ان کا اتناخ خواه كون؟ محمياتها جس نے ان کی بنی کے ان کیے جذبات بحى بنديك اوراس كے باب تك بحى بينجاد بت كرى کٹری کی جاری کی کریری <u>گلے ای کی موسی کیں</u> بعی نیس۔ میں جلدی سے کرآئی۔وہ خط ڈھونڈاوہ بھی اپنے <del>کول</del>ے جانے کی چنٹی <mark>کھار ہاتھا۔حقیقت سے</mark>نظر حمانا تواب ممکن ہی تیس تھا اس لیے <u>بھے</u> آپ سے اور خود است وجود ت اس قدرت فرت محول مولى كه مس ب محوز جماز كينيذ المحل فى نقاس بمند كونيلوقرى بربادى كابتا ى مى مىنافرى زىد كى مى آسانى لايكى مى اورندى آب کیآ محمول س کیند کا کس و کی گی میری ایک ب وقونى كيارتك لاستكى اعمازه جى نه تعااور جوميرى اورآب كى مراتيول كى وجد سے اس كاخميازه بحكت دب تعالى ان سے معانی بھی نہا تک گی۔

آب نے اسے سولی چڑھادیااورآج وہ دوبارہ تختہ دار یہ ہے۔ میں پاکستان شادی کرنے کے لیے ہیں بلکہ نیلوفر کے لیے آئی ہوں آپ جاتی ہیں کہ اب جب دہ بوڑھا مخض مريكا بت بكى وه اس كى قيدة أرادت بولى بلك اس كالمردا ليدوباره اس كرويور ت اس كانكاح كرفى وال ين الي من على على تحريك خوشيول کی میچ سالوں ایسا کیے مکن ہے۔ آپ جائیں ناں متا دی عظیم کے مگر والوں کو کہ اس کی مطیر کی غیر مرد کے لي قاصدره بيكى بادريد كه فارسكاكريكم احماس تعا-یہاں یہ حال تفاتوباہر جاکر جانے کیا گل کھلاتے ہوں کے۔جائیں بتائیں ناسکی تو کیاتھا آپ نے نیلوفر کے ماتھ۔ یتائیں نان جا کر پھر دیکھتی ہوں کہ کیے ہوئی ہے یہ شادی اور کون پتاتا ہے ہے استے کھر کی بہو کھڑی کیوں یں آپ جانی کیوں گیں۔ ثبوت کا وہ خط بھی دول کیا آپ کی آپ کاتوپرانا مجر ہے مال دیے۔ جائیں چل

والا تو وہ ہے جو ب، پھرو کھ بھی رہا ہے اور جانا بھی ب الأسكر كى تورسائى مكن من مى سوب سے بيلم م والجملة كرسكند سيلات "سكندرية سب كيا بوكيا-"سكند كے محل من مج ثوثى ووكى نيلوفرد كصانى دى دوخود حران تح "فارىيە كاش مىرى زندگى مىل 19 جنورى كى دەشام بي منائى وى جب كل رعتانے بح يداندوناك نجر ىناتىمى.

" اسكان 192 جورى كو .... " "إن بال كل مناف ى بتايا تفاتح كم بحياور بى بتا بے تح کم مری موٹی 19 جوری پری انگی کی۔19 جورى يعنى نيلوفر كے فكان كے حك مدور سلان بال مج اچی طرح یاد ہے نیوفر محمدے دور چلی گئی تم بھی اتن دور بیٹی تھیں ایسے میں گل رعنای تو تھیں کہ جنہوں نے میرا سأتحد ديا بج حوصله ديا ميس قل رعنا كا وأقلى بهت مشكور بول وكرنه ش تواتنا دلبر داشته تعاكه شايدخود كوضم عى كرليتا اور سکندیکی باتوں نے مج بکرا کررکھ دیاتا - نیکوفریری ووست حى اوراس كے فكارع كى اطلاع آب فى محصايك یفتے بعد دی اور سکندے پاس یہ محرود سے ہی دن پہنچا دي كى آخر كيول يحس اتفاق تونيس بوسكاتو بمحافزية تی۔ سویں نیوفر کے مر کی دہاں این کی بھائی کی زبانی ساری حقیقت کاعلم ہوا کہ بھئی دہ تو تھی ہی بڑی تھنی دہ تو شكر بمكة خرى وقت براباجي كوس كے كرتوتوں كاعلم ہو کیا۔ کانج میں عاصی چل رہی گی کھرےفرار کا ارادہ تھا ووتو شكر مواكه عين وقت براطلاع ل كى اورعزت بيجان كواباجى فى وَوَ يكمانها وَايك عى يفتح من بياه ويااست آنسويبانى روتى بيجارى اب وبال فالم بذمع كى مار بھی کھاری ہے اوراس کے بچے بی پال رہی ہے تھوڑا مامر كريجى توابا حى كى بم عمر اور بم يارى ت كرتے نال اس کی شادی کر میں کیا کریں تھر دار ہے سے توبانی اور كزى سے كرى مى جارى مى نيافر معصوم مى اوراس كى كواه مرف س می مرف ش اس سے مصوم جذبات کی کوادی

حجاب في المتمبر 2018ء 182

منعين نيلوزى وتدكى كه ده ماه وسال نيس لونا تحقيقى اس ليرسكندر سے معانى اتكنا حاجي حى بود بحى نها تك كى مراب يهتم مستقبل مرورد سيكتى فى بمجرسان مراحل مے ہوتے گے اور قارید کی شادی ہے گیک ایک بفتر سليسكندراور نيلوفركا نكاح بوكياتها يمن اى روز بجه مروری کام کی وجہ سے گھے لگاج کی تقریب میں شریک نہ ہوگی کر چشم تصورے دیکھ کی کی کردول آج ایک وہرے کو پاکر عمل ہو گئے تھے دونوں مطمئن اور شادان تح سو بحشه خوش ست كا يبغام اس فى بعاسك روش سكندرتك ويخادياتها-بمراکلے ی میتے فارید بھی تھی<del>م کے ماتھ رض</del>ت ہوگئ آج بعیااور بھائی دونوں یں کے چروں پر ہے صد اطمينان تعار حقتى كے وقت بھالى كل رعنا كے لگ كر  $-122$ "بنى كودعا عن أت كروضت تي بعاليا." ميرا صط بمح فونخ لكاتفاء الاريم سے والى بہت مجت كى بے ، تھ سے كہ رى كى كمايك بى كوفر خصت كردياب دورى كى كمريج كاوروه بح توكيد من كاب ويحويس تهارے لي عظيم ے بھی اچھالڑ کا ڈھوتڈوں گی۔وہ بہت مان سے کہہ ری تھیں۔" یرے می آنسوبہ نظمانات کے لگ کی مراتيس كيابتلانى-ح کے وہ دیئے دل کو محروک قسمت نے اب ہجر بھی تنہائی اور وسل بھی تنہائی ₩

جا على يهال ست" دەبنديانى كيفيت ميں <mark>جلار</mark> بى مى اور م کر مک کی اس ماز ے سے جاری می۔ ماس مناظر كى تكم كى طرح مر سے سامنے تعليم فاريكيا فازير يذان راشوز برمادى ك ومدت ماری می اور بمرس اسے بنا کوئی دلاسد ہے جب جاپ باہرنکل آئی کیونکہ میں جانق گی کہ میری وجہ ہے جو گھاؤال سكعل يد فى بين داختول سے مندل ميں اور سكت أنيس مربم كم ضرورت محاور بحصوم بم وسويزناتها 第 @ @

قاريكينيذاس مرف نيلوكى بمالى ت الطين مى اور میں سکندے پیکی مجت انسان بھی ہیں بھا سکتا۔ نه ش سكندركو بحولى حى اورنده نيلوكو سكندركوبي شرفالم لك قااور بج ابناآب وسكندن يتهجون الوروم ثر أسفر كرواليالد ين است علم كے ساتھ تنيا روكنى سواب مج دوكام كے تحفظ سك يانے آگ سے ان كا موجوده بية نكالنا تعااور دومرى طرف نيلوفر ك والدكو سكندر کے لیے قائل کرنا تھااور بچ کہتے ہیں کہ اکر ارادے مضبوط بول توراستے خود بخودآ بان جوجاتے ہیں۔ سکندایک مالح ت شرعي والل بذرع في المحد وك تفكران كى المحمول من آج بحى فيلفر كالمس والمع تعاميراول أنيس وكحدكر غمزوه بوكيا تعابه بم برسول يعدل رے تح بجے کی تفقگو کی ضرورت میں ند بولی می اور یں ایس اپنے ساتھ ایک کے آئس کے دزیننگ لاؤنج مس ستانى جبان نيوفر كوالدام لاستطرت سكندر كالمنا تركا يتذنكال كريس نيلو كالد ے لمخے ان کے گھر گئی می جوابغی بنی کے لیے بہت یریشان تھے ان کی یوری برادری میں کوئی بھی نیلوفر سے رشع کے لیے تیار نے تفااور نیلوفر کے سرال میں ہوتے والمنظالم وتكدكروه است دوباره زنده وركورتيس كرناجات تھے۔ موالیے میں جس کے بارے میں وہ اسے متا بنائی اس سے زیادہ الیس ای بی کے لیے کوئی موزول میں لگاتھا کہ ایس کے ایس سے طوائے لگا گیا گی۔

183

ويتك المحاجو عي بالحما كمارين-

بدير صاحب كاكرانه چوبكال مشتل قاسب یزی عائشہ کر تماد کر من عمادادران سب چونے سعدادر وشداى كى خاله كوشوخ وشك ى حى ببت بدند حى البنافورا ی اپنے بینے علمان کے لیے اسکا ہاتھ مانگ لیا اور منگنی بھی کیڈیا۔عائشہ کے بھی دوغمن رشتے آئے ہوئے تھے کر دہ ابنا استر عمل کرنے تک ملکی یا شادی نیس کرنا چاہتی تھی اور بقول اس كے ده ان بھانی سے ساتھ بھی پ<del>ھ اعرار ب</del>اتی ہے۔ باقی تیوں چونے بہن بھائی زیر تعلیم تھے۔ لڑکیاں دیکھنے کا سلسلہ جاری تھااور ساتھ ہی یا یا کا اپنی میٹم بھی۔ يباقوبها حسب عادت ثال مخول ت كام ليتى رب كرجب أبيس معالج كى زاكت كااحساس بواتواليك روز ۋرتے ہوئے اپنی پسند کا اظہار کری دیااوران کی پسند کاس کرای سیت تین پہنی مشتدر ہی رہ کیں۔ مہیا تم چاہے بر کع ہوش کھرانے میں شادی کرد ح بينتمى توتقر ياج الى-"بك أواس مع جمع جماليا ب " حماد بالكل يؤسكون تفا-معرج توكونى تيل كروه عبايا فسنشيخا تشكا جمليا بمحى همل بمى جيس بموافقا كه جماديات كاست ولا الم مسميا برقع عباياً حجاب اسكارف شرم وحياانه يرده غير اسلامی با تی ہیں کیا فار محدث کے بعد ےکاظم کیس ويتا؟ اور مجر حاجا كى بنى انابيه ميں اليا كيا ہے جوآب سب اس قدر محران مورب من سك تال كه وه تجاب مكن كرخود كو نام مولات جماكرر محق ب<sup>2</sup>ان كے نبتاً تخت اور كر سائداز برسب مى كوييس حيب ى لك كى اور مجر جب یایا نے تماد بھائی کو گلے لگایااوران کے فصلے کی تا سیک تو مجر تو ان کی پند کی مخالفت کرنے کی کوئی مخیاش بی یاتی نیدی تحا- چاکے محرنے کے بی رشتہ قبول کرنے میں کی اتكحيابت كامظاهره تبيس كياحيث مثلنى اوربث بياه والامعامله ہوا اور انا ہیدان کی بھانی اور اس کھر کی بہوکی حیثیت سے صديقى باؤس ثيل بسى-

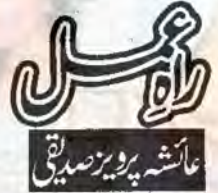

"حاد فقسم سے تمہاری دین حاص کے اور تے ہماری جوتيان مس كيس كيكن شهير كوكى الركى بعالى بن جيس - بس يعنى بت وكيا - بم في فيصل كرايا ب كمابة الى ومن خود ی ڈھویزو کے "حماد یاں کی ہے ہے کہ بہن عائش<mark>ے</mark> فيصل كن انداز ش كها توامى في حي تاكيد ش مر بلاديا-"بل صاليك وتم لزكول كى يستدكا بتاى يس جلاوة كى تهارى كلاس فيلوبروقت بهان بهان سيميس فون كرفى بے کر جب ای نے اس سے شادی کے لیے تمہاری مرضی يوقينى توتم فى صاف انكار كرويا كده توصرف كلاس فيلوب مئی بھی بڑی بہن کا ساتھ دینے کے لیے بول آئی اور پھر بھلا السلامع برشم سي حيب واتى السلط بمحى فورالقمدويا-"، سے بھیا خمہیں لڑکیاں پندیسی میں؟ کیونکہ خاندان میں تو صرف چاکا کھرانہ رہ کیا ہے باقی توامی نے تقريبا برلزى كے بارے ميں تم سے پر چدليانور تم نے كى کے لیے می رضامندی ظاہر بنگ یعیوں بہنوں اور چونے بھائی عباداور سعد کا بڑا بھائی حمادسب کی ہاتھیں خاموشی ہے ختار بالجرتيول ببول كالمرف وكاركها اتم سب بريشان مند ويح جب كولى لزكى يسند -كى توخودى بتادول كا سيست بى اى ترج كربوليس-"دیکھوحماداب تک تو مہیں نہ خودکوئی کر کی پسندآ کی اورنہ ى مارى پىندىس كوكى اچىكى - يەزىرامەزيادەدن بىن م كا كل من سك سرال دائ ت ت اور جار شادى كا تقاضا کرے تھے اور تہارے پای<mark>انے صاف ساف کہ دیا</mark> بے کہ جمادے لیے جلدی کوئی کر ٹی ڈھویزلوتا کہ دول بچوں كى شاديان ايك بى وقت مى تمنايس." "جى ائ ان شاء الله يد معامله جلدى شت جائے گا" كالان كالتكر المست بالمر يح المح بالمح بالتي كان

حجاب مسلم 2018ء 184

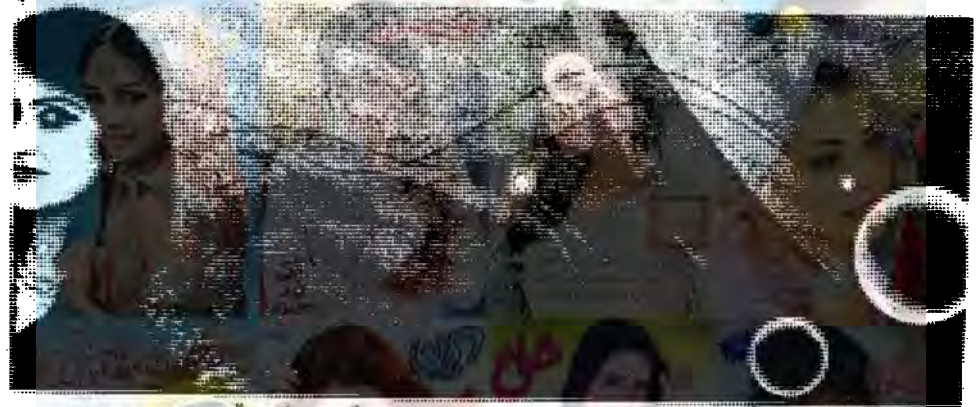

<sub></sub><sub>C</sub>=µL<mark>VZ\_C<sup>+</sup>\_C+JU</mark>\_C+J<mark>U\_C+</mark>\_L<sup>+</sup> **₩***᠑*ҼѼҽѸӠ҈ҼѠѩ҈ѵ ى لياكر فى عن ان كى ويكما ويعن من ت بعى ابنا عبايا ل ليا وه جارول نماز مغرب تك بارك من كموسى بهرنى رين اور واپسی میں بھی بڑے سکون سے مہلق ہوئی کھرآ گئیں انابية وكمر آت مى محن كامول ميل مصروف بموكى اوروه تيوں ای کے پاس بیٹ کرتفر سع کی روداد سناتے لگیں۔ سي باش فى زبان كوتركت وى-"ای .... آج عبایا پی کریں باہر جاکر بھی میں خودکو يېت مخفوظ سات<del>صور کرنی ري ٹيل تو موچ ري ہول</del> که کانج آخ جانے کے لیے ایک عمایا خریدلوں۔ "تم فريدوكى توث بمى خريدول كى يعمن فى من وشه ك بال من بال طائى-توعائش فى مجى فورادول كى تائيد しんこっこりした "بال الى انامية معالى عبايا من كس قدر بيارى فى بين-السام التحديثى بين توان كى وجدت جيل بحى احساس تحفظ وف لكتاب اور مجريد ےكاظم تو الى سادب بھی دیا ہے اور اس کا کوئی تھم تھے <u>ے خالی کیس اور ای</u> تيون بيغيون كى اس بدلى موقع بربس ايك خوش كوار جرت سائيل تحي جارى كيس-

<u>AANANDIAHANGSO</u> Lucion and Marine تىن، اەكام صەكزر چكاتھالوران تىن، اەتيل چاكى بىس چلاك لنابيك كهر ك برايك فردت التبالى على ال في وه مرف است شوبركاخيال ند صقى بلك سائس كى خدمت كے ماتھ سأته تندول اورويورول ت بحى بانتهاجا بت والفت برق کھر کے کی فرد کواس سے کوئی مختلف نہ میں۔جو ماتا تھا و بھیا كى بسند كوداودي بشير مند بتاء ي يد مردول كى تكاه التخاب بحى خوب بدوى كب شب كتى بى آزاد خيال كركيول كان فكرت يرتادى كاليظرا محاب كان بابا ضبر کی ہے مس پر می کی اور کی نگاه نه پڑی مو

ی محمداوں کے لیے بچےآئی کھریں بروقت خوب بلاگلار بتاتها محرچه انابيد كو هركام بربات ايك خاص تبذيب كالأست شاره كركر فى كى عادت حى مكردها فى مندول کی تمام کرمیول س بی بری ول وجان سے ٹریک روق يتول مندير قريمى بارك جان كالروكرام ينارى ميل مكر كم سامرى كرت تيار بوسن اور بكر تكليز من اتى تاخر وكاك شام اتراكى سوبدكرام لتوى كرنا كاسوجان جار باتعا كهانابيه فى است مخصوص دين انداز من مشوره ديا كداكر سب عبايايا جادر اوزه كے چليس تو ان تمام چروں كا تردوى بين كرنا بزن كارجواباد فى ب سے بيل  $42n26$ مع یک ہے بھالیاً آپ اپنا ایک عبایا ہے دے دیں۔"

185 2018 ستمبر 2018ء 185

"اچا .... " مر بلات دلاورت كى كاكموث بمرار وختا چونکا گلاں ویں بے جی کے پاس تخت پر کھااور تیزی ے بابر كيا .... بتياب بنانى الى فى سرائها كے ايك نظر ولاور كو بابرجات اور موزى كام عكاس كود كاكر المول ت ہلایالور پھر ہے مصروف عمل ہوگیں۔ "ساتى آياكمال ين؟" ولاوروالى آياتوس كے ساتھ ایک ماتے تھ بالہ بچہ بھی تقا۔ میکن ہے ہی تھے تا سے موال کی نظر انداز كرتے ہوئے او كى آداز ميں يو بيھا- يتيا<u>ں بياتى</u> امال ذوئى بلانی جا چی اور اکن سے کمرے اتار فی باتو آیا تک نے مراضا کے دیکھا، جب کہ دور کیلتے بلا اور مغی بھی پاس چلتا ت "یکی لنداد ہے کی سوچ اندازے بولتے ہوئے وہ بح کوتخت کی جانب اشارہ کرتے ہوئے خود بھی بیٹھ گئے اور كاكان بمر ساخاليا-"كداد مسين كابنا؟" بك فى حرت سے يوجها۔ "می ......" ولادر کے یک تفظی جواب پر امال سب چوڑ چاڑ اس کے پاس چی آئیں اور چٹ چٹ بلائیں لینے لگیں۔ باغڈی اوکلوری چھوڑ کے جا چی بھی قریب چلی 7 ئىل-" ک با اسکتا مورتا بنا ہے ۔۔۔ بس اعداد بھائی کی قست من مى نى فى فى فى المحد فى المسيح فى المحصين جب كراه وكوكر ووكياتها-الدائر سين لمال كاكزن تقام بيوكى توفي كى بيدأش ك بعدایک سال تک زنده ری جب که اراضین ابھی پچھلے مست كزينا ت بوسنة جانات باته وموجيفاتها '' کتنا بیارا ہے مال ش خوداسے یالوں کی یہ اوکو سے ے لگائے قدرے ہیں کرنے والے انداز میں روح ہوتے کہ رہی گیں۔ یاں کھڑے قدرے تحرت سے ديكھتے پانچ سالہ بيلا اور جارسالہ على سفتہ على فقط یادّ ابہر دوزے سامنے کھ دیو تکھ کھڑاتھا۔ بیلا کودہ آیک آگھ نہ ماناتقا كرفجراتى جث فى اوروزنى كماس كماستك

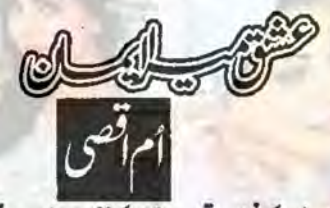

<mark>یو پی ایس کی ختم ہوتی چار بنگ کی مخصوص ٹون اور ختم</mark> ہونی روتن نے اسے ہاتھ روسے پر مجور کردیا تھا۔ مراضا کے ديوار كير كمرى كى جانب نكاه كى جار بجكامل تفاسكمسلسل لکھنے سے اس کا ہاتھ تقریباً اکر چکا تھا۔ عشاء کی نماز ادا كرك جائے من بن وہ لكھنے بين كی کی۔ چشمہ اتار کے سامنے بھرے کاغذات پر رکھا اور دونوں باتھوں ہے آگھیں سلیں۔آخری سخدرہتا تھا۔۔۔۔آخری میں۔۔۔۔ بس پر اختتام - ایک ایک لفظ اس کے اندرجا ک رباتھا کر اب ہمت می نہ کی لکھنے کی مسلسل دکھتا ہاتھا خری صفحہ لو کیا مزیدایک لفظ بھی لکھنے کی اجازت نہ دے رہا تھا، آگلیس بند کر کے اب نےآخری میں تھیل میں مذعدہ کیاتھا۔ ● ● ●

"دلاور بھائی نے لکڑی کے پھائک سے اندر لاتے بوست بيلول كى جوزى كواحا طے كى جانب موز الور يجعية تا الأم تزى سيلول كو ليما حاسف كى جانب بره كياتها-"سلام بے می ..... "سفید کھا کھرے چولی میں ملیوں كاس بان دبائ دادى فى اتهد كاشار بد سے ملاح جواب دیا۔ بانوباجی جے ے کی کا گلاس بجرلائیں۔ای ور کی پیٹی دیے کی بتیاں بنانے میں کو گی۔ جاگی ج سے سے محمد کی کے بچے بکاری میں۔ دورجامن تح ملااور على جامن كاست كون كول كول كمع رب

"لبائيس آست الجى؟" ايك نظر سب كى مصر وفيت كا جائزه لينے يوندولاورف دو بينى مى سے پوچها-اس کے آچے،اب تیرے تائے اور جاتے ساته ان بوره سكت يل محد سال لين " بان جبائى بدى نے جواب دیا۔

186 2018 متمبر 2018ء 186

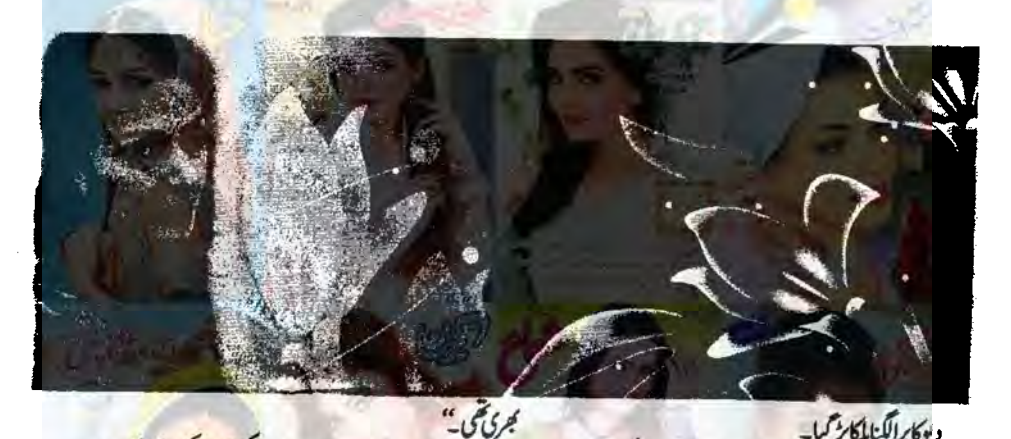

"تم نے ای دقت بتاناتھاناں پر دیکھتی میں کیسی پینی لكاتا .... يُجر من ما يجول كاست يسلى فى ملى دى-"است ست بحى جزى ان يح زورى" اس نے كلائى دكھائى-" کیوں؟" بے ساختہ آگے آ کرعلی لداد نے کلائی "میں نے مجن میں کا تھا۔"اس کی وار بھی ہوئی تی۔ "ليكن استانى جى كوچ بے كم يم سلمان بين أنبول فى مہیں ایک طرف کھڑائیں کیا۔"بجن گاتے سلمان بچل كايك طرف كردياجا تاتفا-"استانى كلاس ش كم من كل .... امرت مانشر بتان" " من روى مينية من مرس بانى اسكول جانا جاول كاتو محميس بحى وين ساته لے جايا كرول كا اور مفى كو بحى -"ال فے محادی۔ "فيك ب "الكاطرف ويحت بيلان مطلس

بلايا، يكباركى است على كى آنكمول ش ذ ميرول ستارے اترت دكهانى ويداي متار بانوباجى كى آنكمول من روش رج تھے۔ ہمہ وقت کویا قندیلیں جلی ہوں۔ دلاور مالى كم آت عان سك وتون بر كرامن على وتق-كرزنى بليس اورسكاتے ہوئے اس سے اسے بانوبانى وفيا كى سىن لاكى لكاكرتى قىس

وكابرالكناباكابر حميا-مستكون استكرايك لزكاآيا بدواب الم بزائ منى الكى تعاس نے تر ت بتلا۔ " کون ٹرکا؟" سکھونے براسامنہ بناکے یو چینا اس سے سا كىدەجواب دين سامنے سے چياآتى نظرآتى۔دە مسوكونظر انداذكرتى چياكى جانب بيكى-"اوربال مير سے ساتھ اسکول بھی جایا کرے گا" چیا كى جانب بجاست بوست مز كے محمود كى بناس فى مرورى اسمائى آيا كے ليے لايا جول - ولاور فى ال ہے كيا۔ "است تو ساجى كون سادور ب يدويوارت ديوار مى ب برول احرى بالى جاتى بدوقة " دلاورخاموش الهاتك سك في بالتي رعى اور بانى بجرت لكا الى خارجى ى كور يتكر اورخوان بوش لا يس-※ 第

"تم سكعد بوكوكيول بحيث سكت اس فى بكريم ينصلا تما "ناك سورنى وهى لداد تك كروى فى-

" بحنى من كمرات بوسنة "رؤى أوازاور بديكالجد

ان فول یاتو با می اور دلاور بھائی کی شادی کی تیاریاں تبدقو تلم والمحد تفاتير يمسكن الجحا-"تم موسى ت بات كسب ت قواس فى محمد مى مى مى مى مى مى الى الكونى بوس مى مى مى مى مى

حجاب 2018 ...... ستمبر 2018ء 187

نے کر سے لکتا مچوڑ دیا تھا۔وہ ایک خوف کے حصار میں أمحامى جسم سعده عاكد يحت ماكتا-"وہی تے میں تیوں کی بناواں گا۔" (تھے میں ای دان يناول كالس سيلاخوف ذوه رحى مى-سكھ ديوكاباب بچپن ميں حى فوت ہو كياتھا۔ مال كاابحى چتر مہینے پہلے انتقال ہواتھا کھر تیں اکیلا ہی رہتا تھا۔ہند الم فسادات جب ت ثروع ہونا تعليم في ده كريان ليے  $-5/55/5$ 第一卷一卷 "يه ليكى تود من كان أكلاً لكما تيس تها اتنا بيزاكام كرجائ گ<sup>ی </sup>لبارات کھانا کھاتے ہوئے مجموعی جناح کے تصیدے  $201$ "رِ نَکُوں کے اثاثے اور لائے (زمین میں وُن بررگ) کیے چوڑ کرجا کیں گے۔ "ساجی آیا ہے کر کھیں۔ منا تو یزے گا می آیا اس اپنا دیس ہوگا اپنا وطن ...... <u>یہاں کے روز روز کے ونگا</u> فسادات سے تو حال محوف كى "چاميال كانداز لى ميزتها-"رجیٰ نے یوں تو عہد کیا ہے یہاں سے بحفاظت نكاسخ كانكر مج ان سكهول برزياده بجروسائيل ثل اسے طور بھی کچھ انظامات کررگھے ہیں۔آپ سب لوگ ا پی قیمتی اشیاء باندھ لیں...... نی<u>سلے سے پہلے</u> ہی نکل چلیں کے کے ساتی آیا اور بے جی کی آنکھوں میں آنسو میکنے کے يول تواتيول فى تياريال يبل مى كركى ميس مكر حالات اسے وتے لے کے کلای نیا کا اسلامی نے مح ى ايك بيني كوجتم دياتها بس كانام محميل ركها كيا...... ساجى آیانے پتلا بم عمر بانفے کے لیے بنائی گ 第 第 第 عى لمداوادر تجاميا لى كهان تك ست تع كى كام ] سلسلے میں بیلا میں ے ادای ہے ہر چرکود کھدری تھی۔ یہ کھ اسے بہت پیاراتھا۔ جہاں اس کا بچپن گزراتھا اس کی اورعلی لداد کی شرارش اور صفی کا ساتھ دینا علی لداد کے نام پر حجلهما المستعبر 2018ء 188

حاجی کیس - بانوباجی اوران کی سکھیاں دن بھر پہلیں کرتیں اور دنین کے سوٹ کو کوٹا لگا تیں ۔۔۔ رات مجر من کے کیت كاست جات ك سك محلم ش ذيادة تر كحصد مع تعدان كى بھی گزیاں تیا تیں تو ل کرے گدیں ڈاکٹیں ہے گی پان سط شما وياسي استي ديميس-第 8 "بیلا میری بچی ضد نیکر اسک ایل اسلادان سے بھوکی ب سلمال فى الولى بجيالور يراغماس سلاس كاكروكها "قوآب لوگ مان جاؤنان میر کیات<sup>"</sup> "كيا كه رسى ب كيول ميل كهارسى كهانا" ساجى آيا كحاكم وافعائے اندما شمل۔ ساجى آيا ب جى كى بسن ميس، بيوه اور به اولادعلى لعداد ان می کے گھر رہتازیادہ تر وہ دونوں ماں بیٹا احریں پائے " کہتی ہے آگے پڑھے گیٰ علی گڑھ جائے گی یا دہلی بھوادوآ پ می بتاؤآ یا کڑکی ذات کواتی دور کیے جیمیں اوپر ے ملک کے حالات کب کیا ہوجا ہے جریس اپنے محلے شماؤب ت فى وولى برحماس كلباكارعب برحب ی اس ہے گھاٹ کے ساتھ جواثین صاحب ہیں ان کو تكال ويا بيكسول فى كم تم ماراديس بن رباب نظويها ے میں اس کے میں یونی "اس من ربابت ابنى - بن كاتو يا بھی جائیں گے "سا جی آیا نے لاپروائی ہے ہاتھ ہلایا۔ "ارى منزك وكرايالوركتنا بزمع كى الياى شوق جمعا يدفوعن تج دساستانى بن جالك يزهت ولى "prince مسكى مانق ب "كمال عاجز آنى ولى مس منعلی لدادے کہی ہوں آ کر میجائے ای کی بانے كى يستر مستان كاشوق ضرور فقانكر ورحقيقت دواس تحليناس كل معدوجانا جائى كاست كحديد سندفة بمشهد الك خانكراب اقاعد خوف في كانفا ون بدن ال كرائت اور جسارت می<sup>ص</sup>ق ی جاری تمی \_ صرف ای کی دجہ سے بیلا

ت .... انبول فى سا كى آيا كى كم مى جمالكا احدة داندول ذیروں ستا ے اس کی آ محمول میں اتر آئے۔۔۔۔ اس کوئی میں تھا۔ برگد کے پیز سے جارنماز بھی تی۔ چلی کی رمضان اس نے علی اداد کے لیے بہت کی دعا کیں ماتی موكى بيز بيزات بوست وه بيسى الوداعى نظر محمد مد ذاكتے بابركى قىي ئىللەلدىكى بى زندگى كى بىجت كى بنوشيول كى اور بال اس كى مى ذه ويول ماكس كے بوز مصدر خت ت ميك لگات مانديوه سكھ ديو تكھ كو جب ان كے دور چلے جانے كا يقين ہوا خول من خيلات من كموكن ..... ايك نياد لس ..... ايك نيا ت دە بىلاكوا ى طرح مىنجا بول مىلى كى ساسى محرساتيا وطن.....جمال محور كرد يحضن الاكولى سكمعد يون وكا-''آہ…'' کسی کیڑے نے ا<u>عا تک سے کاٹا تھا۔ ہ</u>یلا مسكحديوالله كاداسط بمج يجيب جان وسك وورسيول بزبزا كے انھ میٹھی۔ظہر کا دقت ہوا جاہتا تھا۔ کرےے باز سے اٹھا کے دور یوار پار ساجی آیا کے مسل خانے میں ے باندھد **باتھاجب بیلا چلائی۔** معلى فائدة يس وه سب لي سنة ويس ملآئى ساجماتيا باجى ك باستيمى ميس-دوبرونى جاس : دە چلانى رە ئى، سكەد يولت باندە كے كرے كو ورواز سے تک کی عادتاً کی میں جھا نکا کے دیو پھر رہاتھااہے تالالكا كے باہر فكل كياتها۔ ويحت بى زير بريز اكرمونجول كتاور يناكا-می اللہ بن ایل نے لکڑی کے دروانہ کا اللہ ت **金 金 金** وهب الك الك بوكيول مي افراتفرى مي سوار وت كنڈى لگائى اور حسل خانے ميں بلى آئى۔ تحديرت كمة برئاته بالكلاس وتكى جانى كب سل سے فارغ ہوکر برگد کے سے کے ساتھ جاوٹراز كيابوجائ سب سيم بوست تع برول وعزك ربائقا-بچا کرد ہیں نماز ادا کرنے گل۔ دونفلوں کی نبیت باندھی تھی لابعا يش بهتركسب تخصوكرجية شكر بجلائة جب اسے کی کے کونے کی آدانآ ٹی۔ لاسیاں ہے حد گات "بلاكهال بيا" كبائے دلاور سے يو تھا۔ "ووقوآب سك ماته محى نال" ولاور بريشان بوا-"نظو جلدی بھا کر ..... بعثنی جلدی ہوسکے کوچوان باہر "میرے ساتھ تو ٹیس آئی۔۔۔۔ میں نے تو جلدی۔ کھڑاہے۔"وہ بولتے ہوئے بھاگ بھاگ کے چزیں اکھنی ان لا يول كومواركراياتها فى سب كوتبها ست ساته مى توآنا کرے تھے۔ ساتی آیا ہے کی کا ہاتھ تھاے باہر کو بليس مست<mark>ى امال كا باتحد تفاست بابر لكلا- بانو باجى تم</mark>رى "ليس جب مين تاتك لايا بيلاكى من جيس تحى- ساجى آيا ی انھیں ، مدوکی شدیدابران کے پیٹ میں ای دود یں كالكر عامنان بحى فى مج الكامجلت من آب ك ماتها اله "عابدہ دلین تم یانو کو لے کر دروازے تک آ ڈے دلاور بھا گی ہوگی۔'' "إن الأردى الأردان ردول باتعول ت رد اتا تک لے کیا ہے۔ علی اعداد اور اصغرا میشن پر کھڑے قعاے پیچنینشق چلی کمیں۔سب کاصدے سے براحال یں "لاتے ی ے یا تے ہوئے ہا رکھے۔ تھا على اعداد سكے جسم سے ميس و تكل فى مى-ووتيزى سے بڑھتے ہو سے سلام بھر نے می والی می کہ مسيل ويمكى وول ..... "ولاور بريشانى ت والمن مزاعلى حب يتع ت كى فى آكر اس كے مند بر باتھ ركھا اور مينجا الدادعى الاسك ماته بولياتها-بوا کروں کے پیچھے لے کیا۔وہ کھ زیقا دہ مزاحمت کی کھر برآت والے قاظے کے بندے بندے کوولاوراور علی درکوش کرری گا .... اسے تھرےاسے بیلا ہلانے الدادف ويكما كربيلا كيس فيحمى المسديل كازى كى بمحى تلاثى كى آوازآرى مى مدلاور محانى است اوتى آواز ت يكارر ب ستمبر 2018 189  $Q_{\cdots}$   $Q_{\cdots}$ 

فتقتلته

سیلی بسی ادهری ہے۔ روسے کے متیوں بھائیوں کی اکلونی میں کی کے مدائل بے اے کی کی حرکت پر مجور م كر ... " اس كى خباثت بجرى آواز پر ميلا كارد برد) كانب الها فاسفاسونى ت اله كراس فى مارسى اور كلها و كمامن جاكمزى مولى-مستحدث تكال لا "رواز ےے بابر تقتے ہوئے اسے کھدیوکا وارآئی۔ اسے ماتھ لیے کھ یو پیپل کی کی جانب آیا اور مرکب ا کے بکڈیڈ کی لئے۔ یہ بکڈیڈی جنگل کی جانب جاتی تی۔ بیلا کا ساراخوف <mark>دہر توڑ چکا تھا۔اس سے</mark> برالور کیا ہوسکاتھا بھلاوہ جب جاپ کھدیو کے بیچے پہنی ریں۔ال كے باؤل كے في بحقا الكليول ت مردم بميلا مواباته شايدانناقصوريو تحد باتها - بيلاكوبانوباجى كالمى لداد بيساخته يانآيا باس كساند ست سكيان كالمختلين - ية سلسلة محض باتھ تک نہ نقاجوں جوں دہآ گے بڑھتے جارے تھے مختلف اعضاء ستين يحشرا يتخيا ظرآر بمتع من دور کی مسسسے حال ہونا تھا تیرا۔ بچالیا تھے میں فى المسكل المائع المحدايك ومائى جانب من كا سائىنى شارەكيا-"ياالله....." يلاكاروال روال كانب المحا-سامنے آس کے پیڑوں سے دس بارہ گڑ کیوں کی یمزہ لاشیں لگی ہوئی میں۔خون میں نہائی۔۔۔<u>، سے اعضاء اور</u> الزيدوع بازو استقامت مى قيامت مى- كله ديوان كے باس جاتا ایک ایک ان کوزورے باتھ ارکر جاتا۔ مسياليا مجر مى رونى مجرى بعد "دوالكليون اوراتكو ف

ساس كاجره ويوسية وهاحسان مند ليح مس كوياتها-ما كاروال روال كانب رباتها آنكهيس تختاب بند تعيس ادر پورے دجو پر گرزہ طاری تھا.....وہ پول بی آئیمھیں بند كے لئے یق موں ت كھولا كے بيت مولى آگ بزمعتا می ذرای آنکھیں کھولے اس نے سامنے دیکھا، وبال أيك تهايت خوب صورت كمن كالمركى كى لاثر فى-"جى كے ليے انتے خوب صورت لوگول فے قربانيال

لى لئے بنے قاتل ہے <u>۔ اكثر مرينوں م</u>ن ت لا<u>ش کلتیں میں کر بیلائات میں بھی بہتی ...</u>..دلادرادرگل لدادف والمس جان كى مى بد صدكوش كى مركونى بيل بن کی یکی لداد کوسو فیصد یقین تھا کہ دہآ ہے کی ضرورآ ہے كى دەكولى بى بيل كى مستاق قىق سے سے كى ايك قاظ ك ماته ووهزور ويا فى برق فرين كتان براسكا دل وعزى المتا .... وعز كت ول تاكيد الك كاجره عوجما اور پروس بینے کردعا یں کہنے لگتا۔

أيس كمر لات وكياتها - سيكر من جاسك تخ على لدادخود كوكهو بيضا تعاليه ان كے سامنے شروع شروع ش ايك دون كيا مر مريج سن قل يا-

ایک دن است ما جان اسلیکس اور مورتول کا تادل موربا ٢-١٠٠٠ اوهر جو مندوعوت معاليل، اوهر جيجى جارى بين-ان کے بدلے میں سلمان عورتی اور سےآری ہیں۔۔۔۔ اس فى بيلاكانام مى كصواديا كرانتظار ..... انتظارى ربالتى ى الزكول كى كمانيال اتى خوف ناك حيس كه ساجى آياب جى، امال حاج الى ول محوز بيتعيس جو تحوزى ببت الميد كى بيلا کے ل جانے کی دو بھی جاتی رہی ایا توسب کی دعا کرتیں كەل سے موت نصیب ہوگی ہومزت کی۔

鲁 @ 母 بيلاكواس اندجرى كوهمزى مي بند بوسة جارون كزر <u>مح تھے کھ دیورن میں تین چار بارآ</u> تا اسے کھانا دغیرہ وين مدوره سكيلات ابنابراحال كراياتها اب تومزاحت كم لي مى مت ميس رى حى مشام كوكل ويوفى استانى مال كى سارحى بايم مع كودى تحوزى دير بعدوه اعدة ياتويلا جول كى قول ينفى مى- كمحديدكا باره ايك مريانى بوكياتها-ت المسلم المحافظ الم المحافظ الم تج يول بحى راس كيس آرون جارون ت رونا برداشت كريدبا موں تراسل ، مجور مت کر مجھے " ولا کے بالول کوبے دروى سے مجلے ديتے ہو ، وغرارياتها ..... بيلا كا بے ساختدال جاباس سك منه بر تحوك د ے۔ مسترت سے بیوک بنانے جارہا ہوں تھے موتیا تیر<mark>ی</mark>

حجاب في السابق 2018 190

ويكتاس نے كها بيلاجب ري ده جب مى دينى ويان وی<mark>، دہ دلس کیما ہوگا میرا دلس کے اوکن می</mark> مک ...... میں جاوَں کی ایک دن وہ<mark>اں ضرور جاوَں گی۔"</mark> .<br>" محمد السك من السكنديو فى بغورات يكما-ایک متحاجی فے بلا کی است بند حالی می۔ "ایک بات یوچوں" مطالے ے صدآ ک آگے ہیں ایک قائلہ لٹا پڑا تھا۔۔۔۔ بوڑھے۔۔۔۔ ج مستعمل اس میں ایک رونو جوان کی است وہ بظاهراً محمين بكى كيمايك إيك جر سكو كموج رى مى  $-260$ "الريس است وطن جانا جا بول تواسك كيا قيت لوس كليس كاكول بيارا الشي سهوست موست مين ان من المستقل مح "تیری زندگی…… پوری زندگی <mark>……ون رات</mark> …… مسیح تعدوسيكي في يحيد مزت كه ويوف ال كاجود بينها شام اكرانيس س ماته المى خوش بناسة كوش وعده كرتابول كمرف سك بعد تح تير سول بيجادول كالاستعمال جهادا طراف ت ضلون من كهراده الك مجعنا ساكاون الكالعج نهايت مفاك لكاتفاء قناجس میں ایک کیا تھر کھویو کی نانی کا قنا کھویوات "أيك بات من بيلا بيديش ويش وتحديس وتح سب يهاں بی لمایاتھا۔ "كي بكر لايا بد ستاي محدد بوكى نانى كمانيول كى مٹی، درشت، ہوا، پانی ایک سے ہیں۔۔۔ جس جگہآ پ ہو وی دیش ہے۔ واہے کہ نے سب ایک جیسا پیلا ہے۔ تانى جيبى مى يسفيد بال جمريول سے اڻاسفيد چره خميده کر جبال آپ خوش وی آپ کا دلش.... بملاتاً یہاں کیا تک اور عشدن وإتھ بحر تح - پيلم نانى مى بىل بول دول كريمى براب "لول (بہو) ہے تیری بے گیا۔" مینہ چوٹا کیے ی ایس ہے ۔۔۔ یاہ خیدکی مسیح بی خوش کیس رہی۔'' يبلوؤب بإتهد ستكده ى فاسح كالمرح يولا-وهفوش كيسد بتى بهلا اس كادل اس كه وطن ميس وهز كماتها-معملى بمياتا" باتهول ت الأكونوك بوسة وه جہاں اس کے طروا لے جاس تھے جانے وہ کی الن سے ل "السك كيا فى جومى بوسس الم ماته المك يا فى كياتيل-مت کی تودہ یہاں تے لگل ہما کی۔۔۔ پر اس کے  $522$ مسان سليول سكول سان كالرابيس جات" بعد المساح بمكل من السيكول ت على بروك بين لاثيس يادآ تيس سكوس سے يانى مجر كے لاتے وہ چبار "نهائم يس المرم بالياب توية ماركانو اطراف دیکھا کرتی-کہیں کوئی راستہ مرتک، کیڈیڈی نہیں "Util جوسيدى اس كے وطن كو جاتى بعد الله الحادث رورت م ےواہے کرد کی کریا ہے یہ تہمارا می تو ہے جم جم آؤ، سعد بعولو بعد الشامل جى الى تتبالى ، بر المحدد ● ● ● اكتانى وكي تتى مى-ایی ووتے علی لداد فے دورہے،آس ےویکھا۔ **参 食 象** للهمر كودون باست من باس من محديد اس كر مرحد كى اس كى وندكى اس كادل تقايين كاسا ان تقا اسے یقین تھا اس کی بیلازندہ ہے۔ دہآ تے گی، ایک دن ضروما سے کی۔لاہوریلوےا کیشن پراس نے کتے ہی دن من كماتها نال المستقيم على وداخل ماكن كاست المخور حجاب في المسابقين 2018ء 191۔

ا ھدىگى-

قريبايا-

كزائ تحد قاظ كى آخرى فرين تك استقرى فرد تك كوكهوجات كين بيلانيس تحى است بيلاست مرف محبت ى يس ات تو يلات شق تها اوراب وه بارت بوت جوارى كى طرح بجراكرتا تفا-ابلى بحى مرحد كے اس طرف بارڈر کے قریب آرمی کی کوئی عمارت بن رہی گی وہ وہاں مزدوری کرر با تھا۔ بار باروہ ایک نظر اوھر بھی ڈال لیتا کہ شاید كوكى حقك بمأظرآ جائے۔

وہ باس فی تو بھی احساس تک مندوا کہ ووزندگی کے لیے اتی ضروری ہے۔اب یاس ٹیس می تورک رک تقی محسوس ہوئی تھی۔دہ اٹھااور سامان باندھنے لگا۔دہ جانباتھا کہ دفوں ممالک کے لعلقات کشیدہ ہیں وہ قانونی طورے سمجھی اسے ڈھویڈنے وہاں نہیں جاسکتا کیکن سے مظا کہ اسے بارڈر کے قریب کی علاقے میں جاتا ہے ۔۔۔۔ جہاں بیلا کے وفى كاحباس بتائقا-

● ● ● گاؤں یں ہے بھی بھارکوئی کورت اس کے پاس کر بينه جايا كرتى محم ..... بيلاتوجب رجتى وه خود بى با<u>عمى كرنى</u> اور بيزار ہوكر انھ جاتى۔ كيتى تو برود سے دن آجاتى چى پر دانے پینے کے بہانے ، بیلا بھی پاس بیٹی مدد کردادیا كرنى آج بمى دون بحى كے قريب بينى تيس سكيتى می مجر بهروانے اندو ڈالے جاتی، بیلا پکی تھماتی جاتی ...... کتی نے ایک باتھ سے بھی بھی کچ رکھی کی۔ دو پتا ایک طرف ركهاتها بتكى كى بعضى تعمات بيلاكى نظر اس كے وجود ریزی تول الجس مونے کی ایک بعد کی میں کااحساس اس كے اند جاكا تھا۔ ده ويس ب مجعد مجعد كے اندركى جانب آتفى مستقتى سال ہوگئے تھا پول کو گھے بے جى اورساجى آياتوجاف زنده بحى مول كى يانيس ...... الى، لبا، جاجا، جاجج معنى، دلادر بھائى، باتو ياجى ادرعلى لداؤسب تحديد الأسلاب "على نداد جس كى آسمهوں بيں بيں دن بيں بھى جكتو

اترت ستار يكت ت اورده سب خواب جود فول فى السفطاكوبايت ولك الك تحقيق في المحمد المحمد المحمد المحمد المحمد المحمد المحمد المحمد المحمد المحمد المحمد المحمد الم حجاب من المجموع 2018، 192

مى خوابعش جود فول كل كريدى كرنا محمل." "آو میرادیس <u>میرے دیکی کے پاس" دہ</u> سكوبادكرت بوت بلك رعامى الاسدوت بوت کے پیٹ میں نیس ی آئی ،تطیف کااحساس جاگا ، اقرت کانجریوراحساس اس کے اندراخدادہ باہر کی ..... کیتی آنے كى برات انحاسة جارى حى-اس كے وجود كو بيلانے نفرت مجرى تكاهست ويكهااور پنى سرهيول كى جانب آنجى آخرى يزى ينفق ى اس فى قابازى كمانى-دى بايد من عول سے الاحلق وہ نیچ کری۔ تکیف حد سے موالکی۔ نیچ آنے تک بنی مک کی دجہ سے کوئی محمری چوٹ سائی گ اسے کھ دیو تکھ کی کس میں بڑھاتا تھی۔ وہ کھ دیوکوناجاتے کے برداشت کردی گی۔ یکی تکلٹ بہت گی۔ + - +

لکیج اند میرے نے ایکی سویے کا چولا نہ پہنا تھا آ میں بلتی بیلا آئی توبان کی جاریائی چرچائی۔ کھیدیونے آنكهيں كھول كے أيك نظر بيلا كوديكھا يہ يبند محول بعدوه والی آ کر لیٹ گئی۔ کی دیونے اس کی بھی کلا تیوں اور يتجر سكوديكها أسيس بند عين البست بونث الى اب تع دائيل باتھ کی ایکی کھڑی گی۔ سکھ دیوکو کس آگئی۔ بے جاری چکے چکے اپنے رب کی یوجا کریں ہے کھ کی پتی ہوکر ۔۔۔۔ كالمحكم بن بنى

"بیسائی کاتبوارٹرو*س ہورہا ہے گل سے چلوگ؟"اس* <u>نے اچا تک پوچھاتو بیلانے بڑیڑا کر سمکھیں کھولیں۔</u> "تہاری من ایلاآ ہے ہیل۔

شروع فون س كمحدد وكاس كے ماته بتاؤاتها تها، حلائکہ تب بیلا مزاحمت بھی، بہت کیا کرنی تھی۔۔۔ اس کے بعدمآ بستهآ بسته جارحانه بعثا كيا-بات به المنافى الأم كلوج .... اب آبست آبسته بهر نائل بوتا جار باتحار الجلى بحى ضدآ تاتور بيلاكوهنك كدكلا يتأكر يبلد لاحساب منقاء "كل مح تياره بنا-" محمد روداره موند في سيا اگلے دن بیلا کو ساتھ لیے دہ پیدل ہی پل پڑاتین کلو

كم ول من جيادي تعدمات كت ى موقى الى كى بكون يخوث كربطح ف تعظيم "کیا بھی کسی قلم کار کے لوگ قلم ہے میرے جذبے لکھے جائیں گے؟ مری کہانی پڑی جانتے گی یا میں بھی ان درجول کی کی طرح کیام بھلادی جاول کی۔وطن کے لي مرى قريانى يوشيده بى رب كى- رات اس كے سوالول ستنظر حالى كزروى كى-

第一卷 كماكا كاليك شديدوده فعاجس كى زونيس وقت كمه ويقيا بعاضا آنا كندهتى بيلا بعاك كتآلى كحزوجى ت كلاس س بانی نکلا اور کھویو کے لیول ےنگان مرے تھے پیٹ سال کانی فوں سے کھ دیوکھای ہوری گی۔ میسم ے بزیالایاتھا مکر کوئی خاص فرق نہ پڑاتھا کھاتے کھانتے وہ وبرابوجاتا ياليالياليول ت الكلى بين سهلاتى سكراب توكهاى كمساته الخم ارغون كافواره مانكتا فالظت ت كم بر عيك جات بلاخاموش ت سبه صاف كردنى-كمر يتمريل كرونى في مفروس ك بوسط باتعول من اباتام بند بالفاكر جننا بوك ضر وكرتى-" تح بحد مے من بين آتى نفرت محول بين اولى؟" مير سلاك فى يار ت فرت من عمالى-" "اورحالات نے؟" " حالات كاكيا بعروسا حالات مي في مب<sup>قتن</sup> طاقت "Jorus" "أيك بات كن .... "ووجات كل تمى كم يكحد يوت أيت يوز معكات تج باتصول ت الكام تص كان "ایک بارتوتے پوچھاتھاتان، ایل رائی کی قیمت میں نے زندگی کہاتھا .... قو فے چکادی قیمت والا .... قو فے

قیت چکاوی .... مس ایک کا بروان دیتا ہول۔ جاتھے قید سےآزادی کی نوید رہتا ہوں۔ تھے تیرے دیس کی منی میارک ہوتیں..... جانبے دلیں چی جا" یہ ایک الکی بات می جے منے کو بیلا کے کان بر سول ترے تھے۔امیدے

ميز كے فاصلے پر ميلہ لگاتھا۔ ہر سوچل پيل ی تمی وسول كى اوازدور سے على از وي كى مذياده تر لوگ تك يادى ى تعديد ش ش تركول ك كم س بين بوت مي جش كاساسال تفاسكه ديوجو بمحاجز ليخ كوكتابيلا انكار كرد فى اساسا الي منظراب خوشى ندوية تع محم وحشت اس كے وجود ميں بريا مى <mark>مدل جا بتاا بحى يہاں ہے</mark> بھاگ جائے کین ایک خوف تھا اس کے اندر بیٹھا ہوا۔۔۔۔ اسے پڑلیاحاتے گا۔

مسلی بے اس کے میرکس کے مارکندیا جائے گا يان جنكل من روخون سے على لاشوں كے ساتھ لنكا ديا  $-626$ 

● ● ● ماہ وسال نے ایک ساچولا پی رکھاتھا۔ دن ایک ی حیب روز دکھلاتا اور گزر جاتا۔ راتیں ایک ی تاریک اور طويل بيلاك مرس جاندى جهات كلى مى - وجود خزان زوه ہواجاتاتھالیکن اپنے پیاروں سے ملنے کی امیدایمی بھی اس كے اندر بيرف زندہ حى بلكہ جوان حى-

سكهويوكا دوست آيا بواتف بيلا اس كحاف ك انظام میں کی ہوئی تھی آلو بیار چیل کے ٹی کی باعدی میں ذات جام سے سے سرکنڈوں میں آک ساگائی اور حیلے سکھنا پر پوستا۔ چینے کو چوک ہے آئی .... کھ دیواوراس کا دوست باتوں 色元

"اے ایویں بکواس کرتے ہیں تفارق تعلقات والم اسيآلوجواس باركم بوخ بين توادهرت معكوان یں۔۔۔ یہ سلول کے باتصوں کی محت ہے جس کی ہم جاجى بنائب ين "آلو كے محلك كون سن يلينى بيلائيك م مسکی سب حیلے آگا میں چھاتے اند چی آئی۔ مرے وطن کی مخی مسے ے ویس کی مخی کا ہنر ۔۔۔ وہ آلوؤل سے محلکوں کو چو متی اوررونی جانی گی۔ مات اس فى رولى نهايت رغبت ت كهالى محى -ات لگاتھا شاید صدیوں بعد کوئی لقمہ علق ہے از اہم آلوؤں کے میل نے نہایت تقریب ت کانفر میں لیٹ کے 193 2018 سنة مبر 2018 193

ولاور بھائی تو ہوں کے علا یاتو یا جی اور اس کے بيخ مغى الدول لداد بحى تو ..... اس كى دهر كنيس على الداد ك نام بيه رك ى كيس كيانداد على مراشتكر وكام مجرخودى مسكراوى ایک انداد علی ی کیوں سارا ملک میرے انتظار میں ہوگا۔ ب كفر مير المر بر ااستقبال كريل ك- جش مناسة جانيس کے، جماعال ہوگا...... میں اچی جوانی، اپنے ماہ وسال اس ملک کے لیے قربان کر گے آری ہوں۔ استقبال میرا ح ب- بلاآ محى- بلالية دلس<mark>اً مخى كي</mark> صدائيل مک بھر میں کوئیس کی سوچتے موت دو تھک کے کری گئی۔ من السكن من المحمد المحمد المحمد المحمد المحمد المحمد المحمد المحمد المحمد المحمد المحمد المحمد المحمد المحمد الم ب الأنيقى كانيقى وه تمام توانا يال جمع كر كے الحمى اور يانى سن كى مەندى مىل بولدو موت خوف زوه بولى ك شام ت ذرابيط كحديقاً كياتها اورات ساته حطينكوكها تھا۔ بیلا ان می کپڑوں میں ان می قد موں سے پل پڑی می۔دواہے وطن جاری کی اپنے ویس ،،،،اپنے بیاروں کے پاس مات انہوں نے کی جنگل میں برگی تھی۔ میافت اسکی طویل ہوگی جاری می کرختم ہونے کا نام ہی نہ لى كى ياشايد بيلانى زيادە يرجى بىرى كى مىسكرے پیدل نظرتھے کا ایک لگل بس میں مقرکیاتھا۔ تزکے انھ Level L Ste Up 22 Us L ووت كالآل فى تعاول الم سن مزج المكافحا-مرونى طور سے بيلا كا تحكن سے براحال تقانور اندونى طور سے نوٹ یادوتروہ کھریم یی ان کا عرصدان بعد سفر كروى محمد تب ى سفرفى است من طرح تعكاديا تعليه بوزهاجم حرارت زده مور باتعا- يداس كى اعدونى خوشى ى كى- جى فى الى كانداقانى بجردى كى ورن جسمانى طور سے ووٹوٹ کیوٹ کا شکاری۔ یاں ے گی الگے ون سی کی بات ہے۔جب دونوں محراش جايينج تح مسسيلا ت قدم المحانا دوبم مورباتها-کھ دیوکی کھاک کا بھی یما حال تھا۔ خون تھوک تھوک کروہ تذحال بواجار باتفا-"کی بیلا ذرای اور جت -- تیرانک بلا راج

وليكواس في تحفيس وياتها المستفوق سيلاكا جسم رعثه زوہو کیاتھا۔

سەپىر ڈھلى تۈرىت نے گرم لبادە آہت آہت بدلنا ثروع كيا يستن احمدنواز نے بدو سركا كربابر جهانكا- بوڑها است كيكيات باتصول ت خيم فيك كرد باتقال آن ريت كا طوفان آیا تھا۔ جس نے ہر چر کیٹ کردی گی۔ چوٹے موفي ريتيليطوفان اكثر عى أياكرتے تع صد شكر كر بنا طوفان بھی نیآ یا تھا۔ درنہ بوڑھاریت کے اندر دھنسا ہ<del>ی</del>۔ انی پیل پیشنگ ے بھی پہلے اس نے پوڑھے کو یہاں یا تھاتھا ہریزے بے نیاز یہاں تعینات افراد کے لیے جو کھانا آتا اس میں اسے بھی شریک کرلیا جاتا۔وہ نہایت کم یولابس پرون بارور کے اس جانب تکمار ہتاتھا۔

بالذرك اس جانب بمى صحرانى تقابسى ذى روح كانظر آنانا ممكنات ثيل سے تفاريم جانے بوڑھا کے تکتار متاقفا کل سے شدید بخارکی لیٹ میں تھا۔ میچ ناشتے کے بعدالم نوازف است دوالى كملائى بمصد لاخر مورباتها آج احمدنوار چىنى پە جار ہا تھا۔ لەينے سب ساتھيوں سے زيادہ وہ بى بوز مح كاخيال ركفتاتها آج بمى ضرورت كاتمام مامان، بانى اورخوراك كحف يدوبوز مع كم في مجمد ركاكر جار بالقاء المرده ول ت س فى بور مع كوالله حافظ كما- است حيات كون بوز مع سايناتيت كامسوس وسن للى ك

● ● ●

پچھلے دودن سے کھولائیں غائب تھا۔ بے حد قراب طبيعت مى است زادى كى خوش خرى سناكر خود نجاست كمال غائب بوكيا تفا- بيلا كاروال روال خوشي ت كائبتار بتناتها-استلكما ينوش اس كى جان بى فى كى دوائي ولس جا ری کی۔اپنے وطن مسل**ب ملک اپنے پاکستان میں مس** خوش سے اس کا دل کویا پھنا جارہاتھا۔وہ اپنوں میں جاری می .... نجائے کون کون زندہ ہوگا۔ وہ خود بوز می ہو گی می ..... اس کے اور ایک ایک ایک ایک ایک چلوقبر اید کرون کے فاتحدی پڑھ لےگ

 $009$ ستمبر 2018ء 194

يملائع "توم يد عظيم اليلاك من بعين مى دوباره مين كم وكيملك يستم جال أتحمول ت سامن ويحتجن ويويولا اورات تحرت كاشديد جمكالكاس ت زارات فاسلم باى سك عداز ميس كونى نسوانى وجود ليشاتفها "بيلا.....؟" على لعاد كى يوجى انتظار كهانى آنجمعول من به بينى الجرى-"بيلا ...." وه بكلمازا بند مولى بكول كو يورى بهت سعد باره كار كريلا فى ساست يكما-"على لداد...... كم يوم ت بونت ذرائع في في خوشي كى ايك فدوروارابر اس كے بي جان موت تو جود ش دور گاگا-على لداد يورى جان لكاكرآ كم مركا حمر باست بوت ریت میں جنس سا کیا آخری گی می صت اس نے جع كالدر باتها سك كايالد والاسك بوزع انتخوانى باته كواس کے باتھ نے ڈھانپ لیا۔۔۔ بنا کھ کی جمری سے بلانے دیکھالور کا کی ۔۔۔وہ اپنے وطن میں اپنے پیادوں کے بالآلة تخاتم-※ 第一卷 قلم كارتے ويت باتھ كوديايا ، بجلى كزرى رات آكم جمائى اوراختمام كوسية في مرعبت كااختتام كمال من ہے؟ میت ولن سے ہو یا محبوب سے جانے دائے قا موجات مين مجت بالى رحق بن اس كاسفر ميك رجناب مت جمكا كنات كى اساس بناس كاكونى القتنا بليس-

علقوم فكمطيخ كمايك بازى أعراف فك "ديكم بيلا المسوه بان ك الساطرف تيراد لس ب مسج الاط يد في تحكم و العد كم كالاست اورق سے لوگ ی بول کے نال، یہاں زیادہ خت يبرونين ليكن يمرجى جلدى تكل لا الميسا بعينا بمعاسكه ديو يجيشنا چلاكيا سكحديوكى حالت خراب بورى فى ...... بيلا تذبذب ميس يزقى محا-

" باولا با .... " ولا فى مزك ديكما وه دولول باته باند مع ہونے قال آ تھول ے آنسو پرتھے۔ لفظول في ساتھ محمد دياتها۔

يده فقل تماجى سے اس نے بے پناه نفرت کی می ی واض تماجوا ے زندگی کی سب سے میزی خوشی دینے ملاتھا۔آنسوساف کرتی دوآ کے پوگ ..... چند قدم عبود كسك كم يتصد يكعا يحصد بودين بيضا تحاسب بالاكمائى بالس لاس الخ كى كر مت موت كوهكت وت والى می لاز تے است اس نے باز عبد کر کے اس کری کا العداع كما توانانى بجنع كسك چندقدم آكے بين كے مجدورين ولى الساس حرفى كو چوسنے كى خاطر تقت سال بتائي تعے .... دہ اپنے دلس آگی تھی ..... اپنے وطن میں ...... سيند فك من المائة محمد كا من المساحق تست  $-6136$ 

ریت کی خوشبوال نے اس بان ایک ایک ایک ت اخاتیں کیا دہ یونی لینے لینے کے یکھینے گی۔<br>مناس مجت ایمان کا حصہ ہے۔ اس کا ایمان عمل ہونے جارہا قاس ومرسح مرسح بالجعالى كما ت سامن مزبلال به مجم اتانظرآیا .... ایک نی توانائی اس کے اندا بجری می وه بمستدعتك

**参 参 卷** بورست به بورش من بان کی ذرای رق باقى كى مسدوث ين ذرادر بى سدە براقات سى اى حالت مى قا- يوكى ريت بيالتاجت لين الى في ازو

195
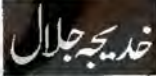

آرى ہيڈ كوارٹر كے دستے دعريض كراؤنڈ میں پر دقاراور شائدارتقریب کا اہتمام کیا گیاتھا۔ پنڈال کی سجاوٹ میں ایک حزن ساتھا جوسب کو محسن ہور ہاتھا۔ بوڑھے جوان بزرك عروسيده بين مع يصديهانى ملك سك بر خطيار شرو ريبات كى نمائند كى كرب تق برج وبحر يجيده كم كم زدهٔ محمطول کر اس حزن میں وقاراور سجیدگی و متانت میں مروت عيان كاستحصدوش اور مجلدار جرول كے يحصابك مز<sub>ا</sub>د ہت اور کچ کرگزرنے کا جذبہ نظرآر ہاتھا۔ بچھے محر سن ينت كاشوق ب اور بكى اعدكى الن كى كمانيال فى كاجذبة محافت ميس للآياتها

جزئزم میں امر کرنے کے بعد ایک جریدہ میں ملازمت اختياركى اوراسي جريده كى ريورثركى حيثيت ت يس اس تقریب میں شال می اور پیشاندار تقریب مادروطن پر جان مجهادر كرنے والوں كى ياداور اعزاز مى منعقد كى مخاصى جس مس الن كالواهين اورواد ثين فى تركت كرنى محما-

دنیا کے نفسے پر بنے والے اس نظریاتی اسلامی ملک پر اللدكى خاص عطا يب مدينة منون كالعدود مرانظريانى ملك بخير عبد كيا كيانشكى حاكيت قائم كى جائے كى اور كتاب و سنت کے مطابق قانون سازی کی جائے گئا<mark>س دقت قری</mark>د قریہ اور بستی بستی میٹرے بلند ہورہے تھے۔"پاکستان کا مطلب كمالا الشالاالشد "

النافرول كى بازكشت بج بحى ى جارى ب محروه مقصد تشنيك ب بتنابر امتصداد بتنابر ادعوى برقربانى بمى اتى بوى دى برق سے يد مولى زبائل اوراستحان كا مطالبه

"تم كبوايمان لاستة ادماً زمائة نه جادّ كم" برعت امتحان ستى بنيتكم وه محبوب حقيقى بحى مجت كا دعوی کرنے والول کتاتہ الش کی کشمالی میں ڈال کر کھر ااور کھونا

الك كرتاب اور بم خالص معنا قول كرتاب أست كحوث اور وت الادث يسند فيس اور بم روز اول ت التحال عن تود - يوب یں قیام پاکستان کے لیے۔۔۔ جوانوں کی زند کیاں قربان موين بجون ست لاست التول فى تراتول كى قريانى دى خلت بی خون لاشیں بی لاشیں مسلمانوں کی دوری پڑی جرت کم بارندلاد فال جان برجز کی قربانی دے کر لئے پنے قات اس بهروسائی می من جوان <u>تھ اور پھر وہ ملک دنیا کی چیٹی بڑی اور اسلامی دنیا</u> کا پہلا اینی ملک بناجوسونی بنانے پرتدرت مند کھتات

کیکس اپنوں کی غداریوں اور دعمن کی ریشہ دوانیوں نے بسی پین کا سائس کینے نہ دیا۔ <mark>ایمی سراخایاتی تھا کہ بیٹمن</mark> نے شب خون مارالور جنگ چھڑوی۔ایکی اس جنگ ے سنيط بحى ندت اورملك دولخت موكيا - خون عى خون الأثيس ی لاشیں قربانیاں پی قربانیاں ۔۔۔ ہم اپنے کن کن محافظول کو یاد کریں اور پھر ایک ایک بنگ چشر گی ہے۔ یادے میلین جنگ کانام بالدرات ہلاے ملک میں ک آیا-جوہم پر مسلط کی گنا۔ ہمارے شہروں پر خود کش حملے مونے لے اور مارے بالذر مخفوظ ند بن بیگ بر ایک بم ے کتابداخراج وسول کریں ہے۔ اورے پران سویلین ہزاروں کے صاب سے مانے کئے۔ تعلمی ادارول محصوم بيح ك بندى ت ذرع كي كت اورشم شهر گاؤل گاؤل بستی جس تبدأ ك مس هر طرف يكى آ واز یی کس ادراج ان ی ثبداً کوفراج تحسین پی کرنے بم الخصير سكتيل - يد على جوادكى بيوه ين-"شادى كے دو مينے بعد جوادفے مادرو من برجان قربان کیل ، - www ساتھ بہت محقر تھا کر دہ شہادت کے

جذب سير شار تفاك ت صلاح الدين ايوني ت انتهائى عقیدت گا اس کے باس ال عظیم سیوت پر کی کتابیں میں۔ماری وند کی ایولی نے جہاد میں کراری اسے اس میسر مندواتهااوراس فے وصیت کی می کش میر کی مکوارکومیری قبرسى مرسد ماته ون كياجات- روز حشر من الاسكواركو کولو بتا کرامنٹہ سے معانی کا خواہتکار بنوں گا اور ٹی آخر

SOO CO18 المساهدة المساهدة 196

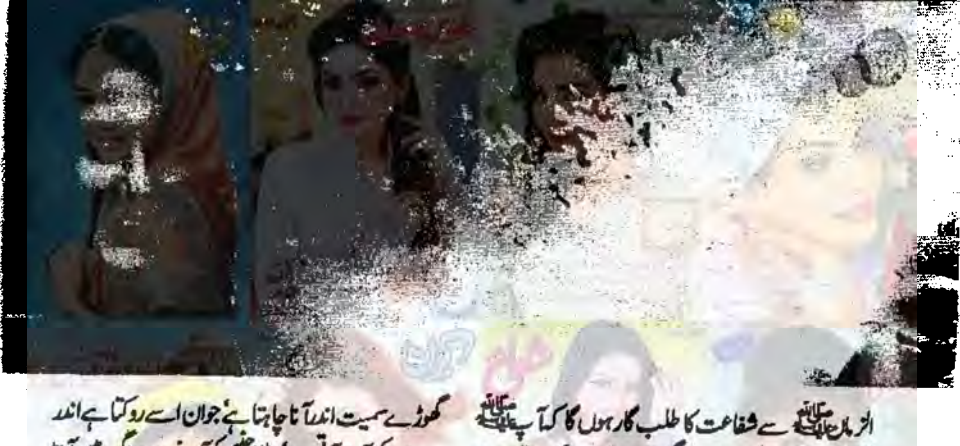

محوز سے سیت اندیا تا چاہتا ہ<mark>ے جوان اسے رو</mark>کیا ہے اندر سے مال کی آوازآ ٹی پے بینا ایکسی کی تے دورو کے ش آتا سيادرج وجوناتها مساج بمادادا كرن لي بموز عديت كورى من شرك المناب اور بمركم ادين آتاب ناشة كه نے كے بعد كھر كى طرف ديكتاب کھر میں کوئی تیدیلی اسے نظر میں آتی۔ دہ بیوں ے پوچتنا ٢ ماتي برى م وى محاقات الماكياكيا؟ يول بن بم مونول الخائن الزيانة حم شل تم فى در من صدي كموسا بعده كر سكن الى جوان بيت بواعالم تفاسماتر كن درس تقال ينوى بتانى ب دوتمهارابيثا ب الاكاثار وقت سك تمايان محدثين سى المتاب سى فى وومر ماير تير ے بينے کے مراكاويا۔ مالى تارىخ مى ست بر مدون اورتمايال منار ين- مى كى كاذكركمدن مرى مى تى تى تى باتھ نیس ده باصت خاتون سب کے دنوں کو کر ماتی استے شوہر كى يادول كود برانى فيح اتر آتى ب-اب حوالداراحمدخان كا باب آنج بآتا بن سنة كاتمغة ليتا بالدين الج بوتا كاآغاز  $-60$ "مير سن سن بن من السك في ك بون من الميس مجعاً آن مرس بوسد بن في الن كارتبه باكرا في مراد كوياكيا في فى الى فوج رغم بناب جال بازول به باز بالا بالا كان كار تواكياب استر بنال تے میں وکدے اورمول جى تين تم يدے جاتے۔

کی است کے لیے ساری زندگی میں تے اس کے ساتھ جہاد کیا۔ جس کی ساری زندگی جہاد میں گزری اور جس کی خواہش می کہ اے تج کی سعادت مے اور جب فرصت میس آئی تو اس کے باس تج کے لیے زادراہ فقا۔ لینی جوادا پنے ہیرو کے تقش قدم پر چلتے جہاد میں بمريد حصيليا اوراعى جان قريان كروى فعيد مرت من بمشكى زندكى يات بي الله كاوعده ب- آن كابينا بوا اس سے ہیروے نام پر اس کا نام صلاح الدین رکھا۔ میں اسے اوریوں میں است شہیدوں کی داستانیں منافی ہون میں یہ جذبے بچے ایکی تاریخ کے آشدہ باب یاد دلاتے يں۔وہ کیے لوگ تھے دیو مالائی داستانیں نا قابل یقین قربانیاں وہ قادیہ کے میدان میں ہی<mark>ں دشن کہتا ہے دی</mark> آن ...... ديواً مداوروه ديو بي مردسامان فاقه مست بدجوش جنبول في بادر كتار ح س ول كروبا-ووكالدين موروكي فويراقتان وبحى كساس سكدولها كو جہاد کا حکم ملا۔ وہ اسے محوشے پر جہاد کے لیے لکلا اور ج يوقى جوس بزارد ايم فى انى دلين كے حالي كر كے الله كى حفاظت ميس دے كر روانت وكيا -ده براعظم ول بريداعظم كوس اورميلون كاجهاد كرتا وياعبور كتاميها زرعتا يرسون بيت سكن جوانى فى برهاب كا روب دهاما اوروه تعكابالا مسافررات كوكهر لعثاء درواز بروت بولى اندهيرابرسو پھیلا ہوا تھا آیک خوبرد جوان دروازہ کھول<sup>7</sup> ہے وہ مسافر Coogle بججاب المستمبر 2018ء 197

بن خلاد كومعزول كر كان سنبال لوده خط كورينت من اورخاموش ست ين اور بين سن مع كے بعد خالد بن وليدكو تتزلى سكآ رزردية بين وه سيه سالاراعظم كتاب جبآ مذمآب كوموصول ہو گے اس وقت بجھے كيوں بيس يتلا سليخ آب مر يمكناندرانجيف بين على آب كاماتحت ساى اور عراى جوان مروى سعدادهجاعت ديترب كەنىۋىمان بىر يىكى گ

يسبه الارى دياكى مى وه الشكاساى ق الى لأن سے پچپلى لائن ميں <mark>كمر اہوكيا اور جب</mark> بسر كر برقاق أبديده اوكين اكا يرت جم برايك جى حد اليانيل جى برزخ كانشان نه بوادر مرى حرت و خوابش فى كه ميدان بنك مى شمادت فى مكر بسر برجان وے رہا ہوں۔۔۔۔۔ وہ جو اللہ کی تکوار تھی جسے اللہ کے<br>ویہ بیانی نے سیف اللہ کا خطاب دیادہ کیسے ٹوفتی اور کوئی كي فوز كما تعاطيم المى كوياد كرت المحينا يخ بالشيادت كعراجة دوبوزهاباب آبريده قفاء

شید میر نکرکی میکم اپنے تین بیٹوں کی ماں جس کے <del>ی</del>نے کے کا نام خالد اور چیوٹے دوگوں کا معاذ ادر معوذ ٢- وه الوی جذبے م تمارات جون سامی کے ساتھ گزار يدوق كاذكركرون كى۔

"مجر ثاركوحفرت خالد بن وليد ستانتها فى عقيدت حى اور جب بنا بيا بيا معانو الى كانام خالدركها ان كے پال حضرت خالدين وليديد بخر كمايول وسالول اور مضاعن كا بہت یڑا ذخیرہ تھا ان کی جنگی حکمت عملی ان کی سرفردشی بہادری اور حضرت عمر قاروق سے رشتہ داری کے تھے شاتے۔ ہماری تاریخ کا ہرتا بند ستارہ ایسا روش اور چکتا 一をあこんくしいひら

يلاس نائيك عامركى بيوه بن بدويتاري محم "عامر ميراتايازادقائهم پنجاب كے گاؤل ميں رج تج ایک ی گمرس بے پڑھے زین ساجی زمینداری ساجى اوركام مى ساتھ وہاں پر يند سے بولات بيداو محمدى أيس ايك مدم ساسك ماته منسوب كردية

آج بحی دسمن جران اور پوری دنیا انگشت بعنعال ب کہ کے جان فروش ہیں کہ ہرایک موت کا آ رزومندے اور كيس دالدين بن كيس بن بهائى عزيز فشة والاوروست لوائقین ہیں جو موت کوشہادت اور ابدی حیات کہتے ہیں۔ مبارك بادين وصول كرتے بين اورآ رزد كرتے ہيں كے اللہ كى راه من جان دينا بكر بكى من - ح تويد ب كه ح ادان موا بان دى مولى اى كى كى اس كى انت اس كومنب دى اس کے مقابلے ش و تین کے ساد کو یکھیں بھگوڑے می جاتے یں نفسانی مریض اور جب سے مگر پیتی ہے تو کہام کا ويت إلى طوفان الهتاب برطرف احتجاج بى احتجاج مر کوئی سرایا احتجاج کے بیوڈ ہنور ونصاری نے ریسرچ سینز ینانے تحقیق کی اور اس نتیجہ پر پہنچ کہ ان سے حب رسول عليه سلامتي مريمي عام انسان بن جاس س جب ان سك عبيد عليك كى بات تى ب توبرايك مرايا احتجاج بن جاتا ہے۔ اس میں پڑھے ان پڑھ وانشور عالم فاخل ب برابر موجات ين- مغرب كى يونيورسنيول كا انتبائى يزهالكصاشا عرشرق بكارالهتاب "آن لوبارال دايتربازى فى ا" اورجب قائدا عظم في كما من قبهارا كيس لزناجا بتابون ايك وفعدتم الكار كروؤوه شيم خوانده جس فح لركيس كوعبوري كيا بن كتاب من اتى يوى سعادت يان بدان كاشكر كزار بون أس كاانكار كون كرون اورتاريخ ش امر بوكيا-علم الدين شهيد كل كوقيامت تك جميس سلام كمتح ريس کے آنے اس میف اللہ کو یاد کرتے ہیں جو کفریں بھی جرى معاملهم اوريماورقا بحس فى اصدى بارى وى بتك كو جب اس کے ساتمی وتم جانتے ہدا کے اس سے اور سلمان بال غیمت کواکشا کرنے میں معروف تھا کے موضع ے فائدہ اختایا اوروار کے باری ہولی جنگ کواپنے می کرلیا۔

ووسلمانوں کے عظیم ہہ سالارجی نے رومان کی کر فكست وكى جوسالار الظم فعا حضرت عبيده بن جراح كو ميدان بثك مى خليفه وقت حضرت عمر فاروق كا آرؤرها

198 و2018 السابستمبر 2018ء 198

اس سے عہد کیا کہ اس کے بچوں کی اور میں میں کی اور باك فوج من ميجول كى باقى جوالله تعالى كالمنظور من" ده بر کیڈیٹر افغل کی بادقار محیف دنزار والدہ ہیں مسز أهنل أسيس اوركها-

"اس میڈل کی حق داران کی والدہ ہیں۔ انہول نے یاک بعادت بنک می است ساک کی قریانی دی وه یاک آمكى مىل جونيز كشنرا نسر تعديد يكينية كراس وقت اسكول مى برجتے مل فى است الحوتے سنے كون ميس دى ایجى تربيت كى اور باك فوج كے حوالے كرديا كے اس كى امانت محى باب کی طرح بنے نے شہادت کا رتبہ بایا۔ دویا کتان کی دفاع کی بنگ مجی۔ یہ پاکستان کے تحفظ اور بقا کی بنگ ٢- مكت أعل ك جاربية بن المول فى است یون کودین کی تعلیم دی، اسلام کے اصولوں پر چلنے کا دری ويا- بركيفية العلل كمرت جات توباب دعات كر جاتے اوروایی آتے تو سب سے پہلے اُنیں سلام کرنے جاتے۔ ان سے دن بھر کی مصر وفیات کا حال سنتے اورانیا ساست السيخ من ب حد احترام اورانيائيت كارشته فعاليه مال السلام بم المائي كمد محبت الم

"ی کیے ماؤل کہ اس تقریب نے بچے کیا محرزوہ کردیا ہے۔ میں تحر زدہ بیٹی سوچ رہی ہون میروز ہنور ونصارى كاده جو فرائيكا بتاكدوه ياك فوج كونشانه بنانے ميں عراقا شام لييا كالمرح الاكاحشر كرين تكرير يدالله وعده بدوه است رست بر علينه والول كوسر فراز كرتا ب آین، میکی عہد کریں ایم جی است آپ کو بدلس کے۔اور ان شاء الله فع جهارى بوكى اور مندوستان كى طرف ت شندى مواوَل کی بشارت ہم یوں کریں گے۔

يں۔ ایک بی <mark>کھرجما</mark>ں جوائٹ قیلی مشم چب فصل اچھی مغال ولخا المجى قيت بربك جاسة توايك كمرهنا كرشادى کردی جاتی ہے۔ کر از کی اورلڑ کے کے کچھ نیاتیں معنا ایک ی جارویواری میں ایک کرے معرے کرے میں میں استعمال سے سے سے کے لیے کی بالإسليم ينست يس ندساس مندول كى معاني لزائيان سب ساتي كام كاس ايك روس كے مزاد ت شااور بح می اجنی نہیں ہی سے ساتھ یا کی گئی ہارا یا گھ مالا كاستحفاظهمان وتوحياتى أيك كهر مي كزرى أيك اندى اوربات من يكاسب دى كه ساتج تحاور بمريرا ما ك على بساس كا سات ميس با كرس كا بياراور عبت الاطرح كأنشر بكل كمرت مايد جيتا فافادادئ مایا پی ب بھائی کی نشانی مبحد کر پہلے ہے بڑھ کر پار کرتے ہیں مگراندرکی کیک تواندری رہتی ہے اور شتوں کا بدل کوئی ٹیس ہوتا۔وہ جب وہاں جارہاتھا تو اس نے مجھے کہا تماير ے ليے دعا كرنا بجھے شہادت كارتبہ فے اور بكرائى الاست مى يد وغواست كى عى القين كريس الرون ال جرے پرایک ایسانورتھا جو ٹیل نے پہلے جی تیس ویکھالور محمدت دعده لے رہاتھا۔ میرے بیٹوں کو پڑھانا اور اُنیس باك فوج من بعيما بالمسيم سن دل من است سيمهدوية دت پچەنو ثا تھال<sup>ی</sup>د ای قلست دریخت میں زندگی گزری ب جب برج من بنى سى كى مستدلى كاذل من فوج است يو سن فوجى اعزاز سن مرد خاك كيا ميا شخص مس كالم كون جره الماطرح حكم المقار وى خوفى جوى خواجل کے بورے مونے پانک ہے بات کا میر بھرے یا کے مرجانی ہے۔ اس کے ماکس ای بھادی کے تعلیم استارب تع اورسار سكاوى والم اس كى شرافت كى كوابى س بد بے تعديد الى فوج اب جوانوں كى يكى كو بلا مرا س محمد تے ان کے جو محمد کی متابع کے یں كريد مجزناتوعارض بم قيامت كالحاليمان ب الماسفانى بنكامير في الدنيا من كاس كاساته ایک اعزاز ہے۔ ان شاہ اللہ یہ اعزاز بیشد ہے گا۔ سی نے

c2018 محجاب الساسم السيد و2018 199

كركها رف جب ميراكم اجزاء بالخاتوس دقت آب كها مين؟ كان ال وقت آب كا ماته التاكويراكمرنج كما

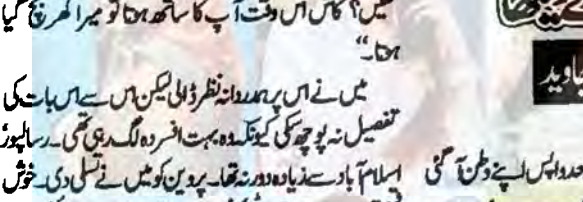

تفصيل نه يورسكى كيونكسده بمت افرده لك ريمى مى رساليور اسلام بادست باده دور نقاسيدين كوثيب في للى دى فرض سى سے مرى چونى بينى اسلام باد مى مى ربائش ر میں اور مری ایک شاعر وروست جو بچے ای بہن کا امر عزیز می ایک سے دن میری ملاقات کی امیدنے اسے كانى حدتك مطمئن كردياء

بدين كوني التكاذى كرنے كابہت ثوق تعادلت اب ناسك ماته ذاكر لك كى دىن بن خوابش بروقت اكسانى رق ک ای اس کی کو پیدا کرنے کے لیے اس نے اپنے ہیے مرادکو بھی نے پیمرجن پتانے کا تہیہ کر رکھاتھا اور وہ مراد کے ساتھ ی اپنے نام کے ساتھ ڈاکٹر لکھنا جاہتی تھی۔ میں نے اسے مجلانے کی کوشش کی کہ اب دہشرت دعزت اور حاصل شد بشمذكرين سے لف اندو بول في فيت بون محد يداركو بالمعنى فى المجى فدا وق شراً جائيل بم یش کی زندگی گزارلی۔اب آپ کوچی پڑھائی کی طرف آنا  $-62$ 

میدین! میری زندگی میں ایا معجزه روزا ہونے والا میں ہے باتی میں شعر کی تھی کی اوراقا نے می ان کی اشاعت بمی ہونی رہی کچریرا یہ شوق شادی کے بعد آیا۔ خواب بى بن كرده كيا لب تكم ش طاقت كبيس فى بمن مىلىكىسى مى مولى مىلارى مى مارف الى مى است م اس المحاد المحد المحاد المحاد المحمد المحمد المحمد المحمد المحمد المحمد المحمد المحمد المحمد المحمد المحمد وپنے کے اثداز میں بولی۔<mark>''بات نصائی تعلیم</mark> کی ہوری ہے آب في العام المن كربت اتها كيا آب ايك بمترن بيون اورلاجواب مال سكعدل ميس بمت بهتر يس به نبعت نير مس فى نام فوياليا الى ذات سك وفى كو كى منوالياليكن آب میں رسکن بدقار اور قابل فخر محت ند بن کی ش ار معاثرے میں ک<sup>اف</sup> گی لف اورآپ نے لی<del>ے نا</del>م ،

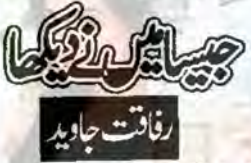

سندش فقلالك قطره يدين الى طيم على كرنے كے بعد المحال ين ولى آئى اور کاری ریاس کاہ کے لیے ورخاست وے وکی اسے تيرى مزل بايك قليد الات وكياس فركوس ناسرد كرديا كيوك الكاكهاتما كدايداكم جس تك مرى عروسيده يار مل كى رسائى من ذاس كاست كوكى فاسمع تين حالانكه من فساست مجمانے کی کوشش کی کہ وی طور پردہا ہے میں بچ كتعال كرسا بعد من كى مركان كمر كا صول كى كوشش كسف ش كاميانى خروروكى ليس ترجيح بتلاكدايك بارس الاست شده قليث سى شفت بوكى توكر كالخاتانا مكن بوجائے كا يد موج كر مركب ير لينے كا فيصل بولاد بم دولات في حد كمان كروكي آخر ميكثر الف ٨ میں مارک روڈ پر دورہ کی ایک ایکسی کرائے پر لینے کا فیصلہ كرليا- يدين قادراتها كالآيا) ت مشوره لياتوانبول في بمى او کے کا منتل دےدیا اور یول پروین آیا کی طرف سے اس کا برانا سامان جوامر يكاجات وقت استور مي محفوظ كرديا كياتها اور بحدئ اشياجوا مريكا بيدلالى مئ تمام اليكسى كے ذرائك مع شرويول سنكل وى سن السلامات شرائع مجمداتها سن فى يدى كے باكتان كے قانونم وسلاج فريج كو يدين كے تمام فريج كا أردردے دياتما اس وقت انديات مادى بوشنگ كماندن ى ايف فى رساليور اكثرى موكى می۔ میں اپنے کمریں اور بچے اپنے اسکولوں میں بیٹ وقت تعاجير ش انى يرارى بسنديده شاعر ولور بمترين دوست بدمرف كناجا بتى مى نوشروت بمت جلد فريج من كياند یں نے پدین کے مرکو پارٹس چاؤلارقر پندوسلیقے جا دياتها بدين فيكركوبر تأثر نظرول حديكى كريراباته بكركر حدويان بمر يد في مثل ألفاً محمول سنديم

200

فى خوش اورشوق ت بعنول من بعى بجرت كم ول كاانباركا ویاجو می مری بہول اور پروین کوئی سنتے پڑے کیونکہ جادید كومراكام قطعاليندن تفاقهول في بح الن كم ول كى تمام لاكت بمعد منافع كےاداكى اور جارے ديا ہے، سے مر بحى اس كا بح في في توقفات بدين فى اس كااطبارند كيا تعاس نے مری نظی کوهم دیتا مناسب نہ بھا بانج مادیعد مارى بعث كامره بوكى ان فول كامره حلى طياره الف ١٦ میں تماجاویدی کانڈرکی حیثیت ت دال اقر روتے ت مدين السلام باد كذريك اوفى بعد خوشى مراد بحى دان سى بيسيول بارفون كر كے ان خوشى كا اظهار كرتا  $+1$ 

بدينا باشر ت بابر فى بول حى جب بدين كواجاتك ى فوذ بائرنگ تے اولوجا اور پروین اسپتال وائل ہوگی بھے جب بتاجلاتوس اى وقت است لين الحجج كتى يدين كى باتا ی مرے ماتھ جانے کے تیارہوی یدی کی کاری کی محملى سيث برلنا كراس كالمرس فى افى كوس كاليا اورخود كمرى موج ش بركى بدين تهار بعضيا تجااورا كيلاكونى اوتم بروقت دنيا كے بجوم مل اولى او على المنى طور برتم بت تجابوس ميل مى كم الس مجوزول كى مراكم تبهابك بركا جبل عمل طوريا راست ينيان قل بين-

مدار المحامل من باعى كروى محامدى والس كايانه اتنامه كيرتفا كمفوت علاميد ويكال كى رومانت بدين الفريب وير مشش مخضيت مع خوف سنآ باتفاس كالخالعليم محر ے کے تم ین شقی ای کی شرت بر می حسد ندانقا بكه ير سدك ورويشه محر ومرت مراتيت كياكرنى مى بمعن وفى كالمست من كرقرت من تودو السيما كَنَّ مَى يدانيا خوش آسيده احساس تفاجو بتدرج محمح ال کے قریب کرتاجار ہاتھا۔ 鋬

جادید کے نام کی ہرخواہش کی گلعی چڑھا کرخود کوزمانے کی تعمد تيزاً عصول اور طوفانول سے بجاليات كے بعد بھى آپ سي محمد محتلا اور بعد المعدن جاب

ووسيح كل تم الدين فقطرب اور سناب نظرات كأنى مجرام دينك إدهر أوركى باتك كرت لكيس وكاست تواس فى مرى حوصله افزائى من كى مح ال كايدان بمت برالكاتفا كم معمولى حوصل افزائى كرية تحاول كاكيا بكرجانا

چندول بعدوه في التكاث كى تيارى كرتے اسريكا كى ا يورخى مى اسكالرشب سكے بغير پر معنانامكن لگاتو برطانيہ م المن ويلته اسكارشب سيشن كے ذريع دكليفيل كيالار ١٩٩٣ مثل اى مقصد سے برطاني كى متبر ١٩٩٣ مثل كرس مورع كرنے كى تمام تياريوں پر قوجدد سن كے وساليور ميں بدین اپناویک اینڈیرے ساتھ ی گزارا کرتی تھی دہ اپنی علنات واخلاقيات كى وجدست مرت كمر من أيك ابم فروكى مشت كمح كى مرادكان جيان بت الى عر حزه اور مفيان کاوہ بھائی پیارکرتے والا دوست بھی قفائی ہر چھٹی ہلاے اتھ گزار کر بہت خوش رہتا تھا جب اس کے واپس جانے کا وقت آتاتوال كالمجدولنك جاتاناخن كترني للتائيلات سين ساته جيكا كرجلدى استدياس والمس بلاسة كاوعده كرنى ودا من كريم باركتالدخول سكازى من جاكر بيضياتا والمجين سے قائماً خودواري تفاكيا بان كا مجد باليا كرتا تها المحر م بعد مارى بوشنك بشاور بوقى وبال كاسيث اب ایاتها که مرک به اور لیڈیز کلب میں مصروفیات ند ہونے كى بداير من سق بدين فى مشوروديا كه بشاورته كم باسكاكر بمآب است ثيلنث ت فاستعد كيول نداخها عن بمح مشوره بت فاسمه مندل اوس نے ایک موسکتریب ذریع وید كريم يدين فى تمام ذريسر فاروق أكرام جس كابوتيك Adam ےجناح یہ ایک میں تقادیل رکھوا ویدی بروین کے کمر کے ذیرانشگ می کرتاتھا کمرے يخت الوجعدون لك اوريج آن وسك فون الفر لك يس

**Designation of the Company of the Company** 201 ستمبر 2018ء

 $5/2 - 5/12$ شاید کی کیر ش کھا ہو ہے! نام ل لات انا اتھ ہے دیتے تو دے می تور...... حیدیا باد آگلموں سے نیکر چینے والوں کو کیا خمر کے گزارتا ہوں میں شب انتظار کی شاندكة المسكروزيكا تھک کیاہے دل دخی <u>مری فرماد</u>ے بھی جی بہل کیں اے دوست تیری یادے بھی اے ہوا کیا ہوا جولب تعلم چی اور ہوا میدے می میں مرام تیرے میادے می Mint Clar لے اجل ایک دن آخ کو تجے آنا ہے آج آتی شب فرصت میں 9 احیاں ہوتا نادش العلل السكراجي  $\sigma$  کے بغیر آن بہت کی اداں ہے جالب چلو کہیں ہے اسے ڈھونڈ لائیں ہم م يولا يسبك مسجوات  $\leq z \leq 1$ فقير ہيں ہو پھيں جائيں گے صدا کر کے لارسلور کراچی یکے احماس ہے کہ کا میں کے کام آتا ہوں کر جو کیندر مجتے ہیں ش ان رشتوں ہے ڈیتا ہوں نبيلان كالجر سعالجلا  $x + 5$   $x - 5$   $x - 5$ مال خیبو لنا دی مجموعل نے فكفته خلن مسلوال ترکی آگھول میں سلا پیار کے جنوبچیں حرے ہوتوں پر سلاوی ی سکان رہے وقاس عمر المتقاباد جوآنے والے ہیں موسم اُٹیں شمر میں رکھ جو دن کند کے ان کو گنا گئل کرتے نہ دیکھا جان کر اس نے کی بب الگا ای خیل ہے ہم دل برائیں کہتے  $J_{L}$ 

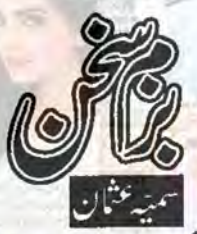

كلتازايمانيم العليل والا ایک زندگی گی تھے تھے تھے م روز مرے یں اس بعینے کی خواہش می كل مناخان ابتذ حسينات اليس المعمود انا بعد ہے کہ لائعے ولے کو جانے <mark>لا</mark> کوئی اعدے کہا ہے تو ایما تھا نادينا زخورى كريى بادشاہ کر کا گھا کر ہوں گی کافی ہے محه كو شاہوں كا شاخواں نہ پنايا جائے يروين المشل شاتين مستبعاد شكر سوچا ہوں کہ فریبوں پہ تی کیوں لازم ہے<br>زندہ رہے ہوئے مرنے کی ریاضت کرنا کاش ارباب اساست کو نظر آجائے کھروے پاتھ سے مزدور کا محت کیا شازىيە باسم مىلان ..... كىنىدان خاس ایک کے مجل کتا ہے مذقوں کا فاصلہ میں ایمی آیا ہوں تصو*ریں پ*انی دیکھ کہ کھڑ کیاں کس طرح کی ہیں اور در کیا ہے وہ سوچتاہوں جس میں دورہتا ہے کھر کیما ہے دہ مستقين تاج المذالى في الى میں عمر مجم کیس ردیا تھی تھیں تھیں یہ مل کی کا نہیں تھا گر کی کا رہا パー・ホー تاراج کر گیا، تصل بہار کو موسم کی جار دن بھی گلوں سے تی تھی ر م تاج حید کراچی ہے<br>یک جد مسلسل سے تھکارٹ کیں لازم انیاں کو تھکا رہتا ہے سوچل کا سز جی

سرتک محیں میں کا مارک ہوں تملك نصت من ندآسة بحى غمول كالجيمرا شمیری قاب سن<mark>وکری مندھ</mark><br>"اخلاص سے لیس جب زیست کے پانے <sup>م</sup> \* درد کے ماروں نے تھول کے بیا عید کا جاعد<br>اور شامل شاہ مسلم یونان … اورخ شاه …… بھر میں خاص<br>سی کر قمام راست ہے کی واستان غم<br>سی کہ قد صرف سے کہ پہنچت ہونتے ہوتم تو مرف ہے کہ بہت بولتے ہو<sup>،</sup> تون ترددی دفعت مسل<mark>مالی</mark><br>۱۳ سافند از اینچه به این زندگی دارک سمال کا محص تھا جس نے میری زندگی <del>مب</del>اد کر<br>سیاست کے مقام راز کی بات ہے کہ دل اس سے خفا آج بھی تیں<br>ایسی مناب سے پیادر<br>حیری تو جہ شاید میرے نعیب میں کمکسی ہی تیں مجعلہ دیا تھے بھی یاد کرتا خود کو بے وفا مجھ کر عشرت اور… کراچی<br>آگلی نم کر کیا بچھڑے ہوئے لوگوں کا خیال وہ دیکھو درد دل دے کر چلی جا رہی ہے عمید<br>سابعہ براہ ارسلان۔۔۔۔جہلم سارهارسلان……بهلم<br>روما ہے محبت بین دیکھیے وہ حاصل ہو<br>چیخہ یہ دیکھا رقمہ اس محرم دیا ہے <u>پی است.</u> سنزوله بار جو دل کو اچھا گتا ہے ہی کو دوست کہتا ہوں<br>منافق بن کر رشتوں کی ساست میں تیس کرتا  $4\frac{1}{2}$ یری آنفونس کی تمہین تم بع  $\frac{1}{2}$  $\sim$   $\sim$   $\sim$   $\sim$ ;' @

اک خیبو کے رفع پانے ے جباں ش كر بھى باقى نہ رہا<br>اقرادے سفين بار<br>بحثى رہم جباں بے وزق حرف علا<br>آدى تبا كرا بے عالموں كے سامنے اقرارشيه فسنقام المعلوم بھ کو برے ہم <mark>سز اپنا سز درخیں ہے</mark><br>رامنہ کٹ بھی کل تو فاصلہ رہ جائے گا …স… » ৮/ سبب … …… م کھانے کی آپ سے رہم و ماہ کر پتھے<br>سعدلیات مرکزما سعد لیات … مرکزها<br>مجرجائے گا یہ رقم بھی کیکر فکر مند ہو کواتو ہے ضرور کر رقم ی تو ہے<br>رمشامک سفس شمال رمشاملک مسلسل ایسا<br>یہ یہ پنج کہ تیرے سامنے سمجھے پرسول  $\frac{1}{2}$ میں کوئی کام بھی نہ یاد آیا<br>یہ جوٹ بھی کہ کل جو کچھ میں نے دیکھا …… آنھیں میں رہا دل میں اتر کر کیں دیکھا تق کے سافر نے سمند کل دیکھا  $y_1 \geq y_2 \geq z_3 \geq 5$ یں مہم ہوں اس نے بچے چوکر کچیں دیکھا<br>محسن محسن مزید کے بھی کر میں  $m_{\mathcal{U}}$  $2.52 \times 100$  or  $0.52 \times 10^{-5}$ خم خانہ جہاں سے وقعت ہی کیا ہناری<br>اس نا شنیدہ اف میں اک آہ بے اثر ہے مُ خانہ جہاں ے وقعت ہی کیا اتاری  $2\sqrt{4\pi\sqrt{2}}$ یں کی عبد بھی تھا  $-1/2$   $-1/2$ نائٹ کے ایکٹ کے بارے<br>تھہ دعاؤں کا حمیں پہنچے پرا

bazsuk@aanchal.com.pk

»» … →/ →» س مستعدد السنة السنة السنة 2018 و2018.<br>المستعدد السنة السنة السنة السنة السنة السنة السنة السنة السنة السنة السنة السنة السنة السنة السنة السنة السنة

اھک والحافية لہن الكعانة كالمج مستغردت  $1 - r$ مستزوت ایث کوروائج کے چکی تکشیل میں کاٹ یس ان کی محدثى ايك يتنى مشر ت زياده نه واب ال مثل تمام مصالح كمز سے مصالحے کا کہشا اورومرى جزيد والاوين الكوجاريانج منشول كاليرفرج مس مكعدى جاريانج محتول كے بعد تكال مس اوراس مع بكون كمثت كاتيل ذال دين كوست ديكا كرأتيس المجى طرح مرخ كريس ثابت كرم مصالحه 高级 اوران كاوير جالى ركاديد مال ويكانى فكاكران كوثت أنكيكل كالزون كوروفون المرف ت بمون كرسنبراكر ليس جالى كولون سرام وتخابت وكعد ستقر ياجانانجاو نجار عيس تيار وفي كرم كر الوز فراسي-ひんた يدين المشل شامين المسببهاول بحر براجعنيا كاث ليس آدهاكم دهنياثابت  $11626$ أجزامه ELINE L مفينديه ایک کلو دی أبكسه 儿 بادعدد أمك بيزانج فبمن يسلهوا ایک بوگ پیمل کیر أسينابت تمكهموة اندازے سے 御名 انک گزاکاٹ لی اھک سونجي ميتنى أيكدين مى مى كى شت بحون ليس كرم مصالحه ذالس، برى مرج، كرم معالج ابت برادهنيا كالادوب جزير ذال كربكى آنج مريكاسيل جب 白头 كشت كل جائ توجرى مريع براد هنيالمادين الماركس، بت  $50 - 57$  $1461$  $\mathcal{G}$ . ایک برایج مرسلا فيا بعدن اورتان كم الهونوش كريب آدهاکپ  $5.50$ نورين تول نورين كمامي كدين بيف می میں پیاز لال کسی تنگ، مرچ بسن، پیاز، کرم  $-47$ مصاله ذال كربحوش تعجى ذاليس، بلى آنج باست ركان بانى كشت (بخر بذى) ایکالو فك موجا يخودى الأعلى، بعد من بحون كربرى مريج كان يارعد بياز كعلا ين وعى شى فىز كى المائار يس سماس آدهاکر  $30 - 24$ يانكا كالملف 经红砖 بإنبيدت でもことか تكون كاتتل بكاءتين  $KLI$ Pullade Joseph ستمبر 2018ء 204

 $\vec{\mathcal{S}}$ ايك هميان كلزا الطبك 西之 أيك بواليج لهن(پایها) آدهاکپ <sup>بہ</sup>ن، پازیاہوا آدماط لےکانچ يلهواكرمهصاله وسينز تنك مربع يوهنها پري آرماط يخالفا جارعدد كرمهعاله **Gentle** مستغردت آدهایج لفيذير وتعنابوا مستضرورت ایک کپ ذعمعة كأجعدا آدها کپ کاٹ لیں براحيا بركمرج انڈے ومصد کتت کے محوفے محوفے کا کے کیس پیاز پی جانبول ش بسن، بياز منك، مرج، دهنيا، كرم مصالح الأكر ليل- كمرى، بيان من منك، مرج كاكر كشوول برايك محمد اس سى آدها كب بانى ذاليس جانيول كوكل جان بم اتارليس لي مكان ت باست كاكر سينك ليس تعوز المحوز المحى بيكانى شندا وفي الدائر بمست س جانب الشه سن بحكو كرونل رونى كاجعلالكا ين اورل ليس الاست ماته وى وى به الم الم كرم مصالحة اوب بيت من من المحدة آب كتك كالكآن بالإس بمرمى مناكر كرم مصالح مخز كربرا سلاد غمانو محيد ريم كرم كمان شع مرة تاب يم المراحى في مستقيام الاستيابرى مرى مجرك وي الالدان كى الله كا محل كم المحدث مصدر من المسلم سادەيسىد يخاللات اجزاءنه أيكبكو  $-12$ پښت  $ALI$ بونيال كالمناسك ووعدو 白之 سن بيابوا مهن بيابوا ایک مجموع الملكب ليابوا وأكما مسلخروت Eric مکہ م5 ہونیا آدهاجا يخلانيج سركة مفيد كيهعالح يبلهما آدهاجا يئة فأنفج آدهاجا لحكاتنا ايك عزاكات ليس  $\mathcal{W}^{(1)}_{\pm}$ مستبردت 西北 زيمبة  $\sqrt{6}$ سر كه ش مك، مرج، اجينو موقو، بس، اورك ملادين اور شخص كالم يونيان مصالح من الكاكر مكان ايك ى كرم كرين ايك يان عن المرحى مس مع مر محمد من كفي بعد الى توسيل الس فى المحتوة السابانى الاوس جب كل نہین، نمک، مربع، دھنیا، اورک ڈایس پسندے ڈال کر پانی جائیں تو اتاریس کی توے پر ذاکش بونیاں کی یس اس کے الأس خوب كل جاسيس تودى ذال كربون ليس كرم مصالحة ال ساتھ بودینانامدان کی شی مال بوی کے -vivi in the فريد فرك ..... لا يون انيلاطالب فليستجرانواله  $182122$ ٤ ابران<br>استمر شت  $7.1$ كبثت olgi<br>Nrs ایک ايك عدد مراند 205 حجاب في المستمبر 2018ء

ديئ ذينهبان (السنة المريد) باسة ىيىل انكرهما (السك المربع) من ایک پیال والماسويتى بموثى سرامح مریع تابت آدكىيالى exad يخامل آدگاپالی  $5/5$ مارعدد أيك برابج ثابت كرسوساله آدي پيال جادل أيك برايج میں تھی آدهاک 龙 تلن حادهند كبهى ایک بوگ ری کریں، کرم مصالحہ اورک ڈاکیس کوشت ڈال کر ري بعون لس ياز بسن منك، مرة ذاكي كرآوها كب بالى طائيل كرمهصالح كالحاري تغزيه بلى آنج بريكاس مجردى ذال دين كوشت كل جائة تو برى بوى الارتى  $11622$ مرية الدبر احضيا كاث كرؤاليس بجون كراتارس لونگ  $1492$ وارتقي عائش*ه ب*دين به کيا چي 师女 صب ضرورت للكاحانب بزوهيا برؤمرى المام عايمك المدى سذائقه اجزاءنه فتكدها يلهوا 欧丁 أنكار 动业工 لدرك ايكسانج كالكوا ثابت دخا ثابت كم مهداله أبك يزاجج اگر کیبوں ڈالنے ہوں تو رات کو بھودی، اگر دلیا ڈالیں تو Grad لهس مطالبياتهوا والطلا ك ساتهاى سب كويجا بطودين كى كومى كوث كروليا بناكر をはて المدكب يسابهوا شال کرویں آوسے آوسے مصالحے ڈال کر گئے گے لیے رکھ آدھاجائے کا تج ول محف تے کے بوے دیکھ یں گی کرکڑا یں اور ذعم معالج المجد ایک کر كتر من معدن بيان كم يحفظ كر برادى كريس، يانى كا چيننا ایک پڑانچ اناردانه مسفردت وسے کریاتی ماندہ مصالحے، یہاہوا ہیں،اورک کی ہوائیاں،ٹماٹر لم عن جاروا فى ذال كر بحوش ، بكر كوثت ذاليس اور تين بهالى بكوذراسا يانى ذال كرنتك مريح للأكر ال ليس مآدها بان وال كريمى تكل ستعدى بان ختك موجا لا مون گلا کوثت ہوتو اتاریش شنڈا کر کے کہن املا س مونا مونا کرم الك مى مولى والس مى ال من ذال كر جند من بنج جلاس مصالحة مضياتيس ليس اناردانه بيس كرطائيس ونل مدنى كاجعدالكا اب دو پیالی یانی ذاک کروسی آنکی په یخت دی یهال تک که كشت كعاز وكروالول كرماته يك جالن ووجائ اب الكركو اری میں کراری جانب کل لیں شائو کیے۔ اوروی کے ماتھ خمي كموث لى اتاركرب اواكرم معالى تمرك وير پن کرن تنيط كمائي رمشا مسحد الملاحى يرار ستمبر 2018ء 206 yes gle

دہ رو پڑے کی اجاتک تکھار کرتے ہوئے تھے خمر میں کیل کوئ ٹوٹ کیا محبوں کو بہت پائیار کرتے ہوئے وہ کہ رہے تھے سندر ٹیل آگھول ٹی میں ان میں ڈوب کیا اعتبار کرتے ہوئے شاعر وصى شاه انتخاب بيروين الطل شامين كمسببهاولتكر

مجے جرمی کرے بعد وہ مجھر جاتا سواں کو کس کے مجروے مچھنے کے جاتا وہ کوئی تشہ کیں تھا کہ نوٹا بھی کو وہ ساتھ بھی تمیں تھا جو گزر جاتا رکا ہوا تھا مرا سالس میرے سننے میں اسے گلے نہ لگاتا تو گھٹ کے مر جاتا شکتہ ہوگیا پدار آئینہ درنہ<br>یقین کر میں تیرے عشق ہے تکر جاتا نہ جانے گئے محاذوں پر بنگ کی میری <sup>ب</sup>ں ایک وعدہ کیمانے میں اپنے کھر جاتا شاعر بمعجوز المخاب مديكة وين مهك المستجرات

غزل اپنے احماس سے مچو کر کچھ صندل کردو تی کہ صدی<sub>ا</sub>ں سے اورا ہوں ممل ک نہ میں ہوتی رہے اور نہ کھے ہوتی رہے اس قدر نوٹ کر چاہو سے پاکل کین تم سیلی کو میرے پیار کی مہندی ہے رکھ ائی آنکھوں میں میرے نام کا کابل کردو اس کے مانے میں میرے خاب دیک ایکس کے یک مگر کا بیٹا ہوا آگا کی وهوب ی وحوب مول ش نوٹ کریم میں گھ یہ اس قدر پرسو میری روح میں جل تھل کردو یے محراؤں میں ہر شام <sup>ہوا چ</sup>ی ہے

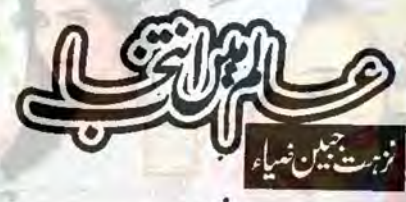

فولن

خون اينا دو بايرابا دو للآد كاخون بتأخر جنگ مثرق میں ہوکہ مغرب میں اسعام كاخون بتأخر بم ول بركري كم مر صدن روح میرز تم کھانی ہے کھیت نے میں کہ اوروں کے زيست فأقول ستظملاني ت ينكس كم يؤثين كه يجعج على كوكه هرنى كى بالجهول ب فتح كاجشن ہوكہ ہاركا سوگ زندگی ستیوں پیدنی ہے بمك توخودى أيك مسلب بنك كيا سلون كالل وسكى آگادرخون آج بخشگی بموك اوراحتجاج كل وك السليطا يثمظ المبانون بم بح بالا بالا بم بالم آب اورہم سب سی سکتا میں ش مع جتى بے ويہتم ہے شاع: ساحرلد صيانوى انتخاب:صباءا يشل...... بما كودال یم ے فراق کے محاد کرتے ہوئے م سے یں تیا انظار کے ہوئے مس مسكرات موسع آسيخ مس الجرول كا

207 -2018 مجانب مسافت المستمير 2018ء

اس طرح مجھ میں چلو اور مجھے تھل کردو شاعر:جمال احساني مجھ یہ چا جاد کی آگ کی صورت جاتاں انتخاب عریش<sup>ت</sup> میل اسکراچی اور مرکی ذات کو سوکھا ہوا جنگل کردو مطمئن اتنا کہ رہتا ہوں بجوم شہر ش شاعر:وصى شاه مضطرب ايسا كم سان سن محى ذر جاتا مول يس انتخاب رمشامک مسیمن تله گنگ كملوناتونيس الال گون مجھے گا میری تجائیں کے کرب کو كالوناتو فيس بول مل یو مجھنے والوں سے کترا کر کرر جاتا ہوں میں كتم جاءوكهم کی ایبا ہے کہ بھی ندا کی ہے مگر اک دو ےکوچوٹل چر کے ایے آتے ہیں کہ مرحاتا ہوں میں محسوس بمحاكريس یوں مرے دیوار و در کرتے ہیں بھی مے کلام پھراپن<del>ے آپ کو</del>ریافت کریس ہم ستن ارمانوں سے یارو<mark>ں، اب کھر جاتا ہوں می</mark>ں SEE CAUR. ون تو یوں کتا ہے یعے کوئی دکھ بھے کو تیں عقابون كماطرح تم مات ہوتے ہوتے جانے کیوں بھر جاتا ہوں میں ور تک پھیلا ہوا رشت جنوں ہے اور آج جيب پڑنے کی عادت ہے کوچۂ جاناں سے پھر آشفتہ سر جاتا ہوں میں کریزال مے کیونی اول میں استطلام ثل شاعر:اطهریشس وتم باراض موجاتے مو انتخاب كثر ناز يستعيد آباد 7 *ללכלים* احازت دو کھلوناتو ٹیل ہوں گی اجازت دیم تم کو پیار کرلوں كلام:شاجعاطيف سازب *آنات ابنوت ب*ن تمناؤل کے بادل چمارے ہیں التخاب:جياعباس كالمى استله كتك جوالى كمرى مثياب مي مگر کیا ہے جو موٹی پرنے والا تھا تهاراحسن دعوت سلاب محدياك واستدعاج وہ ہو رہا ہے یہاں جو نہ ہونے والا تھا اوراب يه حام ابول كم كونى محم بنات ميرا المكامار كراول میں اپنی کئی جنگی آپ ڈھونے والا تھا ول يزم ده كار اركراول اجازت دو تم كويراكرلون <u>تیرے نہ آنے سے دل بھی تہیں رکھا شاید</u> وگرنہ کیا ہیں <sub>سر</sub> شام سونے والا تھا شاعر: مشاق العمر قريقى ملانه قايد مجزئے کا محمد قابقو انتخاب بتختان عبدالله جلا نہیں تھا کر راکھ ہونے والا تھا كارك اركس كى آواز بزاد طرح فے رج بچلے موتم یں بہ علم و حکت کی مہرہ بازی <u>یہ بحث</u> و تکرار کی نمائش ی اتنا تھا کہ کوئی ساتھ رونے والا تھا کیں ہے دنیا کو اب گلا پانے افکار کی نمائش 208 = 2018 مطلب مستمبر 2018 = 208

ترے نیتاں میں ڈالا مرے تغمہ تحر نے مرى خاك ب يرس جونهال تعالك شرائده نظر آئے گا ای کو یہ جہان روش و فردا جے آگا یمر مری شیخی نظامہ شاعر علاميا قبال اتخاب:باله يسم الكماري

غزل

انا ہے اا مل تقت میر من<sup>خت</sup>ال پ میں ہوں وہ تطرۂ محبتم کہ ہو خار پیاباں بے ند محموزی حضرت بعث نے یا بجی خاندا مالی سفیدی ویدہ یعقوب کی مجرکی ہے ز*عمال پ* فتالعلیم درس ے خودی ہوں اس زبانے ے کہ مجنوں لام الف لکھتا تھا دیوار دہتاں پر فراغت کس قدر راحی مجھے تشویش مرجم ہے بہم کر سلح کرتے پارہائے ول تمکمال پر قبيل الليم الفت غي<sub>ل</sub> كوئى طومار ناز اليا کہ پشت چم سے جس کے زہودے ہر عوال پر مجے اب دیکھ کر ایر فنق آلادہ یاد آیا كەفرقت مىل ترى، آتش برق فى كلتان بر ج بدانہ خوق نانہ کیا باق رہا ہوگا قامت اک ہوائے تک ہے خاک شہیداں پر نہ کرتا میں سے غالب کیاہوااکر اس نے شدت کی wh بی تو آخر زور چل ہے کریاں پر شاع: مرز ااسدالله غالب التخاب جوير ميضاء الكسكراني

تری کتابوں میں اے میم معاش رکھای کیا ہے آخر خطوط خمار کی <sup>نمائش،</sup> مریزو کجدار کی نمائش جبان مغرب كے تبكدول مى كليساول مى معد سول مى بوں کی خوزیزیاں چھپاتی ہے مقل عیار کی تماش شاعر:علاساقبال اتخاب: منااشرف...... کوٹ ان فراق دوصال وه فراق اور وه وصال کهال ده شب و بوز و ماه و سال کپال فرصت كاروبار شوق كے نظارة جمال كبال ذوق ول تو ول، وه وماغ مجمع د ما شور سودائے بتعلہ و خال کہاں تھی وہ اک مخض کے تقریبے اب وہ رعنائی خیال کہاں ایا آسال کمیں کو بعا دل میں طاقت، جگر میں حال ک<u>ہاں</u> ہم ہے مچھتا قمار خانتہ عشق واں جو جائیں گے میں مال کہاں ر دنیا میں مر کھیاتا ہوں  $UV$   $\frac{1}{2}$   $\frac{1}{2}$ ہوگئے۔ تولی غالب عناصر میں اعتدال کہان  $\overline{\phantom{a}}$ شام مرزااسدانتسفالب انتخاب: ماورا طلحه المسعودى حريبه ول مرده ول کیل ہے اسے زندہ کر دوبارہ کہ بھی ہے استوں کے مرض مین کا جات قرابح پرسكول ب يه سكول ب يا فسول ب نہ کہنگ ہے نہ طوفال نہ خرائی کنارہ تو میر آئال ے ایکی آشا کیں ہے カッキミレリン い <sup>00</sup> حجائ<sup>س</sup> السكس منعبر 2018ء 209

کایا کرتم محت کی قدر کرد کے تو یاری تم ےدور  $\sqrt{2}$ میں دولت، حکومت، مصیت میں انسان کی عقل کا المخان مناج علقة مسراسك اليمي موارى مرجو محى تحوكر ميس كعانى فالقدير كومدير سايس نوارد كه تقدير سكر الغم ما الاست مندبين كما نسوبت جلد خل بوجات یں کس کا ضف باگ قائم بہتا ہے۔ يرون الفعل شامين....... بهاد تقر بستخط كهوزا ایک مخف فے محوز الیااور کھر کے باہر باعد حدیا- بر کوئی اس كوكونى جزوغره ذلل ريتا-مالك فى سوجا اسطرح لو محوزا بيار بر جان كا- اس فى كمر كے بابر بورڈ لكوايا جس براكماتها. بمائے میریانی محوزے کوکوئی چیز مندؤالی جائے۔" (دىخلايالك) بصر سلان ماته على بعر سلان المعاصل "ساتھ والے بورڈ کی طرف دھیان نندیں۔"(دشخط کھوڑا) عاصمہ کی مسطور جہلم علم اور عمل اكرآب جاج مي كه علم كاللاؤروثن ربي و السن على كاتيل ذات رين اليان وقداس كى روتن اندريز جانى آنكقل گلب کے پیول کی مانند ہوجاؤ جوان باتھوں کو بھی فأجور بتاب الاستقالات <u>سائمہ مثبات سے بھا کنانوالہ کرکودھا</u> سيكرثرى آشادک ہے وہ رفتی ہے قرمی رفتے ہے کرن کوئی، تیلی کا کوئی بھائی ہے باسلے مد ج کی ہے ہم جال امال بي اے 210 = 2018 ستمبر 2018ء 210

هماذوالفقار نعاز کی اسمیت ى اكر التكليم سك المسافر بان فى مرض كيا-"بارسول الثقافية بح يحيا بالم بتادين جس ت خوش ہوکراللہ بھے جنت میں حاص کردے بھی بایا۔ "تم الله ] لي جدول كى كثرت (فينى كماز) كوخود پرلازم کرنو، پس بے شکیے اللہ کے لیے ایک محدہ کرتے ہوتو اللہ اس کے ذریعے کمیں رہے میں ایک درجہ بلند كرديتا يجاورا يك تهارا كناه معاف فرماديتا يبه مطوم ہوا کہ جنت کا داخلہ اور دوزخ سے چھٹکارا، اعمال بلکہ کثرت اعمال پر موقوف ہے تی کہ رسول اللہ کانک کی دعااور شفاعت کے بادجود کل کی اہمیت کم ہیں ہوئی جاتے بلکہ زیادہ ہوجانی جائے کہ شان کے بھی یکی لائق ہے حثان عبدالله فليسكراجي نا سندد ثخم ایک مرتبه حضرت موکی علیہ السلام نے اللہ سے مطوم کیا کہ مخلوق میں آپ کے نزدیک سب سے زیادہ ناپسند يده کون ب؟ ارشاد فرمايا فيهجس كادل متكبره زبان تخت اور يقين كزوراو مجمد رئی تی خان اچھی باتیں عليه بعض ادقات الفاظ وه كام بيس كريات جمالك  $-0.726$ فا مكت ايك ورشت ب جوال من اكتاب اور زبان سے پھل دیتا ہے۔

شكار حتم مواتو بم مجر حرف مطلب زبان برلات-بھی ہم سے بھی غیروں سے شناسیاتی ہے تماک کا اے میں می کی مرد اس کے لئے اس ماك جمام كے بارے ميں ايك اہم بات يداور يادر كے كه باتوں سے خوشبو آئے يداحد يودا ب جس بركونى بنده چونج ميس مات- چنانچات کی جب دنیا میں کرانے اور جمکانے میں مصروف تك كونى برنده علق كے ينسراور مالى مشكلات ميں جنائيس بولا آب کے بہترین بون یشن مجدو ہے۔ بلا كياسآب لونس لينے كے شرقين ميں بے شك لوث مجاجب وكم كه ينه كولولد ليا كرو في الموقى بحى تتنا بالدوعا ين بحى قول كتاب-اماری ہے یومی، یو چا۔"اور اس کی کاشت کے می انسان کی فطرت اس کے تجونے چونے کا مول سخابر ولى بند سكام توجيشة موج محمد كر تاب لےکیا کیا چ ریم ملک ہیں۔ فرمایا۔"تمباکو کے یونا جات کے لیے تک اور پانی ه زندگی می بریشانیان اور مشكلات مرف مكافات على كے تحت عيس آتى ہيں۔ احماز مائشوں كے طور پر تبايت مرورى بن." يوجيها يمهمان الماس وهوا؟ بحر بق وين بحريكيان دينة اور بحر مستقبل كى تيارى فرمایا۔ 'ہاں وہ جی ہونی جاہے۔'' چوزندگی کے سفر میں بھی بھی محفت اورڈ کریاں بار یکی امرت کی دہ بوند جوسادے ماکر کو متحد کرہے۔ نكالى والس من إهرأهر ك موضوعات كى كمين كاهت حالی ہیں قسمت اوردعا عیں جیت جاتی ہیں۔ نكل كربم نتآخرى واركيا-فكفته خان يستحلوال سلع مروان مع تم اكوكو يبيا بكل كس - من اكاما آنسوكا برقطره ونياك بريز سے زيادہ مہنگا ہے کس فرمايا بميكون ساس ب كوكى اس كى قدراس وقت تك حيس جان سكتاجب تك وه کونی اس دانندر ب<br>س کی اینج تا تھموں سے نہ تکلیے<br>سی اینجا تھموں سے نہیں تھلی اقرار مسلمان جدال "ماديس " "نور جہال کاباب کون سے سند میں وفتر نیک اختر کو رخت مفر شل باغده بوعده كر مندوستان شل واروبوا؟" ایک پنھان ایک آدگی کو مار باتھا۔ برایر ٹیل کھڑے مافتتاب-"سكند لودى كى والده فى بابر كوكون ت سن مع كوه ایک آری نے ہنمان ے یو چا۔" بھائی تم اے کیوں مار نوروير يكى مذركزارنى مى؟ پنھان نے جواب دیا۔"ہم اس تے ایک کھینے ے "بادئیں. "آب ست سال سا بيدا بوت تونار شاي كل عام وقت بوجد باب كريد يتاتاى ميل اللائك فى كما" "I Liechet خان صاحب سے جارہ کنگاہے۔ ويزنيل پٹھان بولا۔"اگریہ میں پہلے بتادیتا کہ میں کونگاہوں "تومجر تساكوكى محريزى كاسنهجات بغيرآب الى توسم سے اس کی زنگانا۔ مولی بجیاہشم کر سکتے ہیں کم کے زورےآپ اسکول وقاص عرب حافظاً بإد الزى كرسكت بن بيك من الخرى من كرسكت ك کیر کھڑے سے بریا یارکرنا 2112-2018 war Q Job

ے لیے محماق یں۔

ىستە

کھڑے ہے پیدیا پارکیں ہونے کا فلسفہ پڑھ کرآئ الك موراكرت ين مح في الأميرى الى اندكى صرف ایک کام کرسک ہے دوروں کوفلت پڑھا سکتا بخش دوس برمك الموت سكرايا اوركها بمكر ليزتو تخ ب فلفدين من العد مودهان من منذاكر م بوجاتا می آیاتھا پر تھے پہلے تیری ماں نے سودا کرلیا ہے۔" (اللهاكبر) بحان الله-ہے۔<br>کودوہمی کہتے ہیں کہ یہ لینک دنام ہے۔<br>کودوہمی کے بعد اللہ میں اللہ میں اللہ میں اللہ میں اللہ میں اللہ میں اللہ میں اللہ میں اللہ میں اللہ میں اللہ يتزبر سيشاد يوال كجرات زندگی کی کتاب زرگزشت بختاق احمدیوی اتخاب:لاريساور.......ك<u>ا في</u> زندگی ایک کیاب کی طرح ہے جس کے تین <u>ص</u>فحے باتیں یادرکھنے کی ين- بيبلا صغير بيد الش اورة خرى صغير موت اورور ميان والا کائی ذاتی کائنات ٹی آپ نے جتنا حصہ اللہ صفحائی ہے۔ یا پ*ی تھرے کیا گی ان منظ*ویے تعالى كاركها بالشدتعالى كائنات ثيم آب كابحى اتناى したエノレイント <u>ر دنور ن</u> میک ...... برنالی تعلق جذبے محت سب اتنی می شدت سے زندگی کے راز جواب جاہتے ہیں جسی شدت سے وہ کی کے لیے پیدا ۞ قلست كهانا بركيات بين الزيد بغير فلست مان ہوتے ہیں اگر ائیس ان کی طلب کے مطابق جواب نہ لینکرکیات ہے۔ دياجا يخوسب ومحتم بوجاتاب ن وقت اور محبت دونون اہم ہیں وقت کی کا کہیں ہوتا کی بےدفائی کو مجوری کانام کے کردنیادالوں کوبے اور مجت ہرک سے میں ہول۔ وتف بناياجاسك بيكر محمير وييل-ت تمارے سے سے مددگار ہاتھ تہارے کارندگی کی تعریف کرنا بہت مشکل ہے اسے جانتا اپنے ہیں۔اگرتم مشکلات برداشت نہیں کر کتے تو دونوں پی نتایمی مشکل ہے۔ایک ماز ہے جس نے راز جان کیا باصول كوملاؤ ادرخداسيدعا كرديه وه مركياادر جونه جان ياياوه ماراكيا-سده لوبا سجاد ...... که در یکا لاريب انشال سلوكازه حوابش ایک مرتبه مهانما گاند می فى اعلان کیا که ده 125 میک محت کی ثان ت تك وعدوين كے اس بدايا كارود مولوى عبدالحق نے براك پخرانوكها ب ائیں ایک خط لکھا کہ میری بھی دلی دعا یک ہے کیا ہے 125 برس تک زندوریں تاکہ آپ نے اب تک جو براك ديوار فوس تك شاعره الماحب فلطيان كى مين ان كى تلافى كے ليے مناسب وقت ل 14.000 ایک رات میں اپنے کرے میں سور ہاتھا کیا ہٹ رحمتانی کراچی سے مر کیا آگھ حل کی۔ سامنے موت کا فرشتہ کھڑا تھا۔  $\mathbf{e}$ مس في الريوجهاك يمان سيما ملك الموت فى كما كه ميرى مال كويستة يا مول من ایک وہ کھرا کیا دل ہول کیا آگھ نم ہوگی ہے کہا shukhi@aanchal.com.pk 213 محكاف السنة السنة 2018 212

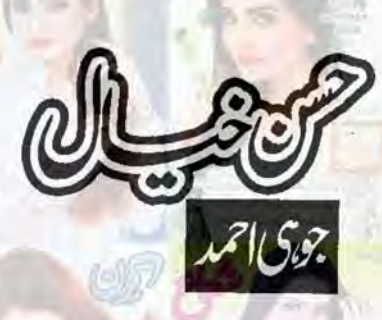

السلام عليم درجمتها لله وبركاته الله رب العزت ك ياك نام ستابتما ب جو بزاحهريان رحم دالا ب، بم جرماه بور كى محنت ے ہواتر تیب دیتے یں اورآپ کے بالا ک تعمر ے میں بتاتے یں کہ جمائی کوشش یں کی حد تک کامیاب ربے آپ سب بغیر کی گئی گے ہیں اسے تعروں بجزیوں ے طلع کر سے میں ہم آپ کی مانے کے مختطرین۔ آست وست بين كس سن مارى عفل كورونق بخشى ب

يدوين افضل شابين .... بعاولنكر من باري ب8 است كملام ورق بدعش جر بدالى الشانور ایکی کی ائیں دیکھ کے مشعر کنگنانے کوچی جابا۔ نتاك

 $\kappa \quad \text{in} \quad \omega^2 \quad \Rightarrow \quad \gamma$ حمدونعت پڑھ کرورح سرشار ہوگی۔ بات چیت میں قیصرآ پی آنے والے وزیراعظم کے بارے میں فرماری تھیں کہ الله كرتاف والسادز يراعظم ملك وعوام تعظيل اوادر ملك ترقى كرتا مين، ملاقات مي خواتين كم والات اور حنائثرف كے جوابات بسندآ تے۔ مس اپنی پیاری آپی فریدہ جاویدفری کے لیے دعا کروں کی کہ اللہ تعالی أنیس محمل صحت وتندر تى عطافر مات اب توان كے پنديد مطلازى عمران خان وزيراعظم بن بيك بين ان مى كنام بن ب فى است يخ كانام عمران خان يوسف زنى ركعاتها.

منز بيارى مدين المعيشة ب بر بخن س شامل موفى والى تمام بعنول كانا مركة كريسنديد كى كانظها كرنى يول - ال شما تو شك فيس كه بمارى قار كين اشعار بول يا كوكى اورسلسلة محد اور معيارى اتخاب معيجى بين مكريد حيد كى تيارى بم يزى محت ے کرتے یں ہم جاناجا ہے یں کہ ماری منت کی دد چکامیا بے میں ج بین اچھا کے گا کرتا ہے ہوے با چی تیروکریں گی توہم کی عظیم ایس ے کی تعمریں۔

تبعدم بشير حسين فتنكه اللاطيح بالناف سكويه الك يلاحظ مالكم مبارك بوير كالمرف ست يم كفث مجمو

 $213 - 2018$ 

تلدل كاجهال فرشيون كاجهال

 $\frac{1}{2}$ 

يراسلاادر آخى پارىي<mark></mark>  $25073$ シーバル  $E5.72$ يرى شان بے تو تجاب ميرى جان بيق مهبس بالرهل أضى بول يرى جان بيق  $MJ>L/2$ ی حاتے گا جی کاچی پری مجت ستانجان بير تير ے ليے الفاظ کہاں ترى شان كاتخذكهان؟

حمدونعت توسيحان التُذملا قاتُ حتااثرف ابحى ببت ى كاميا بيان تبهارى فتظر بين آسك برهو في كراس ري ورش كا غائب تفاكيون؟ سلسلة المنافرويستا كلها تخاسلات كروار يهت خوب صورتى سے لے كر چل رى بن جوقائل تعريف ہے کہ یہ قابل تعریف تونادیہ بجو بھی ہیں کردارتوان کی کہانی میں بھی خاصے زیادہ ہیں پر یہ تو ہماری *مانٹرز کا کم*ال ہے کہ جول محول میں موتا ے ماند بنا بے کیا ہے خود کی شاعری کرتی ہیں دیل ذن ریمان قابل تعریف لک ی ہیں آب۔ میل نادل عید نے زندگی منواردی از شازیکر ان کافی ایکی کاورش می نادلت میری عیدتم ہونے بکی خوب مزودیا عیدے يباعيد كے مزيد وكتے محت كزيده قرة العين سكند فے شروع سے خرتك ايسا بكر اك بس ذية قرة العين شايد ب آب كايبلاسلىلدان الحش تعابيآب فى شاعد كمكعدى ويكى كذاف فى كولى مرسعل ست بياكارتك بيارا، كلابى حيد عيد بدير بن ارباقى بتمام المزنسة كافى عمد الك اكتريف كيا كرول آن كل مرسد شما المطيم باز اقراحينا ويل ذن ستقل سلسا ساسا سعدن تح شاز بيادر كل سكتم عظل كى شان ب مكن كارزواذز يدوست عشن، تابى کھرل، سلاہ کشف، پروین آنی آپ ہمارے پر کس بھائی پہنگ مت کریں دہ اور بھی ڈیشک لگنے کے لیے محنت کر ربے ہیں۔ تجر دار جو سعی کیا (پلیز ڈونٹ مائنڈ)اوکے اللہ حافظ تجاب سالگر پنبر کازیروست سامروے تیار کروجلدی۔ اور بم زیروت جواب تیار کر میں اوک تنذ پاری مجسم! آپ لوگول کا پیاراور خلوص ی ایماراس سے بڑا اثاثہ ہے۔ اللہ کرے کہ ایمارے اورآپ کے حجاب في متمبر 2018ء 214 و

ورميان يدعيت وخلوص كارشته يول بى برقر الد معدعاؤل ، لي شكرب

ما با حسين ..... فنكه: السلام يح سب كوميد مارك بوادر تجاب كوساكر معدلك بوق جناب الرمادة ناس بورنك تعاسك المن المنذ كيوث وياكرين- بات جيت بمشكر كر معمدون حدوثعت كراتوكياى كمناساه جوسب سا مجى تجرير مح كى وه ب (ميرى عيدتم بو) كرن نعمان واوهزها كيااتى زيروست استورى بين كريده کا تھا انتقام ہوا۔ اب پلیز نازید کنول یا فاخرہ سے کیں کہ ہمارے قاب پر می وصیان دیں۔ مصباح علی سے می کہیں بليز علل ناول عيد زند كى شازيد فى زيد وت كوش كى الى انسان سار سائق ت خاص كركلانى ميد مابعد من آب كى فين بول آب مى كوكى قسط واراكمدويل آرسكل بمى احماقعا مستقل سلسلة اس دفعه مجمع يكيب من الم جو کہیں تھاوکے بہت کر کھالیا۔

منذ بيارى الماجت جامع تبروكياس لي اس دفعه مركهات والى تركت ت در كزر كردب من مكر خيال رب استادرسمى بستاوك كماتر رجي مند منابذ كمات كامونع نديل

مصعدا كلزار ..... كوفيلى كعبولات، البارجاب ويستطاح كى وجد تاماس بالكن مجاب كى من مونى صورت وكيركر سارى اداى اثران مجعوبوكى- تجاب سكسب سليط بهت بى زيروست بوت مي شروب مشرق پر عتی ہوں۔ اس دفعہ دوران میں ہم نے تجاب یوراپڑ ھڈاللا اور پڑھتے پڑھتے ذائٹ بھی خوب کھائی کا م نہ کرنے کی وجہ سعده كآلي سعده ت مذعكى ربى توجرها ضر ولا ]-

منز بيارى مراأ آب كى السالى وقاص كى المصالى ت موفيصدت مى زيادة فى ب يد يكيا معمد ب عمل أوكرين ذرا-وقياص عمر فيسببنكرنو، حافظ آباده سرنمكا العبانب تطريرون كم هلا سب يبيان تمام كاشكرية جنيول فى ميرى قارشات كوتعر يفى مند ت نوازا، كى بمى لكم المات كا ك لي قار كين كى رات، تعريف تقيداور حوصلا فزائى ريزه كى بذى كى حيثيت ركمتى بداور مي تمام احباب كادلى طور بر مشكور بول كساب ب فى بح بيس انسان جي شايدا بسي قلم تعاسف كا تليقه بحى جيس أب يستي تبردل ت نوازا خاص كراقرا جث، وعبسم محرك اور میراکزار میری نگارشات پسند کرنے کا شکرید میں تجاب میکرین شروع دان سے پڑھ رہا ہول ۔اتنا عمدہ اور کن ے مجريومايك على ذائجست بره كريسين بستاجها كزرتاب ادرا كل شار كالا بعبرى ت انظار وتاب كا بر تويه محدد سے معدور ہوتی ہے۔ بدیدیشن اور مجمی ہولی رائززا بی تجریدوں کا بہت ی محد کی تے غازاوراتی ہی محد کی ہے اختتام كرتى ميں يشركى كنول بحل ميناخان، مدير نورين عبك بيسم بشر حسين، شانه يه باتم ميوانى، فائزه بصفى ارم كمال، شغرادى كمرل مار مصابره بشائك اكرم، يا مين عندليب، حنار شداب به مند بروست تصفى بين-سدنیا لیساتست مسد حافظ آباد. تاب بهت نامادیگرین بر کلیارس نے مطالعے کے لی<sup>ال</sup> الملياتواس كى وجدقاس عمرين سان كاافسان برادن آياتم منآ ست انتاخوب صورت قعا كد بجها فى خامونى تسك كرنايزى،

من فى بىر بول مى است باس كى ماسك بول مى المادى بول مى المادى بول مى المادى بول مى المادى بول مى الم

من ويتر بين اس قدر محضر تمره ويكركم انيول اور السرائة كريم توانصاف كرتيس مرف است بمائى كابل تذكره

 $215.52018$   $\mu$ 

کیا ہادرا پنانام می علط کلسا بے تناز باطرح کلساجاتا ہے تعدد خیال رکھنا۔ عریف زید عرضی مسافس تله گفت، ماریان انجست لیت تا ب<mark><sup>جم</sup> کی د</mark>جست بر ماہ تبرہ کرنے ہے مردم معالى ہول اورول كى خواہش ول ميں مى رو جاتى ہے ملا ست بحد ماہ كا تبرہ كے حسن خيال ميں شامل مونے کی می میک تلاش کریں مول، کیونکہ مزاونے کی میکس گی تو بینے کی خودی بنایس کے (بابابا) اب بوست یں جوری 2018 کی جانب توان<mark>ند پاک یہ تماس کچل دیجاب ا</mark>مت مسلمہ کومیلاک ہو۔جنوری کا ٹائش نازیہ بن کا سا سنوراروب كش تفاريكر بزع قيسرآ ماآ فى كالمرف جن كى يمنى محتكوجو بميشه ت مى كانون من من كلونى ب حمدونعت سے دل کو منور کرنے کے بعد ذکر اس پری وشن کا حاروں پرنسز کا تعارف اچھالگا کل میناخان زیدوست ے رخ تخن میں نیل احمد سے ملاقات ایکی رہی، پھرآ گے بڑھے ریجانیآ فیآ آ آ آ آ کے لکھ کے ایک ایک ایک ایک اور اق اس کی خاص دجآب بحی ہیں۔ ریمانآ فآب کیاز بردست ناول ہےآپ کا میں ایک ناول کے انظار میں گی رىجانيا قاب بيست بولاس كالفاظات كى تكم كى توك سے فكلا برلفظ بيار سعدل ميں تك باسا جاتا ہے ہر كردار بيست بمركزوار كے يتي ايك كمالى بتاب كاناول تو غريب بناتاب كے ناول كانام است بحى زياده بيد ف شق دى بازى بس بازى بى لے كيا مير سے خواب زندہ بين ناديد فاطم رضوى بہت جلد بى حورين كوائى بينى لاله رخ ل جائے کی فراز اور لال کی دوئتی بہت پند ہے بہت اثر یکٹ کی ہے کامیش کی پہلٹی کی کیا تی بات ہے۔ شبہ آمدہ تیری چاہ میں میں عرش کا کردار بہت پسند ہے دراج ہیٹ یادر ہے گی۔ افسانے سادے ہی لا جواب تھے منتخبتوں کا خراج "نز ہت جین ضیاء دیری تأمی" عہد نشاط مباایش زیروت، بہت اچھالکھا آپ نے "انا کابت " بھی کی ہے کم تمیں تفاخاص طور پر میں پی بات ساحت ریل چیے۔ نوپسنے پر مجبور کردیا کوئی تو پتا ہے امارے تو ہل کے فوارے مچوٹ کئے۔ کیازبردست طریقے سے نذیر فاطمہ نے عیت کے سائیڈ ایکنیکشن سے آگاہ کیا۔" کارساز، بحر نو، دل نادان، ت برس كى بيل بارش" حيا بخارى محاسنيس آب قد "دل منا يمنى اختر كا مكس نادل محلا ال المناسك" بيكر كانظهار عبت بست منفرد سلامناكل ولداسيا يستعمد وتركيمي تج جابول كالجمعجبت غفاراب فياتو كمال كرديا يستحسب تطلمت ثيل حائل كرن فعمان بست زيد مت مولى جنا " يو عل كيا بجركادن" نادية حدكى بسر ن كاوش-

فروري2018

ثائل صلاحيين ماش الله بيبكى بولى بمت ولفريب بكيس فرست ثيل نظرة الى تمام جان بيجان لك يصر آماك خوب صورت بات چيت بيش كى طرح مشعا مشعالبج تهايت دل كرتريب محسوس بوار حمد ونعت ت مش ياب بوسط بشك خالق دوجبال رب عظيم بعذكس برى وش كا جارول برنسز ك بار سن على جان كراجهالكا- ليل رب لوائقاب کی گی کی اس اس میری میسی بین تو ہوجا تے دوئی (خوب سے کی) ملاقات (شینیک) زیروست لاجواب ری بہت امجعالگا آب كورد برود كر كريكشدا يست كالعتى ريس احما احد اور بليز زياده سن باده لك كريسب بحد مجوز كرا ناتوبال ى بال بم بحى سب بكم محوز كر بماسك بماسكة "عشق رى بازئ" كى طرف ريحانياً قاب كيا استأمل بتماسي كاكيا زيدست ناول ب جوير ون يادر ب كااورآب فى توتاول كاسنارث بى اتناز بردست ليا كه برفت موت محر طارى

<sup>216 2018</sup> مصاب المستعبر 2018 216

موجاتا ہے عیشال تو ہیشہ یادر ہے کی شاہ زشمعون اور سہان کی بھی کیا خوب پر علیٰ ہے اور حویلی بھی کیا شاعدار ہے۔ "يمر مشخاب زنده ين"ز بروست جارى بدلكتاب بهت جلدات اختتام كالتي جائت كى- باسل اورتاشوكو بحى ايك ندم كانتادين اورم وكوبحى كاليش شاه ك ساته كردين-"ذعل كيا جركادن" ناديداحما خركارة على وي كيا جراب كو يست بسك مبارك بوكيا خوب صورت مولى يختاب فى اوربت زيروست ابند كيا اورواقعى آب فى معاشر كى جیتی جاتی کیفیت پیش کی ایک کریہ مورت حال سے آگای دی" تاج کل" طیبہ عضر عمل زیرست 'زمین زاد" صبا الشل بدوبيشك المرح مولى برونى بن شبين كل "سندريلا" مرة كيا-" مراب مست" (عاصم عن كلاجواب لال سك مونا شاهآب في نبايت اجم نقط برنظر ذالى مديروت بمولى الدم بو"رسل آن واسلام اورآج كى ونيا اقرائياتت اكيسوير صدى اور شرقى استادعا تشتوير (بيشك بكر ح لاجواب)" رت فى كلاب كى" حير الحى زيروست قائل تعريف الفاظ ميل (وغر طل)

 $2018$ 

سردرق ماشاءالله بہت ہی جاذب نظر پر بہت ہی مشرور ماڈل کیلی منیزے کیاادا سے بیٹھی تھی تکر بہت ہی کیش گل ويحضر عرز من ثل آيا-

"خداجب حسن ديتا يتذاكسة بحاجاتي بـ

جارول فرينڈز كے تعارف يسند آئے۔ مہتاب شاہ (تأس يم) مہتاب شاہ آپ كا بكى حال و محصر ب جيسا ہے قرۃ العین سکندرے ملاقات زبروست رہی اللہ پاک<del>، پاکر پر کا میاب کرے اندیوی اپنے کلم سے</del> روشی بھیرتی رين مير بخواب زعده مين بحش دى بازى شب تدوتيرى جاوتين تتيول سلسلة اسنادل زيروت اتى اتجا منزل ك طرف روال دوال بين-"عيت بحيكما جنكل" زيروست (عامده تين) "عيت كزيدة" قرة العين سكندر (وغرول) بهت بست مبارك ووآب كم. "ميرى محيل تم ت ب" (نظير فاطمه) جب بمى لعنى بين حياجاتي بين تمام المسان زيروست ر به"نامحرم" بچ كهابانيد درانى "ميراكم بحت ذات، وال شاعرى كامز، بانوباجي" بكي چلكي تحريرين اچي لكيس نهايت المحصية من سكم اتحد جماكتين" بيا "زامار شعان هاركى آتم محصول من مى اترآنى (زيروست)" وجودزن" اقراحفيظاً ب تو کمال منی ہو (اللہ) کی کا سا کے ۔

 $2018/1$ 

سرخ رنگ كا ناسل سلاه جبار سے سابحاطا- "عبت بحيات جشك" جيسا سوجا تعانفتام بالكل ويساى بول-"صراط ستقيم" المركر كويزج بوسنة الكمول كاكوفى بعد كاكيا خوب مورث عنوان تعا"انك محركاى "شكر بيدال صاحبه كوبسى بحر عقل آئى معجز م عبت والتى بحريس ويتى الى مرضى كى عبت مى خساره بى خساره ب ذلت كے موا محمد من منه السلام السلام السك الوقات ويكها كريبت اتها كيا مرادل خوش كرديا بستقل سلسلول من بميشك طرح أيك ت بوحد كرايك تعاسد يحدثور ين مبك، وعجم محرى سكرتيمر سلامع ت (عوشى تحريد) معجم الجم العمان يؤار ناكس فائزه جث طابر ومنور كا اتخاب اتجالفا عالم اتخاب من محمضا من بسند فيس أيا (مورى)- بن محن سل سب ك

حجابي بي المستمبر 2018ء 217

اشعارا پیچھے لگھ  $20186$ 

"وجوتيرى جامت ب"نفيساً كَاآب قو حمالتيل بم تذيمة مت موضول بيآب فى موقى مجمير سلطوقنانى بر انسان كو بدايت دے بت بين آسوز موضول پاس فى لكعا " غيس بك " عرشيه باخى واقعى غيس بك بست فضول ہے "محت كزيدة تعلامنك ديكيتے <u>من آگے كيا بوتا ہے بعض</u>ق دى بازئ" تو تجاب كى آن بان شان اور جان ميں بہت ز بروست جارى ب كياز بروست تام ب- ماورا مايشان جان، شناسيه (ويرى تأس) كاورعيشال اورسهان تو مير سك فيورث كردار بين تكمل ناول" حائد كے بمراة بجت متاثر كياام ايمان قاضى فى زيروست - دبراستيار لاجواب تحريد "خسارة" صائد مشاق بكى يعلى تحريد بروست مدى مشب مدوتيرى جاويل "-"مير سن خلب زعد بين أواول تسطين خوب ويين اب زیاده طویل نه کریں در مزورش بدوجاتا ہے کل ہونے پر تعصیلی تیروکروں گی" گی کارو" کے سامنے کے گذرے توسر معز كى خوشبودى فى استقبال كيا- بحسن عزيز، اقرا جث، بالديليم، وشرح تيار كر كے الى بم تي السب ميں۔ شوشى تحريد مى دقاص عر بشازية خبار كالدين مسعد يدعبر جعاس المناورتمام سليف ى بميشك الرحامة حمير  $2018$ گیلیٰ $\mathscr{E}$ 

جون كاشاره عيد نسر تفادلهن كاسجاستوراروب بهت ولكش لكاستشب آن وتيرى جاه ثل أادر مير بحضاب زعده بين (زبردست)" محبت كزيدة" (نأس جارى ہے) "سغواے جان جانال" عماره خان بہت خوشگوارا بیڈ کیا بعض لوگ شائز يست بى موست بين مكر مؤخر فى ابنا آب منواليا ساته ساته الطف اعدو بحى موست ام مريمات تاول كرسك كانى عرب بعد نظراً من بليزاً بن زياده ت ياده كلها كري (ريكت ) حماقر لحا كالعمد كالحال السك كلها آرسكل انفرادیت اورد ٹیپی سے بگر پورتھا، منتشق دی بازئ کے محانے قاب دل کرتا ہے آپ کے باتھوں اور انگلیوں کو چوم لوں ايك باستوقا كيس قاليما كي من بين (بتاسية كامرور) فسات سب عيد كى والت ت ت ب بى انى انى مكان مح تحدب المحارجين تاج كانسان فبالكا جلكا كانة اوروس بم بوتفاجون عيد نسر ثارها جعاديا-2018 *بال*ا

مرورق الساباجما تيس تهااذل فريو بس موسوئ فى محدث السماع مين كالاحمد فعت ت فيض إب وسن كاوكر اس بك وثن كايمشك المرح بهال جهالى رين وعبيم محرى باته طاويجتى بميس بحى المكثر جلاف كايزان جنون بدعر ایکی مرتے کا بحی تو کوئی ارادہ بیس ہے نایا اورآپ کی فیورٹ مائٹرز تو میں یی پندیدگی کے قائل۔ بارش تو اماری بحی كزورى بالدرآب كوجانورول ت بيت بيارب (ويرى باس "راجة احمد بعنى الاثمان كوكامياب كر يدزند كى ] براسى ان مى خديدا يمان داذ كيا شاعر كا مى آب سقاس المحالكا فى الحال التعادى بالكا باب بين موج است كا كم باتين من الشركى من (بابابا) كانشانوركاتداف بيد مدبا (زيروت كاما يمن آب كما است من جان كربمى بست بعالكا "مير مشاب زعده ين"ناديد فاطر رضوى "سونيا بر قدرج كرهد آيان محدث توبالكل بحى ميس يسندول كسابا ب س كوشوث كروول ناديد فاطم رضوى آب مى اس كوشوث كرادي فرازكا كردارول كوب ت بما تا ب مهروكو

8 - حجاب مسلم ستمبر 2018ء - 218

اب مونجول والمست شادى كرف ت كوكى ميس وك سكتالاله يرتولكتا ب ايمام فدا ووكياباسل فوتا شوت بيار كرف لكاماسل ميال يديم مرى بحى خوابس تفى-ناويد فاطم مضوى ان محبت كرفى والول كوملاويل-زر ميندانى تم فكرية كروتها ما بحى كام سيد ها كررى بع تمهارى جان سے يدان عزيز دوست - "مير من خاب زنده بين" دوى كارشته يك بهت انریک کرتا ہے مشب آمدہ تیری جاہ میں یکس ہونے کو ہے معشق دی ازی کی مصدتے جاؤں بیشال تمہیں جب با بى بدكت بان تم كو محمد س وت كاتو كول آب خود سى كرت كى تيس، بليز ريمان قاب آب بديان عيشال ك ساته وتحديدات يجيد كاوى تواس نادل كى مدفق ب اس سك مراتها كر محد ووكياتومير اادرسهان أخدى كاكيا ية كاتكمل نادل " جائد تقيلي به" نزمت جيمين ضياء، دريك ناكر كياز بردست تقتى بين آب كوكتاب كى اشاعت بريمت مست مبارك بوسانو عى عيد (عده) تم الحقة عيد وسس بم توفد ابوت انسان مارت من الاجواب تع " ميرى عيد تم ت س المارضوان" كاستكمالى "خديج جلال الكى يعللى تحريرا مي كل " تم آذلو عيد كرين معيراشاين بهت بن مبق آموز تحريلاجواب ملك مشعال كواس كالمطلى كااحساس بعواب بست بزكيات ب " يباسك عيد معمعيله والمدالاجواب) معميد كاجاند افشان شابد كياخوب لكصاآب فى (فنعا سك ) دوست كابيفا م سنة من جياعباس كالمى تله من اقراجت كل منا (بليل) مدير نورين مبك جعائے رہے۔ جیاعباس الله آپ كى والده كو جنت الفرودس ميں جك اور لواحقين كو صبر عطا فرمات والق مال کے بناتوا می ذات بھی ادعوری کتی ہے حسن خیال میں جسم بشیر (زبردست) تیمرہ لاجواب رہا ہویں أعل شابين، وعبسم محرى، ثنافر حان، عنر فاطمه، وقاص عمر جعاسة رب فو لكن سب من اليقير تقع "عالم انتخاب" ثين مدين الصل شامين، صباالشل عظمى فاروق، عما افتخار، ام صابره، بيب جوالس شيخ في تم يم من محد عديم أعلام تور، مديمه نورين مبك، اقراجت بصدف اعوان بسعديد بنواز بجم الجم اعوان بمدافقار كلشن چوبدى، بعت اى عائشة سب كااتخاب لاجواب رباستجن كارز عيل ومادى فيورث وش كوفة من ش بانى آسميا-عائشة عبيم (زيد حت )بر بحن ميل حناارشد، ارىكمال، سباس كل، قيدنان فى قويجين ياددلاديا-ذكازركر، بدين أعلى شامين ما فى كثر خالدز بروست ريس-"جيسا مل فى ويكما بين من بين شوق س بر عق ول المعين كى طرح لاجواب ومنا يا بين بين بين بين موف ایک کی ہے (ہم سے پہلیے) یہ بی ہونا جا ہے اگست کا شاروا بھی میں بڑ حاانشا واللہ اگلے شارے کے ساتھ اکت کا تبرہ بی ساتھ ہوگا کیونکہ ترکت کی بجے جلدی ہے، بت محت سے لکھا ہے پلیز مرورشائع کیچے گا۔ ورنے مرا نازك دل نوث جائے گا۔ زندگی ری تو مجر ملاقات ہوگی۔ سب کوکر شتہ عبدالا محی کی خوشیاں اور کوشت مبدل ہو۔ انڈ مأظ

شازیه باشم میوانی— کهایان، <mark>تصو</mark>ر، دیتا ہے جو میکنوں کو روقتی پھولوں کو عطر شاز وی میرے کلم کو الفاظ عطا کرتا ہے كيا عال بدؤية مديرة تجاب اسناف رائثرز ابيد ريدرز، اميد ب بغضل الى سب خوش دخرم بول ك-من طاقات الم من يتل حنا اشرف ماشاء الله اتى تيمونى ى عمر من لك تاشروع كرديا- الله آب كے لكم كومزيد كلهار

2:218 Mills warm Complete

<mark>عطافر مائے،ڈیٹر حنای<sup>د م</sup>یرےخواب زندہ ہیں'' نادبیآ پی فعّاسک بہت زیردست موڑآ یا شکر ہے فراز کی ماما</mark> نے بھی ہوش کی دنیا میں آگھ کھول ہی لی اورسونیا کی گھنیا اوررڈ یل سوچوں کے بارے میں چاچل ہی کیا اورفراز ك ياكنا مى ثابت بوكى-"عشق وى بازئ" أنى ريحانه الكسيلسف بوست در وست موزاً رب ين- يد بهت اچھا کیا آپ نے شاہ اور شنائیہ کے نکاح کاعندیدے کر۔ داہ پیشال بھی لگنا ہے تو تست کی دعنی ہے۔ پیارنگ پیارافرح بمثوبهت زیروست تجریر می تورین اوراس کی بھا بھیول کا آپس میں پیارواڈشاعدار کلابل معید میں مر چیے نجانے معاشرے میں تقی ہی بیٹیاں اور پہنیں پ<sup>ر پ</sup>ی اور والدین کی شفقت ہ<mark>ے محروک کے ساتھ اپنی زندگ</mark> کی سائٹیں کن کر کر اوری ہیں۔'' جیسا میں نے ویکھا'' پروین آنی کی کلم بڑی خوب صورتی ہے دل کے غانوں میں تا گنا۔ ین تخن زیر دست اشعار کیس مجھے سب سے پیارے اشعار ریجانہ چوٹالہ کے لگے۔ پکن کارنر <u>ڈیز محری دود ه دلاری بنا کریجیحی دینااور پروین آنی آپ فرائی چکن - جلداز جلد سید ولو با سجاد پہلے بتا کر کھلاؤ کر</u> میں خود ژائی کروں گی آ رائش حسن ایس این شخم ادی آپ کے نوعے تو ڈائری میں نوٹ کرلیے اب دیکھتے ہیں عمل کب کرتے ہیں ہم اس پر،اس معاملہ میں از ل کی کاہل اور کلمی ہوں عالم میں انتخاب ارم صابرہ بہت اعلٰ تانيدگل شاندار، عريشه سيل زبر دست طلعت نظامى نانس، بهاديرى فائس،افشال خان داه كياخوب لكعاشا عربد به نے،ضوباریہ ساحر کمال ساخرصدیقی مجھے بہت اچھے لگتے ہیں۔کوثر ناز بہت اچھا جون ایلیا یعنی جو پر پہ ضا کا انتخاب زبردست -داغ دہلوی کی نظم بہت اچی کلی صائمہ شیرازی ویل،صباایشل ایکسیلنٹ آئی سدرہ شاہیں، (داخ دہلوی)، عائشہ کیم اورطیبہارشاد کے انتخاب بحی بہت اچھے گئے۔ سب کی تحریریں نہایت عمدہ کھیں۔ یژ پیاری شازیدا آپ کاانتہائی طویل خط پوراپڑ ھا آپ میں <u>لکھنے کی ملاحیت ہ</u>ے کی ایک موضوع کو منتخب کے یوری یکوئی کے ساتھ اس مشیخ آزمائی کریں اور یہیں سلسلہ ہی آگی کے لیے بیج دیں،ری آپ کے مبركى بات قوبم سے واقع على اس كے ليے معذرت جاجے ہيں۔

مذاب مودعا كے ساتھا سودهاوے ليے اجازت جا بول كى كدانفدر بالمعزت بم سب كا حاكى وناصر بوآ مين- $\bullet$ 

 $220$ 

ستمبر 2018ء

 $22$ 

لینا' کندی د تایا کیز<mark>ه غذا کی بد پرہیزی مثلا گل</mark>ے ىز سەچل برى كوشت چىلى <sub>اى طر</sub>ح تربوز آم کھرنے فربوز نے کٹڑیاں زیادہ کھانا ہم پخته غذا کا ا<mark>ستعال</mark> ٔ ملائی دار برف یا قلفی ی<u>ا زیا</u>ده برف کالی لینا یہ سب اس بیماری کے اسباب ہیں۔ زمانه خضائت Ineubation) Period)

اس مرض کا زمانہ خضائت ایک ہے جارون تک ہے لیکن اکثر ایک دن سے زی<mark>ادہ کیں ہوتا۔</mark> اس دوران طبیعت ست<sup>ن</sup> کامل ا<mark>ور بے پھی</mark>ن ہوجاتی ہے بھی ایکا سرورد دوران سرورو جسم میں گرانی محسوس ہونی ہے *ہا ضریر خ*راب ہوجاتا ہے اصل مرض شروع ہونے سے عمل مریض کو دوجار دست آتے ہیں جس سے دہ زیادہ <sup>فک</sup>ر مند ادر پریشان ہوجاتا ہے اکثر ایسا ہوتا ہے کہ رات کو ست مس من كاحمله شروع ہوجاتا ہے۔ مرش کی پیتھا کو جی :۔

خوراک یا یائی کے ذریعے Vibrio t Cholera می بیکشیر یا نظام انہضام میں داخل ہوجاتا ہے یہ بیکٹیر یا زندہ حالت میں بھی کائی خطرناک ہوتا ہے مگر مرنے کے بعد یہ اور بھی خطرناک <mark>ہوجاتا ہے ہے بیکٹیر یا مرنے کے بعد</mark> LUI LSUEndotoxins علاوہ ایک انزائم خارج کرتے ہیں جے Mucinase ستي باس الزائم كے اثرے بلغى تحمليون Mucous Epithelium خليات وكه جات بين اور تعلكي بن كراتر فے لكتے  $\mathcal{L} \times \mathcal{L}$ ی Endotoxius کیل آنت اور بڑی آنت من موجود عروق شعرية كو بجيلاد يتاب جس کے منبع میں خون میں موجوداً کی مادہ Waste

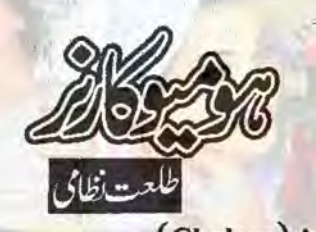

(Cholera)خد یہ آنتوں کا مقعد حارم *فن ہے جو*اکثر وہائی صورت میں پھیل ہے اس مرض کا باعث ایک کم کا نیاتی کیزا' یہ بیٹیر یا چونکہ خدار فنکل کے ہوتے میں اس لیے اسے کاموںیکٹر یا Common) Colera ) ابينه كاليزا ( Colera Bacillus) کہتے ہیں ہے جراثہ یہ 1883ء میں دريافت كيا كياتها به

ا ساب مرگ :۔ اس مرض کے بیٹیر یا گندے پانی میں موجود ہونے ہیں۔ کھیاں کندگی ے انیں اپنے یروں اور ٹاکوں میں لگا کرآ تی ہیں جونچی پہلک<mark>یاں ک</mark>ی کھانے پینے کی چ<sub>ھ</sub>ر پ<sup>یشی</sup> ہیں تو جراثیم ان میں شامل کردیتی ہیں۔ یہ جمانو سہ مریض کے دست قے کے ذریعے پانی' دودھ یا دوسری کھانے پینے کی اشیا میں بھی کے ذریعے داخل ہوجاتے <del>ہی</del>ں اور پم دوسرے محت منداشخاص کی آنتوں میں پہنچ کریہ برگ پیدا کرنے کا موجب بنیا ہے۔ہینہ کے جواثیم بستریا کپڑوں میں لگ کر مدتوں اس مرض کے ذہر کو قائم رکھتے ہیں بعض ادقات کنویں<sup>ئ</sup> جشہ یا تالاب کا پانی ان جراحیم <mark>سے پر ہوجاتا ہ</mark>ے ور مرق کے پھیلانے کا باعث بنتے ہیں جن شخاص کا باضمہ خراب ہوتا ہے یا جو نازک مزاج ورڈر پوک ہوتے ہیں ان کو یہ مرض زیادہ ہوا کرتا بم تمز تعكان باخوانى ايام ميضه مس تمز سهل

Digitized by Croated Digitized by Croated 221 221

پاس بہ<sup>ی ت</sup>ی ہے۔آگھوں کے گردنیآکوں حلقے پڑ جاتے ہیں بھل کمزور اور انک انک کرچلتی ہے چ سے پر مردنی چھا جاتی ہے دست اور تے ہمد ہوجاتے ہیں۔ یہ حالت دؤ تین کھنٹے ہے زیادو حمیں رہتی اکثر مریض ای درجے میں موت کے منه من علي جاتے ہيں اگر ہے جالت بخير وعافيت علامات کے لحاظ ہے اس مرض کو چار درجوں گزر جائے تو مریض کی شغا کی امید ہوا کرتی

prooduct دونوں کو یانی کی طرح پتلا کردیتا <u>ہے توں کا موجودہ ماحول پکڑیا کے داسطے بہت</u> مازگار وتا ہے یہ تزکاے ہے ہوتے ہیں اس طرح یانی کی طرح کیلے لا تعداد اسہال شروع بوجاتے ہیں اور لفادی غدود متورم بوجاتے  $-U^*$ 

میں تھیم کیاجا کیا ہے۔ (Initial Stage) ورجه او

اس درجہ میں پیٹ میں درد ہو کرتے اور

دست آنے لکتے ہیں جن میں فضلے کے ساتھ

حادلوں کی پیج جیسے دست <u>آ</u>نے لگتے ہیں دستوں کے پچور بعد تے آتے تقی ہے تے میں بھی

يبلح غذائكتى ب بكر جادلول كى فتح كى طرح ت

ورجه چهارم (Reaction Stage) اس درجه <mark>ش علامات میں آہت آہت ت</mark>خفیف ہوجانی ہے۔تے آنے بند ہوجاتے ہیں بھن کی رقیار بڑھ جاتی ہے بدن گرم ہوجاتا ہے بھی بخار بھی ہوجاتا ہے چرے پررونق بحال ہونا شروع ہوجاتی ہے۔

انجام مرض (Prognosis) اس مرض کا انجام اکثر خطر ناک ہوتا ہے مرض کے ابتدائیں موت کا شکارہونے کے زیادہ جانسز ہوتے ہیں البتدآ خر میں مرض کا زورتوٹ جاتا ہے کم در توت بدافعت رکھنے والےلوگ زیادہ ون تك اس مرض كو جعلين بين جن لوكول كے كردے خراب ہوں دہ بھی اس مرض میں جتا ہو کر بہت کم -Ut In With

 $-\underline{v_i}$   $\underline{v_i}$ (Severe Diseased) اس درجه من علامات شديد بوجانى مين دست وقے زیادہ آنے لگتے ہیں۔ ہاتھ یاؤں میں ایتھین شروع ہوجائی ہے۔ سراور پیٹ میں ورد اوتا ہے۔ شدت کی پیاس تی ہے میں مریض ادھر یانی چ<del>ینا ہے ادھرتے کردیتا ہے۔</del> بے چینی اور کھبراہٹ بڑھ جاگی ہے ہے مورت حال دس بارہ ست مح اراد اتى ب

(جاری ہے) g

. (Collapse Stages) ונקיא دستوں اور تے کے ذریع ہ<mark>ے رط</mark>وبت کے اثراج کے بیب خون گاڑھا ہوجاتا ہے اس لي جم كى ترارت مجموعاتى ہے - مريض بے حد کمزدر ہوجاتا ہے سرد پسینہ آتا ہے اور سارا جسم شندا ہو جاتا ہے۔سالس کینے میں تکلیف ہوگی یش تفتگوئیں کر سکتا ہ تکھیں پھراجاتی ہیں

حجاب في 222- 2018 .222

اللاقاب كے نام السلام عليم يسى بين سب يقيناً فيك بول كى-میں بھی بالکل تھیک ہوں۔ گچا گچی اور جن پیاری پاری بہوں نے مری نگارشات کو پند کیا ان کا بے حد شکریہ اور جنہوں نے میرے کے پیغام دیا چاپ اور حاب قار <u>میں</u> کے نام ان کا بجی بےحد شکریہ۔ایکی ایگزام محل ہے ہیں السلام عليم عجاب قا<mark>ر عن!</mark> كيا حال ہے اميد اور وقت سیں ہے کہ تجاب پڑھوں اسی کیے جلدی س آنا انگ ایک کا با ایک کا اداب میں محط لکھ رہی ہوں۔ آپ اعی دعاؤں میں بھے سے بچانے کے پیل باراد میں دوسری بارجو یادر کے گا کہ یمرے ایکزامز بہت اچھے ہوجا یں شرکت کرری ہوں۔اس سے پہلے میں نے ت<mark>من</mark> اور پھر**انشا ہ اللہ اگلے ماہ سے با قاعدہ ا**عری دوں بال پيلے تعارف بيجا تھا آگا مل جو کی'اب چلتی ہوں۔ جولائی ۲۰۱۸ءتاب میں شائع ہوا' دیکھ کراتی خو<del>ث</del>ی زندگی ری تو پھر ملیں کے مونی که مج لکتے لگتے رو گی (ایسے مت محورویار) نہ رہی تو قیامت کے دن کمیں کے خوشی سے یقین جو کہیں آرہا تھا۔ میں آکچل پچھلے مدیر کورین مہک کے ات پانچ سال سے پڑھ رہی ہوں اور اب حجاب بھی۔ <sup>2</sup>مام لکھنے والوں کے نام بر ماہ سوچی تھی کہ پ<del>چ</del>ے لکھ کر بھیجوں پر ہے موج کر ہت <sup>7</sup> کہا ج تھنے والے اور انتظامیہ کو تہہ دل سے ی نہیں ہوتی تھی کہ کیا چاشائع ہو یا تہ ہو پر اب سلام- پیاری کرن دیدا آپ کوچم دن مبارک۔ تعارف دیکھ کر ہے آگی ہے تو کیا آپ میری حتا ارشد کہاں کم ہوآ پ؟ پروین انھل شاہین ٔ مبا مت كودادويل كي بنائع كر كام ت لمحدآني! ايقل كوثر خالد بشرى تنول فيبي هوآب سبائد لجه آپ کو بہت دعائیں دوں کی اللہ آپ کو ہمیشہ نورين تم اپنے نام کی طرح مہی رہو دیش مریم! تندست رکھنے آئین لو ابھی ہے آپ کو آپ واقعی دلکش ہوگ<sub>ے</sub> میں میں سوائی آپ مجھے دِعا تميں دينا شروع کردیں (QQQ) <del>تج م</del>يں **زاق** اچی آتی ہیں۔وقاص عمرآپ کیے ہیں آپ کوایوارڈ سیں کرری تواب بات ہوجائے قارمین کی میں مخ پر بہت بہت مبارک ہو۔اللہ تعالیٰ آپ کو مزید آپ سب<del>ا</del> پکل اور قاب پڑھنے والیوں سے دوئ کامابیوں ہے نواز نے آئین وقاص عمر! آپ كرنا جامتى ولاحينها تجاليل تمنابلوج ذكازركر جیے اچھے اور عظیم انسان ایں جہاں میں بہت <del>کم</del> <u>مەيجەنورى</u> مېڭ عائش<sub>ە ئ</sub>ودىز لاۋوملگ دعائے مخ یں۔دقامی عمرآ پ کے لیے ایک شعر انا نحرُ ا<sup>ی</sup>ں این <sup>ش</sup>فرادی <mark>کرل</mark> ٔ حنا ارشدُ سحر تبسم تیرک کر یہ کی سجاوٹ سے تیرا مقدر حرى اقراجت اقراحني<mark>ظ دكش مريم فائزه بمخى حتا</mark> ج جائے تیری زندگی تیری تحریر کی مائند ارشد اور دہ ب بھی جن کے نام رہ کئے ہیں کیا پاری رمشا آپ بھی ہیشہ خوش رہو۔ای ابؤ آپ بھ سے دوئی کرنا چاہیں گی۔آپ سب کے دادوجان وجيبيه حرا ايمن اوراريدآب سب جواب کا انظار ہے گا۔اوکے اللہ حافظ۔ بہت پارکرتی ہوں۔ تمام احباب کومیری طرف ام ایمن ..... <del>ضلع مظفر کر</del>ُ ھ ے عید کی خوشیاں مبارک ہوں۔ ایو بکر! آپ کی  $10001$ حجاب باست بين المتعبر 223 - 223

غائب مت بوجایا کریں۔ میں آپ کی کی کو بہت محسوس کرتی ہوں۔نورین اجم آپ کیوں ناراض ہوکر بیٹھ گی ہیں۔ چیس شاہاش راضی ہوجا <mark>کیں درنہ</mark> آبکل و جاب آپ سے نازائل <mark>ہوجا کی گے</mark> روين الفعل شامين سليم آب بجت پند مين <sup>ک</sup>يا

لىتى بين آب كمآلى لويونه كم دون (بابابا) عائشه پرویز! آپ کوجنم دن اور شادي بهت بہت مبارک ہو۔اللہ کرے آپ ہیشہ <del>اسی</del> مسکراتی ہی ریں ( کم ے کم بھے تو انوائٹ کرلیا ہوتا) دیے بھی میں علوہ دکھائی ہی *جین آ*پ کی بچت ہی سمی ({}}}) یکی رِب نواز اقرا جٹ کلشن چوری انیلا طالب<sup>،</sup> دکش <sub>م</sub>ی<sup>م </sup>مدیر لورین مہک<sup>،</sup> صبااليشل ارم كمال آپ كهاں غائب ہيں۔ابيقہ احمهُ ارم صابره ٔ ریحانیآ فیآب ٔ صا ٔ روا ٔ ذ کازرگر ٔ گل مینا (بلبل) نورین میکان سرورآپ ب کو میری طرف سے خصوصی تہہ دل سے گزشتہ عید مبارک ہو <mark>آباد رہوٰ آخر میں <sup>ب</sup>س اتنا کہنا جاہوں</mark> گی<sup>ا</sup> جب نا کام ہوجا <u>میں</u> تو نا کا کی ہے لئے والاسبق بھی نہ بھولیں اینڈ کی کواتنا دکھ نہ دیں کہ اسے جینے سے نفرت ہوجائے' ان شاءاللہ کجرملا قات ہوگی تب تک کے اجازت کی امان اللہ۔ اريش زاېدىرى ...... من تله كنگ  $\mathbf{e}$ 

وجہ ہے ہارے کر میں رونق ہے۔اللہ آپ کے خواب يور نے کرے۔آ ثین اللہ حافظ۔ اریش<sub>م</sub>راج مسلمن تله گنگ تماس منع والوں کے نام ول کی تمام تر محمرائیوں اورسچائیوں کے ساتھ منفردلفظوں کے ساتھ تجا<mark>ب ڈائجسٹ اسٹاف تجاب</mark> ريدرز حجاب رائزر عجاب ذاعجب ت جرحت مر فروداحد كواريشه زابد عرثى كا بيار وخلوص اورمحيتوں مجراسلام قبول ہو۔امید ہے سب تھیک ٹھاک <mark>اور</mark> خمروعافیت <u>سے ہوں گے اور اللہ پ</u>اک سے دعا ہے جہاں بھی رہیں ہیشہ سلامت رہیں۔ ظالموں! کسی نے بھی یاد کرنا گوارا نہیں کیا (چلو خیر کوئی ہات نہیں) مری طرف سے ب کو گزشتہ عید مبارک ہو۔ بجوسوں! کسی نے بھی کوشت میں بھیجا میری طرف سے بھلا کیا بات ہوئی۔اب سب سے پہلے تو مبارک دیتے ہیں پیاری کرن مدیرضا وکو جو ماشاہ اللہ سے <sup>ی</sup>اسمبر کواس دنیا میں ج<mark>لوہ افروز ہو گی</mark> بہت بہت مبارک ہوڈ پڑ کرن! ہیشہ خوش رہوتا شو اور ایمان تہاری اگست میں سالگرہ تھی پی برتھ ڈے ٹویوارے اربے کو کیے بھول کتی ہوں پیاری بہن <sub>حرا</sub>ئم کو بھی سالگرہ مبارک <mark>ہو۔ م</mark>رک دعا ہا<del>للہ مہ</del>یں زندگی کے ہر موڑ پر کا <u>میابیاں</u> نصیب ' خدا کرے سلامت رہے گی دعا کی طرح اک تواوردوسراسکرانا تیرا'' <mark>اریبه دل لگا کرپڑھا کرد۔ رم</mark>ثا ڈیز! تم قر مری جان ہو۔ میری جان بھے بحی الگ مت

دنا -ای جان ابواینڈ <mark>دادو جان آپ بھٹ خوش</mark> رہیں کیونکہ آپ کی خوشیوں میں ہی ہے کی خوشی ہے۔ ابو بگر شرارتی ہوائے! اللہ سہیں کمی زندگی وے اور یونکی ہتے مکراتے رہو۔ حناارشد دعاؤں میں یاد کرنے کا پے جد حکمر ہے۔ جم انجم اعوان آپ

حجاب - 224 متعبر 2018 224

بالنگا كى قدرتى شندك برطرت سفيد ب-قس بالنگا کے چوٹے چوٹے دانوں کواس حوالے ہے دوبرے تمام غذائی اجرا پر فوقیت حاصل ہے کہ اس میں پروتین وافر مقدار میں پایا جاتا ہے۔ اس میں موجود پروتین کندم اور جاول میں موجود پرویکن سے کی گنا زیادہ ہوتا ہے۔اس میں ایک اہم جزائر دیکم پایاجاتا ہے جو پروٹین ينانے ميں اہم كردارادا كرتا ہے۔ مخربانگا کاروزانداستعال معدے کی تیز ابیت کودور کرتا ہ<sup>ے ج</sup>س کی وجہ سے پیٹ کے جملہ امراض سے محفوظ بھی رہا چاسکتا ہے اور معدے کی کری کو ختم بھی کیا جاسکتا ہے۔ موسم گرما <mark>میں مختلف مشروبات میں اس کا استعال لازی ک</mark>رنا چاہے۔فالودے میں تو اس کا ا<mark>ستعال ضرور کیاجاتا ہے۔</mark> اس کے علاوہ دودھ کا شریت،شری<u>ب روح ا</u>فزاہ کیموں کا<br>شریت ادر کسی دغیر و میں تھم بالنگا کا استعال فائدہ مند ثابت بوتا ہے۔اسے شندے پانی میں بھی ملا کر پیکس توسفیدے۔ مخم بالنگا استعال کرنے سے پہلے تھوڑی دیر کے لیے ایک برتن ش ذال کریانی میں بھگودیں می میں اس کے بیج پھول جاتے ہیں۔اب انہیں استعال کرکیں ۔اطبا تو موسم كرما ميس اس كے استعال كى خاص تاكيد كرتے ہيں۔ ممالنكا كح فيمانوا تد

غذائى فوائدى طرح مخ بالنگا كے طبى فوائد بھى بے شار میں کھانوں میں تھم بالنگا کا استعال اُنہیں توت بخش بناتا ہے کیونکہ اس میں کیلوریز کی مقدار نہ ہوتے کے برابر ہوتی باس ليے اس كے كھانے ت دون عيس بر معتاليعى وزن اکرنے کے یہ بہترین ہے کم بانکا جسم میں موجود انسولین کی کے کوتوازن میں رکھتا ہے کیونکہ انسولین وزن بین اور پید پر چربی برانے کی دجہ بنا ہے اس لیے اکر موٹا پے کے شکار افرادروزانہ جارہ کا ایک سطح کی تم بالنگا استعال کریں توان کے دزن میں نمایا<mark>ں می دائع ہوگی</mark> قم بالنگا میں موجود فیٹی ایسڈ خون میں کولیسٹرول کی مقداركومتوازن ركعتے ہيں جس سےدل صحت مندولوانار ہتا باور دل کے گی امراض چیے دل کی دھز کن تیز ہوجاتا اور ول کے مجنگوں وغیرہ سے بچاتا ہے کے بالنگا کا روزانہ استعال ہارے جسم میں Systole اور Diastole کے<br>دباؤ کو کم کرتا ہے جوول کی دھڑ کن کو معتدل رکھنے میں اہم

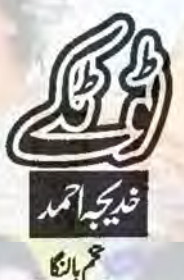

محم بالنكاكا يودانه ياده بزائيل بموتاليس اس بود كاشار ان یودوں میں کیا جاتا ہے جوسب سے زیادہ فیٹی ایسڈ کی مقدار ست ين- تم بالنكاكى تاثير شندى ٢- يه محوف محوف ت موسع بن جنهيل بانى من ذالا جاسة تويد محول جاتے ہیں۔اُنیں فالودے میں ملا کر یا شنڈے دودھ پایاتی میں ملا کر پیا جاتا ہے اس کا با قاعدہ استع**ال جسم کی کری کو** مارتا اور شندک پیدا کرتا ہے۔انسانی بعث کے لیے اس کا استعال برلحاظ سے فائدہ مند ہے مخم بالنگا کے تجونے جوٹے بیچوں میں حدت یا کری سے مقابلہ کرنے کی<br>طاقت پوشیدہ ہے۔ تم بالنگا جسے تم ملا بھی کہتے ہیں اس کا پوداقدرت کی طرف سے ہلاے کیے ایک تعت تھیم ہے گہ اس میں کی طرح کی معدنیات اور دی<mark>کر اجزاء پائ</mark>ے جاتے ہیں جن کی ہمارے جم کو ضرورت ہو گی ہے۔ تخم بالنگا كے غذائی فوائد:۔

تخم بالنگا کے غذائی فوائد بے ثار ہیں جوابے اندر طبی خصوصیات بھی رکھتے ہیں کیا اس کا استع<mark>ال غذا اور دوا</mark> 'دونول طرح سے مغید ہے کم بالنگا کے یجوں میں ہر کسی سوزش اور خارش کورد کنے کی ایکی خصوصیات <mark>موجود ہی</mark>ں جو جلد مس كى كويرقر اردست مس مدوري بين - زمرف بيهلك جلد پرونے دالی مرقی کو کم کرے دانوں کو پیدا ہوتے می روی ہے جس سے حدت میں می واقع ہوتی ہے۔ قم بالنگاش اینی آکسیڈنٹ کی صلاحیت بھی پائی جاتی بج جو جلد کے لیے مفید ہے۔ اس کے علاوہ کم بالنگائیں اوسكاتمرى بحى وافر مقدار من باياجاتا ب يعنى اس مل ديكر <mark>چزوں کی نسبت ساخد فیصد زائداد میگانفر</mark>ی پایا <mark>جاتا ہے۔</mark><br>اس میں میٹی ایسٹہ کی وافر مقدار بھی موجود ہوتی ہے۔ یہ پایی کولیسٹردل سے محفوظ رکھتا اور دماغ کو مضبوط بناتا ہے۔

225 وحجاب بين السنة بيتعبر 2018 و225

محقیق سے یہ بات کا سے محل ہے کہ کم بالنگا ہماری محت کے ماتھ ماتھ خوب مورل کے لیے گی اہم ہے۔ ن میں شامل قدرتی معدنی ا<del>جرا مثلا تانبا،آئرن،</del> زنک وغیرہ ہماری جلداور بالوں کے لیے بہت مفید ہیں، تم بالنگا ے تیل می حاصل کیاجاتا ہے۔اس کا تیل جلد میں پانی کی كى يس اون دينام بالكات حامل اون والاتيل بر طرح سے جلدے لیے مفید ہے۔ خاص طور پرسردیوں میں جب چوے کے ساتھ ساتھ باتھوں، کہیں، پیرول اور ایزیوں کی جلد خشک ہونے لگی ہے تو ایک مورت سی ان حسول بر محم بالنگا كا تيل لگا ك في است في الك محمد التي بار شده به التي التي بار من التي التي بار بد<br>مسائل التي تيم التي التي التي تيم التي تيم التي تيم التي تيم التي تيم التي تيم التي تيم التي تيم التي تيم التي مرف مردیوں میں بلکہ عام موسم میں جی جسے کے می حصہ برية تيل لگاياجاسك ہے۔

مجماع كالمخل خواتين كالمستحاص طور برمغير ٢ اس من است ليونك اجرايات جات ين جو م ست اور باتھوں پریشی ہوئی عمرے اثرات کوروسے میں مدودہے یں اس کے تیل میں اینی آ کے شدت اور پولیٹونیوٹر ینٹ کی يجت زياده مقدار باكى جاتى ب - اس ميل فيلفا نيونك السد موجود وتاب جوكها ك طاقت ورايتى آكيذنت كے طور بركام كرتاب اورجلد برجريون اور لائتون كوبنت سے روكما ٢-الاطرح بوحى وولى عمر كے اثرات روكنے من مدد

دیتا ہے۔<br>اسلح بالنگا میں قدرتی طور پرآئزن موجود ہوتا ہے جو بالوں کو مکمنا اور لبار سے کے لیے ضروری کھا جاتا ہے۔ آئزن بالول اور بالول کی بزول اور جلد کو آسیجن فراہم كسف كالبب بمي بنا بم آئزن كى كى وجهت بال تعرى ت كرنے لتے ہيں اور ان كا كھتا من متم ہوجاتا ہے اس ليے روز مره كى غذائيں محم بالنگا كا استعال اس ليے جى ضرورى بتكسير بالول كآئزن بيجان كالمجم ذريعه C

كرداراداكرتاب يحن م بالتكادل كامحافظ بكى ب <u>یہ ہمارے خون میں انسویس کی مقدار کومتوازن رکھتا</u> <sup>ے جس</sup> سے جم ش موجود بلڈ شوکر لیول کوتوازن ش رکھنے ہے نہ مرف ذیابیکس کا خطرہ ک<sub>ا</sub>ر ہتا ہے بلکہ اسے انرجی بھی ہے جو ہارے روز مرہ کے معمولات میں مدد وی ہے اس کے دن بم میں اگر دونج مخ بانکا استعال كريس تويدانرى حاصل كرنے كے ليكافى بين-اب استعال آب ساده بانی می کری یا کی مشروب می برطرح ے مغیدے۔ کھیل ہے یہ ہات ثابت ہولی ہے کہ تم بالنگا جارى بذيول، يحول اور شوز كومضبوط بناتا ہے ، بالنكاكا دن میں ایک پاراستعال ہماری روزانہ کی جسمانی ض<mark>رور</mark>ت<br>کے مقالحے میں اضارہ فیصد تک کیلئیم مہیا کرتا ہے۔<br>کیلئونالجے میں اضارہ فیصد تک کیلئیم مہیا کرتا ہے۔ بذيول كومضبوط رست مثل ابم كردار اداكرتا بماس ثيل ايك اياجر ب جي الشيئم كوبذيون ش جذب كرنے كے لى كوتير کرتا ہے اس میں موجود پروشن اور امینو ایسڈ پھوں کے ماس کو برقر ارر سکتے ہیں مدود ہے ہیں اوران کی کارکردگی کو بمتر بنانے میں معاون ہیں ہوں تم بانکا کا با قاعدہ استعمال ہاری بڈیوں، پھوں اورنشوز کی مضبوطی کے لیے بہت اہم

جوافرادروزانه محجم بالنگا كااستعال كرتے ہيں انہيں كى می مس سوزش یا وروکی شکایت کم على اولى بے کے محمدال ش اوسکانفری کے فیٹی ایسڈ موجود میں جو جوڑول کو مضبوط منات اور موزش ت دور رست میں اس کے علاوہ عظم بالنگا میں ایک اہم <del>پر</del> فریقو نین بھی پایا جاتا ہے جوایک مسلم کا امینو السنة كى كمائا بنياج ارسكون تيندلات كالبب ت ين - يول بر سون نيد بم كما رام كانجاف كاباعث مى ب جى كالجموعى الزهارى حت بريزتاب

بےشار طبی خصوصیات کا حال محم بالنگا ہاستے کے لیے جی جادونی اثر رکھتا ہے۔ اس کا استعمال نظام با ضریر کو بہتر بنا تا<br>ہے۔ کھانا جارہ مضم کرنے میں <mark>مددد چا ہے۔ مخ بالنگا</mark> کے دو كان كان الماد بم كورس كرام قاجر مياكر تميل جو کہ جاری روز مرو کی ضرورت کا ایک تبانی ہے اس کے علاوه تخم بالتكاكا روزانه استعال معد يراورآ عول كى صغائى كتاب حمل كادجيت كالمن وست دبتاب مخم بان است کی شہداشت کے لیے۔

**226 . 2018 . ميتمبر 2018 . 226**